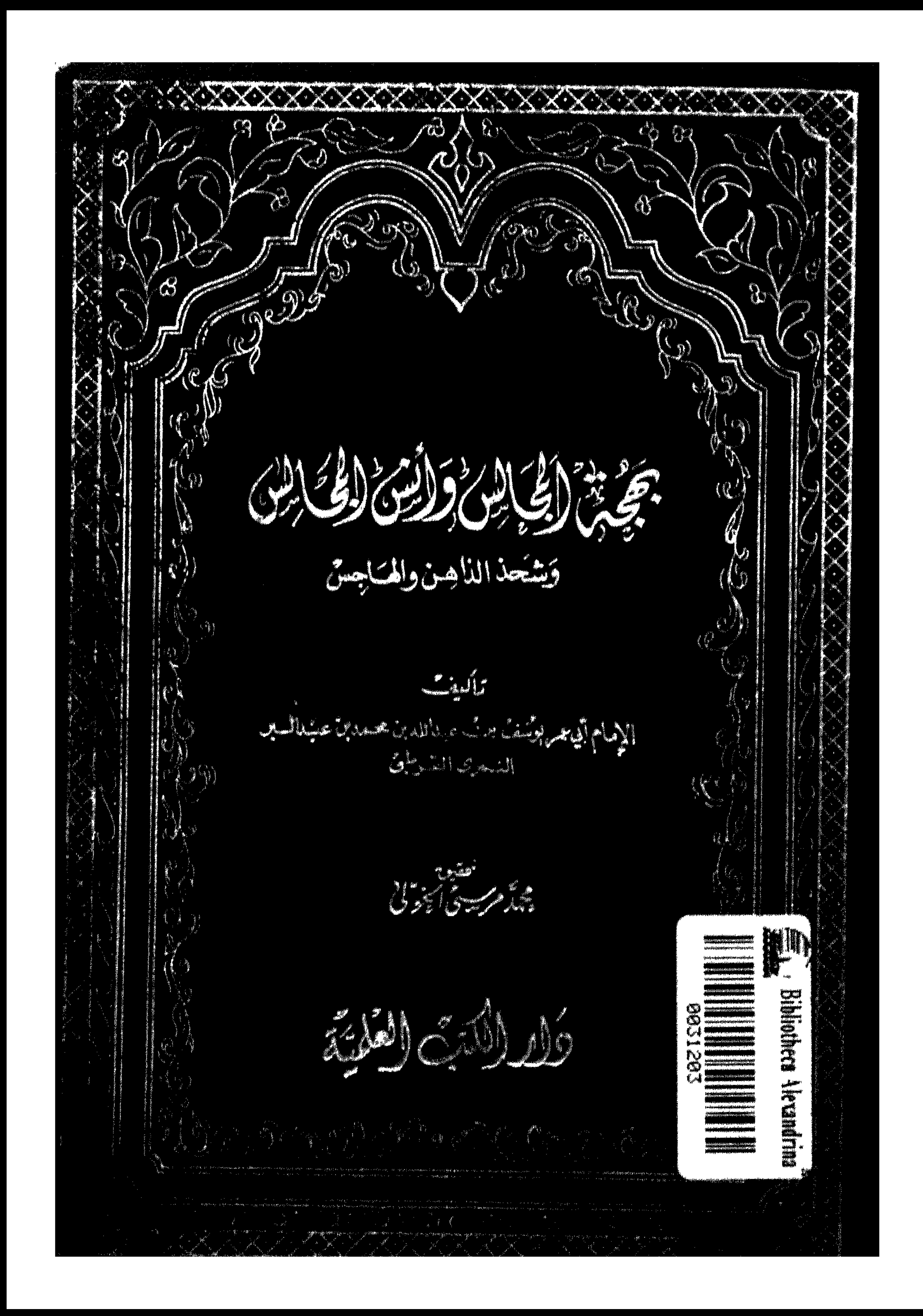

and the state of the state of the

 $\mathcal{F}_{\mathcal{A}}$ 

بِهِ وَ الْمَجَالَسِ ، وأنبرُ الْمُجَالِسِ<br>وَجَهْدَ اللّهِ عَلَيْ الصَّابِسِ بِهِ الصَّابِسِ

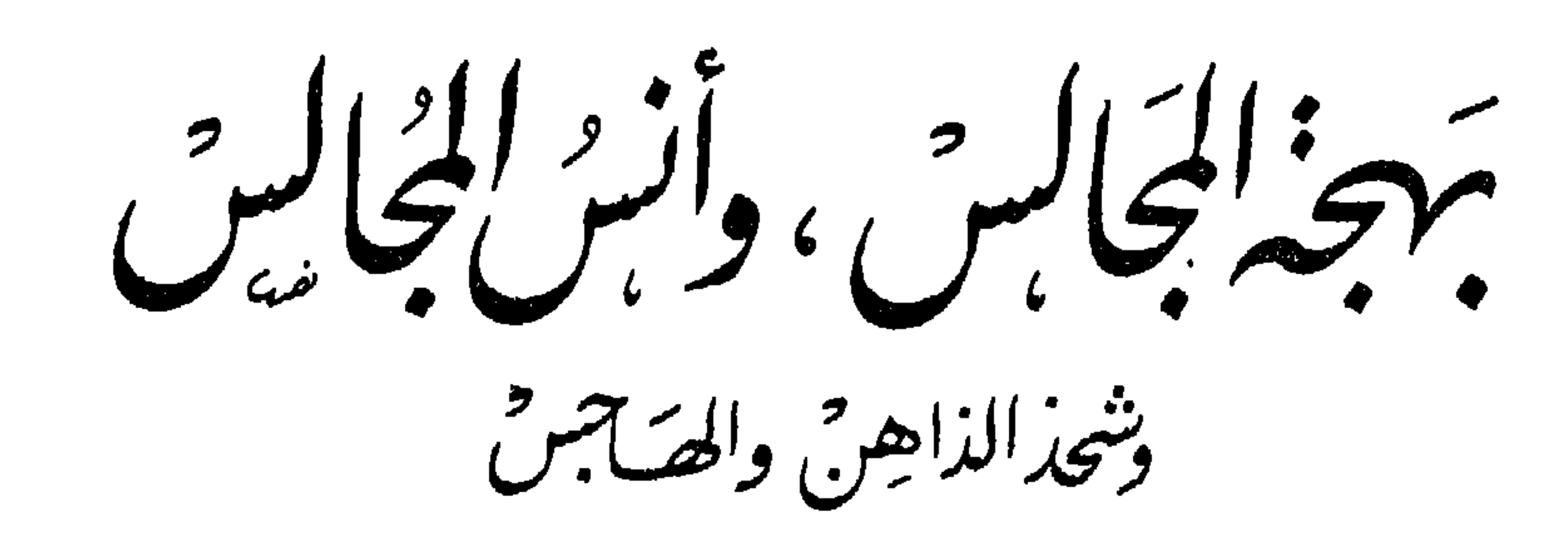

تأليف

الإمام أبئ عمرىوسف بن عبد"لله من محمد بن عبدالبرا لنمرى القرطبى

አይኋ۳ - ۳ገሌ

المجتسلدالاول مِن القسـّـم الاولـــ

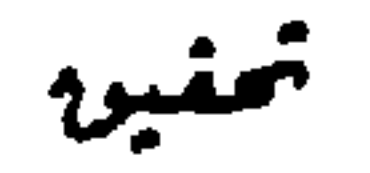

محتصر سن الجولي

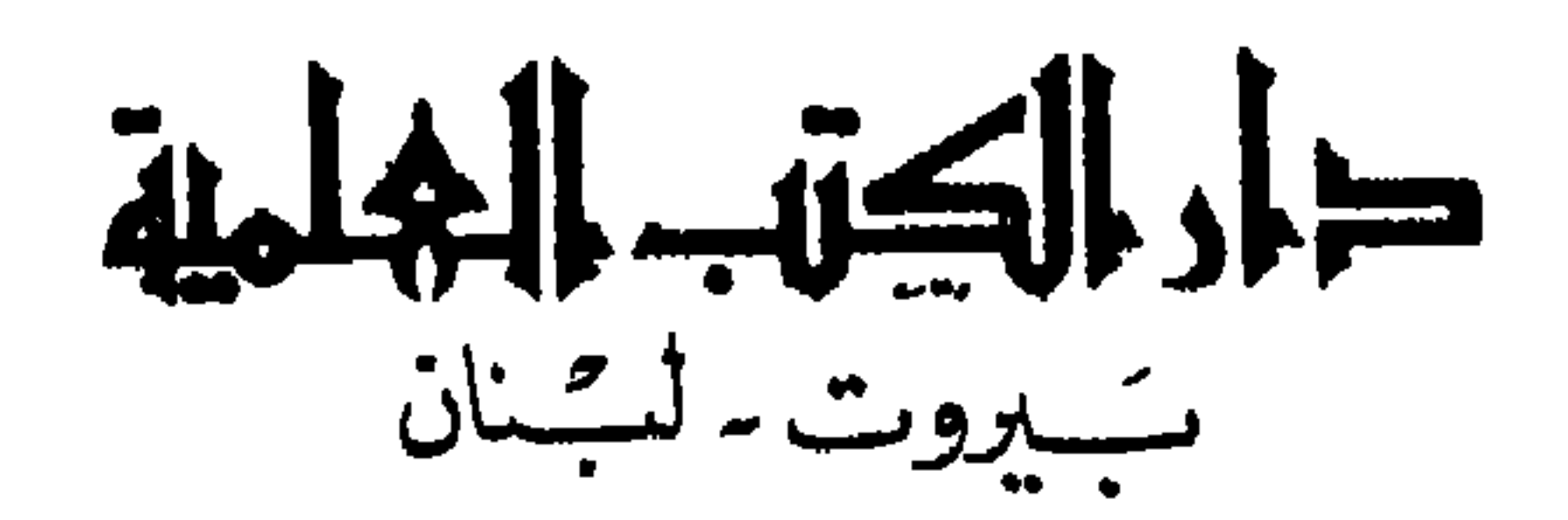

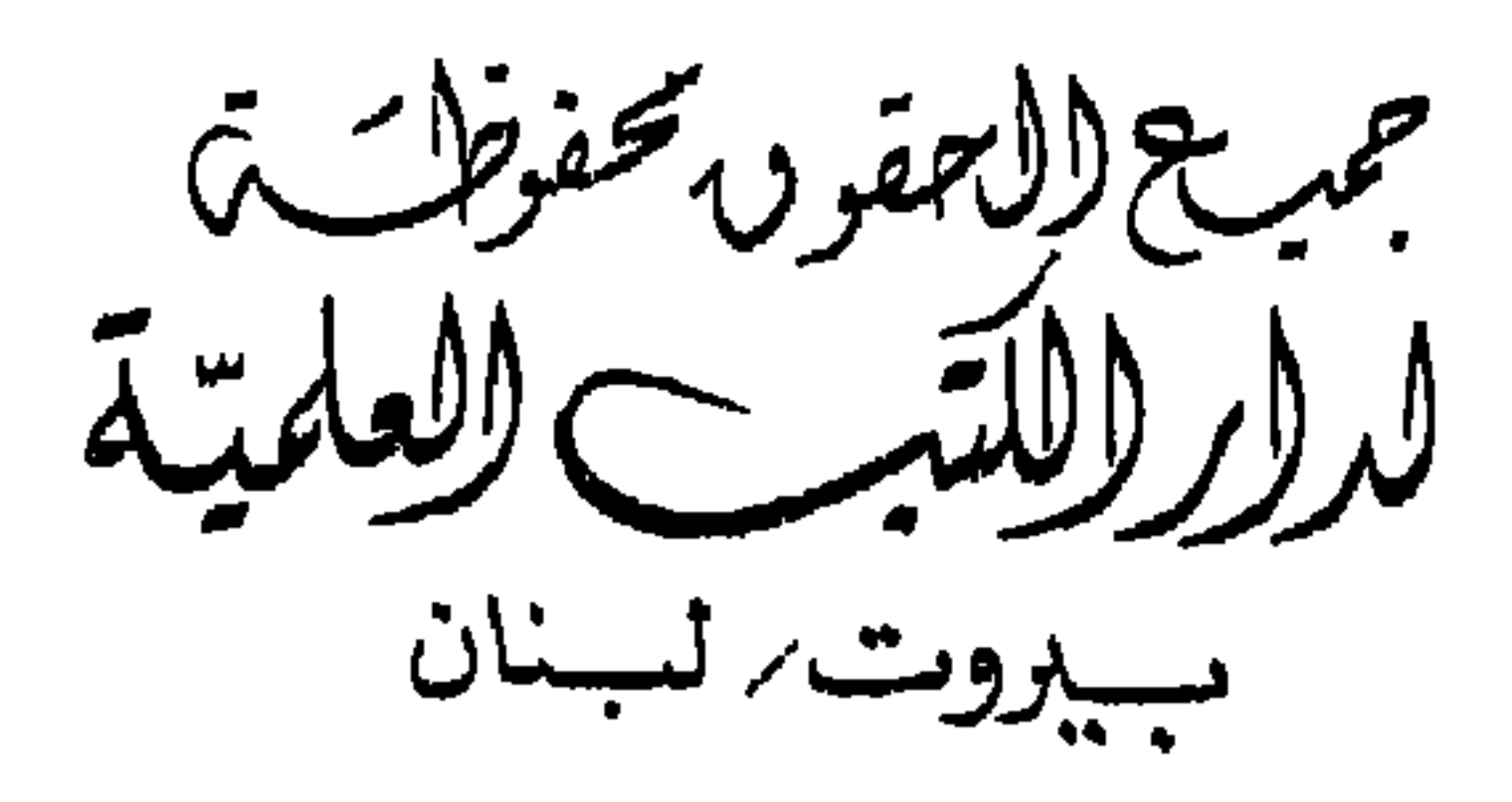

 $\sigma$  .

ببطت لمب من . دارالڪتب العلميّية - سيدوت - لستينان برحُسندوڨبريد ١١/٩٤٢٤

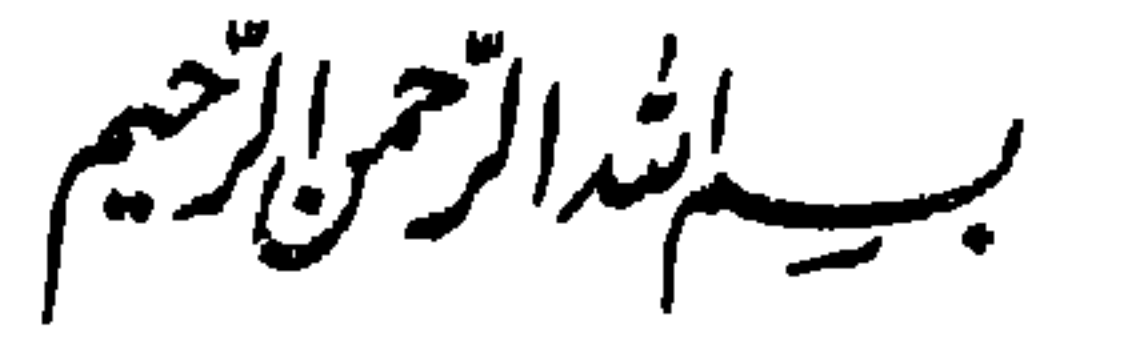

## مقدمة الطبعة الثانية

حينما قدَّمت هذا الكتاب إلى جمهرة القراء ، كان كلَّ ما وقر في ذهني منه أنه كتاب أدب كبير ، يتضمن الكثير من الكلمات الحكيمة والشعر الفاضل الذي يحمل كلاهما التجربة والعبرة ، وأنه من تأليف حافظ المغرب أبي عمر بن عبد البر القرطبي ، صاحب كتابي « التمهيد لما في الموطأ من الكتب و الأسانيد » ، « والإستيعاب في طبقات।لأصحاب» ( أي أصبحاب رسول الله صلى الله عليه وسلم) ، وكلاهما من الكتب الشهيرة المعتبرة ، وكتابه هذا في الأدب لن يقل عنهما قيمة واعتباراً بالقطع .

والواقع أنني فوجئت بعد صدوره أنني لم أقدر الكتاب حق قدره، وذلك لأن جمهرة الباحثين والعلماء قد رحبوا بالكتاب ،وانبروا للإستفادة منه ، والإعتداد به مرجعاً من المراجع المهمة في الشعر العربي، فكان أن استخرجوا منه دواوين لبعض الشعراء ، مثل ديوان شعر ً محمود الوراق،

وديوان منصور الفقيه ، وروجع عليه ديوان شعر أبي العتاهية الذي صنعه في الأصل ابن عبد البر وسماه « الإهتبال بما في شعر أبي العتاهية من الحكم والأمثال » ، ومن الطريف أن يكون كل هؤلاء الشعراء مــــن الشعراء المشارقة الذين وجدوا من عناية عالم سحيق الدار منهم ما لم يجدوه من علماء بخلادهم في جمع شعرهم والحفاظ عايه وندوينه . الشعر ، وهي أنه كله من الشعر العفيف ، الذي يمتلىء بالمثل الصالح والحكمة النافعة والقول الشريف ، ولا يمكنك مهما حاولت أن تعثر فيه على لفظ فاضمح أو قول سفيف ، وذلك هو طابع ً ابن عبد البر في اختياراته ، وإذن فإنه يمكن أن يكون قد ضاع لهؤلاء الشعراء الذين جميع شعرهم شعر كثير مما لم يقع تحت شرطه ، وهو مما يعد من ناحية الأدب ثروة فنية وإنسانية ، ولكنها لبم تكن كذلك في نظر ذلك المحدث الجليل حافظ المغرب أبي عمر بن عبد البر ، وحسب الأدب أن يكون الرجل قد احتفظ له بقدر عظیم من شعر هؤلاء لولاه هو لضاع ولعفی عليه الزمن .

ثمة فائدة أخرى حققها الكتاب للباحثين ، وهي احتفاظه بشعر عدد من الشعراء المقلين في الحاهلية والإسلام وفي المشرق والمغرب ، وهذا الشعر قد استفاد به جمهرة الأساتذة الذين تصدوا لجمع شعر الشعراء ممن ليس لهم دواوين ، وقد كثرت هذه الظاهرة وبخاصة لدى الإخوة العراقيين ، وهي ظاهرة طيبة تجمع الشعر المتفرق المتناثر في بطون الكتب لشاعر من الشعراء ثم تخرجه كله في ديوان تسميه شعر فلان ، ولا شك آن الشعر المجموع في صعيد واحد يؤدي خدمة كبيرة للباحث في دراسة الشاعر أو تخريج أبياته . ولقد أدى ابن عبد البر خدعة جليلة لتلك الأعمال باحتفاظه بأشعار

- أما الشعر الأندلسي في الكتاب فقد جمعه كله الدكتور إحسان عباس في كتابه عصر سيادة قرطبة .
- وأخيراً فلقد كنت كتبت مقدمتي للطبعة الأولى للكتاب مستحدثاً فيه ترجمة لمؤلفه فيها الكثير من الإستنتاجات حين لم تسعفني المصادر بترجمة وافية لحياته .
- ويبدو أن ما ذكرته من استنتاجات قد أدى بأحد الإخوة الباحثين إلى تتبع هذه الإستنتاجات وتبيين مدى ما فيها من دقة وصحة ، وذلك في رسالة أعدها لنيل درجة الدكتوراه من جامعة القاهرة بعنوان « الحافظ ابن عبد البر مؤرخاً » وما زالت هذه الرسالة قيد العمل وهي بلا شك قد تضيف إلى الترجمة جديداً .

وما زالت الإستفادة من الكتاب مستمرة هنا وهناك ، وأنا أعتقد أن ذلك نتيجة لما بذله فيه مؤلفه من جهد ، وما عسى أن يكون قد ً صاحب فيه محققه من توفيق .

ونحن نسأل أن يظل الكتاب نبعاً ثراً للإفادة ، وأن يوفقنا ً الله لحدمة تراث العربية والإسلام بمنه وفضله ، فهو سبحانه أجل مأمول وأكرم مسٹول ۽

وكتب د : محمد مرسي الخولي القاهرة في ٧/ ١٩٨١ وكيل معهد المخطوطات العربية

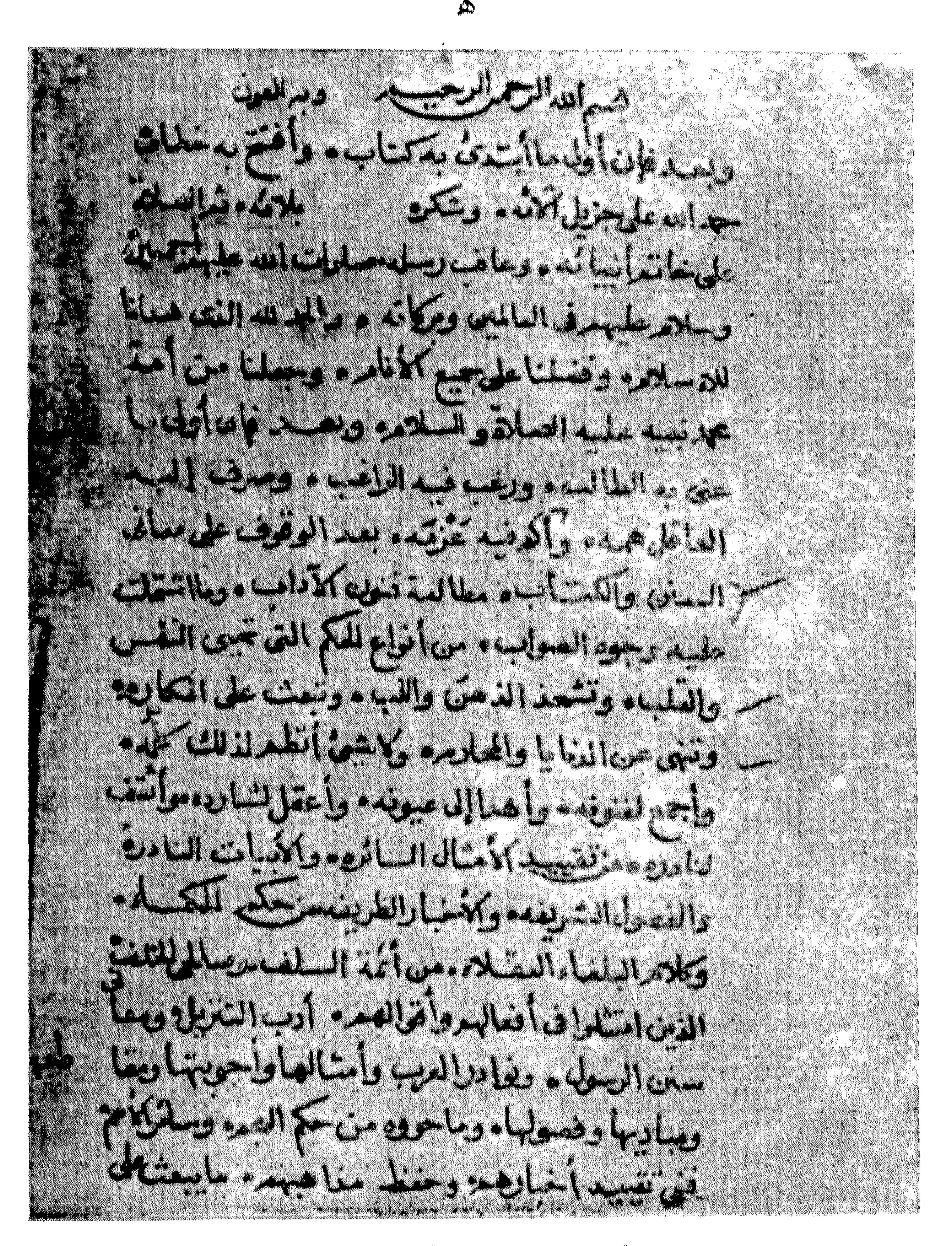

الصفحة الأولى من نسخة دار الكتب رقم ١٣٦٦ أدب أ وهومله المنشطة هلاسية مره أدب

$$
1 - 1 - 1 = 1
$$

Wallalacher and Books 7- Julian 4- 1. Julian

Makielaisis aikaisen suuri sult half lights a substant of the code 

LAZELLOZA - CZALALA

Les religions de la provincia de la distritta 

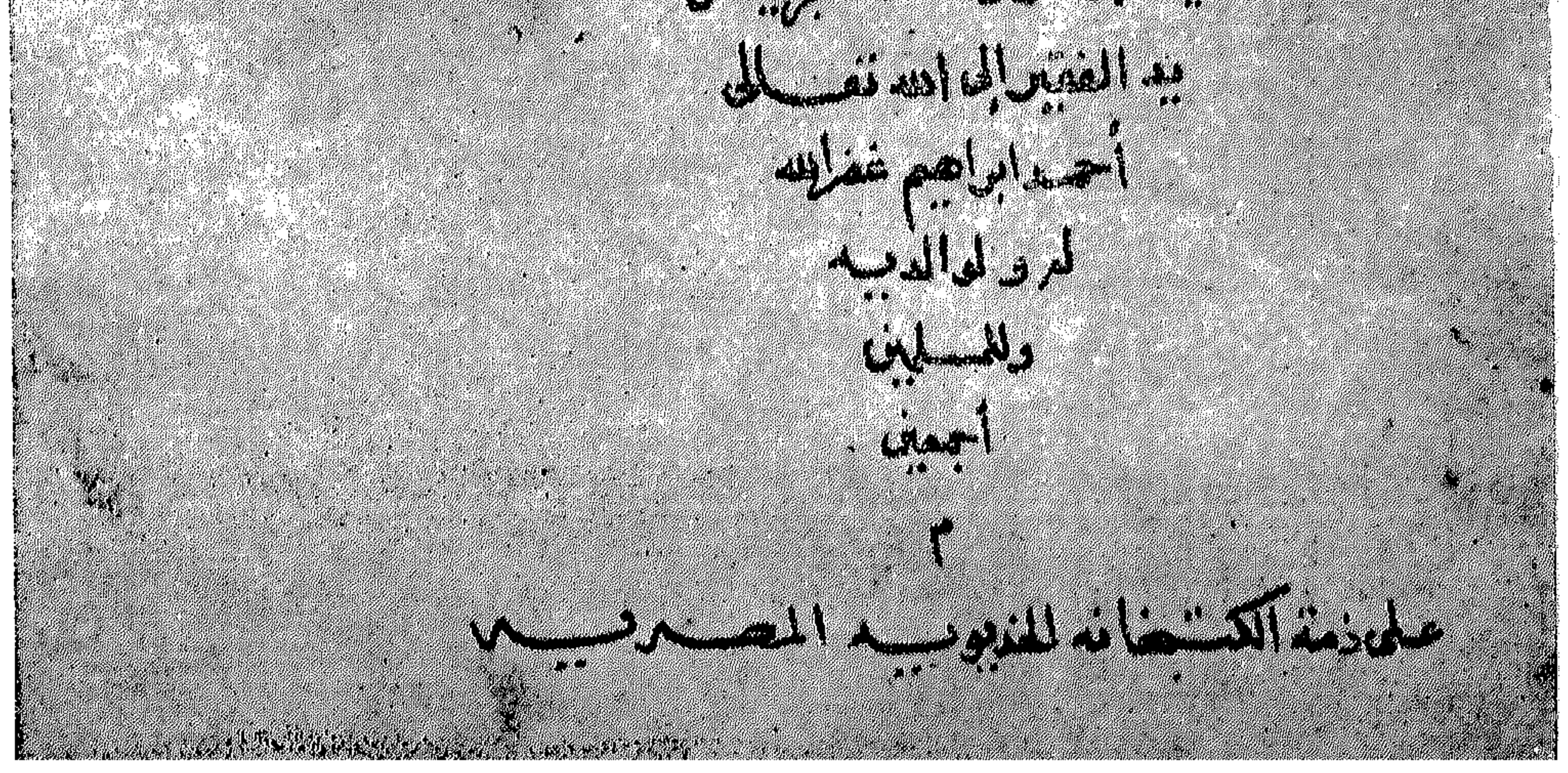

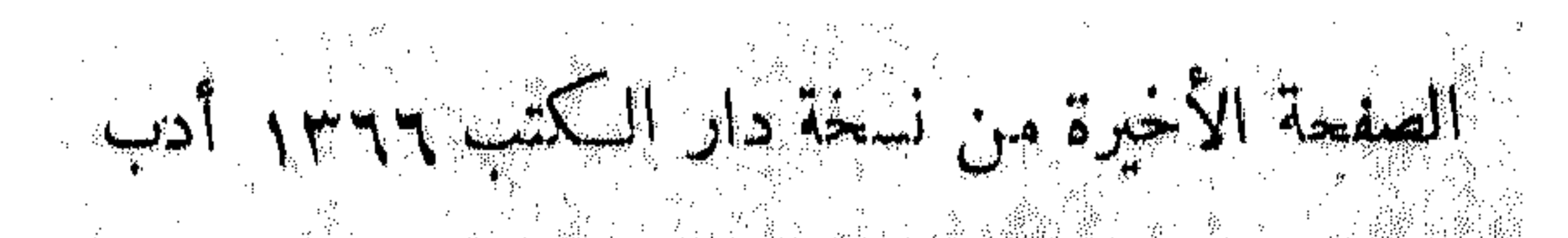

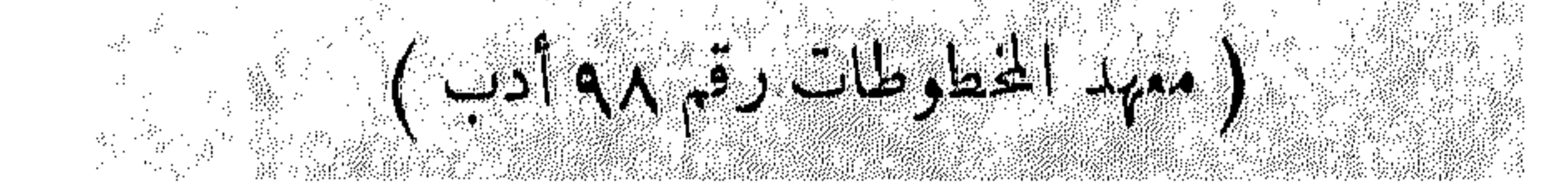

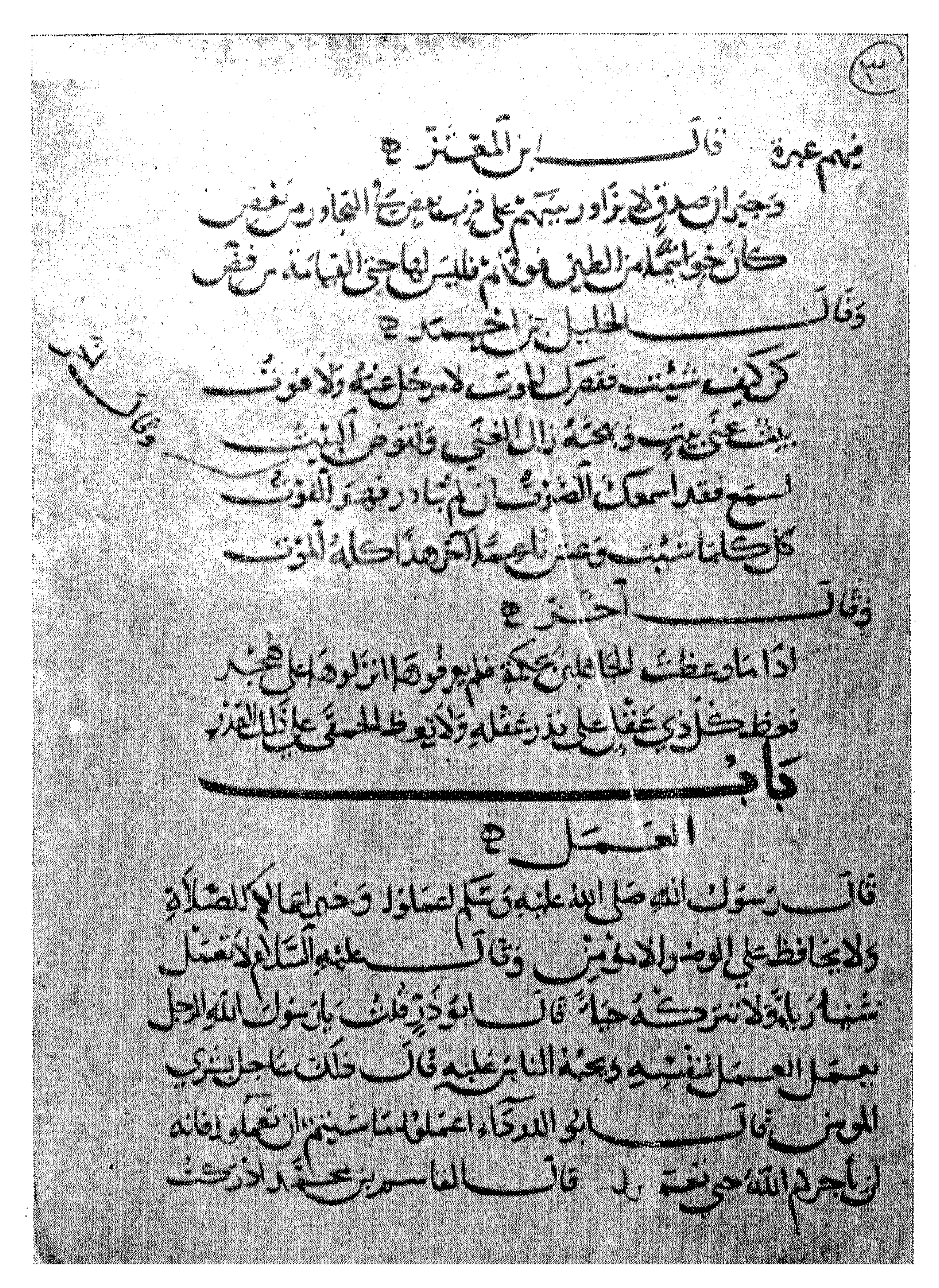

الصفحة رقم ١١١ من نسخة دار الكتب ٥٣٥ أدب

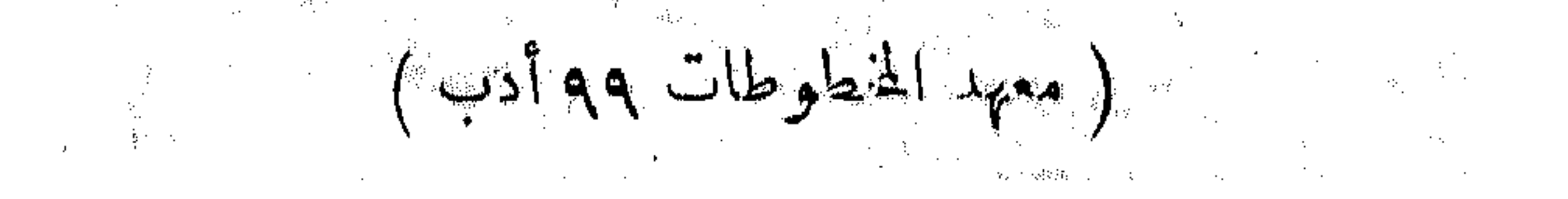

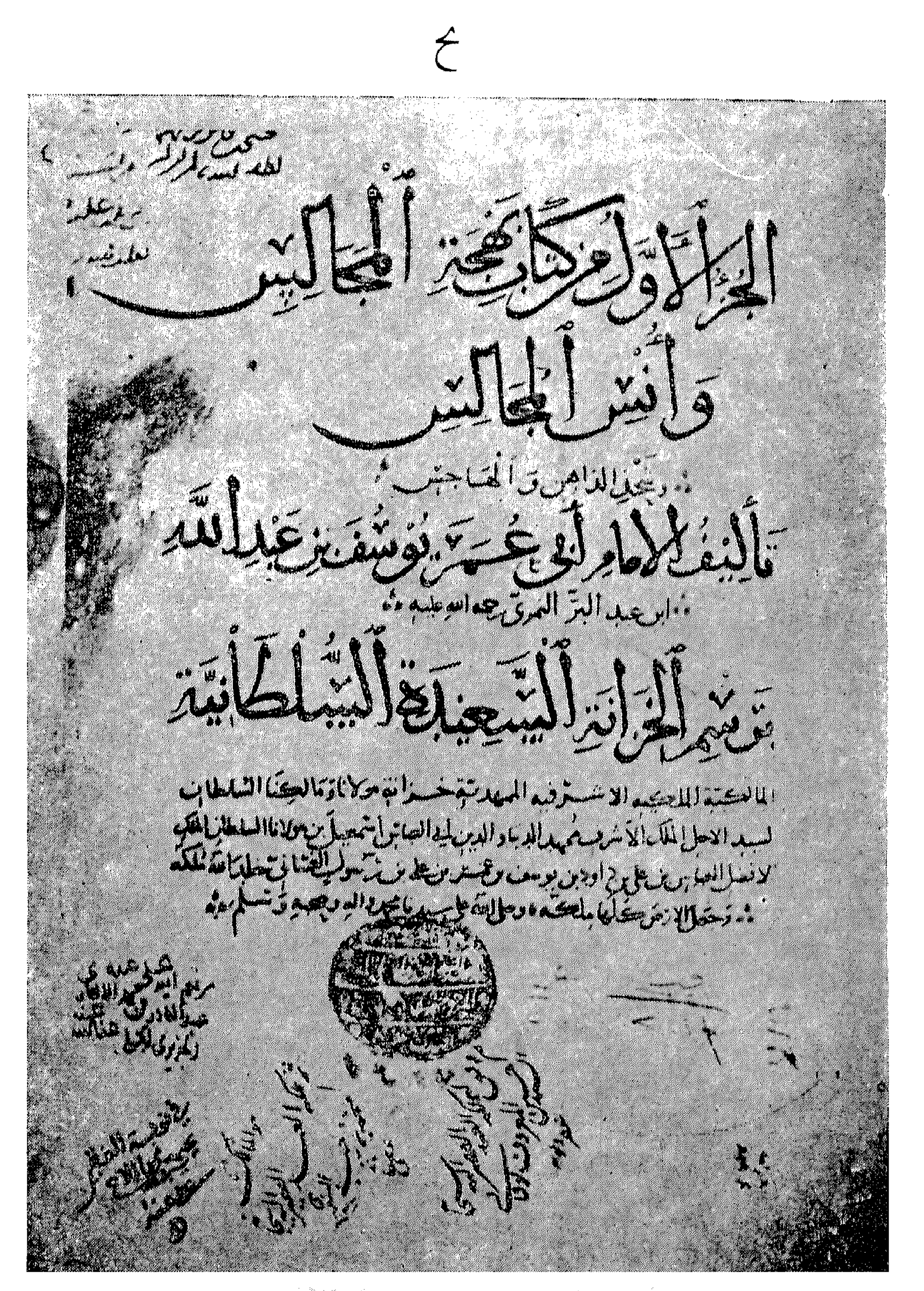

صفحة المنوان من لسخة مراد ملارقه ١٤٨٧.

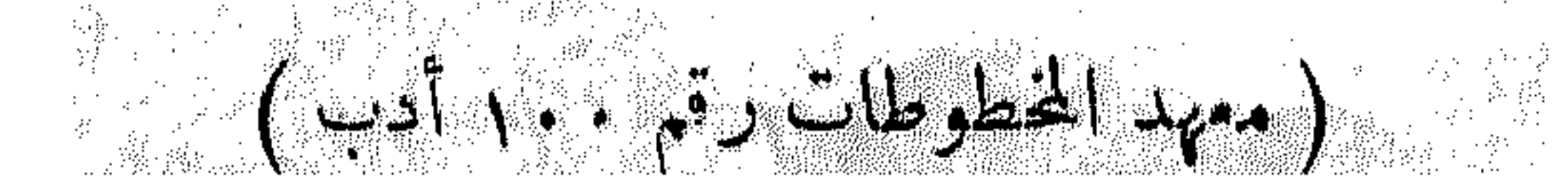

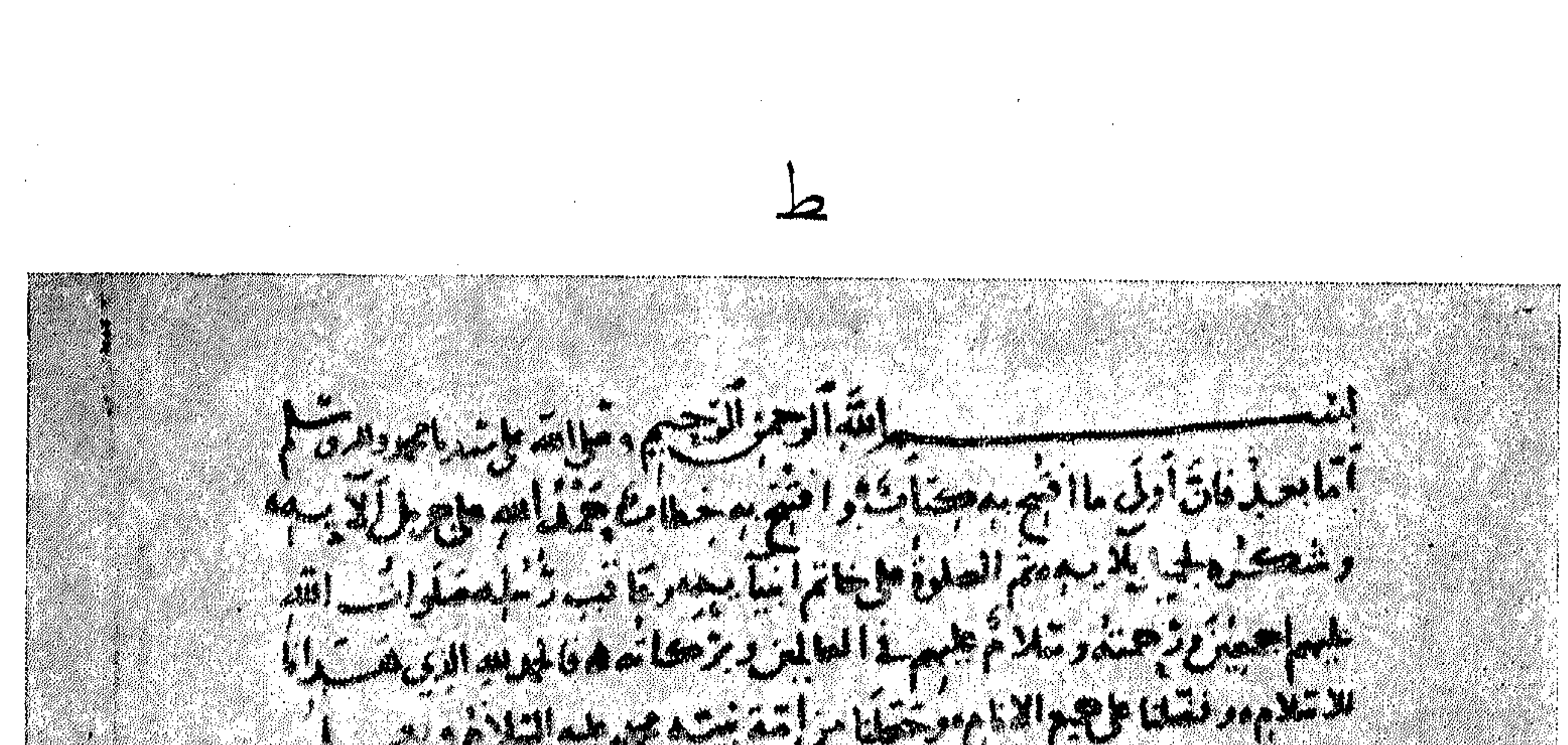

المناوب والمراجع المناول والمنافس والمنافس والمستقرر والمراجع الفيمان التام أن المائي المارد في الأمريكي التي تحدد من المائي الذي المائي المائي 

تهيين من إيرانس المنزولة التي يتم يتم تراد المن المناسب التي تم المناسب التي تم المن

البهلها والناوالأوام فتهاه ويتغيث وشارك والماديات والمنافس

برنيمها الدراليا دياريان جديل وموافى دختيار المدران ومرتب ومتبعين بالموارد فتواريخ والمستوات والمستوات والمستور والمستقل والمستقل 2000 - 2000 - 2000 - 2000 - 2000 - 2000 - 2000 - 2000 - 2000 - 2000 - 2000 - 2000 - 2000 - 2000 - 2000 - 2000 

الصفحة الأولى من نسخة مراد ملا رقم ١٤٨٧

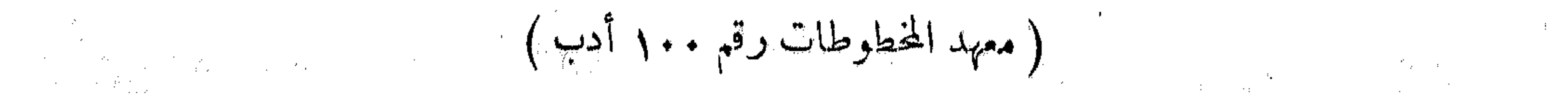

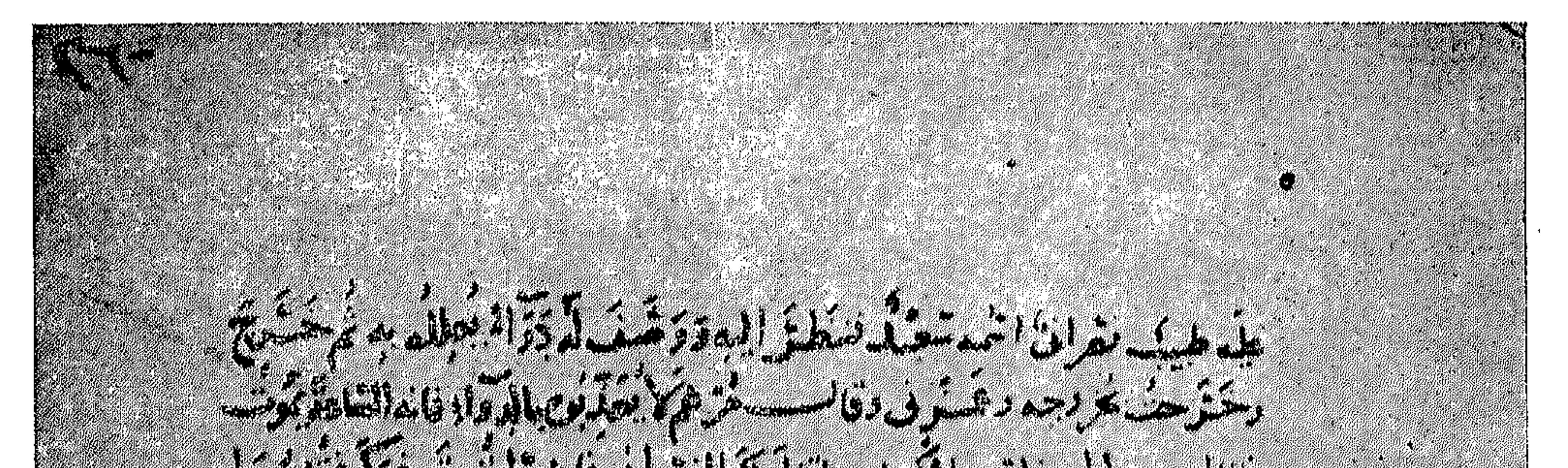

anga d

134

Kran

**PARTICULAR SERVICE** I<sup>ka</sup>n 159 195 RATTALE PARALLE <u> Maria Single</u> AL NEWS Standard Barbara **AND BATTALOON AND STATE** Constitution of the second contract of the second contract of the second contract of the second contract of th  $\frac{1}{2} \sum_{i=1}^{n} \sum_{j=1}^{n} \sum_{j=1}^{n} \sum_{$ 

لمسسوات التدارج الخزة

تصلير

هذا السكتاب موسوعة أدبية لعالم أندلسي كبير ، اشتهر في باريخ الأدب الأندلسي كما

واهتمامه قدراً كبيراً ، كيف لا وهو في رأيه يلي في المرتبة كتاب الله وسنة رسوله ، وممرفة

هذا وحين أبديت تلك الرغبة لمدد من الأصدقاء المشتغلين فى هذا الحقل ، أظهروا جميعاً

من النشجيع ما حفزنى على المضى فى تحقيقها .

على نشره .

غير أننى مع ذلك أشفقت على نفسى من أمرين :

الأول : ضخامة السكتاب ووفرة مواده وتنوعها ، وصعوبة الحصول على الراجع السكثيرة اللازمة لتخرج أبياته والتمريف بما ورد فيه من أعلام ، حتى يرتفع التحقيق إلى مستوى مصنفه الكبير ، وتقديم كتابه فى الصورة التى تتناسب ومكانته .

(١) انطر مثلا النحقيق فى كـتاب : جذوة المقتبس\$حميدى ، تصحيح عمد بن تاويت الطنجى . وانظر كذلك<br>كـتاب : تاريخ الأدب الأندلسى ، عصر سهادة قرطبة ، تأليف الدكـتور إحــان عباس ، فقد اعتمد كلاهما على المخطوطة ٯ التعقيق والدراسة .

المحقق

 $\boldsymbol{\mathsf{Q}}$ 

 $ATY - YZA$ 

ابن عبد البر القرطبي (١)

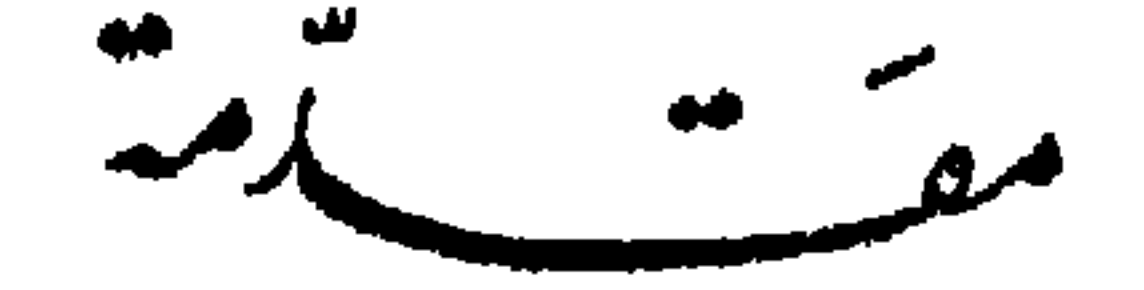

(١) ترجم له في : جذوة المقتبس ٤ ٢٤، بفية المتامس ٤٧٤، الصاة ١ | ٢٤٠ – ٢٤٢ بروكلمان.ماحق ١ /١٣٨ الديباح المذهب ٣٠٧ ، المغرب ٢/٧ ٤٠ ، ٢٠٨ ، وَفيات الأعيان ٦/١؛ ، مطمح الأنفس ٢٦ ، هنذرات الذهبَّ؟/١٨/ ٣. تذكَّرة الحفاظ ٢/٣١٢ جمهرة الأنساب ٢٨٥، تاريخ آدابااللغة العربيَّة لجورجي زيدان ٣/٣. إلى جانب بعض السكتير، الفرعية الأخرى .

 $\checkmark$ 

في الرابع والعشرين من ربيع الآخر سنة ٣٦٨ ﻫ وعلى وجه التحديد ، وقت صلاة الجمعة والإمام يخطب على المنبر ، ولد أبو عمر لأب كان فقيهاً من فقهاء قرطبة ، ولم يقدر لذلك الشيخ أن تطول به الحياة حتَّى يرى ولده فتى رائماً أو شابا مـكتملا ، إذ مات فى عام ٣٨٠ ه وابنه لم يتمد الثانية عشرة من عمره .

يشير المؤرخون إشارة موجزة فى ترجمة ابن عبد البر ، إلىأن الفتنة هي السبب الذي دفمه إلى الهجرة من قرطبة ، ثم لا يزيدون على كلة « الفتنة » شيئًا من تفصيل وإيضاح ، ولــكمننا نرى من تمام البحث أنــــ نتـــكلم بشيء من التفصيل عن هذه الفتنة وآثارها ، حتى تــكتمل أمامنا صورة واضعة الممالم للأحـــــــداث التي مرت بالرجل،ونالت منه ومن أقرب المقربين إليه .

الفتنة البربرية :

 $\lambda$ 

المؤلف : مولده ، ونشأته :

من العلماء وجمهرة الناس إلى الرحيل العاجل عن المدينة .

وصديقه المظيم : أبى الوليد بن الفرضى مظلوماً فى بيته بيد البر بر الذين لم يرعوا للرجــــل علمه<br>ومـــكانته ، أو يرحموا فيه ضعفه وشيخوخته<sup>(٣)</sup> .

وأخذأبه عمر فى هذه الفترة بجول فى بلاد غرب الأندلس؛ مستغلا جولته الاضطرارية

هذه في الاستماع إلى عاماء هذ البلاد والأخذ عنهم، ومن يينهم غاصة مريب أتيحت له فرصة الذهاب إلى المشرق والتلقى عن أسانذنه ، وقـــــــد لقى من هؤلاء كمثيرين بذكرهم الحميدي فى ترجمته في جذوة المقبس. وعلى الرغم من أن هذه الفترة من حياته ، والتي تعتقد أنهاكانت قريبة من عشر سهوات — كانت فترة غنية حقا بما أخذه عن هؤلاء العلماء ، إلا أمها كانت من جهة أخرى كافية لحياة التجول وعدم الاستقرار التي يحياها ءومن هنا أخذ أبوعمر يتطلع منحوله إلى الدويلات الكثيرة التي ملأت رقمة الأندلس ، فلم ير دولة هي أحق بالاستقرار وكفالة حياة هادئة لمن يربد خيراً من دانية التي تقع فى أفصى شرق الأندلس، والتي يحسكمها أمير حازم شعباع ، يحترم العلم ويقرب العلماء ، هو الأمير مجاهد العامرى .

أوصالها والاستقلال بأجزائها ، ذهب مجاهد بجمع من موالى العامريين إلى شرق الأندلس ، فاستولى على دانية وما والاها من جزائر : ميورقة ومنورقة ويابسة عام ١٠٢\$ أو ٤٠٧ هـ. وحين استقرت به الحال فى الدولة الجديدة ، تطلع به طموحه إلى جزيرة ً سردانية القريبة منه , وسرعان ما هاجمها وضمها إلى ملــكه ثم جعلها قصبة بلاده ، ولــكن ملوك ألمانيا ۖ وإيطاليا خشوا خطورة هذا المفامر الجرىء الذى أصبح على مرمى حجر من قلب بلادهم فوجهوا إليه الجيوش والأساطيل نسكيل(له الضربات الساحقة في وحشية وعنف حتى أفلتتها من يده في وقعة  $\mathbf{r}$  and  $\mathbf{r}$  are the  $\mathbf{r}$  and  $\mathbf{r}$  are the  $\mathbf{r}$  and  $\mathbf{r}$  are  $\mathbf{r}$  and  $\mathbf{r}$ 

كتبسه المطولة التي اشتهر بها ، وتدلنــا رسالة ابن حزم التي كتبها<sup>(١)</sup> في فضل الأندلس وذكر رجالها ، وهي رسالة كتبت نحو سنة ٤١٢ ﻫ . على ماكان يتمتع به أبو عمر فى ذلك الوقت من شهر ة وما تحتله كتبه من مكانه ، فيقول : « ومنهــا كتاب التمهيــد لصاحبنا أبى عمر يوسف ابن عبد البر ، وهو الآں بعد فی الحیاۃ لم یبلغ سنالشیخوحة ، وهو کتابلا أعلم فیفقه الحدیث مثله أصلا فككيف أحسن منه ، ومنها كتاب الاستذكار وهو اختصار التمهيســـد المذكور ، ولصاحبنا أبى عمر بن عبد البر المذكوركتب لامثيل لبا منها :كتابه المسمى الكافى فى الفقه على مذهب مالك وأصحابه ، خمسة عشر جزءاً ، وكـتابه فى الصحــابة ، والاكتفا ، ثم بهجــة المجالس ، وجامع بيان العلم .. » . وليست هذه بالطبع كل مؤلفات أبى عمر ، ولـكمنها تـكماد تـكون أهمها كلها . وهي كما قلنا التر قامت علمسا أساساً شبه ة أبي عمر في كل أرجاء الأندلس و معطت طلبية العل

توليه القضاء في الاشبو نه وشنترين :

١ - البيان عن تلاوة القرآن .

ِ يذكر المؤرخون أن أبا عمر تولى قضاء الأشبونة وشنترين لفترة من الوقت فى عهد المظفر بن الأفطس صاحب بطليوس<sup>(٤)</sup> . ولماكانت هذه البلاد فى غرب الأندلس . فهو لابد إذاً قد فارق شرق الأندلس . أو بتمبير أدق فارق دانية . وهي كما قلنا مهد شهرته ومرڪز أمنه وراحته . فـكميف فارقها وهىعلى حد قول\بن سعيد : « الأفق الدانى الذى ظهر فيه علمه . وعند ملوكه خفق علمه<sup>(۲)</sup>» .

الحق أن المؤرخين لم يذكروا شيئًا عن السبب فى ذاك ، ولـكن يمــكننا أن نقول — بناء على تطورات الأحداث فى دانية نفسها — إن أبا عمر ترك دانية مضطرا ، ولعل السبب فىذلك يرجع فى الرتبة الأولى إلى وفاة مؤسس دانية وراعيها الأمير مجاهد المامرى فى عام ٤٣٦ ه ،

ولـكن هذا الأمر فى الواقع مجرد فرض ، فنحن لا نمرف حادثة واحدة وقعت بين أبى عمر وبين إقبال الدولة ندل على قطيعة أو جفاء ، ولــَكننا فحسب نحاول استنتاج الأسباب التي دفعت أبا عمر إلى ترك مستقره فيأنصى شرق الأندنس والبجرة إلى أقصى غربها، وربما أمكمننا القول بأن الحالة القلقة لدول ملوك الطوائف فى الأندلس عموماً كانت تعكس ظلالها على نفوس الأدباء والعلماء ، فتجملهم دائمًا يبحثون عن المكان الأكثر استقراراً والأشد طمأنينة ، وبالنسبة لأبى عمرخاصة فإن التجربة المريرة التي عاشها فى قرطبة أثناء الفتنة البربرية تجمله أكثر

(١) سقطت دانية سنة ٢٦٨ ه في يد المقتدر بن هود ، واضطر على بن مجاهد إلى الرحيل عنها لملى مسرقسطة وأقام بها لمل أن توفي سنة ٤٧٤ هـ.

(٢) ذكر الحميدي في الجذوة وتابعه صاحب البغية ، أن ابن ءبد البر توفي سنة ٢٠٤ هـ ، وليس هذا صحيحاً فقد ورد ف كل المراجم الأخرى سنة وفاته التي ذكرناها بالتحديد ، ولعل خطأ الحميدو, راجع إلى أنه كان فى للمداد آنذاك ، وهو نفسه لا يوردكلامه بصيغة اليقين ، إذ يقول : بلغتنى وفاته سنة ١٠١، ، أقول : ثم إن المطيب البفدادى الذى توفى هو وأُنو عمر فى سنة واحدة ، توفى سنة ٦٣ £ بلا خلاف .

وصرف النظر عما عدا ذلك من أمور الدنيا ومغرباتها ، وحسبه منها أن تترك له مسكانًا آمنًا وملاذاً مستقراً ، يفرغ فيه إلى التقييد والتأليف ، أو يلتقى فيه بتلاميذه وراغبى علمه فإن توفر له ذلك فهو قادر على إعطاء الناس من جهده الدائب وعمله النشيط ، مالا يرجو عليه إلا ثواب الله وحسن مــكافأته ، وهو فى هذه الناحية يــكاد برتفع إلى مرتبة الأنبياء الذين عناهم الرسول عليه الصلاة والسلام بقوله : « علماء أمتى كأنبياء بنى إسرائيل » . ويذكر المؤرخون أنه كان : ديناً صيتاً حجة ثبتاً ، ولعل ذلك من صفات يؤدى إلى صفات أخرى أهمها : طيبة القلب ، وتحرى الصدق ، وطهارة اليد ۖ والضمير ، وهي في مجموعها الصفات التي تغلب على من يشتغلون بحديث الرسول الكريم ، وايس أحق من أبى عمر بالاتصاف بها فقد كان شيخ حفاظ الحديث ومن أعظم من أنجبته الأندلس من رجالها فيه .

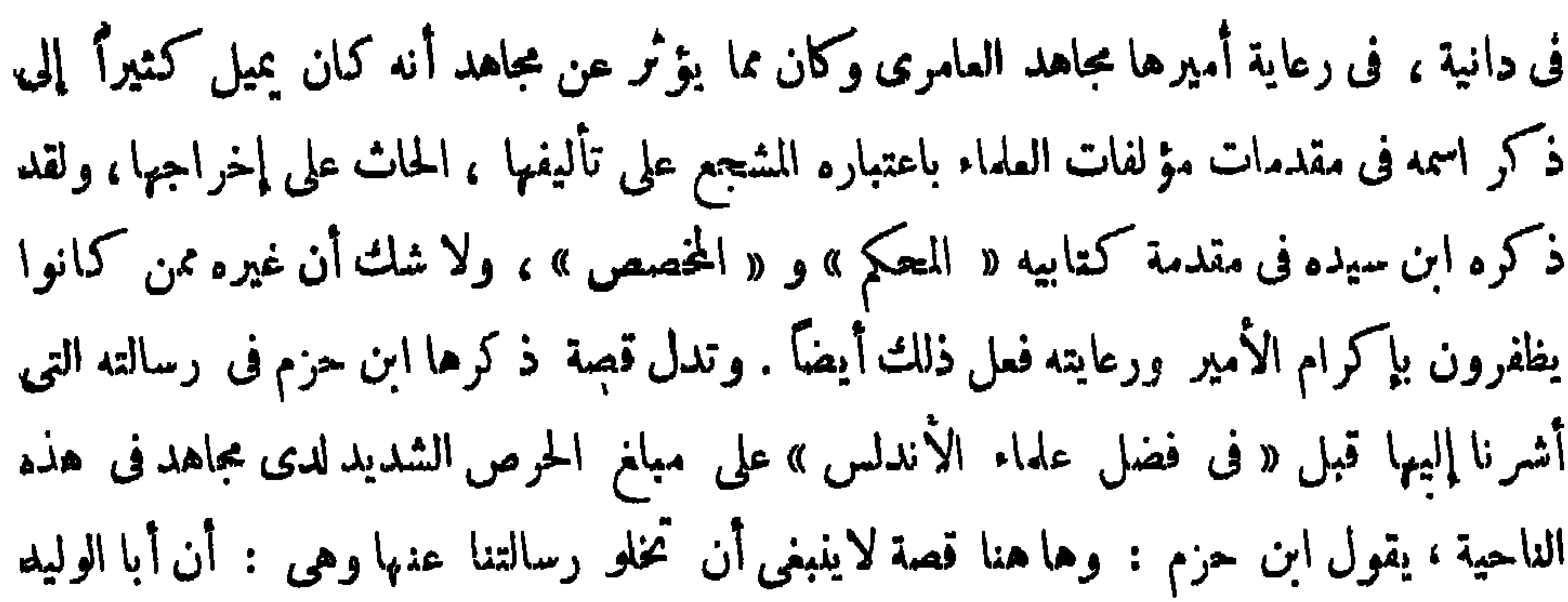

**IV** 

شيوخه :

$$
e^{i\omega t} + e^{-i\omega t} + e^{-i\omega t}
$$

وتُمة ناحية معروفة شهيرة فى حياة ابن عبد البر ، وهى أنه لم يرحل إلى المشرق فى طلب العلم كعادة العلماء الأندلسيين ، مع أن هذه الرحلة كانت مما يرفع من شأن العالم بينأقرانه ويجعل له بينهم منزلة خاصة ، والواقع أننا لا نمرف أية ظروف حالت بينه وبين ذلك ، وإن كان ممكننا أن نؤكد أنها ظروف خارجة ء. إرادته ، إذ أن الرجل عاش طول حياته بعد ذلك

 $\mathcal{L} = \mathcal{L} = \mathcal$  $\mathbf{r}$  and  $\mathbf{r}$  and  $\mathbf{r}$  $\mathbf{R}$  .  $\bullet$ 

 $\mathcal{L}(\mathcal{L})$  . As we have a set of
**Contract Contract Contract Contract** 

منهم بالذكر :

١ — أحمد بن قاسم بن عيسى ، أ بو العباس المقرى ُ الأقليشى . له رحلة إلى بغداد وغيرها. ويقول أبو عمر عنه : إنه سمع من أبى القاسم عبد الله بن محمد بن حبابة حديث على بن الجعد وسمعناه منه . وكتبت عنه منثوراً كثيراً ، وكتب عني رحمه الله ``. ٢ — إسماعيل بن عبد الرحمن ، أبو القرشي العامرى ، ولد في مصر ، وسمع جماعة من أكابر علمائها ، ثم قدم الأنداس فسكن إشبيلية سنين كـثيرة قبل موت المنصور بن أبى عامر . قال أبو عمر : حدثنا إسماعيل بن عبد الرحمن كمتاب أبى إسحاق بن شعبان فى مختصر ما ليس

فى مختصر ابن عبد الحـكم ، وبكتابه فى الأشربة ، وبكتابه فى النساء عن أبى إسحــــــاق

(١) الجذوة : ١٣٣ ٠. (٣) المصدر نفسه ٢١٩ .

(٢) المسدر نفسه ١٥٣.  $. YY$ 

$$
0 = \frac{1}{4}
$$
 and  $-\frac{1}{4}$  and  $-\frac{1}{4}$  and  $-\frac{1}{4}$  and  $-\frac{1}{4}$ .\n\n
$$
0 = \frac{1}{4}
$$
.\n\n
$$
0 = \frac{1}{4}
$$
.\n\n
$$
0 = \frac{1}{4}
$$
.\n\n
$$
0 = \frac{1}{4}
$$
.\n\n
$$
0 = \frac{1}{4}
$$
.\n\n
$$
0 = \frac{1}{4}
$$
.\n\n
$$
0 = \frac{1}{4}
$$
.\n\n
$$
0 = \frac{1}{4}
$$
.\n\n
$$
0 = \frac{1}{4}
$$
.\n\n
$$
0 = \frac{1}{4}
$$
.\n\n
$$
0 = \frac{1}{4}
$$
.\n\n
$$
0 = \frac{1}{4}
$$
.\n\n
$$
0 = \frac{1}{4}
$$
.\n\n
$$
0 = \frac{1}{4}
$$
.\n\n
$$
0 = \frac{1}{4}
$$
.\n\n
$$
0 = \frac{1}{4}
$$
.\n\n
$$
0 = \frac{1}{4}
$$
.\n\n
$$
0 = \frac{1}{4}
$$
.\n\n
$$
0 = \frac{1}{4}
$$
.\n\n
$$
0 = \frac{1}{4}
$$
.\n\n
$$
0 = \frac{1}{4}
$$
.\n\n
$$
0 = \frac{1}{4}
$$
.\n\n
$$
0 = \frac{1}{4}
$$
.\n\n
$$
0 = \frac{1}{4}
$$
.\n\n
$$
0 = \frac{1}{4}
$$
.\n\n
$$
0 = \frac{1}{4}
$$
.\n\n
$$
0 = \frac{1}{4}
$$
.\n\n
$$
0 = \frac{1}{4}
$$
.\n\n
$$
0 = \frac{1}{4}
$$
.\n\n
$$
0 = \frac{1}{4}
$$
.\n\n
$$
0 = \frac{1}{4}
$$
.\n\n
$$
0 = \frac{1}{4}
$$
.\n\n
$$
0 = \frac{1}{4}
$$
.\n\n
$$
0 = \frac{1}{4}
$$
.\n\n
$$
0 = \frac{1
$$

وهذه المؤلفات بمضها موسوعات ذات أجزاء كشيرة ، وبعضها رسائل صفيرة يمسكننا

يقول ابن خلـكان : «كان أبوعمر — رحمه الله — موفقاً في التأليف مماناً عليه ، وقد نفع الله بكتبه »<sup>(١)</sup> والواقع أن هذا صحيح تماما ، فقد ترك لنا أ بو عمر مكتبة قيمة من مؤلفاته ، تشمل علوم الفقه والحديث والتاريخ والسير والأنساب والأدب وغيرها .

مؤلفاته :

 $\bullet$ 

(١) وفيات الأعيان ٦ |٢٠ .<br>(٢) الظر رسالة ابن حزم فى فضائل الأندلس ، وانظر ووفيات الأعيان بالرةم السابق .

$$
\frac{1}{\sqrt{2}}\left( \frac{1}{\sqrt{2}}\right) \left( \frac{1}{\sqrt{2}}\right) \left( \frac{1}{\sqrt{2}}\
$$

 $\bullet$  .

بهجة المجالس وأنس المجالس <sup>(١)</sup> : هذا الكتاب يأبى به أبو عمر ألا أن يثبت أنه لم يأل جهداً فى خدمة العلم وتقييده والحفاظ عليه ، فمن بين مهامه الـكبيرة ومشاغله المتمددة في علوم الحديت ورجاله وأنسابهم ، وما يتعلق بذلك من الجرح والتمديل ، ثم الفقه ومسائله وتفريعاته وما يتعلق به من أحكام ، والتدريس للطلبة وما يستلزمه من وقت وجهد ، يجد أبو عمر فسحة من الوقت ليسجل فيها خلاصة قراءاته فى الأدب ، مجموعة ليست فى كتيب ًصفير ، بل فى مجلدين كبيرين ، فيثبت بذلك أنه على حد قول ابن سميد : فى حلبة الأدب فارس ، وكفاك دليلاكتابه بهجة المجالس°٬ والواقع أننا يمسكن أن نمتبر هذا السكتاب مثلا من الأمثلة التي ضربها لنا العلماء المسلمون فى استغلال كل طاقاتهم المسكنة فى خدمة العلم ، واعتبار أنفسهم جنوداً فى ميدانه ، يجب عليهم أنــــ يقدمواكل مافى جعبتهم منه للأجيال القادمة تأدية منهم لحق الأمانة نحو الحفاظ علميه وتنميته .

ولقدكان أبو عمر من رجال الحديث والفقه ، ونكذبه على مايبدو وجد لديه ذخيرة كهيرة من عاذج الأدب الثمينة التي قرأها أو سممها على شيوخه ممن جابوا أقطار الأرض فىطلبها فرأمي أن يسجل من هذاكله أشرفه وأطرفه هدية خالصة من جهده لجيله ، ولمن يأتى بعده مر أجيال المربية .

(١) طبعت مقتطفات منه مع كتاب الأدب الـكبير لابن المقفع في كتاب بعنوان جواهر الحـكماء ألحقي بالمجلد الخامس من مجلة المحيط سنة ١٩٠٧ بالقاهرة . (٢) الموب ٢ |٨٠٤ .

العربية ، وتحبيب اللغة إلى الدارسين وتزجية أوقات فراغهم بالمفيد المجدى من لغة العرب وأساليبهم وأخبارهم وسمرمم وحسكمهم وأمثالهم والمختار من أشمارهم .

$$
1.5 \times 10^{-11} \text{ J} \cdot 10^{-11} \text{ J} \cdot 10^{-11} \text{ J}
$$

(١) الظر مقدمة المؤلف فيها بلى بعد

والواقع أنه بذلك يتبع إلى حد كبير منهج ابن فتيبة فى عيون الأخبار ، أو ابن عبد ربه فى العقد الفريد ، ولكنه يزيد عليهما أنه يذكر فى الباب الواحد منه المعنى وضده:« ليـكمون أبلغ

و نعود مرة تمانيه إلى السلاتاب فنفول : اما من حيث منهج السلاتاب فإنه بسيط لا نعفيد فيه إذ أن المصنف قسم كتابه إلى عدد من الأبواب بلغ مائة واثنين وثلاثين بابًا ،كل منها يضم معنى من ممانى الدين أو الدنيا ، ثم هو يفتتح الباب بآية من القرآن إن تيسر ، ثم بحديث من أحاديث الرسول إن تيسر كـذلك ، ثم يورد من أشعار العرب وحـكمها ، أو ما أثر عن غيرهم من المعجم والروم من كل ماقيل في هذا المعنى أو اتصل به .

ومن الملاحظ أن الأدب الأندلسي في هذه الفترة كانت تغلب عليه ظاهرتان واضحتان :

قبلها أو بمدها ، وقد أشر نا فى تعليقاتنا فى الهوامش على أمثلة من هذا ·

(١) انظر كمتاب تاريغ الأدب الأندلسي ( عصر سيادة نرطبة ) للدكتور إحسان عباس .

 $\bullet$ 

ثالثًا : نقده لبعض الأخبار التي وردت فى الـكضب وشهرت بين الناس ، كنقده لما روى عن مجـىء وفد ً ملك الروم إلى معاوية وفيه رجلان أحدها طوبل والآخر أيد ، فندب لمغالبتهما قيس بن سعد الأنصارى ، ومحمد بن الحنفية ، أما قيس وكان طوالا بين الرجال فإنه خلع سراويله فى مجلس معاوية وألق بها إلى الرومى فلما لبسها لم تبلع ثندوته ، وأما ابن الحنفية فإنه عرض على الرومى إما أن يقعد هو ويقيمه الرومى أو يقمد الرومى ويقيمه هو ، فلما قمد محمد لم يستطع أن يقيمه الرومى ... إلى آخر ً ما ورد فى هذه القصة ، ويعقب عليها ابن عبد البر بأنها فى رأيه

طفيف أمكن علاجه بالمقارنة بالنسخ الأخرى .

 $\tau\tau$ 

 $\mathbf{F}^{\prime}$ 

יש י<del>י</del>ע <u>ົບ"</u>

ثالثًا : نسخة دار الكتب الناقصة «ب» للاستئناس والمقارنة .

وفيا بتملق بالقسم الثانى اعتمدنا على ما يلي :

أولا : نستنة دار الـكتب القيمة «أ » بمدأن رتبنا ما حدث فى أوراقها الأولى من خلط<br>وتشويش ، وقد اعتمدنا عليها بعد ذلك لتمامها ودقتها وبوضوح كلاتها وضبطها بالشــكمل فضلا عن أمها أقدم النسخ الموجودة للسكتاب .

ثانياً : نسخة رواق المفاربة .

ثالثًا : نسخة مراد ملا .

کھر مرسی الخولی  $1977$  compt

مقدمة المؤلف

بمسساتيدالزمزالزميم

وصلى الله على سيدنا محمد وآله وسأم<sup>(١)</sup> .

 $\mathcal{F}\mathcal{T}$ 

 $(x)$  : ماروقهم .

$$
(\prime) \leftrightarrow : l_{4} \cup \cdots
$$
  

$$
(\gamma) \leftrightarrow : l' \text{ d} \cup \cdots
$$

 $\mathsf{Y} \mathsf{V}$ 

 $\mathsf{Y}\Lambda$ ولقد أحسن القائل ، وقيل إنه منصور الفقيه'': فى الدَّيْنِ فَيَعْمَلْ، ولككونْ نَاظِرٌ الدَّيْنِ. قالوا: خذ الدّينَ مِنْ كُلٌّ فَقلتُ لَهُم: حَرْفَانِ فِى أَلْفٍ طُومَارٍ مُسَوَّدَةٌ ۚ ورُبَّا لم تَجِدْ فِى الأَلْفِ حَرْفَيْنِ''

 $\frac{1}{2}$  is  $\frac{1}{2}$  if  $\frac{1}{2}$  if  $\frac{1}{2}$  if  $\frac{1}{2}$  if  $\frac{1}{2}$  if  $\frac{1}{2}$  if  $\frac{1}{2}$  $\sum_{i=1}^{n}$ 

 $\mathbf{r}$ 

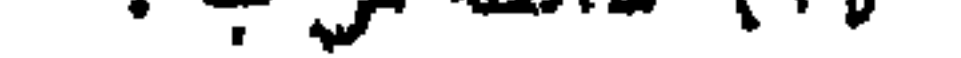

 $\bullet$ 

<u>in the second company of the second company of the second company of the second company of the second company of the second company of the second company of the second company of the second company of the second company o</u>

4 
$$
[\frac{1}{2}, \frac{1}{2}, \frac{1
$$

 $\epsilon$ .

 $\mathbf{u}$ 

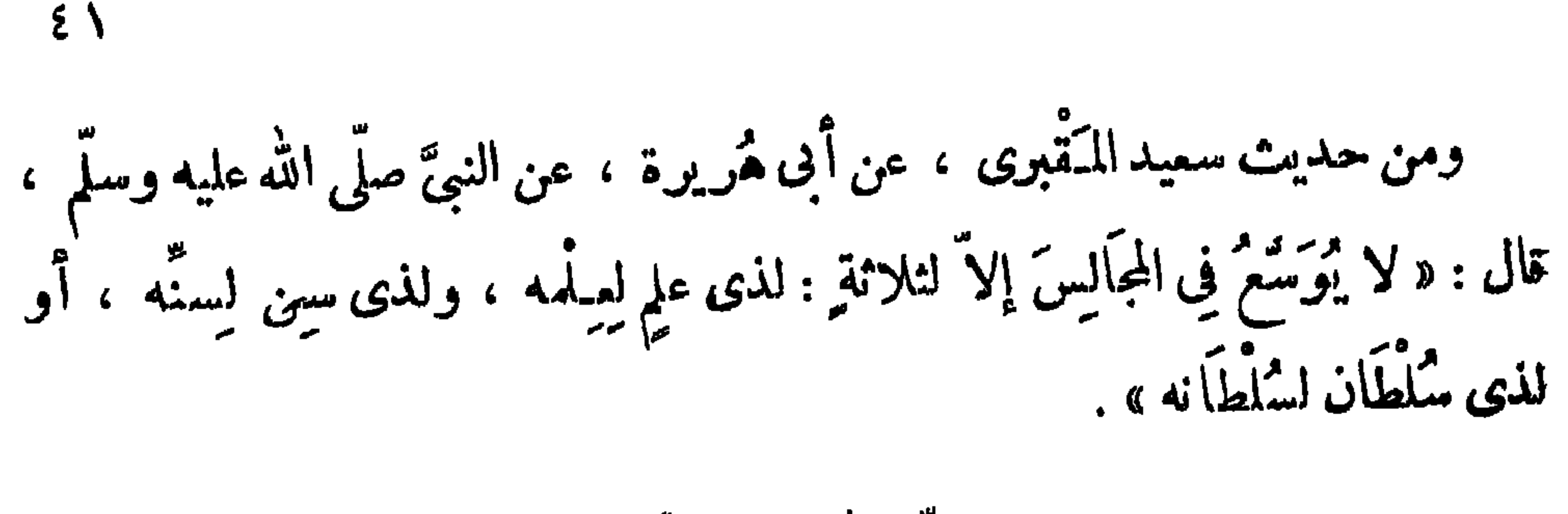

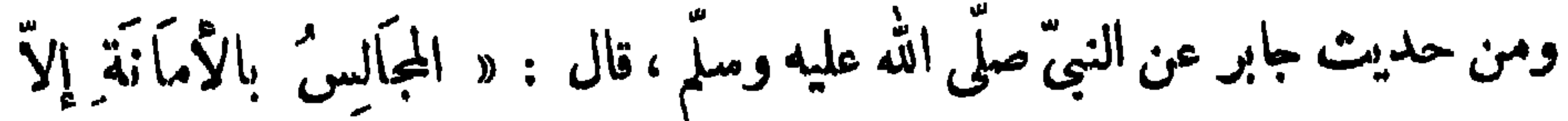

## $2Y$ ولا قَدَمَيْه بين يَدَىْ جليسٍ له قطُّ ،ولا تناول أحدٌ يده فتركما حتَّى يكون هو ِ الذي يدعها .

وقال ابن شهاب : كانَ رجل مجالسُ رسولَ الله صلى الله عليه وسلم ، فـكان<br>لا: ال يتناول ء. و حه رسول الله صلَّى الله عليه وسلم الشوبع ، وكأنَّ ذلك آذى.

 $\mathbf{r}$ 

(١) ساقط من ب .

 $\epsilon$   $\tau$ 

 $\epsilon$ 

فاكرتمه فإتما <sup>م</sup>يكرم الله». ورُوينا عن ثعلب النحوى ، أنَّه قام لصديقٍ قصده`` ، وأنشد : َلَئْنْ قُمْتُ مَا فِى ذَاكَ مَنْهَا غَضَاصَةٌ ۚ ۚ عَلَىٰ ۖ وَإِنَّى ۚ لِلْسَكْرَامِ منذال عَلَى أَنَّهَا مِنَىٌّ لَفَيْرِكَ هُجْنَةً" وَلَكُنَّهَا يَبْنِى وَبَيْنَكَ تَجْمُسُلُ ولنيره في هذا المني : إِذَا مَا تَبَدَّىٰ لَنَا طَالِمًا حَلَّنًا الْحَلَّيَا" وَابْتَدَرْنَا القيَامَا فَلَا ^تنْسكِرُنَّ قِيَامِى إِلَيْسِهِ ۖ قَإِنَّ الكَرِيمَ يُجِلُّ السكوتامَا<sup>(٥)</sup>

 $\epsilon$  0

احسن فہا من تحدیث .

روى الأصمى ثم عن المَلاَء بن جَرِيرِ عن أيبه ، قال : قال الأحنفُ بن قبس : لو جلس إلىّ مائة لأحببتُ أن ألَّمسَ رضيَ كلِّ واحدٍ مَنْهُمْ . وقال عبد الله بن عبَّاس : أعزُّ الناس علىَّ جليسى الذى يتخطَّى النَّاسَ إلى " ، أمَّا والله إنّ الذَّباب يقعُ عليه <sup>(ه)</sup> فيشقّ على" . قال كشاچم (٤) . كأن حديثه خمسسبره وجليس لى أخى ثقة وتحمد منسسه مختضره بر <sub>شراق</sub> مرد و غالهوره<br>بسرگ حسن ظاهره ويستر عيب صاحبه ويستر أنه ستستره وقال آخر <sup>(د)</sup> : جليسٌ لِى لَهُ أَدَبٌ رِءَا َبَهٌ مِيْمِـَــــلِهِ تَمِيَــُ (٢) ساقط من ب .  $\frac{1}{2}$  ( ( ) ) ، بنجاء (٣) معنى التنابذهـا تحيز كل فريق لرأيه.ودفاعه عنه بما يمالك من حجةودليل وانظر العبارةفالبيان٢ (٣٧. (٤) محمود بن الحسين المعروب كمشاجم ، شاعر ً متفنن ، من شعراء سرف الدولة . ولقبه هذا منحوت من علوم كان يتقنها : السكاف للـكمتابة ، والشين للشعر ، والألف للانشاء ، والجيم للجدل ، والميم للعنطق ، وقيل. عبر دلك . توق كشاجم سنة ٣٦٠ هـ ، انظر فى ترجمته : شذراب الذهب ٣٧/٣ ، الأعلام ٣/٨ ، وانظر الأبيان فى نهاية الأرب ٤ /٦ ١ . (٥) ساقط من ب .

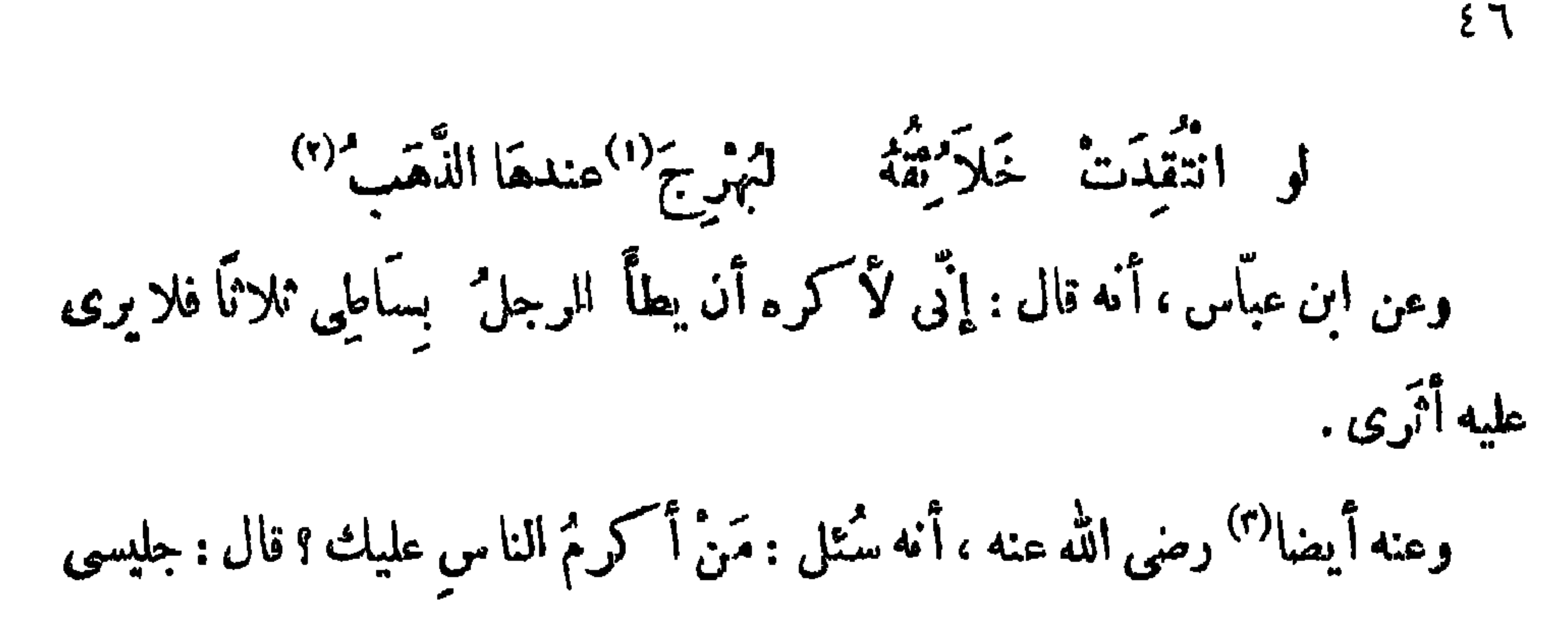

حتى بفارقني . قال معاويةً لَعَرَابةَ الأَوْسى : بأَىّ شيءِ استحقَّقْتَ أَن يقول فيك الشَّما "بُرْ" : رأيتُ عَرَا بَةَ الأَوْسِيِّ يَسْمُو ﴾ إلى الخَيْرَاتِ مُنْقَطِعَ القَوِينِ إذا ما راية رُفَعِتْ لَيَجْبِدِ تَلَقَّاهَا عَرَايَةٌ السِّمِيَّين فقال عَرَابة : سَماعٌ هذا من غيرى أولى بك وبى يا أميرَ المؤمنين ، فقال : عزمه ً منهك لتخبرتي . فقال : بإكرامي جلبسي ، ومحاماتي على '' صديقى . فقال معاوية : لقد استحققت `` . `

インファー スペーパー エー・エー

 $\mathcal{E}(\mathsf{V})$ 

كان يقال: إيَّاك وكلُّ جليسٍ لا تصيب منه خيرًا . وعن مُعَاذِ بنِ جَمِلٍ ، أنه قال : إيَّاك وكلَّ جليس لا يفيدُك علمًا . <sup>(١)</sup> كان يقال: من سرَّه أن يَعْظُم حِلْمٌــه ، وينفعُه علمه<sup>(١)</sup> ، فليُقِلُّ من مجالسته. من كان بين ظهرًا نيه .

 $\epsilon \wedge$ 

 $\mathcal{A}$  and  $\mathcal{A}$  are the set of  $\mathcal{A}$  and  $\mathcal{A}$  and  $\mathcal{A}$  and  $\mathcal{A}$  $\mathbf{A}$  and  $\mathbf{A}$ 

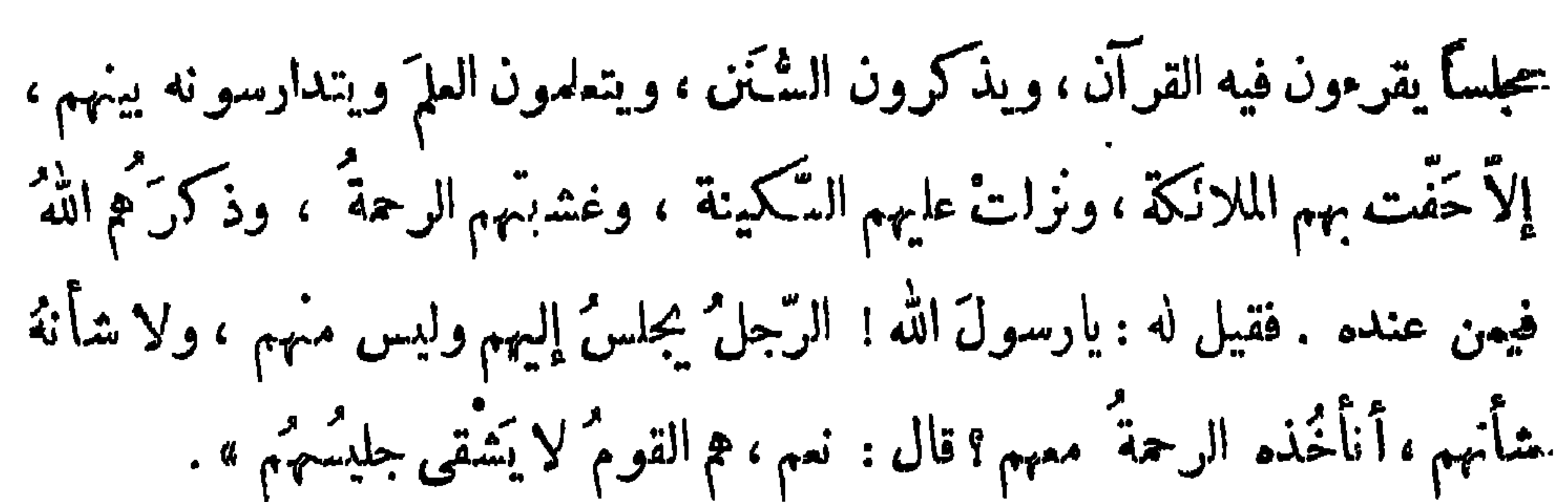

ہ $\setminus$ 

أنشدأ بو العباس أحمد بن يحيى ثُمَّلَب ، ويقال إنها له : إِنْ تَعِيْنَا الْمَلَوكَ تَآلَهُوا وَعَقُوا واسْتَخْفُوا كِبْرًا بِحَقَّ الْجَلِيسِ أَوْ صَحِبْنَا الْتَّجَارَ مِرْنَا إِلَى البُوْ ۖ سِ وَعَدْنَا ۖ إِلَى ءِ\_دَادِ الفَلُوسِ كَمَلَوْمْنَا البَيْوتَ تَسْتَخْرِجُ المِلْمُ مَ وَكَمْلاً بِهِ بَطُونَ الطُّرُوسُ (١) كان يقال : ذَوُو المروءة والدَّين ، إذا أحرزوا القوتَ لزموا البيوت . أنشد أ بو عبدالله بن الأعرابيّ -- صاحب الغريب" -- : لَنَــاْ جُلَسانِهِ مَا تَمَلُّ حَدِيثَهُمْ ۚ أَلَيَّاءِ مَأْمُونُونَ غَيباً وَمَشْهَدًا

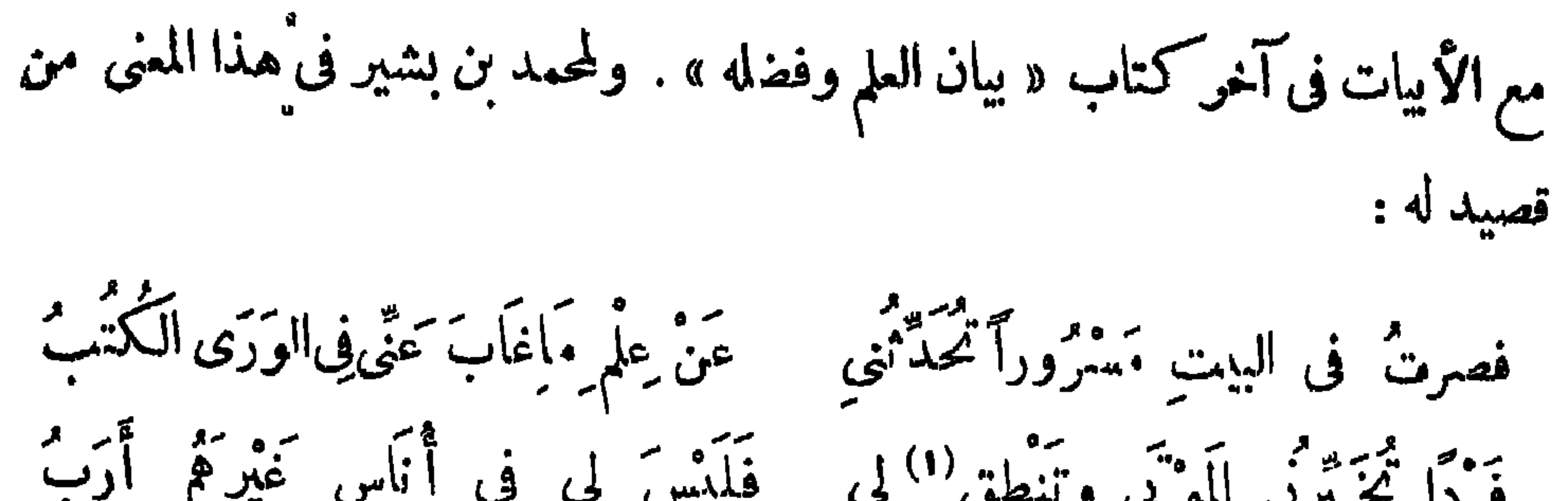

 $\circ$   $\tau$ 

 $\circ$ 

 $\mathcal{A}^{\mathrm{c}}$ 

$$
\mathcal{L}^{\mathcal{B}}(\mathbf{x})
$$

 $\mathbf{I}$ 

$$
\sum_{n=1}^{\infty} \frac{1}{n!} \sum_{n=1}^{\infty} \frac{1}{n!} \sum_{n=1}^{\infty} \frac{1}{n!}
$$

قال رسولٌ الله صلّى الله عليه وسلّم : « إنّ الرجلَ ليتكلّمُ بالكلمةِ من رضوانٌ<br>الله ما يظنّ أنها تبلغ ما بلنت يكتب الله<sup>(١)</sup> له بها رضوا نه إلى يوم القيامة حتّى يلقاء ... (٢) ، الحديث .

باب خمد اللّسان وفَضل البيان

 $\mathbf{A}$  .

 $\circ$   $\circ$ 

كال يقال : الالسن خدمَ القرَّائِح . قال ربيعة الرأى''' : السّاكيت بين النائم والأخرس . قالوا : إِنَا المرِمُ بِأَصْنَرَيْهِ : لسا نَه وقلبِهِ . كان يقال : اللسانُ ثَرْ جمان الفُؤاد ، واللسَّانُ حيَّةُ الفم . كان يقال : يجد البليغُ من ألم السَّكوت ما يجد العيهُ من ألم الكلام . وقالوا : المره مخبولة تحت لسانه . (١) في ب: مزملة . (٢) حو أبو عثمان ربيعة بن فروخ ، من موالى التيميين ، كان من أجود الناس رأيا وعلما ومنطقا ولهذا لقب ربيعة الرأى ، ترجمته فى تهذيب التهذيب ٣/٨٥٢ ، الوفيات ١/٣٨١ ، تاريخ بغداد ٨/٠١٤ .

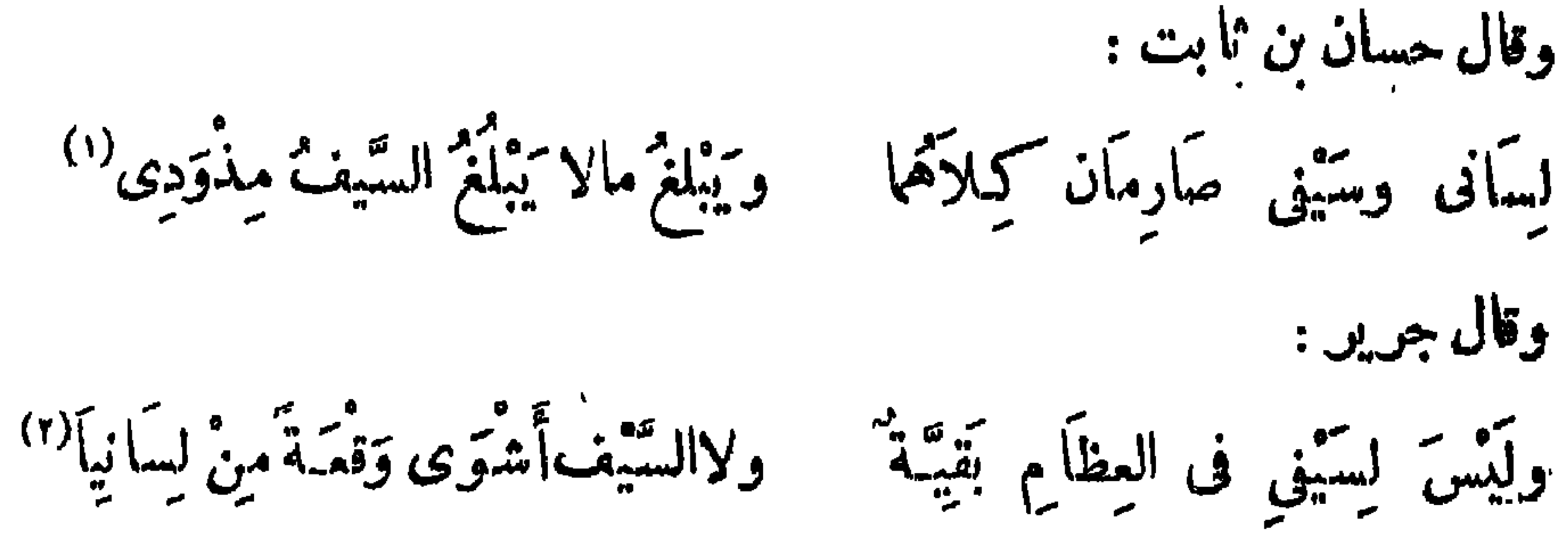

 $\circ$ 

وقال الخليل بن أحمد : أَىُّ شَيْءَمِنِ اللَّبَاسِ عَلَى ذِى السَّـــــــــرُو ۖ أَبْهَى ۖ من اللَّسَانِ ۚ الَبَهِىٰ ۚ " قال ابن سيرين : لا شيء أزين على الرجل من الفصاحة والبيان ، ولا شيء أزين على المرأة من الشحم . قال الشاعر: زيادته أو تقصه فى التمكنكم وكأنِّ ترىمِين ساكرين <sup>()</sup> لَكَ مُسْجَب  $(0)$   $\frac{1}{2}$   $\frac{1}{2}$   $\frac{1$
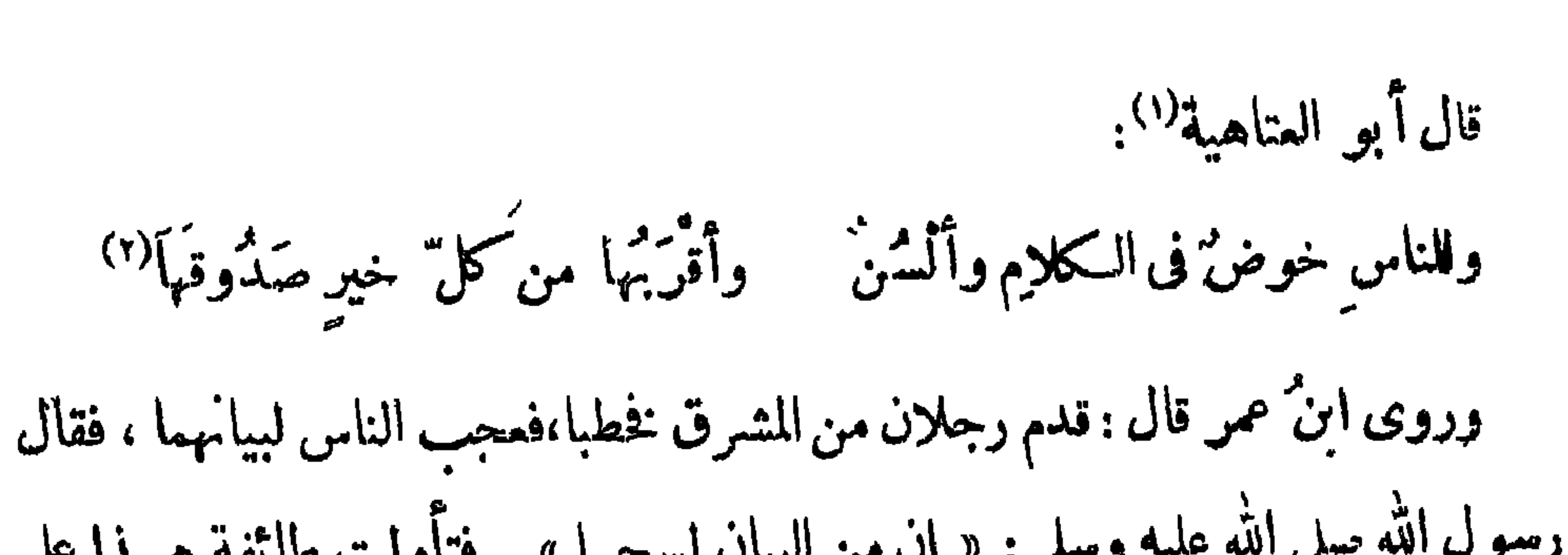

 $\circ \vee$ 

في أيبات قد ذكرتها في موضعها من هذا السكةاب . وقال الحسن : الرجال ثلاثة ، رجل بنفسه ، ورجل بلسانه ، ورجل عاله . وكان يقال : في اللسان عشر خصال : أداةٌ يظهرُها البيان ، وشاهدٌ يخبر عن الضمير ، وحاكم يفصل به القضاء ، وناطق يردّ به الجواب ، وشافع تقضى به الحاجات، وواصفٌ تعرف به الأشياء، وواعظٌ ينهى به عن القبيح ، ومُعَنِّ تسكنُ (١) دیوانه ۱۷۷. (٢) ساقطہ من ب . (٣) - : الأكثرون , ٤١) التحرز : المتوفى والتحصن ، وانظر البيت في ديوانه ٩٠ • ، ؛ الأمالى ١/ ٨٤، نهاية الأرب ٢/ ٧ .

 $\mathsf{o}\ \mathsf{A}$ 

وَيَنْظُرُ فِى أَعْطَافِهِ نَظَرَ الصَّفْرِ <sup>()</sup> يصرف بالقول اللّسان إذا انتحى ولحسان بن ثابت فى ابن عبَّاس : مُعفَلَقَاتِ لا تَرَى يُبْهَا فَصْلاً إذا قال أن يترك مقالاً لقائل لَّذِى إِزْبَةٍ فِي التَّوْلِ جِدًّا ولا مَنْ¥َ<sup>(٣)</sup> سَنَّى وَكَنَّى مَا فِي النُّفُوسِ فَلَمْ يَدَعْ في أبيات قد ذكرتها في باب ابن عباس من كتاب « الصحابة » . كان يقال : الجمالُ في اللسان .

قيل لأعرابي : ما الجمالُ؟ قال : طولُ الجسم ، وصُبْحَمُ الهَامَة ، ورُحْمَ الشَّدْق،

 $\circ$  9

وقال آخر: والقول ينفذ مالاتنفذ الإرداء (۳) قال امرو القبس (۲) .

 $\mathbf{r}$  ,  $\mathbf{r}$  ,  $\mathbf{r}$  ,  $\mathbf{r}$  ,  $\mathbf{r}$  ,  $\mathbf{r}$  ,  $\mathbf{r}$  ,  $\mathbf{r}$  $\mathbf{A}$  and  $\mathbf{A}$  and  $\mathbf{A}$ 

 $\mathbf{L}_{\mathrm{eff}}$ 

وقال شُنَوْ بن مَا نِع<sup>(٢)</sup> . <sup>(٤)</sup> من كثر كلامه كثرت خطاياه . وقال عمر بن الخطاب رضى الله عنه : من كثر كلامه كثر سقطه . قال يُتقوب عليه السلام لبنيه : يا بَنَىَّ إذا دخلتم على السلطان فأقلُّوا الكلام . قال ابن هَمَيْرة:مامن شيء إلاّ وهو محتاجٌ إلى فضوله بوماً ، إلاّ فضولُ الكلام. (١) ساقط من ب . (٢) ساقط من من م. (٣) ا : سبعي بن ناصم ، ب : سفي بن مانع . والصحيح ما أثبتنا. ، انظر ترجمته في تهديب التهفيم  $\mathbf{r} \cdot \mathbf{r}$ (٤) من هنا وتنقص نسخة ب نقصاكبيراً ، إذ سفط منها بقية هذا الباب ، وأربعة أبواب أخرى تالية .

خيرُ السكَلاَمِ قَلْيلُ ۚ قَلَى كَشِيرٍ دَلِيلُ والعِنْ مَعْنَى قَصِيرٌ يَحْوِيهِ لَفَظٌ طَوِيلُ وقال أبو العناهية'' : الصمتُ أُلْيَنٌ بِالْغَنِّي مِنْ مَنْعِلَةٍ فِی غَسِیْرِ حِیثُهِ لَا خَــْيْرَ فِى حَشْوِ الـكَلاَ مِ إِذَا اهْنَدَيْتَ إِلى عَيْمِوْنَهِ ۖ وقال منصور الفقيه : إذًا مَا كَأَيْتَ وعِنْــــدَ الثَّدَانِي تَمَمَّدُ لِمَنْوَى فَضولِ الكَمَلاَمِ ولاَ تُسْكِيرُنَّ فَخَيْرُ السَكَلاَمِ!لْ عَلَيلِ الْخَرُوفِ السَكَثِيرِ الْمَانِى قال بعضٌ قضاة عمر بن عبد العزيز – رحمه الله – وقد عزله : لمّ عزلتنى i قال : بلغني أن كلامَك مع الخصُّمين أكتشُ من كلام الخصْمين . (١) هو أحمد بن إسماعيل بن إبراهيم بن!لخصيب، المعروف:بنطاحة ، كان كاتب عبيد الله بن عبد الله بن طلمر والى خراسان ، وكان لليغا مترسلا شاعراً أديباً ، قتل سنة ٢٩٠ هـ . انظر معجم الأدباء ٢٢٩/٢ الفهرست ٨٠٠ ، وانظر البيتين في معجم الأدباء ٢٨/٢ . . (٢) ديوانه ٢٨٢ ، البيان ١/٢٢٤ ، لباب الآداب ٢٧٧ ، وفي حماسة البحترى ٢٦٤ ، أورد بيتين قريبين من هذين ، والنانى قبل الأول وها : م إذا اهتديت إلى عيونه لانسكثرن حشو السكلا من منطق في غيز حينه والصمت احسن بالعتى وتسبهما لصالح بن عبد الفدوس .

وما العِنُّ إِلاَّ مَنْطِقٌ مُتَنَابِعٌ ۖ سَوَادٍ عَلَيْهِ حَقُّ أَمْرٍ وبَاطِلُهُ" قالت العرب : لا يجترى على الكلام إلا فائق أو مائق . قال النمرُ بنُ توْلِبٍ (٣). ومن نفس أعاليلها علاما أَعِذْنَ رَبٌّ منْ حَصْرٍ وَعِي فإنَّ امِنْهُمْرَاتِ النَّفْسِ مَاجَالًا) ومن كماكمات نفسى فاعصيتنى

وقال آخر :

 $75$ قال بعض الحكماء : ليس شيء [إلاَّ<sup>(١)</sup>] إذا ثنيته قَصَر إلاّ الكلام ، فإنك كلما ثنيته طال قالوا : أُعْيَا الْعِيمٌ بِلاغة بِينٌ ، وأُقبحُ اللَّعْنِ لِحْنُ ۖ بِإِعْرَابٍ .

 $\mathbf{A}$ ا الله المسافر المسافر المسافر المسافر المسافر المسافر المسافر المسافر المسافر المسافر المسافر المسافر المسافر

(٧) زيادة يقتضيها المعنى .

تحاوله فالمستواد الرائيات ورجمي الإنزادة كالأسطح فالتكمك

أَمَّ تُرَّ مِفْتَاحَ الفُـــوَّادِ لَسَانَهُ إِذَا هُوَ أَبْدَى مَا يَقُولُ مِنَ النَّمِرُ ا) زيادته أو نقصه في التَّسكُّمُّ. وكأئن ترىمين صاحب لك معجب لسَانُ الفَتَى نِصْفُ وَنِصْفُ فَوْادُهُ خَلَمْ يَبْقُ إِلاَّ صُورَةُ اللَّحْمِ و<sup>ا</sup>لدَّمِ وقال المأيل بن أحمد : لأولاذو الذّكأء مثل الذّي لاَ يَكُونُ السَّرِئُ مِثْلَ الدَّنِّ لا يكون الألَّذُ ذو المُقول الَّهْ هف عند القياس مثل التهي أَى ْ شَىْءِمِنَ اللَّبَّاسِ عَلَى ذِىالسَّــــــرُو أَبْهَتَى مِنَ اللَّسَانِ الَبَهِينَ كنظم الحجة السنية في السّلا لمحسن القول مثل عقدا كهدى أَةِ مِثْلَ الصَّدَا عَلَى الْمُشْرَفِيُّ وترى للحن بالخسيب أخيىا كلمة فاطلب النحو الحجاج وللشه ر مقيأ والمسند المروى مول تُزْهَى عِثْلِهِ فِي النَّدِينُّ والخطاب الهلبيغ عندجواب أ

٥ ٦

وقال عبد الملك : اللحن هجنة بالشريف . قال ابن شَبرمة : إذا سرَّك أن تَمْظُمّ فى عين من كنتَ فى عينه صنيراً ، ويصغر فى عينك من كان فيها كبيرًا فتمـِلّم العربية ، فإنها تُجَرَّيْك'' وتدنيك من السّلطان. قال الشاعر :

 $\mathcal{L}$ 

النَّحْقُ يُصْلِحْ مِنْ لِسَانِ الْأَلْمَسِكُنِ والمَنْ مُسْكِّرِمْهُ إِذَا أَمْ يَلْمَنْ والنُّحوُّ مِثْلُ المُدْحِ إِنْ أَلْقَيْتُهُ في كلِّ صِندٌ مِنْ طَعَامِكَ يَحْسُنِ وإذا طَلَبْت مِنَ الْمُلُومِ أَجَلَّهَا فأجلها منها مقيم الألمين" رأى أبو الأسود الدُّؤّلي أعدالاً " للنجار مكتوباً عليها : لأبو فلان !! فقال : سبحان الله! ولمحنون ويربحون . قال رجل للحسن البصرىّ : ياأبو سعيد ! فقال : كَمَنْتِ الدُّوانيق شَغَلَكَ أن تقول: يا أبا سميد.

وروى عنه فى هذا الخبر ، أنه قال : من لم يصل إلى ما يَمُّنْكُجُ إليه إلا بما لا يُحتاجُ إليه ، فقد صار محتاجاً إلى ما لاَيَحْتَاجُ إليه . وروى أن هذه القصة ، عَرَضَتْ للخليل مع أبى اكْلهذَيْلْ'' وروى أنها عرضت لْأَبِى عَبَيْدَةَ مِعِ النّظَّامِ `` ، والذى تقدّم أَصِيحٌ إِن شاءالله تعالى . وقال المأموني<sup>(4)</sup>.: سأترك النحو لأصغابه وأُصْرِفُ الْهَيْمَةُ في الصَّيْدِ موسومة بالسكر والكذيد إنْ ذَوِي النَّعْوِ لَهُمْ هِمَّةٌ

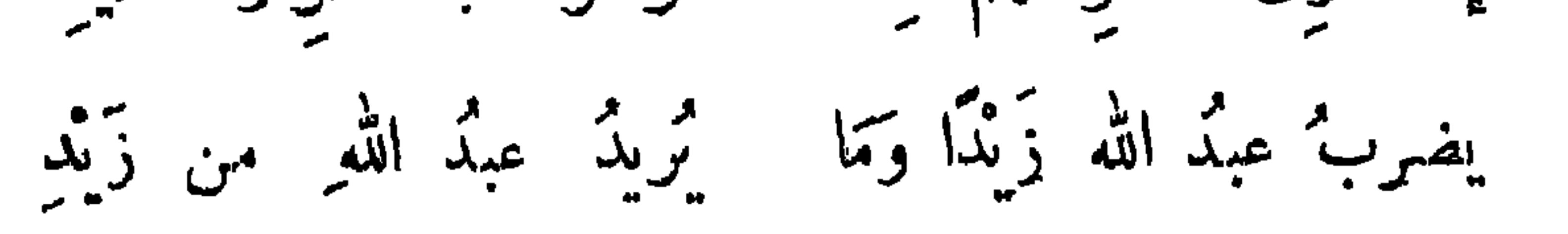

(١) الضبعى البصرى . من ثقات رجال الحديث ، ترجمته في تهذيب التيهذيب ١٢/١٢. . (٢) محمد بن الهذيل بن عبد الله بن مكمحول العبدى ، أبو الهذيل العلاب ، من أعمة المعتزلة ، "مرجمته في تماریخ بغداد ۳/۳۳۳ ، وفیات الاعیان ۱/۰/۱۰ .

(٢) لمبراهيم بن سيار بن هانى البصرى ، أبو إسحاق النطام من أئمة المعتزلة ، ترجمته فى تاريخ بغداد  $\mathbf{u} \times \mathbf{v}$  ، اللباب  $\mathbf{v} \times \mathbf{v}$  .

(٤) عبد السلام بن الحسين المآموني ، شاعر رقيق يتصل نسبه بالمأمون العبامي ، توٯسنة ٣٨٣ ـ ، انظر ···[وات الوفيات ٢٧٣/١ ، يتيمة الدهر ١٦٩/١ ، وانظر الابيات في العقد الفريد ٢٨٧/٢ مذموبة إلى بعض الوراقين ، وقد ورد فيه البيت الأول :

> أأرانبأ نؤخذ بالأبدى دأيت ياخماد في العميد

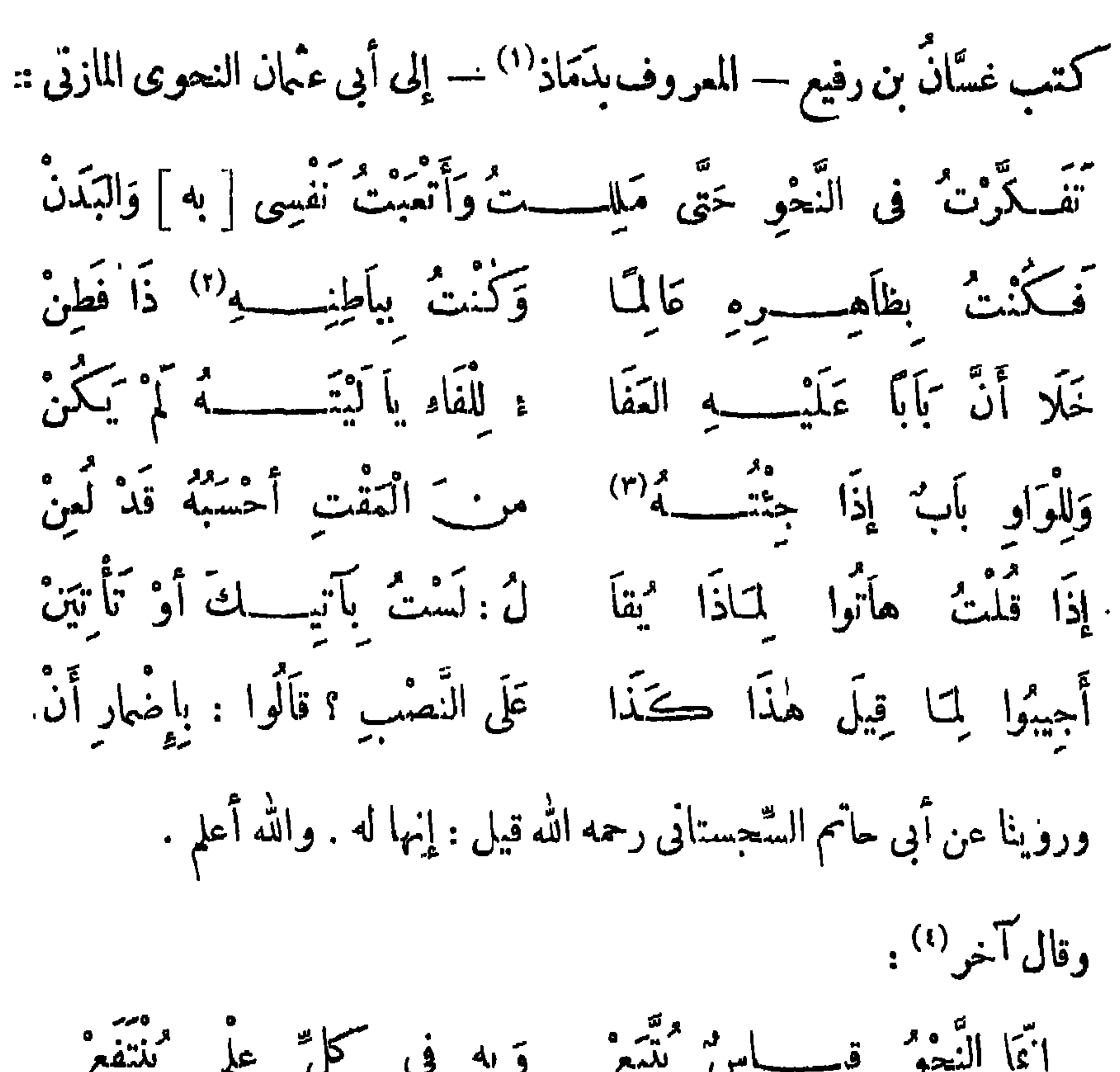

٦٨

- · (٣) ف ب : إلى جنبه ، وكمذلك فى عيون الأخبار والعقد الفريد .
- (٤) قائلها الكسائي ، انظر ترجمنه والأبيات في معجم الأدباء ١٢/ ١٩١ .

٦٩

تخفض الصوت إذا يقرؤه وَهُوَ لَا عِلْمَ لَهُ فِيمَا أُتَّسِعْ وَالَّذِى بَيْتَرَوْهُ عِلْمَـــــــاً به إنْ يَرَامُ الشَّكُّ فِي الْمُرْفِ رَجَع فإِذَا مَمَّا ءَرَفَ الْخَقُّ صَدَّعَ أظراً فيسه وفى إءرابه أيست السنة فيناً كالبدع<br>ليست السنة فيناً كالبدع أهما فيسبه سوابر عندكم

وَكَذَاكَ الْجَهْلُ وَالْمِلْمُ فَخُذْ مِنْهُ مَا شِنْتَ وَمَا شِنْتَ فَدَعْ كان أبو مسلم مؤدب عبد الملك بن مروان ، قد نظر فى النحو ، فلما أحدث الناس التصريف لم يحسنه ، وهجا أصحابه فقال :

قد كان أخذهُم في النُّحو يُعجَبُني<br>- قد كان أخذهُم في النُّحو يُعجَبُني حتى تعاطوا كلأم الزُّنْج وَالزُّوم كما سَمِعْتُ كَلاَمًا لَسْتُ أَعْرِفُهُ<br>كَا سَمِعْتُ كَلاَمًا لَسْتُ أَعْرِفُهُ كأنه زَجَــــلُ النِّرْأَلْ وَالْبُومِ يبيعهد بيَّديم وَاللهُ يَعْصِمُونِ<br>تُركت تحوهم وَاللهُ يَعْصِمُونِ مِنَ الْنَقْحُمْ فِى تَلْكَ الْجَرَاثِيمِ (١)

وقال تَهْارُ الْكِلْمِينِ : تماذا كقيت من المستمريين ومن قِيَلْسِ ثَمَوْهِمْ هَذَا الَّذِى ابْنَدْءُوا إِنْ قُلْتُ قَافِيَةً بِكُراً يُبْكُونَ لَهَا معنى يخالف مما تأموا ومما صنعوا قَالُوا لَحِيْتٍ وَيَلْذَا الْحَرْفُ مُنْخَفِضٌ وَذَاكَ نَصْبُ وَهٰذَا لَّذِينَ يَرْتَفِعُ وَحَرَّشُوا بَيْنَ عَبْدِ اللَّهِ ۚ فَاجْتَهَدُوا وَبَيْنَ زَيْدٍ وَطَالَ الضَّرْبُ وَالْوَجَمْ فقلت واحدّة فيها جوامعه وَكَمْرَةُ الْفُولِ بِالإِيجَازِ تَنْقَطِعُ (١) البيتان الأول والثانى في معجم الأدباء ١٩٣/١٣،١٩٤ وقد ورد الشعلر الأول من الناني ميه : يمعط نمل لاطاب من کلم .

ما تُعْرِفُونَ وَ:) } "سَرِفُوا فَدَعُوا مأكل قولي تشروح لككم فغذوا ختى أَعُودَ إِلَى الْقَوْمِ ۖ الَّذِينَ غُذُوا عَةً. غَذِيتُ بِهِ وَالْقَوْلُ يَهْسِعُ .<br>فتمرفوا منه مَمْني مَا أُفُوهُ بِهِ كَأَنَّنِي وَهُمْ فِي تَوْلِهِ مَرَعْ<sup>(١)</sup> كمَ بَيْنَ تَوْمٍ قَدِ احْنَالُوا لِمَنْظِمْهِمْ وَ بَيْنَ ثَوْمٌ عَلَى الإِنْزَابِ قَدْ طَبِعْوَا

 $V \cdot$ 

وَبَيْنَ قَوْمٍ رَأَوْا أَشَيَا مُمَايَنَةً وَبِينَ قَومٍ حَكَمُوْا بَعْضَ الَّذِى سَمِيْوا أار المجوس وكا تبثنى بها البيع إِنَّى رُبِيتُ بِأَرْضٍ لَا يُشْمِّ بِهَا وَلَا يَطَا القِرْدُ وَالْخِبْرُ بِنَ تَرْبَهَهَا كسكن بهاالدم والرء الدهبان والضيع (٢) وقال أبو هفان" : وأن تلبس نوهيا<sup>(٤)</sup> إِذَا ماشِئْتَ أَنْ تَحْظَى وأنْ تصْبحَ ذَا مال ٍ فَسَكُنْ عِلْجًا نَبِيطِيًّا<sup>(ه)</sup> وأن نصبيح مقليا وإن سَرَّكَ أَنْ نَشتَق

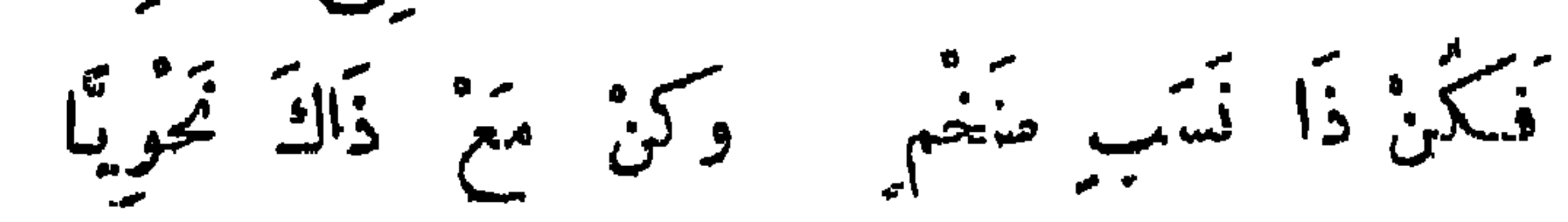

(١) شموع : سواء . (٢) انظر الأبيات في معجم الأدباء ١١/ ٢٢٨ ، أوردها الأخفش رواية عن أحد الاعراب . (٢) أبوهفان عبد الله بن أحمدبن-رب المهزمي، كان«اعراً عالما راوية. من أمل للبصرة، وسكن بنداده. قال السيوطي في بغية الرعاة ،كان .ةنرا ضبق!له ل ،يلبس مالايكاد يستر جسده . توفى سنة ٧٥٧ ه. انظر اللباب ۴ | ۱۹ | ۲ تاریخ بغداد ۱۹ | ۲۷۰ . (٤) القومي : الثوب الأبيش.

(٥) العامج : الرجل من كفار العجم ، والنبيط والنبط والألباط : جيل من الفرس ، كانوابنزلون بالبطائيج

بىن الحراثين كاثوا يستنبطون للياه الجونية لاستمالها في الزراعة .

سئل تُمييد الله بن عبد الله بن عتبة : ما البلاغة ؟ فقال : القصدُ إلى ءبن الحجة بتقليل اللفظ.

وقال غيره : البلاغة ممرفة الفَصْل من الوصل ، وفرق ما بين النشتَرك والنَّفرَد وفْصلُ ما بين المقيّد والْمُطْلَق، وما يحتمل التأويل ويستنمى عن الدليل . وقيل لبمض اليو نانية : ما البلاغة؟ قال : تصحيح الأقسام، واختيار الكلام . وقيل لرجل من الرّوم : ما البلاغة؟ قال: حسنُ الاقتصاد عند البديهة ،والنزارةُ

يوم الإطالة.

 $YY$ 

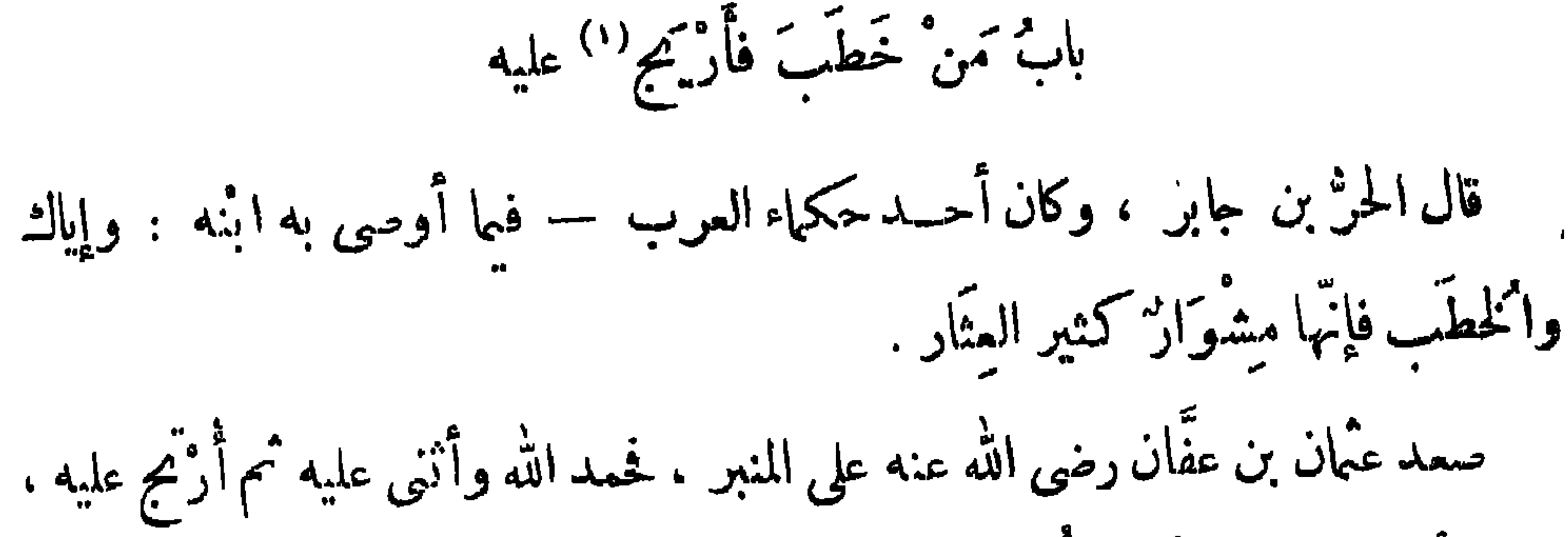

فقال:أمَّا بعد، فإنَّ أولَ كَملَّ مركبٍ صعبٍ ، وما كنا خطباء ، وسيعلم الله ، وإن امراً ليس بينه وبين آدم أب" حيّ لموءوظ . وبروى أن ءثمان بن عفَّان رضى الله عنه صمد المنبر فأرجَّع عليه . فقال : إنتَّ أبا بكر وعمر كانا يُعدّان لهذا المقام مقالا . وأنتم إلى إمام فعّال أحوج منكم إلى إمام قوال . وروى فى هذا الخبر : أنَّم إلى إمام عادل أحوج منكم إلى إمام قائل . وروى أنَّ عَمَانَ لَمَّا بويع ، قام فحمد اللهَ وأثنى عليه مم أرتبح عليه،فقال : وَلِيناكُمْ وسي المسلمة الأسترابا والتفاعل والمستندين والمستندين والمستندين والمستندين والمستندين والمستندين والمستندين والمستند

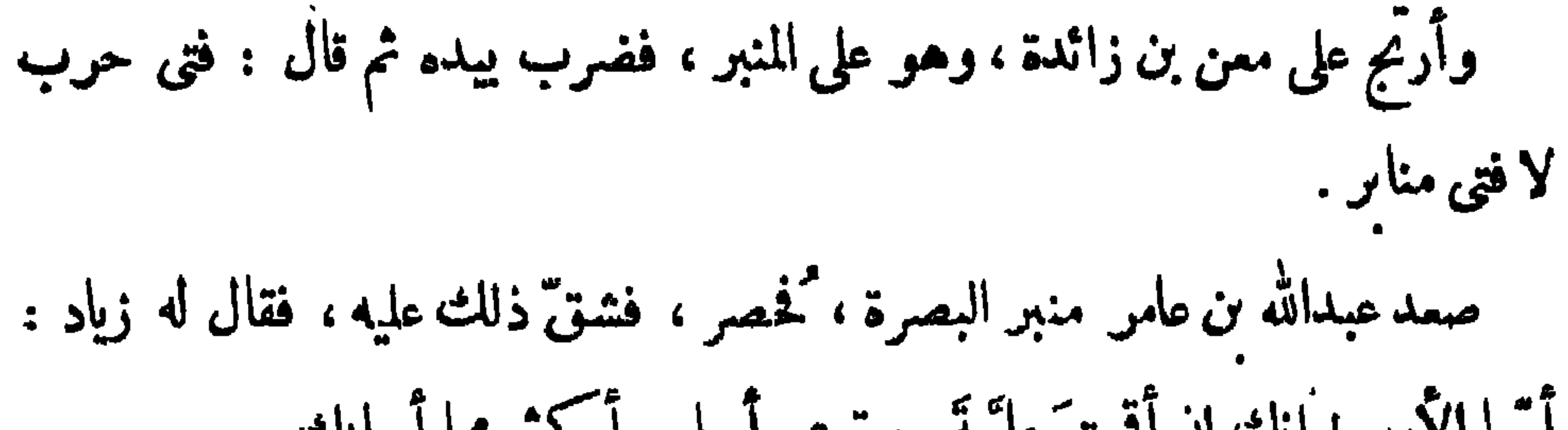

V٤

## ر ۲۹ میلاد و هیچین ۲۸۰/۱ ، وقیه : ومارهبی فی ها الذی قال واز ع

مىت سنين .

وذكر القَنْرَى عن أبيه قال : فام القُلاَخُ بن حَزْن<sup>(١)</sup> مِع عيد خطيبًا ، فقال : الحمدلله الذي خلق السموات والأرض في سنَّة أشهر . فقيل له : إنَّما خلقها في ستة أيام فقال : أقيلونى ، فوالله لقد ظننتُ أنَّى أقللتُ ، وكنت أريدُ أن أقول فى

V٥

 $Y\mathcal{R}$ 

۷۸

أمّا يَسْتحيى أحدٌكم أن لو نَشِرَتْ عليه صحيفتُه التي أملاها صَدْر نهاره أن يرى أكمِدْ ما فيها ليس من أمر دينه ولا دُنياه ، ثم تلا : ﴿ وَإِنَّ عَلَيْبَكُمْ خَلَافِظِينَ . كِرَامًا كَاتِبَيْنَ'') و ﴿ عَنِ البَمِينِ وَعنِ الشَّمَالِ قَمِيدٌ، مَا يَلْفِظُ مِنْ قَوْلٍ إِلاَّ لَدَيْدِ

رقيب متبهد") .

وعنه عليه السلام أنه قال : « البرُّ ثلاثةٌ : المنطقٌ والنظرُ والصَّمت ، فمن كان منطقه فى غير ذكر فقد لَغًا ، ومن كان نظرٌه فى غير اعتبارٍ فقدسَهَا ، ومن كان ممتَه فی غیر تفکر فقد لها » .

قال بعضُ الشعراء :

تما هَوَانٌ مِنْ كَرَامَهُ كَسْتْ مِمَّنْ لِيْسَ يَعْرَى إن " للنُصْنِح وَلِلْغِـــــتَّسِ عَلَى العَيْنِ عَلَامَهْ

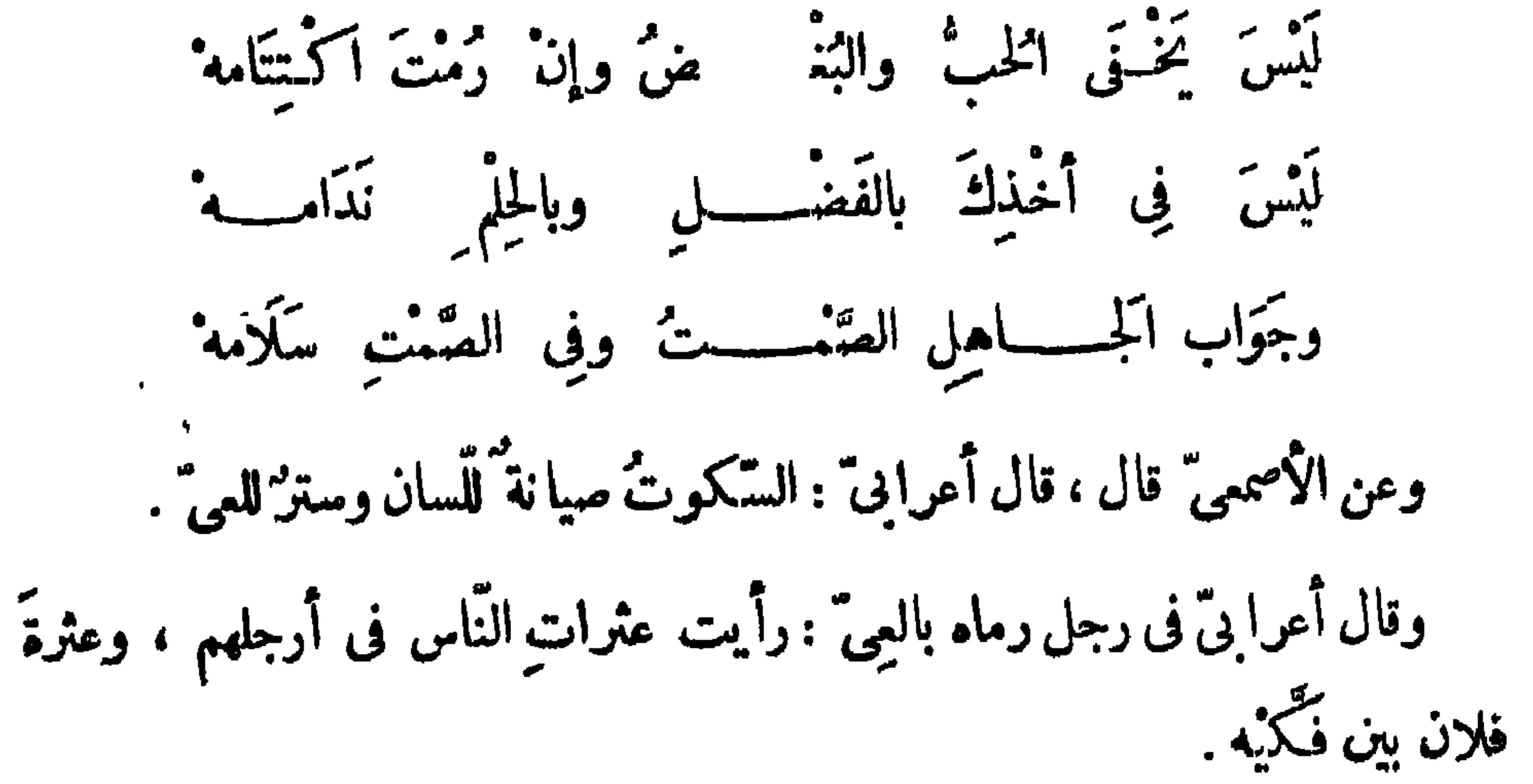

(١) سورة الانفطار الآبنان ١٠ ، ١١.

## .(۲) سورة ق : اكريتان ۱۷ ، ۱۸ .

V٩

وكثرة السؤال ، وإضاعة المال » . وذكر الأصمعيّ قال ، قال أعرابيُّ: الـكلمة أسيرةٌ في وَثَلَق الرَّجل ، فإِذا تَكلَّم بها كان أسبراً فى وَثاقياً . قيل لبكر بن عبدالله المَزَنَّى: إنك تطيل الصمت ؟ فقال : إنَّ لسانى سبع ، إن "ركمة أكلني . وأنشدا كخشني : لسَانٌ الفَتَى سَبْعٌ عَلَيْهِ مُرَاقِبٌ فإن" كم يُزَعْ مِنْ غَرْبِهِ وَمْهَى آكُلُوْ(٢) وقال الراجز : القول لأتجاشكه إذا تما كالشهم لأيزجمه زام رتما وقال آخر : فدَاوَيْتُهُ بِالْجَلْبِمِ والَمَنْ، قَادِرٌ عَلَى سَهْمِهِ مَأْدَامٌ فِى كَنْقُهِ السَّهْمِ" قال هُبَيرة بن أ بى وَهْب : (١) راجع أول الحديث في س ٤ ه . (١) الببت لبكر بن عبد الله المرنى ، كما في لباب الكداب ٢٧٥ ، وفيه : شذاته بدل مراقب ه والشذاة الجرأة والحدة ، ويزع : يكف . والغرب : الحدة والسفه . (٣) البيان٣/١٩٧بغيرنسبة ، وقد تسبتنىحماسة البعةتري٢٨٢ لممن بنأوساازكي، ووردتالشطرةالأولى

## فيه : فبادرت منهالنأى والمرء فادر .ويقال فلان يرأب النأى أى يصلح الفساد موانطره في[العقدالفربد٢/٢٧٦.

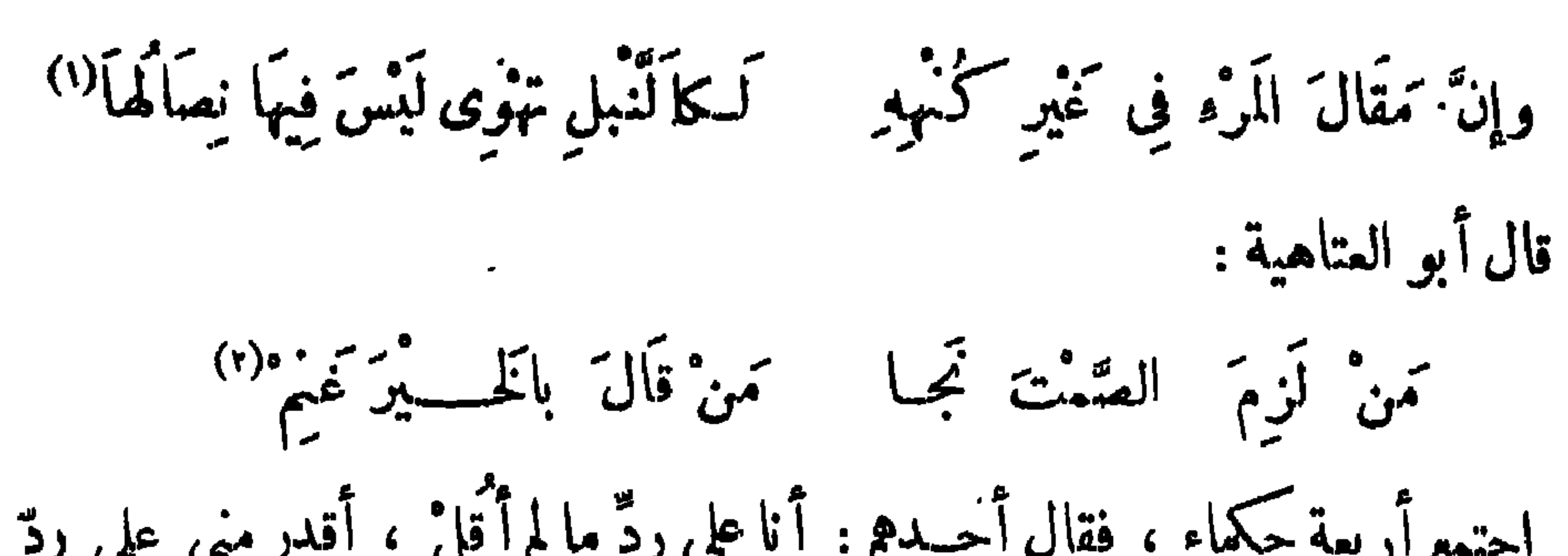

 $\lambda \cdot$ 

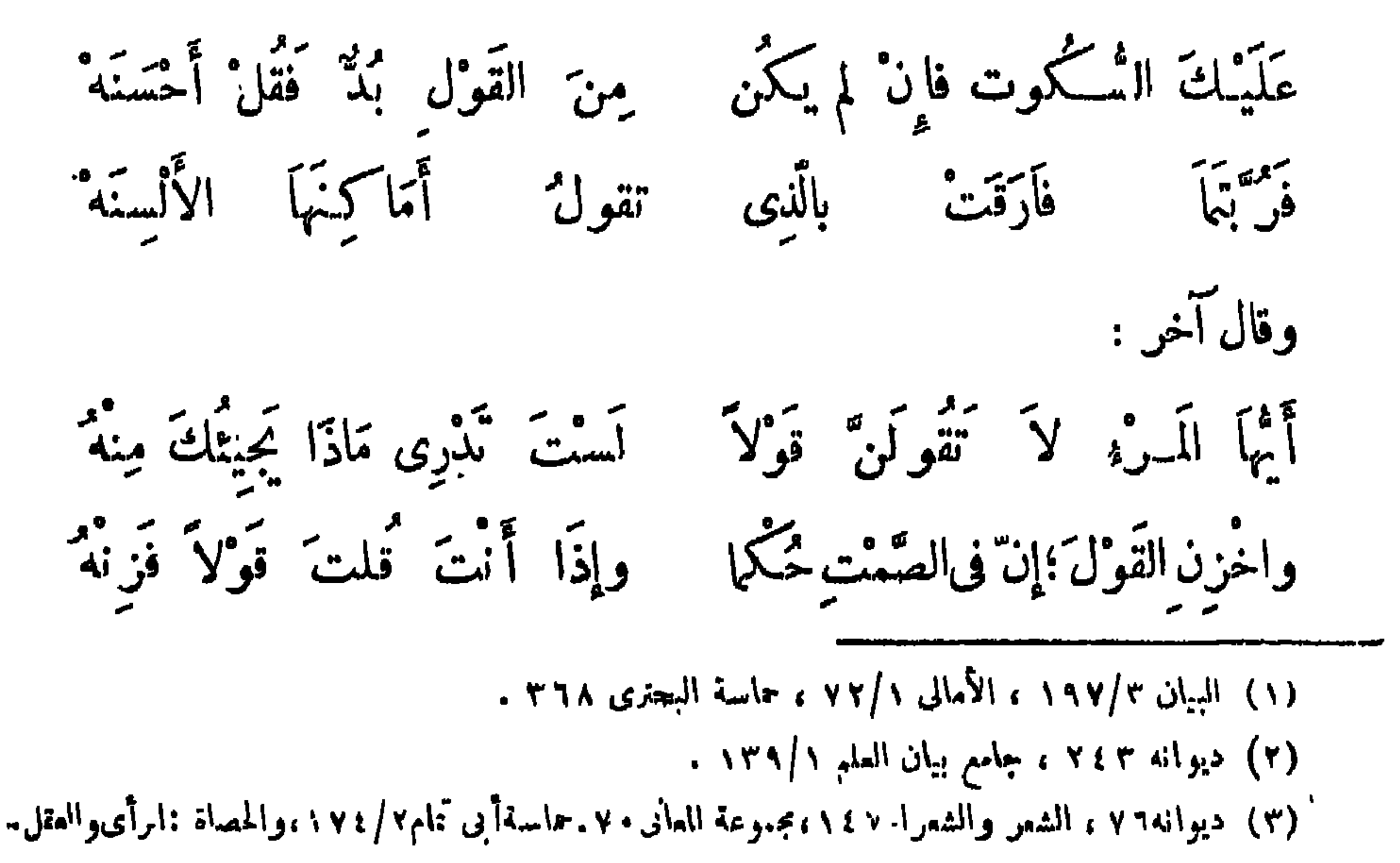

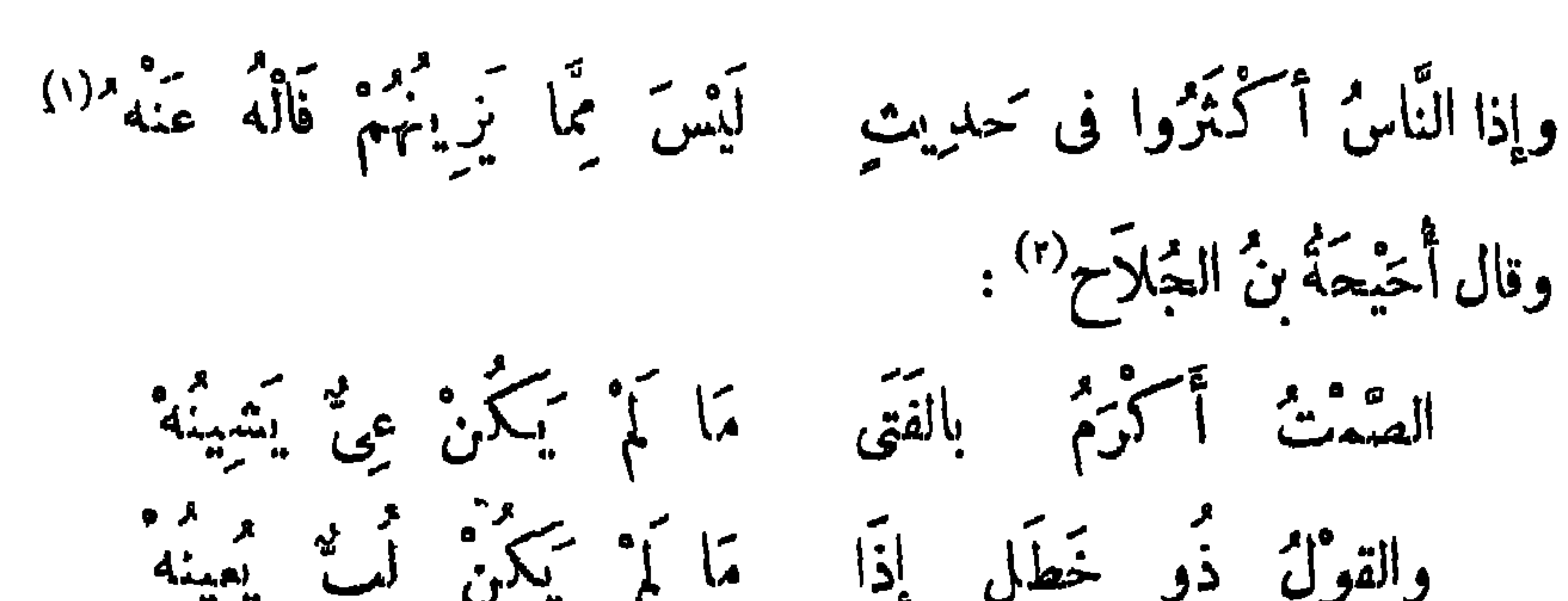

 $\lambda$ 

وقال أبو العتاهية<sup>(٤)</sup> : أَلاَ إِنَّ بَعْدَ الدُّخْرِ ذُخْرًا تَنبِلُهُ وَشَرُّ كَلاَمٍ الْقَائِلِينَ فَيَشُولُهُ وبالصمت إلاَّ عَنْ جَمِيلٍ تَقُولُهُ يَمَلَّيْكَ عَا يَعْنِيكَ مِنْ كُلِّ مَاتَّرَى (١) الأبيات لعبد الله بن معاوية بن عبد الله بن جعفر بن أبي طالب ، للتوفي سنة ١٢٩ هـ ، انظر البيان. والتبيين ١/٤٧١ ، لباب الإداب ٢٧٧ . (٢) ابن الحريش الأوسى ، شاعر جاهلي من دهاة العرب وشجعانهم ، كان سبد الأوس في الجاهلية ،مات قبل الهجرة بنحو ٢٠ سنة . انظر الأغان ١٢/ ٥١١ ، خزانة الأدب ٢/٣٢،وانظر البيتين في البيان ١/٠٢٠ وفيه : أحسن بالفتى ، اياب الكاداب ٢٧٧ وفيه : أجمل … (٣) عبد الله بن المبارك بن واضح الحنظلي ، شيخ الإسلام ، جمع المعرفة بالحديث والفقه والعربية وأيام الناس توفي سنة ١٨١ ﻫ . انظر شذرات الذهب ١ |٢٩٥ ، تاريخ بغداد ١ /٢٥ . . (٤) ديوانه ٢٣١ ، ورواية نادمر الأول نسه : ألا إن أبقى الذخر خير تنيله .

وحَسَبُكَ مِمَّنْ إِنْ نَوَى اَلْخَيْرَ قَالَة وإنْ قَالَ خَيْرًا لَمْ يَكُونُونَهُ فِعِلَةٌ لَا كان يقال : العافيةُ عشرة ُ أجزاء ، تسعةٌ منها في الصمت ، وجزء في الهرب من

 $\cdot$  dj

الكاس . كان يقال: من طَوَّل تَعمَّنَه، اجْتَلَب من الهيبةِما ينفعه،ومن الوَحْشة مالاَ يَضرَّه . وقال رسولُ الله صلَّى الله عليه وسلَّم : « إن من شِرَارِ النَّاسِ الذين <sup>م</sup>ُبكْرَ مُون وقال الشاعو : تَحْمَتْ عَلَى أَشْيَاءِ أَوْ شِنْتُ وَإِنَّهَا وَلَوْ قُلْتُهَا أَبْقَ للصَّلْحِ مَوْضِماً (٢)

وقال منصور الفقيه :

خَوسٌ إِذَا سَأَلُوا وإِنْ قَالُوا : عَـهِ ٌ أَو جَبَانٌ فالعِنْ لَيْسْ بِقَاتِلِ وَلِنَّمَا قَتَلَ اللَّسَانُ كان يقال : اخزن لسا نك كما تخزن مالك . قال امرو القيس؟". إِذَا الَمَرْءُ } يَحْزُنُ عَلَيْهِ لِسَانَهُ ۚ فَلَيْسَ عَلَى شَيْءٌ سِوَاهٌ بِمِنَّانِ  $\mathbf{y} \mathbf{y} \mathbf{y} \mathbf{y} \mathbf{y} \mathbf{y} \mathbf{y}$ (٢) وفيات الاعيان ٥/١٣٣ ، وفيه : وأغضى على ... (٣) ديوانه ١١٤، ، الشعر والشمراء ٥٩، فصل المقال ٢١، السكامل ٢١، ، حماسة البحترى ٢٢٤.

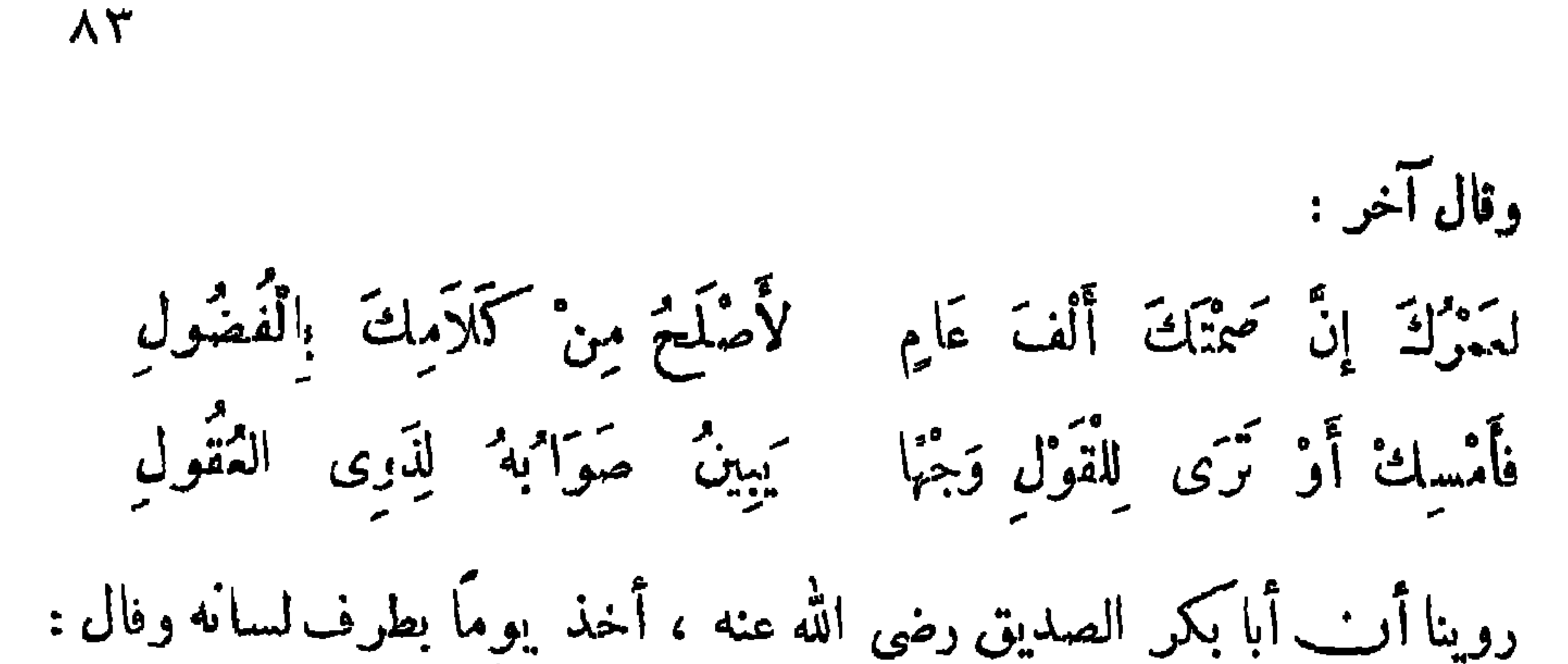

﴿وَإِنَّ عَلَيْكُمْ لَحَافِظِينَ، كَرَامًا كَاتِبِين، يُعْلَمُونَ ما تَفْعَلُونَ﴾ ``. ورُوى عن النبيّ صلى الله عليه وسلم ، أنَّه قال : « إن الله عند لسان كلُّ قائل ، فلينظر كلُّ امرى<sup>ء</sup> ما يقول » .

نال عمَّار الكلمي :

Ā٤

وَقُلْ الْحَقّْ وَإِلاَّ فَأَصْمَمْنَ إِنَّهُ مَنْ أَزِمَ الصَّمْتَ سَلَمٌ إنَّ طُولَ الصَّمْتِ زَيْنٌ لِلْفَتَى من مقال فيه عبيٌّ وَبَسَكُمْ قال النبي صلى الله عليه وسلم : « رحم الله 'امرءاً أمساك فَضْلَ لسانه ، وبذل فضل ماله ، وعلم أن كلا<mark>مه تخ</mark>صي <sup>ن</sup>ه عليه » . قال الأصبيحيُّ : منْ كَثَر كلامُه كَثَرَت خطأياه . وقال أبو الدَّرْدَاء : مِنْ فقه الرَّجْل قلَّةُ كلامه فيها لا يُمْنيه . وقال مالك بن دينار : لو كانت الصَّحْفُ من عندنا ، لأقللنا الكلام . قال الشاعر : بره أقعدُنه ومروف الدُّهْرِ أوسيمْ.<br>مَنْ أقعدْنه دروف الدَّهْرِ لَمْ يَقْمَ في نُبُوَّةِ الدَّهْرِ لِي مُمْدُرٌ فَلاَ تَلم م معارفا ممتون عن كل محرَّقية قِمًا تقصرُ عَن نَيْلِ لَهَا هِمَي حَبْسُ الْفَتَى نَطْقَهُ خَيْرٌ مِنَ النَّدَمِ إن عَا بَنِي عَائِبٍ ۚ بِالصَّمَتِ قَاتٌ لَهُ وقال مُعْقِرٌ بنُ حِمَارِ البارق : the contract of the contract of the contract of (۱) سورة الانفطار ، الآيات : ۱۰/ ۱۰/ ۱۰/ ۱۰/ . (٢) الحدس بالنحويك : العي في المنطق .

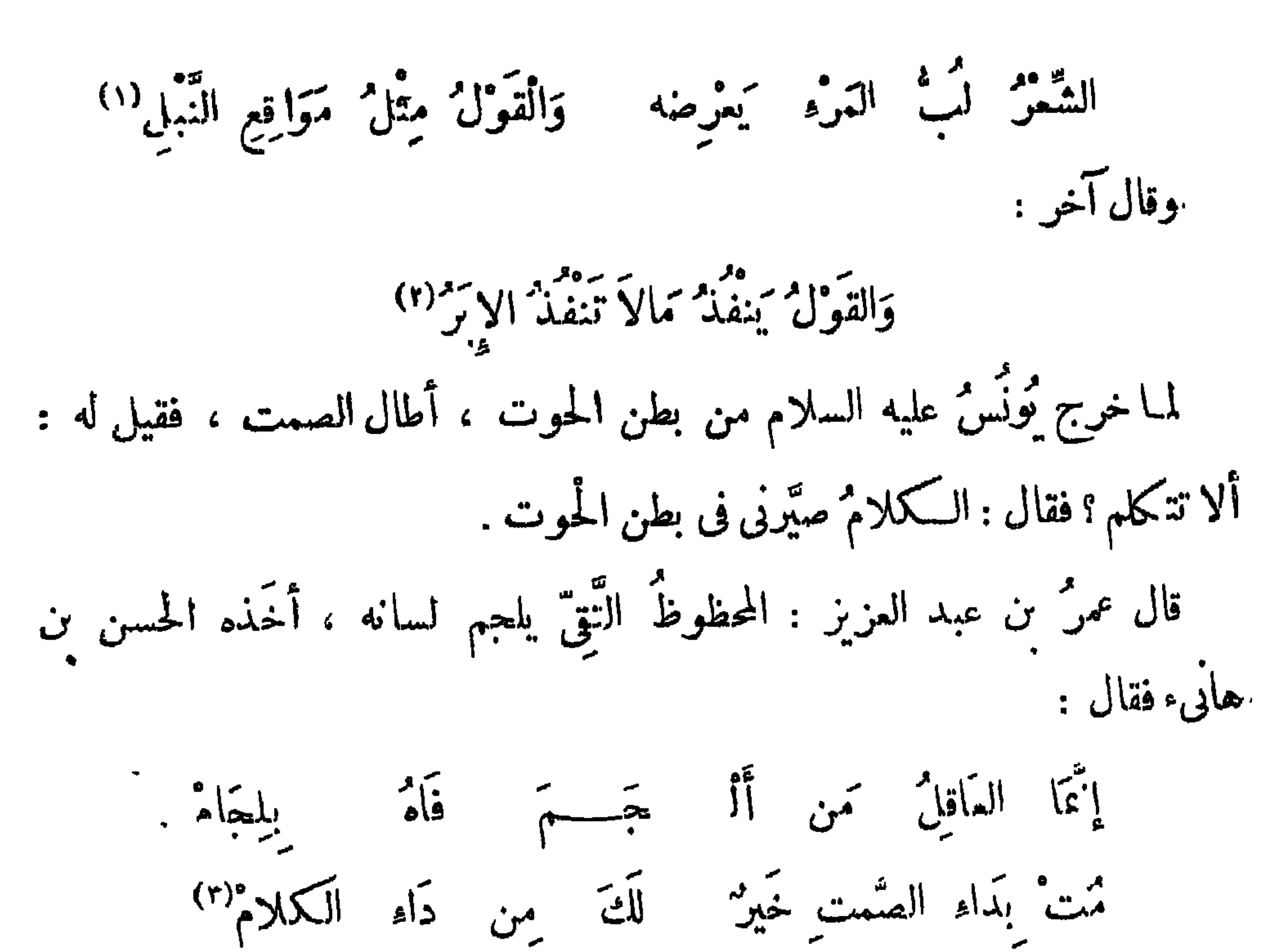

∧٥

سئل عمرٌ من عبد المزيز — رحمه الله — عن قتلةٍ عثمان ، فقال : تلك دماء كفّ

ُ الله عنها يدى ، فأنا أكره أن أُثْمِسَ فيها لسانى .

وقال الحسنُ: لسان العاقل من وراء قلبه ، فإذا أراد أن يتكلَّم فَكلَّم ، فإن كان له قال ، وإن كان عليه سكت ، وقلب ُ الجاهل من وراء لسانه . قال نصر بن أحمد''' : 

وكلُّ امْرِى َ مَا بَيْنَ فَكَكَيْهِ مُقْتَلٌ لسَانِ الْفَتَى حَتَّفْ الْفَتَى حِينَ بَمِعْلُ إِذَا أَمْ يَهْكِنُ قَفَلُ عَلَى فِيهِ مُقْفَلٌ يَرَكُمْ فَأَتَيْهِ أَبْوَابٌ شَرٌّ لِنَفْسِهِ فَذَاكَ لِسَانٌ بِالْبَلَاءِ مُتَوَكَّلٌ إِذَا تَمَا لِسَانُ الْمَوْءُ أَكْثَرَ هَذُرُهُ ۖ فَدَبِّنَ وَمَبْنَ مَا تَقُولُ وَتَفْعَلُ إِذَا شِبْتَ أَنْ تَجْيَا سَعِيدًا مُسْكَمًا قال صاليع بن جنّاح (٢) : إِنَّ البَلَاءِ بَبْعَضِيهِ مَقْرُونَ أَقْلَلْ كَلامَكَ وَاسْتَمِذْ من شَرَّهِ حتى كمكون كأنة مسجون وَاحْفَظُ لِسَانَكَ وَاحْتَفِظْ مِنْ غَيْمِ إِنَّ السَّكَلَامَ عَلَيْهِيَكُمَا مَوْزُونَ وَكُلْ فَؤَادَكَ بِالْلسَّائِبِ وَقُلْ لَهُ إِنَّ الْبَلَاءَةَ فِى الْقَلِيلِ تَسْكُونُ ذَرْ أَهُ وَلَيْكَ مُحْسَكَمًا فِي قِلَّةٍ (١) انصر بن أ دلد المُبز أوزى البصرى، شاءر غزل ظريف ، كان يخبز خبز الأرز بمربد البصرة فى دكان، توينشد نبه أشعاره فى الغزل ، مات سنة ٣٢٧ هـ ، انظر ناريخ بنداد ١٣/ ٣٩٧ ، وفيات الأعبان ١٨/٥ ، ت الأعلام ٣٣٧/ ، وانظر الأبيات من تصيدة طويلة في ناريخ بفداد : ٢٩٧/١٣ ، ٣٩٨ جامع بيان (٢) اللخمي، شاعر دمشتني من الحسكماء ، أدرك النابيين ، انظر الأدلام ٢/٥/٢ ولم يذكر فيه شيئًا عن تاريخ مولده أو وفاته ، ومن الجدير بالذكر أن الأستاذ عمود شاكر ذكر في لباب الآداب تحقيق الشيخ أحمد شاكر ما ش من ٢٨ أنه يحتمل أن يكونَ صالح بن جناح دو مالح بن عبد القدوس ، ۖ وأنه أخنى نفسه بهذا الاسم في بعض الأوقات خرف الطاب ، وساق دلي ذلك دليلا حريا بالتقدير ، فايرجع إليه ، وانظر البيهت

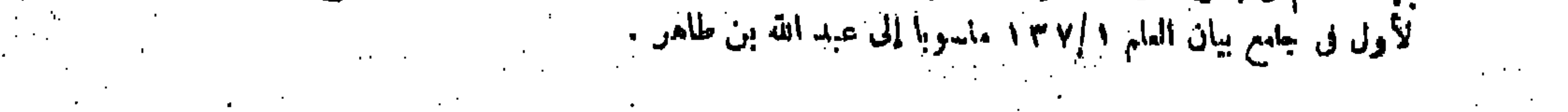

**AV** قال اللاحق\*' : اخْفِضِ الصَّوْتَ إِنْ نَطَقْتَ بِلَيْلِ وَالْتَفِتْ بِالنَّهَارِ قَبْسَـــلَ الـكَلَامِ قال آخر : تحتكنْ صَامِيّاً تَسْلَمْ وَإِنْ قُلْتَ فَأَعْدِلُهِ أَدَى الصَّمت خَيْرًا مِنْ كلاَم عِلْمَمْ

وَلَاَ تَكُ فِى حَقٌّ الإِخَاءِ مُمَّوِّطًا وإن أنت أبنهنهت البنيفن فأثبمل وَلَا تَمْعَبَلَنْ يَوْمًا لِشَرِّ تُويدُهُ<br>وَلَا تَمْعَبَلْنَ يَوْمًا لِشَرَّ تُويدُهُ وَإِذْ مَا هَمَمْتَ الدَّهْرَبالَمْلَةِ فَأَعْجَل وَأَفْضَلُ زَادِ الظَّامِنِ الْمُتَحَمَّلِ '' أَلَا إِنَّ تَقْوَى اللهِ خَيْرٌ مُعْبَسَةٌ ۚ وقال آ خو : إِنَّ الْلَسَانَ لِمَـا عَوْدَتَ مُعْتَادٌ'' تتودُّ لِسَانَكَ قَوْلَ الصَّدْقِ تَمَثَّطَ بِهِ وقال الحـكماء : إذا تتمَّ العقل نقَّص الـكَلاَم ، فضل العقل على المنطق حكمة ، وفضل المنطق عَلَى العقل هُجْنَة ُ ؟ .

وقال عمرو بن العاص : زَلَّة الرِّجْل عظم يُجْبَر ، وزَلَّة اللسان لا تبقى ولا تَذَرُ ٪ وقال أعرابي : تَتَرَاتُ الْسَانِ لاَ تُسْـــــــتّقَالُ وَبِأَيْدِى الرِّجَالِ يُمُحْزَى الرِّجَالُ (١) أبان بن عىد الحميد بن لاحق بنءفير الرقاشي ، شاعر مكمتر من أهل البصرة ، انصل بالبرامكة وخس بمدحهم ، ونظم لهم كالمة ود.نة شمرا ، الظر خزانة الأدب ٣/٨٥] ، الأعلام ١/٠٢ ، وانظر البيت في عيون الأخبار ١/١٤ ، لباب الآداب ١٢٦٦ . (٢) ورد البيت الأول في حماسة البحترى ١٣٦٤ منسوبا إلى ساامح بن عبد القدوس ، وورد البيت الأخير ' انيها آبضا • ٢٥ منسوبا إلى أعدى باهلة • (٣) لياب الآدب ٣٢٦ . (٤) المجنة : العيب والنقص .

وقال غيره :

VΥ

سمون القتى من عثرة بلسانه وَلَيْسَ يَمُوتَ الرَّجْلِ مِنْ عَثَّرَةِ الرَّجْلِ (١) كَمَثَرَتَهُ مِنْ فِيهِ تَوْمِى بِرَأْسِهِ ۚ وَعَثَرَتَهُ بِالرِّجْلِ تَبْرَا عَلَى مَهلٍ<sup>(٢)</sup>

وقال منصور الفقيه :

وَاخْرَسْ إِذَا خَفِيَتْ أُمُو ۚ رُ الْخَقِّ عَنْكَ عَنِ الإِجَابَهُ ۚ .<br>فَأَقَلْ مَا يُجْزَى الْفَتَى بِسُكُوتِهِ عِنْ التَهَابَهُ ۖ

وقال محمود الوراق :

 $\mathbf{A}$  and  $\mathbf{A}$  are the set of  $\mathbf{A}$ 

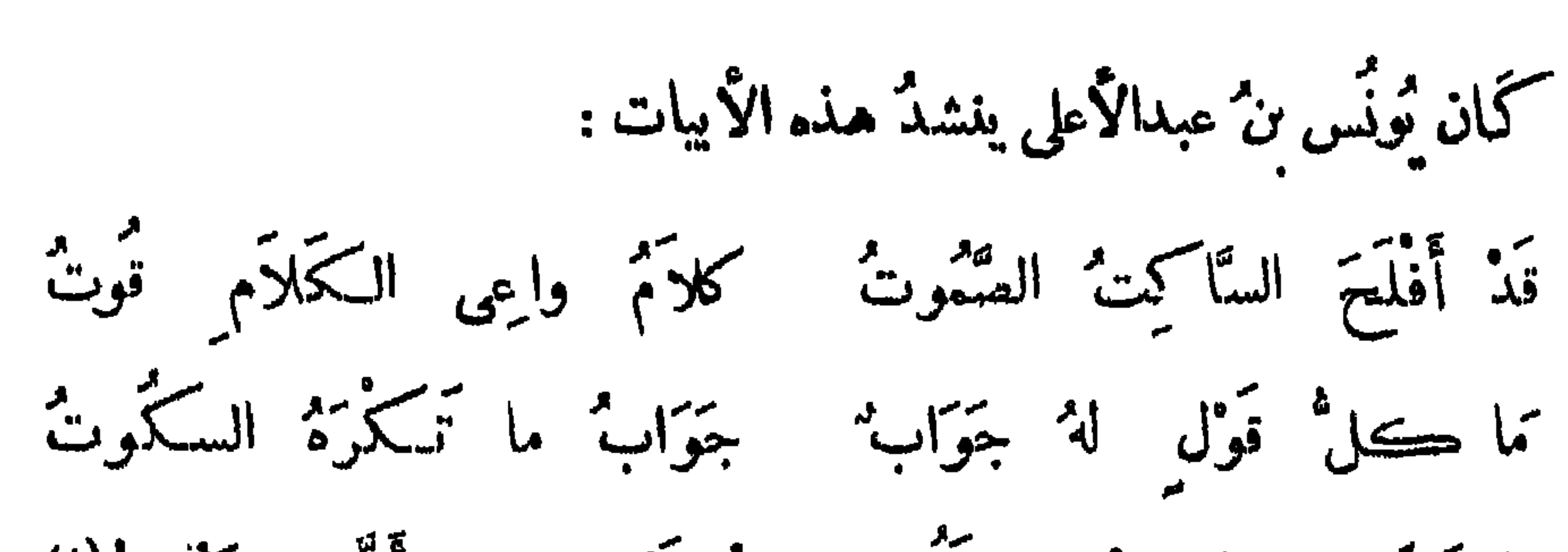

 $\Lambda$ ٩

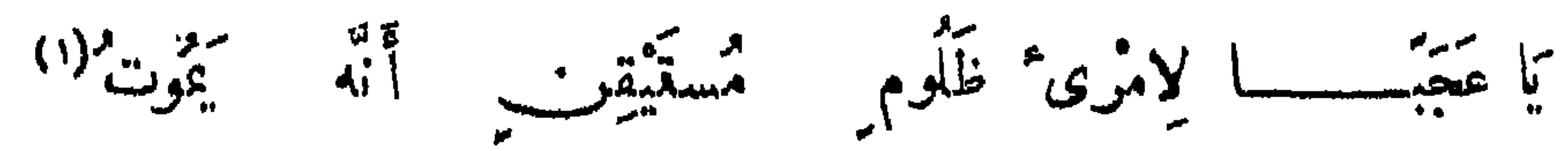

## (١) نسبت منسه الأبيات ٯ الأغانى ٣/ ١٧٠ إلى محمد بن أبىالعتاهية، وهي أبضا ڧديوان و الده من١د، والظرها فى عيون الأخبار ١٧٩/١ ، لباب الآداب ١٧٦ .

باب من ممزدتيج الككلام الزوجةُ أحد السكاسِبَيْن ، وقيل إصلاح المـال أحد الـكاسبَيْن . قاة المبال أحدٌ البسارٌ بن  $\mathbf{L}$ 

 $\Lambda$ الشعم إحدى المسنيين. البياض الحد الجماكين. الذرق أحد اللعمين . تُمَّامُ العجين أحدُ السَّمْدُ: <sup>(١)</sup> . قال عمو<sup>م</sup> بن الخطابِ : املـكوا التمجينَ فإنه

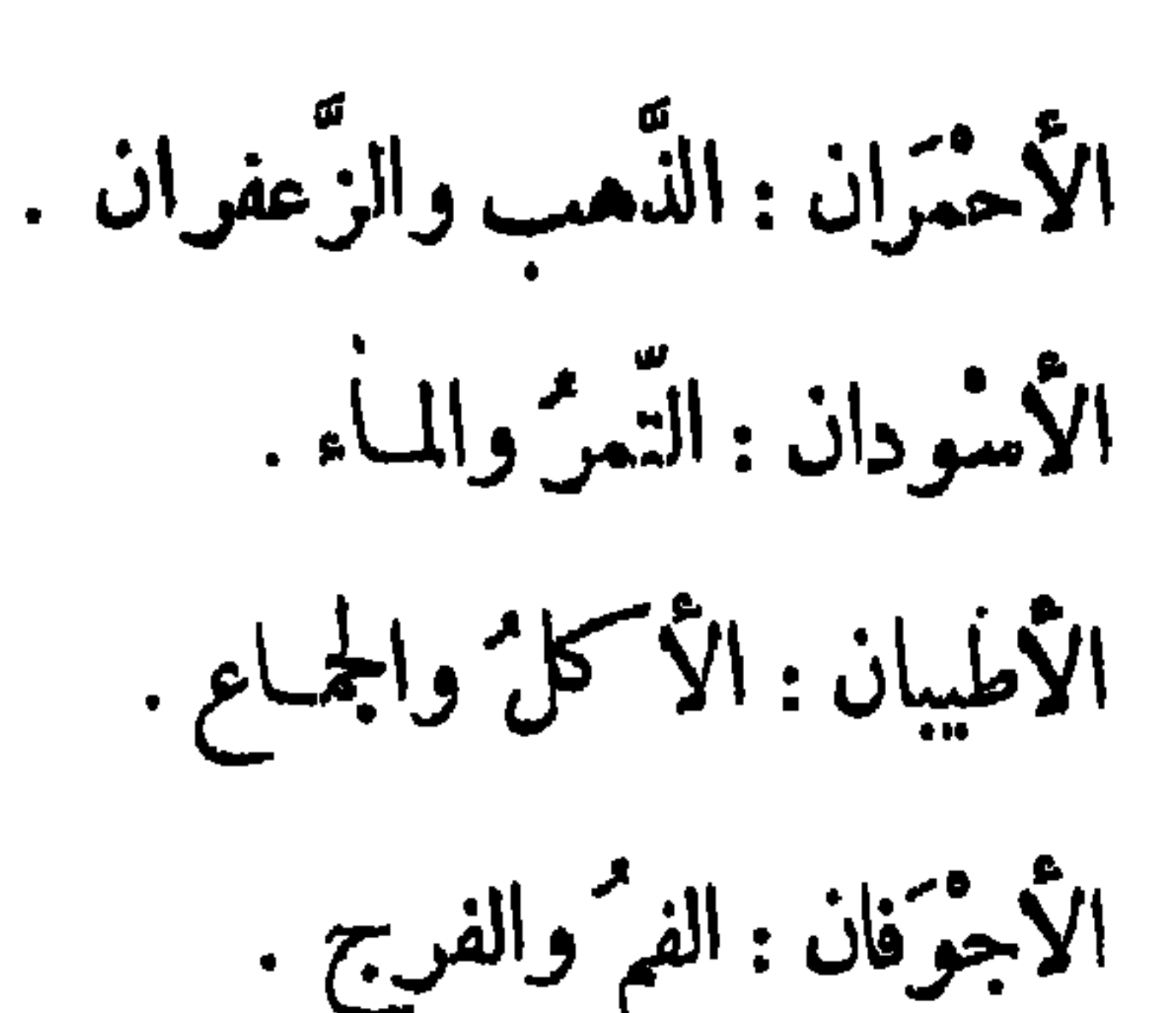

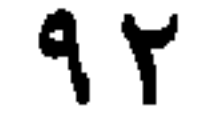

الأصنران : القلم واللسان . الأكبران : الهيئة واللَّب . الأصَّمَتان : الفَهْمُ الذكي والرأىُ الحازم . الجديدان : الَّلَيل والنَّهار ، وكذلك التَّلَوَان ، وكذلك العَصْران ، قال مُحَمَّدٌ ابن أور الهلالي المنفخش إذا طَلَباً أَنْ ثَيْدُرِكَا مَا تَبْهَدًا ۚ! وَلَنْ يَلْبَتْ الْعَصْرَانِ يَوْمًا وَلَيْلَةً وقال أبو بكر ''' بن دربد : إِنَّ الْجَدِيدَ مِّن إِذَا مَا اسْتَوْلَياً تَجَلَّى جَلَيْنِدِ أَدْنَيَاهُ لِلْمَبْلَى <sup>(٤)</sup> وقال سليان بن بطّال<sup>(٥)</sup> : إِنْ } ° يَبْكَنْ هٰذَا يَجِيءُ بِهِ فَذَا وتقلب التمكوين تبيتهما الردى (١) ساقط من! . (٢) ديوانه ٨ : الأمالى ١٣٨/١ ، ٢/٧٨ نهاية الأرب ٣/٣..، وفيها جميعًا : ولايلبث . (٣) في ب : محمد ، وهو على أى حال أبوبكر محمد بن الحسن بن دريد الأزدى ، من أعة اللغة والأدب كانوا يصفونه بأنه أعلم الشعراء ، وأشعر العلماء ترجمته في معجم الأدباء ٦ |١٨٣ ، وفيات الأعيان ١ /١٩٧ ، كأريخ بغداد ١٩٠/٠. (٤) من هنا وتنقس النسخة ب ، قدرأكبيراً ، إلى جزءكبير من باب الأدب التالى . (•) البطليوسي ، ففيه مقدم ، وشاعر محسن الشعر ، ترجمته في جذوة المقنبس ١٠٦ .
العمران : أبو بكر وعمر — رضى الله عنهما — هذا قول الأكثر . كماقالوا : المسكتان : مكثة والمدينة . والقمران : الشمس و القمر . قال الفَرزدق :

۹۳

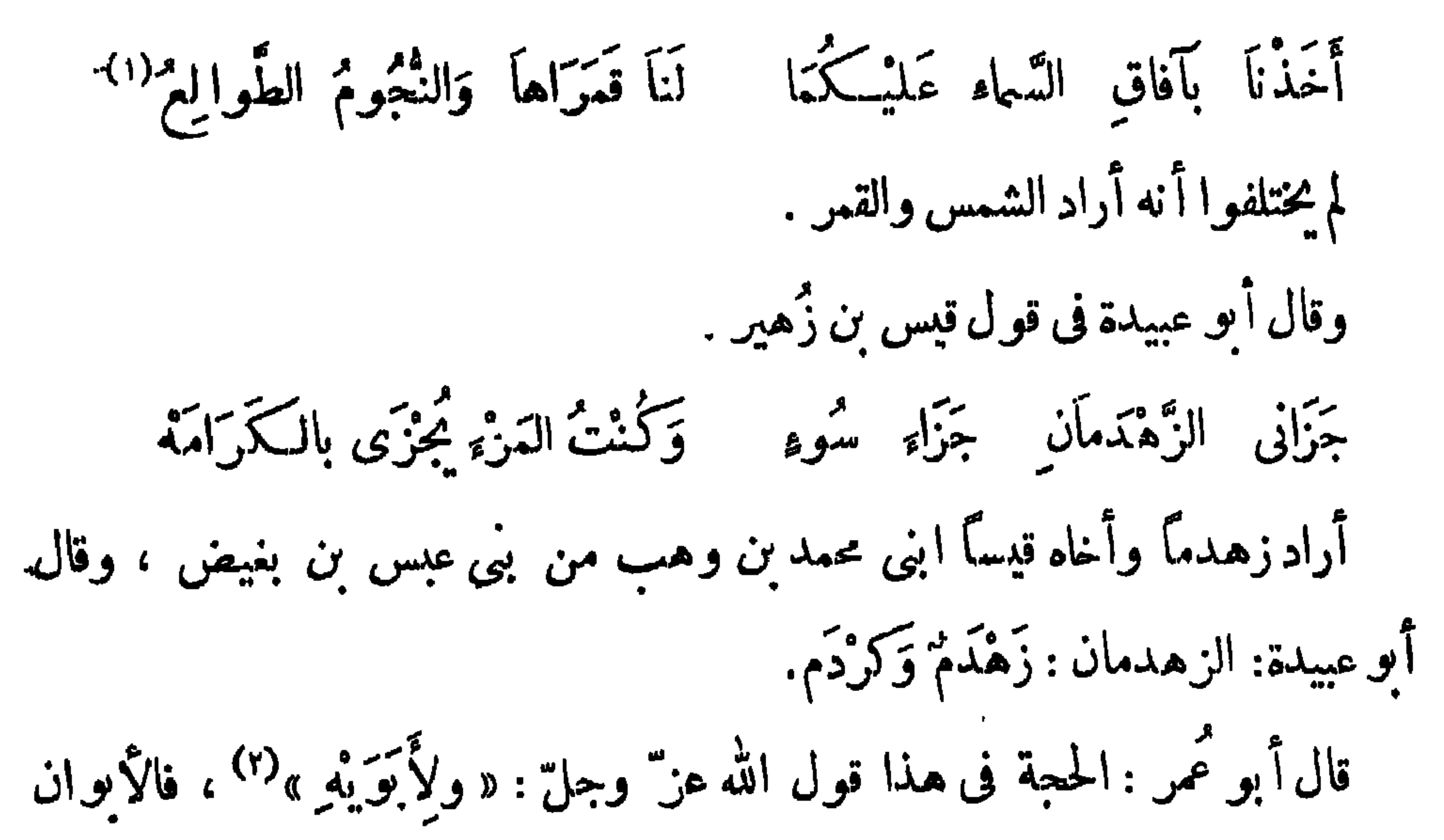

الأب والأم .

وقدقال قتادة : العُمَران : عمرٌ بنُ الخطاب ، وعمرٌ بن عبد العزيز . والأول. أشهر وأككنر .

(۱) شرح دیوانه ۱۹۹ه ، اذمالی ۱/۱، . (٢) سورة النساء آية ١١.

 $\sim 10^{-1}$ 

المطلعة المتعلمية والمستقبل والمستقبل والمستقبل والمستقبل والمستقبل والمستقبل والمستقبل والمستقبل والمستقبل والمستقبل

اریدہ لا یوائیی . قال ابن مناذر : كَا تَتْقُلْ شَعْرًا وَلَاَ يَهْدُوْ بِهِ وإذا ما قلت شعرًا فأجدً قال عبدالله بن مروان لثابت بن عبدالله بن هلال : إنك أشبه الناس بإبليس . قال : وما تنكر ً أن يكون سيد الإنس يشبه سيد الجن . قيل لأعرابية من بنى عامر : لقد أحسنت العزاء على ابنك . قالت : إن فقدمـ أيأسني من المصائب بعده<sup>(١)</sup> . (١) فى الأجوبة المسكنة ورد هذا الخبر أيضاً ، وفيه أجابت الأعرابية : لمن فقده أمنني المصائب بعدم .

 $\sqrt{4}$ 

 $\mathbf{A}$  that  $\mathbf{A}$  is the set of  $\mathbf{A}$  is the  $\mathbf{A}$  in  $\mathbf{A}$  is a set of the set of the set of  $\mathbf{A}$ 

 $\Lambda$ 

إلى المغيرة بن شمبة ، فقال : رجل ، فاستوص به خيراً . ظفر الحجاج بأصحاب ابن الأشعث، فجلس يضرب أعناقهم ، فأتى فى آخــرهم برجل من تيم ، فقال له : يا حجاج ! لَئْنَ كَنا أَسْأنا في الدنيا'" ، فما أحسنت في العقوبة . فقال الحجاج : أفَّ لهذه الجَيَف، ماكان فيهم من يحسن هذا ؟ وأس بتخلية سبيل مُن بق . (١) في الأصل : منَّ بني عزة ثم أحدبني حلاب ، والنصحيح من الإصابة لابن حجر ٥ |٢ ، واللباب ١ | ٢٦١. (٢) اسمه العاص أو العاصى بن هشام بن الحارث بن عبد العزى، أبو البخترى ، لم يعرف عنه أنه آذىالنبى بل صحبه في بدء الدعوة ، واكمنه حفس بدر مع المدركين ، ونهى النبى صلى الله عليه وسلم عن قنله ۖ ولسكنه قتل ، انظر خبر مقتله فى الناح ٢٣/٢ ، وسيرة أبن هشام ٢/٠٥ ( الأعلام ١١/٤) . (٣) كذا بالأصل ، والصحيح أنها الذنب لا الدنيا ، كما يقتضبها المنام ، وكما ورد في كثير من المراجع .

الاعتداء.

لما مات الحسن أرادوا أن يدفنوه فى بيت رسول الله صلى الله عليه وسلم ، فَابت ذلك عائشة ، وركبت بغلة وجممت إليها الناس ، فقال لها ابن عباس : كأنك أردت أن يقال : يوم البنلة كما قيل يوم الجمل ؟! قالت : رحمك الله ، ذاك يوم كَسى. قال : لا يوم أذكر منه على الدمر . قيل لمماوية بن أبي سفيان ، يوم صفين : إنك تتقدم حتى نقول : إنك تقبل ، وإنك أشجع الناس، وتتأخر حتى نقول : إنك تفر ، وإنك أجبن الناس . قال : أتقدم إذا كان انتقدم نُمنها ، وأتأخر إذا كان التأخر ءزماً .

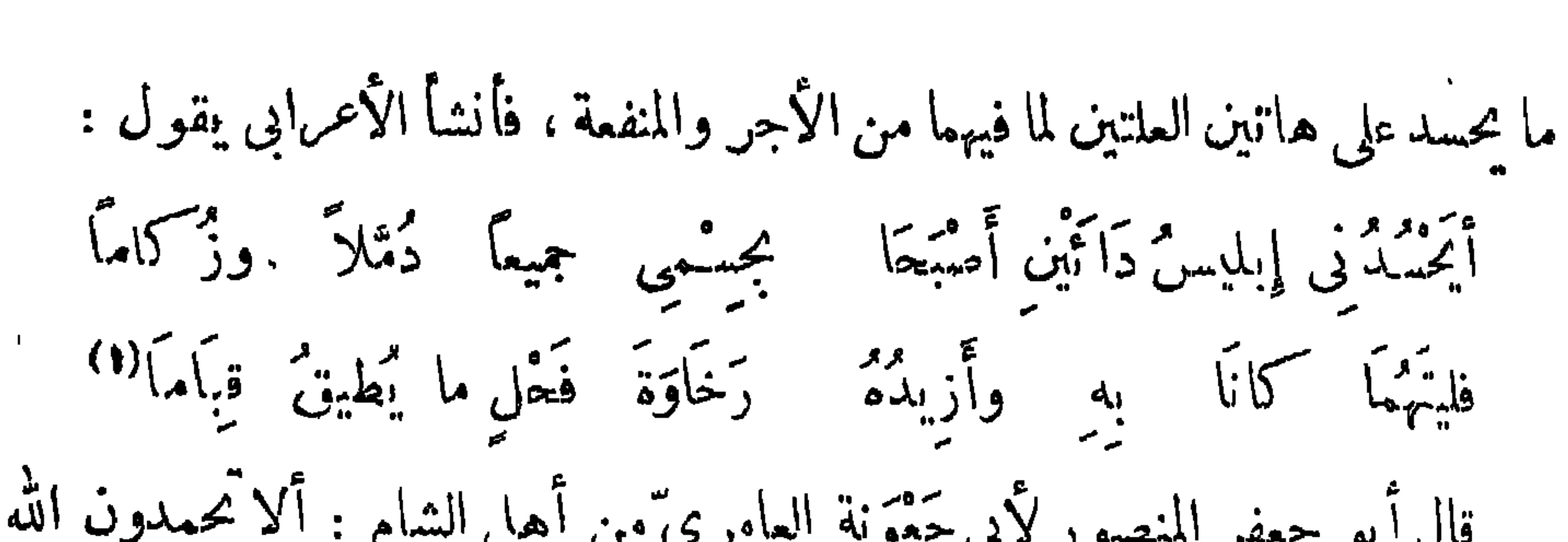

 $\backslash \cdot \backslash$ 

 $\mathcal{L} \subseteq \mathcal{L} \subseteq \mathcal{L}$  , where  $\mathcal{L} \subseteq \mathcal{L} \subseteq \mathcal{L} \subseteq \mathcal{L}$  , where  $\mathcal{L} \subseteq \mathcal{L} \subseteq \mathcal{L}$ ابن سيرين : ائمن كان هذا مكذا فينبغى للوزينج إذا أكل أنـــــــ يصلى الوتر والتراويح . قيل لابن الشَّمَّاك في زمن يزيد بن معاوية : كيف تركت الناس ؟قال : مظلوم لايشمف وظالم لاينتهى `` (١) السينان لأعرابي يدعى أبا حكميمة ، الطر محاصرات الراغب ١/٦ ٢٠٦. (٢) افنـاس من فوله صلى الله علـه وسلم للاأنصار حين أراد كل منهم الأخذ ارمام الفنه وإلزاله عنده 1 فعال لهم : « دعوها فإنها مأمورة » . (٣) وردت العبارة ٯ الأصلمكذا: يسر مطلومولابنىصن طالم ولابشفى، وفيها اضطراب طاهر،وقد أثبتنا ماورد ويكماسه الأجوبة المسكنة لاس أبىءوں .

 $\lambda \cdot 7$ 

عندك فاهدنا إليه.

قال رجل للرقاشي : ما يجب على المؤمن فى حق الله ؟ قال : التمظيمُ له والشكرُ لنِمَمِهِ ، قال : فما يجمِ عليه في حقَّ السلطان؟قال : الطاعة والنصيحة . قال : فما يجب ءابه فى حق نفسه؟قال : الاجتهاد فى العبادة ، واجتناب الذنوب . قال : فما مجب عليه في حق العامة؟ قال : كف الأذى وحسن المعاشرة . قال : فما يجب عليه في حق الخليط ؟ قال : الوفاء بالمودة وحسن المعونة . قال بعض الجلّةِ لأءرابي من بني تميم يمازحه : يا أعرابيّ"! من الذي يقول : تيم "ببطن اللُّؤم أهْدَى من التَّطَا ولو سَلَكِنْتْ سُبْلَ المكارِمِ صَلَّتْ لَ<sup>11</sup>

فقال : لا أعرفه . ولكن أعرف الذى يقول : ومن تروى لها أبدأ هجايا أتمضُّ اللهُ من بهجو تميًّا يبطن تجموزَةٍ وبإِسْتِ أُخْرَى مَ وأَدْخَلَ رَأْسَهُ من حَيْثُ جَاءا مَنْ دخل طفيلٌ دار قوم بنير إذن ، فاشتدٌ عليه صاحبٌ الدار في القول ، فأغلظ له الطفهلي في الجواب ، وقال له : والله لئن قمت إليك الأدخلنك من حيث خرجمت . (١) سورة سبأ آ ية ١٩. (٢) سورة الأنفال آية ٣٢. (٣) أمالي القالي ٢/ ١١٧، وفيه: بطرقاللؤم.بدلا من بطن .

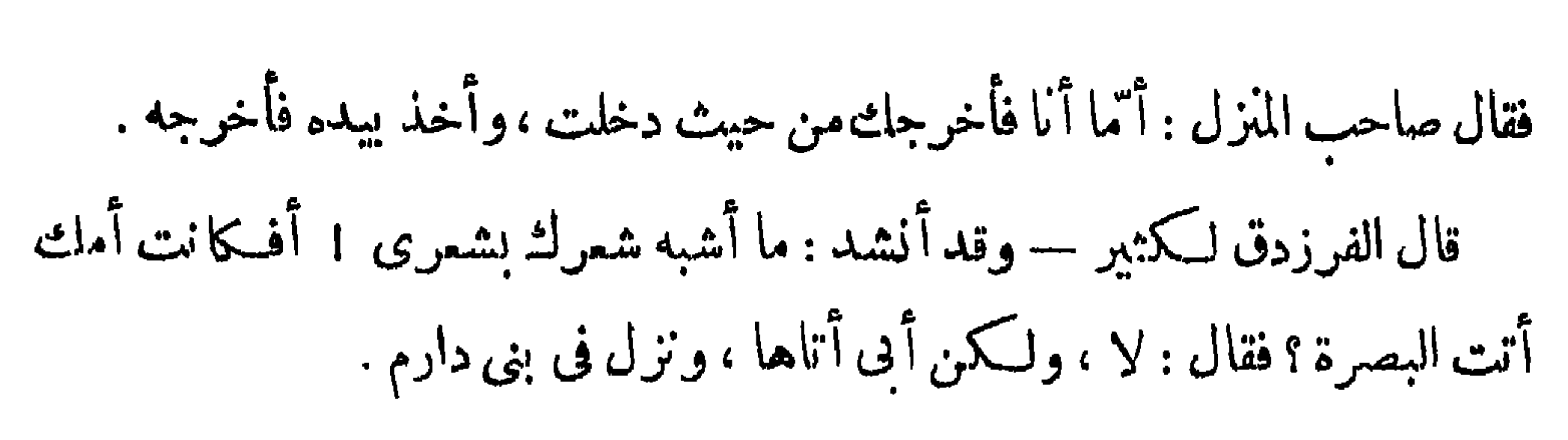

 $\lambda \cdot \tau$ 

قال المثقب العبدى " : سممتْ فقلتْ مُرْمَى فَانْقُذْبَنِي '') كالأية حاسد من غير جو م وعانوها عَلَّ وأثبته تبيثني ولم يعرق لها يوما جبينى ولا أنا مخلف متن ترثجينى وما منْ شَيَمْتِي شَيْءٌ ابن تَمَيُّ وذُو الوَجْهَيْنِ بَلْقَانِي طَلِيقًا وليس إذا تغيب يأتلينى سره بعیبه فکمنفت عنه<br>بصرت بعیبه فکمنفت عنه محافظة عَلَى حَسَبِى وَدِينِى

قال رجلٌ من بني عجـْل لأبي الرَّوْحاَء الشاعر، ، بهمذان : ممن الرجل ؟ قال : من

قال مسكين الدرامي :

وإذا الفاحش لأقى فاحشًا تؤبهذا وافق الشن الطبق إِنَّا الفُعْشُ وَمَنْ يَعْتَادُهُ كُنْهَرَابِ الْبَيْنِ مَاَ شَآءٍ نَعَقْ

(١) انفذینبی : أی جاوزینبی .

 $\mathcal{N} \cdot \mathcal{E}$ 

 $\sim$   $\sim$ 

(١) فى الأصل . شبع ، ولاستقيم .مها الوزن<br>(٢) من معانى الهمز : الضغط والدفع والضرب والسم .

الان التي تقوي التي تقدم المدينة المساحة المساحة المساحة التي تقويم المساحة المساحة التي تقويم المسا

 $\lambda \cdot o$ 

المؤمنين . فقال شريك : لا تقل ذلك ، لوكنت اختنته<sup>(r)</sup> لـكان قد أتاك نصيبك .

سمم إياس بن معاوية— رحمه الله— يهوديا يقول : ما أحمق|السلمين! يزعمون أن أهل الجنة يأكلون ولا يُحدثون . فقال له إياس بن معاوية : أوَكل ما تأكله تحدثه؟قال : لا . لأن الله بجمل أكثره غذاء . قال : فلم تنــكر أنْ يجمل الله جميع ما يأكله أهل الجنة غذاء .

 $\mathcal{L} \cdot \mathcal{L}$ 

جم المأمون بين القتَّابى وبين أبى قُرَّة النصرانى، فقال لهما : تناظرا وأوجزا . فقال العتابي لأبي قوة : أسألكأم تسألني ؟ فقال : سلني . قال : ما تقول في المسيح؟ قال : أقول إنه من الله عز وجل . فقال العتابى : إن ( من ) تجيء على أربعة أوجه : فالبعض من الكل على سبيل النجزؤ ، والولد من الوالد على سبيل التناسل ، والخلُّ من الحلو<sup>07</sup> على سبيل الاستحالة ، والخلق. ف الخالق على سبيل الصنعة ، فهل عندك خامسة قال : لا ، ولـكنى لو قلت واحدة من هذه ماكنت تقول ؟ فقال العتابى: إن قلت : إنه كـالبعض من الـكلى جزأته ، والبارى لا يتجزأ ، وإن قلت : إنه كالولد من الوالد أوجبت ثانيا من الأولاد وثالثا ورابعاً إلى مالانهاية ، وهذا  $\mathcal{T}$  and  $\mathcal{T}$  and  $\mathcal{T}$  and  $\mathcal{T}$  and  $\mathcal{T}$  and  $\mathcal{T}$  and  $\mathcal{T}$ 

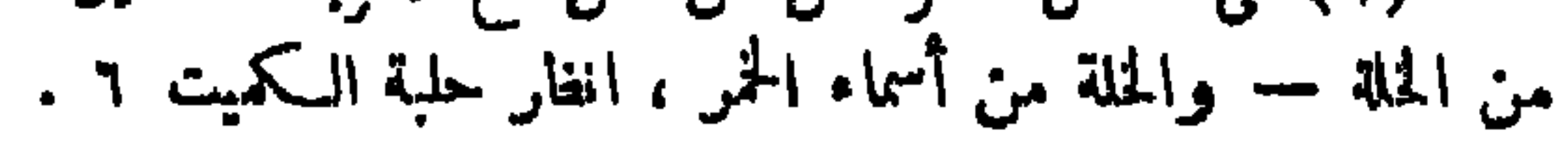

 $\mathsf{v} \cdot \mathsf{v}$ 

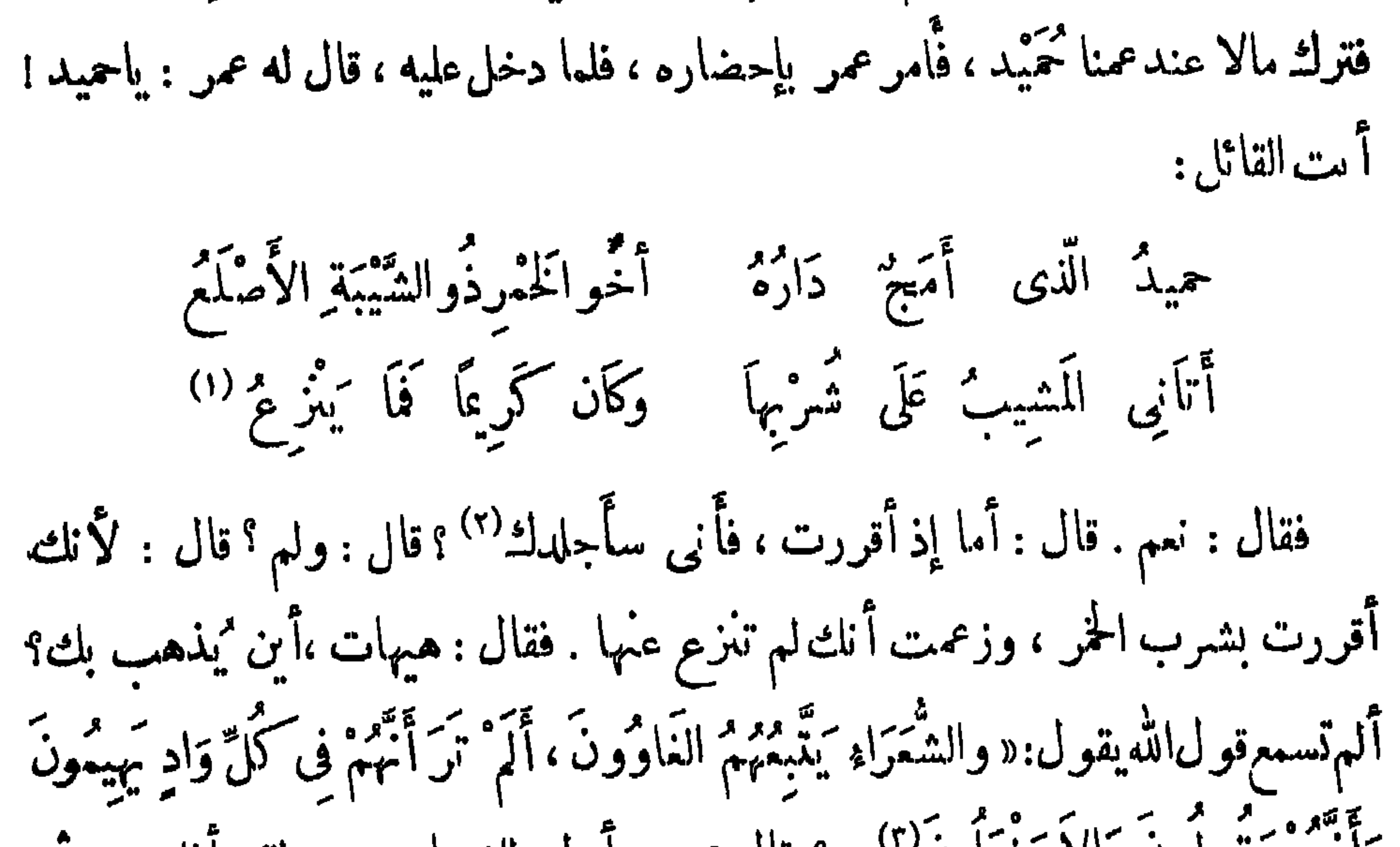

## (٣) سورة الشعراء الآيات : ٢٢٤ ، ٢٢٥ ، ٢٢٦ .  $\blacktriangleleft$

 $\mathcal{N} \cdot \mathcal{N}$ 

او الشيء الملفف في البجاد بخبز او بتمن او بسمن ليأكل رأس لقيان بن عاد<sup>(١)</sup> يسم من الكرام المعنى المسلمان المعنى المسلمان المسلمان المسلمان المسلمان المسلمان المسلمان المسلمان المسلمان ا<br>مسلمان المسلمان المسلمان المسلمان المسلمان المسلمان المسلمان المسلمان المسلمان المسلمان المسلمان المسلمان المس والشيء الملفف فى البجاد : وطب اللبن. فملم الأحنف ما أراد مماوية بتمر بضه ، فقال: الشيء الملفف في البجاد هو السخينة يا أمير المؤمنين . وذلك أن قريشاً كانت تمير بأكل السخينة . وهي حَسَاء من دقيق كانوا يصنعونها عنــد المسغبة موغلاء السمر .

(١) الأبيات لأبى مهوس الفقعسى ، أو لأبى الهوس الأسدى ، انظر السكامل ١٠٠/١ ، وورد فميه شطر البيت الثالث: تراه ينقب البطحاء حولا ، وانطر البيتين الأول والثاني في عيون الأخبار ٢٠٣/٢ والبجاد : كساء مخطط من أكسية الأعراب .

حسن » .

قال رسول الله صلى الله عليه وسلم : « ما منح والل<sup>ه</sup> ولدَّه خيرًا من أدب حَسَن»<br>وفى رواية أخرى عنه عليه السلام أنه قال : « ما نحل والدّ ولده خيرًا من أدب.

كماب كالأدب

تلك تنسى والدين والأدب العت المشركا تفنيأن ختى البقاء خزيت بيوما تعدّ في السكبراء إنْ تَأْدَّبْتَ إِلَّا بَنِيَّ صَغِيرًا وإذا مَا أَصَعْتَ نَفْسَكَ ٱلفِيهِ ت كمبيرًا في زُمَّرٌةِ النَّمُوتَاءُ أيس عطف القضيب إن كان زُط كما وإذا كان بأبسًا بسواء (١) وردت الأبيات فى جامع بيان العا<sub>م ١</sub>١٤/١ ، وقال ابن عبد البر : أنشدها المشنبى لإبراهيم بن داود البغدادى عن قصيدة أوليها : يابنى اقترب من الففهاء ومام تسكن من الملماء ووردت الأببات الثلاثة الأولى في معجم الأدباء 10/11 منسوبة إلى الحسين،بن على بن محمد المعروف بابن قم الزبيدي ، وهو لحطأ ، لأن ابن;م ولد سنة ٣٠ه ه ، أى بعد وفاه المصنف بنحو سبعين سنة ، فسكيف عرف أسانه نلك .

 $\Delta \Delta$ 

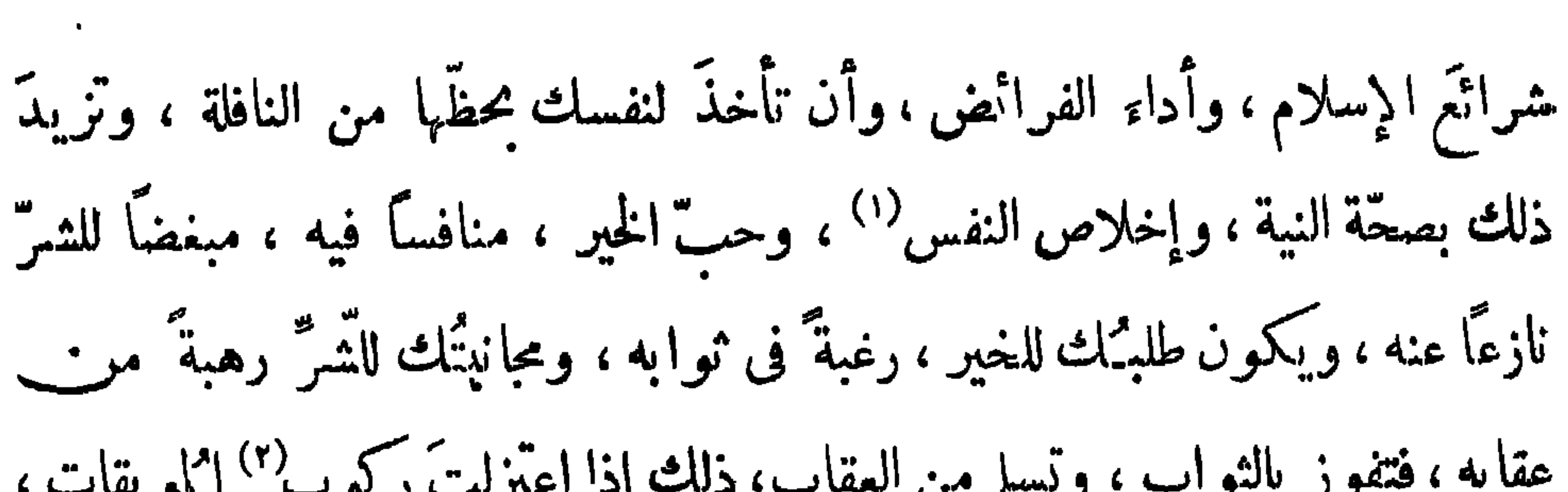

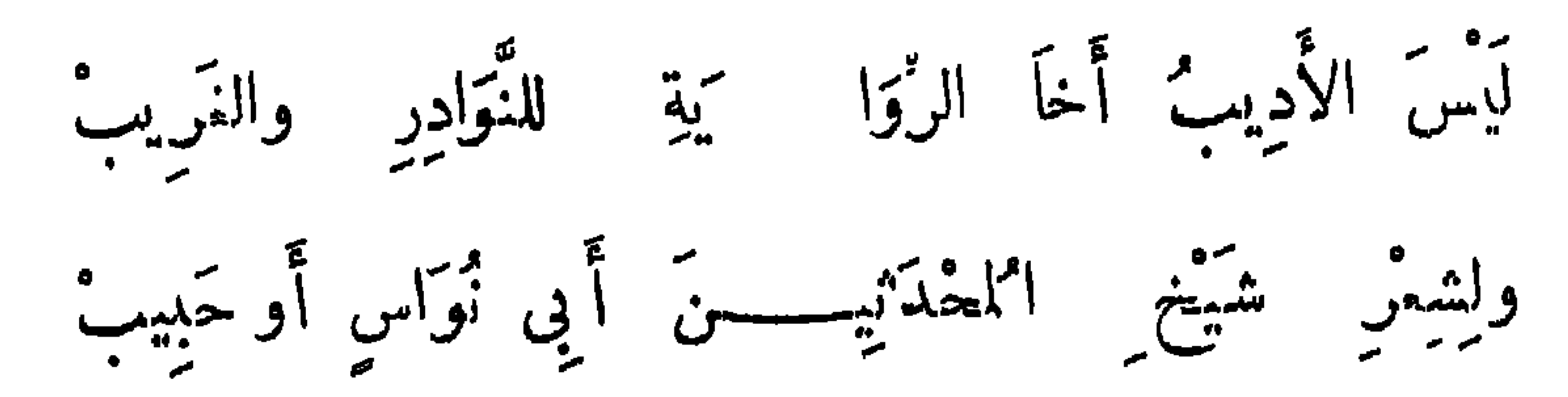

بَلْ ذُو التَّفَضُّلِ وا<sup>م</sup>لزُو بِمق والعَفَافِ هُوَ الأَدِيْبِ<sup>(٤)</sup> كان يقال : من لم يَصْلح على أدب الله لم يَصْلح على اختياره لنفسه . الحطيقة: إِذَا َ سَكَبَاتٌ الدَّهْرِ } \* تَمِظِ النَّقْ عَنِ الْخِمْلِ بَوْمًا ۚ } " تَدِيْلُهُ أَ نَامِلُهُ " (١) في ب وإصلاح اليقين . (٢) في ب : الذنوب . (٣) وردت الأبيات في جامع بيان العلم ٢/٧ غير منسوبة لقائل وقد نسبها في معجم ادَّداء ١١/١٩٨ إلى سعه بن مجد الأزدى المعروف بالوحيد البغدادى والمتوفى سنة ٣٨٥هـ. (٤) في ب : من الذنوب .

11٢

وَمَنْ لِمْ يُوتِّبُهُ أَبُوهُ وَأَمْهُ لَيُؤْتِيهِ رَوْءَاتِ الرَّدَى وَزَلازِلُهُ \* فَدَعْ عَنْكَ مَالاَ نَسْتَطِيعُ وَلاَ تُطِعْ مُسَوَاكَ وَلاَ يَذْهَبْ مِحَقَّكَ بَاطِلُه<sup>(١)</sup> وقال آخر :

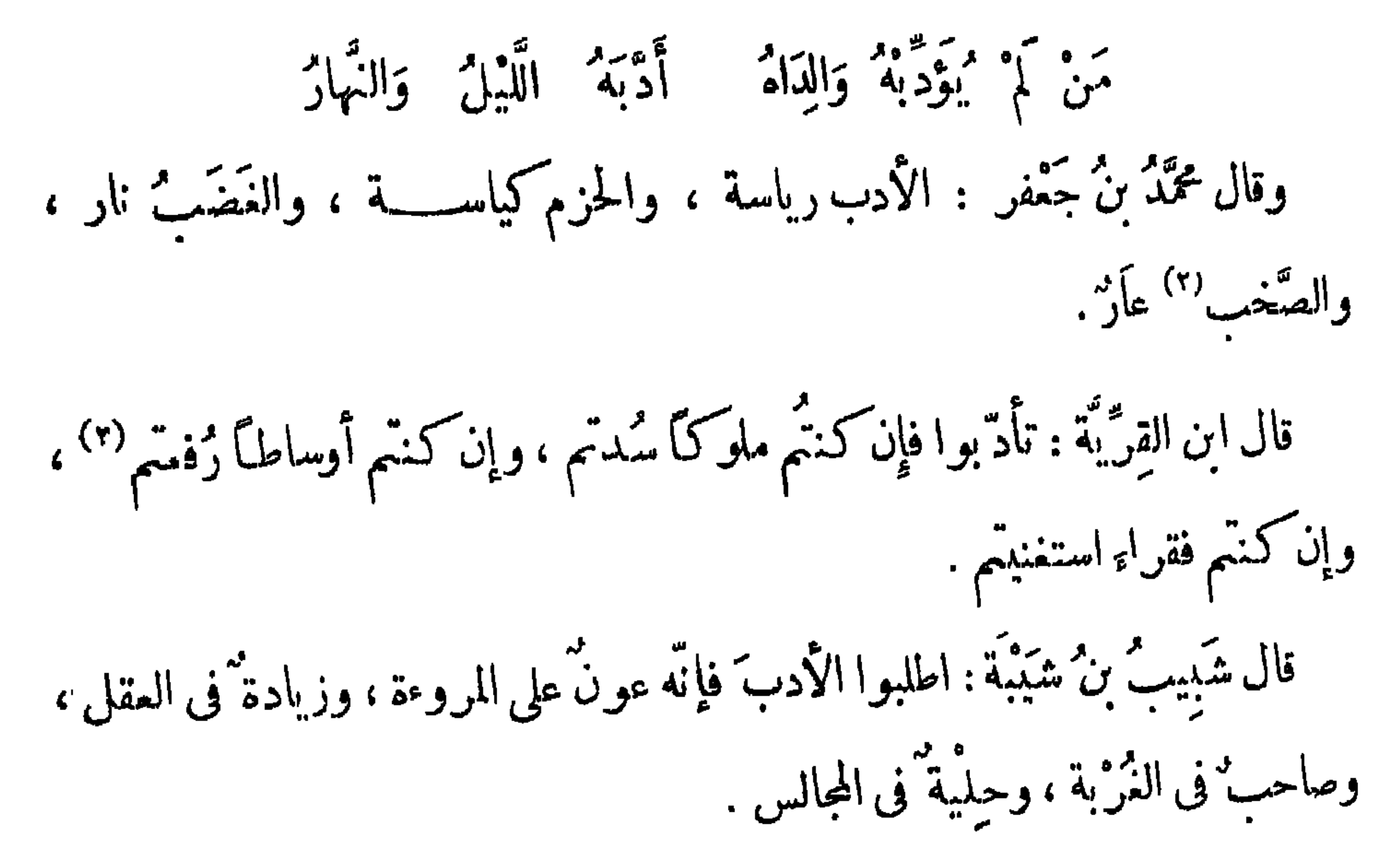

قال على " بن 1 مطالب رضى الش منه في قول الأه متر و جل : \رِ يَا 1ُ مُبَا الَّيٽِ آمَدُوُوا  
فُوا 1ً نَفُسَكُمُ وَاً هلِيكُم" نَارًا 
$$
*(
$$
، قال : 1ُدَّبِو هٍ وعِدِّمُمُوَمُ مِنٌ مَنِلِ الِدِّلُّرَمُمُ وَنَّهُرِرَّهُ وَعَّهِ وَنَّهُرِدَّهَ، وَالرَّهُرِنُ مَنِّرِ<sup>١، و،</sup>  
(۱)  $*($ عُعَ مِدَهٌ 1ڏ.وَمَ، و: وان اُطِيَة، ولا نوجِد في اسب إلىه من شعر و آخر الديوان، وقد  
ورت و سَجِهِ الُآهِهٔ، مُنِادِ، و: وان اُطِيَة، ولا نوجِد في اسبِهِ اِدِتِتِ ونَ جَهِ الَّهِ دِنَ تِسَهِ ونَّهِ وَنَّهِ وَنَّهِ وَنَّهِ وَنَ وَنَهِ وَنَهِ وَنَهٰ وَنَهٰ، وَنَهٌ، وِنَه  
(۲) ب : فقَمٔ .  
(۲) سُورة أنتعري آية : ۲ .  
(۲) سُروة أنتعري آية : ۱ .

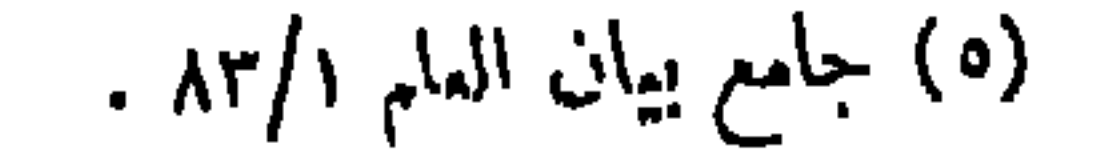

وقال آخر : إِنَّ الْحَدَاثَةَ لَا تَقْصَّـــــرُ بِالْفَتَى الْمَرْزُوقِ ذِهْنَاً َ لَكِنْ تُوكِّي عَقْلَةٌ فَيَفْوَقُ أَڪْبَرَ مِنْهُ سِنَّالً<sup>)</sup> وقال آخر : رَأَيْتُ الْفَهْمَ ۖ لَمْ ۚ يَكُنِ اْنْتِهَابَا ۚ وَلَمْ ۚ يُقْسَمْ ۚ عَلَى مَنَّ السِّنْيَنِ وَلَوْ أَنَّ السِّنينَ تَقَاسَمَتْهُ حَوَى الْآباءِ أَنْصِبَةَ البَنين<sup>(٢)</sup> قال مُصِّمَّمَتْ بنُ غيدالله الزُّمْبيْرى : قال لى رجل من أهل الأدب فارسى ّ النسب: إن ثلاثة ضروب من الرجال لم يستوحشوا فى غَرْبة ، ولم يقصروا عن تمكَّرُمة : الشجاع حيث كان ، فبالناس حاجة إلى شجاعته وبأسه ، والعَما لِم فبالناس حاجة إلى علمه ، والحلو اللسان فإنه ينال ما يريد بحلاوة لسانه ولين كلامه ، فإن لم

تعطَ رباطة'' الجأش ، وجُرأة الصدر ، فلا يفوتنك العلم وقراءة الكتنب ، فإن بها

الجاهل فاجتنبته .

إِنَّ الْغُصُونِ إِذَا قَوَّمْتُهَا اءْتَدَلَتْ ۚ وَلَنْ تَلِينَ إِذَا قَوَّمْتَهَا الْغُشُبُ ۚ ۚ ( ا قيل لعبسى عليه السلام : مَنْ أَدَّبَك ؟ قال : ما أَدَّبَنِي أحدٌ ، رأيتُ جهل

 $\bigwedge$  {

(۲) ورد البیتان فی جامنم بیان العلم ۸۳/۱ ، منسوبین لسابق ، ووردا فی التمثیل والمحاضرة ١٦٤ لصالح<br>ابن عبد القدوس ، وكذلك ورد الثانی فقط فی حماسة البحتری ٣٧٣ منسوباً له ، ووردا فی البیان والتبیین ٢ /٢ ٣ / بغير نسبة .

وكان عليٌّ بن أبى طالب يقول : إِنَّ هذه القلوبَ تَمَلَّ كما تَانُ الْأَبْدان ، فابتغوا لها طرائف الحكمة. وقال علىٌّ رضى اللهُ عنه : نبَّه بالتفــكرُّ قلبَك ، وجافٍ عن النوم جنبَك ، واتق الله ر"ېك . قال أبو الدَّرْداء : إنى لأستَجِمْ قلبى بشىء من اللَّهو ، ليكون أقوى لى'') على الحق . قال عبدالله بن مَسْمود : أريحوا القلوب ، فإن القَلْبَ إذا أكره عَمِىَ .

 $+4:4(4)$ 

فى صحف إبراهيم عليه السّلام : وعلى الماقل أن يكون له ثلاثٌ ساعات : ساعةٌ يناجى فيها ربَّه، وساعةٌ يحاسبُ فيها نفسَه ، وساعةٌ يخلَّى فيها بين نفسه وبين لذاتها فيها يحلّ ويَجْمَل ، فإنّ هذه الساعةَ عونٌ له على سائر السَّاعات .  $\frac{1}{2}$ 

 $\sqrt{1}$ 

 $\mathcal{A}^{\pm}$ 

(١) عادثة القلوب : جلاؤها ، والدنور : السيان ، والطلعة : كشيرة التطلع إلى الشيء

الْمَرْءَ سَاعِ لِأَمْرِ لَيْسَ بِدَوْلَهُ ۖ وَالْقَدِينُ شَيْخٌ وَإِشْنَاقٌ وَتَأْمِيلٌ ۚ (١) قال أبو يَهْلَى : حدثنا الأصحَمى، قال : حدثنا محمدُ بن حرب الزَّيادى ، قال : حدثنى أبى، قال : قال زِيَادٌ لجلسائه : منْ أَغْبِطُ الناس عبشاً ؟ قالوا : الأَميرُ وجلساؤه. فقال : ما صنعتم شبتًا ، إنَّ لِأَعْوادِ المنابرِ هَيْبة ، وإنَّ لفَنْ عِ لجامِ البَريد لفَوْعَة،ولكن أغبطُ النّاسِءندى ورجل له دَارٌ لاَيْجرِى عليه كِراؤُها ، وله زوجة صالحة، قدرضيته ورضيَها فهما راضيان بمبشهما ، لا يَمرفنا ولا نعرفه ، فإنَّه إن عرَفنا وعرفناه أُنسِنا ليلَهونهارِه، وأفسدنا دينَه ودُنياه . تلاع في الفترة الشيءا المريد الدين الدين والرسم الأسبوبية والمرابع

$$
\mathcal{N} \setminus \mathcal{N}
$$

 $\mathcal{N} \mathcal{N}$ 

وقال غيره :

 $\gamma \gamma$ .

أطببُ الطَّيِّبَاتِ قَتْلُ الأَعَادِى ۚ وَاخْتِيَالَ ۚ عَلَى مَّتَّونِ الْجِيَادِ وأيادٍ حَبَوْتُهُنَ كَرِيمًا إِنَّ عِنْدَالكِرِيمِتَنُّ كَوالاً يَادِى $^{(3)}$ لبعض الحكماء : أسوأ الناس حالاً من انسعت أمنيَّته . وضاقت مقدرته ، وبعدلت همته . (١) دیوانه ١٢٢ .  $(x)$  / : هالت . (٣) الرعبوبه : الحسنة البياس الرطنة المسكاسر ، والمشبوبة : الظاهرة الحسن المثمرقة اللوں ، وباللحم مكروبة : أي مفتولة الأءنهـاء غير مترهلة .

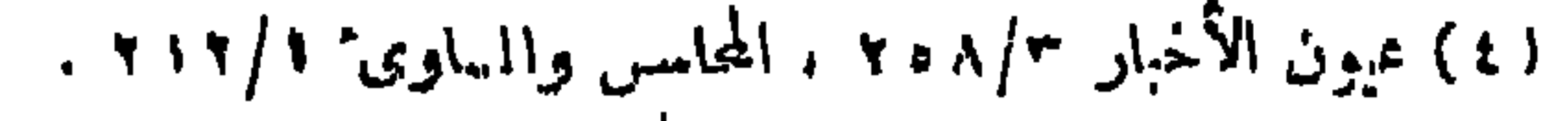

قال بعض الأعراب ، ويروى لأبى بكر العَرْزَى'' :

 $\sqrt{11}$ 

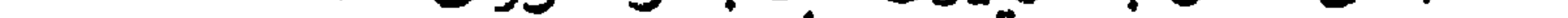

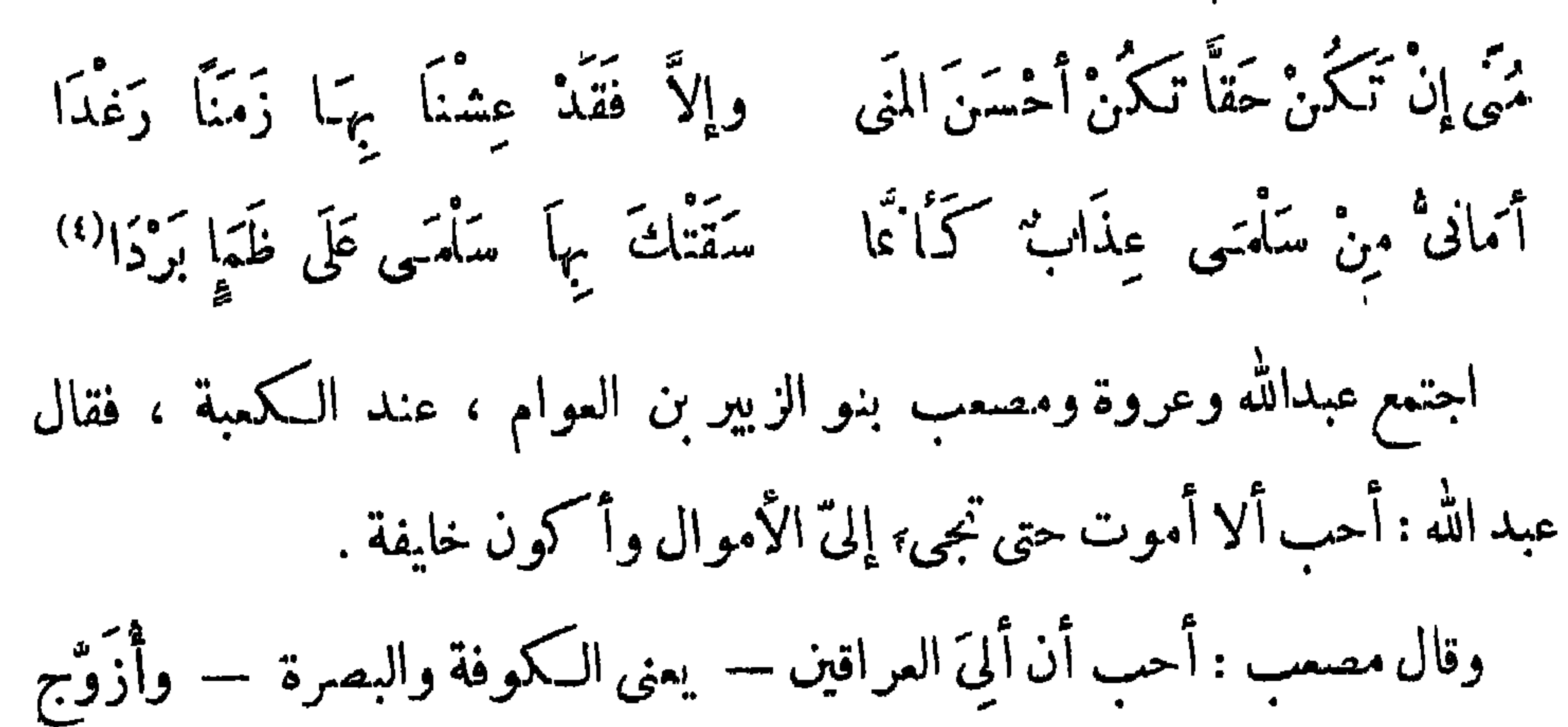

مكبنة بنت الحسين وعائشة بنت طلحة .

وحفظ سفيان ، وورع مسْمَر بن كذام<sup>()</sup> ، وجواب شَرِيك<sup>(٢)</sup>.<br>قال الأصم**ى**ّ :قال لى بن أ بى الزناد : المى والخلم أخوانَ . قال مالك بن أسماء'' :

157

ولَمَا نَرَلْنَا مَنْزِلاً طَلْهُ النَّدَى أنيقًا وبستانًا من النَّوْر حَالِياً أجَدَّ لَنَا طِيبُ الْمَكَانُ وَخَسْنَهُ مَنَّى فَتَمَنَّيْنَا ۖ فَكُنُتِ الأَمَانِيَا قال سأم الخامس<sup>(٤)</sup> : لولا مُنَّى العَاشِقينَ مَاتُوا لَّ أَسَى وَبَعْضُ الَمَنِّ مُحْرُّدٍ وَ وفأز باللذة الجسور مَنْ رَاقَمَ النَّاسَ مَاتَ غُمًّا وقال منصور الفقيه : آو أَنْ آيَّا نفَعَتْ مَعْ تَوَكِّ ما يَنْفُعني مأكأن لي قول سوى ماآيتمنى أمستحسني

( ١ ) ابن ظهير المهلالى العامري الـكمومي ، أبو سلمة ، كان يقال له : « المصحف » لعظم الثقة فيه ، توفى سنة ١٥٢ هـ، انظر في ترجمته : تهذيب التهذيب ١٠/٣/١٠ ، حلبة الأولياء ٧/٩/١ ( الأعلام ١/٩٠٨). (٢) شريك بن الحارث النخمي|لـكموفي ، عالم بالحديث فقيه ، اشتهر بقوة ذكائه وسرعة بديهته ، استقضاه أبوجِعر المنصور على السكوفة سنة ١٥٣ ه ويومي بها سنة ١٧٧ ﻫ ، انظر ترحمته في : تاريخ بفداد ٢٧٩/٩، ، البداية والنهاية ١٧١/١٧٠ . ( الأعلام ١٢٩/٣٦) .

(٣) مالك بن أسماء بن خارجة الفزارى . أبو الحسن ، شاعر غزل طريف ، تزوج الحجاج أخته هند بنت أ<sup>سم</sup>اء ، وتونَّى له خوارزم وأصبهاں ، نوق حوالی سنة ١٠٠ هـ . انظر معجم الشعراء ٣٦٤ ، وانظر البيتين فِ عبون الآخار ١٢٦٢/ ، وقد نسبا ٯ الوزراء والـكتاب ٥٤ إلى عبد الله بن أبى فروة ، ونسبا فى حماسة أبي تمام ١ |٢٣٥ إلى أبي بكر بن عبد الرحمن الزهري .

ر، ) سلم بن عمرو الحاسر ، شاعر ماجن طريف من شعرا • صدر الدولة العباسية ، وشعره رقيق رصين، انظر في ترجمته : تاريخ بفداد ١٣٦/٩ ، معجم الأدباء ١٧٦/١ ، وانظر الأبيات في الشعر والشعراء ١٠٠ ، المهاية الأرب ٣٨/٣ ، معجم الأدباء ١١/٢٣٦ .

وقال آخر : ذَهَبَ البَرْزُ وَآيَاً فَاسْتَوَى التَّبْشُ وطَايَاً وقال آخر : وَلِى مَنْ تَسَمَّى النَّفْسِ دُنْياً عَرَيضَةٌ وَمُصُطْبَحٌ يَمْدُو عَلَى وَيَطُرُقُ بْنِ يَسْتَكْنِي الْأُمْوَالَ لَافْقُلَ بَعْدَهَا .<br>وَعِرْسًا غَيُورًا فَاحِشًا وَتَطَلَّقُ فقدتُ الدِّمَى لانَحْنُ نَلْمُهُوعِنِ الدُّمَنِ لتجربة منا ولا مى تصدق <sup>(ا</sup>وقال آخر : وأكثرُ أَفْعَالِ الليالى إساءةُ وأكثرُ ماتَلْقِي الأمانى كَوَاذِ بَا') وأنشد نفطويه : الدُّهْنُ يَصْدُفُنَا وَتَسَكَّنُونَيْاً الدِّي وتغرفا الأمال بعكماتها وَإِذَا اللَّهَةَ أَقْبَلْتُ لَمْ تَشْهَا خيل مقلقة ولاأموال

وقال آخر :

فَ ايْنْتِيَانْ عن النَّقِي إنَّ القنسساءَة والعَفَّا فَإِذَا صَبَرْتَ عَلَى الدُّنَى فَاشْكُرْ فَقَدْ نِلْتَ الدُّنَى وقال عبدالملك بن حبيب (٢) . حَمَّيْنُ عَلَى الرَّ<sup>مِي</sup>ِّينِ فِى ثَمَّدْرَت<sub>ْ</sub>بِهِ صَلاَح أمْرِى والَّذِى أَثِيَنِي (١) ساقط من ١ . (٢) السلمي الإلبيرى القرطبي ، عالم الأندلس وقةيهها في عصره ، توفي سنة ٢٣٨ هـ ، ترجمته في جذوة المقتبس ٢٦٣ ، بفية الملتمس ٢٦٤ .

 $\gamma$   $\zeta$ 

قال آخر :

مسينمات أيّام الزّمان كثيرة ومحسنة الأيام فى الدَّهْرِ أَعْلَامَ قصيرٌ وإنْ طَالَتْ لِيالٍ وأَيَّامٌ وعَيْشَكَ فيها تَسْتَخِصْ وَتَصْطَنِي مَضى مِثْلَ مَامَرْتْ بِعَيْنِكَ أَحْلَامُ فَصِلْ بِسُرُورِ النَّفْسِ عَيْشَكَ إِنَّه قال بشار بن برد : --<sup>-</sup> أنا تحمودها وذميمها<sup>(٢)</sup> ذَكَرُ نَا أَخَادِيثَ الزَّمَانِ الَّذِي مَضَى وقال آخر : وَلَمْ يَبْكُنُ طَالبًا مَا لَيْسَ يَعْنِيهِ (٣) تمنْ رَاقَبَ الْمَوْنَ كَمْ تَكُثُرُواً مَا نِيهِ

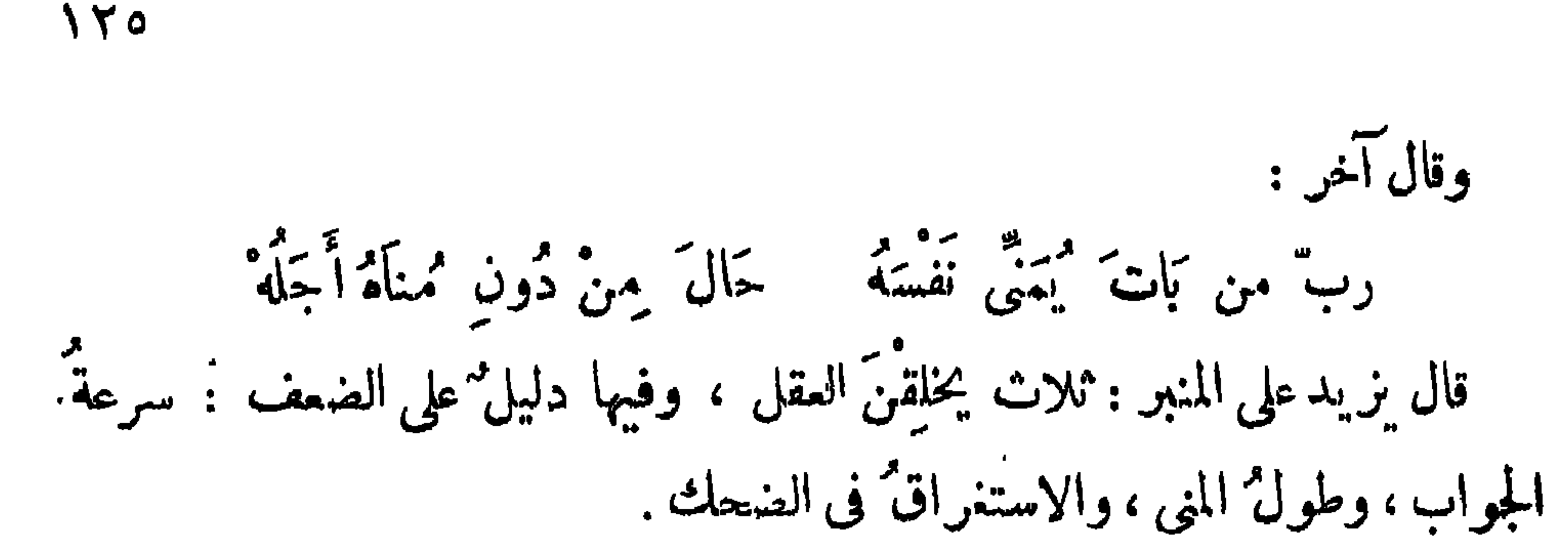

وقال الأحنفُ بنُ قيس : كَثَرةُ الأَماني من مُنْ ور الشيطان . قال حبيب (١) : رَوْضَ الأَمَانِى }ْ يْزَلْ مَهْزُولاً تهن كان مرتع تمزمه وهمومه وقال آ خر ً. إنَّ الْمَنِى رأسٌ أُموالِ المناليسِ<sup>(٢)</sup> إذا تمنيتُ بتَّ اللَّيلَ منتبطلًا وقال آخر ً : إِذَا حَدَّثَتَكَ النَّفْسَ أَنْكَ قَادِرٌ عَلَى ماحَوَنْ أَيْدِي الرَّجَالِ فَسَكَذَّب فانْ أنبِ إِنْشَارٌ مَمَالٌ مَالٌ إِنَّ الْمُدَينَ  $(\mathbf{r}) = \mathbf{r} \cdot \mathbf{i} + \mathbf{j} \cdot \mathbf{j} \cdot \mathbf{k}$ 

(٤) لم أعتر عايه في الديوان ، وامله مما حفطه المصنف من شعره ، ولم يره جامع الديوان .

 $\setminus \uparrow \uparrow$ 

قال أعوابي":

وماالعَيْشُ إِلاَّ فِى الْخُمُولِ مع الَّذِى وعاَفِيةٍ تَغْدُو بِهَا وَتَرَوْخُ

وفال آخو :

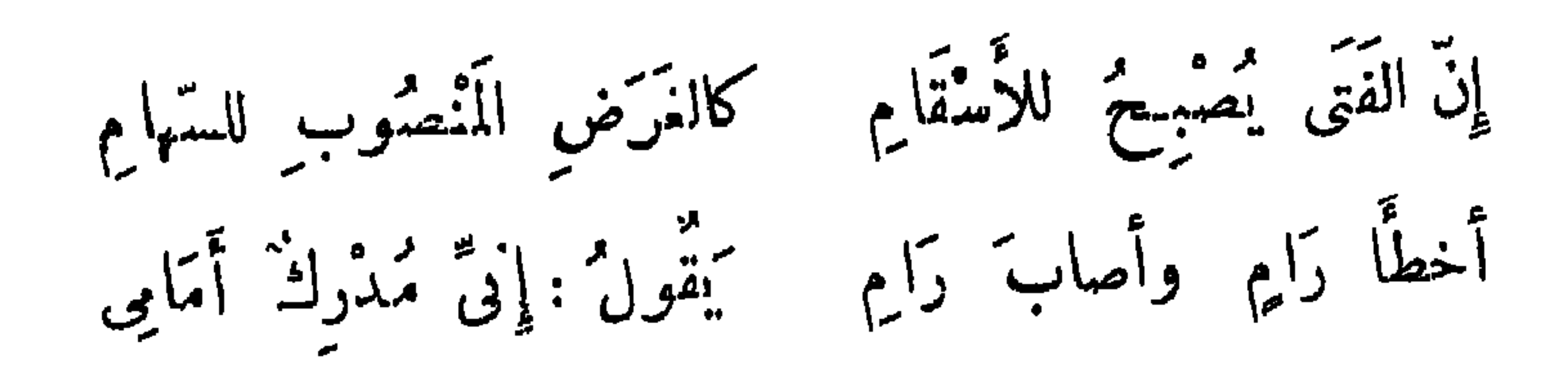

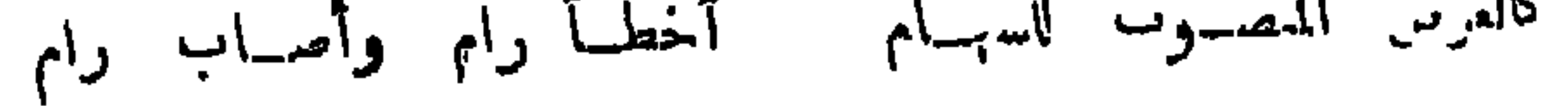

قال آخر (۱) :

قال الشاعر :

لا مَنَّ الْمَنى فَتَمْتَرَّ جَهْلًا طَالَمَا اغْتُتَرَّ بِالْمَنِى الْجَهَلاَءِ

 $\gamma$ 

 $\mathcal{A}^{\pm}$ 

لِمْتَ شِعْرِى وَأَيْنَ مِتَّى لَيْتَ ۚ إِنَّ لَيْتًا ۖ وَإِنَّ ۚ لَوَّا ۚ عَنَار

(١) في ا ، ب : قال الحارث بن حلزة ولم أعثر عليه فى معلقته : آذنتنا ببينها أسماء ، وقد نسب فى الشعر<br>والشعراء ٢٦٣ لمل أبى زبيد الطائى .

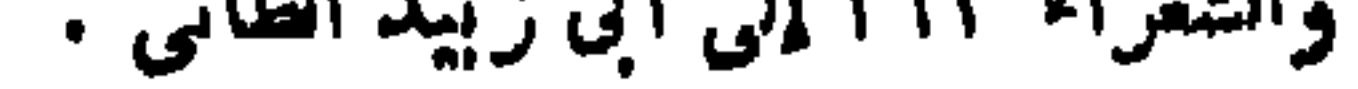

 $\bullet$ 

باب اختلاف الهيئه في أنواه اللار

 $\sum_{i=1}^n$  and  $\sum_{i=1}^n$  and  $\sum_{i=1}^n$  and  $\sum_{i=1}^n$  and  $\sum_{i=1}^n$  and  $\sum_{i=1}^n$  and  $\sum_{i=1}^n$ باتنخاذ الدَّجاج . قال مالكُ بن أُنَس'''— رحمه الله — : لما خرج مروانٌ من المدينــة مرّ عاله بذى خُشْبٌ (٢) ، فلما نظر إليه قال : ليسَ المالُ إلا ما أُسْرِجَت عليه المناطق . قيل لابنة الخسن : ما تقولين في مائة من المعز ؟ قالت : قِيَّ . قيل : فمائة من الضأن ؟ قالت : غِمَّى . قيل فمائة منّ الإبل؟ قالت : منّى . وأما قول امرى القيس°. آياً غُنَمْ نُسَوَّقهاً غَزَازٌ كأن ورون جلبها العصي فإنه أراد أنهاكانت معزى الوصفه قرونها بالعصى . وأما قوله : فتملأ يبتنا إقطاً وسَمْنًا وحَسْبُكَ، غَنَّى شَبَعٌ ورئ فإنه زعم بعضهم أن الإقط لا يكون إلا من لبن البقر ، وقالوا : المعزى أكثر ابنا ، وأكثر سمنا وزبداً .  $(1)$   $\lambda$   $\mu$   $\colon$   $\mu$   $\colon$   $\mathcal{L}$   $\mathcal{L}$ (٢) في ا : خشب ، وهوخطأ ، ودوخشب : واد ممروف على مسيرة ليلة من المدينة ، انطر معجم البلدان  $.$   $\forall$  Y  $\forall$  /  $\forall$ (٣) ديوانه ١٣٧، عيون الأخبار ٣٢٢/ .
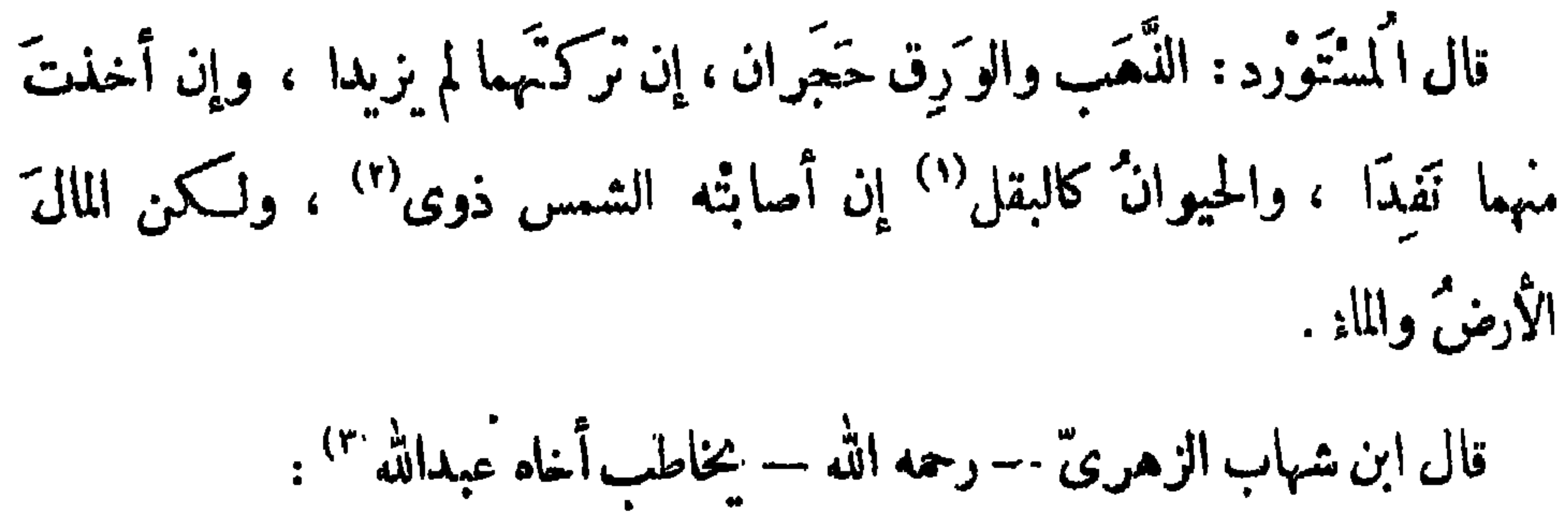

قالوا : إذا بَعْد المال'' عن موصِّع ربُّه'' قلت فوائده . قال الشاعر : سَّأَنْبِيكَ كَمَالاً بِالْمَدِينَةِ إِنَّنِي أَرىءَازِبَ الأَمْوَالِ قَلْتْ فَوَائِدُهْ<sup>(٣)</sup>

 $\gamma \gamma$ .

خضول غلات الزرع، ولم نشتر الزرع من فضول غلات النخل . قال اللَّيْتُ بنُ سَمَّدٌ : لَمَا افْتُنَجَّتْ إِفْرِيقِيةٌ عَجِبِ النَّاسِ من كَثْرَة ما أصابوا فيها من الأموال ، فسألوا بمض من كان معهم من الأسرى ، فبدر إلى شجرة زيتون كمانت بين يديه ، فأخذ منها عوداً وأرام إياه ، وقال : من هـــــــذا جمنا هذه  $(1) - 101$ (۲) ب : ربه (٣) عبون الأخبار ١/١٥١، البياں ٢/٢٠٤ ، التمثيل والمحاضرة ٢١١ وقيه : سأبتاع . (٤) ب: المزيق ، المزق : الحمق والغفة .  $\cdot$   $\lambda$  and  $\lambda$  :  $\cdot$   $\cdot$   $\cdot$   $\cdot$   $\cdot$  $(1)$  ب : خیال (٧) ب : ترك عن أبي .

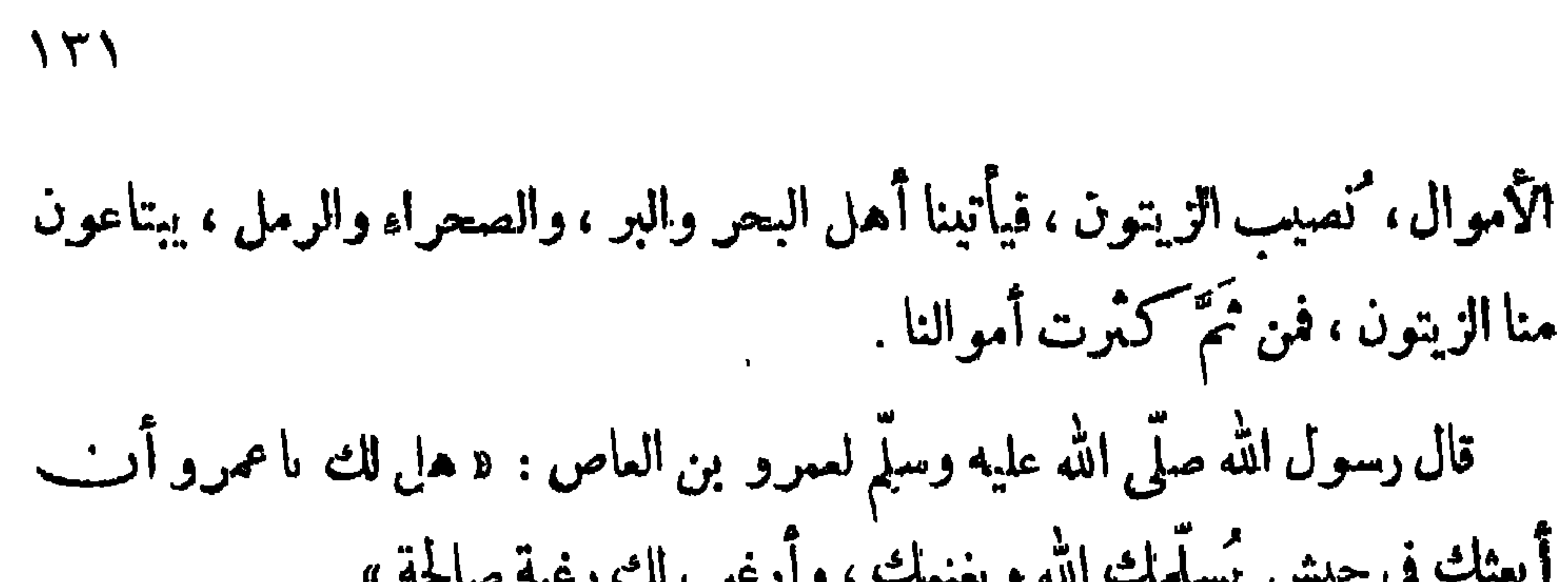

(١) سانط من ب . (٢) في ب : قالت . (٣) وردت الأبيات في الصفحة الـنالية ً منسوبة إلى "مالك بن حريم في عيون "لأخبار" (٣٣٧/١ ، العقد الفريد ٣٩١/٣ ، ووردت منسوبة لعمرو بن براقة الهمدانى : في الأغانى ٢١/٣/١ ، المؤتلف ٦٦ ، ٥٧ ، ، في قصة حدثت له مع حريم بن مالك الهمداني ، لا ابنه مالك بن حربم ، كما قد يتبادر إلى الدهن من نسبتها إليه ق عيون الأخبار ، وأصل الفصة أن حريما أغار على لمبل لعمرو فذهب بها فجاء عمرو لملى امرأة ً من همدان كانوا يستشيرونها ء فأخبرها الخبر ، وأنه يريد الإغارة على حرم ، فنهته عن ذلك وحذرته العاقبة ، فلم يبال بقولها ، .وأغار على حريم فاستان كل شيء له ، ولم يستطع حريم أن يال منه منالا ، وقال في ذلك قصيدته التي منها هذه الأيات وأوليا :

وليلك عن ليل الصعاليك نائم تقول سليميي لاتعرس لتلفة كأن حريماً إذ رجا أن أردها ويذهب مالى يابنة القبل حالم ومنها : وانظر البيتين الثانى والنالث في البيان والتبيين ٢ /٢٩ ، الامالي ٢ /٢٢ ، ، العقد ٢ /٢ ٩ ، والثالث في حماسة البتعترى ٢٠ .

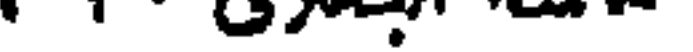

قال" بعضُ لصوص كَمْدان" :

وَمَنْ يَطْلَسِ اللَّالَ الْمَدَّعَ بِالتَّنَا سَمِيْش مَمْرِيّاً أَوْ تَحَبَّتُومَّةُ الْمَعَارِمُ.<br>"حِيْش مَثَرِيّاً أَوْ تَحَبَّتُومَّةُ الْمَعَارِمُ. وأنفا خميًّا تجتنبك المُظالم تمتى تجمع القلب الذكى وصارماً وكنت إذا قوم غَزَوْنى غَزَوْتهم فعهل أنافى ذا يا كَمْسْدَانَ ظالِمْ لَ<sup>41</sup>.

 $\gamma \gamma \gamma$ 

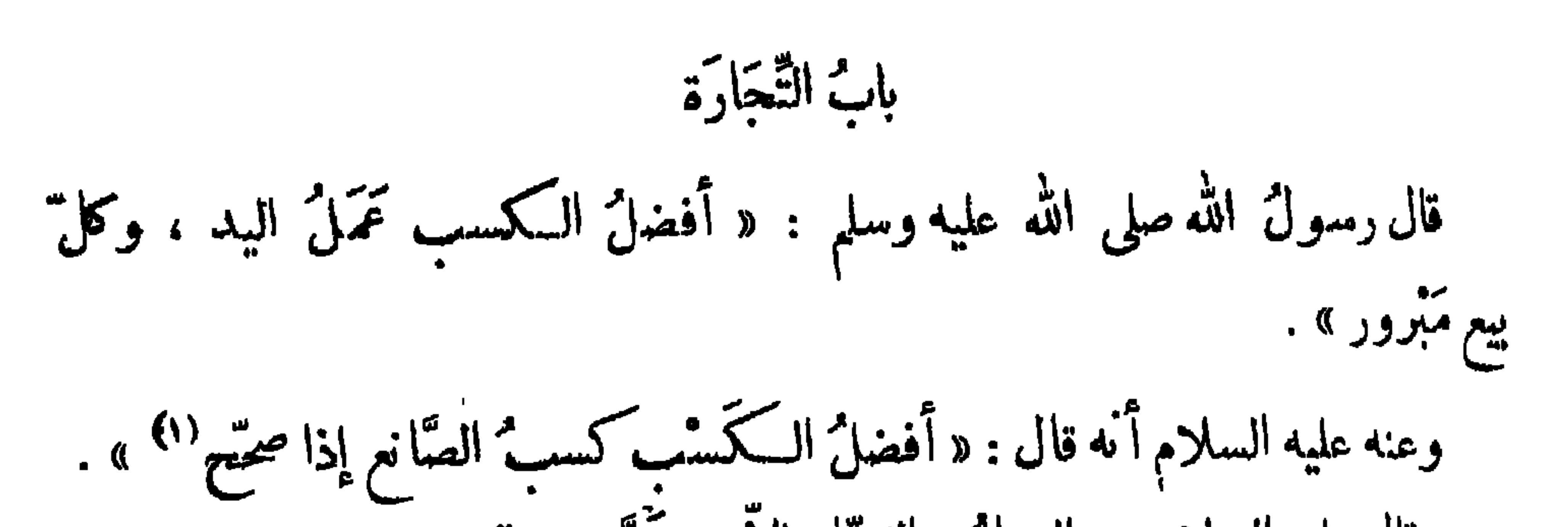

 $\mathbf{h}$ 

 $\gamma \tau \epsilon$ 

م<sup>م</sup>وسین (۱) .<br>د اسين

وقال عمرٌ : بم الحيوَانَ أحسنَ ما يكونُ في عينك . وقال ابنُ شهاب : منّ رسولُ الله صلى الله عليه وسلم بأعرابىّ وهو يبيع<br>مُسَوَّمَة<sup>(٢)</sup> فقال : « عليك بأول سَوْمَـة ، أو بأول سَوْم ، فإن الرّبح مع الساح » . قيل للزيير رحمه الله : بم بلغتَ هذا المال ؟ قال : إنى لم أُرِدْ رَبحًا ، ولم أشتر عيباً .

كان يقالُ : الأسواقُ موائدٌ لله في الأرض ، فمن أتَّاها أصاب منها . قال خالدٌ بن صفو ان : فى التَّحَارِ اؤمُ الطبائع ، وعِيّ اللَّسان ، وموتْ القلب ،. وسوء الأدب ، وقِصَرُ الهمة ، والاشتمالُ على كلِّ بليَّة . اشترى أعرابيٌ جملا ، فَنَدم عليه فى شرائه ، فجعل يُصَمَّد النظرَ فيه ويصوُّبه ليجدما يتوسَّل به إلى ردِّه ، فقال البائعُ : مَنْ طلب عيباً وجده . (١) دكره ابن الأثير في النهابة ،وقال : فرقوا بين المنية. بدل النايا … الخ ، وقال في تفسيره : إذا اهتريتم الرقيق أو غيره من الحيوان ، ملا تغالوا فى التمن ، واشترو<sub>ا</sub> بثمن الرأس الواحد رأسين ، فإذا مات الواحد بقي الآخر ، فسكأنسكم فرقتم بين المنبة . (٢) في ب : شيئًا ، والمسومة : السامة تباع بالمساومة في ثمنها .

 $150$ 

ما أرْخَصَ النَّالِي إِذَا كَانَ حَسَنٌ وقال محمود الورٌاق : وإِذَا ۚ غَلَا ۖ شَيْءٌ ۚ تَوَكَّنُهُ ۚ فَيَكُونُ أَرْخَصَ مَا يَكُونُ إِذَا غَلَاً ۚ ۚ \* قال مماوية — رحمه الله" — لقوم : ماتجارتــكم؟قالوا : بيع الرقيق . قال : بئس التجارة ، ضمان '' نفس ، ومئو نة ضرس . قال عمر بن الخطاب<sup>(٥)</sup> رضى الله عنه : إذا اشتربت بعيراً فاشتره صخماً ، فإن لم توافق كرماً ، وافقت '' لجماً .

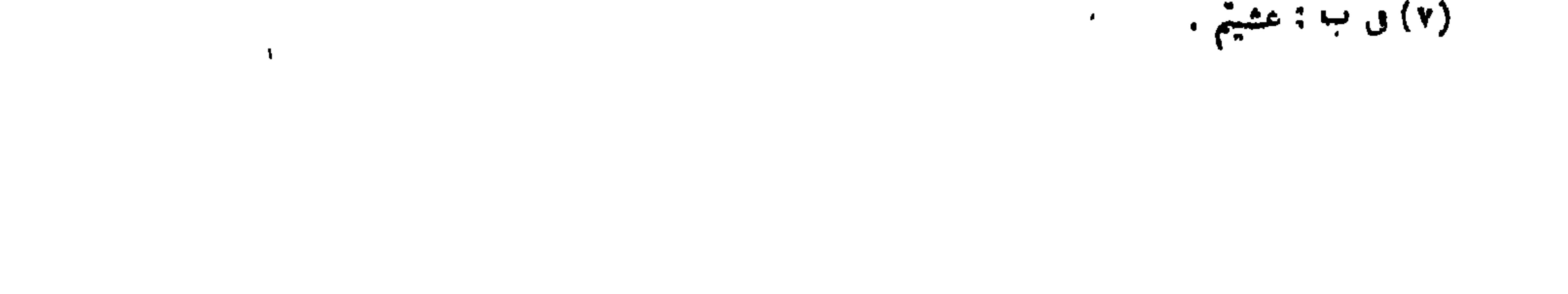

$$
\wedge \, \forall \, \gamma
$$

ولمنصور الفقيه : عساك بصدرك أن تُظفرى<br>- - - - - - - - - - تظفرى مَبَيّتى لا تَجزّتمي واصْبِرى كَسَاكُ الدِّيقِيّ والنَّسْتَرِي' ؟ فلو نآل وماً أثوك النَّنى نَما إِنْ يَبِيعُ وَلا يَشْتَرِى ولكن أبوك اثبتلى بالقلوم (١) في ٻ ۽ وذويهم . (٢) ژیادة من م . (٣) ب : الترنني . (٤) ب الرقيق ، وهو تصحيب ، والدبيق : نوع فاخر من الثياب كان يصنع فى بلدة دبيق بمصر والتسترى : نوع من النباب الفائقة ، كان بصنع بتستر بإقليم خوزستان بفارس .

**The Contract Contract Contract Contract** 

 $\mathbf{H} = \mathbf{H} \mathbf{H}$ 

باب " الرُّزْق

 $\frac{1}{2}$ e and a فإنَّة لاَ "يَنَالُ ما عنده بما يكره ، اتَّقوا اللهَ وأُجْمِلُوا في الطبَّ ، خذوا ما حَلَّ ، ودَعوا ما حَرَمٌ » . وقال عليه السلام لعبد الله بن مسمود : « لا تُسْكُنُوْ هَمَّاتَ يا عبد الله ، ما يقدَّرْ يهز.<br>يكن ، وما ترزق تأتك »<sup>(٤)</sup>.

فإنَّكَ مَا مُقْـــــــدِّرْ لَكَ اللهُ تَلْقَهُ ۖ كِفَاحًا وَتَجلبهُ عَلَيْكَ الْجَوَالِبُ وقال رسول الله صلى الله عليه وسلم : « إِنْ رُوحَ القُدس نَفَتْ فى رُوعِىٌ ، أَنه

قال الشاعر :

 $\lambda$   $\tau \lambda$ 

لن تموت نفس حتى تستكمل رزقها ، فاتقوا الله<sup>و</sup>وأجملوا فى الطلب » . أنشدابن أبي الدنيا<sup>(١)</sup> : وَمَنْ ظَنَّ أَنَّ الرُّزْقَ َ يَأْتِى بِحِيلَةٍ فقد كذبته نفسسه وَهْو آثمُ يَفُوتُ النَّبَىمن(كَسَنَامٌ عن السُّرَى وآخر " يأتى رزقه وَهْتَو نائج فاالفقرفى ضعف احتيال ولااليتي بكدٌ وللأرزاق في النَّاس قاسِمٌ سأصبر " إِنْ دَهْرٍ ْ أَناخ بكلسكل وأرْضَى بحَكمِ الله مالله''' حاكمُ' لقد عشتُ في صيقٍ من الدَّهْرِ مُدَّةٌ وفى سَمَةٍ والعِرْضُ مِنَّى سَالِمٌ  $\begin{bmatrix} 1 & \sqrt{2} & \sqrt{2} & \$ 

وزق لقبد تراه الله لأنفلقت حَمَّقٍ وَوَّدَى إِلَيْهِ كُلُّ ما فيهاً أوسمانه تخت طباق السبع مفلكها كَسَهْلُ اللهُ فِي الْمَرْقَى مَرَاقِبِهَا إِنْ مِي أَتَنَّهُ وَإِلاَّ سَوْفَ يأْتِيهَا حَقَّى تَؤْدَى الَّذِي فِي الَّلُوْحِ خَطَّ لَهُ ۖ

وأنشد ابن الأعرابي :

 $\gamma$ 

وَلَا الْمَطَأَيَّا لِنُبِيٌّ" عَقَلِ وَلاَ أَدَبِّ. الخمدُ للهِ لَيْسَ الرُّزْقُ بِالطَّلَبِ إِن قَدْرَ اللهُ شَبِيًّا أَنْتَ طَالِبُهُ يَوْمًا وَجَدْتْ'' إِلَيْهِ أَوْرَبَ السَّبْبِ وَإِنْ أَبَى اللهُ مَا تَهْوَى فَلاَ طَلَبٌ نجمدى عليك وَلَوْ حَاوَلْتَ مِنْ كَشَب وقد أقول لنفسى وَهْيَ ضَــــثِقَةُ وَقِدْ أَنَاخَ عَلَمْهَا الدَّهْرُ بِالْمَجْبِ فَتْحًا وَمَا الصَّبْرُ إِلاَّ ءِنْدَ ذِي الْأَدَبِ صَبْرًا عَلَى صَـــيقةِ الْأَيَّامِ إِنَّ لَهَاَ سَيَفْتَحَ اللهُ أبواب العَطَاء بِمسَــا فيهِ لِنَفْسِكَ راحَاتْ من التَّمَب وَلَوْ يَتَكُونُ كَلاَمِي حِينَ أَنْشَرُهُ '' من اللحين ككان الصمت من ذهب

تستعى لرزق كفاك الله مؤنتة أقصر فرزقك لا يأتى به الطلَّبَ <sup>م</sup> كم من سُخيف صُميفٍ الصَّمْلِ نَمْرِفَه له الولاية والأرزاق والدَّمَثّ ومن حَصِيفٍ'') له عقلٌ ومعرفةٌ َبَادِى الْخَصَاصَةِ لَمْ يُعْرَفْ لَهُ نَشَبٌ<sup>(٢)</sup> فاسترزق الله ممسا فى خَزَائِيْهِ فالله برزق لا عقلٌ ولاَ حَسَبٌ وقال آ خو : كم من قوىٌ قوىٌ في تَقلّبهِ مهنّب الرّأى عنهُ الرُّزْقُ مُنْحَرِفٌ'" وكم ضميف ضعيف الرأى تبصره كأنه من خليج البحو ينترف أنشد أبو حاتم عن الأصمعي : ياأيها المنسسور هما لاتهم إِنَّكَ إِنْ تُقْدَرُ لِكَ الْحَمْى ثَمَمَ ولو علوت شاهقاً من الدّاً. كيف توقيك وقدجف القلم (٤) 

 $\sum$ 

توا، تاهدير بعصل سعدير .  
قال النشاعر :  
وقال ابن الممتر :  
. وقال ابن الممتر :  
يا مُكِ
$$
\lambda^2
$$
 الومبس ف دَيُومَةٍ تُيُّمُ، الاَمال كالبأهي الُകُيل  
(۱۱۰: خصب .  
(۱۱۰۰: خصب .  
(۲۱۰۰: خصب .  
(۲۱۰۰۰: خصب .  
(۲۱۱۰: شب .  
(۲۱۰۰۰۰: خصب .  
(۱۱۷۷۰۰۰ وسمِ الأدبا، و۱۷۲۰.

 $\backslash$  { $\backslash$ 

وقال أبو العتاهية :

وَفَدْتُ إِلَى الله فى وفده لألتمس الرُّزْق من عنده إذا ما قَضَى اللهُ أمرًا مَغَى ولم يُقو حَى ۚ عَلَى رَدِّهِ ۚ \*\* قال الْمُفْضَّل الضَّتِّبي : قيل لأعرابيّ : من أين معاشـكم؟ قال : من أزواد الحاجّ . قلت : فإذا صدروا؟فَبَكي ، ثم قال : لوكنا نعيش من حيث نعلم لم نعش<sup>(٣)</sup> . ثم قال : أتفهم ؟ قلت : نعم ، فقال : وإلاً جديدٌ ناضرٌ ثم يُنهج هَلِ النَّعْمُنُ إِلاَّ مِنْـِــــــ يَقَهُ ۚ فَتَفْتِيجُ على مَنْهَج ثم استَقَلَّوا فأَدْلِمُوا أَرَى النَّاسَ في الدُّنْيَا كَسَفَرٍ <sup>(٤)</sup> تتا بعو ا

فقال البزبرى (٥) : يا أَيُّهَا الظَّاعِنُ فِى حَظِّهِ

ستتم مین کیبیب عاقل قلب<br>مستم مصنعت الجسم مقل عديم ذَلِكَ تَقدِيرُ الْمَزِيزِ الْمَلِمُ : وَمَنْ جِهُوْلِ مُتَكَثِّرٌ مَالَهُ ً

إِنَّمَا الطَّاعِنُ مِثْلُ الْعُقِمُ

(١) في ا : بقدر المقدار ، ولا يستقيم معها وزن البيت .  $\bullet$  7  $\land$  4  $\bullet$  (۲) (٣) في ب : لوكمنا لانعيش إلا من حيث نعلم . وانظر عبون الأخبار ١٤٥/٣ حيث سان القصة بصورة أخرى.. (٤) في ب : كسفن . (٥) في ب : البزيدي ، تحريف ، وقد سبقت ترجمته .

حَظكَ كِأْنيك وإن لم ترمْ ماضرَّمَنْ يُرْزَقْ أَلاَّ يَرْيُمْ'' كان يقال : بكَّرُوا في طلب الرزق ، فإنَّ النَّجَاح في التبكير . قال أبو هربرة : إذا سأل أحدكم الله الرزقَ فلينظرْ كيف يسأل ، فإن الله يرزق الحلال والحرام، ولكن ليقل اللهم ارزقني ما ينفعني ولا يضرني

 $\lambda \xi$ 

تَوَكَّلْ مَلَى الرَّحْمٰنِ فِى كُلُّ حَاجَةٍ . ولا تؤثرنَّ العَجْزَ بَوْمًا عَلَى الطَّلَبُ<sup>ّ (ه)</sup> ألم تَنَ أَن اللهَ قَالَ لِمَنْ؟ إليك فهزئنى الجذع يَسَّاقَطَ الرُّطَمَتْ ولو شاء أن تجنيه من غير هَزْهَا جنته ولكن كلُّ شيء له سَبَبٌ \*'') (١) ساقط من ا . (٢) ب : صفوا . (٣) زيادة فڢّ فقط ولم أعثر على مايرجح هذا الرأى فسكل المراجع قد أجمعت على أنها لمعروة ، المضر المؤتلف والمختلف ،ه ، الأغانى ٢٣٢/١٠ ، وفيات الأعيان ١٣٢/٢ ، الوافى بالوفيات ١/٦/ ، التمثيلوالمحاضرة ٧٥، عيون الأخبار ٣/٧٣ ، العقد الفريد ٢/٥٠٢ . (٤) في م : جارية ، وقد ورد الشطر الأول فيا عدا الوفيات والعبون والمقد : لقد علمت ً وما الإسراف من خلق، وفي الوفيات : وما الإشراف ، وفىءيون الأخبار: وما الإسراف و طمع ، وو العقد : وقد علمت وحير النول أصدقه . (٥) ساقط من ا .

(٦) البيَّان الثاني والثالث في التمثيل والمحاضرة ٢٦٩ ، وفيه : فهزى إليك الجذع .

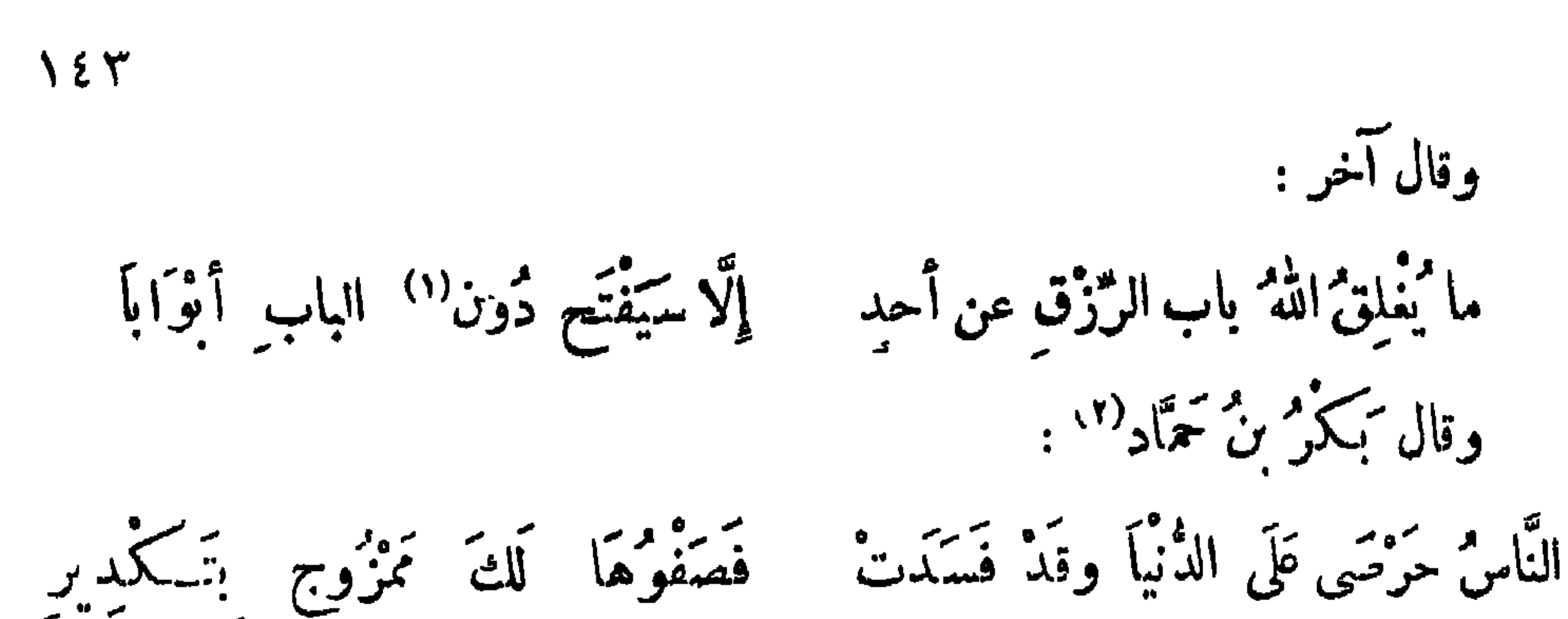

وعاجز نآل دنياه بتقصيب فَمِنْ مُمْكِيبٌ عَليهاً لا تساعدهُ لم يدر<sup>و ك</sup>رها بعقل عندما ڤستمتْ وإنما أدركوها بالمقادير أَوْ كَانَ تَمِنْ قِدْرَةٍ أَوْ تَمِنْ مُمْأَلَبَةٍ طَارَ البَّزَاة بِأَرزاقَ العَصَافِيرِ وقال آخر : قد ترزق المَنْ لم تَتَعَبُّ رَوَاحِلَهُ ويَحْرَمُ الرُّزْقَ مَنْ كَمْ يُؤْتَ مِنْ تَمْسِ وإنني واجدٌ في النَّاسِ وَاحِدَةَ الرُّزْقُ أَرْوَعُ شَيْءٍ عن ذَوِي الأَدبِ "ا وليل بن هشام (٤) : الموء كسعى ويسعى الرُّزْق مطلبه وَرُبَّمَا اخْتَلَفَا فِى السَّمَى والطَّلَب للاتفاق أتآك الرزق عن كتسب حتى إذا قدَّرَ الرَّحْمَنِ بِهِ مَعْنَهَا وقال آخر : ويُمطَى الفَتَى من حَيْثُ يُحْرَمُ صَاحِبُهْ `` ) كينيب الفتى من حيث برزق غيره  $\ldots$   $\ldots$   $\ldots$ (٢) في : ابن جناد ، وهو تحريف ، فهو كمر بن حماد بن سمك الزناتي ، أبو عبد الرحمن التاهرتي ، شاعر ، محدث فقيه ، وٯ تاريخ الجزائر : إن شمره كبير جدير بالجمع ، توڧ بتاهرت سنة ٢٩٦ ﻫ . انظر تاريخ الجزائر ٢/١٣ ، البيان المفرب ١/٣٥١ ، ( الأعلام ٣٧/٢ ) . (٣) البيتان لإبراهيم بن المهدى ، عيون الأخبار ٢/ ١٩ ، الأغانى ٥/٢١٦ . (٤) شاعر من شعراء الدولة العباسية ،كاں سرياكريما بعيد الهمة ظاهر المروءة ، توفي سنة ١٥٦ ه ، انظر وفيات الأعيان ١٢/٤ التمثيل والمحاصرة ١٥٦ . (٥) عبون الأخبار ١ [٢١٤ ، السان والتبيين ٢ |٢٤٠ .

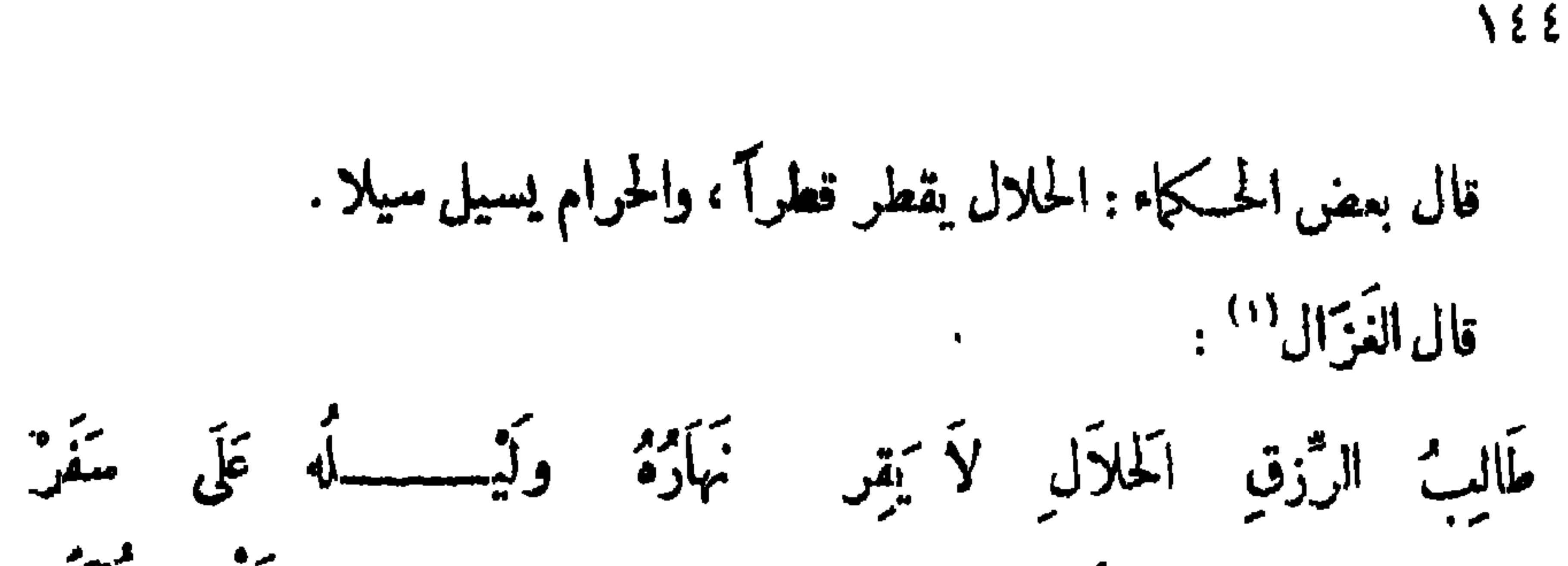

إِنَّ الْحَلَالَ ۚ وَحَدَّه ۚ لاَ يَخْتَمِرْ ۚ أَمِن نْرى مالاً ۖ حلالاً ۚ قَدْ نُمِرٌ ما إن رأينا صافياً منه كُثَر قال الناشيءَ<sup>(٢)</sup> : إِذَا الْدَرْ: أَحَمَى نَفْسَهُ كُلَّ شَهْوَةٍ } لِصِحَّةٍ ۚ أَيَّامٍ ۚ تَبْيَدُ ۚ وَتَنْفَدُ<br>فَا بَأْنُهُ لاَ يَحْتَمِي عَنْ حَرَامِهَا ﴾ لِصِحَّسَــةٍ مِمَا يَبْقَ لَهُ وَتَحَلَّمُهُ وقال آخر : إِنَّ الْخَرَامَ غَزِيرَةٌ حَلَّباً نَهُ ۚ وَوَجَدتُ طَلبةً الْخَلَالُ نَزُورًا ۚ ﴾ قال أكثم بن صيني : من فانه الرزق الحرام فبالعاقبة ظفر . قال منصور الفقيه : تَفَاتَمُولُ يَبْنَا وَيُنْبَهِبِ إِلَيْ أُحْوَالُنَا أَرْزَاتُنَا مَقْسُومَةً وَهْسَكَنَا ۚ؛ آجَالُنَا (١) يحيى بن المسكم الجيانى ، كان يسمى الغزال لجماله ، شاعر أندلسي مطبوع ، كان يمتاز ببديهة الرأى وحسن الجواب ، أرسله عبَّد الرَّجن بن الحـكم بن هشام سفيرًا منه للى ملك النورمان ، توفي سنة ٢٥٠ ه . انظر بغية الملتمس 430 ، المطرب من أشعار أهل المفرب ١٣٣ . (٢) عبد الله بن محمد ۽ الناشيء الأنباري ، أبو العباس ، شاعر مجيد ۽ يعد من طبقة ابن الروميوالبحتري. ولكنه أتمرب وبصمره إغرابا هديدا نسقط في بغداد ، فجاء إلى.مسرفسكنها ، ومات بها سنة ٢٩٢ هـ. تاريخ بغداد ٠١/٢٠ ، وفيات الأعيان ٢٣٧/٢ . (٣) عيون الأخبار ٣/١٨٤، وفيه:مصورا بدل نزورا ، والمصور بطيئةخروج اللبن، والنزور : قلبلة الولد»  $\bullet$  (±) ب ، م : وكذا . أو قلملة اللعن .

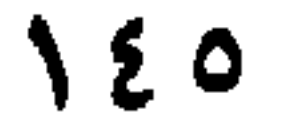

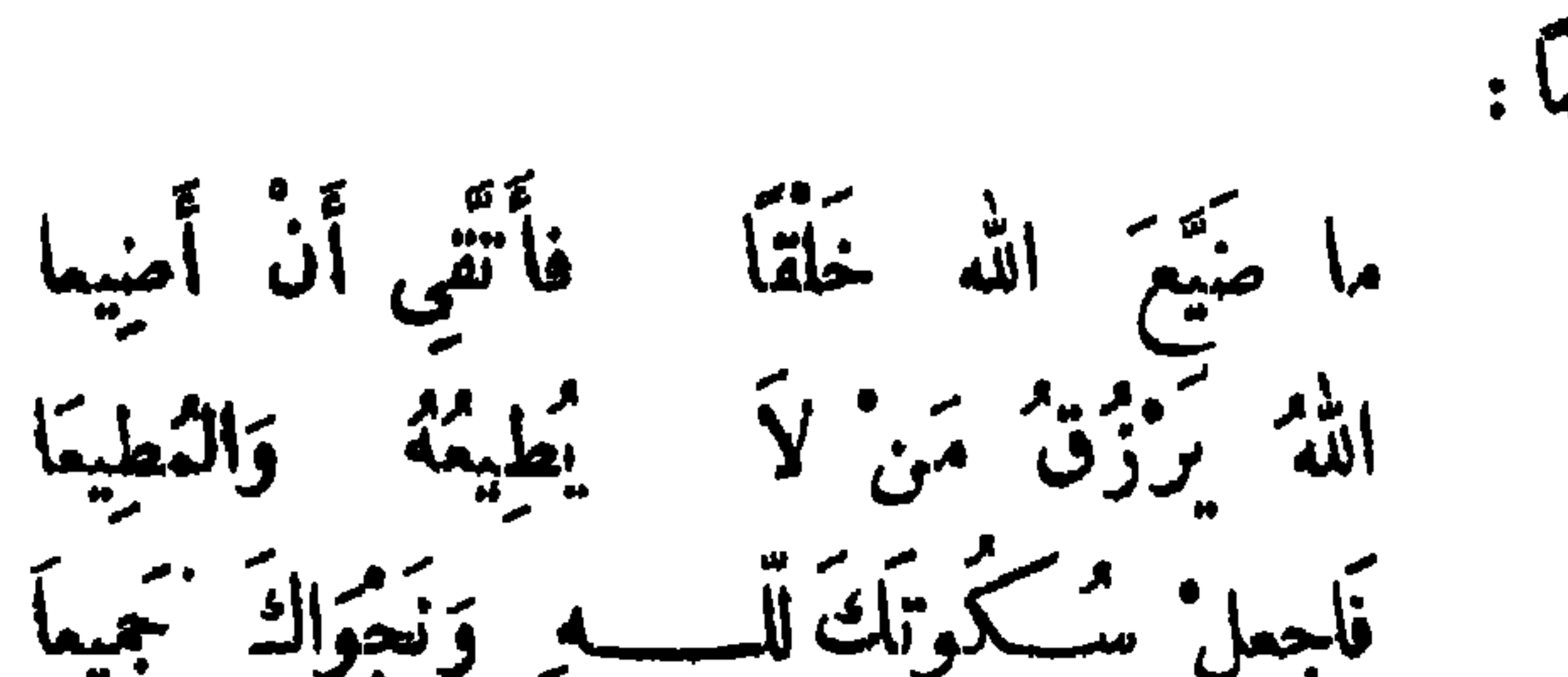

وله أيضًا :

كوا<sup>ه وق</sup>صى وأمنى مسيّفتيان شريعا<sup>(١)</sup> وقال آخر : يا ر<sup>ەت</sup>ما جاينى تىمالاً أۋمىلە وَرٌّعاً غلبَ مَأْمُولٌ وَمُنْتَظَنِّ لو زاد في الرزق حرص أو مُطاَلَبَة `` ما كان من قد يطيلُ الـكدَّ يَفْتَقَرُ ولأبي يعقوب إستحاق بن خمستان الغَتَر عي<sup>(٢)</sup> : أُقِـــدِّي تَلَىُّّ الْلَوْمَ يَا أَمَّ مَالِكِ أَقِــــــنِّى عَلَىٰ الَّلَوْمَ يَا أُمَّ مَالِكِ ۚ فَلَمْ يُؤْتَ مِن حِرْصٍ عَلَى الْمَالِ طَالبُهْ<br>فواللهِ ما قصَّرتُ فى وجه مَطْلَبِ ۚ أَوى ۚ أَنَّ فِيهِ مَظَلَبًا ۖ فَأَطَالِبُـهْ ولكن لهذا الرزق وقت موقت يقسمه بير التبرية واحبه

عَجبتُ لِأَمْرِ ما تُقْضَى عَجَائِبَهُ وأسهرنى طول التَّفسكُّر إِنَّنِي أرَى فَاجِراً يُدْعَى جَلِيداً لِظَلْمِهِ ولو كُلّْفَ التَّقْوَى لكُلّْتْ مَمْهاربه (٣) ولولا التقى ما أعجب زته مَذاهَبه ً وعقًا يسمَّى عاجــــــــــــزاً لِمَفافِهِ وأحمق مَصْنُوعًا لَهُ في أموره يسوّده إخــــــوانه وأقاربه (١) في ب : سكونك ... والمراك ، وسينسيان مكان سبفنيان . (٢) شاعر محسن ، وصفه أبوحاتم السجستاني بأنه أشعر المولدين ، أصله من خرلسان من أبناء الصند ، ثم اتصل بعثمان بن خريم ، أو خريم بن عامر المرى فنسب إليه ،توفى سنة ١٤٢٤. تاريخ بغداد ٣٢٦/٦ ،طبقات الشعراء ٢٩٣ ، زهر الآداب ١٢/٤ . (٣) ورد هذا البيت في ا هكذا : ولو كلف التقوى لفلت مضاربه إلى عاجز يدعى جليدا لطلبه وقد نسب هذا البيت والذى يليه في معجم الشعراء ١٧، إلى أبي بكر العرزمي .

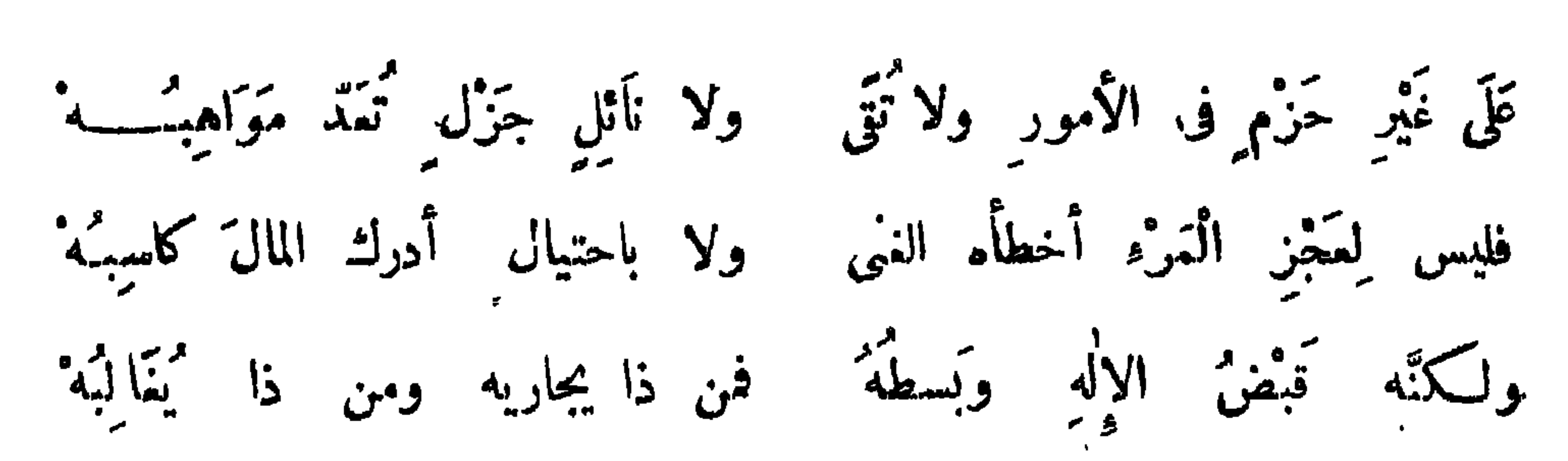

 $\sqrt{2}$ 

أنشدنى خلف بن قاسم ، قال : أنشدنا محمد بن عبيد الله الصَّيْدَلاَنِيّ ، قال : أنشدنا على بن سليهان الأخفش : قَدْ يُرْزَقْ الخَافِضُ المقيمُ وما شَدَّ بِعَنْسِ رَحْلًا ولا قَتَبَاً<sup>(١)</sup> ويُحْرَمُ الرزقَ ذو الطبيق والرَّ حُل ومن لا يَزَالُ مُعْتَرِبا وقال محمود الوراق : قِيامَةً من مات في موته وإِخْمَالِ ماشَاعَ`' من صَوْتِهِ ٰ لعلَّ السَّلَامة في فَوْتِهِ ترى المرء يجزعُ من فوت ما وَيُفسسكُمْ ولم تفنُ آمَالُهُ وإعال سسوف إلى أيته إلى الصِّين (٣) والرُّزْقُ في يَبْنِهِ وكم أزعنج الحرص من راغب ولأبي الأسود الدؤلى أو العَزْزَمي : وعجبت للدنيا<sup>(4)</sup> وحرفة أملها وَالرُّزْقُ فيا يُهْنَهُمْ يَفْسُومُ (١) ق ا : وما يقد نسعا ولا رحلا ولاقتبا . والبيتان للحكم بن عبدل الأسدى ، انظر حماسة أبى تمام ٢/ ٥٠ / معجم الأدباء ١٠/٣٩/ . والعنس : الناقة الهوية .  $\cdot$ ولاءُ ب  $: \rightarrow$  (٢) (١) في ا : إلى الفسيق .

( ٤) ١ : عجبت من الدنيا ، وانظر ديوان أبى الأسود ١٣٦ وفيه : رغبة أهلها .

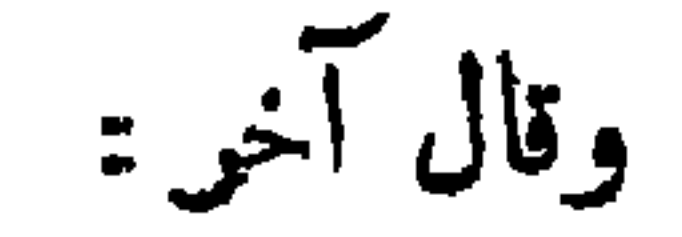

**IEV** 

لَيْسَ بِالْمَقْلِ بِمِطْلَبٍ الْعَرِهِ رِزْقًا كمُ رَأَيْنَا مِنْ أَحْمَقِ مَرْزُوق م<sup>ت</sup> منه الجرمان کل طریق وأصيل من الرجال نبيل (٣) وقال آخو : الوَّزْقُ يَا ُنْ قَدْرًا عَلَى مَهَلْ" والمره مطبوع على حمبّ العَجَلْ وقال آخر : يأراكب الهول والكات والهكسكة كَا تَعْجَلَنَّ فَلَمْسَ الرِّزْقُ بِالْخَرْكَةُ مَن عَيْرٌ `` رَ"بكَ في السَّبع العُمَل مَلِسَكَا وَمَنْ أدار على أرجائها فَلَمَكَة أمواجُهُ ونُجومُ الدَّيْلِ مُشْنَبَكَةً أما ترى البحق والصياد تضربه وعُقْلَهُ بَيْنَ مَيْهُ كَلْسَكُل السَّمَسَكَةُ يُمِنْ أَذِيَالَهُ والْمَوْجَ يَلْطِيْمِيكُمْ والحوت قد شدك سفود الرَّدَى حَسَكَة حتى إذا رَّاحَ مَسْرُورًا بِهَــا فَرِحًا قصرت تنملك منه مشل ما مَلْكة أَتَى إِليك بِعرِ رِبزَةًا ۚ بِلَا تَعْسَبِ حَمَدًا يَهيدُ وهذا يأكُلُ السَمَّكَةُ لطفاً مِنَ اللهِ يُعطى ذَا بحيلَتِهِ (١) في ا . سواء : وفي الديوان ء والكمامل المحروم بدل العاجز. (۲) ساقط من ب .. (٣) في ب : الرزق يأتي مقدوراً على عجل ، وانظر السبت في البيان والتيبين٢/٠٨٢ .

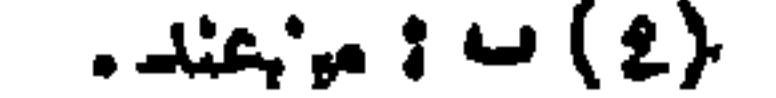

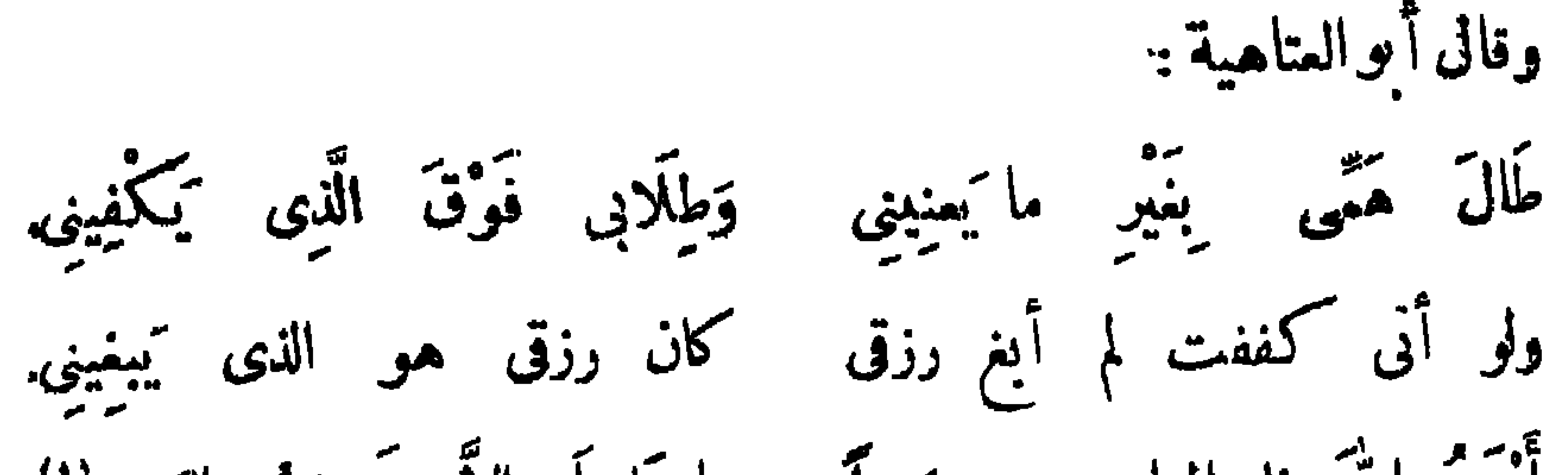

121

أَتَهَدُ اللَّهَ ذا المعارج شخصواً ما عَليهاَ إِلاَّ ضَعِيفُ البَقِينِ" وقال آخر : لممرك ما كل النمطل صائر ولاكل شمل فيه للمرء مَنْفَمَهُ عَلَمِكَ سوامٍ فاغتنم لَنَّةَ الدَّمَهُ إذاكا أت الأرزاقيف القرب والترى وإن ضقت فاصبر يكشف الله ماترى فَيَأْرَبُ صَبِيقٍ فِى جوا نِهِهِ سَمَّهُ \*\* وقال آخر : حَوَّن عَلَيْكَ فَإِن الأَمْرُ مَقْدُورُ وكلُّ شيء من الأشياء تمسطور والرُّزْقُ والْخَلْمْقُ وْالْإِجالُ قْدْ مْسْمَتْ وَأَحْكَمْتُمْهَا وَزَمَّتْهَا القاديرُ مِنْهَا وَلَوْ كَمْرَتْ مِنْهُ النَّدَابِيرُ فَلَيْمِسَ يُقْدِرُ مَرْمٌ صَرْفَ وَاحِدَةٍ كم تمن رَأينَاهُ ذَا تَمالٌ وذَا سَمَّةٍ وذا غضارة غيش وهو تخبور لا يَمرِفُ اللهَ جَهْلًا خَاطِئًا حَمْقًا أَوْلَا<sup>(٢)</sup> غِنَاهُ كَعَافْتْــــــهُ انَخْنَازِيرُ وَلاَ تَكَلَّفَ أَمْرًا فِيهِ تَنْبِيرٌ لم يَرْكَمْبِ الْهَوْلَ في قَفْرٍ وَلَا لَجَيْج لسكين أتأة النّهي حتّى أنَاخَ بهِ وَمَا تَقْدَّمَ مِنه فِيهِ تَفْكِيرٌ<sup>(4)</sup> (١) الأبيات في ديوانه ٢٦٢ ، وفيه طال شغلي … (٢) الأبيات لعلى بن الجمهر . انظر ...م.م الأدباء ١٩/إ٥٥.  $\cdot$  (۳) و ب : لو  $\cdot$ (٤) في سب : وماتقدم فيه منه تفكيد .

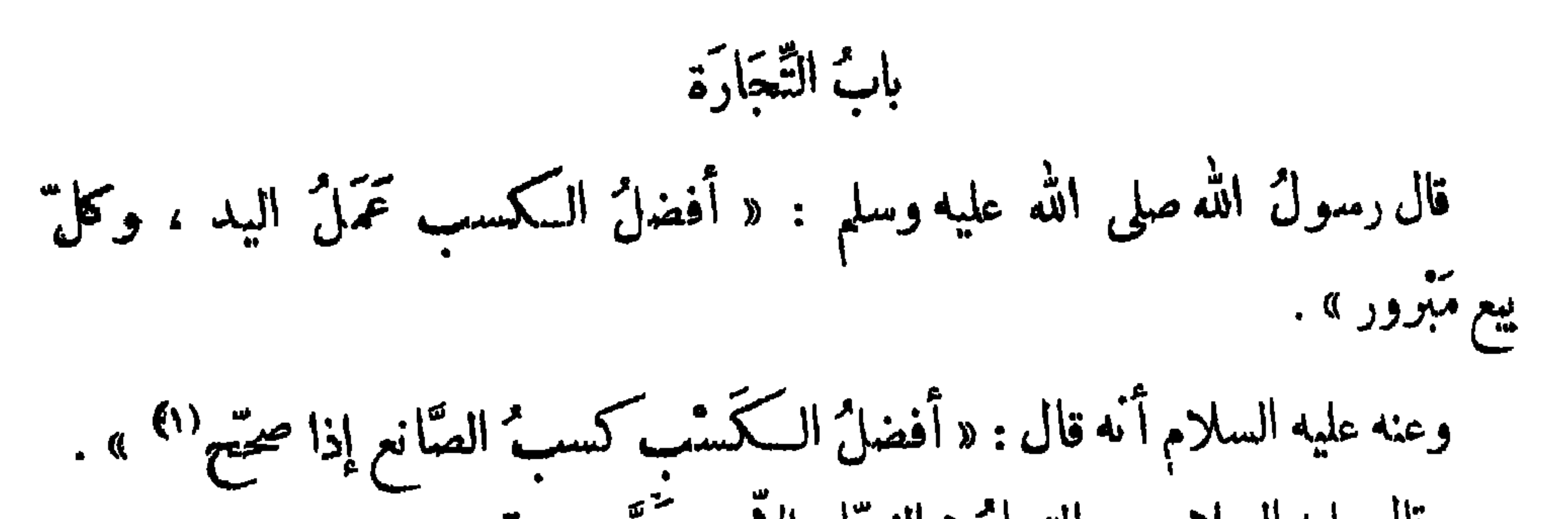

 $\mathbf{h}$ 

 $\gamma$ 

أمشين (١) .

وقال عمرُ : بم الحيوَانَ أحسنَ ما يكونُ في عينك . وقال ابنُ شهاب : منَّ رسولُ الله صلى الله عليه وسلم بأعرابيٌّ وهو يبيع

.<br>· مُسَوَّمَة<sup>(٢)</sup> فقال : « عليك بأولِ سَوْمَـة ، أو بأول سَوْم ، فإن الرّبح مع

الشماح » .

قيل للزيير رحمه اللهُ : بم بلغتَ هذا المال ؟ قال : إنى لم أُرِدْ ربحًا ، ولم أشتر عيباً .

كان يقالُ : الأسواقُ موائدُ لله في الأرض ، فمن أَتَلَها أصاب منها . قال خالدٌ بن صفوان : فى التَّحَارِ اوْمُ الطبائع ، وعِيّ اللَّسان ، وموتْ القلب ،. وسوءِ الأدب ، وقِصَرُ الهمة ، والاشتالُ على كلِّ بليَّة . اشترى أعرا بيُّ جملا ، فَنَدم عليه في شرائه ، فجعل يُصَمَّد النظرَ فيه ويصوُّبه ليجد ما يتوسَّل به إلى ردِّه ، فقال الباءُ من طلب عيباً وجده . (١) دكره ابن الأثير في النهاية ،وقال : فرقوا بين المتية. بدل المنايا … الخ ، وقال في تفسيره : إذا اهتريتم الرقبق أو غيرِه من الحيوان ، ملا تغالوا في الثمن ، واشتروا بثمن الرأس الواحد رأسين ، فإذا مات الواحد بقي الآخر ، فسكأنسكم فوقتم مين المنبة . (٢) في ب : شيئًا ، والمسومة : السامة تباع بالمساومة في ثمنها .

ما أَرْخَصَ النَّالِي إِذَا كَانَ حَسَنٌ وقال محمود الورَّاق : وإِذَا ۚ غَلَا شَيْءٌ ۚ قَلَّ ۚ تَرَكْتُهُ ۚ فَيَكُونُ أَرْخَصَ مَا يَكُونُ إِذَا غَلاَ ۚ ۚ ا قال مماوية — رحمه الله'" — لقوم : ما تجارتكم؟ قالوا : بيع الرقيق . قال : بئس التجارة ، ضمان'' نفس ، ومئو نة ضرس . قال عمر بن الخطاب<sup>(ه)</sup> رضى الله عنه : إذا اشتريت بعيراً فاشتره صخماً ، فإن لم "وافق كرماً ، وافقت " لحماً . مدمندا واللثة بن دربار السدق يفلس الى قدم بحدثيه وفقال : كيف سوقيح ؟

قال الراجزُ :

يقال : النَّبْنِ في شَبْتَيْنِ ، في الرَّداءة''' أو النَّلَاء ، فإذا استجدتَ فقد سلَّمت من أحدهما .

 $\mathcal{N}$ 

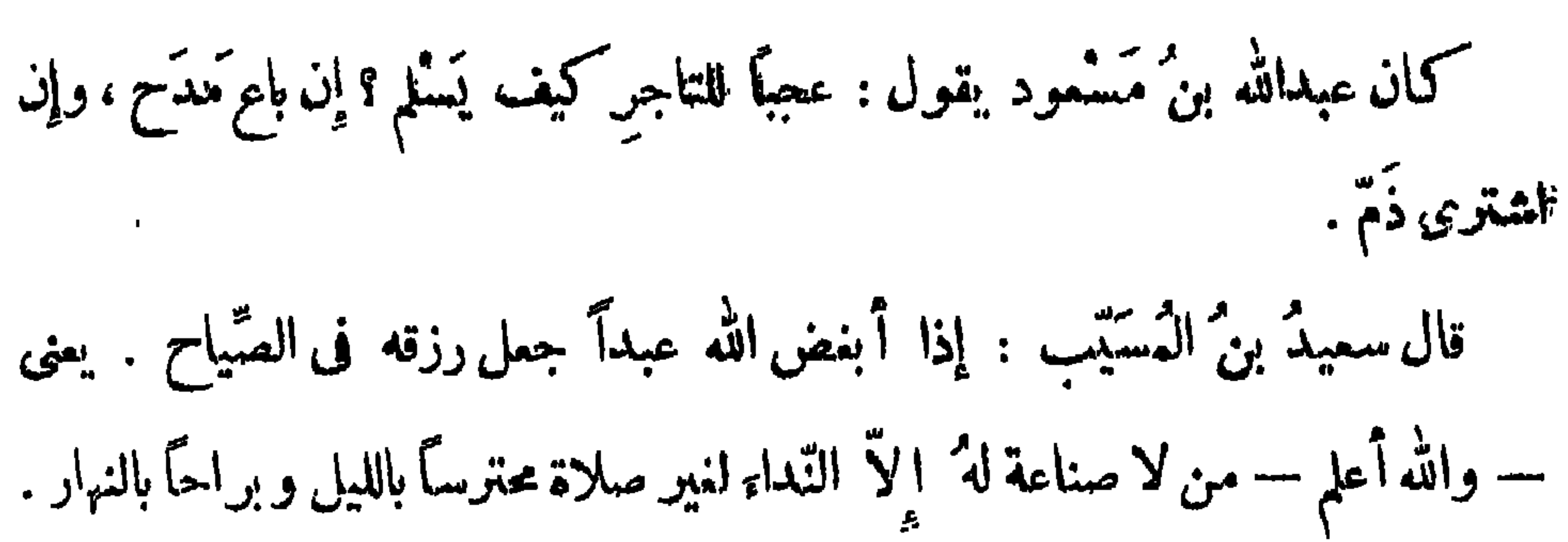

۱۳٦

وتحو هذا عن الفضيل بن عياض ، وزاد كالملاحين ودونهم'' . ''ومنهم الذين يصبيحون على أسوار المدن بالليل ") قال ابنُ عباس : من اشترى مالا يحتاج اليه يُوشكِّ أن يبيعَ ما يحتاج إليه . قال المغيرة بن خبناء : وَلاَ كُلُّ أَصْحَابِ التَّجَارَةِ بِربِّحِ وما كلُّ حين يُصدَّقُ الدُّرُّءُ ظَنَّهُ ولابن شهاب الزهمرى : ألاكل مَنْ بِهِدَى لَهُ ا<sub>لبَ</sub>يْعُ يُوزُقُ<br>\*\*\* يَا يَسْتَمِي بَدْنَ يَسْتَمِيمُ يُوزُقُ وَقَدْ بِصَلْمِيمُ المالَ اليَسِبِرَ الْمُوَفَقِّ

عساك بصبرك أن تظفرى

.<br>فلو نال يوماً أبوك الغني كمساك الدّنيقى والتّسترى (؛) ولكن أبوك اثبتلي بالقلوم فَمَا إِنْ يَبِيعُ وَلَا يَشْتَرِى (۱) في ب \$ ودويهم . (۲) زیادة من م . (٣) ب : الترفق . (٤) ب الرقيق ، وهو تصحيف ، والدبيق : نوع فاخر من الثياب كان يصنع ق بلدة دبيق بمصر والتسترى : توع من الثياب الفائفة ، كان بصنع بتستر بإقليم خوزستان بفارس .

ولمنصور الفقيه :

مُبَيِّتِی لا تَجزَّعِی واُصْبِری

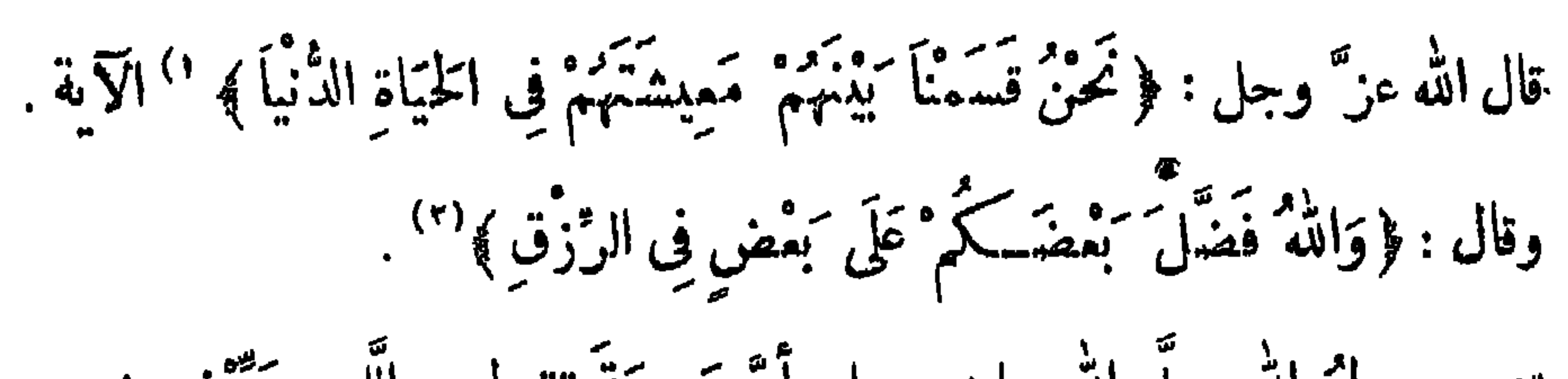

باب "الرُّزْفِ

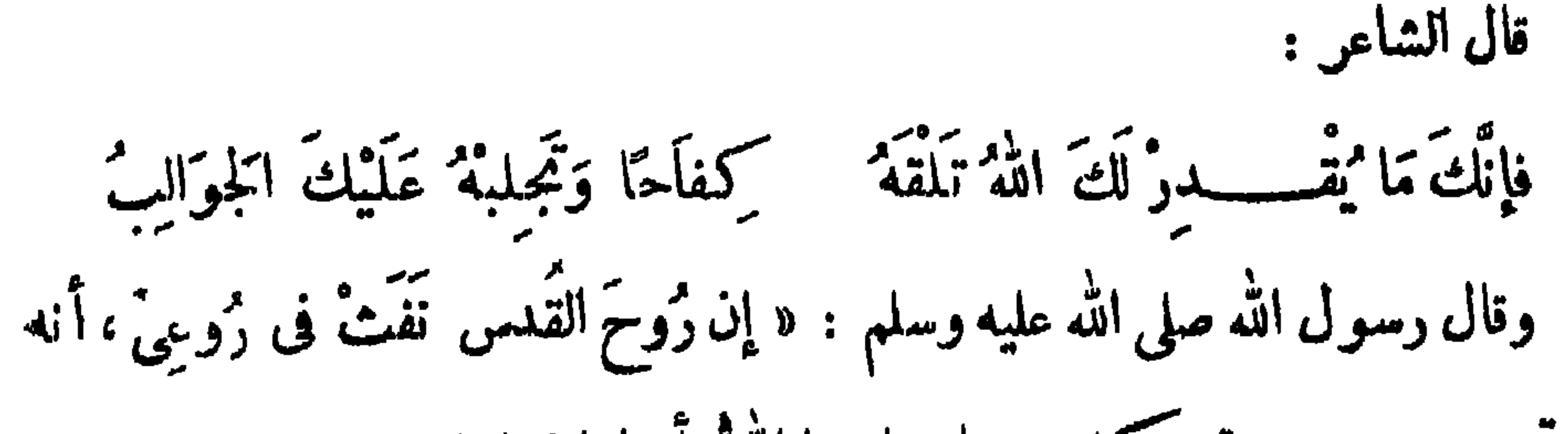

**147** 

لن تموت نفس حتى تستكمل رزقها ، فاتقوا الله<sup>و</sup>وأجملوا فى الطلب » . أنشد ابنٌ أبي الدنيا<sup>(١)</sup> : وَمَنْ ظَنَّ أَنَّ الرُّزْقَ َ إِ أَ يُحِيلَةٍ فقد كمذبته نفسسه وَهْو آثم يَفُوتُ الْغَنَى من لاَ يَنَامُ عَنِ الشَّرَى وآخر أيأتى رزقه وَهْتَو نائج فاالفقرُفي صُعفِ احتيال ولاالغِنَى بكدُّ وللأرزاق في النَّاس قايمٌ سأصبر ٌ إِنْ دَهْرٌ ۚ أَ ناخ بكلسكل وأرْضَى بِحَكِمِ الله مالله" حاكمٌ لقد عشتُ في صيقٍ من الدَّهْرِ مُدَّةَ وفى سَمَةٍ والعِرْضُ مِثْنَ سَالِمٌ وقال جعفرُ بنُ محمَّد : إنى لأمْلَق فأتاجر الله بالصدقة فأربح . وقال عروةً بنُ الزيير''' : الماقلُ من إذا رُزق مالاً نظر فيه ، فإنه لا يدرى لعله ِ يكمون آخر رزقه . و مما يُروى لعليّ بن أ بي طالب رضي الله عنه ، وفيه نظر : لوكانَ في صَخْرَةٍ في البَحْرِ رَاسِيَةٍ مَتَمَّاءَ مَلْمُومَةٍ مُمْلُسٍ نَوَاحِيْهَا (١) عبد الله بن محمد بن عبيد بن سفيان القرمي الأموى بالولاء ، كان من|لوعاظ العارفين بأساليب السكلام وما يلائم طبائع الناس ، وله مؤلفات كثدة فى الرهد والرقائق ، توفى فى بغداد سنة ٢٨١ هـ. انظر تهذيب التهذيب  $\tau/\tau$ ، )  $\sqrt{2}$  بفداد  $\sqrt{2}$  ( الأعلام ) +/ 07) .  $(\gamma)$  :  $\delta$  ///. (٣) في ب: ابن الزهر .

دؤق لعبد براه الله لأنفلقت حَقَّ يُؤْدًى إِلَيْهِ كُلُّ ما فيهاً أوكان تخت طباق السبع مفلكها كَسَهَلْ اللهُ فِي الْدُرْقَ مَرَاقِيهاً حَقٌّ نَوْدًى الَّذِى فِى الَّذِي خَطَّ لَهُ إِنَّ هِي أَتَّنَّهُ وَإِلاَّ سَوْفَ يَأْتِيهَا وأتشداين الأعرابي : اكمد لله ليس الرَّزق بالطَّلَب وَلاَ العَطَايَا لِنهِيٰ '' عَقَلِ وَلاَ أَدَبِ. وَمَّا وَجَدْتْ'' إِلَيْهِ أَوْرَبَ السَّبْسِ لِيْنَ قَدْرَ اللَّهُ شَيْئًا أَنْتَ طَالِبُهُ ۖ وَإِنْ أَبَى اللهُ مَا يَهْوَى فَلَا طَلَبٌ ثجندى عَلَيْكَ وَلَوْ حَاوَلْتَ مِنْ كَثَبَ وقد أقول لنَفْسِى وَهْيَ ضَـــــثِمَّةُ وَقِدْ أَنَاخَ عَلَيْهَا الدَّهْرُ بِالْمَجَبِ صَبْرًا عَلَى صَـــيقَةِ الْأَيَّامِ إِنَّ لَهَا وَتَيْعًا وَمَا الصَّبْرِ إِلاَّ عِنْدَ ذِي الْأَدَبِ سَيَقْتَحَ اللهُ أبواب العَطَاء بمســا فيهِ لِنَفْسِكَ راحاتْ من التَّمَب وَلَوْ بِكُونَ كَلاَمِي حِينَ أَنْشُرُهُ '' مِنَ الْلَحِينِ لَكَمَانَ الصَّمْتَ مِنْ ذَهَبٍ

159

تستحيى لرزق كفاك الله مؤنثة أقصر فرزقك لا يأتى به الطلب كم من سُخِيفٍ صَمِيفٍ السَّقْلِ نَمْرِفَه له الولاية والأرزاق والدَّمَتْ ومن خصيف له عقلٌ ومعرفةٌ تادى الخصاصة لم يعرف له نَشَبُ؟؟ فاسترزق الله ممســـا فى خَزَائنِهِ فاللهُ بِرزق لا عَقْلُ ولاَ حَسَبٍ وقال آ خو : كم من قوىٌ قوىٌ في تَقلّبهِ مهذب الرّأى عنه الرُّزْق مُنْعَرفُ؟ وكم ضعيف ضعيف الرأى تبصره كأنه من خليج البحر ينترف أنشدأبو حاتم عن الأصمعي : ياأثها المفسيس هما لاثبتهم إِنَّكَ إِنْ تَقْدَرْ لِكَ الْخَمَى تَمْيَمْ ولو علوت شاهقاً من العَبَّأ كيفَ تَوَقِيكَ وقدَ جَفَّ القَلْمِ \*\* فالول المقادم تبطل لاستدر بربيق م الس

 $\Delta \xi$ 

 $\sqrt{\epsilon}$ 

 $\ddot{\phantom{a}}$ 

 $\frac{1}{2}$   $\frac{1}{2}$   $\frac{1}{2}$ 

فقال البروري<sup>(ه)</sup> : يا أيُّها الظَّاعِنُ في حَظَّهِ

إِنَّمَا الظَّاعِنُ مِثْلُ النَّقِيمُ ستتى مىن كېيىب عاقل قىلىپ<br>كېيىن كېيىب عاقل قىلىپ مصحّح الجسم مُقلّ عَدِيمٌ وَمَنْ جَهُوْلِ مُسَكِّيْرٌ مَالَهُ \* ذَلِكَ تُقدِّرُ العَزِيزِ العَلِيمُ (١) في ا : بقدر المقدار ، ولا يستقيم معها وزن البيت .  $\mathbf{Y}$  dulin AT

حَظكَ كِأْتِيكَ وإنْ لم تَرِمْ مَا ضَرَّمَتْنَ يُرْزَقْ أَلاَّ يَرَيُمْ'' كان يقال : بكَّرُوا فى طلب الرزق ، فإن النَّجَاح فى التبكير . قال أبو هربرة : إذا سأل أحدكم الله الرزقَ فلينظرْ كيف يسأل ، فإن الله برزق الحلال والحرام ، ولكن ليقُل اللَّهم ارزقني ما ينفعني ولا يضرني .

 $\Delta$  2  $\Delta$ 

تَوَكَّلْ عَلَى الرَّحْمٰنِ فِى كَمَلٌّ حَاجَةٍ · ولا تؤثَّرنَّ العَجْزَ يَوْمًا عَلَى الطُّلَبُ \*(•) أَلَمْ تَرَ أَنْبَ اللَّهَ قَالَ لِمَنْكُم إليك فهزئى الجذع يَسَّاقط الرُّطَمَتْ ولو شاء أن تجنيه من غير هَزُّهَا جنته ولكن كلُّ شيء له سَبْبٌ ``` (١) ساقط من ا . (٢) ب : صفوا . (٢) زيادة فب فقط ولم أعثر على مايرجح هذا الرأى فسكل المراجع قد أجمعت على أنها لعروة ، المفر المؤتلف والمختلف نمه ، الأغانى ٢٢٢/١٠ ، وفيات الأعيان ١٣٢/٢ ، الوافى بالوفيات ١/٣٨ ، التمثيل والمحاضرة ٧٥، عيون الأخبار ٣/٧٣ ، المقد الفريد ٢/٥٠٢ . (٤) في م : جارية ، وقد ورد الشطر الأول فيها عدا الوفيات والعبون والمقد : لقد علمت وما الإسراف سن خلق، وفي الوفيات : وما الإشراف ، ووعيون الأخبار: وما الإسراف في طمع ، وفي العقد : وقد علمت وخير النول أصدقه . (٥) ساقط من ١.

(٦) البينان النانى والثالث في التمثيل والمحاضرة ٢٦٩ ، وفيه : فهزى إليك الجدع .

وقال آخر : إِلَّا سَيَفْتَح دُونَ" الباب أَثَوْاباً ما يُغْلِقُ اللهُ بِابِ الرُّزْقِ عَنِ أَحِدٍ وقال كرد بن حماد<sup>(٢)</sup> : فَصَنْفُوهَا لَكَ تَمْزُوجٍ بَيْبَكِيدِيرٍ لْتَاسُ حَرْصَى عَلَى الدُّنْيَا وقدْ فَسَدَّتْ أمن ممكن عليها لا تساعده وعاجز نآل دنياه بتقصيب لم يدر كوها بِعَقل عندَما قسمَتْ<br>با يدركوها بِعقل عندَما قسمَتْ وإنما أدركوها بالمقادير أو كان تمن قدرة أو تمن مغالبة طَارَ البزَّاة بِأَرزاقَ العَصَافِيرِ وقال آخر : قد يُرْزُقْ المَرْءُ لَمْ تَتْقَمَّتْ رَوَاحِلُهُ ويخنع الروثق تمن كم يؤت من تعب الرُّزْقُ أَرْوَعُ شَيْءٍ عن ذَوى الأَدب (٣) وإنني واجد فى النَّاس وَاحِدَةً وليل بن هشام (١) . المرء يَسعَى ويَسعَى الرِّزْقُ يَطْلُبُهُ ۚ وَرُبَّمَا اخْتَلَفَا فِى السَّنْى ۖ والطَّلَبِ

 $\zeta$ 

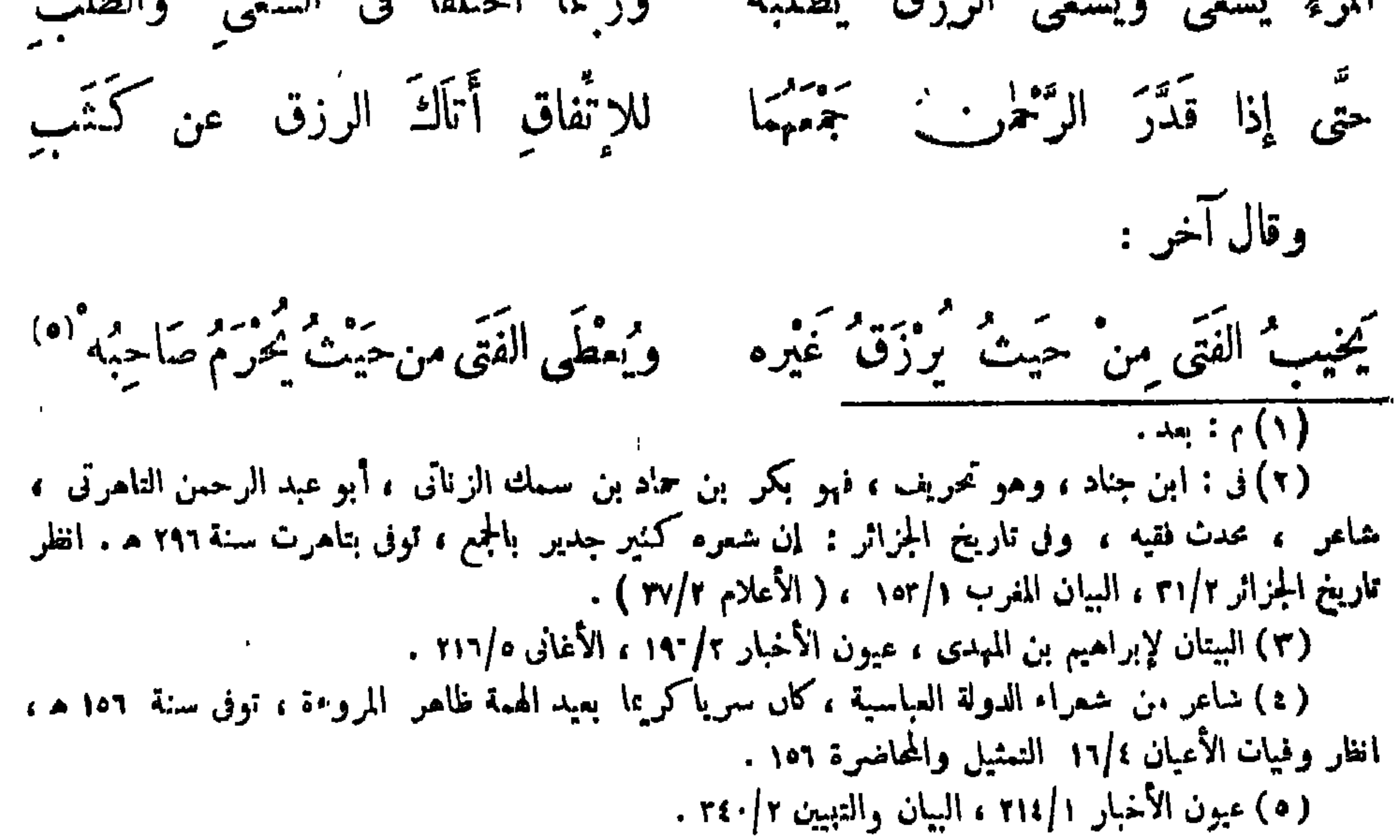

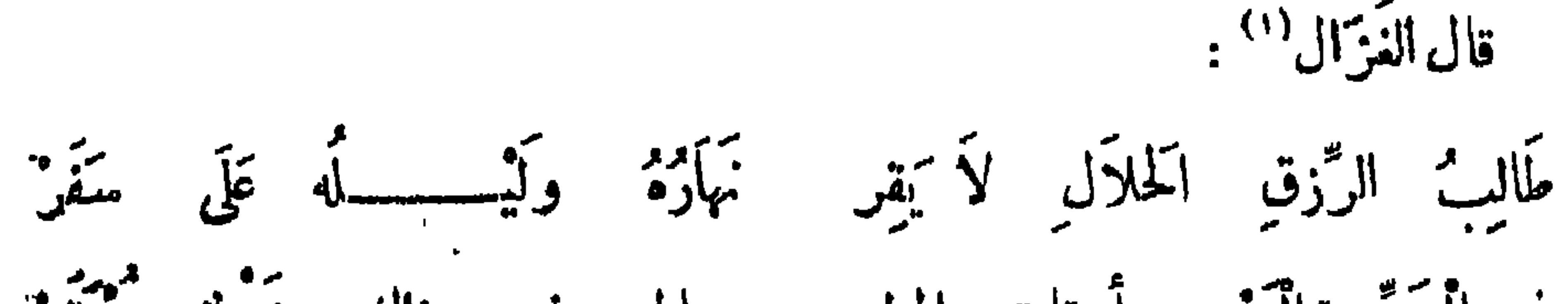

قال بعض الحـكماء : الحلال يقطر قطراً ، والحرام يسيل سيلا .

 $\bigwedge$  { {

فِ الْحَرِّ وَالَّبَرْدِ وأوقات المطر وماله فى ذاك نَزْرٌ مُحْتَقَرٌ إِنَّ الْخَلَالَ وَحدَه لاَ يَخْتَمِرْ ۚ أَيْنَ نَرى مالاً حلالاً قَد نَمَنِّ ما إن رأينا صافياً منه كَثَر قال الناشيء'' : إِذَا الْمَرْ؛ أَحْمَى نَفْسَةً كُلَّ شَهْوَةٍ لِلصِحَّةِ أَيَّامٍ تَبْيِدُ وَتَنْفَدُ<br>فَا اللَّهُ لاَ يَحْتَمِى عَنْ حَرَامِهَا لَكِسِمَّتْ فِي الْمَاسَيْقَ لَهُ وَيُخَلَّلُهُ وقال آ خر : إِنَّ الْحَرَامَ غَزِيرَةٌ حَلْبًاتُهُ ۚ وَوَجَدتُ طَالبةَ الْحَلَالِ نَزُورًا لَّا قال أكثم بن صيني : من فانه الرزق الحرام فبالعاقبة ظفر . قال منصور الفقيه : أَرْزَاتُنَا مَقْسُومَةً وَهُكِكْذَا ۚ؛ آجَالَنَا كَمَا تَحْمُولُ يَبْنَنَا وَيُنْبَهِ \_\_\_ الْمَجْوَالِيَا (١) يحيى بن المسكم الجيانى ، كان يسمى الغزال لجماله ، شاعر أندلسي مطبوع ، كان يتاز ببديهة الرأى وحسن الجواب ، أرسله عبد الرحمن بن الحسكم بن هشام سفيرًا منه للى ملك النورمان ، توفى سنة ٢٥٠ هـ . انظر بغية الملتمس 480 ، المطرب من أشعار أهل الغرب ١٣٣ . (٢) عبد الله بن محمد ، الناشيء الأنباري ، أبو العباس، شاعر مجيد ، يعد ً من طبقة ابن الروميواليحتري. ولسكنه أتمرب فيشعره لمغرابا شديدا فسنطرف بغداد ، فجاء الى.مرفسكنها ، ومات بها سنة ٢٩٣ هـ. تاريخ فداد ١٠/١٠ ، وفيات الأعيان ٢٧٧/ . (٣) عبون الأخبار ٢/١٨٤، وفيه:مصورًا بدل نزورًا ، والصور بطيئةخروج اللبن، والنزور : قليلة الولده أو قليلة اللين .  $\mathbf{u}$  (t)  $\mathbf{v}$  : وكذا .

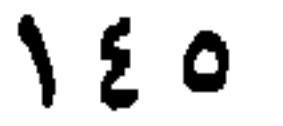

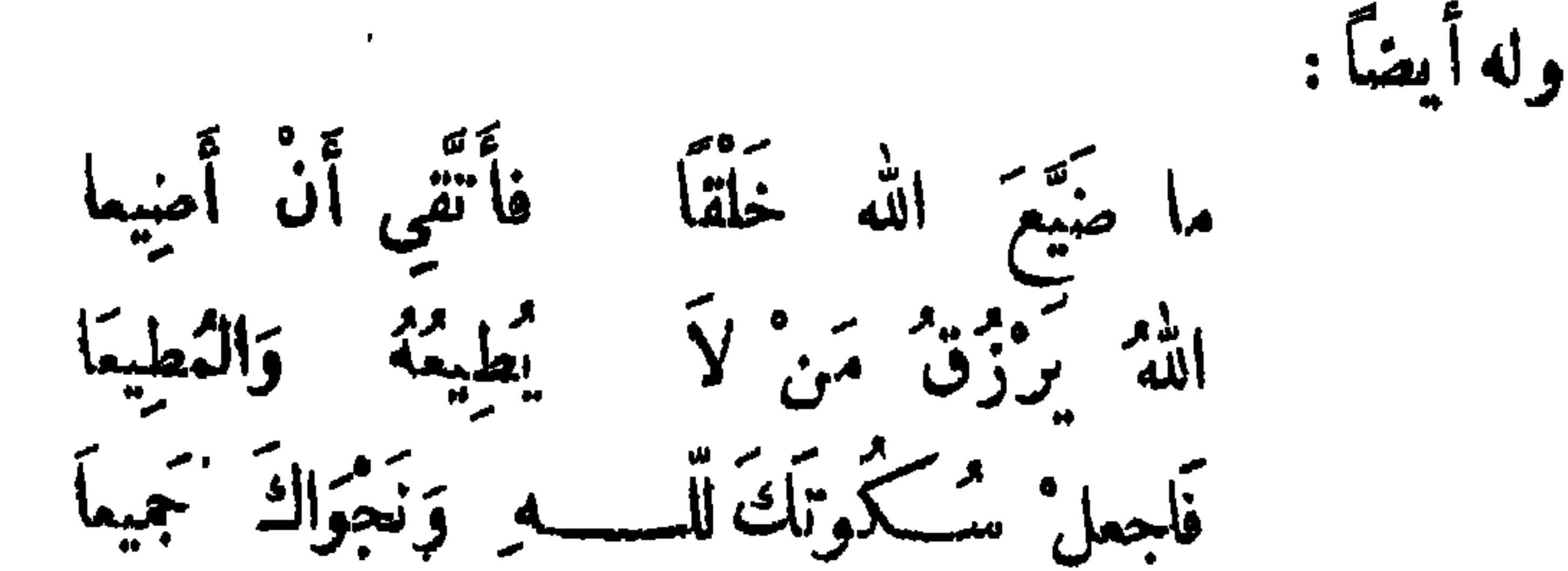

سِمَلْ مِیْمَ وَنَعْمَى سَیْمْنَیْمَانِ سَرِیعًا<sup>(۱)</sup> وقال آخر : وَرَّعًا خَابَ مَأْمُونٌ وَمُنْتَظَرٌ يا رُكِمًا جَايَنِ مَمالاً أَوْمَلَهُ لو زاد فى الرزق حرص" أَوْ مُطَالَبَةٌ مَمَّاكَةٌ مِنْ كَانَ مِنْ قِدْ يَطِيلُ الْكُلَّ يَفْتَقِرُ ۖ ولأبي يعقوب إستكاف بن كمستان الغُتَر مِي (٢) . أَقِـــــلِّى عَلَّ الَّلوْمَ يَا أُمَّ مَالِكٍ ۖ فَلَمْ يُؤْتَ مِن حِرْصٍ عَلَى الْمَالِ طَالبُه ۖ<br>فواللهِ ما قصَّرتُ فى وجه مَطْلَبِ ۖ أَوى ۚ أَن فِيهِ مَظْلَبًا ۖ فَأَطالبُـهْ ولكن لهذا الرزق وقث موقت يقسمه بين الترية واهبه

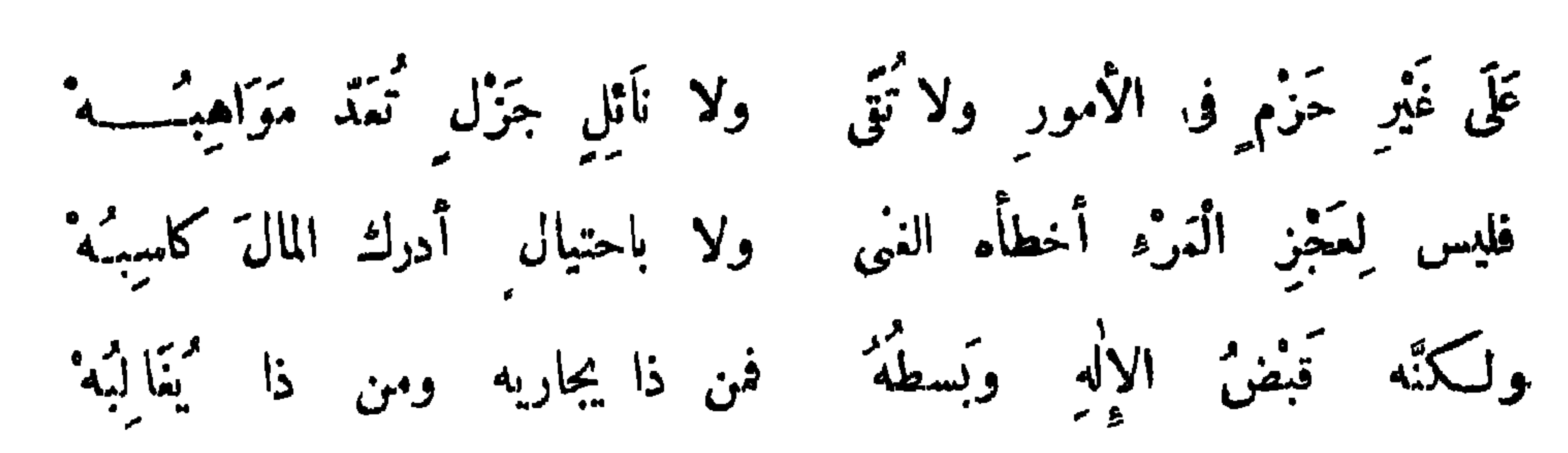

 $58$ 

ويُفسسني ولم تفنّ آمالُهُ وإعال ســــوف إلى أيثه إلى الصِّين" والرُّزْقُ في يَبْنِهِ وكم أزعج الحرص من راغب ولأبي الأسود الدؤل أو العَزْزَمي : وعَجبتُ للدُّنيَا<sup>(4)</sup> وَحرِفَةِ أَهلَهَا وَالرَّزْقُ فِيهَا يُبْهَمْ يَقْسُومُ (١) ق ا : وما "يشد" نسعا ولا "رحلا ولاديا". والبيتان للحكم بن عبدل الأسدى ، انظر حماسة أ بي تمام 7/ ٥٠ . معجم الأدباء ١٠/٢٣٩. والعنس : الناقة الفوية .  $\cdot$  eli<sub>vi</sub> :  $\cup$  (۲) (٢) في أ : إلى الضيق . (٤) ١ : مجبت من الدتيا . وانظر ديوان أبى الأسود ١٣٦ وفيه : رغبة أهلها .

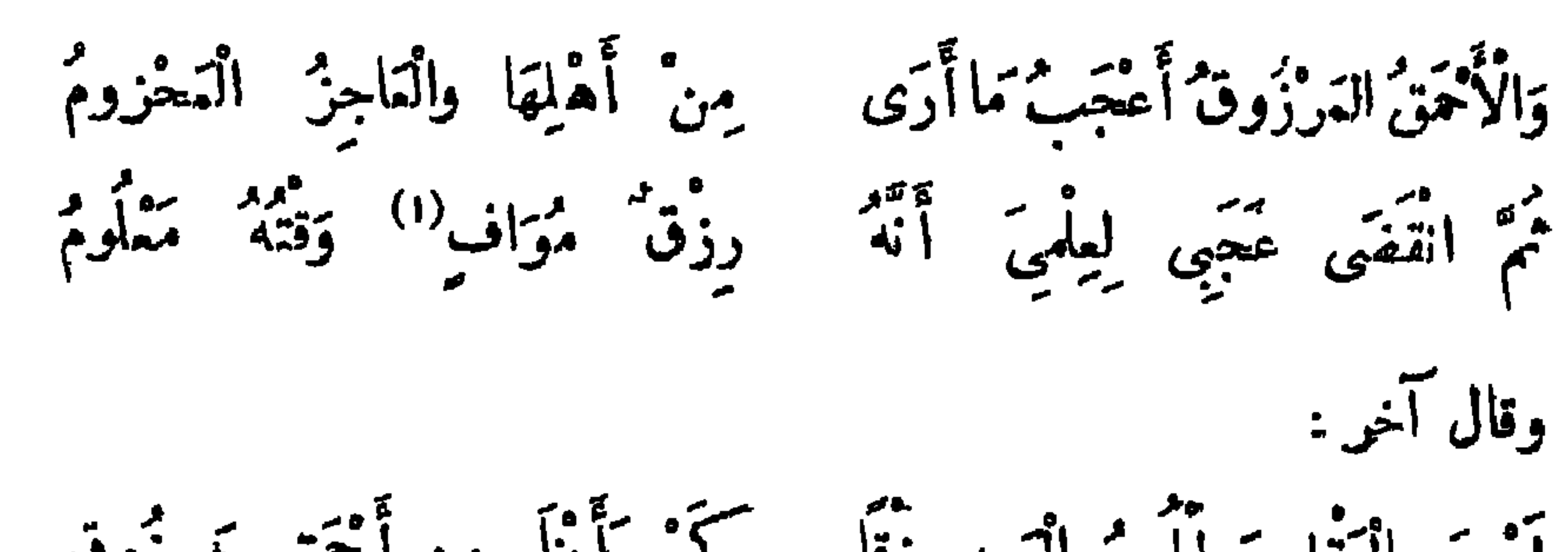

**IEV** 

لَيْسَ بِالْعَقْلِ يَطْلُبُ الْدَيْهِ رِزْقًا ۖ كُمْ رَأَيْنَا مِن أَمْحَقِ مَرْزُوقٍ م<sup>ت</sup>ه تنه الجرتمان کل طریق وأصيل من الرجال نبيل (٣) وقال آخر : والمرہ مطبوع على حمَّ العَجَلْ الوَّزْقُ يَاتَّى قَدَّرًا عَلَى مَهَلَّ" وقال آخر : كَا تَعْجَلَنَّ فَلَبَيْسَ الرُّزْقُ بِالْخَرَكَةُ يأراكب الهول والآفات والهكسكة مَن غيرٍ<sup>(1)</sup> رَ<sup>ّه</sup>ْكَ فِى السَّبْعِ العُمَّلِ مَـلِسَكَا تَوَمَّنْ أدارٍ على أرجائها فَلَمَكَهُ  $\frac{1}{2}$   $\frac{1}{2}$   $\mathcal{F}^{(1)}$ 

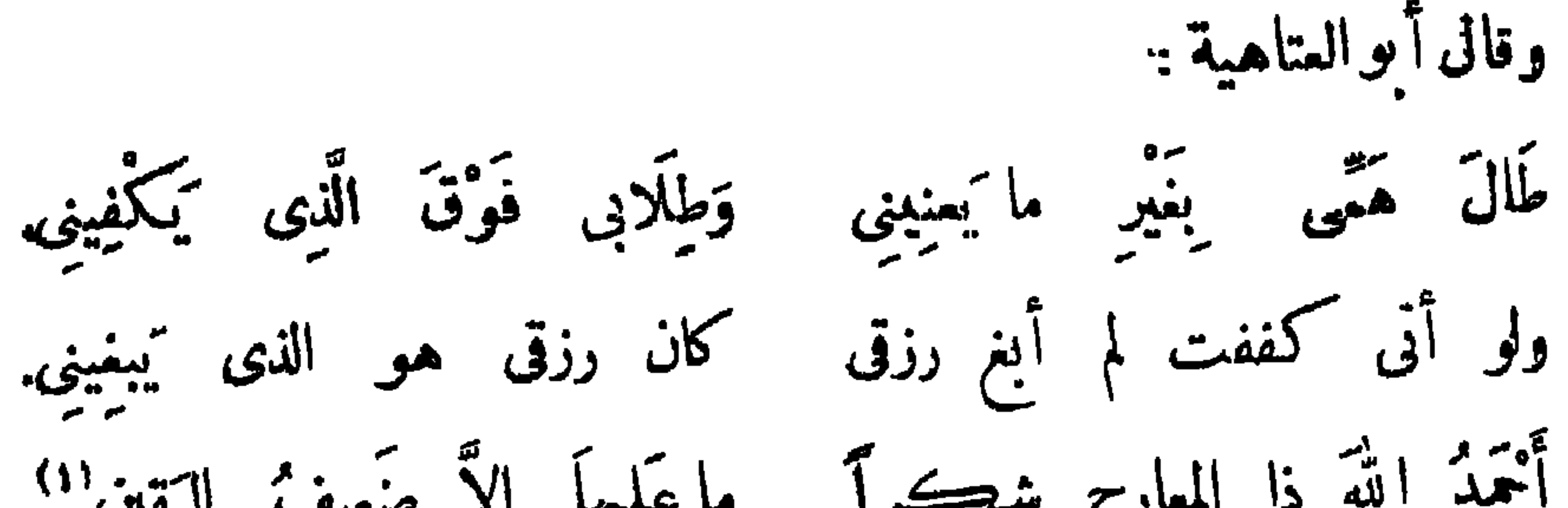

121

.<br>فَلَيْمِسَ يَقْدِرُ مَرْثَةٍ صَرْفَ وَاحِدَةٍ مِنْهَا وَلَوْ كَثَيْرَتْ مِنْكُمْ التَّذَابِيرُ كم تمن رأيناهُ ذَا تمال وذَا سَمَةٍ وذا غضارة غيش وهو يحبور لا يَمُوفَ اللَّهَ جَهْلًا خَاطِئًا حَمْقًا أوثَلا<sup>(٢)</sup> غِنَاهُ كَمَافَتْتَـــــهُ أَلْحَمْنَازِيرُ وَلاَ تَكَلَّفَ أَمْرًا فِيهِ تَنْبِيرٌ لم يَرْكَمَبِ الهَوْلَ في قفرٍ وَلَا لَمَجِ لسكينُ أَتَلَهُ النِّنَى حَتَّى أَنَاخَ بِهِ وَمَا تَقَدَّمَ مِنه فِيهِ تَفْكِيرٌ لَهُ: (١) الأبيات في ديوانه ٢٦٢ ، وفيه طال شغلي … (٢) الأبيات لعلى بن الجمهر . انظر . معبم الأدباء ١٩ز،٥٤  $\cdot$  (۳) في ب : لو  $\cdot$ (٤) في ب : وماتقدم فيه منه تفكير .
$\sqrt{70}$ 

 $\sim 10^{-1}$ 

ومن يصن وجهه زنه صِيَانَة الْوَجْهِ مِنْ جِمَالَة وذَلَةُ الوَجْهِ في ابْنِفَالَةُ وضى الققى بالقضاء عز

ولأبي دُنف السعلي (١) .

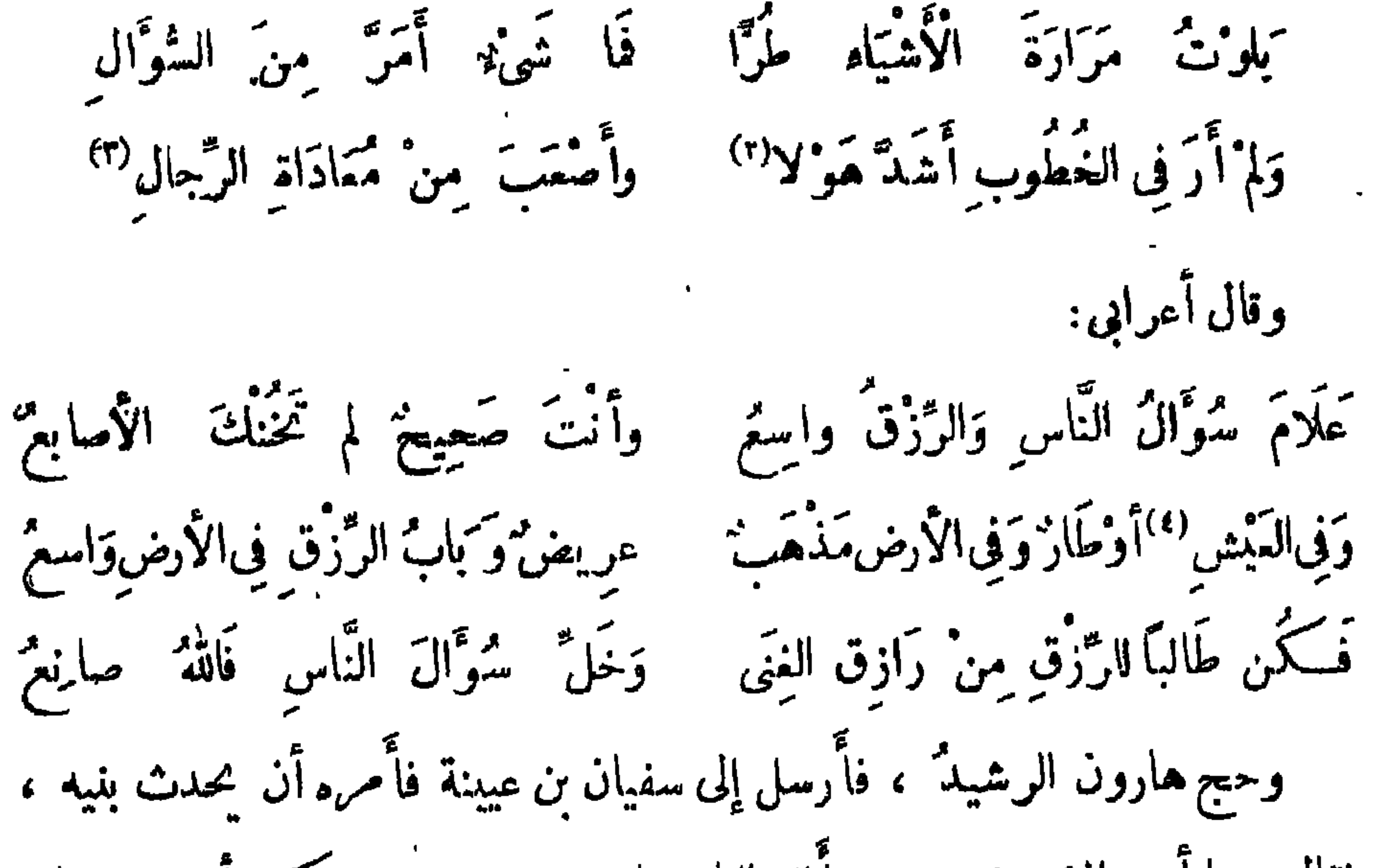

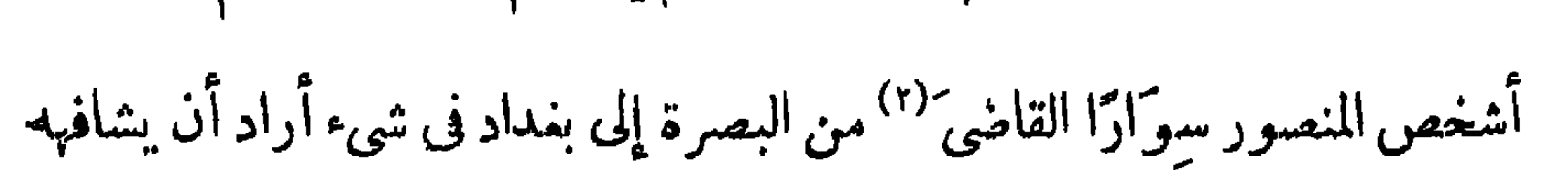

 $Y \wedge T$ 

$$
\Lambda \Lambda \Lambda
$$

ما اعتاض بادن وجہد بسوائیہ بوس زنوا المستحق والمستحدث رَجِّيمَ السُّؤَالُ وخفَّ كلُّ نوال (٢) وإذا السُؤَالٌ مع النَوَالِ وزنَّتُه لبمض الكتاب إلى عبدالله بن طاهر : أَنْ اَلْحِصَاصَةَ لاَ تَبْدَاوَى بِالْمَنِي وَلَقَدْ عَلَمْتُ وَإِنْ نَصَبْتْ لَلْيَ الْمَنْ وَلَتْنَ أَبَيْتَ لَأَحْمَلَنَّ عَلَى القضا مُمَلِّينٌ وَفَيْتَ لَأُنْهِمْتُسَنَّ بِشَيْتِكُورَكُمْ \*<br>فَلَمَنْ وَفَيْتَ لَأُنَّهِمْتُسَنَّ بِشَيْتِكُورِكُمْ فأنجز له عبدالله بن طاهر عدّته . قال الحسن بن عبيد البغدادي : بَقْيِمْتَ وَأَنْتَ فِى الدّْنْيَا ذَلِيلٌ صَّنِ الوَجْهَ الَّذِى إِنْ َإِ يَصْنُهُ وعش حَرًّا ولاَ يَحْمِلْكَ ضَرَّ عَلَى مَنْ مَنْ غَيْثَ وَبِيلٌ فَلَيْمِسَ الرَّأْيُ إِلاَّ الصَّبْرَ حَتَّى م الدوم من عسر مدين (٤)<br>يدين البسر من عسر مدين أَلَّذِينَ اِكْمَلِّ آفِلَةٍ طَلْوعٌ كملَّى ولِكُمَلِّ طَالِعَـةِ أَفُولُ " (١) الحرشي العامري ، زاهد من كبار التابعين ، ومحدث ثقة. له كلمات في الحسكم مأثورة ، ولد في حياة النبي صلى الله عليه وسلم ، تم كانت إقامته ووفاته بالبصره ، توفى سنة ٨٧ه على الأصبح . الخلر تهذيب التهذيب ١٧٣/١ ، وفيات الأعيان ١٧/٢ . (٢) البيتان لأبي العتاهية ، دىوانه ٢٠١ ، لباب الأداب ٣٠٧ . (٣) ب : لن يصيب . (٤) ب : يزيل اليسر من عسر مزش .

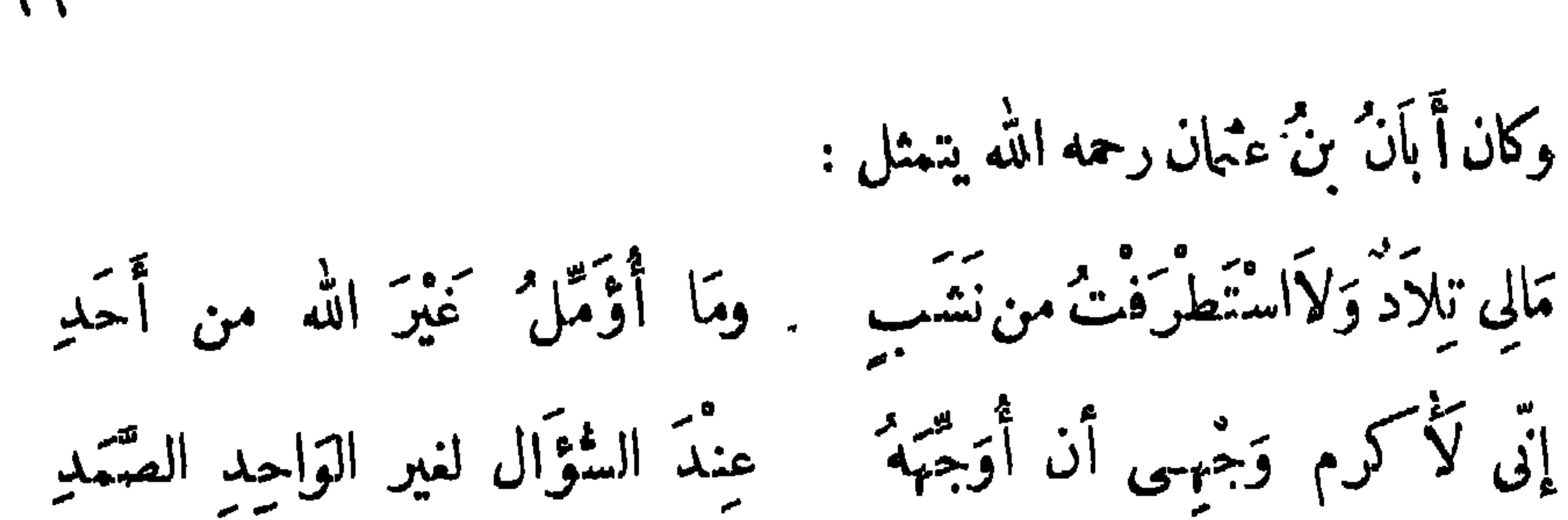

عِنْ القَنَاعَةِ والإِعانِ كَيْمْسِيْ

## $179$

من التَّمَوّْضِ للمَنَّانَةِ الدَّــكِدِ رضيت باللهِ فْ `` يَوْمِى وفى غده و الله أكرمُ مَأْمُول لِيَمْدِ غَدِ قال أبو العتاهية : أَتَدْرِى أَيَّ ذَلُّ فِى السُّؤَالِ وَفِى بَذْلِ الوُجُوهِ إِلَى الرُّجَالِ م في التَّبَتِّ مَنْ رَعَامُ<br>يُعنُ عَلَى التَّبَتْرُهُ مَنْ رَعَاهُ وَيَسْتَمْنِيَ الْمَفْيَفْ بِفَيْرِ مَال فَلَا قُرْبْتُ مَنْ ذَاك النَّوَالُ إذا كان الشؤال ببذل وَجْهِي مَمَاذَ اللَّهِ مِنْ خَلْقٍ دَنِّ يكون الفضل فيه عَلَّ لألى'')

وقال أيضًا : أَوْ رَأَى النَّاسُ نَدِيًّا سائلاً ما رَحْمُوهْ (٣) ولأبي دلف أو لعبد الله بن طاهر : <sup>.</sup> قِلاَّ وَلَوْ أَمْهَلْتَنَا َمْ يَقْلِلُ<sup>(٤)</sup> أعجلتنا فأتاك عاجل برءنا  $\ldots$ ب : من $\cdot$ (۲) دیوانه ۲۲٦ . (٣) ديوانه : ٢٩٥ ، وفيه : ماوصلوه . . ﴿٤) ونسب البيت في العقد الفريد ٢٨٧/١ إلى الحسن بن وهب ، وانظره في عيون الأخبار ١/٢٢٤ .

تقول: سل المعروف بحسين لا العلم المستخدمة المعتبة المستخدمة المستخدمة المستخدمة المستخدمة المستخدمة المستخدمة وقال ممسلم بنُ الوَليد : مَعَ الْجُوْصِ لَمْ يَغْمَ وَلَمْ يَتَمَوُّلُ أقول لمأفون البديهة طائر وصائن عرفيبي عن فلاَن وعَن قُلِّ يتل الناس إتّى سأثلُ الله وحْدَهُ قال حبيب : ومَأَأْبَالِي وَخَيْرُ القَوْلِ أَصْدَفَهُ حَقَنْتَ لِي ماء وَجْهِي أَمْ حَقَنْتَ دَمِي ۚ قال محمود الوراق : رِزْقًا لَهُ جُوْتَ تَمَنِ الجُسَكْمَةُ يا أيها الطَّالبُ مِنْ مِشْسَلَهِ مِثْلِكَ مُحْتَلِّجٍ إِلَى الرَّسْمَهُ لاَ تَطْلُبُ الرُّزْقُ إِلَى طَالِبٍ

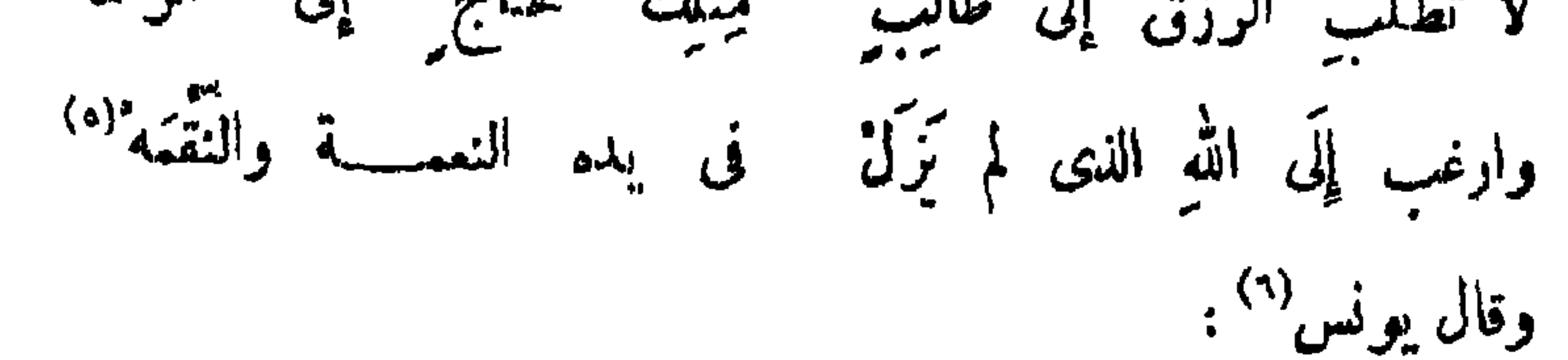

(١) العبدى ، من شمراء الدولة العباسية ، ولد ونشأ في البصرة ، وكان مجاء شديد العارضة . نوق سنة ٢٤٠ هـ . انظر فوات الوفيات ٢٧٧/١ ، الموهج للمرزبان ٢٤٦ ( الأعلام ١٣٤/١ ) . (٢). البيتان في وميان الأعيان ٦/٦٢ ، السكامل ١/٢٣٣ . (٣) ديوانه ٢٠٦ ، عبون الأخبار 1/0٣: (٤) ديوانه ١٤٥ ، العقد الفريد 1/٣٩/ ، نياية الأرب ١٢٠/٢ ، فصل المتال ٢٩٠ . ( ه ) ساقط من ب . (٦) الأرحح أنه يونس بن عبيد ، شيخ البصرة ومحدثها ، وكان يتكسب من بيع الخز ، وقد نعته الذهبي نه أحد أعلام الهدى ، توفى سنة ١٣٩ هـ ، انظر تاريخ الإسلام للذهب ه/٢١٨ تمهذيب التهذيب ١١/٤٤٢  $(\sqrt{2}4k_1 k_1^2)$ .

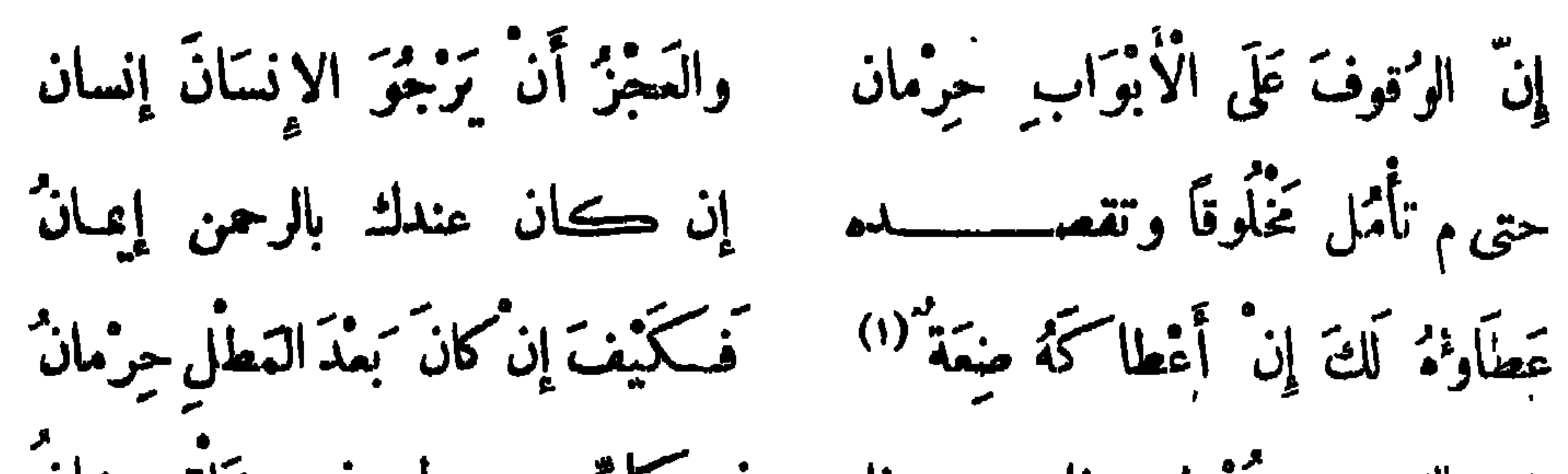

171

ثق بالذى هو يُعطى ذا وعنع ذا لله فى كلٌّ يوم له فى خَلْقِهِ شَانٌ ٢٠ قال محمود الوراق : إِنَّ السُّوَّالَ — فعدٌّ عنه — قَلِيلُهُ ۖ تَمَنْ لِكُلِّ ۖ عَطِيَّةٍ ۚ أَو ۚ مال وألحال تقمدُ بالكريم فا ترى فيه لِعِزَّندٍ تَمْيَرُ كَمَالٍ \*) وقال أيضًا : مِنْ كُلِّ طَالِبِ حَاجَةٍ أَوْ رَاغِبِ تناذ الكوك قصورهم وتخصوا غَالَوْا بِأَبْوَابِ العَدِيدِ نَمْنُهَا فَدْ بِالْغُوا فِي قَبْحٍ وَجْهِ الْحَاجِبِ" قَاطَلْبْ إِلَى مَلِكِ الْمُبْلُوكِ وَلاَ تَسْكُنْ ۚ ۚ بَادِي الْمَقْرَاءَةِ ۖ طَالِبًا ۚ مَنْ طَالِب وقال النمر بن تولب : وَعَلَى كَرَائِمٍ صُلْبٍ مالِكَ فَاغْضَبٍ<sup>()</sup> لا تَمْتَبَتَنَّ عَلَى امْرىءِ فِى مالِهِ وقال عبيد بن الأبرص : بَمَنْ يَسْأَلِ الناسَ يَحْرُمُوهُ وَسَائِلٌ اللهِ.  $Y$ (١) في ا : إن أعطاك ضبعة . (٢) ساقط من ب . (٣) في ب : لمنعها وتانقوا ، وفي العقد الفريد ١/٦٪ : لعزها وتنوقوا بمعنى بالغوا أيضاً . (٤) الشعر والشعراء ٢٦٩ ، طبقات فحول الشعراء ١٣٣ ، محتارات ابن الشجرى ١٦ . (٥) الشعر والشمراء ١٤٥ ، عيون الأخبار ١٧٨/٣ ، العقد الفريد ٢٤٨/٤ .

 $\sqrt{5}$ 

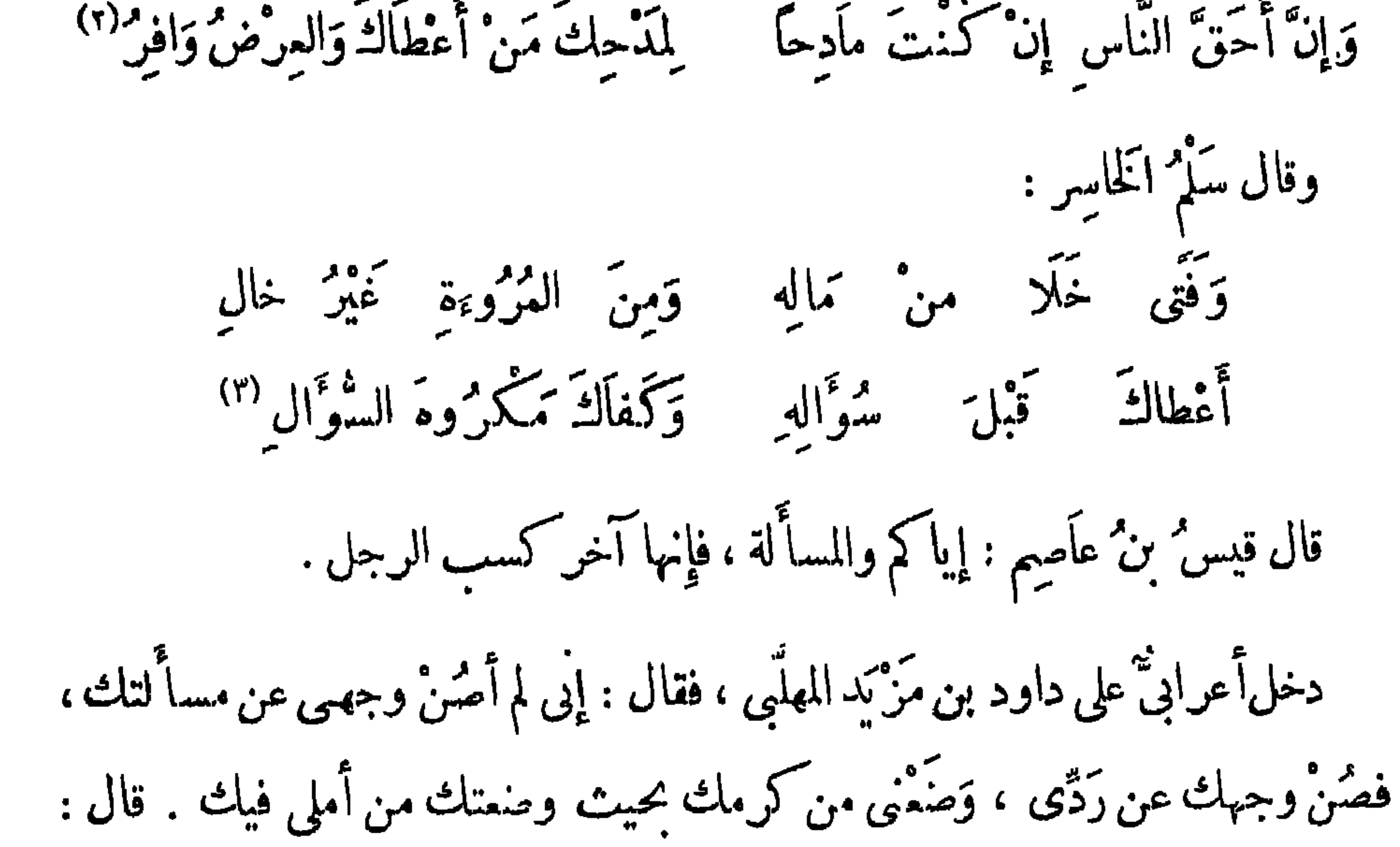

قد أمرت لك بعشرة آلاف درهم، وهي أكثر من فدرك . قال : والله لئن جاوزَتْ قلمري فما كِملَمْتْ ثلمزك . قال أبو الفرج البيناء : سنجن من يزا إن شنيت أو يمر (٤) ما الذَّلُّ إِلاَّ تَحَمَّلُ الْمَيْنِ (١) انظر مراجع البيت في هامش رفم ٤ في الصفيحة السابقة . (٢) ديوانه ٣٨ ، ونردد في لسبتها في العقد ١/٢٧٨ بين المنذر بن أبي سبرة وبين أبي الأسبود . (٣) ورد البيتان فى معجم الأدباء ١١/١١، الباب الآداب ٣٠٨ البيان ٣١٣/٢ ، منسوبة السلم ، ونسبها فى فصل المقال ٢٩٣ لأشجع السلمي ، وورد البيت الثاني في عماسة البحتري ٢٢١ بدون سبة . (٤) ينبعة الدهر ١ |٢٢٩ ، نهاية الأرب ١٠٦ ..

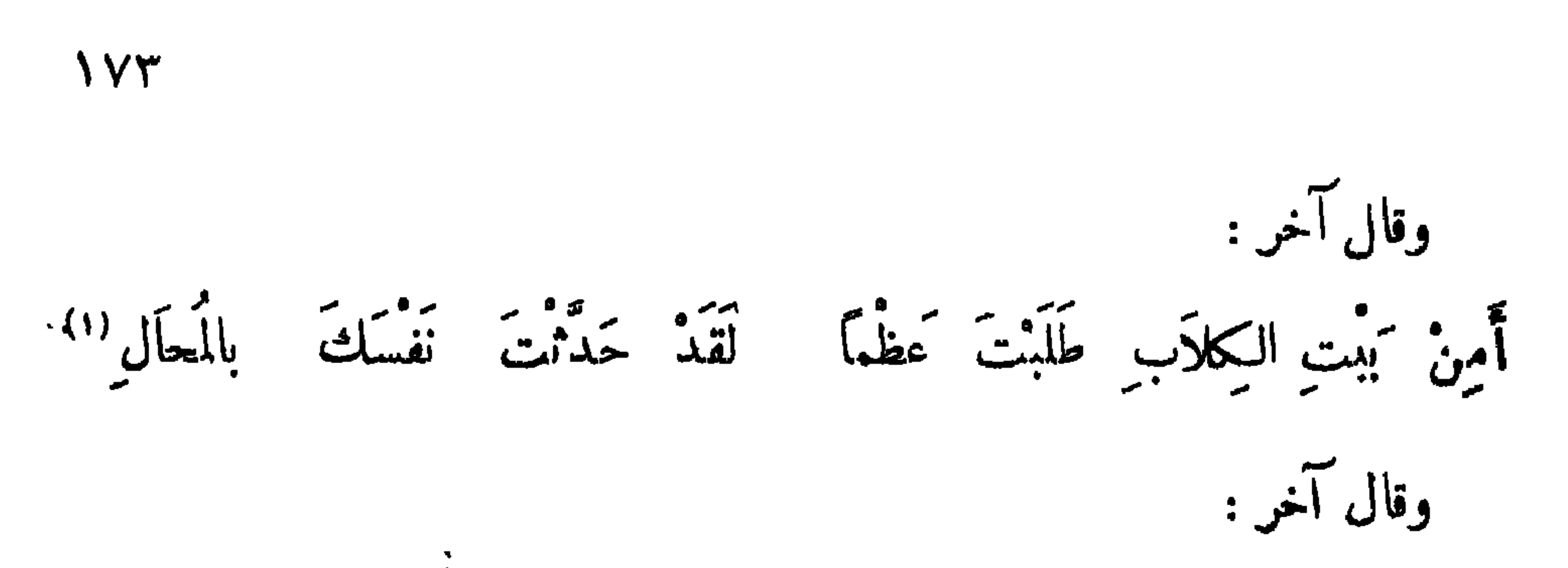

لَمَنَ اللهُ نَأثِلاً تَرْتَجِيهِ مِنْ يَدَىْمَنْ'' تُرِيدُأَنْ تَقْتَضِيهِ أَىُّ فَضَّلَّ لِصَاحِبِ الْفَضَّلِّ مِنْ بَعْـــــدِ كَقَاضِيهِ وَابْتِذَالِ الوُجُوهِ إِمَا الفَضْلِ وَالسَّمَاحُ لِمَنْ ۚ يُعْمَدُ طَيلَتَ عَفْوًا وَمَاءٍ وَجْهَكَ فِيهِ أَيُّهَا الدَّائِبُ العَرِيصُ المَمَّىٰ " لَكَ رِزْقٌ وَسَوْفَ تَسْتَوْفِيهِ فَسَلَ اللهَ وَحْدَهُ وَدَعِ النَّا س وأسعطهم بما يرضيه<sub>.</sub><br>س وأسعطهم با يرضيه َانْ تَرَى مُعْطِيًا لِمَا مَنْعَ الَّهْــــــــهُ وَلَا مانعًا لِمَا يَعْطَيهِ

وقال آخر :

$$
\begin{aligned}\n&= \sum_{i=1}^{n} \left( \frac{1}{2} \right) \left( \frac{1}{2} \right)
$$

وقال أعرابى : للرِّجال مَذَلَّةٌ تَفْنَى مَنْافِعُهَا وَيَخْلُدُ عَارُهَا ـ إنَّ الْمَسَائِلَ

**IVE** 

وقال آخر :

ست، مثل مشيخ المسيح المستخرج المسيح المسيح المستخرج المستخرج المستخرج المستخرج المستخرج المستخرج الم - ١٠٠ أَ وَكِمْسِي لَيْسَ كَمْلِكُ دِرْهَا تبييت براعى النجم من سوء حاله وَيْصِبْهِعْ مِيْلَتِيْ(١) صَاحِبَكَا مُتَبْسَمًا وَلَوْ مَاتَ هُزْلاً عِفَةً وَتَسَكَرْمًا. وَلَا يَسأَلُ النُمْرِينَ ما في رِحَالِهِمْ. وَإِنْ كَثَرَتْ أَمْوَالُهُ وَتَتَمَرْهَمَا وَلَا يَسْأَلَنْ ۚ مِنْ كَانَ يُسأَلِ مَرَّةٌ `` وقال ربيهة الرئين وَلَا نَسْأَلِ الناسَ مَا يَمْلِيكُونَ وَلَكِينٌ سَلَّ اللهَ وَاسْتَكْفَهِ وَإِنْ كَمَانَتْ الْأَرْضُ فِى كُنْفِهِ وَلاَ تَخْضُمَنَّ ۚ إِلَى سِفْلَةٍ ۚ (٢) فَإِنَّ اللَّيْمَ وَإِنْ خِلْتَـــــــهُ ۚ كَرِيمَا يَذُودُكَ عَن عُرْفِهِ وَيَرْجِسِمُ تَحْصُولُ أَخْلَاقِهِ إِلَى أصله وإلى صنفه العَشِيَّة مِنْ<sup>(٤)</sup> خَلَفْهِ وَكُلُّ مُقِلٌّ وَذِى مُرَوَّةٍ فإن<sup>.</sup><br>فإن وقال محمود الوراق : اسْأَل الدُّثْفَ إِنْ سَأَلْتَ كُرِيمًا أَمْ يُزَلْ يَعْزِفْ النَّفِي والدِّنْدَارَا  $\ldots$  (  $\ldots$  ) (  $\ldots$ ) (٢) في ا : ولاسانل من قد كان سبل مرة . (٢) في سا : سفية . ( ٤ ) في ب : في .

فَقَلِيلُ النَّصْرِيفِ مُكْسِبُ تَحِمْدًا ۚ وَكَثِيرُ ۚ الْوَضِيعِ مُكْسِبُ عَارَا وإِذَا لَمْ يَكُنْ مِنْ الذَّلِّ بُدٌّ فَأَلْقَ بِالذُّلِّ إِنْ لَقِيتَ الْكِبَارَا لَيْسَ إِجْلاَلُكَ الْكَبِيرَ بِذُلٍّ ۖ إِنَّمَا الذُّلُّ أَنْ تُجُلَّ الصِّفَارَا

 $\sqrt{6}$ 

وقال أيضًا : وطَّالبَ الحَاجَاتِ مِنْ ذِى النَّوَالُ يا أبهيا الشعب نزل الجمال كَمَا مَا الْمُوتْ سُؤَالُ الرَّجَالُ لَا تَحْسَبْنُ الْمُوْتَ مَوْتَ البِلَى أَشَدْ مِنْ ذَاكَ لَذَلِّ السُّؤَالُ ْ ا كركماً مَوْتْ ولكرة ذَا وقال محمود بن الحسن النحاس الورا ق : وَلَكُنْ رَأَيْتُ الفَقْرَ شَرَّ سَبْدِل تخلمت وليس البخل منى سجية كَسُوْتُ الفَتَى خَيْرٌ مِنَ البُخْلِ لِلْفَتَى وللبخل خير من سؤال تخيل تمتشروع بيوم من مقوال سئول<br>فللموت خير من سوال سئول فَلاَ تَسْأَلَنْ مَنْ كَانَ بَسْأَلْ مَنْ فَلاَ تَلْقُ إِنْسَانًا بِوَجْهِ ذَلِيلٍ (\*) كَمَمْرَكَ مَا شَيْءٌ لِوَجْهَكَ قِيمَةٌ وقال ابن المعنز : ققائم لِلنَّاسِ مَقَامَ النَّالِيلُ پارٹ مجود جن فقر امریء<br>پارب جود جن فقر امریء فالدِّخْلُ خَيْرٌ مِنْ سُوَّالِ البَخِيلُ ") فأشدد ممرى تمالك واستبقه · (١) الخر البيتين الثاني والثالث فقط في لباب اكرداب ٣٠٦ ، والبازل : الشديد الفوي . (٢) الأبيات1 إباب الآداب ٣٠٧ ،والبيت الثاني فيه : لموت الفتي خير من الموت للفتىوللموت خبر. . .الح . (r) السنان و زمر الآداب ۱۳ / ۲ ؛ ۲ ، والتمثيل والمحاضرة ۱ ؛ ؛ .

 $\sqrt{7}$ 

وقال أعرابي اص : أطوف بجبل لَيْسَ فِيهِ بَمير<br>أطوف بجبل لَيْسَ فِيهِ بَمير وَإِنِّی لَأَسْتَحْسِی مِنَ اللّٰهِ أَنْ أَرَی وأَنْ أَسْأَلَ الَمْنِ اللَّذِيمِ<sup>(١)</sup> بَعِيرَهُ وُبْعْرَانُ رَبِّ فِي البِلاَدِ كَثِيرٍ<sup>(٢)</sup>  $\mathbf{u} = \mathbf{u} + \mathbf{v}$ 

لة كلّ يقيم في خليقته أمّن غسى فرج "إلى بهر ''' الله إنه يتمسى مما تترى ألاً يَدُومَ وَأَنْ تَرَى أن فَرَجًا مِمَّا أَلَجَ بِهِ الدَّهْرُ إذا اشتد مسر فارج يسرا فإنه تُقْمَى اللهُ أَنَّ الْعُسْرَ يَتَبَعُّهُ الْيُسْرُ ﴾<br>قضى الله أنَّ الْعُسْرَ يَتَبَعُّهُ الْيَسْرُ وقال الأصبط بن قريع : لِسَكُلٌّ صَنِيقٍ مِن الأُمُورِ سَمَّهُ والنسى والصبح لاتهاء' متمهم من وقال آخر : كُنْ عَن هُمُومِكَ مُمْرِضًا ۚ وَكِل الأُمُورَ إِلَى القَضَا وَالِشَرْ مُخَيْرٌ (٧) عاجــــــــل تنسَّى به ما قَدْ مَضَى

**IVA** 

قال الشاعر : كن لِمَا لَا تَرْجُو مِنَ الْأَمْرِ أَرْجَى ۚ مِنْكَ ۚ يَوْمًا لِمَا لَهُ أَنْتَ ۚ رَاجٍ إِنَّ مُوسٰى مَضَى لِيَطْلُبَ نَأَرًا ۖ مِن صِيبِيَاءِ رَآهُ وَاللَّذِلُ دَاجِرٍ 4 وَنَاجَاهُ وَهُوَ خَيْرٌ مُنَاجِ مَأْتَنِى أَهْـــــأَهُ وَقَدْ كَلَّمَ اللَّهُ ا

وَكَذَا الأَمْرُ كُلُّماً صَأَقَ بِالنَّا سِ أَتَى اللهُ فِيهِ سَاعَةً بِالانْفِرَاجِ

وقال منصور الفقيه :

\* وَمَا عَسْرٌ لِمَنْتَظِرِ الْفَرَجُ \*

وقال بشار : .

وَإِنَّ يَسْأَرًا فِي غَدِ لَغَلِيقُ خُلِيلَ إِنَّ الصَّبْرِ سَوْفَ يُفِيقُ لَهُ فِي النَّتِي أَوْ فِي الْمَحَامِدِ سُوقٌ مَسَ وَمَا خَابَ بَيْنَ اللَّهِ وَالنَّاسِ عَامِلٌ وَلَا صَاقَ فَضَلَّ اللهِ عَنْ مُتَّمَفْفٍ ۚ وَلْكُمِنَّ أَخْلَاقَ الرِّجَالِ تَضيقُ<sup>‹‹›</sup> وقال آخر : رَوَّحْ فُوَّادَكَ بِالرِّمْنَا تَرْجِحْ إِلَى رَوْجِ رَطِيبٌ وقال آخر : كَمَعْرُكَ مَا كُلُّ النَّمَطُّلِ مِنَائِرٌ ۚ وَكَاكُلُّ مَسْعَى فِيهِ لِلْمَرْءِ مَنْفَعَهَ (١) البيان والتبيين ١/٨٩/١، المختار مِن شمر بشار ٢١١، وفيه إن العسر بدل الصبر في(لشطرة الأولى . (٢) لبلب الآداب ٢٤٧، ع.وعة المانى ٦٣.

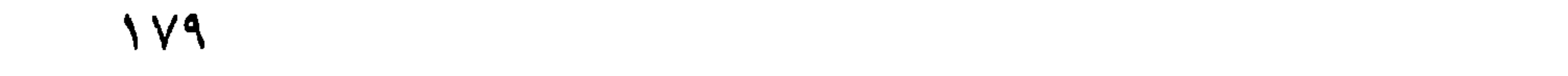

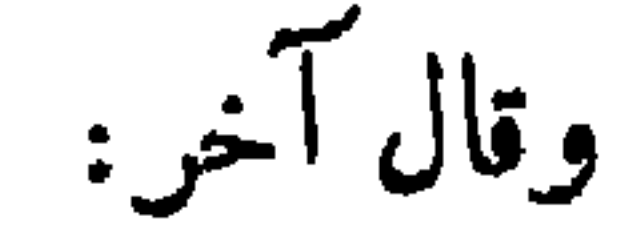

فموصول بها الفرج القريب وكمل الحارثات إذا تنسساهت وَمَوْلَانَا الإِلَةَ فَخَيْرٌ مَوْلَى لَهُ إِحْسَانَهُ وَلَنَا الذُّنُوبُ (\*) وقال الشاعر : .<br>نَوَائِبَ هٰذَا الدَّهْرِ أَم كَيفَ يَحْذَرُ كممرادُ مَا يَدرِى الْفَتَى كَيفَ يَتَّقِى يَوَىٰ الشَّيْءَ يمَّا لَيْتَى ۖ فَيَخافُهُ ۖ ومَالاً يَرَى مِمَّا يَقِ اللَّهُ أَكْثَرُوا ﴾ (١) الأبيات لعلى بن الجنهم. وقد سبقت في ص ١٤٨ (٢) فصل المقال ٢١٦ ، لباب الآداب ١١٠ ، بدون نسبة . (٣) وردت الأبيات عدا الأخير منسوبة إلىا بن السكيت في وقيات الأعيان ٢/٥ ٤ ،،وانظرها في أمالىالثقالي ٢٧/٣٥٣، ٢٠٤ ، لباب الآداب ٣٦١ ، مم اخلاف في بعض ألفاظ الرواية . (٤) السنان في ميون الأخبار ١١/٤ ١٠٦..

وقال منصور الفقيه : إِذَا الخادِثَاتُ َبَامْنَ الْمَدَى ۚ وَكَادَتْ لَهُنَّ تَذُوبُ النَّهُجُ وَحَلَّ الْبَلَاءِ وَقُلَّ الْوَفَا ۖ فَمَيْدَ التَّنَاهِي َيكُونِ الْفَرَجْ

\ \ \ \

وقال آخر :

وَاصْبِرْ فِلَى الدَّهْرِ إِنْ أَصْبَحْتُ مُنْمَمِرًا بالضَّيْقِ فِى لَمِجْتِهِ تَهُوى إِلَى لَعَتِج فَمَا تَمِرَّعَ كَأْسَ الصَّبْرِ مُعْتَصِبِهِ باللهِ إِلاَّ أَتَاهُ اللهُ بِالْمُرْجِمِ لاَ تَيْأَسَنَّ إِذَا مَا صِقْتَ مِنْ فَرَج كأتى بهرالله فى الروحات والذكيم قَإِنْ تَضَايَقَ بَامِنٌ ءَٰ:كَ مُرْتَتَجٌ ۖ فَأَطْلُبٌ لِنَفْسِكَ بَابًا غَيْرَ مُرْتَتِجٍ (١) قال أبو العتاهية فى نفيع حاجب موسى الهادى : مَا تَرَى عِنْدَ نَفَيْعٍ مَنْفَمَهْ ۚ فَسَلَّ الرَّحْمَنَ رِزْقًا فِى دَعَهْ ۚ إِنْ يَكُنَّ أَمْسَكَ عَنَّا نَيْلَهُ ۚ فَسَيَعْنِي اللَّهُ كَلاَّ مِنْ سَمَه<sup>ْ(٢)</sup> وقال أبو العتامية : النَّاسُ في الدِّينِ والدُّنْيَا ذَوُو دَرَجٍ وَالِمَالُ مَا َبَيْنَ مَوْقُوفٍ وَمُخْتَلِجٍ موم ماق ءَأَبَ فَأَرْضُ اللَّهِ وَاسِمَةٌ في كُلٌّ وَجْهِ ۖ مَضِيقٍ وَجْهُ ۚ مُنْفَرِجٍ وَقَدْ يَخْيِبُ أَبُو الرَّوْحَاتِ وَالدُّلْجِ قَدْ يُدْرِكْ الرَّاقِدُ الْمَادِي بِرَّقْدَتِهِ خَيْرُ الْمَذَاهِبِ فِي الْحَاجَاتِ أَثْبُهُمْهَا وَأَصْبَقُ الأُوْ<sub>نِ</sub> أَدْنَاهُ مِنَ الذَرْجِ (٣)

(١) بحموعة المعانى ١٣، المجامسن والمساوى ٢: ٧/ ٦، ٧: (۲) البيتان في ديوانه ۲۰۱۱ . (۳) دیوانه ۱۱ .

# ۾قال آخر : ي<sup>تم</sup> مير الرسمان وإن رَماني<br>سامبر للزمان وإن رَماني أحداث تضيق بها الصدور وأَعْلَمُ أَنَّ بَعْدَ العُسْرِ يَسْرًا مَسْلَمَوْرٌ بِهِ التَّفْضَاءِ الْمُسْتَدِيرِ

771

ومما ينسب إلى الشافعي رضى الله عنه ، وقيل إنها لسهل الوراق ، والله أعلم : سَيْفَتَحْ بَابْ إِذَا سُدَّ بَابْ نَعْمَ وَتَهُونُ الْأُمُورُ الصَّمَابُ تضيق المذاهب فيها الرحماب ويتسمع الحال من بهدما فَلَاَ الْهُمْ يُجْدِى وَلَاَ الإِكْتِيَابُ مَعَ الْمَمْ يُسْرَانِ هُوَّنْ عَلَيْكَ مَتَمَّ مِنْ مِنْ ذَاكَ قَدَرٌ مِمَاكِنٌ كَتْكُمْ ضِقْتَ ذَرْعًا عَا هِيْتُهُ \* مُمُوفِيتَ وانْجَابَ ءَنْبُكَ السَّمَابُ و کم ترد خفته من سکاب وَلاَأَوَّقَ الْمَيْنَ مِنْهُ الطَّلَابُ ورزق أتاك وكم تأتير وَنَاءِ حَمَنِ الأَهْلِ ذِي غُرْبَةٍ م<br>أتيج لَهُ بَعْدَ يَأْسِ إِيالَبِّ عَلَاهُ مِنَ الْمُوْجِ طَالِمٍ مِّبَابٌ وَنَاجٍ مِنَ البَحْرِ مِنْ بِعِلْدِ مَا إذًا احتجب النَّاسُ عَنْ سَأْئِل قَمَا دُونَ سَائِلٍ رَبِّ حِجَابٌ ۚ ٖ وَرَاجِيهِ فِی کُلِّ جِيْنِ کِمِجَابِ ُ معر<sup>و</sup> يفضل عَلَى مَنْ رَجَاهُ<br>يعود يفضل عَلى مَنْ رَجَاهُ فَلَاَ تَأْسَ يُوْمًا عَلَى فَأَثَيْتِ وعندك منه رضا واحتساب کتابك تحتیمی به أو تصاب<br>- ال .<br>فلا بد من كون ما خط في وَمَنْ مُرْسِلٌ مَا أَبَاهُ السَكِيَّابُ فتن حائل دون تما في لايج تاب فى أبيات قد ذكر ثُمها فى موصَّعها من هذا الكتاب .

وَمُدْمِنِ القَرْعِ لِلأَبْوَابِ أَنْ يَلِمَهَا أخلق بذى الصبر أن يحظى محاجته وقال محمد بن حازم الباهلي : هُوِّن عَلَيْكَ ذَكَرُكْ الأَمْرِيَّةَ وَيَتَمَلُّعْ وَتَخَلَّ عَنْكَ عِنَانَ الْهُمُّ يَنْدَفِعُمُّ وكراه أمن إذا تما صاق بَنْتِسِعْ ، سکل هم ته آله من معده فرخ<br>فسکل هم له من بعده فرخ فاكموت يقطعه أوسوف ينقطع إِنَّ البَلاَءِ وَإِنْ طَالَ الزَّمَانُ بِهِ وقال آخر : رَأَ مِنْ الأَمْرَ بِهِمْهُ بِهِ مُنْ وَمِنْ<br>رَأَيْتُ الأَمْرَ يَبْعَلْهُ بَعْدَ قَوْبٍ وَيَدْنُو الامْرْ بِالقدَرِ الْمَسْوَقِ

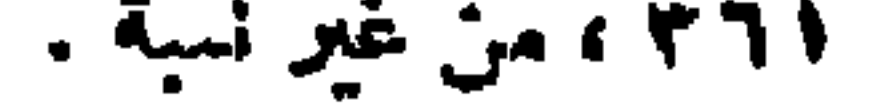

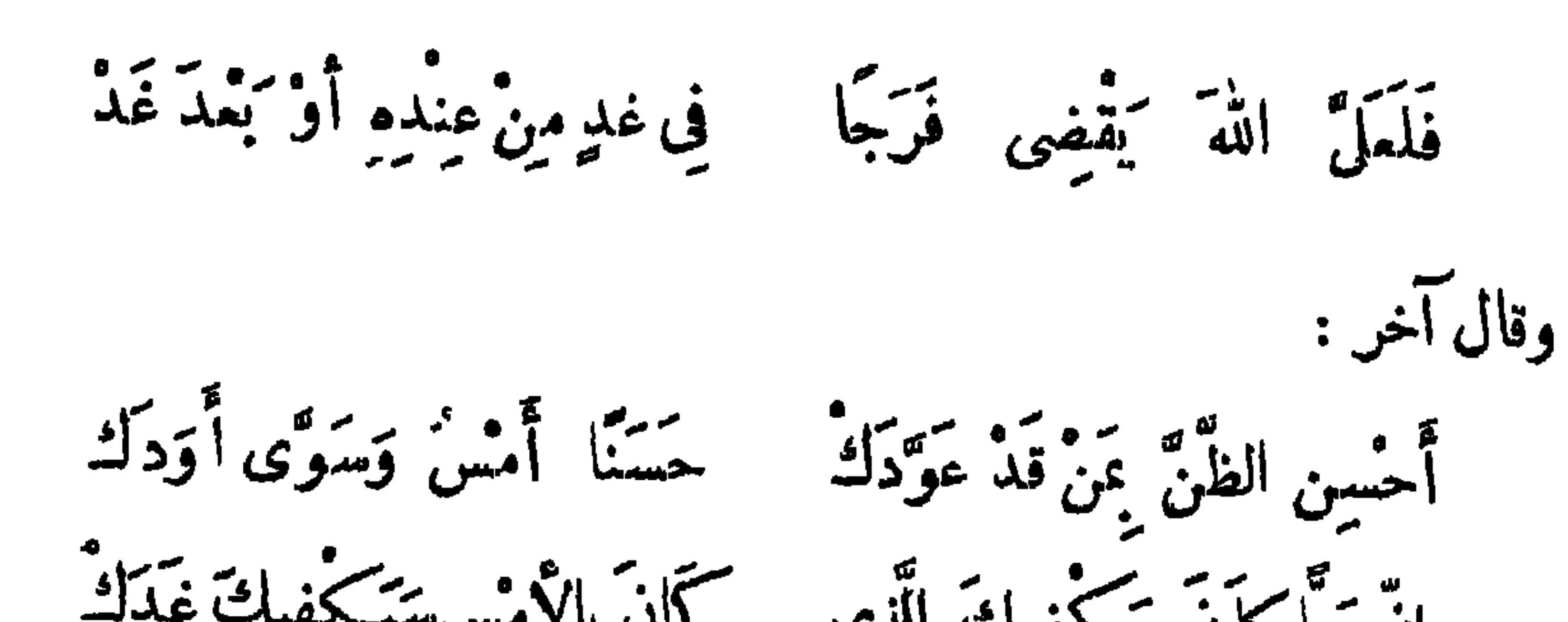

 $\Lambda\Lambda\tau$ 

صَبْرِ النَّفْسَ عِنْدَ كُلِّ مُمْ إِنَّ فِي الصَّبْرِ حِيلَةَ الْمَحْتَالِ لَاتَضِقْ فِى الأُمُورِ ذَرْعًا فَقَدْ ۚ يُكْشَفَ عَمَّاؤُهَا بِغَيْرِ احْتِيَال دِّمَا تَجْزَعُ الْنُفُوسُ مِنَ الأَمْـْ ر لَهُ ۖ فَوْجَةٌ كَمَالٌ العِقَالُ (')

قال : فقلت: ماذاك ؟ قال: مات الحجاج .فوالله ما آدرى بأبهها كنت أشد فرحاً،

أبقوله :مات الحجاج ، أم بقوله : فرجة . . قال العطوى'' : مهتمى ويصبر والأمثاء تنتهج مشتشمر الصبرمقرون به آتفرج تجاه تأك تضعك محمن ظلَّماً بما الشَّرْج تحتى إذًا بَلَغَتْ مَقْدُورَ غَابَتِهَا فاصبر ،وَدُمْ،واوْرَعِ البَابِ ٱلَّذِى طَلَعَتْ ميثه للطامع فالمغرى به يلج قفى إرادتهم النّهاء تنفرج يُقَدِّرُ اللَّهُ فَأَرْجُ اللَّهُ وَارْضَ بِهِ

وقال هلال بن الملاء الرَّقِّي : ميا كيكمن سببلاً فعاجاً.<br>نيا تكن سببلاً فعاجاً حَوَّن عَلَيْكَ مَعَاثِرَ الذُّ لاَ تفجرن بشيقة يوماً فإنَّ لهاً انْفُرَاجاً

(١) نسبت البيت الثالث فى البيان والتبيين ٢(١/ ٣٤ إلىأمية بن أبىالصات مع اختلاف ٯ روايته ، وكذلك ورد منسوبا إليه في حماسة البحترى ٤ ه ٣ ، ونسبها في معجم الأدباء ١ /٢ ٨ ١ ، ١ /٧ • ١ إلى إبراهيم بن العباس الصولى ، وفي لباب الكداب ٢٩٤ إلى عبيد بن الأبرس ، وورد في معجم الشعراء ٢٤٣ منسوبا لعمير الحنني ، وانظره فى المختار من شمر بشار ٢١٣ بدون نسبة .

(٢) اسمه عجد بن الرحمن بن أ بي عطية ، أ بو عبد الرحمن العطوى ، من شعراء الدولة العباسية ، كان معتزليا يعدمن المتكلمين الحذاق، توفى نحو سنة ٢٥٠ هـ، انظر سمط اللآلبي ١٤٠ ، المرزبانى ٤٣٢ ،  $(17)/7$ 

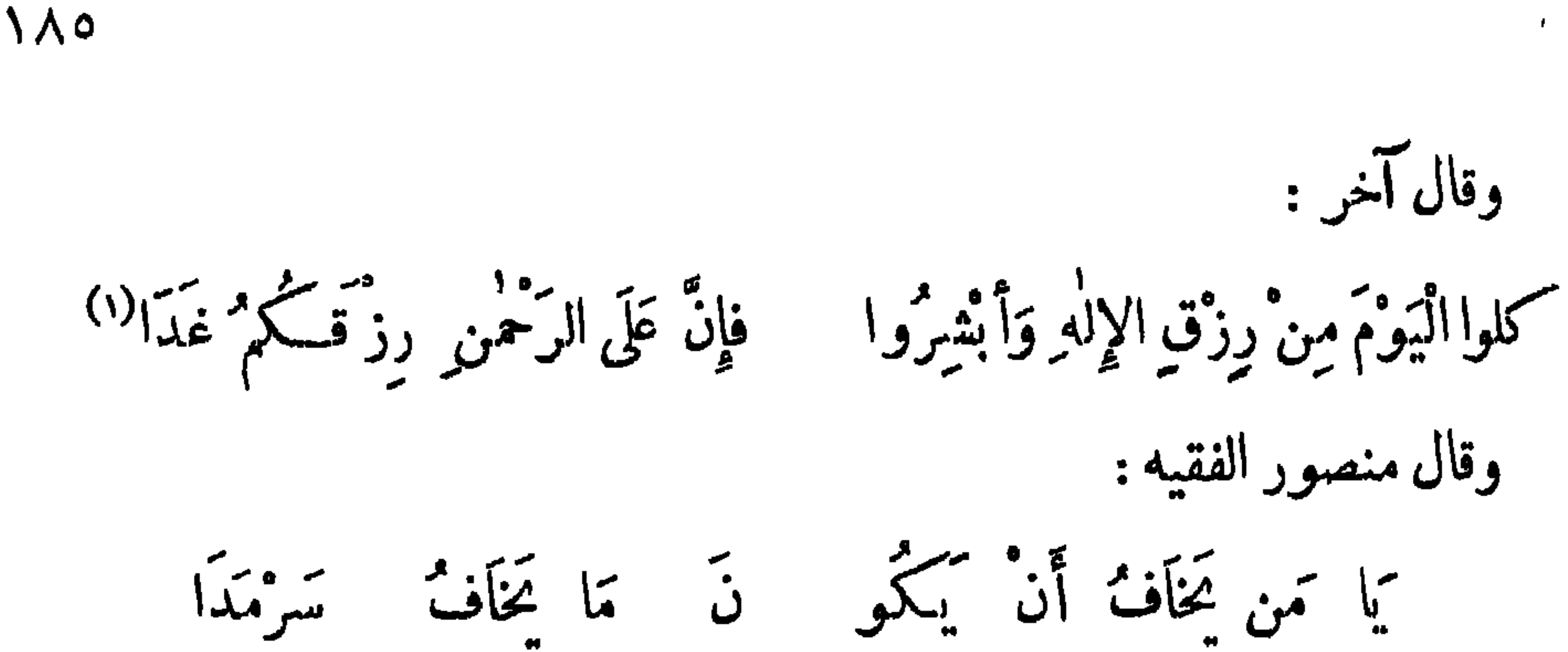

أَمَا سَمِمْتَ قَولَهُكُمْ إِنَّ مَعَ الْيَوْمِ غَدَاًا" وقال أبو العتاهية : هِيَ الْأَيَّامُ وَالنَّبَيْنُ وَأَمَنُ اللهِ مُسَطَّرٌ أَثْيَأْسُ أَنْ تَرَى فَرَجًا ۖ فَأَيْنَ اللَّهُ ۚ وَالْقَدَرِ (٣)

(١) التمثيل والمحاضرة ١٠ ، وفي، : من رزق الله وانتشروا . (٢) التميل والمحاضرة ٥٠/٠ ۷۳) دیوانه ۲۳۸ .

الْقُوءِ مُحْمَدٌ سُعْيَةٌ مِنْ جَدَّةٌ يته مهرين بالّذى أ\* يعمل وَتَرَى الشَّقَّ إِذَا تَكامَلَ حَدُّه مُ يُرْمَى وَيُقْذَفُ بِالَّذِى لَم يَفْعَلِ<sup>(٢)</sup> أنشدابن الأعرابي : الْجِدْ أَنْهَضَ بِالْفَتَى مِنْ عَقْلِهِ ۖ فَانْهَضْ بِجَدٍّ فِى الْحَوَادِثِ أَوْ ذَرِ (١) الجد : البخت والحظوة والرزق ، والحد : المنع والدفع . (٢) ديوانه ١٢٢ ، وفيه : يفمل مكان يعمل ، وتسبا فيخماسة البحترى ٢٤٦ إلى مـالمح بن عبد القدوس، وفيها ورد النطر الأول : المرء يسمى ثم يسعد جده وفيها : غيه مكانءمه في البيت الثاني ، وانظر الثاني فيءيون الأخبار ١٧/٢ ، وفيه : يفرف بدل يقذف .

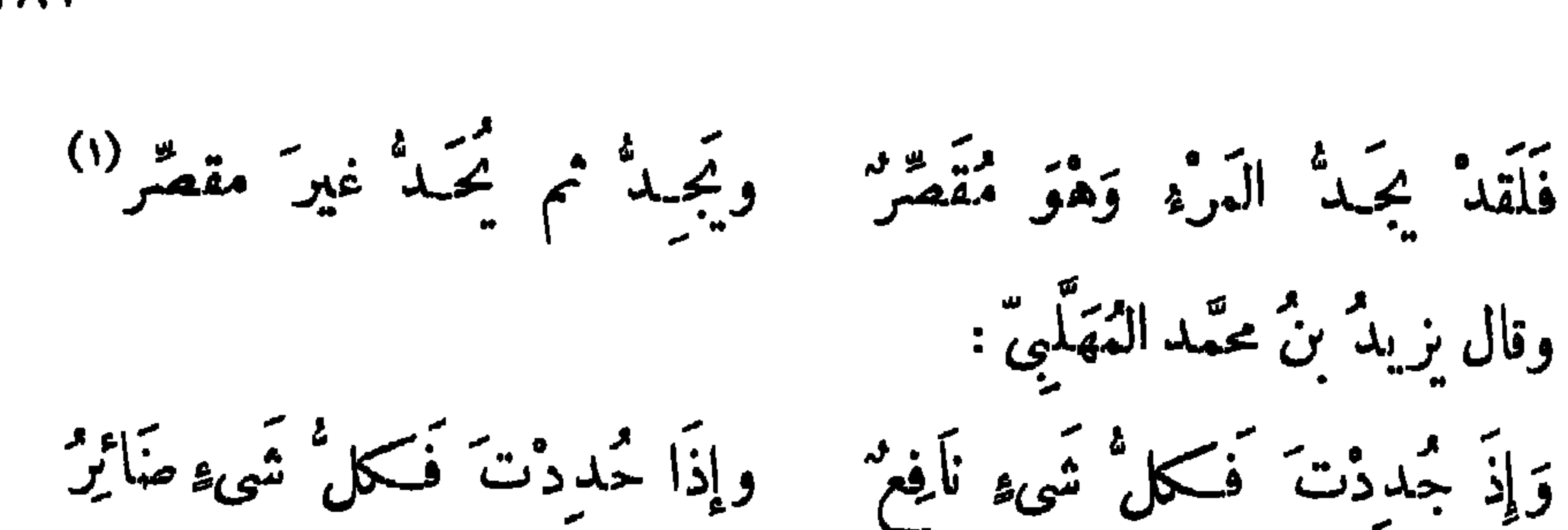

**\AV** 

والسَّيفُ في <sub>ت</sub>ده فَنعم النَّاصِر<sup>(٢).</sup><br>والسَّيف في بدء فَنعم النَّاصِر وَإِذَا أَتَاكَ مَهْلَمِيٌّ فِي الْوَغَى قال أبو يعقوب الشُرْيمي ، واسمه إسحاق بن حَسَّان : <sup>(r</sup> إِن الجدود قرينات الحماقات <sup>r)</sup> لاَ تَنظُّرْنٌ إِلَى عَقْلِ وَلاَ أَدَبِ<br>\* تَنظُّرْنَ إِلَى عَقْلِ وَلاَ أَدَب وقال خراش بن زهير : إذا أوهن النَّاسَ الجدودُ الدَرَابُرٌ (٤) وكانت تويش بفلق الصفر جَدْها وقال الحارث بن حذرة :  $\begin{array}{ccc} \left| \begin{array}{cc} \alpha & \alpha \\ \alpha & \beta \end{array} \right| & \left| \begin{array}{cc} \alpha & \alpha \\ \alpha & \alpha \end{array} \right| & \left| \begin{array}{cc} \alpha & \alpha \\ \alpha & \alpha \end{array} \right| & \left| \begin{array}{cc} \alpha & \alpha \\ \alpha & \alpha \end{array} \right| & \left| \begin{array}{cc} \alpha & \alpha \\ \alpha & \alpha \end{array} \right| & \left| \begin{array}{cc} \alpha & \alpha \\ \alpha & \alpha \end{array} \right| & \left| \begin{array}{cc} \alpha & \alpha \\ \alpha & \alpha \end{array} \right| & \left|$  $\frac{1}{2}$   $\sqrt{2}$   $\frac{1}{2}$   $\sqrt{2}$   $\frac{1}{2}$ 

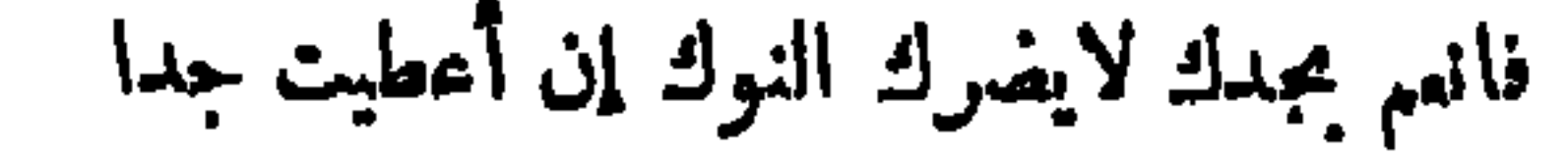

**\AA** 

 $\mathbf{A}$ 

خو حظ .

ಥ

وما لُبْ اللَّهِيبِ بِغَيْرِ حَظَّ يأخمَى في المَعيشة مِنْ فَتَيل رَأَيْتُ الخظَّ يَسْتَرُّ عَيْبَ قَوْمٍ ۚ وَمَيْهَاتَ الْخَطُوظُ مِنَ الْقَقُول<sup>ِ(٤)</sup> ولحسان أو لابنه مبدالرحمن :

(١) الأول في عيون الأخبار ١/ ٣٢٩ ، وها في البيان ٢/٢ ، ٢٤٧ ، ٢٤٧ وفيه : فمش في جد أنوك . (٢) فصل المقال ٢٣٠ ، وفيه : نال العلا .. ولعاقل مايستنب . (٣) ساقط من ا ، والرواية في ب : ببني على ؟ وهي خطأ ، وانظره في الديوان • • ، الأغاني٨/١٧، الشعر والشعراء ٩ ٥ ، العقد الفريد ٣/٧/١٧. وقصة البيت أن امرأ الفيس خرج للايقاع ببنى أسد فأوقع بإخوتهم ىنى كمنانة ، وهو يحسبهم أعداءه ، **·ققال البيت .** (٤) عيون الأخبار ٢٤٢/٠

189 وإِنَّ امْرَةًا يُمْسِى ويُصْبِيعُ سَالِمًا مِنَ النَّاسِ إِلاَّ مَا جَنَّى لَسَمِيدٌ (١) وقال أعرابيٌ : وإِنَّ الَّذِى يَنْجُو مِنَ النَّارِ بَعْدَمَا ۚ تَزَوَّدَ مِنْ أَعْمَالِهَا كَسَمِيدُ ۚ ۚ لَا ولبعض أهل عصرنا :

أَرَى هِمَمَ الْمَرْءِ مَا أَبْسَ يُمْكِنُ مساعده السمد كممًّا عَلَيْهِ وقد يُمْجُنُّ الْمَرْءِ ذُوَّ الإِحْتِيَال إِذَا اللهُ }َ يَقض رِزْقًا إِلَيْهِ وقال صالح بن عبد القدوس: وأيس رزق الفتىمين حسن حيهلته ككرن جمدود بأرزاق وأقسام كألصَّيد يُحرِّمه الرَّامِي المجيدُوَقَدْ مَسْرِمِي مَيْرُزْقه مَنْ لَيْسَ بِالرَّامِي (٣) ولرجل من بنى قويع أو للمَعْلو ط، وقيل : إنها لحاتم الطائى : مَتَى مَا يَرَ النَّاسُ الذَيْ وَجَارُهُ ۚ فَقِينٌ يَقُولُوا عَاجِزٌ وَبَلِيدٌ وَلَيْسَ النَّبِيِّ والنَّقْرُ مِنْ حِيلَةِ النَّتَى ولكن أخاظ قسمت وجدود تكأثين رأينا من غني منهم<br>وكاثين رأينا من غني مندمم وَصْعَلُوكِ وَوْمِ بِأَدْ وَهُوَ حَمِيدٌ ومعطى ثراء المآل من غير قوة وتحروم كجمع المأل وهموجليد لثانه (١) الصحبح أنه لحسان ، انظر قصة بينين آخرين على نافيته لابنه عبد الرحمن وحفيده ً سميد مي الديوان ١٤١ ، ١٤٢ ، وانطره في نهاية الأرب ٦٩/٣ ، الشمر والشمراء ١٧٣ ، وقد نسبه أبو تمام <sub>في</sub> الحماسة٢/٢ ارجل من بي قريع . (٢) البيت ليَّزيد بن الصقيل العقيلي ، وهو لص كان يسرق الإبل ، تم تاب وقتل في سبيل الله ، الطر  $l^2$   $l^3$   $l^3$   $l^4$   $l^7$   $l^7$   $l^8$ 7) النمثيل والمحاضرة ٧٨ ، وفيات الأعيان ١/ ٨٤ . (٤) وردت الأبيات ً منسوبة للمعلوط في عيون الأخبار ا/٢٤٦ ، زهر الآداب ٢|١٨٥ ، وانظر الأبيات الثلاثة الأولى فى حماسة أبى تتام ١٣/٣ ، ١٤ والبيتين الأولين نىحماسة البحترى ٢٤٥ بغير نسبة ، وفبهما : جليد مكاں بليد .

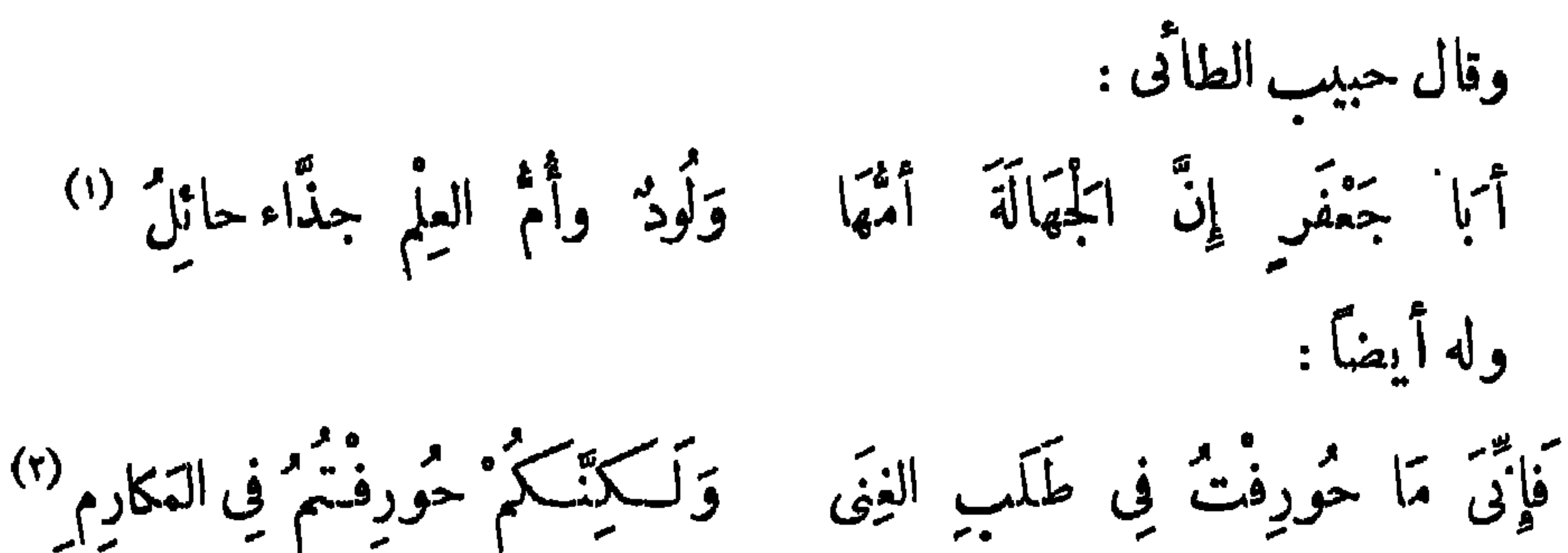

 $19.4$ 

احتاج أبو الأسود الدؤلى إلى جار له يستقرضُ منه ، وكان حسنَ الظَّنَّ به ، فاعتلَّ عليه ودفعه ، فقال أبو الأسود : فَلَا تَطْمَعَنْ فِی مَال جارِ لِقُوْبِهِ تَكْمَلُ قَرِيبٍ لاَ يُنَالُ تَبِيدُ تزویر باززاق علیات برود<br>تروح باززاق علیات جدود وَفَوْضْ إِلَى اللهِ الأُمْمُورَ فَإِنَّمَا وَلاَ نَشْمِرَنَّ النَّفْسَ َيَا ًمَّا ۖ فَإِنَّمَا كعيش بحك<sub>م</sub> عاجز وبليد<sup>ون</sup> وفي نحو هذا لبعض أهل عصرنا :  $(1)$   $\approx$   $\frac{3}{10}$   $\approx$   $\frac{3}{10}$   $\approx$   $\frac{3}{10}$   $\approx$   $\frac{3}{10}$   $\approx$   $\frac{3}{10}$   $\approx$   $\frac{3}{10}$  $11$  11  $12$  1<sup>0</sup> 11  $-$  1

جستىم جستىم اھون قى طلب اجىد قىنىل الېقى بىن التجىتمر والىددىن  
\n(° وزغ قورل كزىجقول كرىاللَمچزَ راحة : 
$$
\frac{2}{3}
$$
ر ساتىقى الەرئە المنع بايېدى"  
\وقال اخى :  
\n() دروانە11، عيون الأخبار ۱۳۰/۲ - واېلناە : الى ۱۴۰۵ لا تىڭقى الەرئە لا يالتّعَللُبى"  
\n(۲) دوانە11. میونا ۱۶۰۱ میون الأخبار ۱۳۰/۲ - واېلناە : الى ۱۴۰۵ لا عوالەئل : الناقة لېتقصنة أوسنوت.  
\n(۲) اقلر الأبیات فامصه الادبا- ۱۳۶/۲ - وابلناە نا لترتىب ۱ واننارما و ديوانه ۲۲۷، وفية : جلېد  
\n(۱) : ۱ ن ملاب الفى ۵ ولا تقەن ئېز الخ.  
\n(۱) : ۱ ن ملاب الفى ۱ ولا تقەن ئېز، الخ.  
\n(۱) : ۱ ن ملاب الفى ۱ ولا تقەن ئېز، الخ.  
\n(۱) ۱: ۱ ن ملاب الفى د ولا تقەن ئېز، ایخ.

قال سابق البروى (١) . بالعَبْدُ يُرْزِقْ مِنْهُمْ مَنْ يُرْزُقْ والنَّاسُ فى طَلَبٍ التَّمَاشِ وَإِنَّمَا أَلْفَيْتَ أَكْثَرَ مَا تَرَى يَتَصَدَّقُ وَلَوَ أُسْمَ رُزِقُوا عَلَى أَقْدَارِمْ .<br>وَلَوَ أَسْهَمْ رُزِقُوا عَلَى أَقْدَارِمْ قدْ ماتَ مِنْ عَطَشِ وَآخَرُ يَعْرَفْ ما النَّاسُ إِلَّا عَامِلاَنِ فَعَامِلٌ

وقال البحثرى :

وأشكن الأحاظى والمدود أَلَا لَيْتَ الْمَقَادِرَ ۚ }ْ تَتَمَدَّرُ كَهُ هذى التَمَواكِيبٌ وَالْعَبِي<sup>دُ</sup>" تَمَيْمَلَمَ أَيْنَا يَغْــــــدُو وَيَمْسِى

 $197$ وَمَنْ يَطلْ حِرْصُهُ يَطْلُ تَعَبُّهُ بالعَبْدُّ أَجْدَى عَلَى امْرِىءِ طَلَمْبِه

وقال آخر :

سِيَّ نُوكاً أَوْ شَيْبَةٌ بْنَ الوَلِيدِ عِشْ بِحِمَّةٌ وَكَنْ هَبَنْقَةُ الْقَيْ  $\sum_{n=1}^{\infty} \left| \sum_{n=1}^{n} \left| \sum_{n=1}^{n} \left| \sum_{n=1}^{n} \right| \right|^2 \leq \sum_{n=1}^{\infty} \left| \sum_{n=1}^{n} \left| \sum_{n=1}^{n} \left| \sum_{n=1}^{n} \left| \sum_{n=1}^{n} \right| \right|^2 \right|^2$ 

فرحه الوجدال ؟ !

لأستعفون ولاستعفى والحسب فبأجدود م الأوالس متسموا تَلَى النَّمَكُّنِ عِنْدَ الَّبَنْي وَالطَّلَّب وأيسر الجد تخوى كل<sup>ة</sup> ممتنع وإِنْ أَأَمَّلْتُ أَحْوَالَ الَّذِينَ مَضَوْا رأيت من ذا وَهٰذَا أَعْجَبَ الْمَجَب وقال إبراهيم بن المهدى : (١) في سه : م : هاشم بن الوليد ، ومي عيون الأخبار ٢٤٢/١ : خالد بن يزبد ، والصحيح أن البيتين ليحيى بن المبارك اليزيدىالنحوى فى هجاء شيبة بنالوليد أحدأ كابر قواد المهدىء وكان البزيدىيناظر الكسائى بين يدى المهدى ، فانتصر عليه ، وكان شيهة حاضرا ، فهاتر اليزيدى ، فأسرها فى نفسه ، ثم قالفيه هذه الأبيات الق منها : قماع ما أنت بالحليم اارشيد شيب ياشيب ياهثي بني القم ا نطر البيان هامش ٢ /٢٧١ ، الأغانى ١٨ /٢٧ ، ٢٠/٢٠ ، نهاية الأرب ٢ /١١٩ ، حماسة البحترى ٢ ٤ ٢ .  $\cdots$  ( ۲ ) فی سه : ند $\cdots$ 

قد برزق الترثه كم تشمّي زواجلة وَيَحْرَمُ الرُّزْقَ مَنْ كَمَ مِوْمَةٍ مِنْ آيَمَبِ مَعْ أَنْنِي وَاجِدٌ فِي النَّاسِ وَاحِدَةٌ الرَّزْقُ أَرْوَغُ شَيْءٍ يَمَنْ ذُوِي الْأَدَبِ وخَلَّقٍ قُلَّ فِيهاً مَمر فِي يُخالِفُني الرُّزْقُ والَّنْوَكُ (١) كُنْهُ وَ نَأْنَ فِي سَبْسٍ يأتأبت التقل كم عاينت ذا حمق ق ﴾ الرُّزْقُ أُولَى بِهِ مِنْ لَازِمِ الْجَرَبِ (٢) وقال آخر : ما ازددت في أدبى خرفاً أسرٌ بهِ إِلَّا تَرَبَّدْتُ حَرْقًا فِيهِ لِي شُهْرٌ إِنَّ الْمُقَدَّمَ فِي حَسَّمَانٌ بِصُنْعَتِهِ مَّتَى تُوجِّهُ فِيهَا فَهُوَ مَعْرُومٌ<sup>(٢)</sup>:<br>أَنَّى تُوجِّهُ فِيهَا فَهُوَ مَحْرُومٌ وقال بكر ىن النطاح : عَلَّ وَأَتَى بِالْمَكَارِمِ مُعْمَمٌ كتي حزّنًا أنّ النّقى مُشْمَدٌرٌ فَوَاللَّهِ مَأْقَصَّرْتُ فِى نَيْلِ غَايَةٍ ۚ وَلَـٰكِنَّنِى أَسْمَى إِلَيْهَا ۚ فَأَحْرَمُ

 $197$ 

وقال آخر :

لَيْسَ عَنْ حِيلَةِ الرِّجَالِ أَصابُوا الْمَ مال<sup>-</sup> <sup>ب</sup>ل قسمة كم<sup>ه</sup> وجدود .<br>زق ومنهم محارف مجدود ميهم التاجز الثمريجى لة الرُّ قال بشار ىن برد : مَا ضَرَّ أَهْلَ النَّوْكِ ضَعْفَ السَّكَمَّ" صَادَفَ حَظًّا مَنْ "سَمَّى بَعِدٌ") (١) في ب : النول . (٢) الأبيات في عيون الأخبار ٢٩/٢] ، وقد سبق البيتان الأولان في ص١٤٢. (٣) البيتان لإسماءيلَ بن إبرآهيم الحمدوني وهما ق نهاية الأرب ٣/٧٪ ، وانظر عبون الأخبار ٢/١٢٤ . (٤) البيت من أرجوزته الصهيرة : ياطلل الحَّى بذات الصُّمد، انظر المختار من شعر بشار ١٠١ ، البيان١/٢٦٢ .

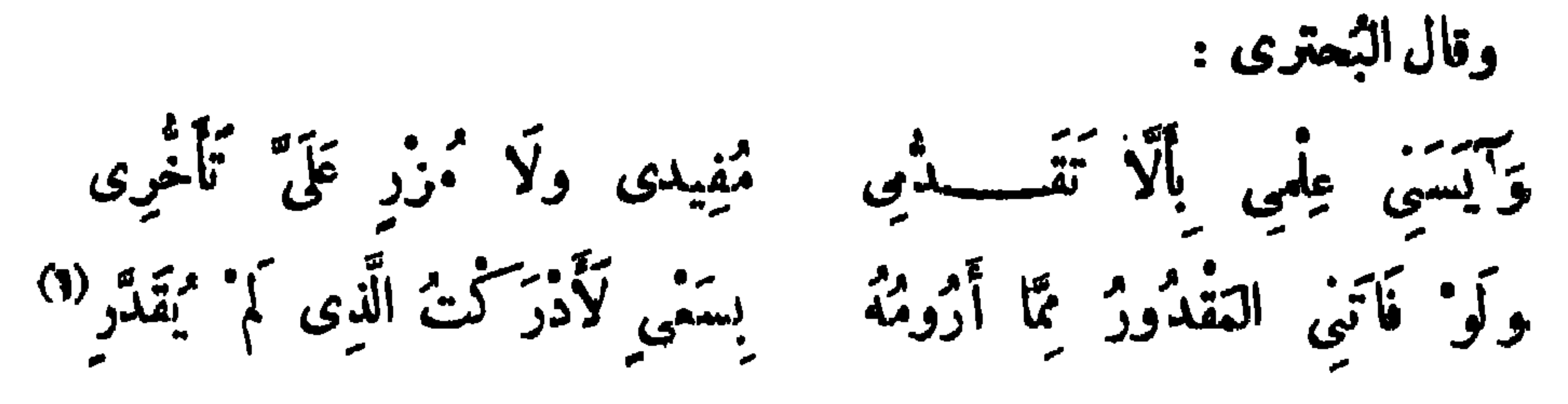

198

وقال الصاميي :

وَأَحْبَبْتَ أَنْ نَدْرِى الَّذِى هُوَ أَحْذَقَ إِذَا جَمَّتْ بَيْنَ امْرَأَيْنِ صِنَاعَةٌ جَرَتْ لَهُمَا الأَرْزَاقْ حَيْنَ تَفَرَّق فَلَاَ تَتَأْمَلُ مِنْهُمَا غَيْرَ مَا بِهِ وحَيْثُ يَكُونُ الجذَّنْ فالرَّزْقُ صَيْنٌ تَحَمِيْتُ سَكُونَ النَّوْكُ فَالرَّزْقُ وَاسِعٌ

$$
\cdot \quad \cdot \quad (\cdot) \quad \text{e.g. } \langle \cdot \rangle \text{ (1)}
$$
...  
(7) | $\sqrt[3]{}$  | $\sqrt[3]{}$  | $\sqrt[3]{}$  |  $\sqrt[3]{}$  |  $\sqrt[3]{}$  |  $\sqrt[3]{}$  |  $\sqrt[3]{}$  |  $\sqrt[3]{}$  |  $\sqrt[3]{}$  |  $\sqrt[3]{}$  |  $\sqrt[3]{}$  |  $\sqrt[3]{}$  |  $\sqrt[3]{}$  |  $\sqrt[3]{}$  |  $\sqrt[3]{}$  |  $\sqrt[3]{}$  |  $\sqrt[3]{}$  |  $\sqrt[3]{}$  |  $\sqrt[3]{}$  |  $\sqrt[3]{}$  |  $\sqrt[3]{}$  |  $\sqrt[3]{}$  |  $\sqrt[3]{}$  |  $\sqrt[3]{}$  |  $\sqrt[3]{}$  |  $\sqrt[3]{}$  |  $\sqrt[3]{}$  |  $\sqrt[3]{}$  |  $\sqrt[3]{}$  |  $\sqrt[3]{}$  |  $\sqrt[3]{}$  |  $\sqrt[3]{}$  |  $\sqrt[3]{}$  |  $\sqrt[3]{}$  |  $\sqrt[3]{}$  |  $\sqrt[3]{}$  |  $\sqrt[3]{}$  |  $\sqrt[3]{}$  |  $\sqrt[3]{}$  |  $\sqrt[3]{}$  |  $\sqrt[3]{}$  |  $\sqrt[3]{}$  |  $\sqrt[3]{}$  |  $\sqrt[3]{}$  |  $\sqrt[3]{}$  |  $\sqrt[3]{}$  |  $\sqrt[3]{}$  |  $\sqrt[3]{}$  |  $\sqrt[3]{}$  |  $\sqrt[3]{}$  |  $\sqrt[3]{}$  |  $\sqrt[3]{}$  |  $\sqrt[3]{}$  |  $\sqrt[3]{}$  |  $\sqrt[3]{}$  |  $\sqrt[3]{}$  |  $\sqrt[3]{}$  |  $\sqrt[3]{}$  |  $\sqrt[3]{}$  |  $\sqrt[3]{}$  |  $\sqrt[3]{}$  |  $\sqrt[3]{}$  |  $\sqrt[3]{}$  |  $\sqrt[3]{}$  |  $\sqrt[3]{}$  |  $\$ 

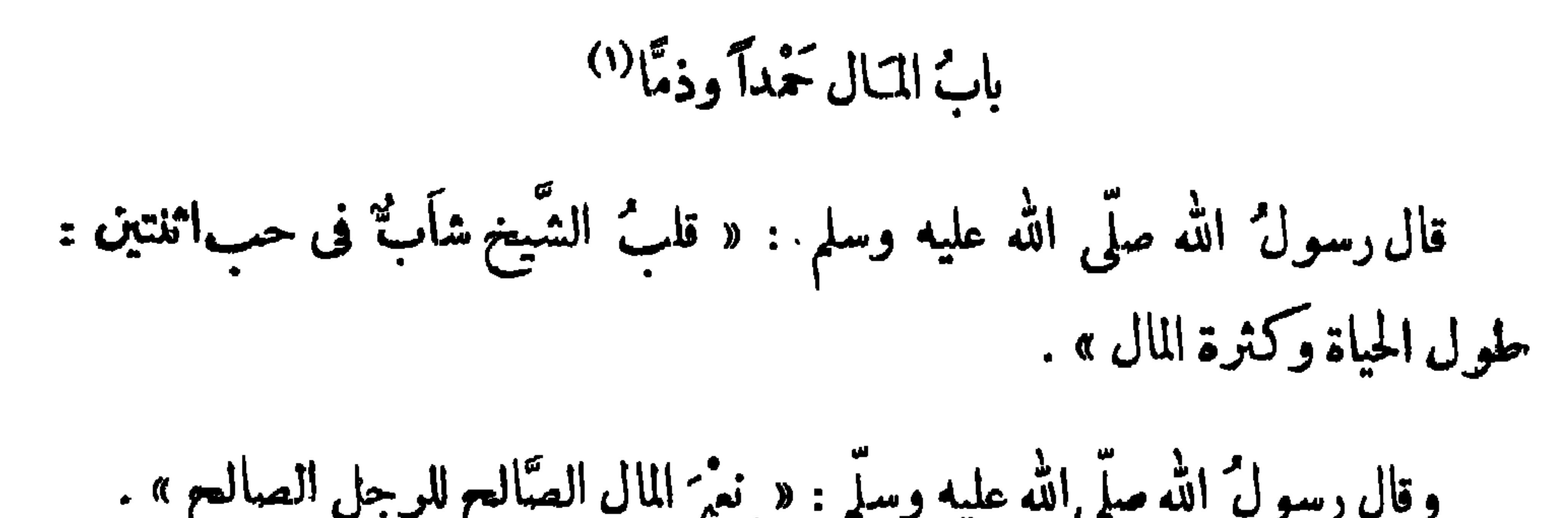

the contract of the contract of the contract of

$$
\mathbf{1}_{\text{max}} \in \mathbb{R}
$$

$$
\setminus \mathsf{A} \mathsf{A}
$$

به أماتته، ويصل به رحمه. قالوا للمسيح : ياروخ الله ! أخبرنا عن المـال ، فقال : المال لا يخلو صاحبه من ثلاث خلال : إما أن يكسبه من غير حله ، وإما أن عنمه من حقه ، وإما أن يشغله إصلاحه عن عبادة ربه . قال الحطيئة : ولكن التَّقُّ هُوَ السَّـــمِيدُ<sup>(٢)</sup> وأست أرى السمادة حمتم مال وأنشدان الأعرابيي<sup>(٣)</sup> : كالسيل بنتمى أصول الدُّنْدنِ البَالي المال ينتسى رجالًا لَا طَبَاخَ لَهُ:

وهذا البيت في شمر لعار الكلبي أوله : كأنَّهَا مُملَّلٌ أَوْ خَطْ مْمَال قفْ بِالْمُتَوَبِّرِ عَلَى أَبْلَاءَ أَطْلَالَ النقو<sup>ر و و</sup> ری با قوام ذوی حسب<br>الفقو یزری با قوام ذوی حسب وربَّما سَادَ جِبْسُ القَوْمِ بِالمَالِ (١) فى ا ، م: للحاجة ، والجائحة : الشدة المذهبة للمال . (٢) البيت مما نسب إلى البحترى من شمر ، انظر زيادات الديوان ٣٩٣ ، وقد نسب لعبــد الله بن المخارق الشيباني في حماسة البحتري ٢٤٨ ، وانظره في لباب الكداب ٢٢ . (٣) الأبيات التي سنرد بعد وردت كلمها في الحماسة لأبي تمام ٢٠/ ٣٠٠ ، ٣٠١ على خلاف في الترتيب منسوبة لحمدان بن ثابت ، وكذاك ورد الببت الأول له في اللسان ، وعقب عليه بأنه ورد أيضا في شمر لحمية بن خلف الطائن ، وانظره في عيون اڏخبار ٢٤٧/١ . ومعنى الدندن :السود من السكلا ُلقدمه ويبسه،ويروي : ويقتدى بلئام الأصلأنذال مكان وربما ساد ٠٠ النغ..

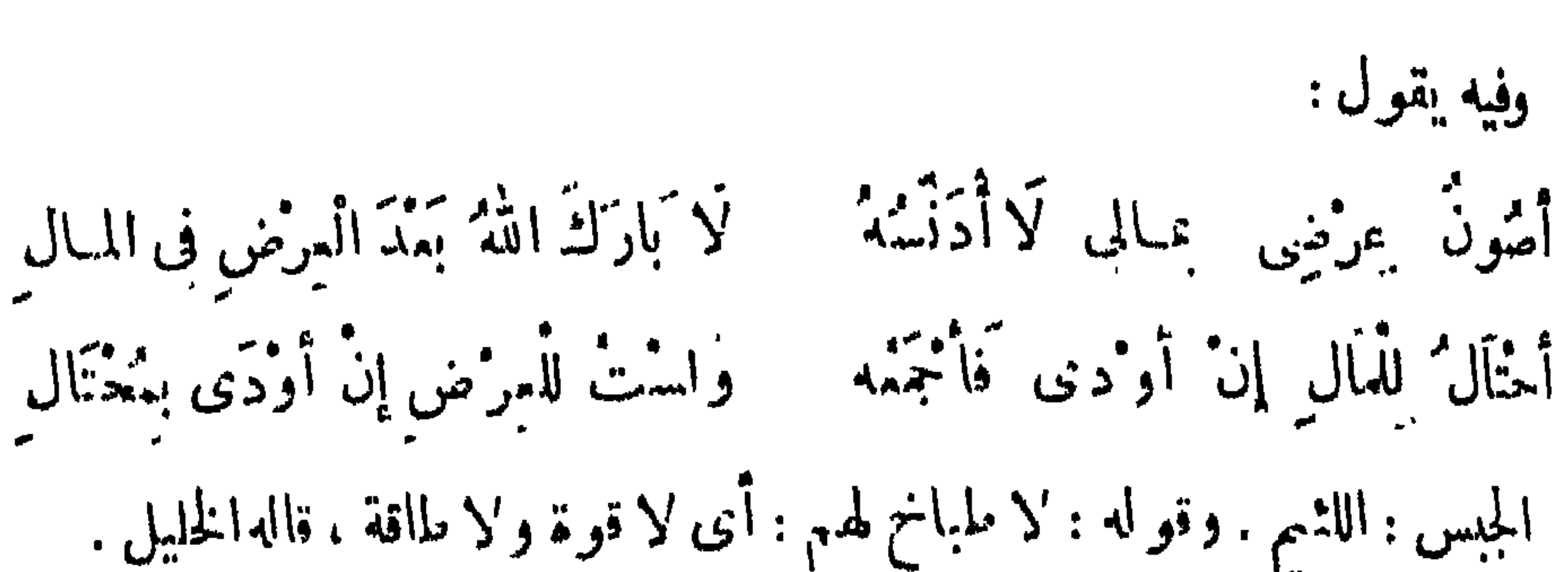

### $Y \uparrow Y$

وقال فضالة بن زيد المدواني : وَمَا الْمَبْشِ إِلاَّ اللَّالْ فَأَسْمَدْ فِسْوِلَهُ وَكَا تَهْلِيكُنَّهُ فِي الْشَلَالِ فَتَنْدُم إِذَا جَلَّ خَطَّسٍ سَلْمَتْ بِالمَالِ جَيْمًا نوجهت من أرض فسيج وأعجم وَهَابَكَ أَتَوَامُ وَإِنَّ لَمْ تَسْبَعُوا بنفع ومن يستمن يحمد ويبكرم ويُمْطَى الَّذِى يُبَيِّسَ وَ إِنْ كَانَ بِاخِلَا بنا فى نُدْيَهِ مِنْ مَتَاعٍ ودِرْهَمْ وقال لمبيد: ومما البو<sup>ثم</sup> إِلَّا مُسْتَمَرَاتْ من النَّقَ وما المالُ إِلَا مُشْهَرَاتٌ وَدَابِهِمْ '' وقال حاتم الطاني له، . أمثرك تما تبغني النزاد عن الذّي إذا حَشَرَجَتْ تِوْمًا وَضَأَقَ بِهَا الصَّدَرُ أماوى إب المال عَادِ ورَائِحُ وَيَبْنَى مِنَ المالِ الأحادِيثُ واللَّهَ كُنُ وقال الشهاخ : سماؤره أعف من الثار ع" لَمالُ الدَرْءُ يَعْمَلُهُمْ كَيْنَنِى (١) الشعر والشدياء ٢٣٦ ، الأنان ٢٧٢/١٥. (۲) دیوانه ۳۹ ، وفیه : آماوی مکان امیراد ، الشمر والشمراء ۱۹۹ ، معجز الادیاء ۲۶۷، . (٣) ديوانه ١٦ ، حماسة البعيرى ١٤٤ ، وفيها : لحمد المال مصامه فبنفى .

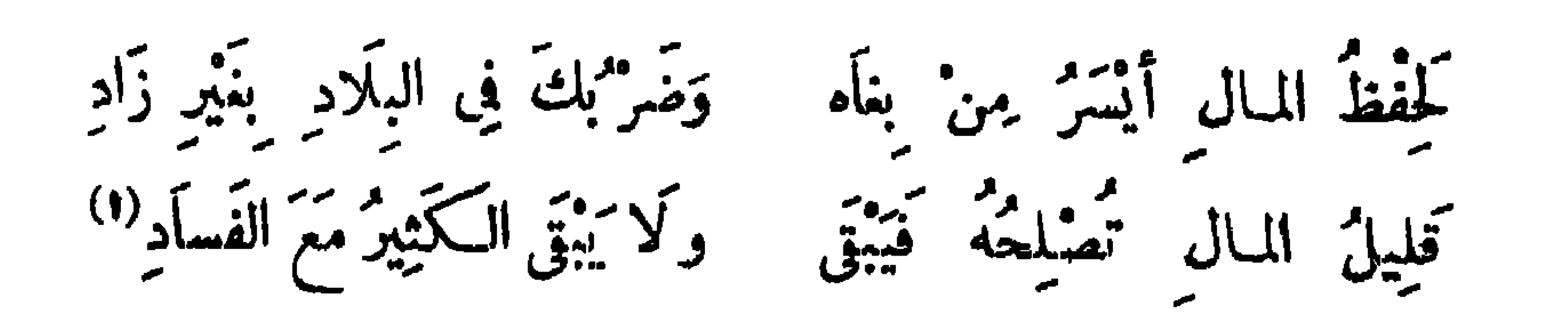

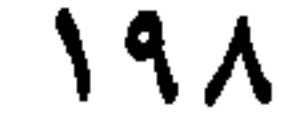

وقال آخر :

وقال المتلمس:

واطلب المال يجرص واسرع المشئ إآية كلُّ مَنْ كَانَ غَنِيًّا ۖ سَلَّمَ الناسُ عَلَيْهِ ممتد البو<sup>ن</sup>ه آلدیه (۲)<br>فقد البو وَإِذَا كَانَ فَقِــــبِيرًا وَثِيبًابٌ الرَّوْأَعْوَانٌ (٣) وقال آخر : إِذَا قَلَّ مالٌ السَّرْء قَلَّ صَفَاؤُهُ ۖ وضَاَقَتْ عَلَيْهِ أَرْضَهُ وسَمَأَوْهُ  $\mathcal{F} = \begin{bmatrix} 1 & 1 & 0 \\ 0 & 1 & 0 \end{bmatrix}$  $\mathcal{F} = \begin{bmatrix} 1 & 1 & 1 \\ 1 & 1 & 1 \end{bmatrix}$ 

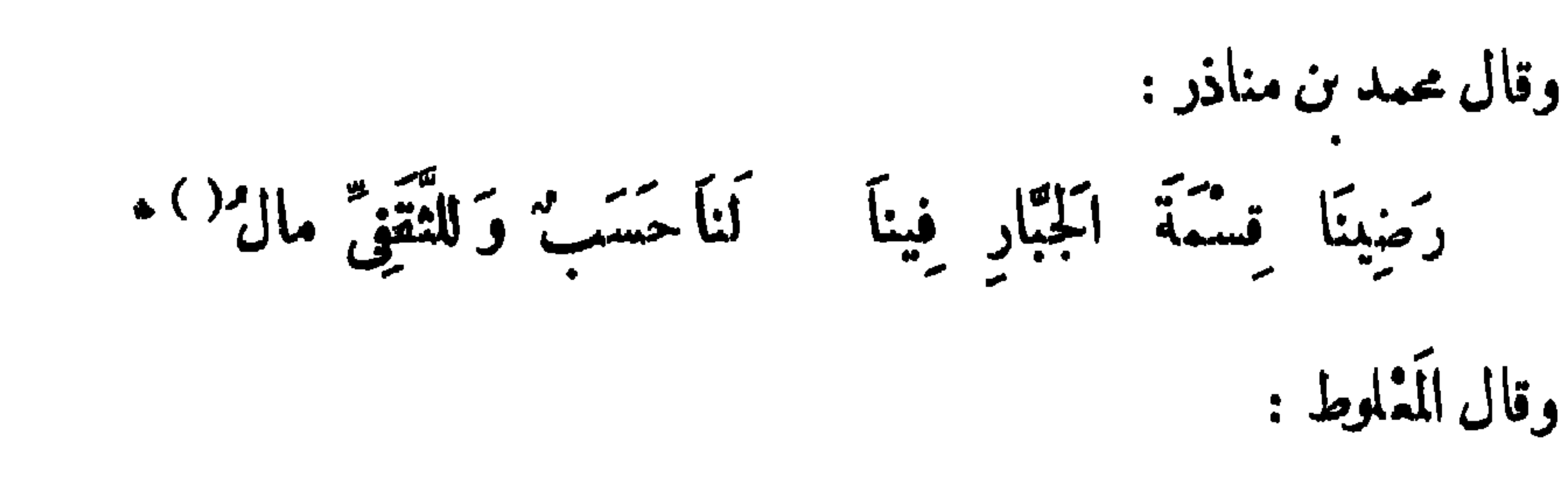

وَمَأْسَوَّدَ المالُ الدَّنِيءَ وكَادَنَا لِلْمَاكَ وَلَكِينٌ الكَّدِيمَ يَسُودُ وقال عروة من الورد : مِنَ المال يَطُرَحُ نَفْسَهُ كُلَّ مَطْرَحِ وَمَنْ يَكُ مِثْلِي ذَا عِيَالِ وَمُقْتِرًا لِيَبْلُغَ عُذْرًا أَوْ يُصِيبَ عَنِيمَةً ۖ ومُبْلغُ نَفْسٍ عُذْرَهاً مِثْلٌ مُنْجِحِ هذان البيتان أنشدها ابن قتيبــة لأوس بن حجر ، وخالفه حبيب وغيره فأنشدوهما لمروة'' . وقال عووة بن الورد : إِذَا العَرْهِ لمْ يَطْلُبْ مَعَاشًا لِنَفْسِهِ شَكّاً الفَقْرَ أَوْ لَامَ الصَّدِيقَ فَأَكْثَرَا صكرت ذو ىالقربى له أن تتمكر ١٣ وصاَرَ عَلَى الْأَدْنَيْنَ كَأَلَا وَأَوْشَــكَتْتْ وقال منصور الفقيه : وَهَىٰ (٤) كَمِهْمٌ؟ وَ بَاعَ فِي السُّوقِ خَفْهُ إِذَا الْمَرْهُ لَمْ يَطْلَبُ مَمَاشًا لِنَفْسِهِ وَلَمْ يَكُ مَأْمُونًا عَلَى مَالِ كَمَارِهِ إِذَا مَا رَآهُ خَالِيًّا أَنْ يَلِمُهُمْ (١) عيون الأخبار ٢٤٦/١ ، وفيها : رضينا قسمة الرحمل ... النع . ، وانظر الشعر و'لشعراء ٨٤٧ . (۲) البيتان ٯ ديوان عروة ٨ ، وفي نهاية الأرب ٣|٢٥ ، حماسة أبي تمام١/١٨٤، ٥ ٥ ، الأمالي٢/ ٢٣٤، ولسهما ابن قتيبة فيءيون الأخبار ١/٢٣٨ لأوس بن حجر كما ذكر المصنف .  $\cdot$  ۲۰ د ۱۹ نهرانه ۱۹ ک (٤) ق ب ، م : رهن ، ولايستقيم معها الوزن .

يوقال الفرزدق : والمتالُ بَعْدَ ذَلِهَابِ المتالِ كَيْكَتَسَبُّ (١) قال إبراهيم النخمى : إنما أهلك الناس فضول الكلام وفضول المال . ولمبيِّد الله بن عبد الله بن عتبة الهذلى الفقيه :

 $Y \cdot \cdot$ 

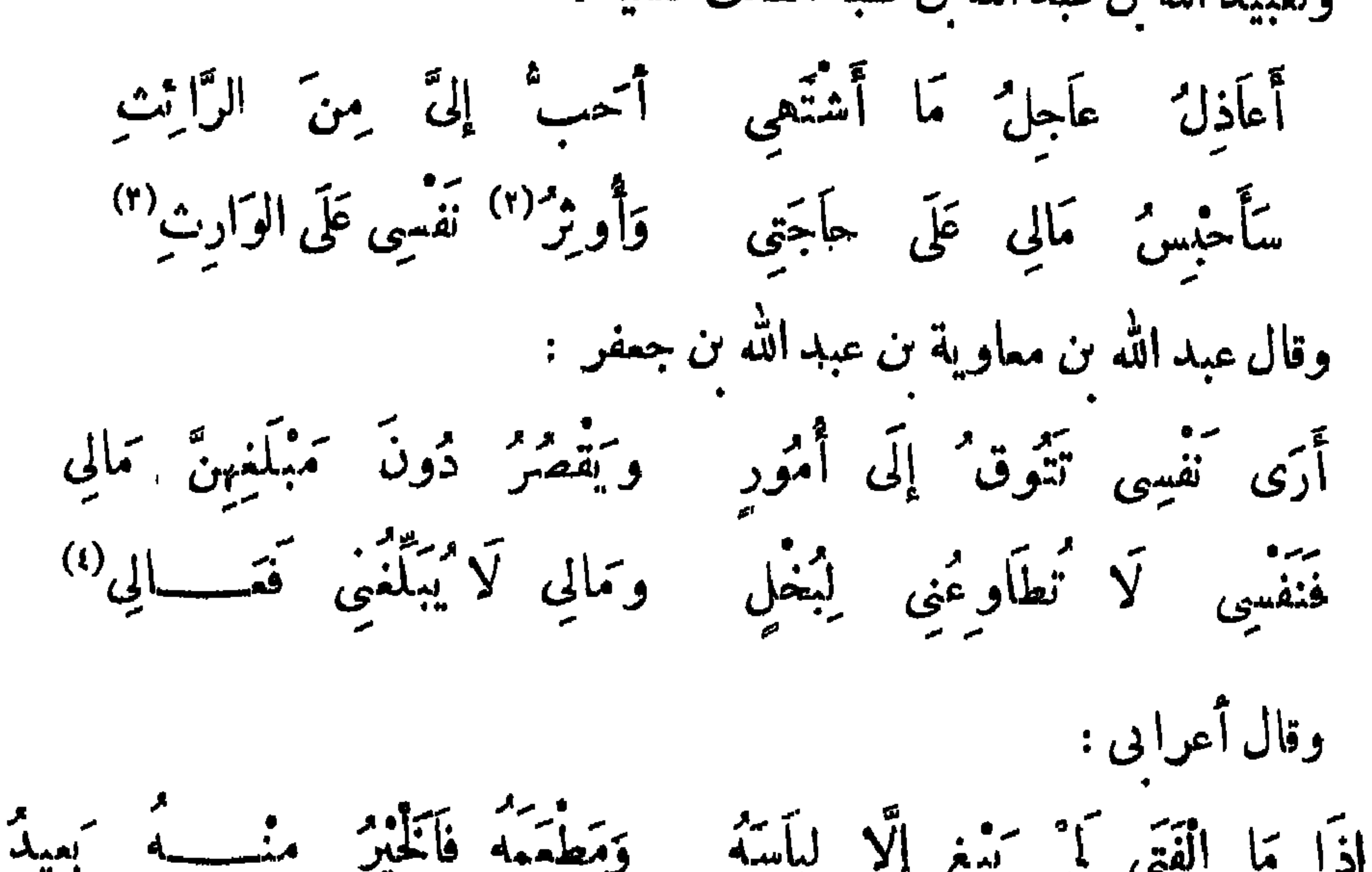

40  
\n11. 
$$
-\frac{1}{2}
$$
  
\n22.  $-\frac{1}{2}$   
\n33.  $-\frac{1}{2}$   
\n34.  $-\frac{1}{2}$   
\n4.  $-\frac{1}{2}$   
\n5.  $-\frac{1}{2}$   
\n6.  $-\frac{1}{2}$   
\n7.  $-\frac{1}{2}$   
\n8.  $-\frac{1}{2}$   
\n9.  $-\frac{1}{2}$   
\n10.  $-\frac{1}{2}$   
\n11.  $-\frac{1}{2}$   
\n12.  $-\frac{1}{2}$   
\n13.  $-\frac{1}{2}$   
\n14.  $-\frac{1}{2}$   
\n15.  $-\frac{1}{2}$   
\n16.  $-\frac{1}{2}$   
\n17.  $-\frac{1}{2}$   
\n18.  $-\frac{1}{2}$   
\n19.  $-\frac{1}{2}$   
\n10.  $-\frac{1}{2}$   
\n11.  $-\frac{1}{2}$   
\n12.  $-\frac{1}{2}$   
\n13.  $-\frac{1}{2}$   
\n14.  $-\frac{1}{2}$   
\n15.  $-\frac{1}{2}$   
\n16.  $-\frac{1}{2}$   
\n17.  $-\frac{1}{2}$   
\n18.  $-\frac{1}{2}$   
\n19.  $-\frac{1}{2}$   
\n10.  $-\frac{1}{2}$   
\n11.  $-\frac{1}{2}$   
\n12.  $-\frac{1}{2}$   
\n13.  $-\frac{1}{2}$   
\n14.  $-\frac{1}{2}$   
\n15.  $-\frac{1}{2}$   
\n16.  $-\frac{1}{2}$   
\n17.  $-\frac{1}{2}$   
\n18.  $-\frac{1}{2}$   
\n19.  $-\frac{1}{2}$   
\n10.  $-\frac{1}{2}$   
\n11.  $-\frac{1}{2}$   
\n11.  $-\frac{$
وقال آ خر : أَنْتَ لَلْمَالَ إِذَا أَمْسَـٰكُمْتُهُ فَإِذَا أَنْفَقْتُهُ فَالْمَالُ لَكُ لَكُ

 $Y \cdot Y$ 

وقال قيس نن عاصم : فَلَا أَجْنٌ فِي الدُّنْيَا وَلَا الْمَدْ دَائِمٌ سأودع مالى الخمد والأجن كله كَلَّى حَسَنِ مَاأَخْرَتْ مِنْهُ لَنَادِمُ ز و د استور و است منه <del>و</del>إنني<br>فرخت با قدمت منه وإنني كان يقال : شر مالك ما لزمك إثم مكسبه ، وحُرِّمْت لذة إنفاقه . قال الشاعر : ذَهَابُ المَالِ فِی حَمْدِ وَأَجْرِ دُهاَبٌ لَا يُقَالُ لَهُ رَهابُ" وقال آخن : أشدٌ مِنَ المَالِ الَّذِي أَنْتَ طَالِبُهْ وَحِفظكَ مَالاً قَدْ عَنِيتَ بِحَمْدِ قال جعفر بن محمد رحمهما الله'' : من نقله الله من ذل المعصية إلى عز الطاعة أُغناه بلا مال، وآنسه بلا أنيس، وأعزَّه بلا عشيرة . قال محمود الوراق : هَاكَ الدَّليلَ لِمَرْتُ أَرَا ۖ دَ غِمَى يَدُومُ بِغَيْرِ مَال وَأَرَادَ ءِزًّا كَمْ تُوَطَّ لَمْهُ الْعَشْـــائِلُ بِالْقِتَالِ (١) عيون الأخبار ١٨١/٣ ، العقد الفريد ٢/١٠٧ . (۲) سبنی مع بیت آخر س ۱۸۹ . (٣) في ا : محمد بن جعفر رحمه الله •

وقال البمرين ثولب: إِنَّ الْجُلُوسَ مَعَ النِّسَاءِ تَسِع خاطن بنفسك كي تص<sub>ل</sub>ب رئيبة<br>حاطن بنفسك كي تص<sub>ل</sub>ب رئيبة فَلْلَمَالُ فِيهِ تَجِمُّلَةٌ وَمَهَابَةٌ وَالْفَقْرُ فِيهِ مَذَلَّةٌ وفَضُوحٌ " وقال آخَر : بر<sup>و</sup>.<br>ويزرى بعقا, المرو قلة ماله<sub>.</sub> مُحَمَّقَهُ الْأَقْوَامُ وَهُوَ لَبِيبٌ \*(٣) وقال حسان ىن ثابت الأنصارى : رُبٌ حِلْمٍ أَصْأَعَهُ عَدْمَ الْمَا ل وجهلٌ غطى عَلَيْهِ النَّعيمُ<sup>"؛</sup>) وقال الخريمي وهو أبو يعقوب : قَدْ يَكْتُرُ الْمَالُ وَالْإِنْسَانُ مُفْتَقِرٌ أتميش لا كَيْشْ إِلَّا مَا قَنِيْتْ بِهِ وقال أمية ن أبي الصَّلت : إِذَا كَتَسَبَ الْمَالُ الْفَقَى مِنْ وُجْوَهِهِ ۚ وَأَحْسَنَ ۚ تَدْ بِيرًا ۚ لَهُ ۚ حِينَ ۚ يَحْمَعُ وَمَيْزَ فِي إِنْفَاقِهِ مَا يَبْنَ مُصْلِحٍ مَعِيشَتَهُ فِيهَا يَضُرُّ وَيَنْفُعُ (١) في م: حا أنا بدل هاك ، وفي عاعة الله ذي الجلال بدل في عز طاعة النح . (٢) عيون الأخبار ١ /٢٣٨ . وفيها غنيمة بدل رغيبة ، والعيال بدل النساء ، وقبوح بدل فضوح . (٣) أنشده ابن الأعرابي في عيون الأخبار ٢٤٠/٣ . (٤) ديوانه ١٠٠ ، نهاية الأرب ١٣/٣ ، معجم الأدباء ٢٠/٠١.

وَمَهَابَةً مِن نَهْوِ سُنْاً طَانٍ وَجَاهًا فِى الرَّجَالِ فَلْيَعْتَصِمْ بِدُّنْمُــــــــولِهِ ۖ فِى عِنٌّ طَاعَةٍ ذِى الْجَلَالِ ۚ وَخُرُوجِهِ مِنْ ذِلَّةِ أَأْ ۖ مَاصِي لَهُ فِي كُلِّ حَالٍ (!)

 $Y \cdot Y$ 

بِهِ الدُّخْرُ زَادًا لِلَّتِي هِيَ أَنْفَعَ وَأَرْضَى بِهِ أَهْلَ الصَّقوقِ وَلَمْ يُضِعْ لِأَوْلَادِ سُوءِ حَيْثُ جاءوا وَأَرْمُنْمُوا<sup>()</sup> فذَاكَ الْفَتَى لَا جَامِعُ المالِ ذَاخِرًا وقال كشير. إِذَا المالُ لَمْ يُوجِبْ عَلَيْكَ عَطَاءَهُ ۚ صَنِيعَةُ نُعْمَى أَوْ خَلِيلٌ تُوَامِقُهُ ۖ قَلَّ يَفْتَلْتَكَ المَالَ إِلَّا حَقَاتِقَهُ<sup>(٢)</sup> تَخِلْتُ وَبَعْضُ البُخْلِ حَنْمٌ وَقَوَّةٌ وقال محمود الوراق : وَلَمْ أَرَ مِثْلَ المال أَرْفَعَ لِلتَّذْل وَلَمْ أَرَ مِثْلَ الْفَقْرِ أَوْضَعَ لِلْفَتَق وَلَمْ أَرَ ذُلًّا مِثْلَ ۚ نَأْى تَمِنِ الْأَهْلِ وَلَمْ أَرَ عِنَّا لِامْرِىءِ كَمَشِيرَةٍ إِذَا عاشَ بَيْنَ النَّاسِ مِنْ عَدْمِ الْعَقْلِ (٢) قابَ أرَ مِنْ عَلَم أَضَرَّ عَلَى الْفَتَى

 $Y \cdot Y$ 

وقال آخر :

ائتق<sup>و</sup> بزری بأقوام ذوی حسب<br>الفقر بزری بأقوام ذوی حسب وَقِدْ يُسُودُ نَمِيرَ السَّيْدِ المالَّ<sup>(٤)</sup> وقال محمود الوراق : إِذَا اسْتَمْرِضَتْ بِالْعَقْلِ ضَلَّ لَهَا الْعَقْلُ أرَى دَهْرَنَا فيه عَجَائِبُ حَمَّةٌ وَإِنْ كَانَ لَا أَصْلُ هُنَاكَ وَلَا فَصْلُ م<br>أرى كُلُّ ذِي مَالٍ يَسُودُ عَالِهِ ( ۱ ) ديوانه ۹۲ . (٢) الشمر والشعراء ٤٩٨ ، وفيه : صنيعة تقوى أو صديق ، زهر الآداب ٢٤٧/٣ ، وفيه : ۚ فلم يعتملك ، المسكامل الرأبت ويفتلتك أى يقطع منك (٣) الأبيات في عيون الأخبار ٢/١٣ ، عاضرات الأدباء ٢٧٣/٢ ، السكامل ١٨٤/١ ، والبيت الثاني في الميان ١ /٢٤٦ . (٤) عيون الأخبار ٢٣٩/١ بدون نسبة .

وَآخَرَ مَنْسُوبًا إِلَى الرَّأْى خَامِلاً وَأَنُوَكَ خَبُولاً له الخِلْمُ والنَّيْلُ وَمَا الْفَضَّلُ فِى هَذَا الزَّمَانِ لِأَهْلِهِ وَلْكِرِنَّ ذَا المالِ الكِّدِيرِ لَهُ الْفَضَلُّ فَقَرَّفْ ذَوِي الأَمْوَالِ حَيْثٌ لَقِيتُهُمْ يَهَ وَمُدِهِ وَقَامَ وَفَقَلْتُهُمْ وَقُولُهُمْ وَقَدْمَ وَقَدْرَهُ وَقَدْرَ وَقَدْرَ وَقَدْرٌ وَقَ<br>وَقَدَّوْتُهُمْ قَوْلُ وَقِمْلُهُمْ فِعْلَ

 $\mathbf{Y} \cdot \mathbf{E}$ 

ومما ينسب إلى محمود ، وأظنها لنيره وهو أبو عبد الرحمن العَطوى : فِى الْأَمْرِ بِالْبَذْلِ وَاذْكُرْ زِلَّةَ العَدْمِ دَعِ الرَّيَّاءِ لَمَنْ لَجَّ الرِّياءِ بِهِ وَمَّتْ عَلَى الدُّرْهَمِ السُّنْقُوشِ مَوْتَ فَتَى رَأَى الْبَمَاتَ عَلَيْهِ أَكُرُمَ الْكُرْمِ وَعَدٌّ عَنْ ذَا وَعَنْ هَـــدَا وَقَوْلِهُمْ الذڪثر بيتي وَتَفْتَى لَّذَہٗ النَّعُمُ أَوْكَا غِنَاكَ أَكْذَتْ أَلْكُلْبٍ عِنْدُهِ وَ فَإِنْ أَبَيْتَ فَيَجَرَّبْ وَاشْقَ بِالنَّدْمِ (٢) وقال أبو العتاجية : وَالنَّاسُ" حيثُ يَكُونُ المَالُ وَالْجَاهُ"

قال رسولٌ اللهِ سلَّى الله عليه وسلَّم : « ارْضٌ عا قسم اللهُ لك تسكنُ أُغْنَى النَّاس، واعملْ بِما افْسْتَرَضْ اللهُ عليك تكمنْ أعْبَدَ النَّاسِ، واحتاب ما حَرَّمَ اللهُ

باب سياسيم القول في النتي والققر

عليك تسكن أو رعم الناس » . وقال عليه السلام : « ليس الغني عن كنة. ة العَرَض ، إنما الغني غني النَّفْس » . وفي الحديث المرفو ع : « الفقرُ أَزِين اله ڤيمن من العِذار<sup>(1)</sup> على خدّ الفرس » . وقدأتينا فيءمني الفقر والغنى ، والمقدار المحمود في ذلك عند العلماء بدلائل السنن ، وأقاويل السلف ، بما فيه كفاية وتبصره وشفاه لما فى الصدور فى موضعه من كتاب « بيان الملم» والحمد لله . قال أوسٌ بن أحارَ له : خيرُ الغني الفناعة ، وشرُّ الفقر الغُسِّراعةَ " . قال فمشيلٌ بن عنها ض : إنما الفقر والغنى بعد العرُّض على الله .

أنشدنا الرياننهي : ما شقوة المرم بالإقار تقترة ولا سَمَادْنَهْ يُوْمًا بِإِكْتَهْدِ إنَّ الشَّقُّ الذي في النَّارِ مِنْزُلُهُمْ - وَالْفُورُ فَوزٌ الذي يُشْعُومِنْ النَّارُ (r) قال جمفرٌ بن محمد : المن والغني يجولان في الأرص . فإذا أصابا موضعًا يدخله التنزكل أو مذاه (١) العذار : ماسمال مني معاشر من من الأعدام - $\cdot$  (  $\gamma$  ) in  $\mathcal{U}$  ; in  $\mathcal{U}$ (٣) البيتان الصعر من منابه الأول الممار (١٢ م ١٣٠ م

كان يقال : الشكرُ زينةُ النني ، والمفاف ُزينةُ الفقر . وقالوا : حقُّ الله واجب فى النَّى والفقر ، فني النَّنى المعلَّفَ والشَّكر ، وفي الفقر المفاف والصبر .

 $\boldsymbol{r} \cdot \boldsymbol{\gamma}$ 

فَمَا عَادِوا عَلَى جَارِ بِخَيْرِ وَلَا رَمَّنُوا لِمَكْرُمَةِ يُبُوتَا كَذَاكَ المَالُ يُنْطِقُ كُلَّ عِيٌّ<sup>(٢)</sup> وَيَتْزُك كُلَّ ذِي حَسَبٍ صَعُوَتَا <sup>(۳</sup> وقال7ب<sub>ش</sub> : .<br>اَعْلَمْتَ مُّذِاسْتَفَدْتَ الْمَالَ حَتَّى مَتَحَلَّمَاتُ كَمَالٍ ۚ ذَلِقُ اللِّسَانِ ۖ وَشَعَّهَكَ أَلَّذِى قَدْ كَانَ قِدْمًا ۚ مُسْمِّيكَ الْجَبَانَ ابنَ الْجَبَانِ \* ۚ (١١١١: المز .

(۲) ب : غث . (٣) مىاقط من ا .

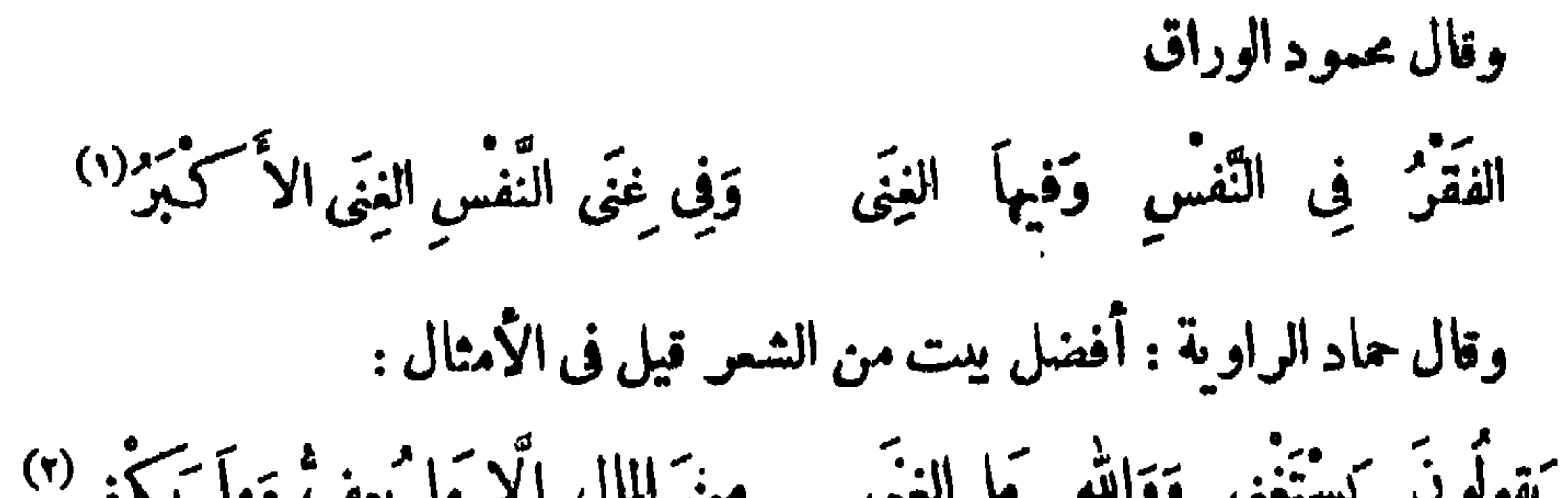

 $Y - V$ 

قال عبد الله بن الأهتب: من ملد في الفقر أيطر مرالف

$$
\mathbf{Y}\cdot\mathbf{V}
$$

فأنت المسوّد في الْعالَم إذا كنت ذا ثروَةٍ مِنْ غَنى وَحَسَبُكَ مِنْ نَسَبٍ مُورَّة میکر یوم مجموع است (٤)<br>نغسسببر أنك مین آدم وللنزال أيضًا : تُوتَّةُ حَمْلُو<sup>ن</sup>ُهُ وَأَحْيَانًا مِقْر<sup>ه</sup>ُ) إِنِّ حَمَلَبْتُ الدَّهْرَ أَصْنَافَ الدِّرَ. وَعَلَقَهَا حِينًا وَأَحْيَانًا صَبَرَ وجل ما يَسْفِيكُه الدَّهْنُ كَيْدَ. أكاتري أكثر من فيها يُهن .<br>فَلَمْ أَجِدْ شَبْيَنَا مِنْ الفَقْرِ أَمَنْ خَاَفَةَ الفَقْرِ إِلَى نَارِ سَقْرَ وقال آخر : لَمَمْرُكَ إِنَّ القَبْرَ خَيْرٌ مِنَ الفَقْرِ لعَمن كانَ ذَا يُسْرِ وَعَادَ إِلَى مُسْر ولعروة بن الورد : دَعِينِي للَّغِنَى أَسْعَى وَإِنِّي رَأِيتُ النَّاسَ تَسَرُّهُمُ الفَقَيرُ (١) ب :على المرء ذى الملياء . (٢) إعتاب السكتاب ٢١٧ ، عيون الأخبار ا ٢٣٩ ، "ابيان ٢/٢٨ ، السكامل ١/١٨٤ ، زهر الآداب

١/٢٥ ، وفـه : ولمن الفتى فى أحله يرزق الغنى بغير لسان ١٠٠ الـخ ، العقد الفريد ٢٩/٣ . (٣) ساقط من ب . (٤) التمثيل والمحاضرة ٣٩٢ ، ونسبها لابن المعتز ولاتوجد في ديوانه . (٥) المقر : الحامص أو المر .

 $Y \cdot 9$ 

وَأَحْقَرُهُمْ وَأَهْدِمُهُمْ عَلَيْهِمْ وَإِنْ أَمْسَى لَهُ كُرَبٌ وَخِيرٌ مباعده الخليل وتزدريه حليلته والمشعر الصغير وَتَلْقِى ذَا النَّجْنَى وَلَهُ جَلاَلٌ ۚ يَكُلُّ فَؤَادٌ صَاحِبِهِ يَطِيرُ قلمل معتمد والعيب جير وتسكن للغيني رَبٌّ غفورٌ (١)

وقال حبيب : كَاتَنْسَكِرِي عَطَلَ الْسَكَرِيمِ مِنَ الْغِنَى فالسَّيْلُ حَرْبٌ لِلْمَسَكَمَانِ الْعَالِي<sup>(١)</sup> وللمغيرة بن خبثاً. وَمَا الْفَقَرْ بْزُرِى بِالرَّجَالِ وَلَا النَّبَى وَلِكُونَ قُلُوبُ الْقَوْمِ لِلْقَوْمِ تَقْدَمُ تَقْدَمُ وقال امرؤ القبس : <sup>ب</sup>َكَمَى صَاحِبِى لَمَا رَأَى الدَّرْبَ دُوْنَةَ وَأَيْقَنَ أَنَّا لاحقــــسانٍ بِقَيْصَرَا فقلتُ لَهُ : لَا تَبْكِ تَمِيْنَكَ إِنَّمَا نُيْمَاوِلٌ مُمْلَكًا أَوْ نَعْوِتَ فَنُعْذَرَاً (٢) وقال أبو العتاهية : أَجَلَّكَ قَوْمٌ حِينَ صِرْنَ إِلَى الْنَبَى َفَكُلُّ غَنَّ فِي الْمُيُونِ جَلِيلٌ<sup>م</sup>ُ <sup>(</sup>"إِذَا ماَلَتِ الدُّنْيَا ۚ إِلَى الْمَرْءِ رَتَّبَتْ ۚ إِلَيْهِ وَمَالَ النَّاسُ حَيْثٌ مِيلٌ ؟) وَلَيْسَ الْغِيْنَ ۚ إِلاَّ غِنَّى زَيَّنَ الْفَتْقِي عَشَيَّةٌ يَقْرِى أَوْ عَدَاةَ يُنِيلُ<sup>(3)</sup>

71.

فإنَّكَ لاَ تَدْرِى أَتْمَنْيِعُ أَمْ تَمْسِى تقنع عا يكفيك والتيس الرئما فَلَمِسَ الْمَسْنَى عَنْ كَثْرَةِ الْمَالِ إِنَّمَا يَبْكُونُ الْغَنَى وَالْفَقَنُ مِنْ ۚ قِبَلِ النَّفْس وقال بكر بن أذبنة :

 $\gamma \setminus \gamma$ 

وَمِنْ نَمْنٍ قَقِيرُ النَّفْسِ مِسْكِينٌ كم من فقير نمني النّفس نَعْرِفهُ وقال محمود الوراق : وَجَرَّبْتُ حَالَيْهِ عَلَى الْعُسْرِ وَالْيُسْرِ كبست صروف الدهركركم كر وناشئا وَلَمْ أَرَ بَعْدَ الْكُفْرِ شَرًّا مِنَ الْفَقْرِ .<br>فلم أر بَعْد الدِّينِ خَيْرًا مِنَ الْغَيْنِي ولمحمود الوراق : م<sup>ه</sup> مم الذي أكريم أو أيثنبو يَا عَاثِبَ الْفَقْرِ أَلَا تَزْدَجِرْ" مِنْ شَرَفٍ الْفَقْرِ وَمِنْ فَضْلِهِ (٢) كُلُّ الَّذِيَ إِنْ صَحَّ مِنْكَ النَّظْـرِ ۚ  $I_{\mathcal{F}}(0) = \frac{1}{2} \int_{0}^{\infty} \frac{1}{2} e^{-2x} \left[ \frac{1}{2} \int_{0}^{\infty} \frac{1}{2} e^{-2x} \frac{1}{2} \right] dx$  $\mathcal{L}$ ,  $\mathcal{L}$ ,  $\mathcal{L}$ ,  $\mathcal{L}$ ,  $\mathcal{L}$ ,  $\mathcal{L}$ 

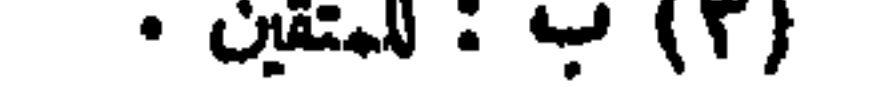

**Y \ Y** 

وقال بعض الحــكماء فى ذم الغـى : طالبُ الغنى طويل العَنّاء ، دائم النَّصب ،<br>كثير التمب ، قليل منه حَظَّةُ ، خَسيس منه نصيبه ، شديد من الأيام حذره ، ثمر

وقال بشر بن المشمر المتكلم : وإذاالحبهول رابقه مستغنيا أَعْيَا الطَّيبِيبِ وَحِيلَةَ المُعْمَّالِ (9) وقال الخليل بن أحمد : تما أَسْمَعَ النَّسْكَ بِسَمَّالِ (٦) وأقبتح البُخْلَ بِذِي المَالِ<br>وأقبتح البُخْلَ بِذِي المَالِ من كان محتاجًا إلى أهله هَانَ عَلَى ابْنِ العَمُّ والْحَال <sup>(٧</sup>مَا وَقَعَ الإِنْسَانُ فِى وَرْطَةٍ م<br>أزرى به مِنْ رِقَةِ الحَالِ" قيل لبمض الحـكماء : ما بالنا نجد مَنْ يطلبُ المالَ من العلماء أكثرَ ممن (١) ا : ويعض . ب : ي<sub>كةت على</sub> .

 $\mathbf{u}$  : بغتابونه  $\mathbf{v}$ (٤) ب : وولد يذمونه . (٥) البيت في البيان والتبيين ٣٤٧/٣ . . با : بتسآل  $(\tau)$ (٧) زيادة من ب .

 $Y \setminus Y$ 

قال أخيخة بن العثلاج : اسْتَمْنِ عَنْ كُلِّ ذِى قَنْ مِكْنِ رَحِمٍ ﴾ إِنَّ الغَنَّى مَنِ '' اسْتَغْنَى عَنِ النَّاسِ<br>«الْبَسْ عَدُوَّكَ فِى رِفْقٍ وَفِى دَعَةٍ ﴾ لِيَاسَ ذِى إِرْبَةٍ ۖ لِلدَّهْرِ ۖ لَبَاسَ

# (۱) ب : الذى . والبيتان فى لباب الآداب ٢٥٦ والثائى منهما بى عماسة البحترى ٨ ، وفيها : أطوار ذى<br>لمربة ·· الخ ـ والإربة بالـكسر : الدهاء والـكر .

سمات الد<sup>ق</sup>ين

وعنه عليه السلام أنه قال : « صاحبٌ الدَّيْن محبوسٌ عن الجنة بِدَيْنَه » . وقال عليه السلام — بعد <sup>(</sup>' أن فتح الله عليه وأفاء الله على المسل*مين''— : « من* ترك مالاً فلورثته ، ومن ترك دَيْنًا فعلى ّ » . كان يقال : لا تمَّ إلاَّ تمَّ الدَّيْن ، ولا وجعَ إلاَّ وجع العين . وقد روى هذا القول عن النبي صلَّى الله عليه وسلم من وجه صميف . قال عمرُ بن الخطاب : إياكم والدَّين ، فإنَّ أوله ﴿ وَآخره حرب . قالِ جعفر بن محمد : المستدينُ تاجر الله فى الأرض .

 $\forall$  \ 0

فيقول:

يُمْرَّفِقُ "بَيْنَ النَّاسِ حَمْثُ الذَّرَاهِ (٢) بنو عمَّنا أدُّوا الدَّرَامَ إِنَّمَاً وقال آخر : أَرَى النَّاسَ يَقْضُونَ الدَّبُونَ ولاَ يُقْضَى مَا يَدَأْنُ دَيْنِي إِذْ يَحْمَلْ عَلَيْهِكُمْ.<br>فَمَا شَأْنُ دَيْنِي إِذْ يَحْلُ عَلَيْهِكُمْ. فمرض فَمَا أَدَّبْتِ نَقْدًا ولاَ عَرْضاً اَلْقَمَدْ كَانَ ذَاكَ الدَّيْنُ نَقْدًا وَبَعْيَمُهُ أَمَانِ مَا لَأُوَّتْ سَمَاءِ ولاَ أَرْضًا ولكناً مَذَا الّذِى كَانَ مِنْكُمُ وَلَمُوْ كَنْتِ تَنْوِينَ الْقَضَاءِ لِدَيْنَا كَأَنْسَأَتِ<sup>(٣)</sup>لِي بَعْنَدا وَعَجَلْت لِي بَعْضاً<sup>(٤)</sup>

قال آبو عثمان المازني : سممت مماذ بن مماذ ، وبشر بن المفضل ينشدان حذين البيتين لمجنون بني عامر : مبعظم أءناق الرجمال المطامع طَمِعْتُ بِلَيْلِي أَنْ تُرِيعَ وإِنَّكَمَا شُهُودٌ عَلَى آيُلَى عُدُولٌ مُقَا ب<sup>عره</sup>) وَدَا بِنْتُ لَيْلَى فِى خَلاَءٍ وَلَمْ يَهْكُنْ (١) المينة : أى تميين وقت لاستقضاء الدين . (٢) انظر المدر والبيت في عيون الأخبار ١/٢٥١ . (٣) ب،م: لأنسأتكي. (٤) محاضرات الأدباء ١ |٢٢٩. (٥) نسب البيتان فى نهاية الأرب ٢٣/٨ ، لباب الآد ب ٣٢٢ ، أمالى القالى ١/١٩/ إلى البعيث المجاهـ. . وهما فى محاضرات الأدباء ١/٢١ ، والأول فى حماسة البحترى ٢٠٢ بفير نسبة، وتربع : ترجع[لى سـابق،عهدها .

 $Y \setminus 7$ 

وقال آخر أنشده ابن الزبير : أَلاَ آيَتَ النَّهَارَ يَعْوَدُ لَيْلاَ ۖ فَإِنَّ الصَّبْحَ ۚ يَأْتِى بِالنَّهْمُوعِ حَوَائِمٍ مَا نُطِيقٌ لَهَا قَضَلَةٍ وَلاَ دَفْعًا وَرَوْعَاتٌ<sup>(١)</sup> النَّرِيمِ

 $\mathbf{r} = \mathbf{r} \cdot \mathbf{r} = \mathbf{r} \cdot \mathbf{r} = \mathbf{r} \cdot \mathbf{r} = \mathbf{r} \cdot \mathbf{r} = \mathbf{r} \cdot \mathbf{r} = \mathbf{r} \cdot \mathbf{r} = \mathbf{r} \cdot \mathbf{r} = \mathbf{r} \cdot \mathbf{r} = \mathbf{r} \cdot \mathbf{r} = \mathbf{r} \cdot \mathbf{r} = \mathbf{r} \cdot \mathbf{r} = \mathbf{r} \cdot \mathbf{r} = \mathbf{r} \cdot \mathbf{r} = \mathbf{r} \cdot \mathbf{r} = \mathbf$ 

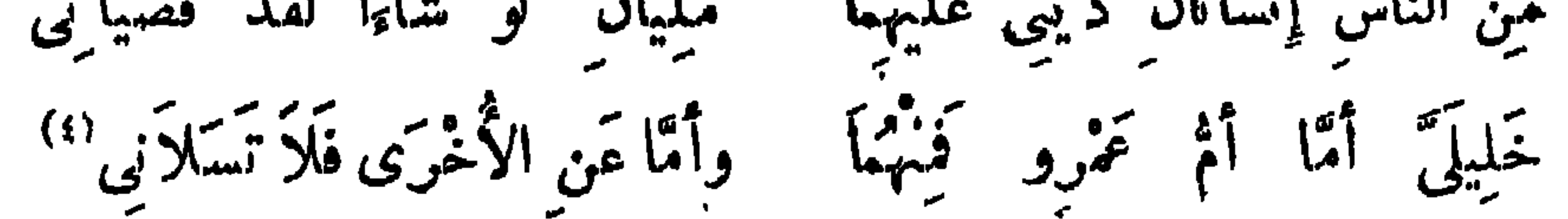

(۱) ب : روغات . (٢) العِيت لأعرابي يدعى أباالنباش المقبلي ، أخذ مالامن تاجر بالمدينة يدءى سباربن الحسكمثم غاب عنه مدة، والمظهر أخيراً لاحقه التاجر وجاعة ممه بصحيفة المدين ء فأظهر لهم استمداده لدفعه فى مكان معين بالمدينة ء فلعا ساروا معه فى دروبها أسرع بالفرار وأعجزهم مربا ، انظر القصة وأبيات ثلاثة أخر فى حماسةالبحترى ٤١٧،٤١٦، عيون الأخيار ١/هه. .

(٣) ديوانه ١٧٧ ،نهايةالأرب ٧/٥/٣. عبون الأخبار ٩٢/٤ ، التمثيلوالمحاضرة ٧٢ ، الشعر والشعراء ٤٩٠ . (٤) وفيات الأعيان ١٤٧/٢ .

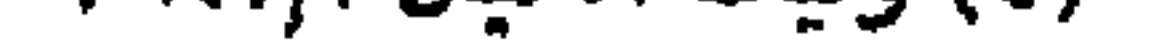

قال الله عن وجل" : ﴿ وَلاَ تَجْمَلْ يَدَكَ مَغْلُولَةً إِلَى عُنْقِكَ ، وَلاَ تَبْسُطْهَا كُلٌّ البَسْطِ") وقال : ﴿ وَالَّذِينَ إِذَا أَنْفَقُوا َلَمْ يَسْرِفُوا وَلَمْ يَقْتُرُوا وَكَانَ بَيْنَ ذَلِكَ قواماًا ﴾ . فهذا أدب الله تمالى . وقال رسول 'لله صلى الله عليه وسلَّم : « ما عَالَ مَن اقتصد » . كان يقال : ثلاثٌ من حقائق الإيمان : الاقتصادُ في الإنفاق ، والإنصافُ من نفسك، والابتداءِ بالسلام . كتب بعضٌ الصالحين إلى بعض إخوانه :كل مارده'' العقل ، وناله الفضل فجميل متستن قال عبدالله بن عباس : الهَـَـدْيُ الصَّالح ، والسَّمْتُ 'لحسن ، والاقتصاد ، جزء من خمسة وعشرين جزءا من النبوة . قال رسول الله صلَّى الله عليه وسلم : « إن الله يحبُّ الرفق فى الأمر كله » . وقال عليه السلام : « ما كان الرفق قط فى شىء إلاّ زانه ، ومن حُرم الرفق حرم الخير » .

باب الاقتصاد والرفق

(١) سورة الإسراء آية ٢٩ . **ر۲) سورة الفرقان آية ۲۷ .**  $\mathcal{L}(\mathbf{r})$  ): ما أخره

**Y \ \** 

قال المتلمّس :

عَدُوٌّ تِلاَدِالِمَالِ فِيَا يَنُوبُهُ مُتَمَوْعٌ إِذَا مَامَنْتُهُ كَانِ أَحْزَمَا" وقال آخر (١) : عَلَيْكَ بِأَوْسَاطِ الْأُمُورِ ۚ فَإِنَّهَا ۚ نَجَاةٌ وَلَا تَرْكَبْ ذَلُولاً وَلَا سَمْبَا<sup>(،)</sup> وقال آخو : (١) الخرق : ضد الرفق ، وألا يحمىن المرء التصرف فى الأمور . (٢) ديوانه ١٦٨ ، نهاية الأرب ٣/١٦ . المقد الفريد ٢٠/٣. . (٣) ساقط فى ب ، وانظر البيت فى البيان والتبيين ٢٠١/٢ . (٤) سانط من ب . (٥) البيت لأبي عينية المهلمي ، انظر التمثيل والمحاصرة ٤٢٩ . البيان ا/٢٥٤ ، فصل المقال ٢٠٢ .

## **َلَا تَذَهَبَنَّ فِي الْأُمُورِ فَرَطَا ۚ لَا تَسْأَلَنَّ إِنْ سَأَلْتَ شَطَطَا** وَكُنْ<sup>(١)</sup> مِنَ النَّاسِ جَمِيعًا وَسَطاً قال أعرابي للحسن : يا أبا سعيد ! علمني دينًا وَسُوطًا لا ذاهبًا فروطًا ، ولا ساقطًا

 $1 + \frac{2}{3} + \frac{2}{3} + \frac{1}{3} + \frac{1}{3} + \frac$ 

 $Y \setminus$  9

إِذَا مَا كَمَنْتَ فِى بَلْدٍ نَمْرِيبًا وَخِفْتَ مِنَ أَنْ تَبْوَءٍ بِغَيْرِ مَال مِنْهُمْ مَنْ مَنْ مَنْ مَنْ أَعْقِيْدَالِ<br>يَفُو نَكَ كَمَلْ يَوْمَ فِي اعْتِدَالِ فَلَا تَبْسُطُ يَدَيْكَ وَكُلُّ قَلْبِلاً وَكَثَرُهَا وَقَلْلُ فِي العِيَالِ وَذَبٌ عَنِ الدَّرَاهِيمِ كُلَّ حِينِ وَقُلْ فِی کل شَیْءِ کَشْتُهِیْدِ مِنَ الأَشْيَاءِ هَذَا الشَّيءِ غال فَتَرْكُ المالِ للأَعْدَاءِ خَمِيتٍ وَ لوبٌ المَا لِهِ مِن ۚ ذَلَّ السُّؤَالِ (١) ب : تكن . والأبيات فى البيان ١/٤٠٠ . ۰ نیست : ب $(4)$  $. 7.44. : 1 (T)$ (٤) الأبيات في نهاية الأرب ٨٥/٣، ، محاضرات الأدباء ١/٥٢٣، المستطرف ١/١٢١، ، ٧٩/٢ -

 $XY -$ 

 $\sim$   $\sim$  $\sim$   $\sim$ مَنْ يَسْتَمِنْ بِالرِّفْقِ فِى أَمْرِهِ ۚ قَدْ تَمِثْرِجَ الْحَيَّةَ مِنْ جُعْرِهَا قال سابق : إِنَّ التَّرَفُّقَ لِلْمُسْقِيمِ مُوَافِقٌ ۚ وَإِذَا يُساَفِرُ فالتَّرَفُّقُ أَوْفَقُ<br>لَوْ ساَرَ أَلْفُ مُدَجَّجٍ فِي حاجةٍ ۚ لَمْ يَلْقَهَا إِلَّا الَّذِى يَتَرَفَّقُ<sup>(١)</sup>

. . . . . . وقال عمر بن الخطاب رضى الله عنه : تَلَقَّوْا الحَاجَّ ولا تشيَّعوهم . قال رسول الله صلَّى الله عليه وسلَّم : « سافروا تصحُّوا وتغنموا » . وفي حديث عبدالله بن غمرو بن العاص ، عن النبي صلى الله عليه وسلم ، أنه قال : « ما مات میت بأرض غر َبة إلا قیس له من مَسْقط رأسه إلى مُنْقَطَع أثره فى الجنة » . ومن حديث ابن عباس ، عن النبي صلى الله عليه وسلَّم ، قال : « موتٌ الغزيب شهادة » .

**YYY** 

قيل لأعرابي" . أين منزُلك؟ قال : بحيث ينزل الغيث . من أمثال العامة : البركات مع الحركات . وقالوا : ربما أسفر السُّفَر عن الظُّفر . قال البحترى : وإذا الزمان كساك مساقة معدم قَالَبَسُ لَهَا حَمَلَ النَّوَى وتَمَرَّبُ (٢) وقال زهير : ومن يغترب مجيس مروءا صديقه وَمَنْ لاَ يُبْكِّرُمْ نَفْسُهُ لاَ يُبْكِرُمْ (٣)

وقال الأعشى :  
وتَنلافَنُ مِنّهُ تُون قُوَّ مِهِ لاَ تَنَّ وَّ وَنُ يُرَى مَصَّارعَ مَظَّلُو مَ وَتَنَّلُّو، عَبَنَّا وَمَسَّهَجَبَّا  
وتُنلافَنُ مِنَّهُ الصَّالِحاتَّ و إِنَّهُ يُسَيَّ 
$$
-\frac{1}{2}
$$
وَنَهُهَ وَنَّهَ وَنَّهَ وَنَّهَ وَنَّهَ وَنَّهَ وَنَّهَ وَنَّهَ وَنَهَ وَنَهِ وَنَهَ وَنَهِ وَنَهَ وَنَهَ وَنَهَ وَنَهَ وَنَهَ وَنَهٰ وَنَهَ وَنَهِ وَنَهَ وَنَهِ وَنَهَ وَنَهِ وَنَهِ وَنَهٰ وَنَهِ وَنَهِ وَنَهِ وَنَهِ وَنَهِ وَنَهِ وَن

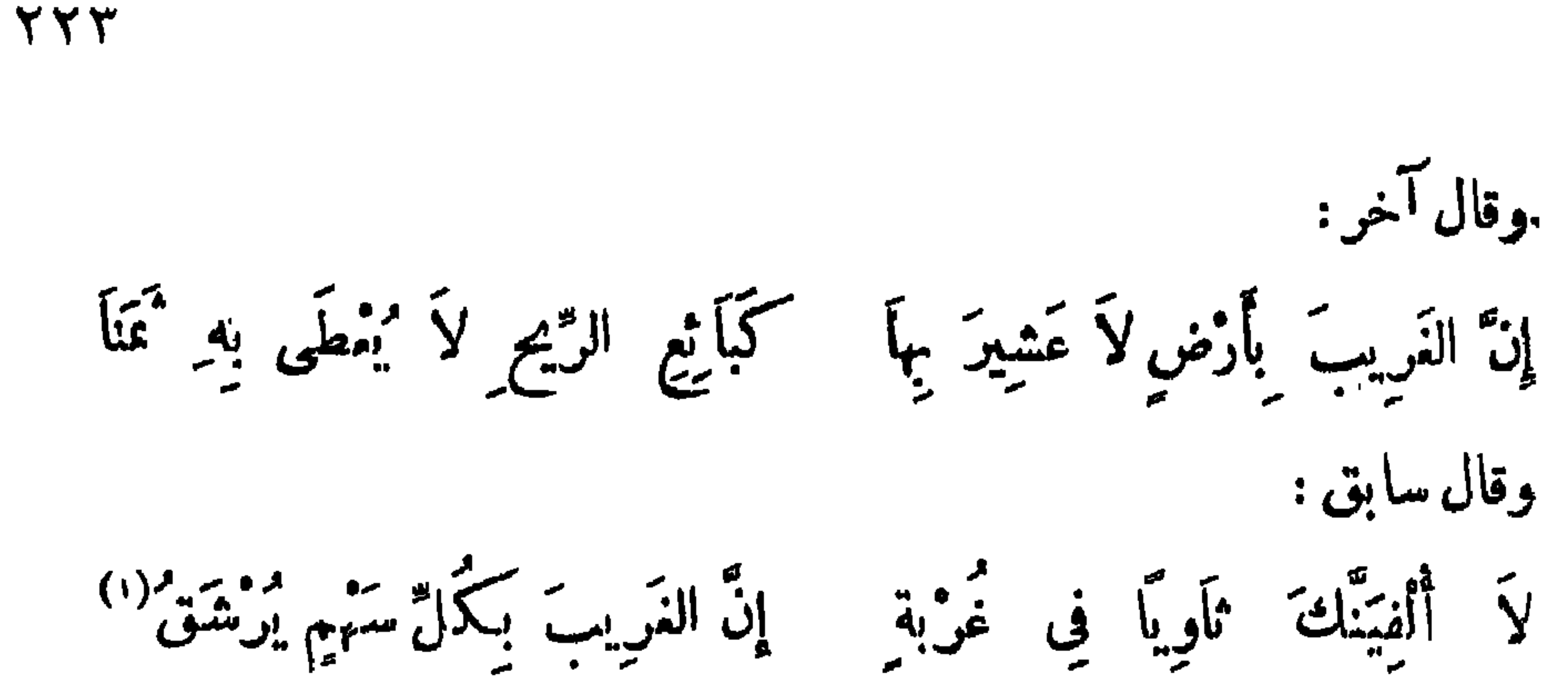

وقال آخر : وَلَمْ أَرَ ذَلاَّمِيْلَ َنَأْى عَنِ الأَهْلِ''' قُلْمُ أَرَّ عِنَّ الْمَرْءَ إِلاَّ عَشِيرَةَ وقال آخر : إنَّ النِّسكاً حَسَنٌ بِكُلِّ غَرِيبِ إِنَّ الغَرِيبُ فَا أَلاَمُ عَلَى النِّكْمَا وقال آخر : مُجَازَى بِالَّذِى تَجِيدُ القُلُوبُ<br>يُجازَى بِالَّذِى تَجِيدُ القُلُوبُ و يأتس بابن بأيتهم الغريب وصادَفني غَرِيبٍ فالتَّقينا وكل مساعد وعمر القريب وقال آخر : مَنَ أَعْطَ آمَالِي وَطَالَ التَّمَوْبُ سيتمع من أهلي أو متل<sup>د</sup> وُرَّةً.<br>تُمرَّبْتُ عَنْ أَهْلِي أَوْمَلْ أَرْوَةً وَلَا لِيَهْدُودِ جَدْهَا اللهُ مَذْهَبٌ \* مَّمَا لِلْمَتَى ا<sup>مُ</sup>لْحْتَال فِى الرُّزْقِ <sub>حِي</sub>لَة وقال كسابن زهير : به منها المرکب اللہ اللہ میں اللہ منہ اللہ منہ اللہ منہ اللہ اللہ منہ اللہ منہ اللہ منہ اللہ منہ ال<br>منہی اللہ منہ اللہ منہ منہ اللہ منہ اللہ منہ اللہ منہ منہ اللہ منہ منہ اللہ منہ اللہ منہ اللہ منہ اللہ منہ الل فَقَرَّى فِي بِلاَدِكِ إِنْ قَوْمًا (١) البيت لصالح بن عبدالقدوس من قصيدته المشهورةالتي ممهت الإشارة إليها ، انظر معجم الأدباء١٢/ ٨. (٢) يروى الشطر الأول : فلم أر عزا لامرى كمكمشيرة ، انظر محاضرات الأداء ٢/٣٣/٢، البيان ١/٢٤٦ ، السكامل ١ /١٨٤ وهو لمحمود الوراق ، وقد سبق مع أبيات أخرى فى ص ٣٠٣ (۳) دیوانه ۲۱۷ .

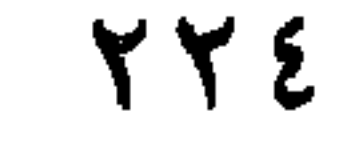

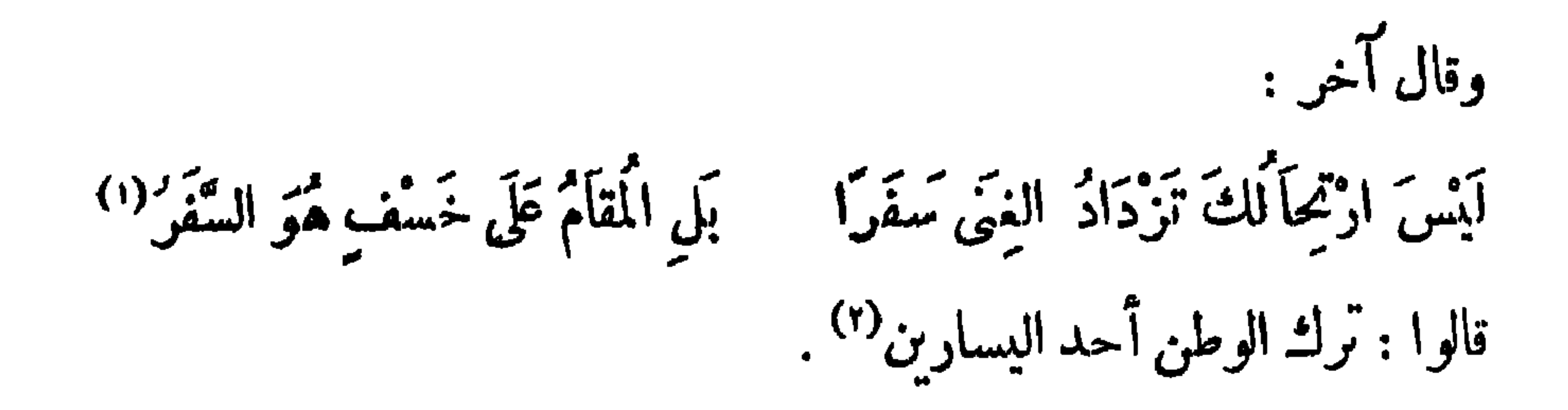

قال الشاعر :

ومَا المَوْتُ إِلاَّ رِحْلَةٌ نَثَيْرَ أَنَّهَا مِنَ الْمَنْزِلِ الظَانِي إِلَى الْمَنْزِلِ البَاقِي<sup>(٢)</sup> وقال آخر :

من التثمير المُوسَّع في اغتراب <sup>(٥)</sup><br>عن العيش المُوسَّع في اغتراب

لَقَرْبُ الدَّارِ فِى الإِقْتَارِ <sup>(٤)</sup> خَيْرٌ <sup>(</sup>"وقال آخر :

بَدْأَبٌ فِيهِ القَوْمُ حِينَ مُسْبِحٍ<br>يَدَأَبُ فِيهِ القَوْمُ حِينَ يَصْبِحَ ومهمه فيها الشراب يسبح كَأَنَّمَا نُوَوْا بِحِيْثُ أَصْبِيْعُوا اللَّيْلُ أَخْفَى والنَّهَارُ أَفْضَحٌ )

 $\mathbf{a}$  at  $\mathbf{a}$   $\mathbf{a}$   $\mathbf{b}$   $\mathbf{c}$   $\mathbf{c}$   $\mathbf{d}$   $\mathbf{c}$   $\mathbf{d}$   $\mathbf{c}$   $\mathbf{d}$   $\mathbf{e}$   $\mathbf{d}$   $\mathbf{e}$   $\mathbf{d}$   $\mathbf{e}$   $\mathbf{d}$   $\mathbf{e}$   $\mathbf{e}$   $\mathbf{e}$   $\mathbf{e}$   $\mathbf{e}$   $\mathbf{e}$   $\mathbf{e}$   $\$ 

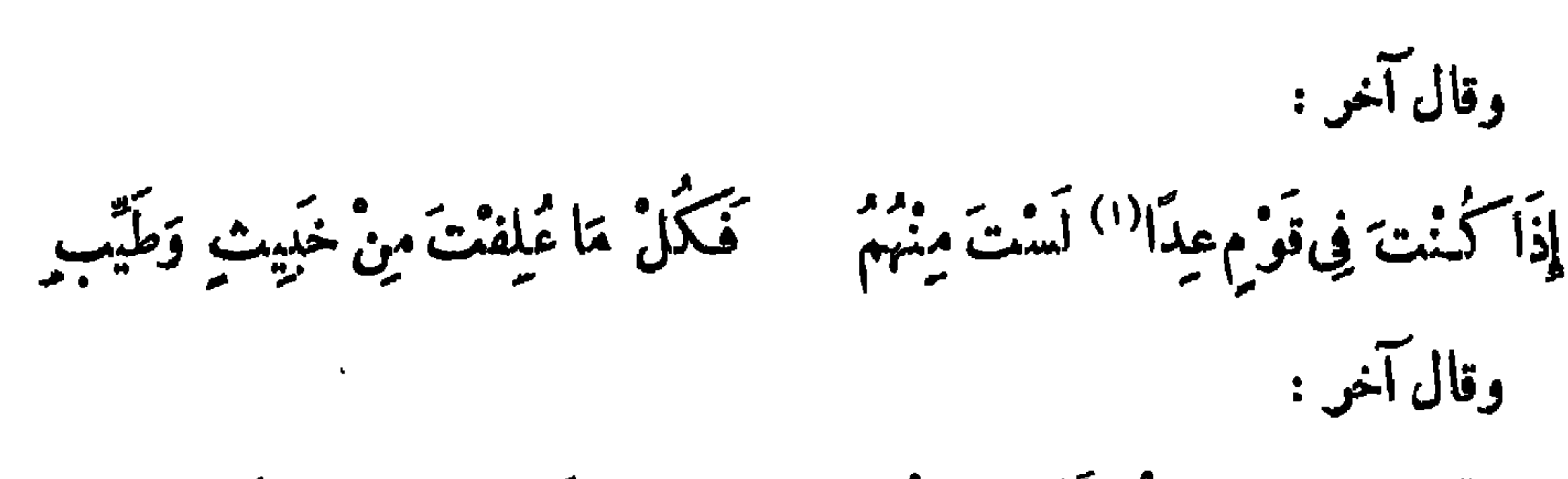

إِنَّ النَّرِيبَ وإِنْ أَقَامَ بِبَـلْدَةٍ مَ يُمْدَى إِلَيْهِ خَرَاجُهَا لَغَرِيبٌ وقال آخر : كَيْبَارَبْ "قَوْبْ دَارْكُلُّ غَرِيسِ غَرِيبٌ يُقَاسى الهَمَّ في أَرْضٍ غُرْبَةٍ قالوا: الغريب كنرس ذابل ماتت أرضه ،و نفد شربه". قال النمر بن تولب : غَرِيباً فَلَاَ يَعْرُرُكَ خَالَكَ مِنْ سَمْدِ إِذَا كُنْتَ فِى سَمْدٍ وَأَمْكَ مِنْهُمْ فإِنَّ ابنَ أَختِ القومِ مُصْنَعِينٌ `` إناوٌه إذا لم يُزاحِمْ خالَة بِأَبِ جَلْد قالت العرب : ليس بينك وبين يلاد نسب ، خير البلاد ما حملك . <sup>(و</sup>وقال آخر : وَلَاَ يَكُونُ لَهُ فِى الأَرْضِ آَثَارُ ۚ؛ أيسَ الفَتَى بِفَتَى لا يُسْتَضَاءِ بِهِ (١) العدا : المتباعدون أو الغرباء ، واستمعل الجمع مكان المفرد لضمرورة الشعر ، وقد نسب البيت فى<br>البيان ٢/٢٣ إلى خالدٍ بن نشلة الأسـدى ، ونسب فى الـكامل ٢٨٤/١ إلى أعرابى من بنى سعد يندعى خنوص ، وورد فى عاضرات الأدباء ٢٧٣/٢ ، عيون الأخبار 1/٢٩٢ ، حماسة أبى تمام ١٤١/١ بغير نسبة . (۲) زیادة فی ب . (٣) مصفى إناوه : منقوس حقه ، وقد نسب البيتان في محاضرات الأدباء ١٧٧/١ ، الحماسة لأبي تمام ١/٣٠٦ لمل غسان بن وعلة ، ووردت منسوبة للنمر فى عيون الأخبار ٨٩/٣ ، الشعر والصَّراء ٢٦٩ . (٤) ساقط من ا . وانظره في الشمر والشمراء ٣٢ .

وقال آخو : تَوْكُمْ قَدْ رَدَّ مِثْلُكَ مِنْ غَرِيبِ سَلَّى اللهَ الإِيَّابَ مِنَ الْمُنْيِبِ وَسَلَّ الهَمَّ عَنْكَ مِحْسَنٍ ظَنَّ ۚ وَلاَ تَيْأَسْ مِنَ الفَرَجِ القَرِيبِ قال بعض العقلاء : أعرف يبتاً قد يّت أكثر من مائة ألف رجل في المساجد،

ヤヤさ

وفي غير أوطانهم ، وهو : تَمِشْ ذَا يَسأرِ أَوْ تَمَوْتَ فَيُمْدَرَا<sup>(١)</sup> فَسِرٌ فِى بِلَادِ اللَّهِ وَالْتَمِسِ النَّنَى قال خالد بن صفوان : فى السفر ثلاثة معان : الأول الغرم ، الثانى القدرة ، والثالث الرحيل . كان يقال : فقد الأحبة غربة . قال الشاعر : إِذَا مَامَضَى القَوْنُ الَّذِى أَنْتَ فِيهِمْ وَخُلَّفْتَ فِي قَرْنِ فَأَنْتَ عَرِيبٍ \*(٢)

وقال لبيد بن ربيعة : إِذَا رَحَلَ السُّفَّارُ مَنْ هُوَ رَاجِعُ لْمَمْرَكَ مَمَا يُدُّرِيكَ إِلاَّ تَطْنَبُه<sup>ا(٣)</sup> وَلاَ زَاجِرَاتٌ الطَّــيْرِ مَا اللهُ صَابِعْ تُمَمَّرُكَ مَا تَدْرِى الطَّوَّارِقُ بِالْحَصَى وقال على بن الجهم : يَارَحْمَنَا لِلْمَوِيبِ فِي البَلَدِ النَّا لَيْجِ مَاذَا يَنَفْسِهِ صَنْمًا (١) البيت لعروة بن الورد ، ديوانه ١٩ ، وقد نسب في الأغاني ١٩/١٩ إلى أبي عطاء السندي ،ونسب في لباب الآداب ٢٧ إلى النابغة ، وورد في عيون الأخبار ١/٢٤٢ بغيرنسبة . (٢) البيت لأبى محمد التبمي ، انظر البيان ١٨٩/٣ ، محاضرات الأدباء ٢/٢١، ، الأغانى ١٨/١٨/ ١، زهر الكداب ٢٢ / ٢٢ . (٣) ب : تطببا ، والبيتان ٯ ديوانه ١٠٢ ، الشمر والشمراء ٢٣٧ ، المستطرف ١٠٤/٢ .

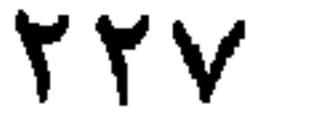

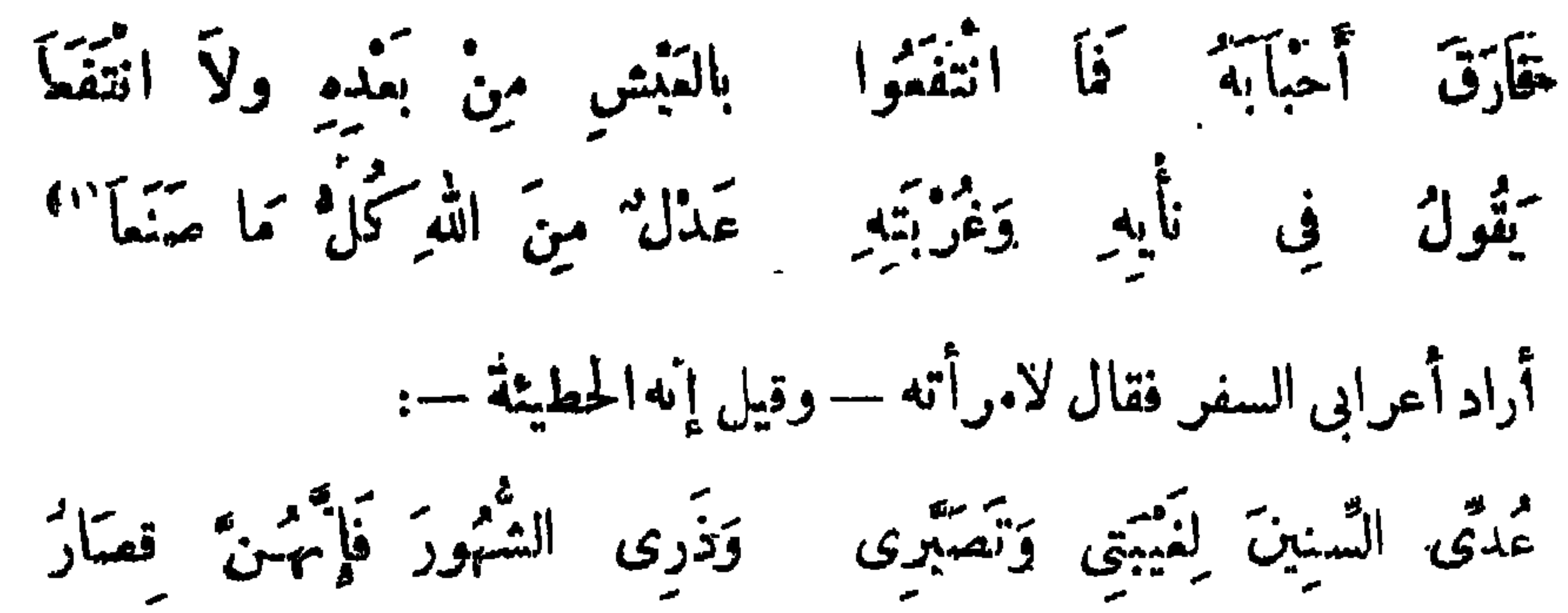

فأجابته": اذْكُرْ صَبَابَتْنَا إِلَيْكَ وَشَوْقَنَاً وَارْحَمْ بَنَاتِكَ إِنَّهُوْبَ صِمَارٌ (\*) فأقام وترك سفره قال امرؤ القبس : وَلَدْ طَوْفَتْ فِى الْآفَاقِ حَتَّى رَصْيِبَ مِنَ السَّبِمَةِ بِالإِيابِ (٤) وقال إسحاق بن إبراهيم الموصلى : طَوِّبْتَ إِلَى الأُصَيْبِيَةِ الصِّغاَرِ وَهَاجَكَ مِنْهُمْ قَوْبُ الَمَزَارِ وَكُلُّ مُسَافِي يَزْدَادُ شَوْقًا ۖ إِذَا دَنَتِ الدِّيَارُ مِنَ الدِّيَارِ ۚ وقال جرير : (١) الأبيات في ديوانه ٧٧ ، الأغاني ١/ ١١٢، ، وفيات الأعيان ٣/ ٤١ ، المختار من عـمر بشار( البيتان الأصل والثاني)١٥٢، محاضرات الأدباء ٢٧٣/٢، ونسبها هناك إلى القاسم بن عببد الله . (٢) ساقط من ١ . (٣) الببتان في المستطرف ١/٣٥ ، عبيون الأخبار ١/١٤١ . (٤) زيادة من ب ، ويروى ، وقد نقبت . ديوانه ١٢ ، السكامل ١/ ٢٢٥ ، عاضرات الأدباء ٢٧٥/٢ . (٥) معجم الأدباء ٦/٥٢ ، الأمالي ١/٥٩ ، وميه : وأبرح ما يكون الشوق بوما . مكان الشطر الثالث ء عيون الأخبار ١٤١/١٠ (٦) ديوانه ٤٧٨ .

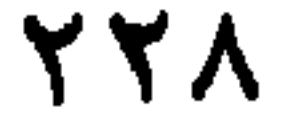

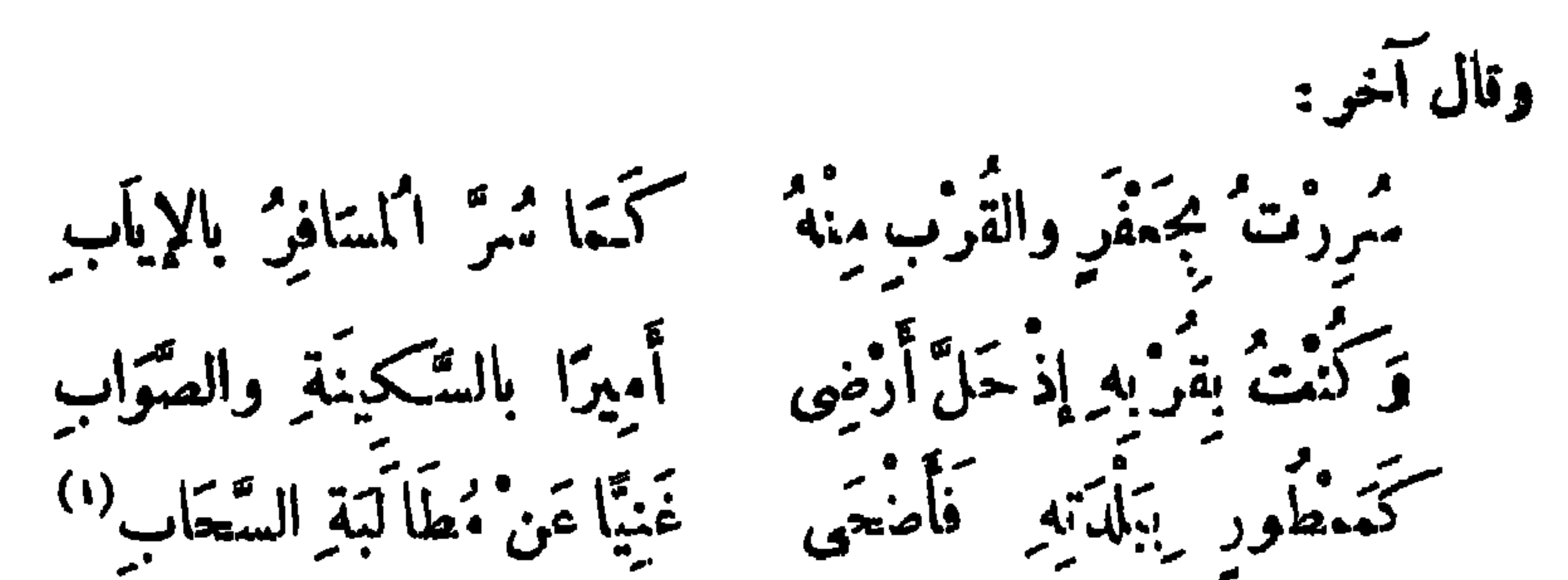

وقال آخر ، وحکی صاحب البیان أنه کُضرَّس الأسدی<sup>(۲)</sup> : مُقِلٌ رَأَى الإِنْلاَلَ ءَارًا فَلَمْ يَزَلْ ۚ يَجُوبُ ۚ بِلاَدَ اللهِ حَتَّى ۚ تَوَّلاَ ۖ إِذَا جَابَ أَرْضًا أَوَ ظَلاَمًا رَمَتْ بِهِ مُسَهَامِه َ أُخْرَى عِيْسَهُ مُتَقَلَّقِلاَ وَلَمْ يَثْنِهِ تَمَّا أَرَادَ مَهَابَةٌ وَلَكُنْ مَضَى قَدْماً وَمَاكَانَ مُبْسَلاً فَلَمَّا أَفَادَ المَالَ جَادَ بِفَضَّلِهِ ليتن جَاءِهُ يَرْجُو نَدَاهُ مُؤْمَّلُاً" وقال آخر ، وهو الأحمر بن سالم الزنبي : فَأَلْقت عَصَاهَا واستقرَّ بها النَّوَى كما قرَّ عيناً بالإياب النسَافِرُ<sup>(٤).</sup>

وقال آخو :

إِذَا نَحْنُ أَبْنَا سَابِلِينَ بِأَنْفُسِي كرام رَجَتْ أَمْرًا فَنْدَابَ رَجَاؤُهَا قَانِفِسْدًا خَيْرٌ الْغَنِيَّمَةِ إِنَّهَا تُؤْدِبُ وَفِيهَا مَاوُمًا وَخَيَاؤُمَا(٥) (١) نسبت الأبيات في التمثيل والمحاضرة ٢٢٩ لأبي عيينة المهلبي ، وفي زهر الآداب ١٩٢/٣ لابن المولميه وانظرها في عبون الأخبار ١/١١، بدون نسبة . (٢) ساقط من ب . (٣) البيان ٣/٨٣ ، ونسبت في المحاضرات ١/٤٨١ لابن الإطنابة . (٤) التمثيل والمحاضرة ٢٩٦ غير منسوب لقائل، ونسب في المؤتلف ٩٢ لمعقو بن عماهرالبارقي وفي المختار من شعر بشار٢٢٠نسب $\aleph^2$ حمر بن سالم المرادى،وفي مهاية الأرب ٥/٠٥ تردد في نسبته بين معقر بن حمامر، والطرماح بن حكيم ،ونسب في مماضرات الراغب ٢/٥٧٠ لأبني عيينة المهلبي . (٥) نسب البيتان. السكامل١/٢٥٢ الشعر والشعراء.١٩٤٩ إلى عبد الله بن محمد بن أبي هيينة ، وورذا في عبيون الأخبار ١١/١٩ من غير نسبة .

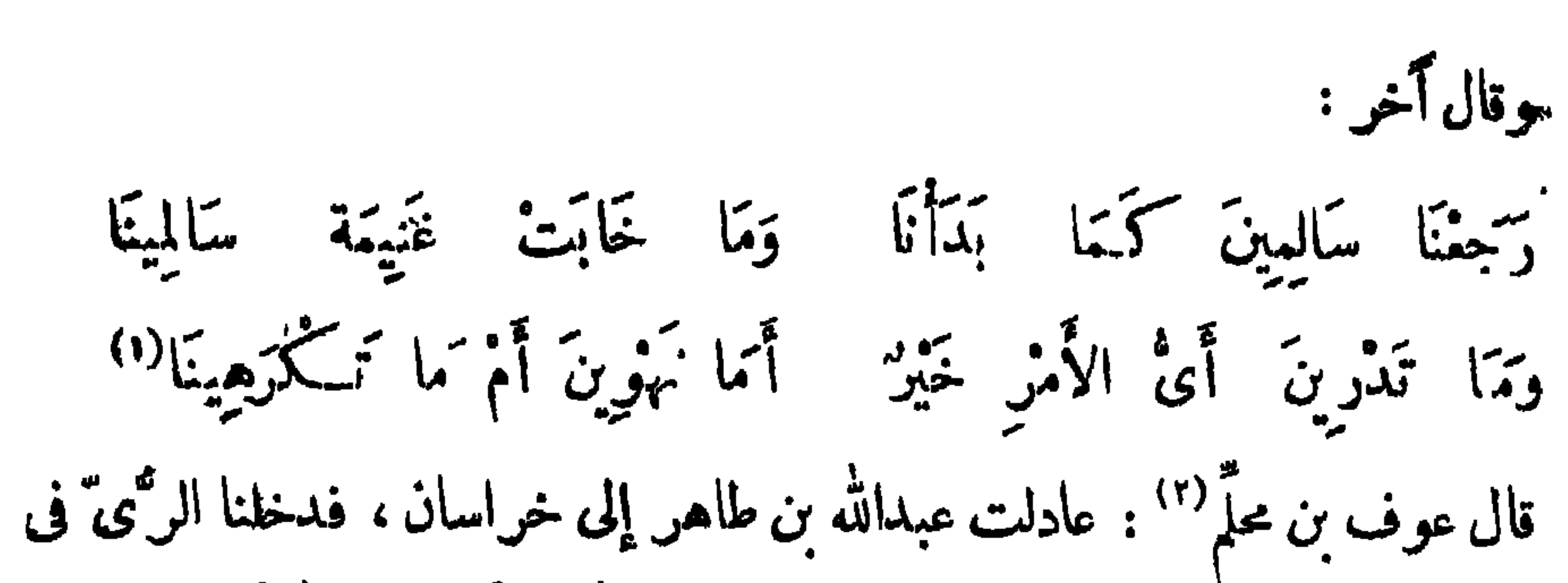

السحر فإذا قرية تنرد على فنن شجرة ، فقال عبدالله : أحسن والله أبو كبير (r ني توله : أَلاَ يَا حَمَامَ الأَيْكِ إِلْفَكَ حَاضِرٌ ۚ وَغُصُّنُكَ مَيَّادٌ فَنِيمٍ تَنُوحٌ " ثم قال : يا عوف ا أجزها . فقلت : شيخ كبير ، ومحملت على البديهة ، وهي ممارضة أ بي كبير (٣) ، ثم انفتح لى شيء ، فقلت : أتما للتوى منْ وَنْهَةٍ فَتَوْيَحْ اً في كُلِّ عَامٍ غُنْ بَهْ وَنُزُوحُ<br>اُفِي كُلِّ عَامٍ غُنْ بَهْ وَنُزُوحُ دَّتَهَلْ أَرَيْنَ البَيْنَ وَهْوَ طَلِيعَ لَقَدْ طَلَيْحِ البَّبْنِ الْمُشْتَ رَكَا بَي وَيَدِهِ مِنْ وَذِوِ الشَّجْوِالَقُويُّ يُهْتَمِعُ أَيْنُوحُ وَأَرْقَنِي بِالرَّمِيُّ نُوْحٍ حَمَامَةٍ

 $\mathsf{Y} \mathsf{Y}$ .

قال عبدالله بن أ بي الشيص : أَظَنُّ'' الدَّهَنُ قَمْدُ أَلَّالًا فَبَرٌّا أبلأ أيتكسس الأموال حرا وَتَتَمَيْنَ مِنْ قَوَاةً السَّنْبُورًا لَقَلْمَ قَعْمَدُ الرَّمَمَانُ كِمَمْلَ حَرَّ أباة فغارب الاخرار طبرا كَأَنْ صَفَائِعَ الأَحْرَارِ أَرْدَتْ لِأَيْنَاقِ الدُّجْمِي كِرَّا وَيَمِرُّا وَأَصْبَعَهُمْ كُلُّ ذِي شَرَفٍ رَكُوبًا ﴾<br>فاصبح كل ذِي شرف ركوبًا إذا تما جيب درع الأيل زرًّا مُهَدَّلِكَ جَبَيْبَ دِرْمِج الأَبْلِ مَنْهُ مُرَاقِبٌ لِلْغَنِي وَجْهَا ضَعْوَكًا وَوَجْهَا لِلْعَنْبِيَّةِ مُكْفَهِرُ'ا

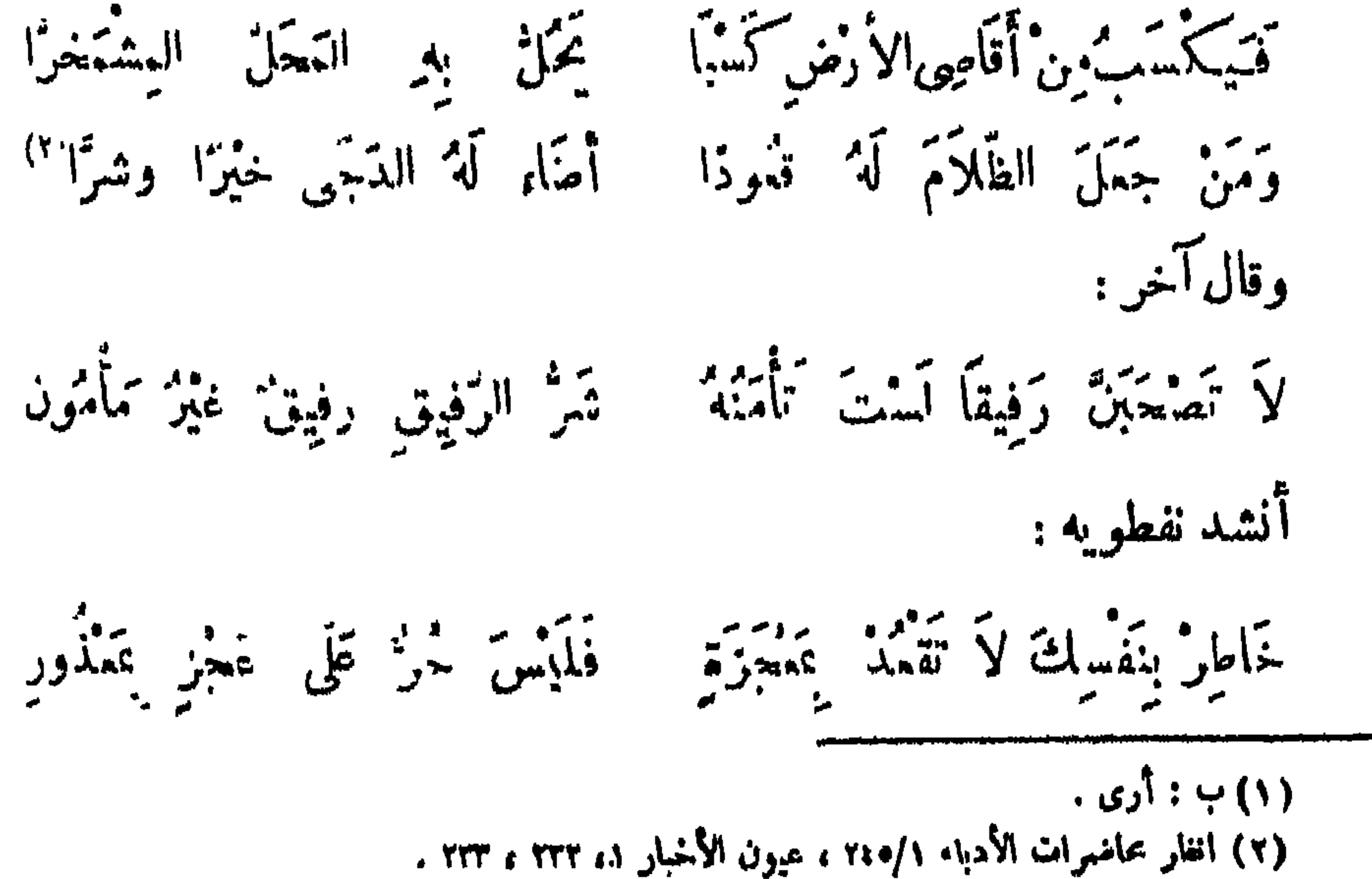

· إِنْ أَنْ تَنَلُّ فِى مَقَامٍ مَا تَبْطَأَلِيْهِ كَأَبْلِ يُمذُرًا بِلْدُلاَيِعِ وَيَهْدِيرِ أَنْ يَبْلُغَ الَمَرْهُ بِالإِحْمَامِ فَيْتَهُ ر<sup>ته</sup> <sup>مر</sup>کباشرها منه پشمیر<sup>(۱)</sup><br>حتی بباشرها منه پشمیر قالت بنت الأعشى :

 $\gamma \gamma$ 

د مُنْهُمَى وَتَقْطَعُ مِنَّا الرَّجِمُ أرَانًا إِذَا أَصْمَرَتْلَكَ البِلَا إذا غبت عتا وخلفتنا مَانَّاً سَوَالِهِ وَمَنْ قَدْ بَهْمٌ \*\*\* وقال آخر : وَقَالَتْ وَعَيْنَاهَا تَفْيَضَانَ عَبْرَةً أَيَا أَمَلِي خَبْرٌ مَتِي أَنْتَ رَاجِيمُ فقلت كما تاته يدرى مسافر إذَا أَصْمَرَتْهُ الأُرْمِنُ مَا اللهُ صَابِعْ(٢) وقال آخر : يَّتْ مَتَى أَنَا فِى حِلٍّ يَرْسُوالِ وَطُولِ سَمْىِ وَإِدْبَارٍ وَإِقْبَالِ عَنَ الأَحِبَّةِ لاَ يَدْرُونَ مَا حَالِي ونَازِحُ الدَّارِ ٧َ أَنْقُلْتُ مُنْتَرَبًّا بِمَشْرِقٍ الأَرْضِ طَوَرًا نَمْ تَمْرِيهَا ۖ لأيَخْشُلُرُ المُوْتُمِنْ حرْصِي عَلَى بِالِي وَلَوْ قَنِمْتُ أَتَانِى الرِّزْقُ ۖ فِى دَعَةٍ إِنَّ القُنْوَعَ الَّذِيَ لاَ كُثَّرَةُ الَمَالِ<sup>(٤)</sup> (١) الأبيات ٯ الأمالى ٢/٤-٣ ، وفيها : بتغرير مكان بتغيير . (٢) ورد الستان في مصبح الأدباء ١١٣/٧ ، اللهفد الفريد ١/٧، ؟ ، هكذا ؟ تقول ابنتى بوم جد الرحيل مستقرأ السواء ومن قديتم أباءا إذا أضمرتك البسلا مستمضى وتقعلع منا الرحم وانطر محاضرات الأدباء ١٧٧/١. (٣) البيتان للسكميت بن زبد الأسدى ، انظر المؤتلف والمختلف ١٧٠ . (٤) الأبيات لـكلثوم بن عمرو العتابى كما فى العقد الفريد ٣/٨/٣ ، ٢٠٩ ؛ وهيه الشطرُ الثانى من البيب الأول:وطول هغل بإدبار وإقبال .

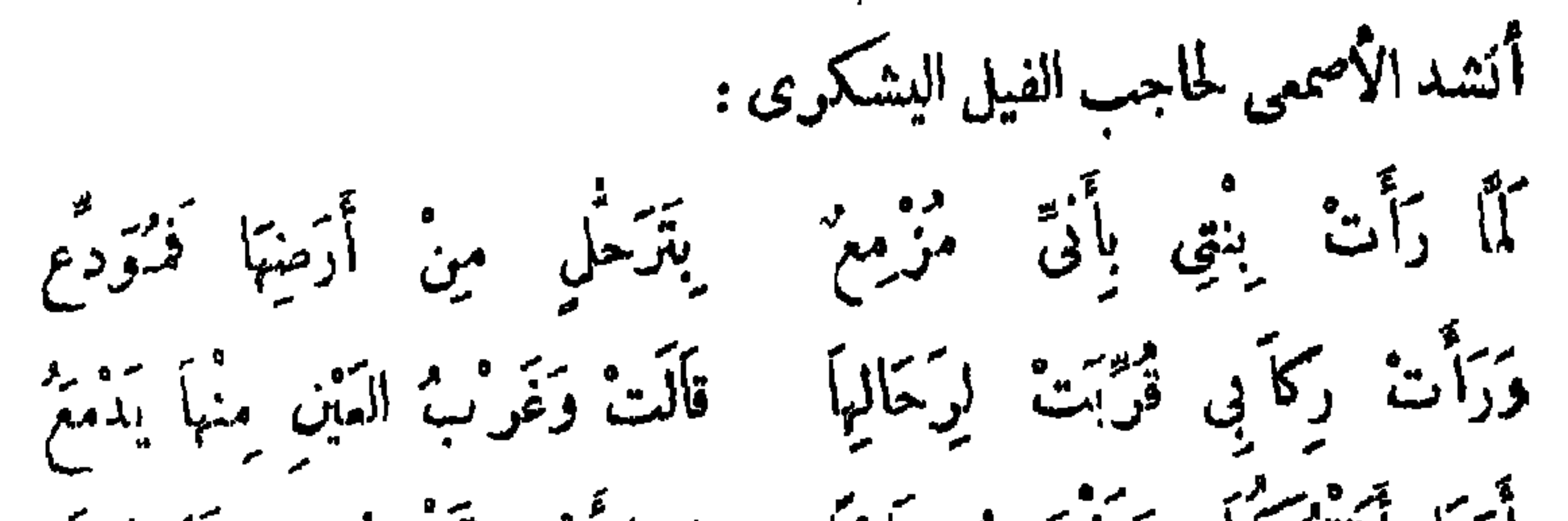

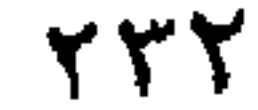

أُبَنَا أَتَبَرُّكُمَا وَتَذْهَبُ تَأْمَّا في الأرْض تَحْفضْكَ البلاد وتَرْفَعْ م<br>فیضیع صبیتك الّذین ترخمهم مضيهمة في المصر أي تقرعن ممرا فهدم صغير ليس ينفع نفسه.<br>مسيم صغير ليس ينفع نفسه وَصَغِيرَةٌ كَيْمَكِنِي وَطَفَلٌ رَمْنَهُمْ إِنَّا سَهْرُضَى مَا أَقْدَمْتَ بِمَبْشَدًا تماكان مين شيء تزوع ونشبع والله يُرْزُقُنَا فَبَرْضَى رِزْقَهُ ومستحق (البرو و معدشة من الأمريكية).<br>و كوني البحسن معدشة من إلامن إِنَّا إِذَا مَا غَيِّتَ عَنَّا } فَمَيْهُ ممَّا تَحْلَفَ عندماً أي المُنْقَمُ تجفو مواليها وممومى بالراكم وقريبيا الأدنى يعز ويقطع وتمَخَافُ أَنْ تَلَقَاكَ وَشَكَّ مَنِيَّةٍ كيصيبتنا الأمر الجليل الهفظع فتصبير بممكك ليس يرفع يبدأ ويتذلَّذا أعدَّاوْنَا وَنُفْسَعَ حَمْدًا الرَّحيلُ وَأَمَرُ مَأْ مِلَّ قَدْ سَمِّرَى كقت تؤوب إلى الصفار وسمع مستمر فخضفت من قول الصفار بهنهق كأدَ الفُؤَّادُ لِقَوْلِهِمْ يَسْدُعُ وأجبتها صبرا بيتيه واعلمى اَنْ لَيْسَ بِهِمْرِ عَمْدُو يَوْمَهْ مِنْ يَجْزِعُ<br>ان ليس يُعْدُو يومه من يجزع وقال النزال :

ؤيهلك بعدى امنون حضور م ارجع سالما وعلى امضى فليستخص جَعَلْتُ أَرَجَبِهَا إِيَابِي وَمَنْ غَدَا عَلَى مِثْلِ <sup>ح</sup>عالِي لَا يَكادُ يَحُورُ وَكَيْفَ أَبَالِي وَالزَّمَانُ قَدِ انْقَضَى وَعَظْمِى مَهِيضٌ وَالْمَسَكَانُ شَطِيرٌ <sup>(۲</sup>لَّذُو كَدِيْدِ حَوَّى عَلَيْهِكَ حَسِيرٌ <sup>۲)</sup> وَإِنَّى وَإِنَّ أَظْهَرْتُ مِنَّى تَجَـلُدًا

وقال آخر :

مهيم الرَّجالُ الْأُغْنِيَاءِ بِأَرْضِهِمْ وتزمى النّوى بالنّفترين التراميا كمتى بالتمات فرقة وتنانيات تَأْكُرُمْ أَخَاكَ الدَّهْنَ مَا دُمْيًا تَمْمًا

.وقال الراجز <sup>(٤)</sup> : إِنَّ فِرَاخًا كَمَفِرَاخٍ الْأَوْكَرِ ۚ بِأَرْضٍ بَعْدَادَ وَرَاءِ الْأَجْسَرِ يَرْكُنُهُمْ كَبِيرُهُمْ كَالْأَصْغَرِ عَجْزًا عَنِ الْجِيلَةِ وَالتَّشَمُّرِ ذِكْرِي لَدَيْهِمْ مِثْلُ طَمْمِ السُّكَّرِ ۚ وَوَجْدُهِمْ ۚ بِى مِثْلُ وَجْدِ الْأَعْوَرِ بمثينه إذ ذهبت أمره ... (٥) (١) ا : علمي سأمضى . (٢) ساقط في ب . (٣) انظر البيتين في معجم الأدباء ١/٧٧/ ، وفيه : ٠٠ الرجال الموسرون ٠٠ الخ . (1) با : آخر . (٥) ورد الشطران السادىوالسابع فقط فى التمثيل والمحاضرة ٣٢٣ .

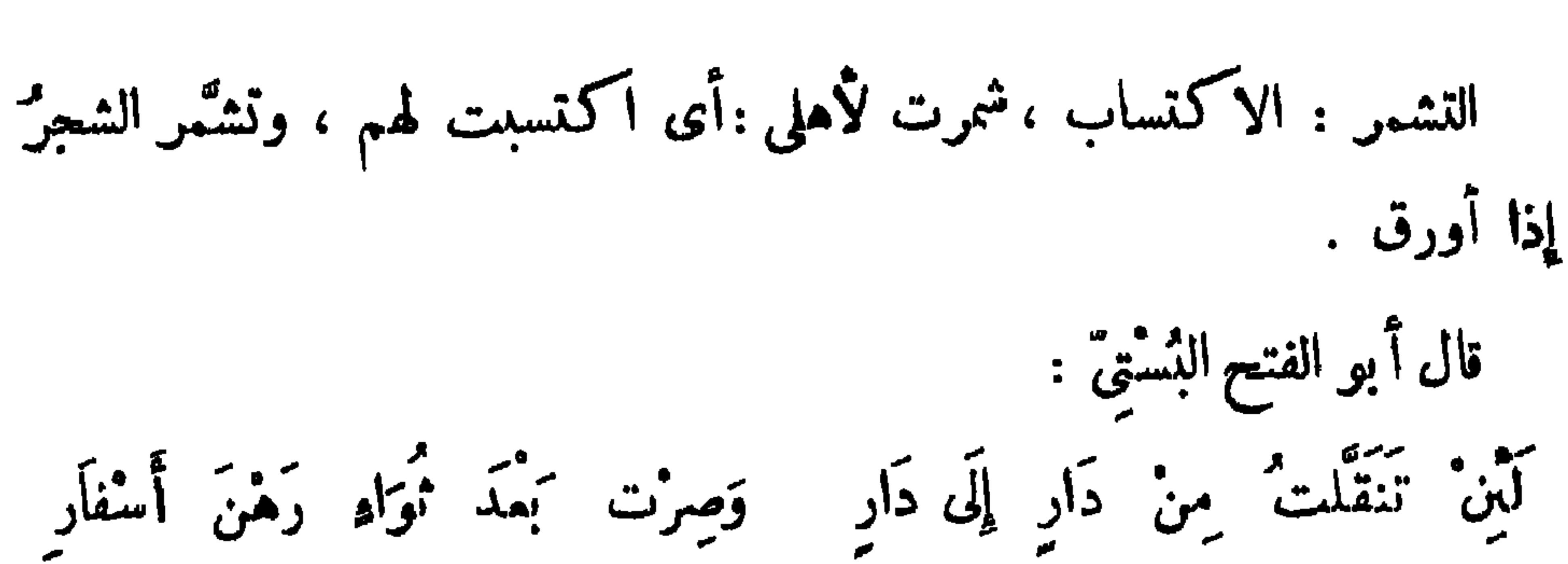

 $\tau\tau\epsilon$ 

فَالْمَرْدُ حَمَّدٌ عَزِيزٌ النَّفْسِ حَيْثٌ ثَوَى والشمسُ في كلِّ بُرْجٍ ذَاتٌ أُنُوَارِ (١) وقال غيره : كَمَنَى حَزَّنَا أَنَّى مُقِيمٌ بِبَلَّكَمْ ۚ وأَنت ِبأَخْرَى ماَ إِلَيْكِ سَبِيلٌ ۖ خرج الشافعي الفقيه رضي الله عنه في بعض أسفاره ، فضمَّه الليلٌ إلى مسجدٍ ، فبات فيه ، وإذا فى المسجدِ قوم عَوَامٌ يتحدَّثون بضروب من الخَنَا وهُجْرِ المنطق ، فتمثل : وَأَنْزَنَنِي طُولُ النَّوَى دارَ غُرْبَةٍ إِذَا شِئْتُ لَاقِيْتُ امْرَةً لا تَقْ  $\int_0^a 1! \Delta^2 \Delta t \Delta t$ .  $\int_0^a 1! \Delta t \Delta t \Delta t$  $\frac{1}{2}$ 

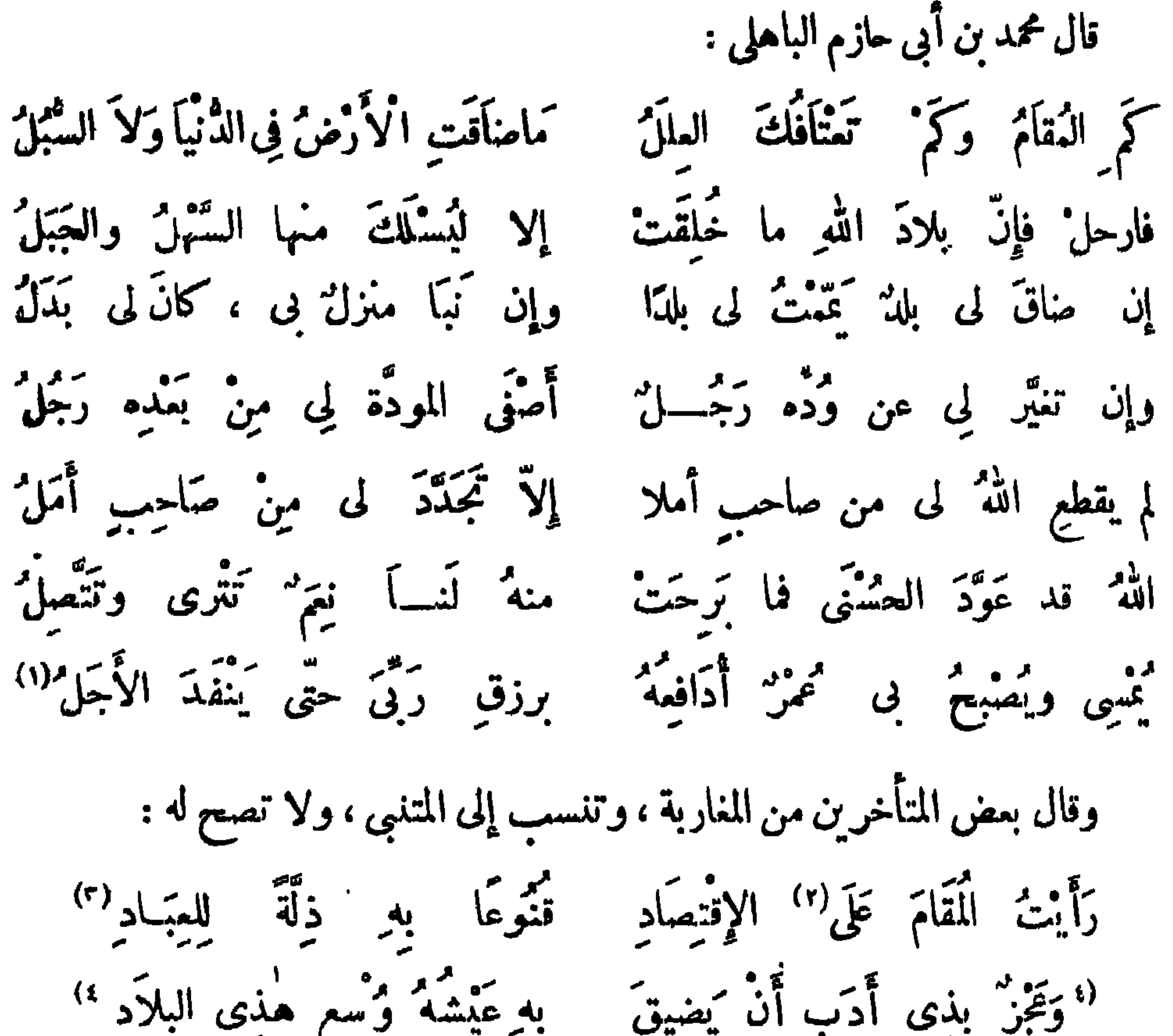

كذا الرُّزقُ نمادٍ إلى كلِّ غادِ فمدع موطنا واغد مسترزقا لبيض ملأج وشمر خسراد وَلاَ تَفْنُ عُمْرَكَ خَوْفَ الفرَاق وَكِيَأْسَيْنَ كُلِّ الأُمّي فِي البِمَادِ<sup>(٢)</sup> مطلن البكا عند شخط التوى كَتْكُمْ "زَحْمَةٍ مَنْ أَسَى ذُرْقَةٍ<sup>(1)</sup><br>فَكُمْ "زَحْمةٍ منْ أسَى فَرْقَةٍ<sup>(1)</sup> يبمر مرمزم بحسن اأسأد وتصبر والصبر صعب القياد إِلَى كُمْ كُمَدُّلٌ صِيتِينَ الْمَمَاشُ وصيق المعيشة سقم الفؤاد عَلَى حَالَةٍ وَمِيهَا<sup>(ه</sup>) خُـــثِرْهَا قليلة خيبر كمعاء الثماد بلاً خاسد لي وَلاَ خَامِد وَلاَ خَبْرٌ يُرْجُوهُ أَهْلُ الودَادِ فَلاَ شَرَّ مِنِّي بَخَافُ العَـــدُوْ مُجْبِ الأَرْضِ شَرْقًا وَجْبٌ غَرْبَهَا ۖ إِلَى كُلِّ ۖ فَجٍّ عَمِيقٍ ۚ وَوَادِ ۚ وَعَذَرُكَ فِي ذَاكَ للنَّاسِ بَادِ عَسَاكَ تَنَالُ النَّيْنِي أَوْ تَتَمَوَّتُ فإنَّ يَبْكَنِ النَّفْدُ حَيْماً ءَاَيْكَ .<br>فسكا يده في غير ناديك ناد<sub>ر</sub> فَلَلْمُوتُ أَهْوَنُ مِنْ أَنْ تَرَاكَ بعين الغساسة عين الأعادى

(١ ) ا : فرمن .  $(L)$  / ; / (Y) (٣) ب : العياد .  $\mathbf{L}_{\mathbf{t}}$  ب : ترحة  $\mathbf{t}$  $\cdot$  ( ه ) ب : قوقها  $\cdot$
# $YYY$ فإِنْ ۚ إَ ۚ تَنَلْ مَطْلَبًا رُمْتَهُ ۚ فَلَيْسَ عَلَيْكَ سِوَى الإِجْتِهَادِ ۚ ا وقال آخر : مَا مِنْ غَرِيبٍ وإِنْ أَبْدَى تَجَلَّدُه إِلاَّسِيدُ كُنْ بَعْدَ الذَّرْبَةِ (٢) الوَطَنَا وقال تمبيد بن الأبرص :

وَكُلُّ ذى غَيبَةٍ يَوُّوبُ وغَاثِبُ الَمُوْتِلاَ يَوُّوبُ<sup>(٣)</sup>

روى عن النبى صلى الله عليه وسلم ، أ نه قال : « لا ينبنى لمؤمن أن يذل نفسه »<br>فالوا : يا رسول الله ! وكيف يذل نفسه ؟ قال : « يتمرض من البلاء<sup>(١)</sup> بِلَما لا يطيق » .

باب التحول عن مواطن الذل

قال أوس بن حجر :<br>قال أوس بن حجر : وأَحْرِ إِذَا عَالَتْ بِأَنْ أَتَمَوَّلاً " أُقيمُ بِدَارِ الحزمِ مَا دَامَ حَزْمُهَا وقال المتلمس : إِنَّ الْمَمَوَّانَ حَمَّارُ البَيْتِ يَأْلَفُه والده مكرمه والفيل والأمذ ولاَ يُقيمُ بِدَارِ الذُّلِّ يَأْلَفُهَا<br>مَذَا عَلَى الْخَسْفِ مَنْ يُوطُ بِرْمَّتِهِ إِلاَّ النَّايِلاَنِ كَيْنُ الْحَقِّ والوَّنْدُ<br>وذَا يُشَيِّعُ فَمَا يَأْوِى لَهُ أَحَدُ<sup>(٣)</sup> وقال مالك بن الريب :  $\mathbf{a} = \begin{bmatrix} a_1 & a_2 & a_3 \\ a_3 & a_4 & a_5 \end{bmatrix}, \quad \mathbf{a} = \begin{bmatrix} a_1 & a_2 & a_3 \\ a_3 & a_4 & a_5 \end{bmatrix}$ 

وقال المغيرة بن حبناء : تَمَوَّلْ عَمْهَا وَاسْتَمَرَّتْ مَرَّابِرْهُ وَمِثْلِي إِذَا مَا الدَّّارُ يَوْمًا كَتِتْ إِبْدِ وَلَا أَرْأَمُ الشَّيْءَ الَّذِى أَنَا قَادِرُهُ وَلَا أَنْزِلْ الدَّّارَ<sup>(١)</sup> الدِّيمَ بِهَا الْأَذَى .<br>فيعنها بدار أو بجار تعجاوزه<sup>(٢)</sup> إِذَا أَنْتَ لَمْ تَرْتَمْبْ بِلَدارِ تَرَّتَمْهَا أنشدأبو نميمدعن الأصعمى : وَلَمْ تَكُ مَكْبُولاً بِهَا فَتَحَوَّل إذا كُنْتَ في دَارٍ مُهيَّلَكَ أَهْلَهَا وقال الزبير<sup>(٤)</sup> بن عبد المطلب : مَوْتِي إِذَا مَا اعْتَرْ نَبِي سَوْرَة النَّفْسِبِ (•) وَلَا أَقِيمُ بِدَارٍ لَا أَشْكُسْكُ بِهَا وقال آخر : إِنَّ الْأَقَامِيَ قَدْ تَنْدُنُو فَتَأْتَلِفُ كَا كَأْسَفَنَّ عَلَى خِــــــلٌّ تَفَارِقَهُ فيها تمال لذى كبءٌ ومنصرفٌ في النَّاس مُبْتَدَلُ<sup>ر</sup>ُ وَالْأَرْضُ وَاسْمَةٌ

**TT9** 

 $Y\S$ .

$$
{}^{6}
$$
 وقال النيرو بن حَبَنَاء :  
وَف التَمَّرِ وَالَّ أَمَّمِ رِلِسَّرُهَ عِبِّرَةُ وَفِالَلَّرُضِعَنَ دَارِالَوَّلَ مُنَرَحُرَعُ<sup>ا</sup>، وقَال مَنُ تَنَ اُوس :  
وَقِالَ مَبُدِالصمد بن المذل، ويروى لنيره :  
وَقَال أَبو المتاميد بن المذل، ويروى لنيره :  
مَنٌ عَالَّ وَعَشَ کَثِيرًا منُ لَبَانَتِمِ وَرَلُمَنَهَاٰيَ وَرَلَّهَنُنَ)  
مَنٰٔ عَالَّ وَعَشَّ کَثِيرًا منُ لَبَاتَهِ وَرِلُمَنَهَانَ وَنَّهِ، وَرَلَّهَهَانَ وَجِهِ مَضِيتِ وَجِهُ مُنُفَرَجِهِ، مَنِين وَجَهُ مُنُفَرَجِ،

 $\sum_{i=1}^{n} a_i = \sum_{i=1}^{n} a_i$ وقال آخو : \* وَفِي الْأَرْسِ عَمَّنْ لَا يُوَا<sub>تِي</sub>كَ مَرْحَلٌ \* وقال حبيب بن أوس الطائى : وَطُولُ مُقَامِ الْعَرْءِ فِي الْحَيِّ مُخْلِقٌ ۖ لِدِيبَاجَتَــــَيْهِ ۖ فَاعْتَرِبْ ۚ تَتَجَدَّدِ (١) ساقط من ب ، والمترحرح:الواسع الفسيح (٢) زهر الأداب ٢/٢٣٢ ، المستطرف ١٨/٢ ، حماسة أبى تمام ٢/٢ . (٣) ساقط من ا وانظره في نهاية الأرب ٣/٧م ، التمثيل والمحاضرة ٨٨ ، منسوبا إليه . (٤) البيتان في ديوانه ١٦ . (٤) سام : فَترعن، ولم؟ جده في ديوان؟ بي العتاهية.

َفَإِنِّى رَأَيْتُ الشَّمْسَ زِيدَتْ تَحَبَّةً ﴾ إِلَى النَّاسِ إِذْ لَيْسَتْ عَلَيْهِمْ يَسَرْمَـٰدِ<sup>()،</sup> وقال ابن المعتز : رَأَيتُ حَيَاةَ الترْءُ تُرْخِصُ قَدْرَهُ ۚ فَإِنْ مَاتَ أَعْلَتُهُ الْدَنَايَا الطَّوَائِحُ ۖ  $(1)^{2}$   $\int_{0}^{\infty}$   $|y|^{2}$   $|y|^{2}$   $|y|^{2}$   $|y|^{2}$   $|y|^{2}$   $|y|^{2}$   $|y|^{2}$  $\sum_{k=1}^{n} \frac{1}{k!} \int_{\mathbb{R}^n} \left| \int_{\mathbb{R}^n} \left| \int_{\mathbb{R}^n} \left| \int_{\mathbb{R}^n} \left| \int_{\mathbb{R}^n} \left| \int_{\mathbb{R}^n} \left| \int_{\mathbb{R}^n} \left| \int_{\mathbb{R}^n} \left| \int_{\mathbb{R}^n} \left| \int_{\mathbb{R}^n} \left| \int_{\mathbb{R}^n} \left| \int_{\mathbb{R}^n} \left| \int_{\mathbb{R}^n} \left| \int_{\mathbb{$ 

 $Y \Sigma$ 

وقال محمود الوراق :

وَإِذَا َنِبَا بِي مَنْزِلٌ لَا يُرْتَفَى ۚ كَبَاوَزْتُهُ وَاخْتَرْتُ مِنْهُ مَنْزِلًا زوقال آخر : فَدَعِ الدِّيَارَ وأُسْرِعِ الشَّغْوِيلا وَإِذَا الدِّيَارُ تَنْسَكُّرَتْ نَبْيَ حَمَلَ لَهَا في تمنزل كتعُ الْتَزِيزُ ذَلِيلًا!" لَيْسَ الْمُقَامَ عَلَيْكَ حَقًّا وَاجِبًا (۱) دیوانه ۱ ه ، (٢) البيت الثانى فقط في الديوان ٢٩ ، وفيه : فما يخملق الثوب، وانظرهما معاً في التمثيل والمحاضرة١٠٣ -(٣) يتبعة الدهر ١٤/١٢٤، نهاية الأرب ٣/١١/ . (؛) ب : التمفون الشذونبي ، ا : اليعقوبي ، ولم أعش له على ترجمة . (٥) اللق : ما طرح على الأرض لعدم قيمته .

وقال بشار بن برد : تَهْتَبْعَمْتُ أَخْرَى مَا عَلَى تَضْيِقُ وَكَمَنْتُ إِذَا صَاْفَتْ عَلَى تَحَلَّةٌ عَلَّةٌ لَهُ فِي الَّتِي أَوْ فِي الْمَحَامِدِ سُوقٌ وتما خاب سن الله و النَّاس عاملٌ وَلَكِنَّ أَخْلَاقَ الرَّجَالِ تَضِيقُ<sup>!</sup> (اوَلَا صَاقَ فَضَلَّ اللَّهِ عَنْ مُتَّمَفْفٍ وقال آخر : فَدَعَهَا وَفِيها إِنْ رَجْعَتَ مَعَادُ<sup>(٢)</sup> إِذَا كَنْتَ فِى دَارٍ وَحَاوَلْتَ رِحْلَةً وقال آخر : وَالنَّاسُ صِنْفَانٍ يَحْمُرُومٍ (٢) وَمَعْبُوطُ خَلَطٌ فَهَذَا زَمَانٌ فِيهِ تَنْمِلِيطٌ وَلَا تَقِمْ بِبِلَادِ لَا انْتِفَاعَ بِهَا قَالْأَرْضْ وَاسِمَةٌ وَالرُّزْقْ مَبْسُوطٌ بَرَلَا تَسَكُّنْ غِرَّةً تَرْضَى بِغَيْرِ رِضَىَ فإنَّ رِزْقَاتَ عِنْدَ اللَّهِ كَمْطُوطُ وقال جولس<sup>(4)</sup> السكا<sub>ى</sub> : وَإِذَا الطَّجْ أَعْلَمْنَ الْبَابَ دُوْنِي كَمْ مُجَنَّمٌ عَلَىَّ مَتَّنَ الطَّرِيقِ وَكَمْلَلْى جَفَلَةِ مَنْ يُزْدَرِيْنِي قطمي الغُوق بالتمروخ العَزوق وقال آخر : اصْبِرْ عَلَى حَمَدَتِ النَّمَانِ فَإِنَّمَا فَرَحٍ الشَّدَائِدُ مِثْلُ مَمَلٌ عَقَالَ (١) سبق العبتان الأولان ، والثالث ساقط من ب . (٢) الساں والتعبین ١٩/٢. (۳) به : مرحوم . (٤) ا : خداش .ب، م في حواش ، والصعيح أنه جواس السكلبي\الظر المؤتلف ٧٤ ، وانظر البيت الأول ظمط في البيان والتبيين · |roA والمرق : الفلاة والأرض الواسعة، والمروع\لحروق : الناقة السريعة .

YEY

### TET.

، اَخَافُ عَلَى نَفْسِى بِهِ لَــكمَثِيرَ وإنَّ مُقامِى شِطْرَ بَوْمٍ بِمَنْزِلٍ فيدركه ما خَاف حيث يسيرٌ r <sup>7</sup>'وقد يهر ٌب الإنسان من خيفة الردى وقال المتنبى : إِذَا لَمْ أَجِدْ فِى بَلْمَةِ مَا أُرِيدُهُ ۚ فَمِنْدِى لِأُخْرَى عَزْمَةٌ وَرِكَابٌ لَا" وقال أبو عثمان المروضى في مهموزته : هَوَانَهُ أُقِيَّحَ مَا قَدْ رَأَى إِنَّ الفَتَى كُمِّلُ الْفَتَى مَنْ رَأَى اهْرُبْ مَمْنِ النَّالُ وَعَجَّلْ فَعَا أَقْرَبَهُ مِنْ كُلِّ مَنْ أَبْظَآ

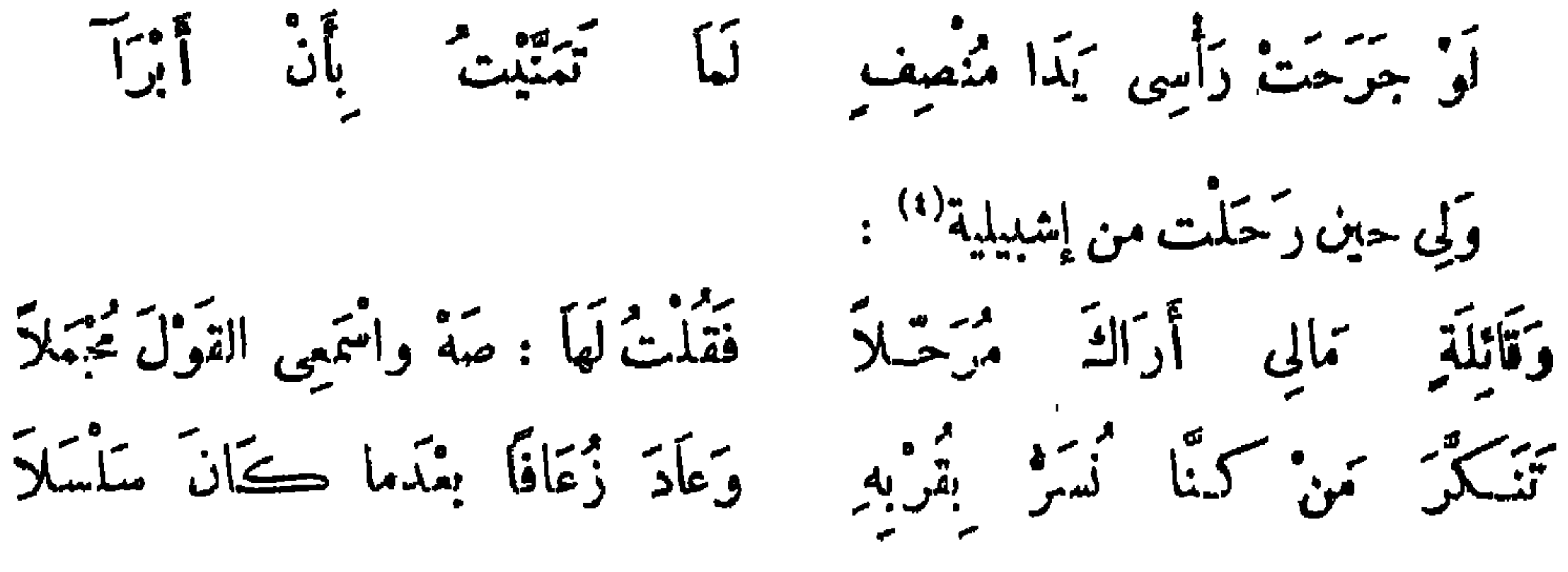

722

وَحْقٌ لِجَارٍ لَمْ يُوَافِقُهُ" جَارَمٌ وَلَا لاَءِمَتْهُ النَّارُ أَنْ يَتَرَحَّـلاً طَويلاً كَمَمْرِى مُخْلِقٌ يُورِثُ البلاَ مُبِلِيتٌ بِمُغَضَّىٰ ۚ وَالْمُقَامُ بِبَلْدَةٍ إذا هَانَ حَمَّى عِنْدَ قَوْمٍ أَتَأْهُمُ ۚ وَلَمْ يَنْأُ عَنْهُمْ كَانَ أَهْمَى وَأَجْهَلاَ وَلَمْ تَضْرَبُ الْأَمْثَالُ إِلاَّ لَعَالِمِ وكا عويب الإنسان إلا ليُمثلاً وقال ابن أبى حازم ، أو ابن بسام : فَمِنْ مَكَانِ إِلَى مَكَانِ وَإِنْ نَبَهَا مَنْزِلٌ بِمُرَّةٍ لاَ يَلْمِثْ الشَّرْ فِی مَكان بنسب فیسم آلی مَوَان العثوث حزًا وَإِنْ سَمَّتْ عَلَيْهِ وَمَا يَدْ الزَّمَانِ وَصَارَ ذَا مُنْطَقٌ وَشَانٌ (٢) <sup>(٣</sup>وَالنُّذْلُ نَذْلُ وَإِنْ كُنَّى كاسترزق الله واســــتمنه<br>فاسترزق الله واســــتمنه فاته خبير مستعان (٤)

وقال آبو الفنج :

تمتى رَفَضَتْنِي دَارٌ قَوْمٍ تَرَكْتُهَا ۚ وَإِنْ لَمْ يَكُنُّ (٥) . وَمِنْ أَهْلُهَا بُدٌّ وقال حبيب : ثزوع نفس إِلَى أَهْلِ وَأَوْطَانِ لاَ يُمْتَمَنَّكَ خَفْضَ الْعَيْشِ فِي دَعَةٍ (٦) (١) ب : أن يوافق .  $\mathbf{A}$  (۲) ب : جمہوں  $\mathbf{A}$ (۳) زیادة ٯ ب . (٤) وردت الأبيات ماعدا الرابعلابن أبيحازم في عبون الأخبار ١٨٤/٣ على خلاف في الترتيب، ونسبت الي الحسين بن عبد الله بن أبي حصبنة المقرى في معجم الأدباء ١١٣/١٠. (ه) سا : وسرت ولي . (٦) ب : نطلبه ، وكذلك في عيون الأخبار ١/٢٣٤ \_ وفيها أيضاً : نراع بدل نزو ع .

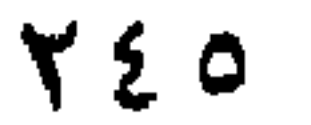

أهلاً بأهلٍ وَإِخْوَانًا بِإِخْوَانٍ (١) تَلْقِ بِكُلِّ بِلَادِ إِنْ نَزَلْتَ بِهَا وقال ابن أبي محبيش : ] نَازِلاً بِبَطَلْبَوْسٍ إِذَا ظَفِرَتْ وَمَّا يَدَاكَ بِيَوْمِ البَّيْنِ فَاسْتَبِقِّ وَلَا تُقِمْ بِبِلاَدِ لَا يُعَادُ بِهَا الْ من وَعَدًّلْ عَلَى مَا فِيكَ مِنْ رَمَق إِنَّ الْمُقَامَ بِأَرْضِ لَا يُزَارُ بِهَا ۖ وَلَابْعَادُ أَخْرَ النَّسَكُوَى مِنَ الْخُمْقُ

(١) ب : وجيرانا بجيران ، وورد الشطر الثانى من\لبيت الأول في العقد الفريد ٢/٣ : نزاع شوق إلى أهملوأوطان . والبيتان ليسا فمىديوان أبى تمام ، وقد وردا بغير نسبة في حماسته ١ / ١٠١ ، ٢ ، ١ ، عاضرات الأدباء ٢/٢٧٦ ولسبا ٯ معجم الأدباء ١/٢٩١ إلى الصولى .

ومُدَّتْ أَكْفُ لِلْودَاعِ تَصَافَعَتْ وكادت مميون للفراق تسيل (١) وَلاَ بُدَّنْلاَلْفَيْنِ مِنْ ذَمَّ لَوْعَةٍ (٢)<br>ه إِذَا مَا خَلِيلٌ بِأَنَّ عَنْهُ خَلِيلٌ فَكَمْ مِنْ دَمٍ قَدْ طُلَّ بَوْمَ تَحَمَّلْتْ أَوَانِسُ لاَ يُودَى لَهُنّ قَتِيلُ واعد في المستخدم من المستخدم المستخدم المستخدم المستخدم المستخدم المستخدم المستخدم المستخدم المستخدم المستخدم ا 

**YEV** 

وقال آ خر :

والأخرى بالبسكا بخيلت علينا بُهْكَتْ عَيْنِي غَدَاةَ البَّيْنِ حَزْنًا - أَنْ أَقْرَرْتُهَا بِالْوصْلِ عَيْنًا ·<br>بَانْ أَقْرَرْتُهَا بِالْوصْلِ عَيْنًا · فَجَازَيْتُ التِي جَادَتْ بِدَمْعِ كِمَّانْ عَمَّصْتُهَا يُومَّ النَّقْبِيَّا وبجازيت التي بخيت بدَمْع وقال الزبير بن بكار : شيمنى إسحقٌ بن إبراهيم وقال :

(١) يبدأ من هنا سقط قدره ورقتان من نسخة ب . (٢) في الأغاني : ولا بد للألاف من فيض عيرة . (٣) ني الأغاني : علي .

وَفَقَدْكَ مِثْلُ افْتِقَادِ الدِّبَمُ فراقك مثل فراق الحياة عَلَيكَ السَّلاَمُ فَكُمْ مِنْ وَقَاءِ ۚ أَفَارِقٌ مِنكَ وَكُمْ مِن كَرَمْ" وقال آخر : وَدَّعَ أَحْبابَهُ فَمَا وقفُوا وَلاَ عَلَى ذِى صَبابَةٍ عَظَفُوا كمَ كَبِيدٍ قَطَعُوا بِيَيْبِهِمْ وَكُمْ دَمُوعٍ عَلَيْهِمْ تَلِفٌ ۚ " كَأَنَّهُمْ لَمْ يُجَاوِرُوكَ وَكَمْ `` تَعْرِفْهُمْ ۚ وَالْوِصَالُ مُؤْتَلِفٌ `` ) وقال آخر : وَطَرْفُهَا فِي دُمُوعِهَا غَرَقْ كَمْ أَنْسَ يَوْمَ الرَّحِيلِ مَوْقِفَهَا وَقَولَهَا والرَّكَمَابُ وَاقِفَةٌ تَرَكْتَنِى هَـكَمْذَا وَتَنْظَلَقُنُّ وقال آ خر : نَيْسَ شَيْءٌ مِنَ الفرّاقِ وَإِنْ كَمَا ۚ نَ أَخْوَ الوَجْدِ ۚ وَالهِمَّا كَـلْمَا أَحْرَقَ مِنْ وَقْفَةِ الْمُشَيِّعِ لِلْقَلْمِ سِ يُرِيدُ الرَّجُوعَ مُنْصَرِفاً وقال آخر : أَقُولُ لَهُ حينَ وَدَّعْتُهُ وَكُلٌّ. بِعِشْرَتِهِ مُبْلِسٌ .<br>لَيْنْ رَجَعَتْ عَنْكَ أَجْسَامُنَا لَقَدْ سَافَرَتْ مَعَكَ الْأَنْفُسُ<sup>رُه</sup>ُ، (١) ورد الببتان منسوبين إلى دعبل الخزاعي في زهر الآدب ٤إ١٠٦ ، وانظرهما في المفد الفريد ١٣/٥، ، عيون الأخبار ٣٢/٣ ، محاضرات الأدباء ٣٧/٣ وفيها جميعا : وداعك مثل وداع الرببع . (۲) تاف : تعزر . (٣) ساقط من ب. (٤) الهاية الأرب٢٤ / ٣ ٢ . (٥) ورد البيتان في العقد الفريد ٥/ ٤٠٩ مذـوبين لليأبي الطيامير ، وانظرهما في بهايه الأرب ٢٤٦/٢، والمبلس : الساكت على مافى نفسه من هم .

**YEA** 

#### TE9

وقال آخر : مَنْ يَكُنْ يَكْرَهُ الفِرَاقَ فَإِنِّى ۚ أَشْتَهِيهِ لِدَوْضِع ۚ النَّسْلِيمِ<br>إِنَّ فِيهِ اعْتَنَاقَةً لِوَدَاعِ ۚ وَانْتِظَارَ اعْتَنَاقَةٍ لِقُدُومٍ ۚ ﴾

وقال آ خر :

صَاحَ الْغَرَابِ ۚ بِوَشَكْءِ البَّيْنِ، فَأَرْتَبَحَلَّمُوا وَقَرَّبُوا المِيسَ قَبَلَ الصَّبْحِ وَاحْتَمَلُوا وخادروا القلب تما تهذا أواعجه كمأنَّهُ بضرًّام النَّارِ مُشْتَمِلٌ وَفِى الْجُوَانِحِ نَارٌ الْخَمْبُ تَقَذَّفِهَا أَيْدِى النَّوَى بْنِ نَادِ الشَّوْقِ إِذْ رَحَلَهُوا وركمدوها وسارت بالذى الإبل<sup>ر</sup> أَيَّا أَنَاخُوا مُمِّيمٌ الصَّبْحِ عِبْرَهُمْ أَ يتمونو إلى تودّم القين منهمل<br>ترنو إلى ودّمع القين منهمل وقلبت من خلال السعف أظرها نَادَيْتْ : لاَ حَمَلَتْ رِجْلاَكَ يَا جَمَلُ وَوَدَّعَتْ بِبَنَانِ عَقْدَهُ عَمَّ مين نأزل التبين حَلّ التبين وارْتَحَكُّوا وَيْحِي مِنَ البَيْنِ مَاذَا حَلَّ ۚ بِى وَبِهِمْ يَأْرَاحِلَ العِيسِ عَنَّجٌ كَيْ نُوَدَّعَهُمْ. يَأْرَاحِلَ المَيْسِ فِى تَرْحَالِكَ الأَجَلُّ إِنِّى عَلَى الْمَهْدِ }<sup>َ</sup> أَنْقَضْ مَوَدَّتَهُمْ،<br>إِنِّى عَلَى الْمَهْدِ }ُ أَنْقَضْ مَوَدَّتَهُمْ - باليث شعرى لطول البَيْنِ مَا فَعَلَمُوا ") أنشدنى أبو القاسم خلف بن قاسم رحمه الله ، قال أنشدنى أبوبكو بن محمد اىن عبدالله بن أحمد الصَّيدلاني ، قال : أنشدنا أبو الحسن على بن سلمان بن الفضل الأخفش :

(١) محاضرات الادباء ٢٧/٢ نهاية الأرب ٢٤٣/٢ ، وهما فيه لأبى حفس الشطرنجي . (٢) المستطرف ٢/٩١ ، نهاية الأرب ٢/١٩١ ، العقد الفريد ٦/٨/٦ .

20.

وَفِی ای خدْرِ مِنْ خَدُورِکُمْ ۖ قلمبی '' احعاج بيت الله في اي هودج أَأْتَقَ تَحْيَلُ الجَسْمِرِ فِي أَرْضٍ غَنْ بَةٍ مُسْتَوَاجِدَ بِكُمْ يَحْدُو بِقَلْبِي مَعَ الرَّكْبِ (٢) <sup>(ه</sup> وقال عم<sub>یر</sub> بن آ بی ربیمة : هَاجَ القَرِيضَ الذَّ<sup>س</sup>َرَ<sup>رُ</sup> · كَمَّا غَدَوْا فَأَنْشَمَرُوا عَلَى بِغْسَالٍ شُعَّتِيجٍ<sup>(٤)</sup> . قَدْ مِنْعَهِنَّ السَّفَرُ فِيهِنْ هِيْــــدُّ لَيَتْمَنِى ۚ مَا تُحْمَـرَتْ أَعَمَّـرُ حَقَّى إِذَا مَا جَاءِهَا ۖ حَتَّفْ أَتَأْنِى القَدَرُ ۚ)

وقال آخر :

(٧) ب : فيشرع .

(٨)ب : فلم نطق .

أيأ غَيباً (٦) كَيْدٌ بَدًا نَحْوَ الفِرَاقِ فَيْسْرِغ<sup>ِ(٧)</sup> ء مر<sup>حم</sup> إن م تبرء مم القلب والعين تدمير حمشت بتوديع الخبيب فأأطق ه (١) زهر الآداب ١٣/٤٠٠ ، وفيه الشطر الأخير : لتحن أغلظ أكباداً من الإبل ، وفيه إقواء . (٢) إلى هنا ينتهي الساقط من ب . (٣) ورد البيتان فى المطرب. أشمار أهل المغرب ٢١٤ ،منسوبين إلى شاب خرج يودع الحاح ، ولم يعينه. (٤) الشحيج : صوت البغال . (٥) زيادة من ب والظر الأبيات في ديوانه ١٠٠٣ ، الأغاني ١٨٧/ .

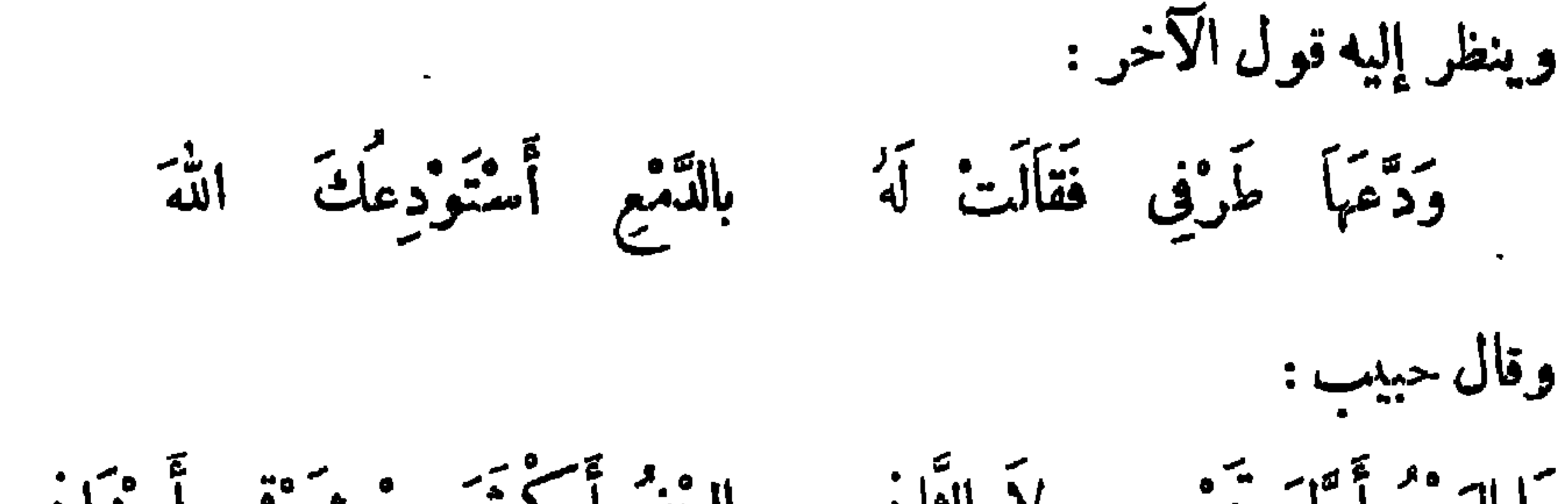

 $Y$  o  $\lambda$ 

البين أكثرتمن شوق وأحزانى مَا اليَوْمُ أَوَّلَ تَوْدِيعِي وَلَا الثَّانِي حسب الفراق بأن الدّهر ساعده فَصَارَ أَمْلَكَ مِنْ رُوحِي بِحِثْمَاً فِي حتى تشافه ً بِي أَقْصَى خُرَاسَانِ (١) وتما أظن النّوى يرفقي عاصنتمت وقال آخر : منه وظل مفكرًا مستميرًا أهدَى إِلَيْهِ سَفَرْجِيلاً فَتَطَيّراً خُوفَ الفِرَاقِ لَأَنَّ شِطْرَهِ جَائِهِ (٢) سَقَنْ وَحَقَّ لَهُ ۚ يَأْنُ يَتَطَيَّرَا وقال آخر : م<br>أقيم وتظعنين وأنت روحي وهَلْ جَسَمْهُ يَعِيشُ بِغَيْرِ رُوحِ سَأْتُتَمَلُّ لاَ أَشَكُّ إِلَى دَبَرَ يَحِي لِثَنْ كَانَ الفِرَاقُ عَدًّا وَإِنَّ تَمَالَىْ بَعْدٌ مُؤْتِيْناً لِنَبْسِكِي فإنّي نأثمٌ أبدًا فنوحى وقال أبو الشيص، وهو محمد بن عبد الله بن رزين : · مَا فَرَّقَ الأَحْبَابَ بَعْثَ بِ2 اللهِ إِلاَّ الإِبلُ والنَّاسُ يَلْمَعُونَ<sup>(٣)</sup> ثُمرًا مَّ بِ الْبَيْنِ لَمَسَأَ جَهَلُوا (١) انظر الأبيات في شرح الديوان ٢٠٨/٢ ، ٣٠٠ وفيه : أول توديع . (٢) ا : شطرهمابه ، وهو تصحبف ، وانظر البيتين ، والمقد ٢٠٢/٢ . (٣) ب . قد لاموا .

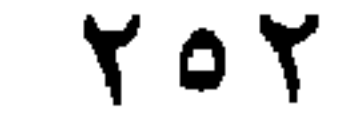

وماً على ظَمُرِ خُرَا سَالَيَّن تُطُوى''الرَّحَلُ
$$
Q = \frac{1}{2} \left[ \frac{1}{2} \right] = \frac{1}{2} \sum_{n=1}^{\infty} \left[ \frac{1}{2} \left( \frac{n}{2} \right)^n \right] = \frac{1}{2} \sum_{n=1}^{\infty} \left[ \frac{1}{2} \left( \frac{n}{2} \right)^n \right] = \frac{1}{2
$$

أنشدنيها عبدالوارث عن قاسم عن أبي خيثمة لأبي الشيص. وقال العلوى على من محمد : وَلَقَدْ نَظُرُتْ إِلَى الفِرَاقِ ۚ فَلَمْ أَجِدْ للْمَوْتِ لَوْ فَقْدَ الفرَاقْ سَبْبَلاَ وَاسَلْتِ سَاعَلَتِ القِيَلَمَةِ طُولاً يأ ساعة النثن الطُّوبل كأنمًا وقال عبيد الله ىن عبد الله ن عتبة الفقيه : أيمشرى أبنى شطت بعثمة كرامما لقدَّ كدْتْمِنْ قبل الفرّاق أليه (٤) ومُمِنْتُ أَنَّى فِي الشَّابِ صَمِيعٌ (٥) <sup>ا</sup>روح بہتم ثم أغدو بیٹله<br>اروح بہتم ثم اغدو بیٹ

وقال حبيب : يُوْمُ الفِرَاقِ لَقَدْ خُلَقْتُ طُويلاً كم "تبثن لي جَلْدًا ولاَ مَعْقُولاَ أَوْ يَهَاءٍ<sup>(1)</sup> مُرْتِمَادُ الْمَنْيَّةِ }ُ يَجِدُّ إِلاَّ الفِرَاقَ عَلَى النَّفُوسِ دَلِيلاَ  $(1)$  ب:  $2d_{2}$ . (٢) ب . احتملوا . (٣) انظر الأبيات كلمها ٯ زهر الآداب ١٧٠/٢ الشعر ۖ والشعراء ٨٢١ ، ۖ والبيتين الثاني والحامس في التمثيل والمحاضرة ٣٦٩ ، والأول والنالث في السكامل ٣/٢ ، وفيه : ما فرق الألاف … والبائس المسكين ىما تطوى . (٤) ب م : أنبح . ومعنى ألبح : أهلك . (٥) انظرهما في العقد الفريد ٦ |٢٦ ، إلأمالي ٢ | ٠ ٦ ١ .

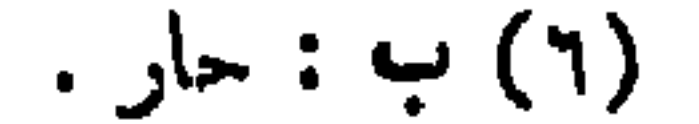

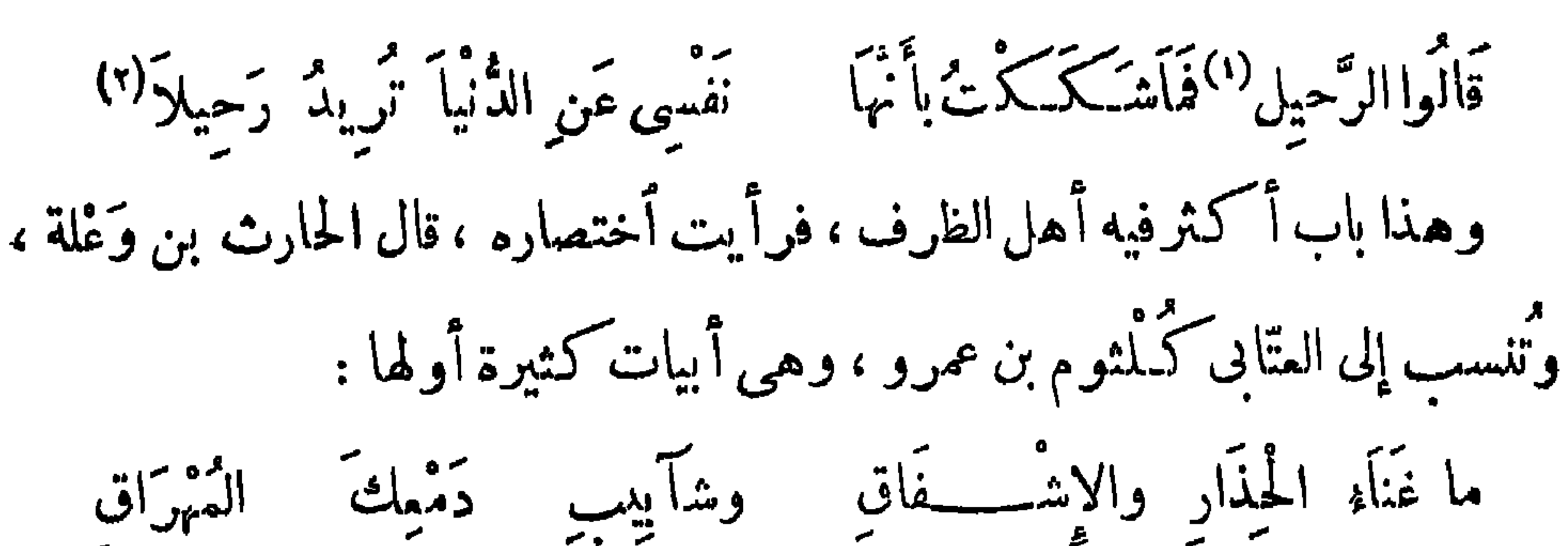

 $Y \circ Y$ 

غُنَّ مَنْ ظَنَّ أَنْ يَفُوتَ الْمَنَايَا ۖ وَعُرَاهَا ۚ قَلاَئِدُ ۚ الأَعْنَــَــَـاق ويَدْ الحَادِثَاتِ رَهْنٌ بِعْرًا (م) تِ مِنَ العَيْشِ مُصَرَّاتٍ <sup>(r)</sup> الْمَذَاقِ مَتَمْ صَفِيَّتِنِ مُتَمَّـــا بِاتْفاقٍ<sup>(٤)</sup> مُمَّ صَارَا مِنْ نَعْمَدِهِ لاُفْتِرَاقٍ مَّةً لِلْفَرْقَدَيْنِ وَالَّذِلُّ مُلْقِ مَّتَوَّدَ أَكْتَنَافِهِ عَلَى الْآفَاقِ ابقیاً ما تقیتاً سوف برم وين شخصيكماً بسهم الفراق ۔<br>است تبقین لی ولسٹ بباق هوَّنى ذَا عَلَيْكِ واْقَنْ حَيَاءِ أَبِنًا قَدْمَتْ حَمَّامُ الْمَايَا فَالَّذِى أَخْرَتْ سَرِ بِعِ الْأَيْمَاقِ <sup>(0</sup>لا يَدُومُ البَقَاءِ للخَلْقِ لَـ كَرِينٌ دوامَ البقاءِ للخَلاَّق<sup>ِ (0</sup>) إِنْ قَضَى اللهُ ۚ أَن يَكُونَ تَلاَق يَعْدَ مَا قَدْ تَرَيْنَ كَانَ التَّلاَقِ<sup>(٢)</sup>

وقال آخر ، وهو نفطويه :

 $Y$  o  $\Sigma$ 

سمبنای حقی تؤذنا بذماب شَيْئَانِ أَوْ كِكْتَ الدُّماء عَلَيْهِماً لَمْ يَبْلُغَا المُشَارَ مِنْ حَقَّيْهِمَا ۚ فَقَدْ الشَّبَابِ وَفُرُّقَةُ الْأَجْبَابِ (") وقال النزكال : وإنْ أَنَا أَطْهَرْتُ العَزَاءِ قَصِيرُ وَإِنْ رَجَائِی فِی الْاِیَابِ إِلَیْمَکُمْ

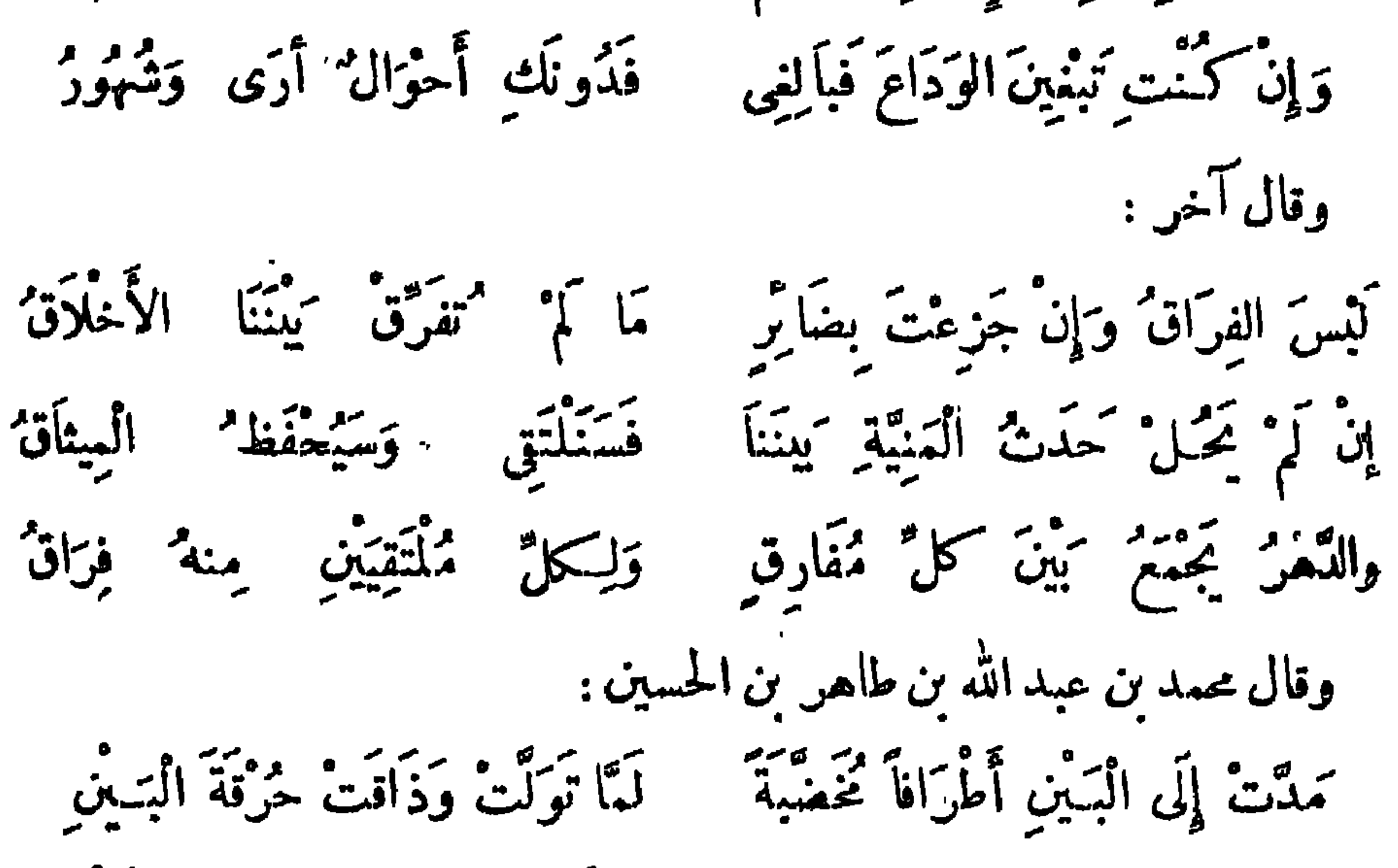

وَإِنَّمَا وَدَعَتْ وَحَيْاً بَعَيْنَيْنِ وَوَدَعْتَنِي وَمَا هَمْتْ وَلاَ نَطَقْتْ إِعَاءَةَ خَشَلَتْ" عَنْهَا الرَّقِيبَيْنِ سَمَلِ لَقِدْ أَوْمَأَتْ نَحْوى بِإِمْبَعِهَا وقال آخر : أَتَذَكَّنُ إِذْ تُوَدِّعْنَا سُلَيْمَى بِمُودِ بَشَآمَةٍ سُقٍّ الْبَشَامُ" (١) ورد البيتان ق£اضرات الأدباء٢/٧ ٤٧/٢ منسوبين[لىمحمود الوراق ، ونسبهما صاحبالمستطرف١/١٩/١ ٢/٤٠ إلى أبى العيناء محمد بن القاسم بن خلاد ، ووردا فى التمثيل والمحاضرة ٤٦٩ ، ووفيات الأعيان ٢ إ٤٤٢ غير منسوبين . (٢) ب : خبلت ، وانظر الأبيات في المحاسن والمساوى ٢ /٧٩ . (٣) البيت لجرير ، ديوانه ١٢ ه وفيه وفيالأغانى ٢/٥٣ ، نهاية الأرب ٤/٢٧٦ ، أتنسى ، وبفرعبشامة ، وفي اللسان : أنذكر كما هنا .

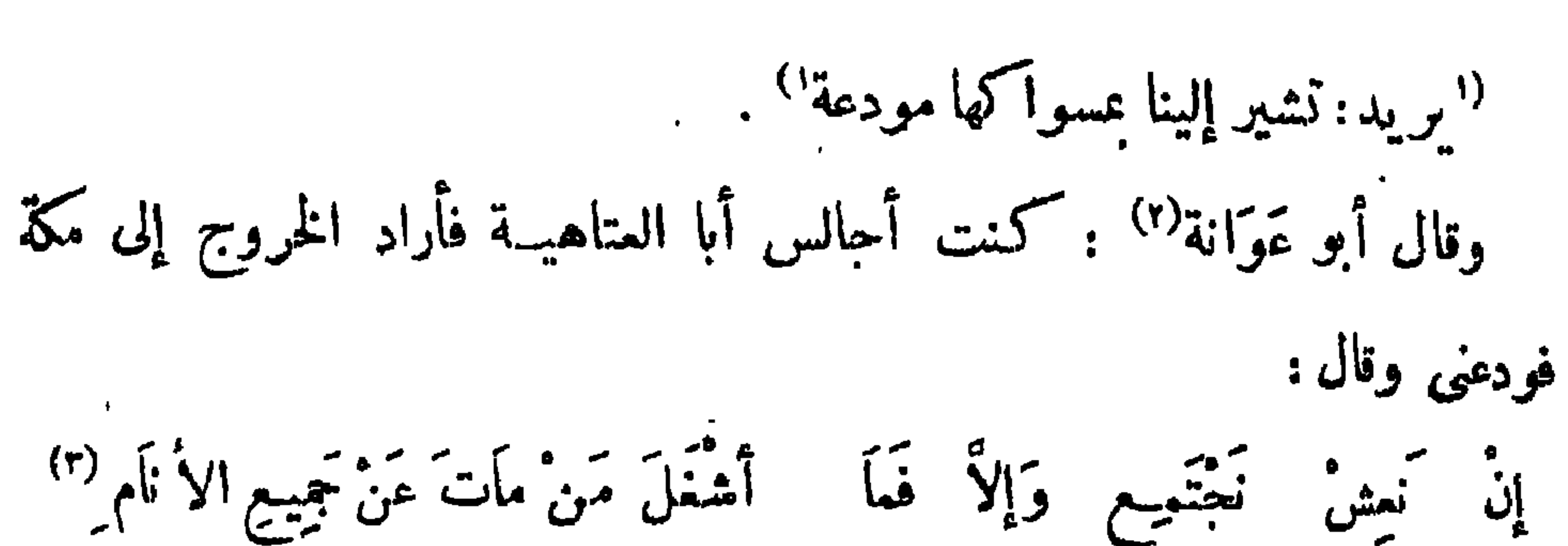

700

قالت أعرابية لابن لها ، وقد ودعته وهو يريد سفراً : امض مصاحباً مكلوءاً ، لاأشمت الله بك عدوًّا ، ولا أرى محبيك فيك سوءاً . ودع أعرابى رجلا ، فقال كَبَتَ الله لك كل عدو" إلا نفسك ، وجعل خير عملك ، ما ولى أجلك . بيست قديم :

وكل مصيبات الزمان وجمعتها

سِوَى فَرْقَةِ الاحبَابِ حَيَّنَةَ الْخَطْبِ (٤)

قال محمد بن عبد السلام الشَّشَنى :

كَأَنْ لَمْ يَهْكِنْ مَيْنُ دَلَمْ تَلَقَّ فَيُرْفَةً إِذَا كَانَ مِنْ َبْمِدِ الْفِرَاقِ تَلَاقِ وَلِم تَمَنْ كَفْ الشُّوْقِ مَاءِ مَآقٍ ") كَأَنْ } تُؤَرَّقْ بِالْمَرَاقِينِ مُمْلَتِي من أثر الأمراب في خبت أرمنهم"! بذَاتِ الأَوَى مِنْ رَامَةٍ وَبُراقٍ (١ ) زيادة من ب . (٢) في ١ : أبو عربة ، والصحيح ما آثبتنا ، فو أبو عوانة الوضاح بن خالد اليشكرى من حفاط الحديث الثقات ، مات بالبصرة سنة ١٧٦ هـ ، تاريخ بفداد ١٢ / ٤٦٠ ، تهذيب النهذيب ١١/١١ . ٠ (٣) لم يرد البيت في ديوان أبي العناھية ، وقد نسب إلى زھير السامي تي تاريخ بغداد ٣٨٤/٢ . (٤) البيت لفيس بن ذريح الليثي ، انظره في الحماسة لأبي تمام ٧٠/٢ ، سبر أعلام النبلاء ٣/٠ ، ٣وليه: وكل ملمات . (٥) ب ولم كف بالشوق ، ا : ولم تركف ، وتمر معناها تمسح . (٦) م: عقر خبتهم ، ب: أرض خ:مم ، والخبت : المنسع الفسيح من!لأرس.

وَلَم أَصْطَبِــعْ فِى الْمِيدِ مَنْ قَهْوَةِ النَّوَى مَسَلَمَاسِ سَقَانِيهَا الفِرَاقُ دِهَاقٍ ") وقال آخر : خَلِيلَةً إِلاَّ تُبْكِيبًا لِىَ أَسْتَمِنْ خَلِيلاً إِذَا أَفْنَيْتُ دَمْعِى بَكَى لِيَا مسنيقى وسي ويرسيش وبروبو ومبرسين وسمر قهريو  $\mathcal{L}(\mathbf{r})$  ,  $\mathcal{L}(\mathbf{r},\mathbf{r})$  ,  $\mathcal{L}(\mathbf{r},\mathbf{r})$  ,  $\mathcal{L}(\mathbf{r},\mathbf{r})$  ,  $\mathcal{L}(\mathbf{r},\mathbf{r})$ 

 $Y \circ 7$ 

# (١) انطر الأبيات للخشى أيضا فى جذوة المقتبس ٣٤ ، ونسبها فى نفج الطيب ٢/ ٢٢١ إلى مجد بن عبسى 1<br>ورواية الشطرة الأخيرة فبها : وكأس سقاها فى الأزاهر ساق . (٢) البيتان في حماسة أبي تمام ١٢٢/٢: .  $\cdot$  ) m/jsl  $\mathbf{a}_L$  (  $\mathbf{r}$  )

قال رسول الله صلى الله عليه وسلم : « من زار أحَّا له فى الله ، أو عاده ، خاض الرحمة حتى يرجع وقال الله ٌ عز وجلٌ له : طبت وطاب ممشاك وتبوأت من الجنَّة مَنْزُلًا »، وقال رسول الله صلى الله عليه وسلم : «إذا أَناكم الزائر فأكرموه »وقال<sup>(</sup>')

باب الزيارة والعيادة

وسی ب س إِنِّی رَأَيْتُمْكَ لِی مُحِبَّبًا وإلى حين أغيب صبًا فَهَجَرْتُ لَا يَسْلاَلَةِ حَدَّثَتْ وَلَا اسْتَعْدَّثْتُ ذَّنْباً إِلاَّ لِقَوْلِ نَبِيًّا زُوزُوا عَلَى الأَيَّامِ غِبًا ولِقَوْلِهِ مَنْ زَارَ غِبًّا (م) مِنْكُمْ ۖ يَزْدَادُ ۖ حُبِّ

(١) ساقط من ب . (٢) ساقط من ا ، وانظر البيت في معجم الأدباء ١٦ |10 .  $\ldots$  .  $\ldots$  .  $\ldots$  $(3)$  ساقط فی ب

708

 $\mathbf{v}$ 

قال بشار : م<br>أحببته وهويته رئياً لاَ تَمِعْمَلَنْ أَحَدًّا عَلَيْكَ إِذَا واطو الزّ أرَة دُونَهُ غَبًّا وَصِلِ الغَيْلِيلِ إِذَا شَغْفَتَ بِهِ قَانَدَاكَ خَيْرٌ مِنْ مُوَاصَلَةٍ أيسَتْ تُرِيدُكَ عِنْدَهُ قَوْباً كبكره من أي (٢) ثمَّ تمدُّ مموراً شمعه<br>سرس عملك أي مُبْهُولُ : هَا ، وطَالِمَا أَقِي<sup>(٢)</sup> وقال آخر :  $\int \left( \int_{\mathbb{R}} |x| \right) dx = \int \left( \int_{\mathbb{R}} |x| \right) dx$  $\sqrt{18}$   $\leq$   $\frac{9}{2}$   $\approx$   $\frac{1}{11}$   $\frac{9}{2}$   $\approx$   $\frac{7}{11}$   $\frac{8}{11}$   $\frac{1}{11}$   $\approx$   $\frac{6}{11}$   $\approx$   $\frac{1}{11}$   $\approx$   $\frac{1}{11}$ 

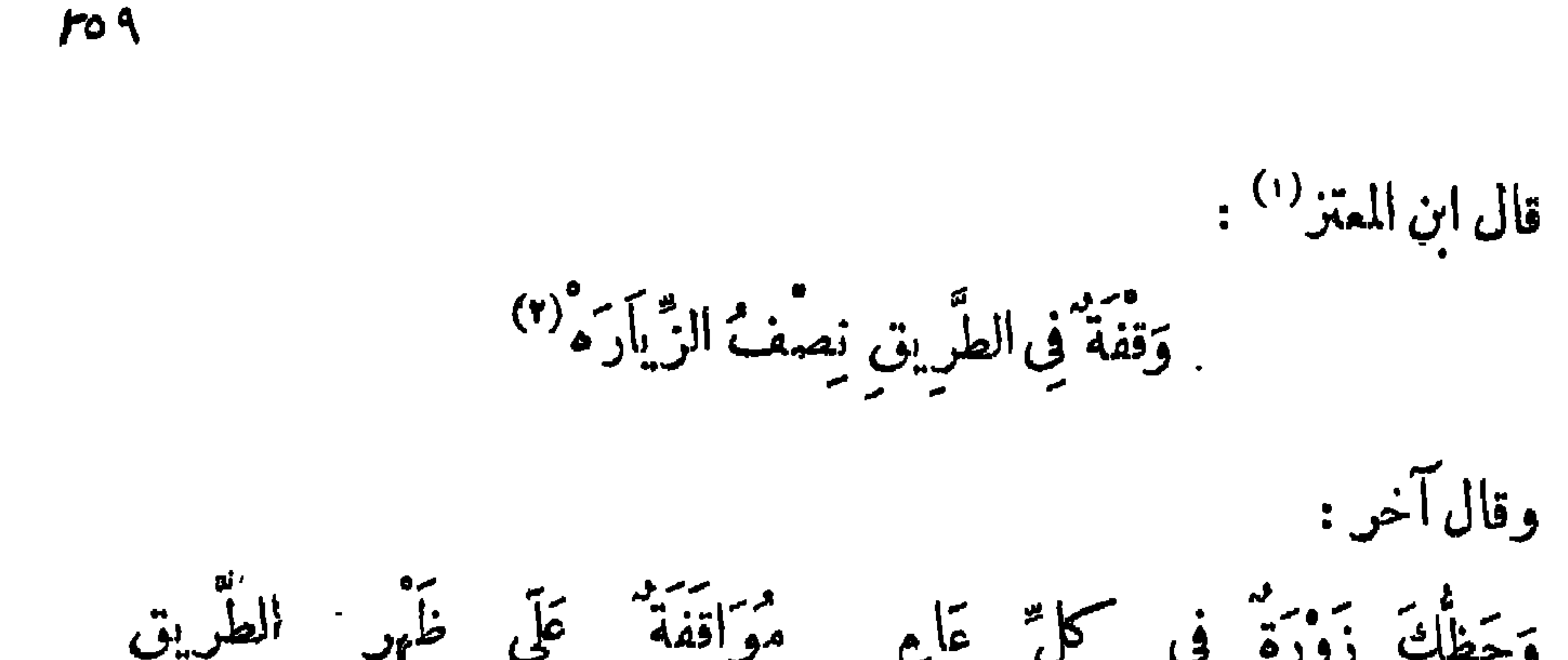

مَنْ عَالَيَةِ الشُّوقُ لَمْ يَسْتَبْعِدِ الدَّارَا مُتَمَّرٌبُ الشَّوقُ دَارًا وَهْيَ نَازِحَةٌ \* أَزُورُ كَمْ لاَ أَكَافِيكُمْ مِحَفَوتِيكُمْ ﴾ إِنَّ الْمَعِيبَ إِذَا لَمْ يُسْتَزِرْ زَارَا" وقال الأحوص : إِذَا كَمْ يُزَرِكُمْ بَدَّةٍ أَنْ سَبَرُورٌ \* وماكنت زؤارا ولكن ذا الذوى أَزُورُ عَلَى أَنْ لَسْتُ أَفْقِدُ كُلَّمَا لَ أَنَبْتُ عَدُوًّا بِالبِنَانِ يُشِيرُ<sup>(٢)</sup> وقال آخر : قَانٌ لَزَوَّارٌ كَمِن لاَّ يَزُورُنِى ۖ إِذَا كَمْ يَكُنْ فِى وُدَّهِ عَمْرِ سِبْ ومستقرب دارالخبيب وإن أتت متح وما دَارٌ مَنْ أَبْعَضْتُهُ بقَرَيْبٍ (١) وقال آخر : وَلَيْسَ يُوَاصِلُ الإِلْمَامَ إِلاَّ صَنِينٌ فِى مَوَدَّتِهِ مُرِيبٌ (١) عيون الأخبار ٢٩/٣، عماضرات الأدباء ١/٧٧/ . (٢) ديوانه ١٢٥ ، مع اختلاف في ألفاظ الروابة .محاضرات الأدباء ١٥/٥ . ٢ ، ٢/٥/ . (٣) البيتان فى الأغانيّ ١٢/١١، ، والأول فى السكامل ٣٣٣/١. (٤) ا: إذا لم يكن لى في وجوه مريب ، والبيتان في محاضرات الأدباء ٢/١٥ منسوبين إلى ابن حجاح .. (ه) في\ ظنيںيجود به مريب .

### $\gamma$

وقال إبراهيم بن العباس الصولى : وَشَطٌّ بِلَيلَى عَن دُنُوْ<sup>()</sup> مَزَارُهَا ك<sup>س</sup>نت بأناس من تناء زيارة كَأْتُوبِ مِنْ أَيْلَى وَهَاتِيكَ دَارُهَا") وَإِنَّ مُقِيَمَاتٍ (٢) مُنْقَطَعِ اللَّهُوَى

وأما قول قرم بن مالك :

عَلاَمَ أَوَايُمُ البُخَلاَءِ فِيَهَا فَأَقْمَدُ لَا أَزُورُ وَلاَ أَزَارُ قال بعضهم : إن ممناه علام أستوحش من الناس ، وتأول من ذهب هذا المذهب فى قول العرب: لولا الأوام هلك الأنام ، أى لولا أنس الناس بعضهم ببعض لهلكوا إذا عمتهم الوحشة . وقال آخرون فى قولهم : لولا الأوام هلك الأنام ، أى لولا أن بعض الناس إذا رأى صاحبه صنع خيراً نشبه به ، لهلك الناس ، ولبعض أهل العصر : أَزُوزُ خَلِيلِي مَا بَدَا لِيَ هَشْهُ ۖ وَقَا بِلَنِي مِنْهُ ۖ البَشَاشَةِ ۚ والبِشْرُ

قال رسولُ الله صلى الله عليه وسلم : « عائدُ ال<sub>ري</sub>ض فى تَحْرَفَةٍ <sup>(٢)</sup> الجنة ، وقال عليه السلام : « عائنُ الريض يخوض الرحمة ، فإذا قمد عنده غمر

باب العيادة أيضًا ")

قال مالك : أو نحو هذا .

قال رسول الله صلى الله عليه وسلم : « مِنْ حقَّ الْمَسْلِم على الْمَسْلِم أَنْ يُسَـ إِذَا لَقِيَهِ، ويَعْوَدُه إِذَا مَرِض، ويُشَمَّنَه إِذَا عَطِس، ويُشَيِّعَ جِنازتَهُ إِذا مات، وَ الطعامه إذا دعاه ». قال رسول الله صلى الله عليه وسلم : « أفضلُ الميادة أخَفْها » . وذكرأبوبكر بن أبى شيبة ، قال : حدثنا عبد الرحيم بن سلمان ، عن " — يعني ابن أَرْطَاة — عن المِنْهال عن كَمِبْد الله بن الحارث ، عن ابن عبّاس « من دخل علم مريض لم تحضر وفاته ، فقال : أسأل الله العظم ، رَبَّ

وقال آخر : وتذنبون فنأتيكم فنشذره) إذا تمرمننا أتيناكم ممر مكم وقال عبد الله بن مصمب الزبيرى : مسٹرہ سے دیے مستر دستے ہے کہ مقدر المراد المراكب الحريكي فالمراجع والمراجع

777

أقولُ لعائدى وَشَجْعُونِي أَقُولُ ى ئىم<sup>قى</sup>م ئىمى بىر (ە) ئىمپىغى<br>قىقون ئىمپى ئىمپىغى تَمَزُّوا بِالتَّصَبُّرِ عَنْ أَخِيكُمْ فَضَجُوا بِالْمِكْمَاءِ وَوَدَّعُونِي كَلَمْ" أَدَعِ الأَنبينَ لقِلٌّ سُقْمِى وَلكِنِّي صَعْفَتْ عَنِ الأَنينِ

(١) البيت للمؤمل بن أميل ، انظر التمثيل والمحاضرة ٩٠ ، المستطرف ١/٢٣٦ ، ٣٣٢ . (٢) السكامل ٢ /٣٢٢ ، المستطرف ٢/٣٣ ، عيون الأخبار ٣ / ٢ ه . (٣) ب : يوم بيومين ، وفي محاضرات الأدباء والمستطرف؛ حق العبادة بوم بعد يومين . (٤) انظر المحاضرات ١ /٢٠٩ ، والمستعارف ٢/٢٣ ، العقد الفريد ٢/٠٥٠ ، وقد ورد فيه البيت الأول : عيسادة المرء يوم بين يومين مستحرجاسة لك مثل اللحظ بالمبن وفيه : مساءلة مكان عيادته في اليبت الثاني . (٥) الحمى بالكسر : السغونة والعرق .

سَأَصْبِرُ لِلْحِمَامِ وَقَدْ أَتَأْنِى وَإِلاَّ فَهُوَ آتٍ بَهْدِ حِينِ وإِنْ أَسْلَمْ يَمْتْ نَيْلِى حَبِيبٌ ۚ وَمَوْتٌ أَحِبَّتِى قَبْلِى يَسُونُ لَ<sup>)</sup> قال المدائني : سقط عبد الله بن شُبْرُمة القاضي عن دابته ، فوُ"نَدَّتْ'' رجله ، فعدخل عليه بحيى بن نوفل<sup>(٢)</sup> الشاعر عائداً له ومادحاً ، وكان جاره ، فأنشده : أقولُ غَدَاةً أَتَأْنَأُ الْغَيِيرُ وَدَسٌ أَحَادِيثَهُ هَيْمَهُ \* (١) لَكَ التويْلُ مِنْ مَخْبِرِ مَا تَقُولُ؟ أَمِنْ لِي وَعَدٌ عَنِ الْجُمْجَمَهْ (٥) فقال خَرَجْتٌ وَقَاضِي الْقَضَا ة مُنفَسِكَة رجّلة مُؤْلَمَة " فقلتُ وَصَاوَّتْ عَلَّ البلاَدُ وخفت المجللة المفظمة فَعَزَّوَانٌ حَرٌ وَأَمُّ الوَلِيدِ إن الله عافى" أبا شبرُمَه" جَنَّاءِ أ<sub>ُم</sub>ْمَرُوفِهِ عِنْدُ<sub>ن</sub>َا<br>جُنُّاءِ مُعَرُّوفِهِ عِنْدُنَا وما عتق عبد له أو أمّه " قال : وفى المجلس جازٌ ليحيى بن نوفل، يعرف ماكَّ فى منزله . فاما خرج تبمه ،  $\mu_{\text{eff}}$   $\sigma$   $\approx$   $\mu_{\text{eff}}$   $\sigma$   $\mu$   $\mu$   $\sigma$   $\mu$   $\sigma$   $\mu$   $\sigma$   $\mu$   $\sigma$   $\sigma$   $\sim$   $\mu$   $\mu$   $\sigma$   $\sim$   $\mu$   $\sigma$   $\sigma$   $\sim$   $\mu$   $\sigma$   $\sigma$   $\sim$   $\mu$   $\sigma$   $\sigma$   $\sim$   $\mu$   $\sigma$   $\sigma$   $\sim$   $\mu$   $\sigma$   $\sigma$   $\sim$   $\mu$   $\sigma$ 

 $YI\$ 

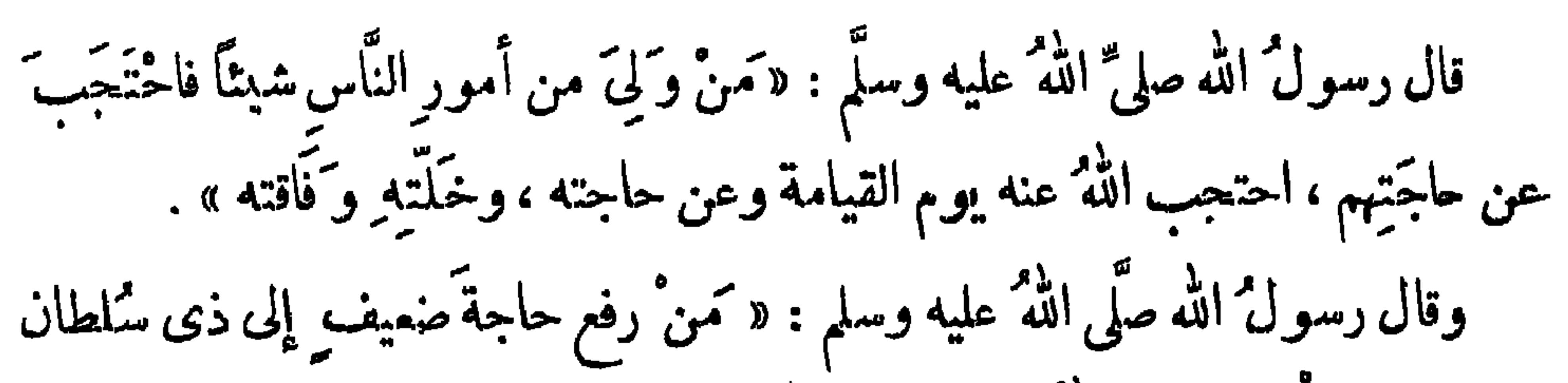

بارم الجحاب

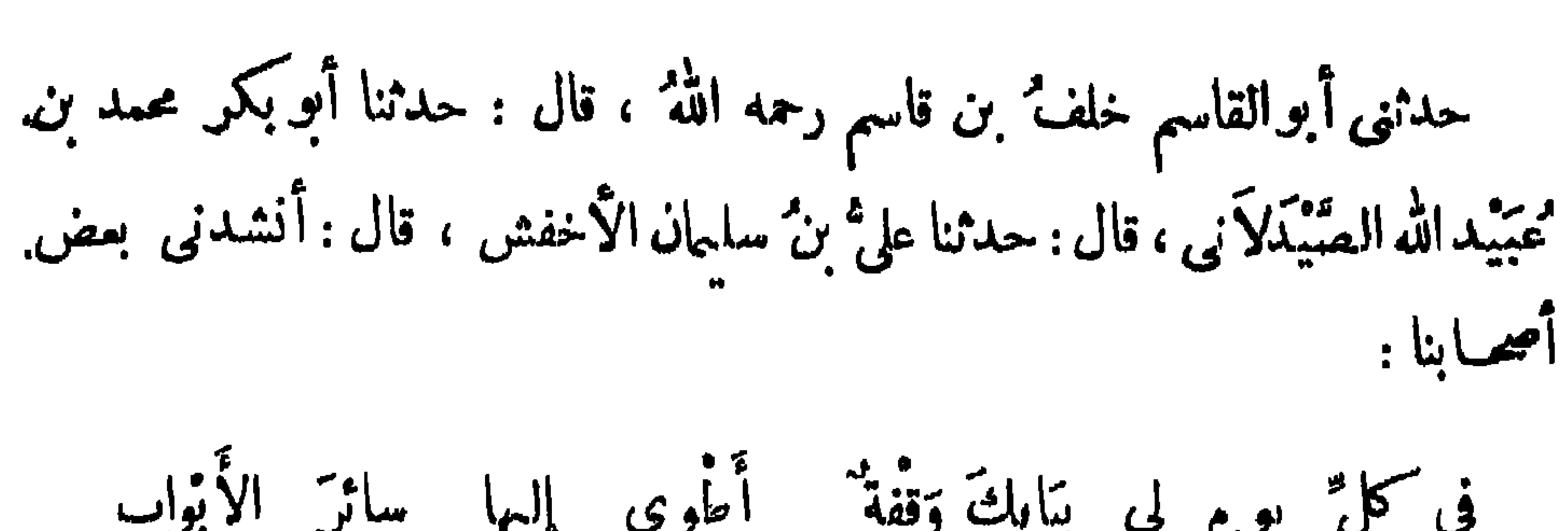

 $\zeta \zeta \zeta$ 

 $Y \uparrow V$ 

**XTX** وقال بشار بن برد : يَسْقطُ الطَّيْرُ حيث يُنْتَثَرُ الْخَمْتُ (م)وَتَغْشَى مَنَازِلٌ الْكُرَمَاءِ") وقال حبيب : إنّ السّماء تُرَجّى حينَ تَمْتِيجَبّ (٢) وقال آ خو : يَوْدَحِمُ النَّاسُ عَلَى بِأَبِهِ والمَشْرَبُ "العَذْبُ كَثِيرٌ الزَّجَامِ" وقال ءبيد الله بن تكراش : ١ وإِنَّى لَأَرْثَى للسكريم إِذَا غَدَا عَلَى طمعٍ عنهد اللَّذِيمِ بِطَالِبُهُ" وأوثى له من وقفة عند بابه حَمَّدَيْهِ الطَّوْفِ والعليمُ راحمٌ و<sup>وه)</sup> كتب رجل إلى عبد الله بن طاهر :  $\leq$   $\leq$  $\frac{1}{2}$ 

$$
\frac{1}{4}
$$
 و.  $-\frac{1}{4}$  و.  $-\frac{1}{4}$  (م. 1)  $-\frac{1}{4}$  (م. 1)  $-\frac{1}{4}$  (م. 1)  $-\frac{1}{4}$  (d. 1)  $-\frac{1}{4}$  (d. 1)  $-\frac{1}{4}$  (e. 1)  $-\frac{1}{4}$  (f. 1)  $-\frac{1}{4}$  (g. 1)  $-\frac{1}{4}$  (h. 1)  $-\frac{1}{4}$  (h. 1)  $-\frac{1}{4}$  (i)  $-\frac{1}{4}$  (j)  $-\frac{1}{4}$  (k)  $-\frac{1}{4}$  (k)  $-\frac{1}{4}$  (l)  $-\frac{1}{4}$  (l)  $-\frac{1}{4}$ 

## $Y$  $79$

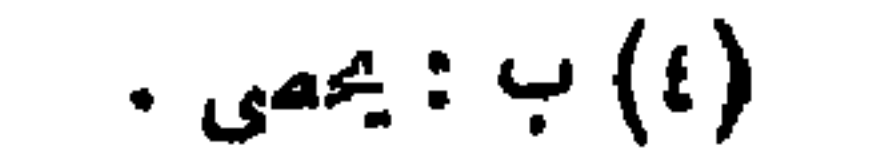

فإن لم يكن هٰذا ولاذا فَرِيبةٌ مَ يُصِرُّ عليها عند إغلاقٍ بَابِهِ <sup>(١)</sup> وله أيضًا : لولا مُقَارَفةُ الرِّيبُ ماكنتَ مِّنْ يَحْقَصِ أَوْ لاَ نَعِيٌّ فيك أَو مَ بُخَلْ عَلَى أَهْلِ الطَّلَبِ ۚ فاكشفْ لَنَا وَجْه العَنَا مَسِ ولاُنبَال مَنْ عَتَبَ

 $\mathbf{Y}\mathbf{V}$ 

وقد جم منصور الفقيه هذا المغى فى أقل نظم ، فقال :

وَطُولٌ الحجاب مُخَبِّرٌ مَن مِيٍّ صاحبِه وَبُخَـلِهُ

فإذا الفتى لم يَسْتَبْنِ هَــذا تبيّن صَعْفَ عقْلِةً

وأرفع من" هذا قول زهير :

سأترك باباً أنت تملك إذنه وإن كنت أعمى عن جميع المسالك فلو کنت بواب الجنان ترکہُّا وحوَّلتُ رجلي مُشْرعاً نجوِ مَالِكِ (١)

**YVI** 

وقال آخر :

وقال محمود الوراق : كتمهنوى به حتى يخف قليلاً سأترك هذا الباب مادام إذنه ولا فازَ مَنْ قد نال منه وُصُولاً وما خاب من لم يأته مُتَّمَّمدًا <sup>(</sup>"وما جُعِلْتْ أرزاقنا بيد امرىء تُحَمَّى بَايه من أن يُنالَ دُخُولًا <sup>؟</sup> إذا لم أجدٌ يوماً إلى الإذنِ سُلَّماً وجدت إلى تراد المجيء سببيلاً" وقال آ خر : على أىّ باب أطلب الإذْنَ بِعْدَمَا معجبت عن الباب الذي أنا كاجبة (٤)

ولست بمتخذ صاحبًا يقيم على بَابِهِ حَاجِبًا ويُلَّزِمُ إِخْوَانَهُ حَقَّهُ وَلِيسٍ يَرَى حَقْبُم وَاجِبَا $^{(1)}$ 

وقال آخر :

**YYY** 

وقال أمو تمام : هَشٌ إِذَا نَزَل الوفوذ ببابهِ سهل الحجاب مهذب المثلام وإذا رأيت صديقه وشقيقه لم تدر أيهما أخو الأوكمام''' وقال أبو المتاهية في عمرو بن مسمدة : مَاأَلَثَ قَدْ حُمْلَتْ عَنِ وَفَائِكَ°(٢) وَإِسْهِ تبدأت يا عمرو شيمة كدرة <sup>(؛</sup>ما لِیَ فی حاجة إِلیَّلُّٹَ سوَی تسهيلُ إِذْ فِي فَأِنَّهَا عَسِرَهُ ۚ! إِنِّي إِذَا البابُ تاه صَاحِبَهُ<sup>(٢)</sup> مَّةٍ م<sub>َ</sub>لُكٌ عندى لتركه نُظرَهْ آيةً. تُرَجُّوْنَ للمحسَّلبِ ولا يوم كمكون ال<sup>تيم</sup>اء منفطرة

(١) عبون الاخبار ١/ه. . (٢) يروى البيت الأول : سهل الغناء إذا حلمت ببابه طلقاليدين.ؤدب الحدام ويروى : ذوو ، مكانأخو فى البيت الثبانى ، والبيتان ليسا لاً بى تمام بل وردا فى حماسته فقط ، وقد نسبهما هونفسه لمحمد بن بشير الحارجي في الحماسة ١/ ٢٤٠ ، ٣٤١ ،ووردا مرتبن في معجم الشعراء ص ٢٤٥ ،١٢٢ ،ونسبا في الأولى لأبي البلماء عمير بن عامر مولى يزيد بن مزيد الشيباني ، وفي الثانية لمحمد بن بشير الخارجي ، وقد نسبا في البيان والتبيين ١ /١٧٩، والعقد الفريد٢/٥/٢ عيون الأخبار ١/٩٨ للى ابن هرمة ، وانظرهما ٯ : محاضرات الأدباء ٢/٢ المحاسس والمساوى " ١ / ٢ ٢ ١ من غير نسبة . (٣) رواية الديوان للـكملمات التي عليها نفس الرقم بالترتيب : إخائك ... حاجبه ... كالظل ... حرفا . (٤) سافط من ب . (٥) الديوان ٢٢٦ .

لكن لذنيا تكون بهجها(٣) الإنقضاء منشمره فاليوم أصعتي بابا<sup>(٢)</sup>من النكري<sup>ور</sup>» قد كان وجنهى لَدْيْكَ مَمْرِفَةً
**YVY** 

قال ابنُ أوسٍ فنى أشعارِه أدَبٌ لوكنت كافأت بالخسنى لقلت كمكما إِنَّ السَّمَاءِ تُرَجَّى حَيْنَ تُحُنَّجَبٌ \* \* لْبِسَ الحِجَابُ بِمَقْصٍ عَنْكَ لِى أَمَلاً وفال منصور الفقيه : إِنْ الجِيَمَابَ عَذَابٌ وَلَيْسَ لِى بِالْعَذَابِ .<br>كَلاً<sup>(٢)</sup> فلا تَعْذِلُونى كُلّى اتَّصَال اجْنَبْأَبِي وله أيضيًا : ومن حاجب فاجملوه رَفيقًا إذا كان لابدٌ من حَجْبَةٌ

ويجوزنيك بالباذ والتلالا بالمشاداء عمامته فسمعجب محالة فطالع المتناسكة بالأواد الزا

باب المصافحة وتقبيل اليمد والفس

**YVO** 

كان بقال: قبلة ُ الرَّجل زوجتَه الفَتْمَ، وقبلةَ اله الدولدَه الرأس ، وقبلةِ الأَمُّ

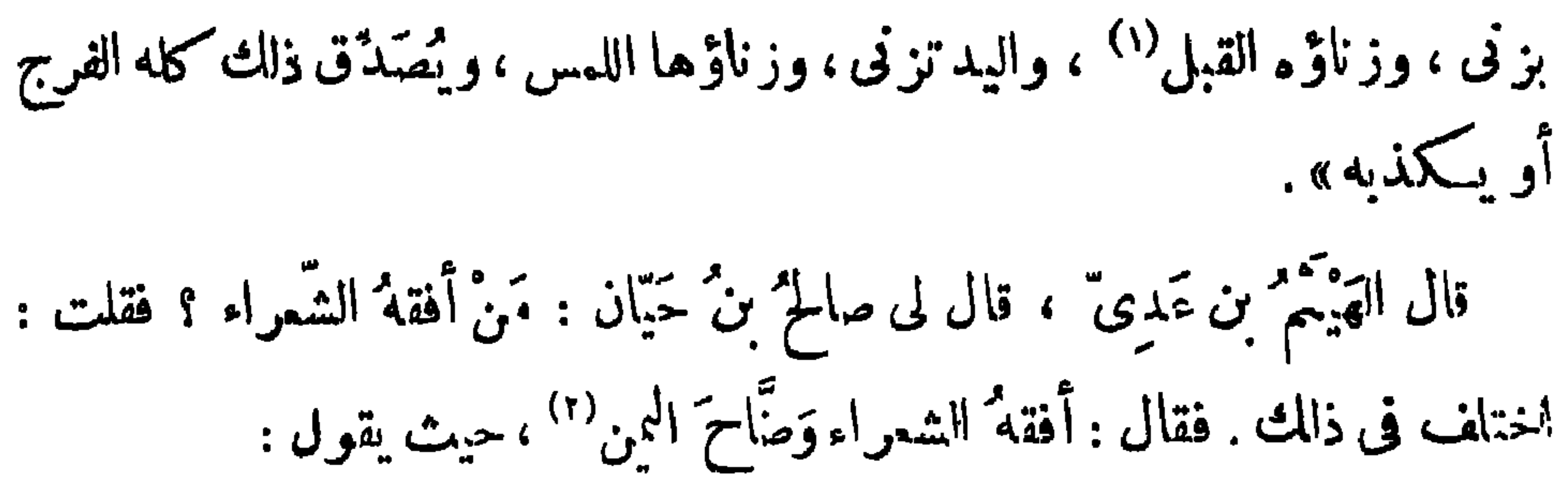

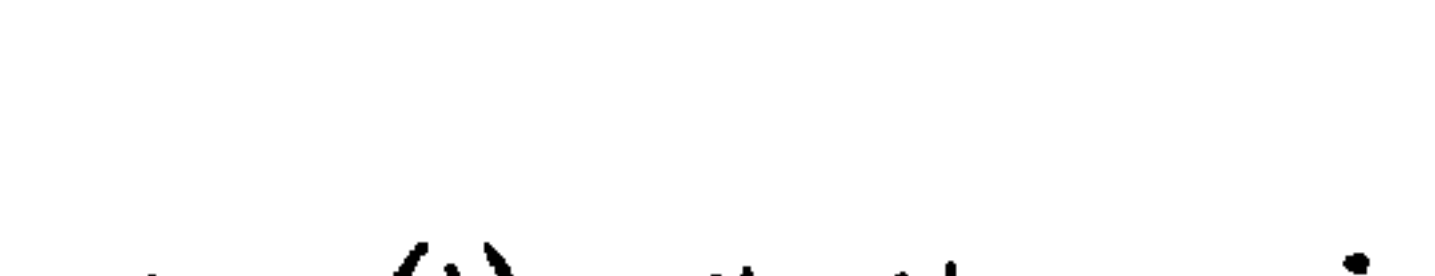

**YV7** 

وقانت: مماذ الله منْ فعْل ماخرٌمْ إذا قلتُ هاتِی ناولینی تبسّت فا أوَّأَتْ حتى تَفَهَّرُّعْتُ عِنْدَهَا وأعلمتها ماأرخص الله فى الأينم(٢)

$$
\mathbf{Y}\mathbf{V}\mathbf{V}
$$

قال له ابن أبي عتيق : والله لا كان المبلغ لهذا الشمر غيري . فارمحل من المدينة حتى أتى مسكة ، فصادف الثريا في الطواف . فقالت له : ياابن أبي عتيق ! ماجاء بك، وليس هذا أوان الحج؟ فقال : أ بيات لعمو . فقالت : أنشدنى . فأنشدها الأبيات حتى أتى على آخرها . فقالت : أدى الله أمانتك، فقـــــدأديت . قال : فضرب راحلته ورجع . قال صالح بن عبد القدوس: فأرسل حَسَكِيًا وَلَا تُوصِهِ إذا كنت مى حاجة مُزْسِلاً  $(1) - 2$ (٢) ديوانه ٣٦ .

**YV9** 

وقال الراجز : منْ طَبَقٍ يُهدَى وهذا الدَّرْمَ (٤) ما مُرْسَلُ أَنْجَجَ فيها أَهْلَمُ وقال منصور الفقيه : أرسلتُ فى حاجةٍ رسولاً لِيَكْنَىٰ أَبَا دِرْمَج فَتَمَّتْ ولو سَوَاهُ بَعَثْتُ فِيهَا } تَحَظَّ نَفْسِى ؟! تَحَسَّتْ (١) انظرهما في الموشح الدرزُباني ١٦ ، وقد ورد الببت الأول في اسة البحتري ١٩٨منسوبا إلى عبدالله بن . معاوبة الجعفرى . (٢) يبدأ من هنا سقط كبير في نسخة ب ٠ (٣) متعاضرات الأدباء ١/٠٤٠ . عيون الأخبار ١٢٣٣ . (٤) البيت فى عيون الأخبار ١٢٣/ ١٠

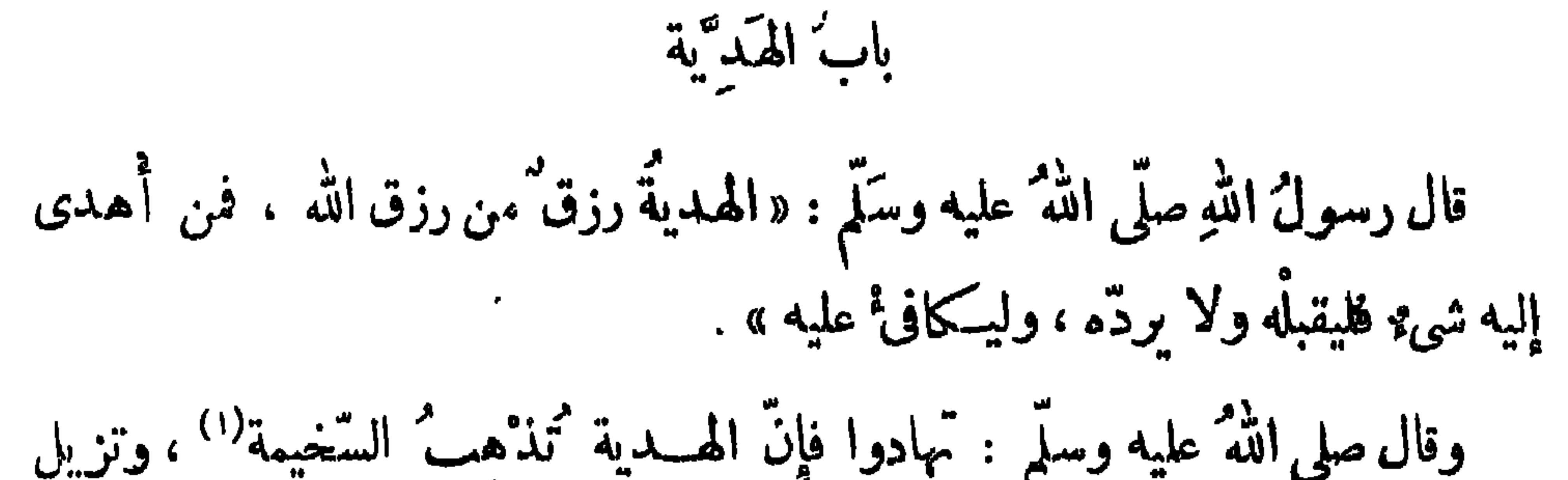

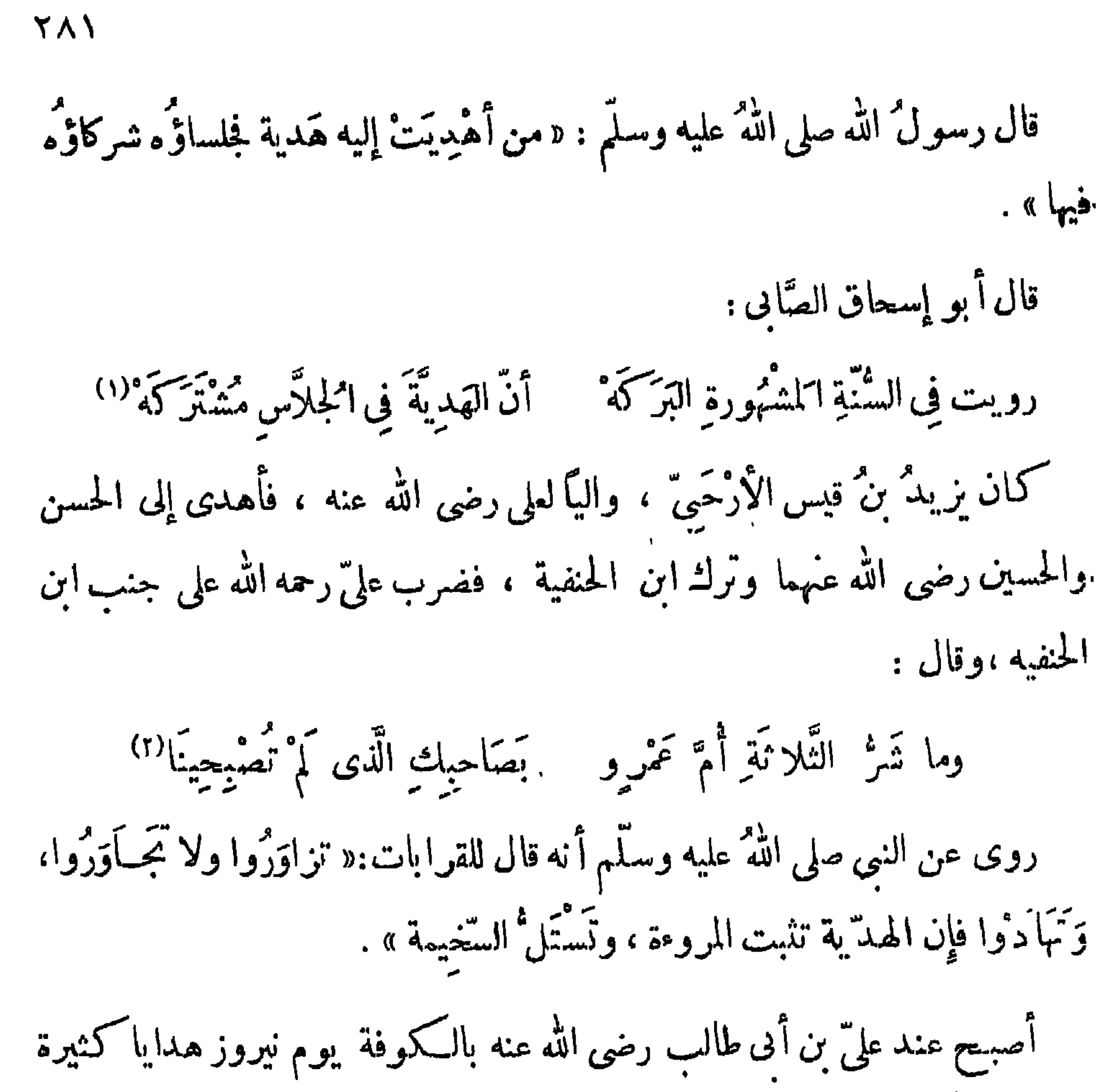

**YAY** 

قال الشاعر :

مريد<br>تولد في قلوبهم الوصالاً هَدَايا النَّاسِ بَعْضُهُمْ لِبَعْضٍ وتَزْرَعَ في الضَّميرِ هَوِيٍّ ووُدًّا ۚ وَيَكْسُوهُمْ إِذَا حَضَرُواجَمَالاً لَّا قال أبو عَوَا نة : قلت للأعمش : يا أبا محمد! إن عندى بطة سمينة ، أفنـكون عندى فى الدار ؟ قال : وما نصنع بعنائى ؟ ! ابعث بها إلى الدار .

قال الشاعر :

أَحْظَى مِنَ الإِبْنِ <sup>(٤</sup> عِنْدَ الوَالِدِ الخِدِبِ إِنَّ الهَدَايا أَهَا حَظَّ إِذا وَرَدَتْ

وقال آخو :

يَوْمًا بِأَيْتِيمَ في الْحَاجَاتِ مِنْ طَبَقِ ما مِنْ صَدِيقٍ وَإِنْ أَبْدَى مَوَدَّتَه كم يَخْشَ صولةً<sup>(ه)</sup> بَوابٍ ولا غَلْقٍ إذا تملّم بالمنديل منطلقاً لرغبة ميكرمون النَّاسَ أو فَزَقِ لا تكذبَنّ فإنّ النَّاسَ قد خُلَّقُوا (١) إلى هنا ينتهي النقص من نسخة ب . (٢) نوع من الأطممه يصنع من التمر والسمن . (٣) نسب الستان لابن قم الزبيدى الحسين بن على المتوفى سنة ٨٨١ ﻫ ، ڧ معجمالأدباء ١٤٧/١٠ ، وفد وردا في ديوان أمي العناهية ٣٤٢ .  $\cdot$  ( ٤ ) ب : الأمن $\cdot$ (٥) ب : سطوة .

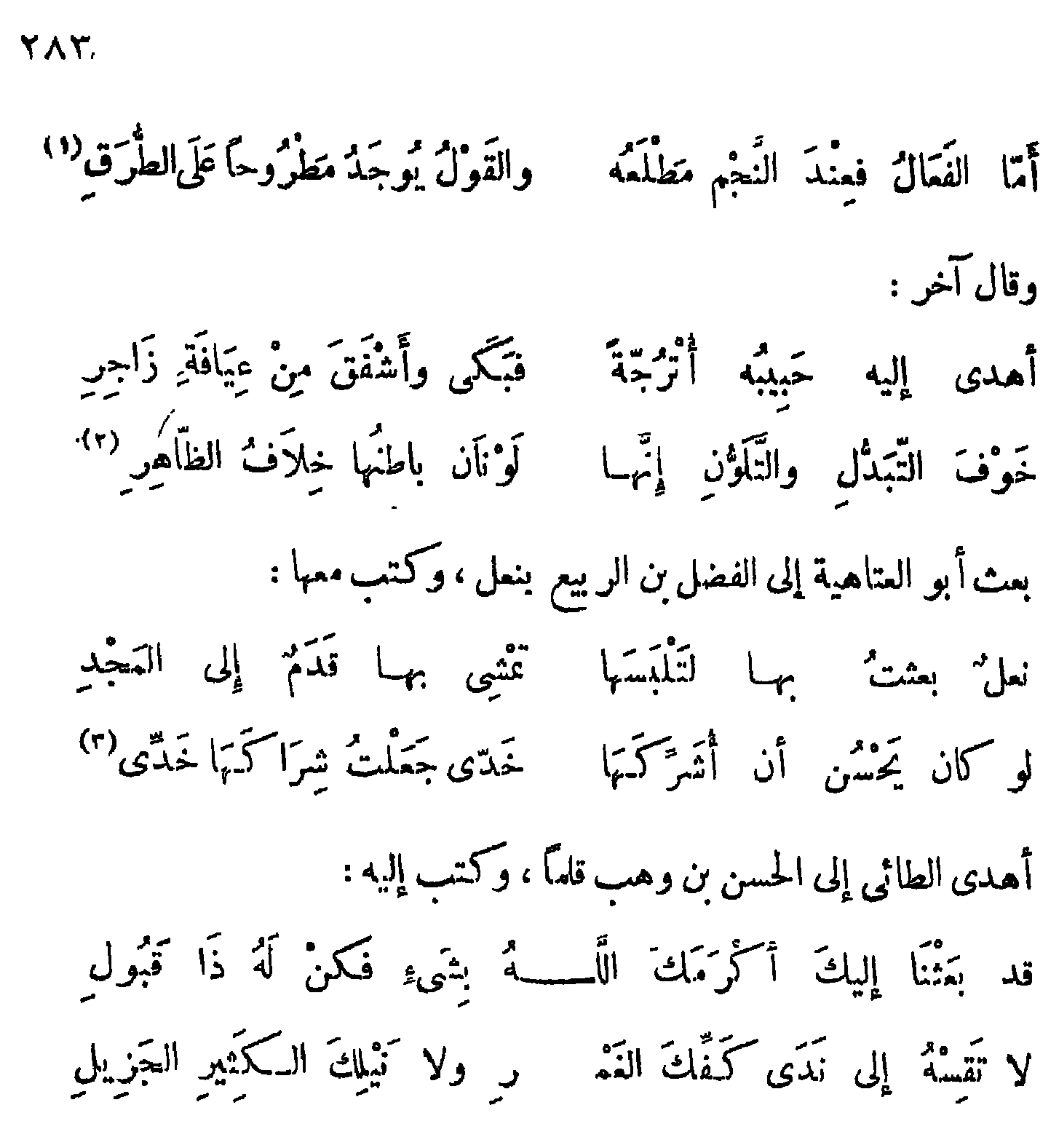

واغْتَفَنُ قِلَّةَ الهَدِيَّةِ مِنًى إِنْ جَهْدَ الْمُقِلِّ غَيْرُ قَلِيلٍ<sup>(٤)</sup> أو لم إسحاق بن إبراهيم الموصلى وليمة ، فأهدى إليه إخوانه هدايا ، وأهدى إليه إبراهيم بن المهدى جراب ملح وجراب أشنان<sup>(ه)</sup> مطيب ، وكـُنب إليه رقمة : (١) ادَّبيات في متعاضرات الأدباء ١/٩٩/ ، عيوں الأخبار ١٢٣/٣ . (٢) الـيتان لـكلثوم بن عمرو العتابى ، انظر زهر الآداب ١٧/٤ ، وفيه : أهدى له أحبابه ، وانظر العقد الفريد ٢/٢ ٠٣ محاضرات الأدباء ٢/٢ ٥٩. (٣) البيتان في الديوان ٨٠ ، عيون الآخبار ٣٩/٣ ، البيان ٣٢/٣ ، العقد الفريد ٢٨٣/٦ - ودمراك النعل : سيوره التي يشديها . (٤) لم أعثر على هذه الأبيات و الديوان ، وقد وردت منسوبة إليه أيضا فى العقد الفريد ٦/٥/٦ ، عيون الأخبار ٣٩/٣٠ (٥) الأشنان بضم الهزة وكسرها : نبات جلاء منق تنمسل به الأيدى والأسنان .

فدالث أخولتٌ عنده، اور لاأن البضاعة تهمر جُدَرَتُ اَلنًا بَّهِنٍ إلی برَلئ، و كَرِهُت  
أن تطوي محيفه البرت ولاحظّ له فها، فو جون ابأشتان، مدية من يعثئم (ا، أف  
والخترم، و كتب أتمفرا لرങ  
ملاينتم، و كتب أتمفرا لرങ  
مکيُتِ تقَشُرُ من هِتِق  
وخالصُ أىش وهِنَ وَمَقِ مَرِتَي  
بث تجل يلادعها، جورات، اُهُتِوَ، وهِتَي آنُسُار،  
بثت رجل إلدهٔ اُوُدَ وعَهَنُ الَهَتِ و①ت بِهِ وهِتِيَ تُنَسُ وَرِيَ، وَمَّدِ يَّرِيَّهِ أَمَنَا 
$$
ا
$$
يَنُ، تُنفلاَ  
بثت رجل إلدهٔ، تُدِوَيٰ و، وَنَّمِتَيٰ وَرَنَ تُنِهَ وَرَنَ تُنِهَ وَرَنَّهِتَهَ وَرَنَ تُنِهَ وَرَنَّهَ، وَرَنَّهَ، وَرَنَّهَ، وَرَنَّهَ، وَرَنَّهَ، وَرَنَّهَ، وَرَنَّهَ، وَرَنَّهَ وَدَّهَ، وَرَنَّهَ، وَرَنَّهَ، وَرَنَّهَ، وَرَهَ وَمَهِ، و  
وَهٰو، وَدَهِ تَدِهِ وَرَهِ وَدَهِ تَنَّهَ، وَرَنَهِتَهٰ وَرَمَهِتَ سَنَهٰ وَمَهِ، وَرَنَ تَرِيَّهَ، وَرَنَهَ، وَرَنَ تَرِيَّ وَدَهَ وَرَهَ وَنَمَ وَرَهَ وَرَهِ تَنَهُ وَرَهُ وَرَنَ وَرَهَ وَرَنَ وَرَنَهٰ وَرَهِ وَرَهَ وَرَهَ

**YAE** 

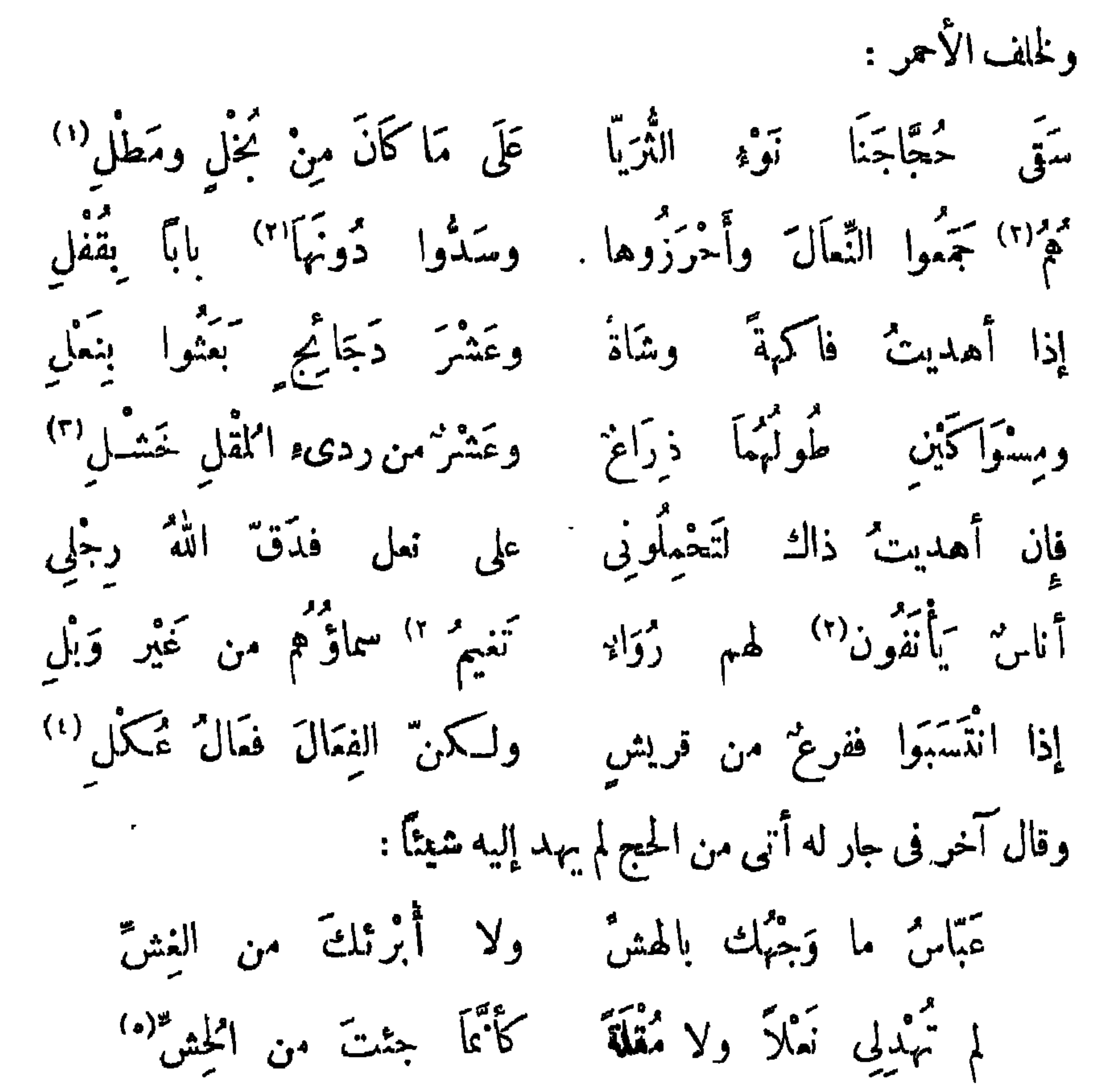

 $Y \wedge 7$ 

فقلت : بُحْرْمةِ من زُرْتُمْ ؟ أَحقًّا تَقُولُون ؟ قالوا : نَعَمْ فأقبلت فى صَرْخَةٍ مِنْهُمْ وَقُلْبِيَ مِمَّا بِهِ يَضْطَرِمْ أعـــدّ آلاءه والعُنونُ مَسَافِيحٌ بِالدَّمْعِ والدَّمْعُ دَمْ فقال" فدَيْتُكْ لِمُ تَلْتَدِمْ ؟ فصادفنى صالية عبده (١) وماذا دَعَاك إلى ما أرى فقلتُ: الجذَارُ عَلَى ذِي الكرمُّ إذا الثمزن صَنّتْ بَصُوبِ الدُّبَمْ أبى<sup>(٣)</sup> نَصْرِ البَّحْرُ من جُودِهِ فقال : أَ}ُ يَأْتِ من جَيْمَةٍ فقلتُ: كَذبتَ فَأَيْنَ الأَدَمْ ؟ وأبن القفاف الحسان القذود وأقدام جيشان تلك السكم" <sup>(</sup>وأين النَّمالُ وأين الفرّاءِ وأين البُرُودُ وأين البُرُمُ \* ) وأبن المُلَوَّزُ مِثْلُ العَمَّ" وأين القديدُ قديدُ الظباءِ

**YAY** 

فی عزّ دینار ونجسج در م<sup>م(۲)</sup> أهدى أبو إسحاق بن هلال الصابى إلى عضد الدولة فى يوم مهرجان اصطرلاباً على قدر الدرم محكم الصنعة وكتب إليه : ف مِهْرَجَانِ عظيم أَنْتُ تَعْلَيْهِ أهدى إليك بنو الحاجات واحتشدوا مبر قدرك عن شيء تساميه<sub>.</sub><br>سمو قدرك عن شيء تساميه<sub>.</sub> لكمن ءبدَكَ إبراهيمَ حين رأى (١) ق : : الرطبا ، وهوتصحيف ، والوطب : سقاء الذبن يصنع من جلد الجذع فما نوقه . (٢) عيون الأخبار ٣ |٢٦، محاضرات الأدباء١ |٩٩٩ مع خلاف فى ألفاط الروابة . (٣) معاضرات الأدياء1|191 .

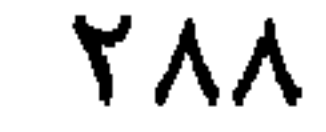

$$
\binom{17}{4}
$$
يَرَضَ،الاُارضِ مُيُدِبِما إليكفقدَ أَهُدَ وَهَ. الَّكَالَلَّهَ، وَكَتِ، إِلِهِ : وَهُدِ، وَوَ تَنِ، وَالَمَهَ وَهَ، وَوَتَتِ، وَهَ، وَوَ تَنِ، وَوَ تَنِ، وَوَ تَنِ، وَوَ تَنِ، وَوَ تَنِ، وَوَ تَنَهِ، وَوَ تَنَهٌ، وَوَ تَنَهٌ، وَوَ وَنَهَ، وَقَدَ وَنَهَ، وَوَوَ وَنَهَ، وَوَهَ وَنَهَ، وَنَهَ وَنَهَ، وَنَهَ، وَنَهَ، وَنَهَ، وَنَهَ، وَنَهَ، وَنَهَ، وَنَهَ، وَنَهَ، وَنَهَ، وَنَهَ، وَنَهَ، وَنَهَ، وَنَهَ، وَنَهَ، وَنَهَ، وَنَهَ، وَنَهَ، وَنَهَ، وَنَهَ، وَنَهَ، وَدَ وَنَهَ، وَدَ وَنَهَ، وَدَهَ، وَدَ وَنَهَ، وَدَهَ، وَدَهَ، وَدَ وَنَهَ، وَدَهَ، وَدَهَ، وَدَهَ، وَدَهَ، وَدَهَ، وَدَهَ، وَدَ

وتفاءلتُ أن سَتَحْوِى الأَقالِهِ ۖ بِهَا كلُّ واحدٍ إِقليمٌ ") وقال عمر بن عبد المزيز رحمه الله : كانت الهدية فيها مضى هدية ، أما اليوم فهي رشوة . وقال كـمب الأحبار : قرأت في ما أنزل الله على بعض أنبياثه : الهدية تفقأ عبر فسي الحسكم . وقال الشاعر : تطايرَت الأمانة من كوامًا إدا أتمت الهدية باب قوم

قالت عائشة : يارسولَ اللهِ! إن لى جارين فإلى أيَّهمَا أُهْدِى؟ قال:«إلى أَفْرِبهما إلبك بأباً ».

بأب الجار

man saint

أنت أختى وأنتِ خُرْمَةُ جَارِى ۚ وحقيقٌ على ۖ حفظ الجَوَارِ إنَّ للجارِ إلــــ تنسبّ غيبًا حافظًا لِلْعَفِيبِ والأَسْرَارِ ما أُبالى أكانَ للبابِ سترٌ مسبل أم بَقِي بنيرِ سِتَارِ

 $\lambda = 12$   $\lambda = 1$   $\lambda = 1$   $\lambda = 1$ 

 $Y$   $\left\{ \cdot \right.$ 

أقولُ لِحَارى إِذْ أَتَانَى معاتبًا ۚ مُمدلاً بحقٍّ أَو مُدلاً بباطل إِذَا لَم يَصْلُ خَيْرِى وأَنتَ مُجاورى للطلب فا شرًّى إليك بواصل" قال الأصمعي : ومن أحسن ماقيل في حسن الجوار : جاورتُ شُنْبَانَ فَأَخْلَوْنَى جوَارُهُمْ ۖ إِن الْكُرامَ خيارٌ النَّاسِ للجارِ (١) الأبيات لمسكين الدارمى نى معجمالأدباء ١١/١٢٢ ، محاضرات الأدباء ٢/٢٠٢ ، الشعر والشعراء. ٣ • ، فياب الكداب ٢٧٥ وفيها : ألايكون لبابه . (٢) يفهم من هذا أن مسكينا كان من شعراء الجاهلية ، ولسكن الواقع أنه شاعر إسلامي توفي سنة١٨ﻫ. وله أخبار مع معاوية وكان مقربا إلى زياد بن أبيه ، انظر معجم الأدباء ٤ أ ٢٠٤ ، الشعر والشعراء ٢١٥ . (٣) العقد الفريد ٢/٥١ من غير نسبة ، وفيه :إن بدل إذا ، ويدل مكان مدلا .

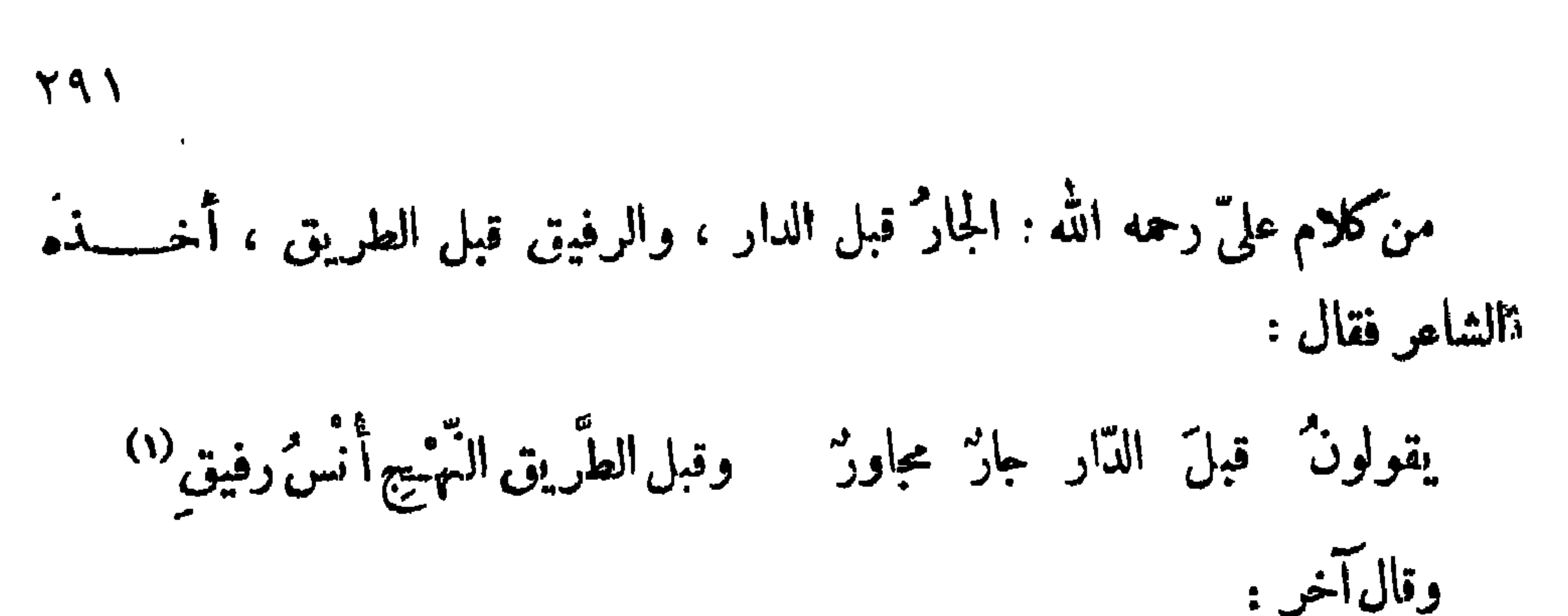

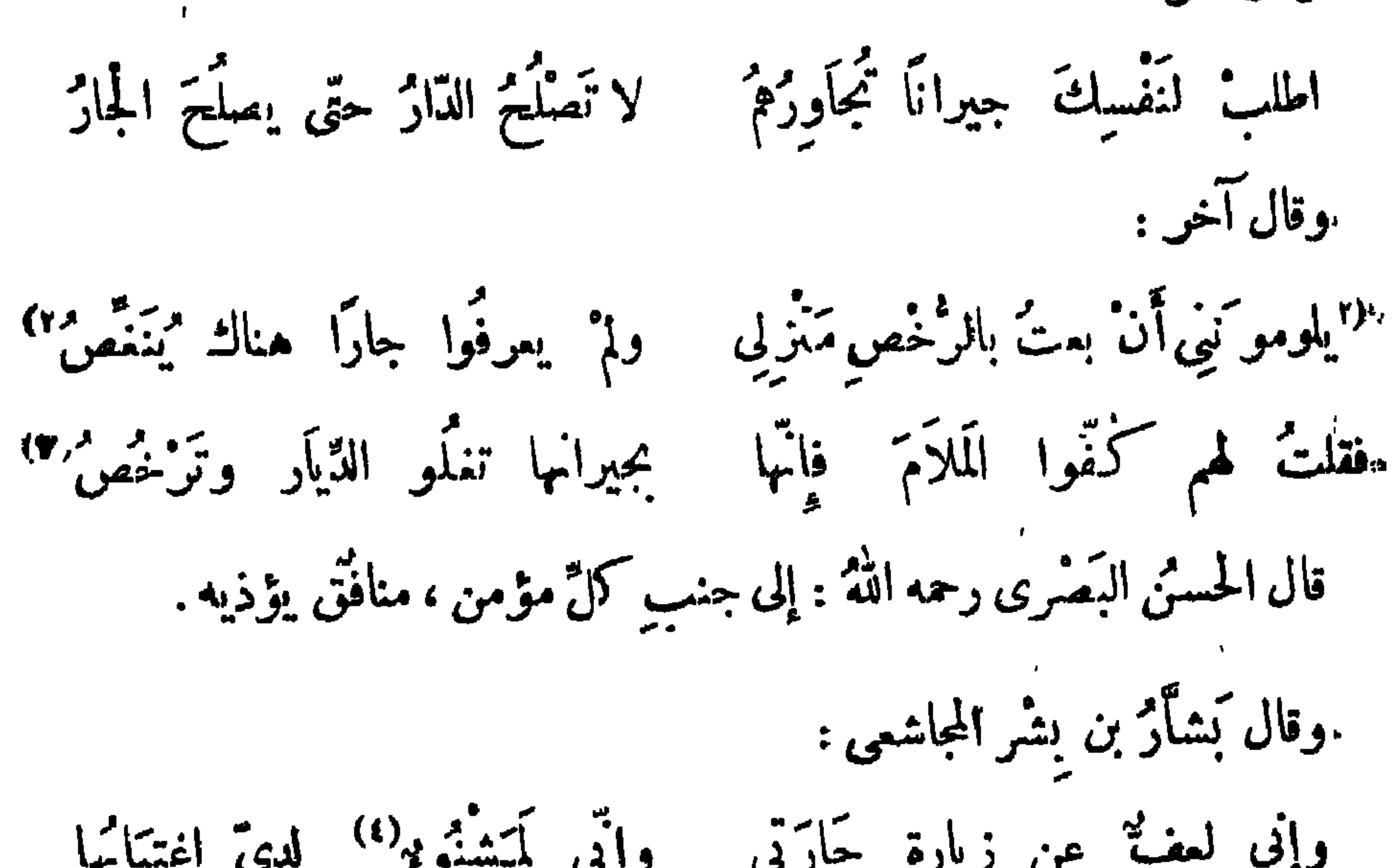

$$
I_{\frac{1}{2}}
$$
زا  
فان ت $\vec{a}$  بهلها<sup>(d</sup>م\_{1}  $\vec{c}$ )  $\vec{c}$  وگرورا ولم تأنس  یالت  کلابها  
ولم ألا" ملكزباً أحلويث يبرّها ولا عاللا") من أى جنس شيابها<sup>(1)</sup>  

كان يقال : لبس من حسن الجوار ترك<sup>(١)</sup> الأذى ، ولكنهالصبر على<sup>(٢)</sup> الأذى ..

قال منصور الفقيه يمدح بعض إخوانه من جيرانه : ا سائلی عن حَسَّتِنِ<sup>(٣)</sup> وقد مضی أَشْکالُه" 

قال الحطيئة<sup>(٤)</sup> :

**797** 

كَمَّوك ما المجاوزُ فى كليبِ مِتَّقْصَى فِى الجوارِ ولا مُضَاعِ يدُ الْخَرَقَاءِ مِنْلَ يَدِ الْعِسَامِ مو سنوا لجاره<sup>د</sup> وليست.<br>م صنعوا لجاره<sup>د</sup> وليست ويَحْمَدُ مِنْ جَارَيْهِمْ عَلَيْهِمْ وَيَأْكُلُ جَارَقُمْ أَنْفَ القصَاعِ<sup>(٥)</sup> وقال الحسن بن عرفطة : ولم أرَ مثلَ الجَهْل يدعو إلى الرَّدَى ﴿ وَلَا مِثْلَ جَارِ السُّوءِ 'يَكرره َجانِبِهْ'  $\cdot$  ب : کمی $(1)$  $\cdot$  (۲) ب : احتمال  $\cdot$  جا : حسن  $\cdot$ (٤) ديوانه ٢٣،وقد ورد الشطر الأول فيه : وليسالجارجاربني كايب ، وانطر الأبيات في السكامل٢/٢.. (٥) قال في السِكامل : أنف اقصاع : يريد المستأنف الدى لم يؤكل قبل منه شيء ، يقال : روصة أنف إذا لم ترمع ، وكأس أ نب إذا لم يشرب منها شيء قبل .

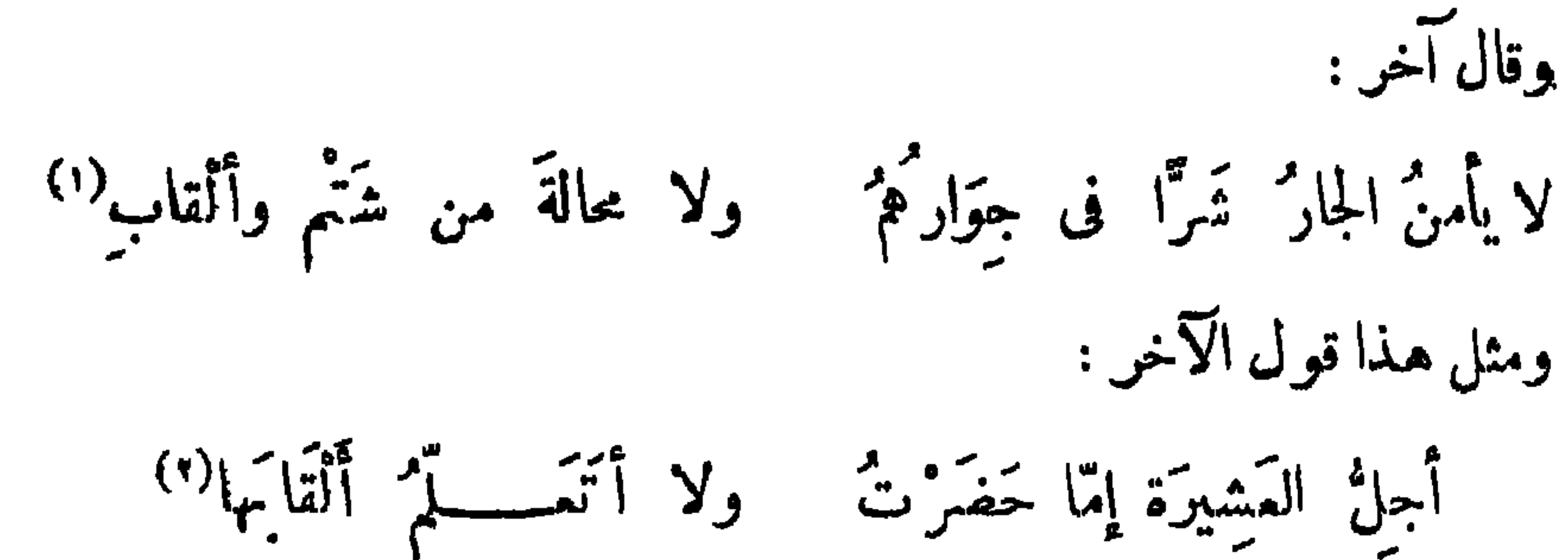

797

وقال حاتم الطائى ، ويروى لنيره : أيا ابنة عَبْدالله وابنة مالك ويا ابنة ذى البُرْدَيْنوالْفَرَس التورْدِ أكيلاً فاثى لَسْتُ آكلَهُ وَحْدِى إذا ما عملت الزَّادَ فاتَّخْذِى لَهُ أخاف متكتات الأخاديث من بعدى بعيداً قصبًا أو قريبًا فا نبي خفيف المتى الدى الغَصَاصَةِ والخفيل وكيف يسيغ المرء زادًا وجار<sup>مر</sup> وقال غيره : كأن دارَ اغْتِرَا بِي عندَهُمْ وَطَنِي متقيا ورَعْياً لأَوْرَام نَزلتُ بهم إِذا تَأْمَلتُ منْ أَخْلاَقِهِمْ خُلْقاً علمتْ أَنَّهُمْ من حلَّميةِ الزَّمَنِ وقال اىن حبناء : له مرکب "فَضْلٌ فلا حَمَلتْ رَجْلَی إذا مارفيق لم يكمُنْ خلفَ ناقي (١) ورد البيت في الحماسة لأبي تمام ١٩٩/٢ منسوبًا لِمل حريث بن عناب وفيها الشطر الأول : لايرتجي الجار خبرا في بيونهم • (٢) ورد البيت في معجم الشعراء ٣٥٣ لـكناز بن صريم الحرمي ، وفيه الشطر الأول : ولــكن أطاوع ساداتها • (٣) يروى : صنعت مكان عملت ، ويروى الشطر الأول من البيت النالث : أخاطارتا أو جار بيت تاإنني ، وقد وردت الأبيات ماعدا الأخير فى ديوان حاتم ٩ ، ونسبت له فى عيون الأخبار ٣/٢٣ ، وفى حماسة أبى تمام ا |۲۹۲ لم تنسب ، وعقب عليها التبريزى بأنها لحاتم يخاطب بها لمرآته ، ووردت منسوبة لقيس بن عاصم المنقوى فى الأغاني ١٢/ ١٠٠ ، السكامل ١ | ٥ ٤ ٣ .

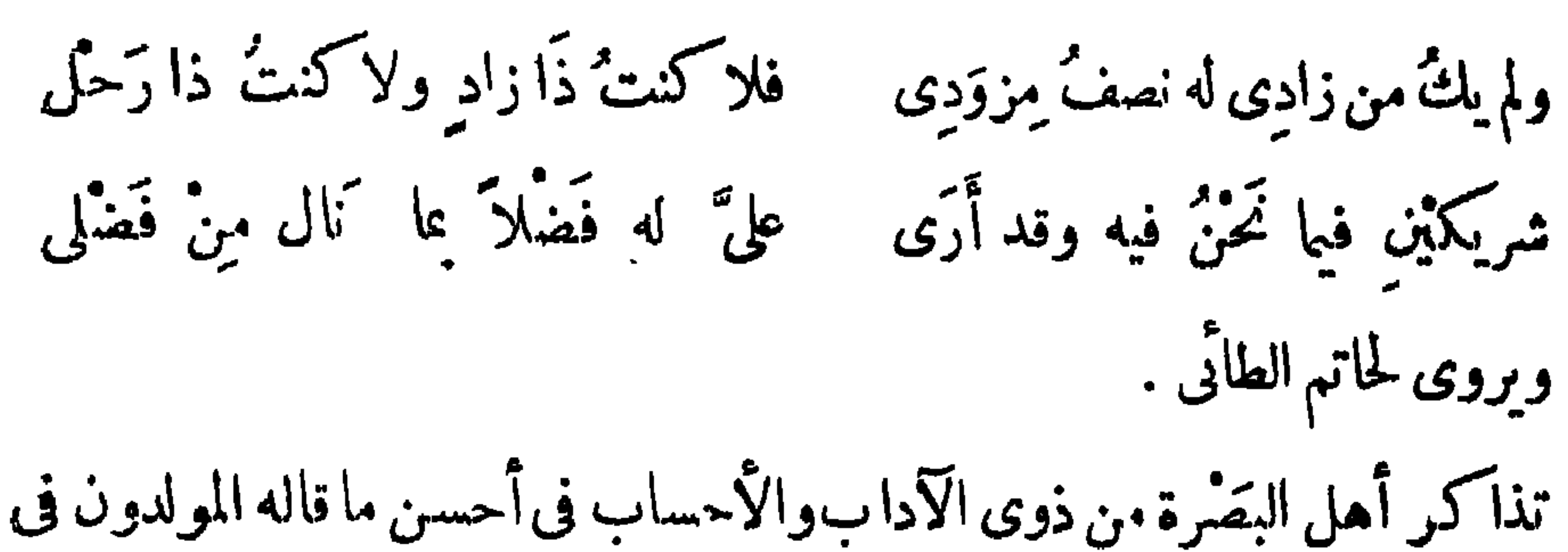

**Y9E** 

حسن الجوار من غير تمسف ولا تمحرف ، فأجموا على بيتي أبي البندي<sup>(١)</sup> وهما : نزلتُ على آل المهلَّبِ شاتِياً من فيهاً عن الأوطانِ فى زمنٍ تَحْلِ فا زالَ بی إكرامُهُم وافتقادُهُم و برهمٌ حتّی خسبهٌ مُهُمّ أَهْلِي (٢)

(١) أبو الهندى ورد اسمه في الأغانى ١٧٧/٢١ ، وفي فوات الوفيات ٢٤٠/٢ ، عالب بن عبد القدوس. ابن هبث بن ربعي الرياحي اليربوعي ، وسماه في السكامل عبد المؤمن بن عبد القدوس ، انظر رغبة الآمل ۹/۱٦۲ ، وهو شاعر مطبوع أقام عمره ٯ سجستان وخراسان ، فلم يشتهر ذكره لبعده عن بلادالعرب،مات سنة **• ۱۸ ه نقریبا •** 

(٢) ورد البيتان البيان ٢٢٢/٢ ، عيون الأخبار ١ | ٢٦١ ، منسوبين إلى بكبير بن الأخنس ، ووردا في الأمالي ١/١٤ ، لباب الكداب٣٦٦، وفيات الأعيان٤ /٤٣٩ ، الحماسة ١/١٣٥ ، ١٧٦ بغير نسبة ، ويروى : والطانس بدل برهم .

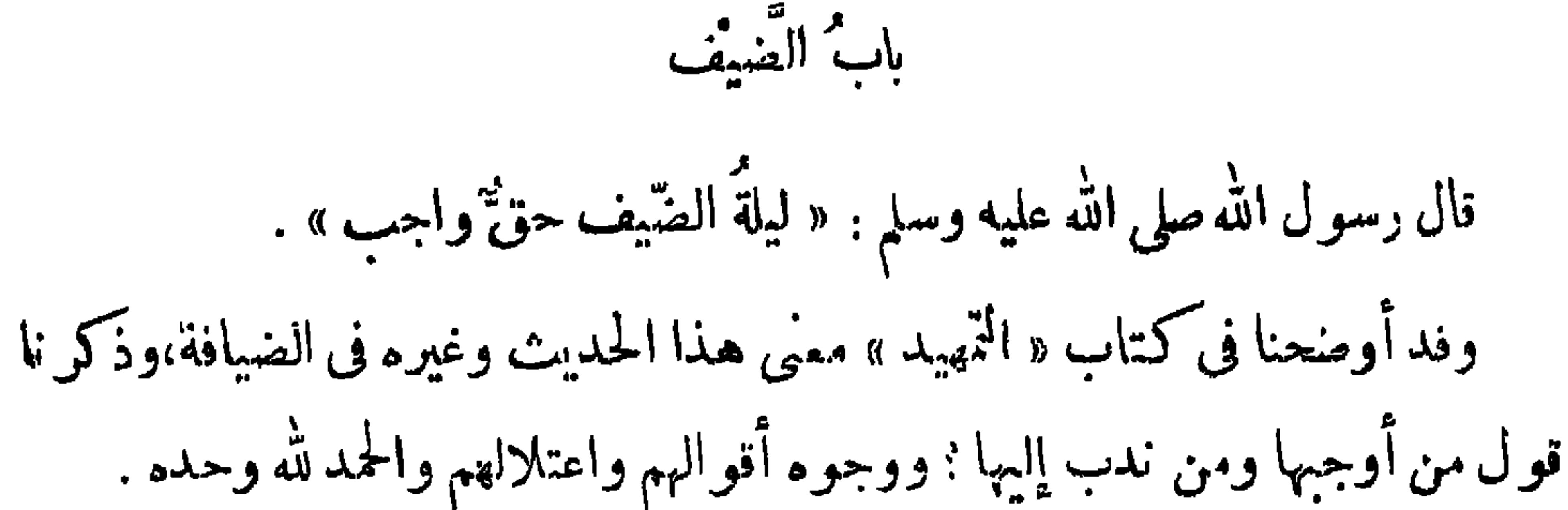

قالٰ رسول الله صلى الله عليه وسلم : « من كان يؤمن بالله واليومالآخرفليـكرم صيفه ، جائزته يوم وليلة ، والضيافة ثلاثة أيام ، ومازاد فهوصدقة ، ولايحل أن يثوى غیرہ حتی کخرجه » . فيل للأوزاعى : رجل قدَّم إلى صيفه الكمامخ والزيتون، وعنده اللحم وللعسل والسمن؟فقال : هذا لا يؤمن بالله ولا باليوم الآخر . قال أبو ذؤيب : ثمن الشمير وعندى البر مكذوز<sup>ً()</sup> لادَرَّ دَرَّىَ إِن أطمَّتْ نَازِلَةٌم

(١٦) نسب في البيان ( |٢٤ وفي ديوان الهدليين ٢|١٥ العتخل الهدلي ( ماالك بن عويمر ) وفيهما : قرف. الحتى بدلًا من خبِّر الشمير ، وقرف الحق : سويق قدير الدوم .

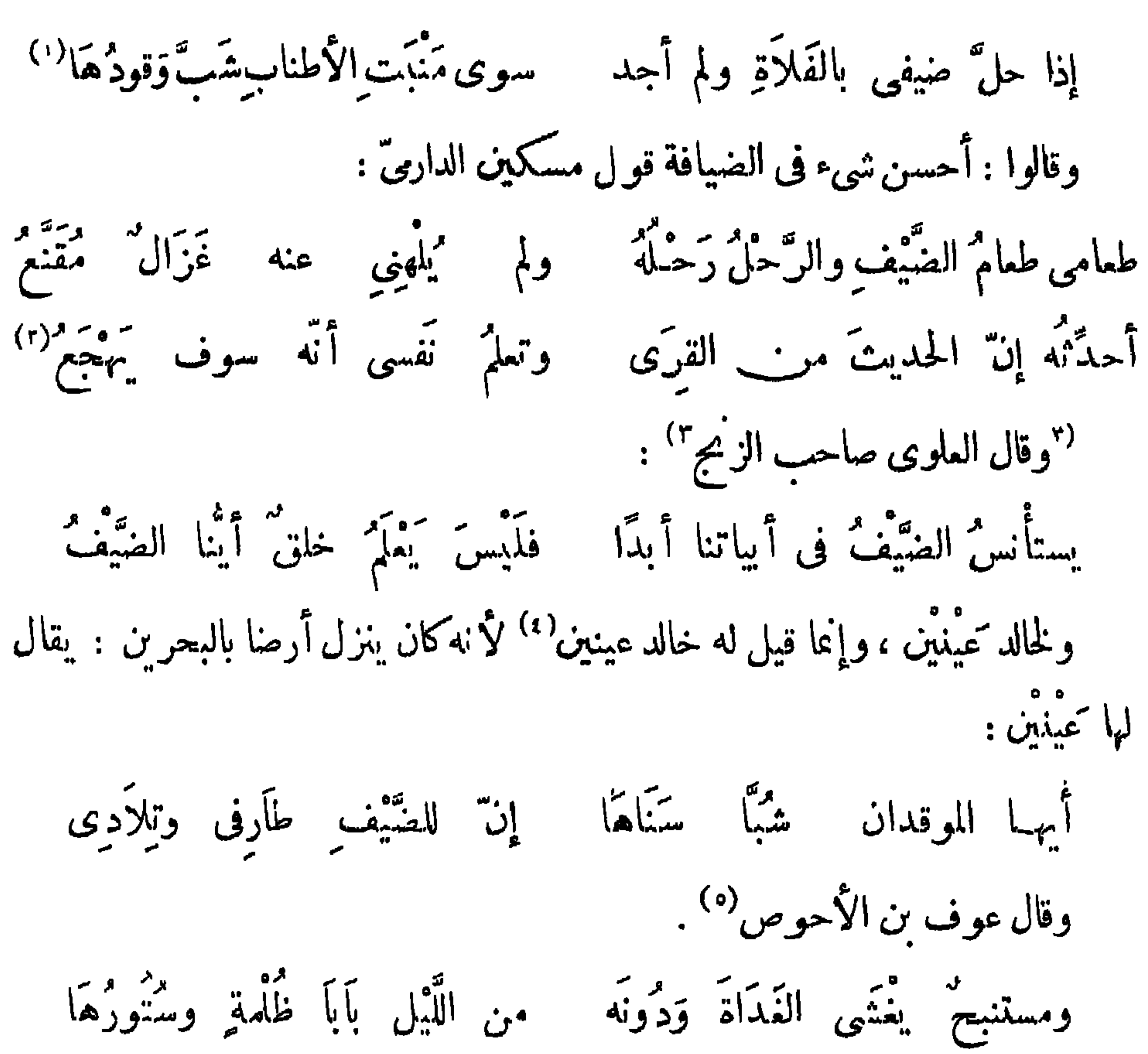

 $Y$ 97

$$
\forall\,\Lambda\,\forall
$$

وقد عَرَفتْ كلابِهِ <sup>وو</sup> شَيَاب<sub>ى</sub> كأنى منهم ونسبت أه<sub>لى</sub><sup>(٢)</sup> وقال المرار الحملي <sup>(ن</sup>ا) . من عسيف (٥) سيمنى الخيرَ وَحَرَّ ألفَ النَّاسَ في! <sup>معقوم</sup>ه (؛) وقال امرؤ القيس : سے اس اس عیر <sup>مم</sup>یر<br>وکلابی انس عیر عقر أعرف الحق ولا أجهله ما یری کلّبی إلا آیساً إن رأى خابطَ ليلٍ لم يهو<sup>(٢)</sup>

وقال حاتم الطائى :

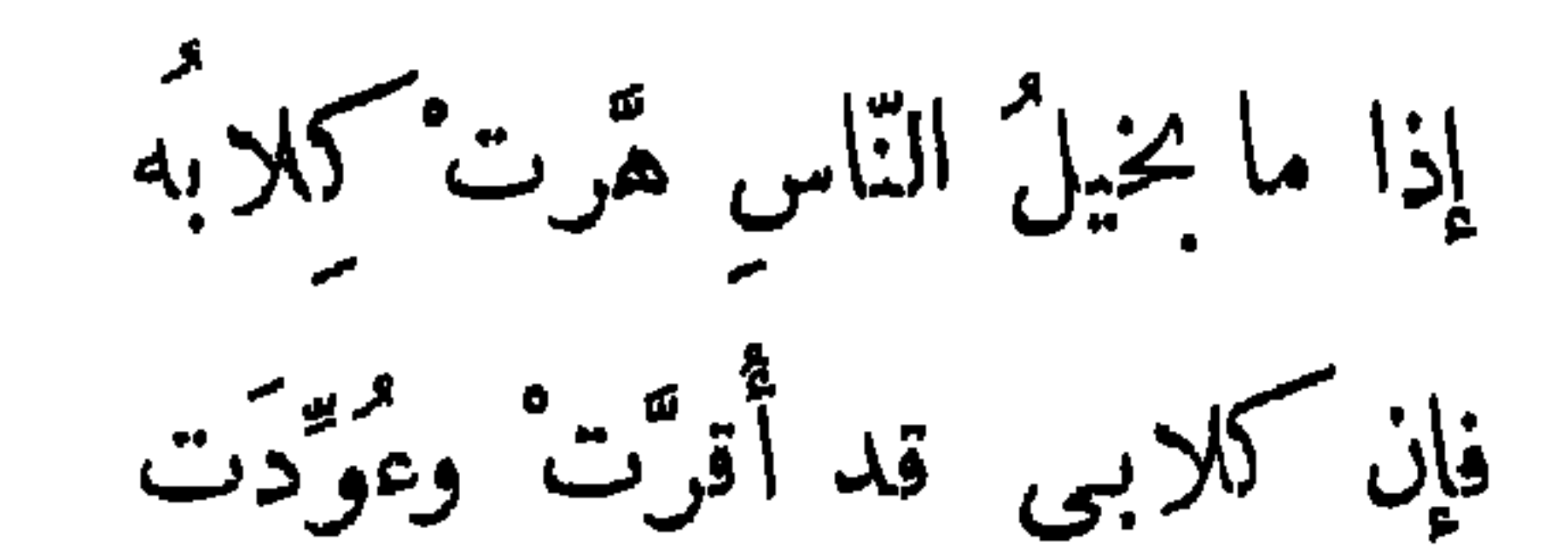

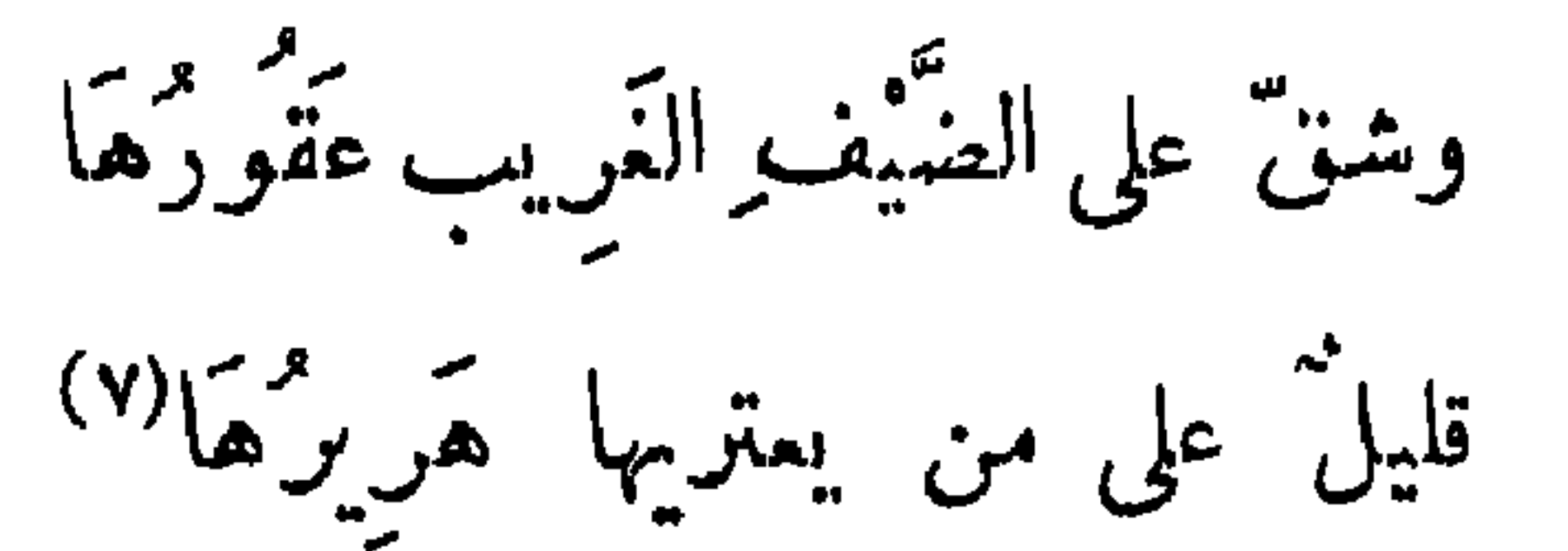

 $\cdot$  ۲٤٧ میوانه ۲٤۷ ۰ (٢) السان والتبيين ٢/٤٢: (٣) زيادة من ب ، ولم أعثر له على;رجمة ، وقد جاء ٯ سمط اللاك ١٣٢١ أن المرارين من الشعراء سبعة ثم أورد أسماءهم ، ولم يرد فيهم هذا . (٤) ب : هجيم ، م : يهيج ، والصواب ما أنبنناه . (٥) العسيف : الأجير والعبد يستمان به .  $\cdot$  (٦) ديوانه ٢٢ . (٧) ديوانه ٢٧ ، وفيه : الصيف الضميفبدل الغريب ، وقد أهرت مكان أقرت ، ويعتربني بدل يعتريها .

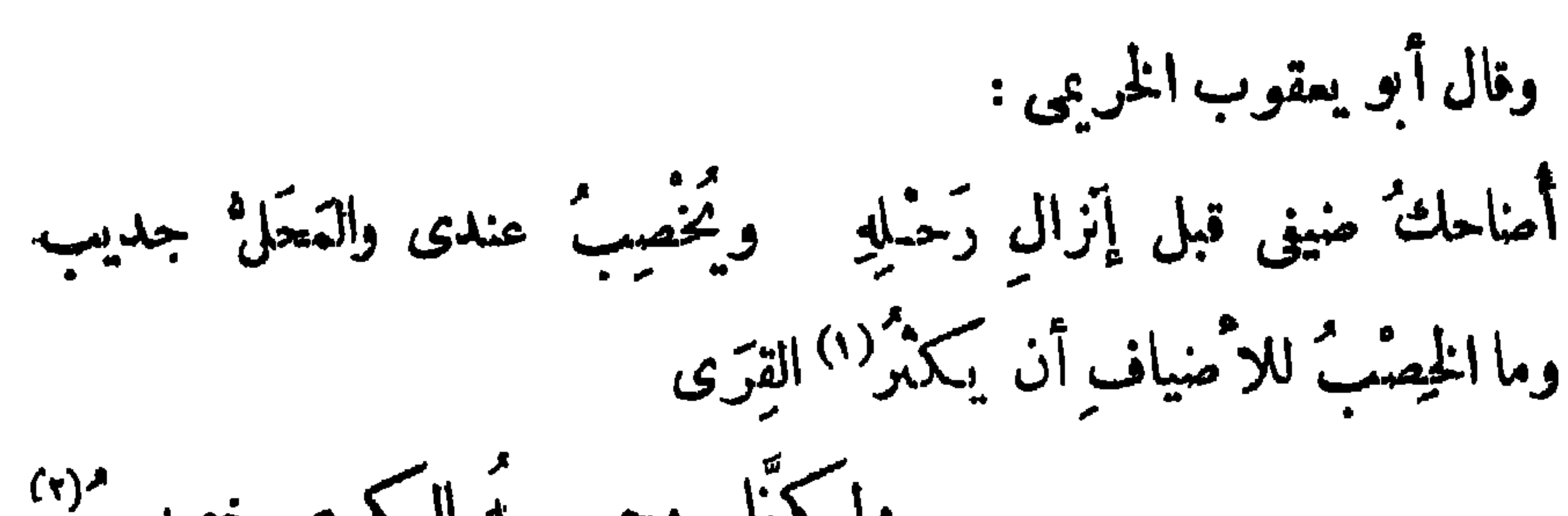

**Y91** 

ولكتما وجسسة الكريم خصبب فراثا وللشماخ في عبد الله بن جمفو بن أبي طالب (") . إنك يا ابن جمفر خيرُ الفَتَى وخيرُهُمُ لِطَارِقِ إِذا أَتَى وربَّ نِضْوٍ طَرَقَ الخميُّ سُرًى ۚ صَادَفَ زادًا وحديثًا ما اشْتَهَى ۖ إن الحديث جا نب من القرى<sup>(؛)</sup> وقال سهل الوراق : وضيفَك قا<sub>ي</sub>لُهُ ببُرك<sup>ره</sup>) وايَكُن له منك أ<sup>م</sup>بكمارُ الْحديث وَعُوْنُه<sup> (6</sup>) وقال آخر :

سلى الطارق المثتر يا أمّ مالك إذا ما أتانى بين نارى وتخزرى وأبدل معروفي له دون منكرى (٦) أأبسط وجثهى ؟ إِنَّه أوَّلْ القرى (١)ب : يَكْثَرُوا . (٢) البيتان ٯ الهيان ١/٢٨ مجموعة المعاني ٢٨ ،المختار من شمر بشار ٢٩٢ ، عيون الأخبار ٣/٩٣ . (٣) أول من ولد بالمسلمين بأرضالحبشة لما هاجر أبواه لمايها،عاش في البصرة والسكوفة والشام، وكان كريما يسمى بجر الجود ، توفَّرسنة ٨٠ ﻫ ،انظر الإصابة النرجمة١٨ ه٤، فوات الوفيات١/(٢٠٩ ( الأعلام؛(٢٠٤ ) . (٤) روايةالبيان والتبيهن ١/٦٦:نعم الفتي ٠٠ ونعم مأوى طارق، وجارضيف طرق ٠٠ الغ ، وفي حماسة أبي تمام ٢/٨/٣ : ورب ضيف مكان نضو ، ورواية الشطرة الأخيرة فيها : ثم اللحاف بعد ذاك في الذرى . أى لى السكنف والجانب ، وانظر محاضرات الأدباء ١ / ٢ / ٣ . (٥) به: بېشرك ، م : عوانه . (٦) يروى الشطر الأول : سلى الجائع الغرثان يا أم منذر ، وبروى : قدرى بدل نارى ، وأيسفر مكان أأبسط ، والبيتان لعروة بن الورد ، ديوانه ١٩، الحماسة ٢/٢؛٢،ونسبا ق البيان والتبيين١/٣٦لدحاتمالطائى.

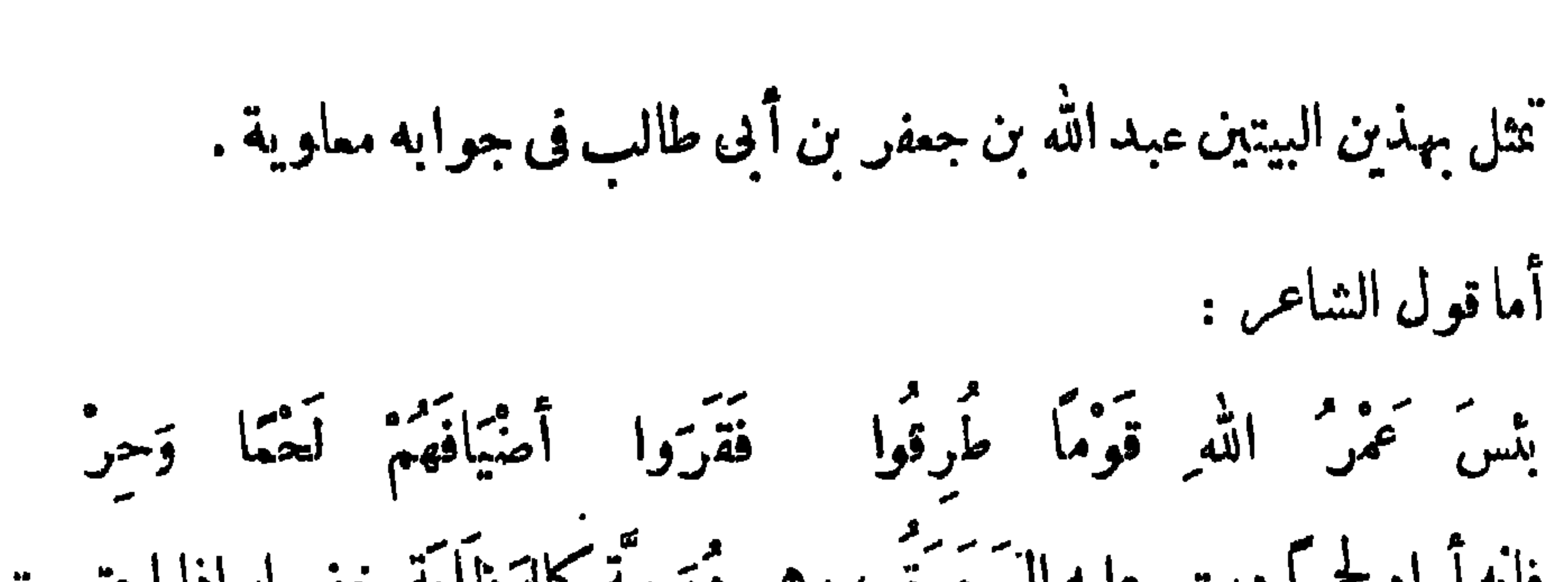

 $Y$ 99

## $\mathbf{y}$  (  $\mathbf{y}$  )  $\mathbf{y}$  (  $\mathbf{y}$  )  $\mathbf{y}$  (  $\mathbf{y}$  )  $\mathbf{y}$  (  $\mathbf{y}$  )  $\mathbf{y}$  (  $\mathbf{y}$  )  $\mathbf{y}$

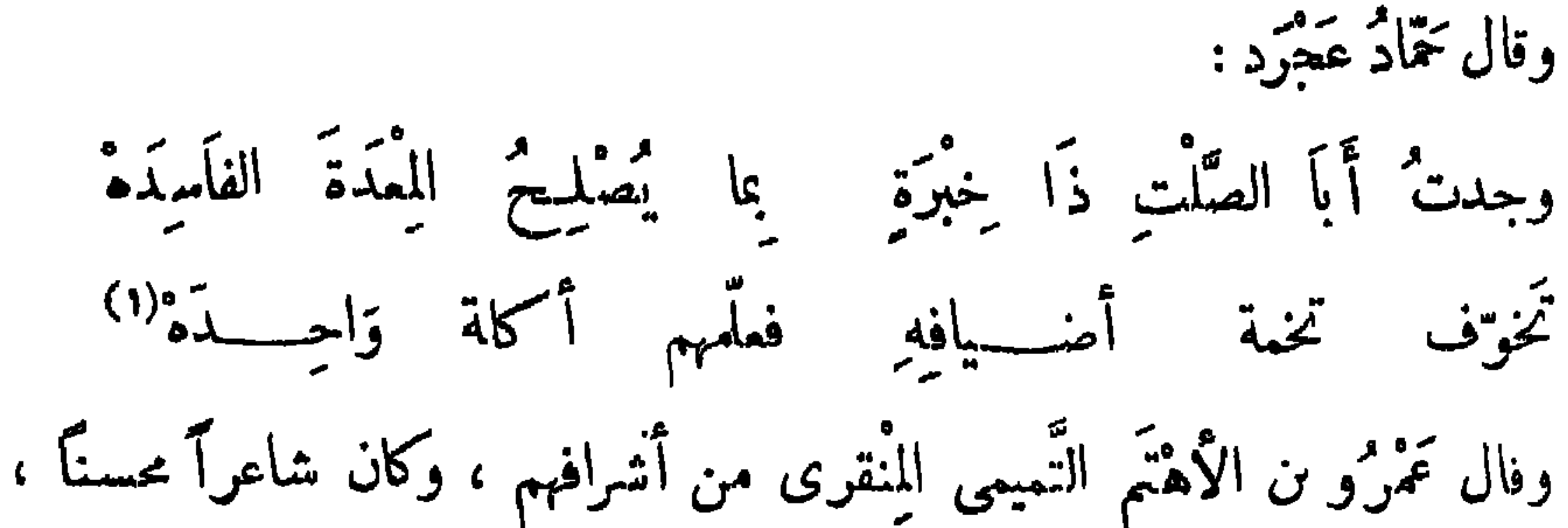

 $T -$ 

يقال: كأن شمره حللٌ منشَّرة ، وله صحبة" :

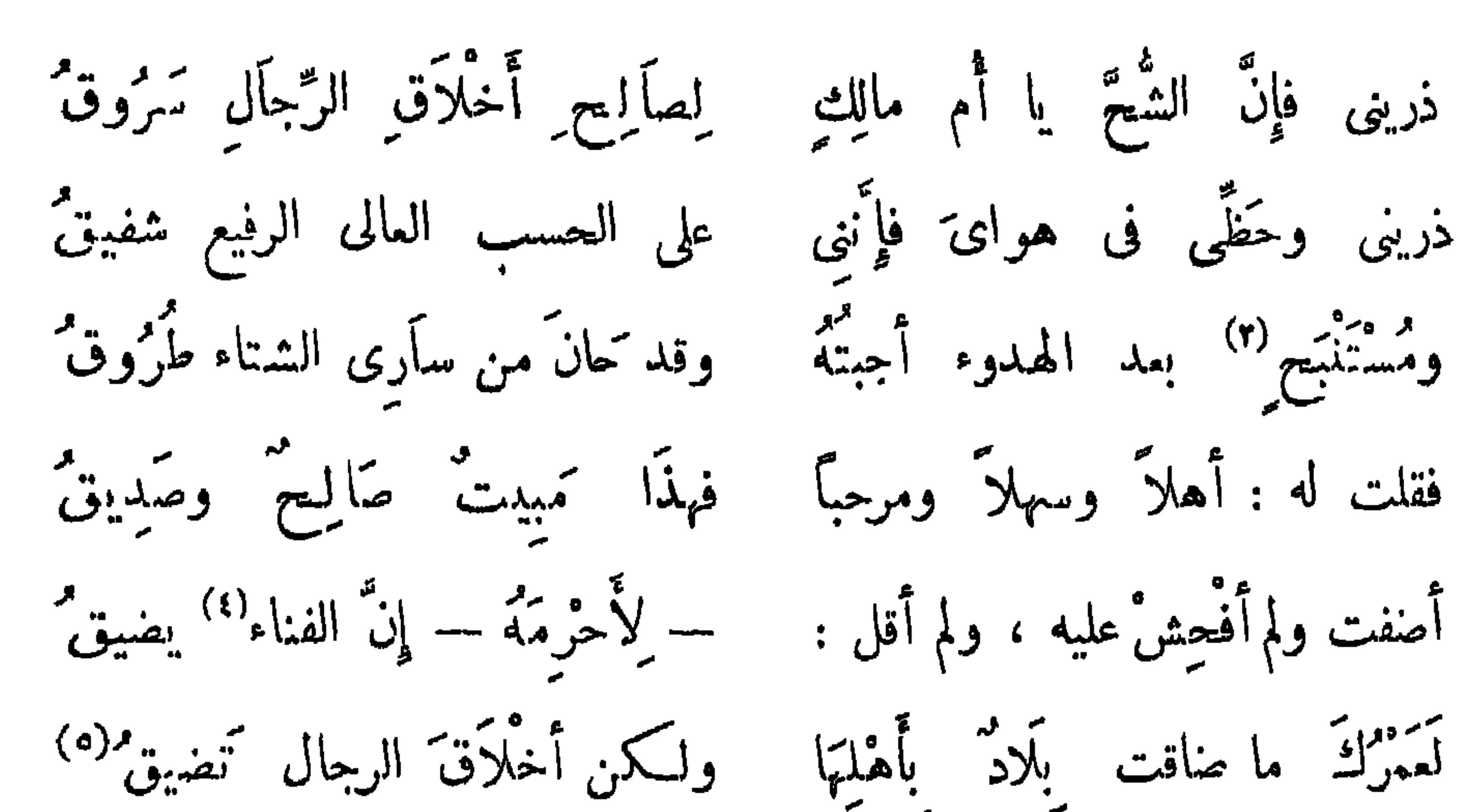

وقال آخر : وَطَّرِيدِ ليل سأَقَهُ سَمْتٌ وَهُنَّا إِلَىَّ وَقَادَهُ بِرَدَّ (١) بروى : حريث ، وحبيش أبو الصلت ، انظر البيان والتبيين ٢/٢/٢ ، الشعر والشعراء ٧٧٥ ، العقـ٦ الفريد ١٨٨/٦. (٢) انظر ترجمته في الإصابة النرجمة ٧٧٢ه ، الشعر والشعراء ٢٤٠. (٢) ب : و...تفتح . ر: ) ب : إن الفتى . (٥) انطر عيون الأخبار ١ |٣٤٢ ، البيان ٢٧/١ معجم الشمراء ٢١٢ ، وانظر الأولين في الشمر والشعراء ٦١٦ ، وفيه : يا أم هبثم بدل مالك ، وانطر الأول والخامس في عاضرات الأدباء ١ /٢٧٤ ، ٣١٠والأخير في المستطرف ١/٠١ وقد سبق في حملة أبيات منسوبة لبشار بن برد .

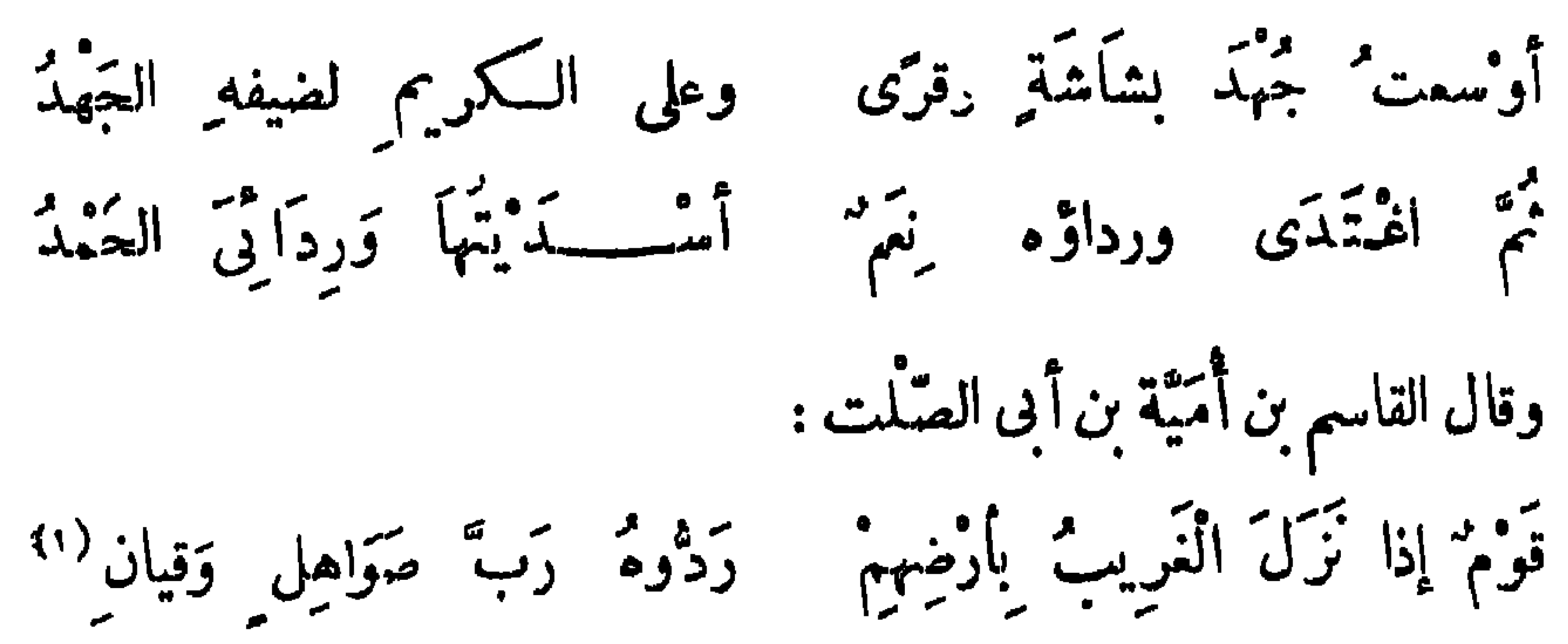

 $\mathbf{r} \cdot \mathbf{v}$ 

(٩) نسب البيت في لباب الآداب ٣٦٦ إلى كسب من جميل ، وانظره فيالشمر والشعراء ٧ ٢٥، عيون الأخبار ١/٢٥٢ ، المستعلرف ١/٣٧٣ بدون نسبة .

 $\blacksquare$ 

قال عبسى عليه السلام : استكثروا من شيء لا تمسَّه النار . قالوا : وما هو يا روح الله ؟ قال : المعروف . قال عبد الله بن عباس : ما رأيت رجلا أوليته معروفاً إلا أضاء ما يبنى وبينه ، <sup>(</sup>"ولا رأيت رجلا فرط إليه منى شىء إلا أظلم ما بينى وبينه") . قال زيد بن على بن حسين : ما شىء أفضل من المعروف ولا تَوَايه . ولا كلُّ (١) ا : اللخمي ، وما أثبتناء هو الصحيح فهو أبو جرى جابر بن سلمبم الهجيمي من بني أنمار بن الهجيم ،روى عن النبي صلى الله عليه وسلم ، انظر تهذيب التهذيب لابن حجر ١٢ | ٥٤ . (٢) ساقط من ا .

 $\mathbf{Y}$  ,  $\mathbf{Y}$ 

وإذا متتر فقد تمم . <u>experience</u> and the contract of the contract of the contract of the contract of the contract of the contract of the contract of the contract of the contract of the contract of the contract of the contract of the contract قال زھير : وَمَنْ يَجْمَلُ الْمَمْرُوفَ مِنْ دُونِ عِرْضِهِ من معرف<sup>(٢)</sup> وَمَنْ لَا يَتَّقِّ الشَّمَّ يُشْمَرُونَ)<br>يُفره<sup>(٢)</sup> وَمَنْ لا يَتَّقَّ الشَّمَّ يُشْمَّلُ وقال آخر : والتمعبد كمل التمعد في استشامه إِنَّ ابْتِدَاء العرف تحيد باسق إِنَّ الهَلَالَ بِزُوقٍ أَبْصَارَ الْوَرَى حسنًا ولَيْسَ كَمَسْنِهِ لِتَمَامِهِ<sup>(٤)</sup> أنشدالزبير بن بكار :

 $r \cdot \epsilon$ 

قال حبيب : وَإِذَا امْرُوْ أَهْدَى إِلَيْكَ صَنِيَعَةً مِنْ جَاهِهِ فَكُلَّائُهَا مِنْ مَالِه<sup>(١)</sup> كان يقال: لا يُزَهِّدنك في المعروف دمامةً من يسديه إليك، ولا ينبو بصرك عنه ، فإن حاجتك فى شكره ووفائه لا منظره ، وإن لم يكن أهلَه فكلن أنت أهله . قال الشاعر : قدار وأما وجهد فيجيبل (٢) وَلَمْ أَرَكْمَالْمَعْرُوفِ ، أَمَّا مَذَاقَهُ تشل رجل عند عبد الله بن جعفر بقول الشاعر :

إِنَّ الصَّنِيمَةَ لَا تَسْكُونَ صَنِيمَةً يت<sub>قى ب</sub>ْصَابْ بِهَا طَرِيقُ الْمَصْنَعِ فإذا أصبت صنيعة فاعمد بهما لِلْهِ أَوْ لِذَوِى الْقَرَابَةِ أَوْدَعِ<sup>(٣)</sup> فقال عبدالله بن جعفر : هذان البيتان يبخّلان الناس ، لا . ولكن أَمْطِر الممروفَ إمطاراً ، فإِن أصاب الكرامكانوا له أهلا ، وإِن أصاب اللئام كنت له أهلا .

(١) ديوانه ٢٤٠، محاصرات الأدباء ١ /٢٧٢، نهاية الأرب ١/ ٩ ، التمثيل والمحاضرة ٩٠ . (٢) محاصرات الأدباء ١ /٤١ غير منسوب ، ونسبه في ممجم الأدباء ١٨/بـ٣٠٦، إلى أبي العيناء ، ونسب في السان والتبيين ٢/٢٢٩ ، إلى مالك بن حمار الشمحي الفزارى ، وفي حماسة أبي تمام ٢/٥م إلى رجل من بني فزارة . (٣) البهنال للهديل الأشجعي (هذيل بن عبدالله بن سالم ) انظر معجم الشعراء ١٨٢ .

 $Y \cdot 0$ 

كان يقال : صاحب المعروف لا يقع ، فإذا وقع أصاب متكمثًا . اال الشاعر : ودُونَ النُّدَى فِى كُلِّ قَلْبٍ ثَنيَّةٌ كَما مَنْجَدٌ (١) يَوْنُ وَمُنْعَدَنٌ سَهْلٌ بَودُّ اللَّةَى فِی کلِّ نَبِیْلِ مُیْہُلُّه<sup>ِ(۲)</sup><br>بُودُ الفتی فِی کلِّ نَبِیْلِ بُیْنِیل*ُ*هُ إِذَا ما انْقَضَى لَوْ أَنَّ نَائِلُهُ جَزْلٌ" كان الحجاج بن يوسف يقول : خير المعروف ما أنعشت به الكرام .  $(1)$  با : مصعد . . مال ب : **پناله** . (٣) البيتان لأبي يعقومبه الحريمي ، انظر البيان ٢/٣/٢ ، التمثيل والمحاضرة ٨٤ ، زهر الآداب ٤/٢ ٣ معم الأدباء ١٦/ ٢٦٤، ، نهاية الأرب ٣/ ٨٤ ، الشعر والشعراء ٨٢٣ .

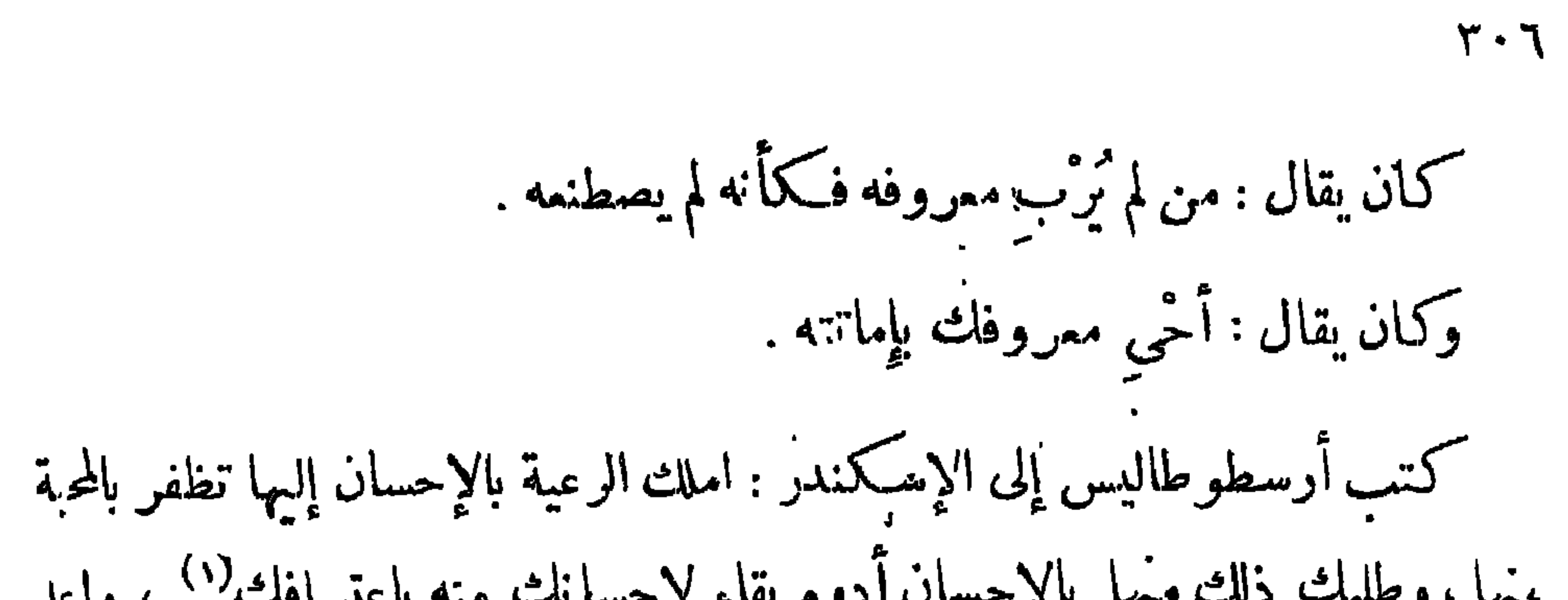

وقال الحسن بن هانىء :

فَلَمْضِ لَا تَمْثُنْ قُلَّ مَنْكَ الْمَعْرُوفَ مِنْ كَـدَرِهْ<sup>(ء)</sup> قال معاوية ليزيد : يا بنيّ ! اتخذ المعروف منالا عند ذوى الأحساب تشتمل به مودَّمهم ، وتعظم فى أعينهم ، وتكف به عاديهم ، وإياك والمنع ، فإنه صدالممروف . كان يقال : حصاد من يزرع المعروف فى الدنيا ، اغتباط فى الآخرة .  $\cdot$  الأعقاقك .  $\langle \cdot \rangle$ (٢) ب: والكعر بسلب النممة . . (٣) سانط من ب . (٤) عيون الأخبار ١٧٧/ ، محاضرات الأدباء ١/٠٢٩ . (٥) ديوانه ه ٢ ، السكامل ، ٢٤٢/١ .

 $Y \cdot V$ 

سنْ نُزْرَعَ الْخَيْرِ يَحْصَدُ مَا يَسْرُ بِهِ ۚ ۚ وَزَارِعُ الشَّرَ مَنْكُوسٌ عَلَى الرَّاسِ وقال الراجز : مَنْ بَزْرَعِ الْخَيْرَ يَحْصُدْ حَصَادَهْ ۚ مَوَفَّرًا ۚ يَوْمًا ۚ إِذَا مَا أَرَادَهْ قال بشربن أبى خازم : وَأَيْدِى النَّدَى في الصَّالِحِينَ فَضُولٌ `` وقال الحطبينة : لَا يَذْهَبُ الْمُرْفُ بَيْنَ اللَّهِ وَالنَّاسِ (٢) مَنْ يَفْعَلِ الْغَيْرَ لَا يُعْدَمْ جَوَازِيَهُ

(۲) دیوانه ۲۵

 $\mathsf{Y} \cdot \mathsf{A}$ 

وارىهن فيه الشكر، واسترق فيه الحر جمع كسرى مَرَازِبَنَه وءيونُ أصحابِه ، فقال لهم : على أى شيء أنتم أشد ندامة ؟ قالوا : على وضع الممروف فى غير أهله ، وطلب الشكر ممن لا يشكره . قال الشاعر : قَزَهَدَنِي فِي كُلِّ خَيْرٍ مَنْعَتْهُ ۚ إِلَىالنَّاسِ مَاجَرٌّ بْتُ مِنْ قِلَّةِ الْشَكْرِ<sup>(٢)</sup> وقال آخر : النَّاسُ مِنْ شَاكِرٍ للمُرْفِ مُحْيَمِلٍ ۚ وَمِنْ كَمُفُورٍ لِمَا أَوْلَيْنَهُ زَمِرٍ لَ<sup>مَ</sup>ا فابسط يبدأ المجود تحيل بعض نائلها وَإِمَّا النَّاسُ وَالْمَعْرُوفُ كَانْغُورُو وقال آخر : وَمَنْ يَجْمَلِ الْمَعْرِوفَ ۖ فِى غَيْرِ أَهْلِهِ بَهْلَاقِ الَّذِى كَافَى مُحِيرٌ أُمَّ عَلَمِرٍ (٤) قال المهلب : عجبت لمن يشتري المماليك عاله ، ولا يشتري الأحرار عمروفه . وقال : ليس للأحرار ثمن إلا الإكرام ، فأكرم حرٌّا تملكه . ( ١) البيتان من غير نسبة في عيون الأخبار ١ /١٨١ ، العقد الفريد ٣/٣، . (٢) البيت في عيون الأخبار ١٦٢/٣، ، الأمالي ١٢٣/ ، العقد الفريد ١٩٩/ . (٣) الرمر : قليل المروءة والوفاء . (٤) متحاضرات الأدباء ١ /٢٨٣ ، المستطرف ١ /٢٤٩ ، مجموعة المعانى ٥٧ ، وأم عامر ،كنية الضبع .
## $\mathbf{r} \cdot \mathbf{q}$

قال التنبي :

إِذَاأَنْتَأَكْرِنْتَ الْكَرِيمَ مَلَكَتَهُ وَإِنْأَنْتَأَكَّرُنْتَ الَّذِيمَ تَعَدُّدَا" قال عبد مناف : دواء من لم يصلحه الإكرام الهوان . قال الشاعر: ره تي استاده الجميع على المعنى المعنى المعنى من المركز.<br>من لم يوديه الجميع لل في عقوبته صلاحة وَقال محمود الوراق : كَمَانَ مَا بَيْتِي هُوَ الْفَانِي كَيْݣُونْتْ فِي العَالِ<sub>،</sub> وَفِي خَمْي<sup>مِ</sup>هِ بو بَمْعروف وَإِحْسَانِبِ بَرَكَانَ مَا أَنْفَقْتُ فِى أُوْجُهِ أَا

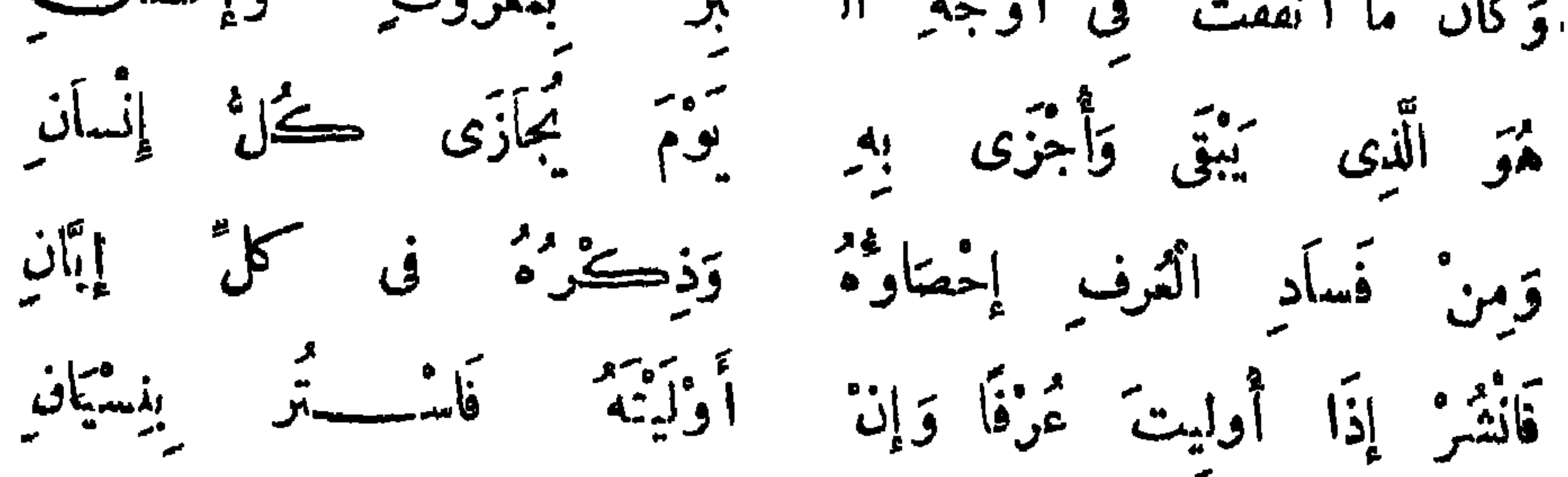

وَقال ملّى اِلَّه اَلَّه وَسلَّم: « من أَهُدِىَ إليه مىرُوف ، ققال افاعله : جزادُ اُلَّه،  
خَيَراً فقد أبلغ في العناء» .  
ارُفَعٰ مَجِيَكَ کَرٌ يَيُ وَسَّمَّهِ وَسَلَّهِ اَلَّهُ وَهَ، أَقَدُدِرَكُهُ اَلَعَوَاقيُ، تَدٌ نَماَ  
مَيَّرَيِكَ أَوٌ يُثَيٰ عَلَيِكَ وَ
$$
انَّ، تَنَ، اَتُنَيَ عَلَيِكَ عِاِقَ تَهَلَتَ قَقَدُ جَزى  
فقال : « قاتله الَّهٌه اَلَّهٌهِ اَلَّهٌ، وَوَانَّ، تَنَّهُ، وَتَّهُ وَالَهَ، و، تَهَهَهِهَهِهَهَهِهَ، وَقَهَ وَوَاتَ، وَوَا تَهَهِهِ وَوَاتَ، وَوَاتَهَ، وَنَهَهَهَ، وَنَهَهَ، وَنَهَهَهَ، وَنَهَهَهَ، وَنَهَهَهَ، وَنَهَهَهَ، وَنَهَ وَنَهَ وَنَهِ وَوَاتَ، وَوَالَهَهَ وَقَهِ وَوَاتَهَ، وَوَالَهَهَ وَنَهِ وَوَاتَ، وَوَالَهَهِ وَتَهِ وَوَالَهَهَ وَتَهِ وَوَالَهَهِ وَتَهٌ، وَنَهِ وَتَهَ وَتَهَ وَالَهَ وَنَهِ وَتَهٌ، وَنَهٰ وَنَهٰ، وَنَهٌ وَنَهِ وَتَهٰ وَتَهَ وَانَهُ وَتَهَ وَتَهَ وَنَهَ وَنَهٰ وَنَهٰ، وَنَهٍ وَتَهُ وَتَهَ وَنَهِ وَتَهُ وَتَهَ وَتَهُ وَتَهَ وَتَهَ وَتَ
$$

إِنَّ الْكَرِيمَ إِذَا أَرَادَ وِمَالَنَا ﴾ ''يُافِ حَبْلِي وَاهِيًا رَثَّ الْقُوَى

(١) بهدأ من هنا سقط قدره وزقة من نسخة ب . (٢) سيذكر المصنف بعد إيراد الأبيات أن اسمه الغريض لا ابن الغريض كما ورد فى الحديث ، والواقع أن الاختلف كبير في اسم هذا اليهودي الشاعر - ، والهمبير أن استه السموطن بن الفريض بن عادياء مكمنا ورّد ف سمط اللاكرء ٥١٥ ، والتبريزي ١/ده ، وطبنات الشعراء ٢٢٥ ، ومن مترجميه من يسميه السموءل بن عادياء ، وهو في المحبر ٣٤٩ : السموءل من حبا بن عاديا النسالي ، وكما اختنف في اسمه اختلف في وجوده أصلا ، انظر\_ تاريخ الدرب قبل الإسلام لجواد على ٢١٩/٣ ، ولعل هذا هو الدبب في اضطراب نسسبة هذه الأبيات إليه أو لمل غيره ، وانظرها مع النص الذي ساقه الصنف في الأغاني ١١٧/٣ ، ١١٨ ، حماسة البحترى ٣٩٨ ، والأولين في فصل اللقال ١٧٤ ، والناتي منهما في عيون الأخبار ١٦٢/٣.

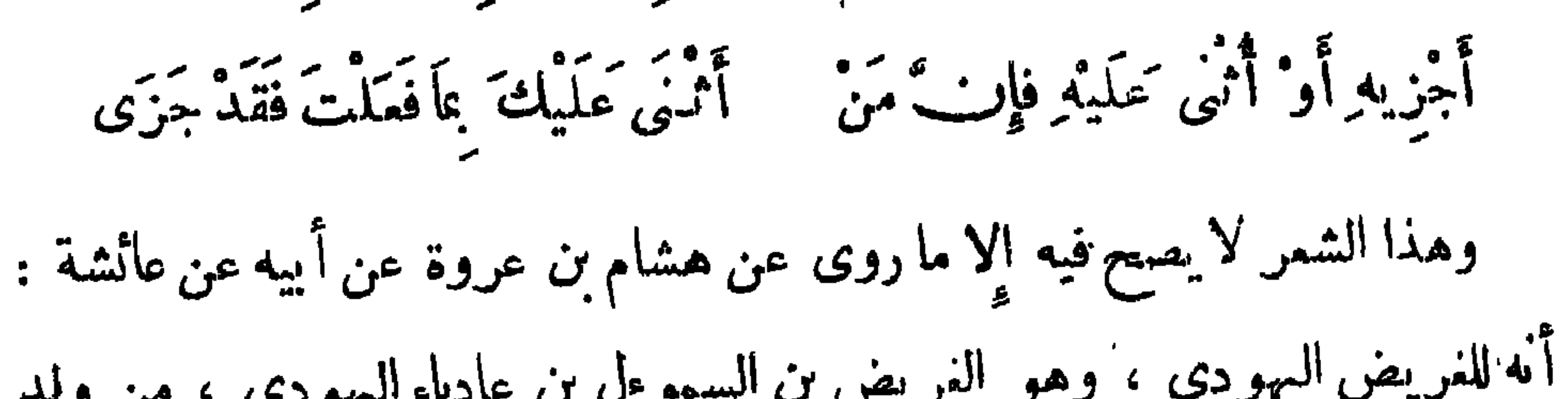

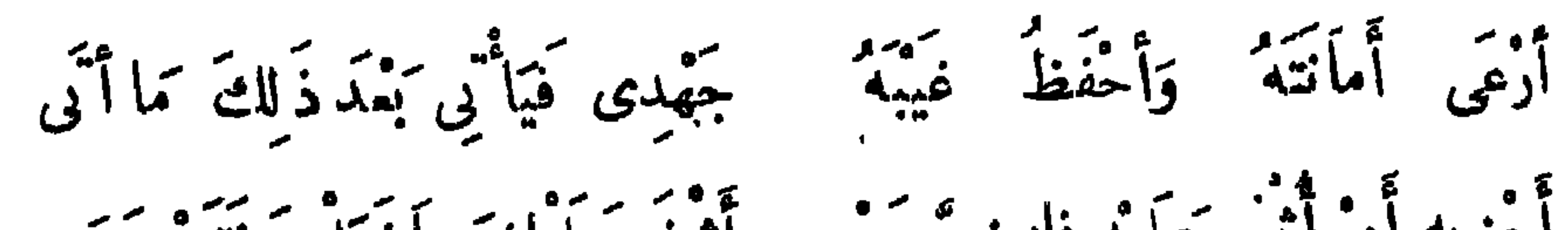

 $\tau \setminus \setminus$ 

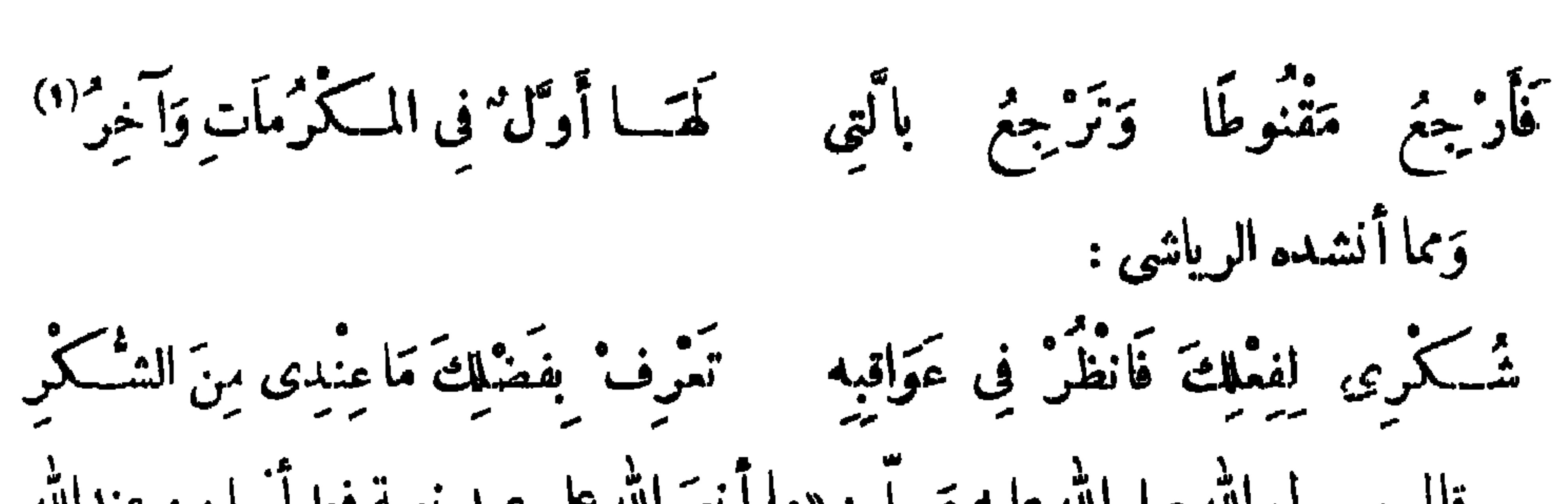

 $T \setminus Y$ 

## 

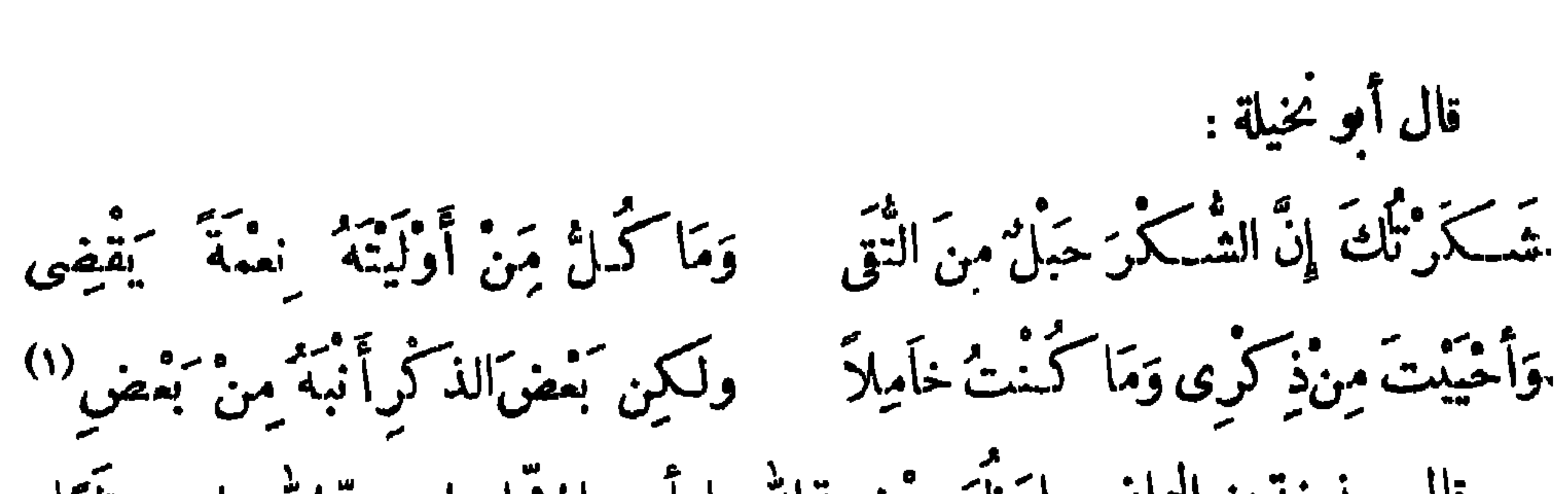

 $\tau \wedge \tau$ 

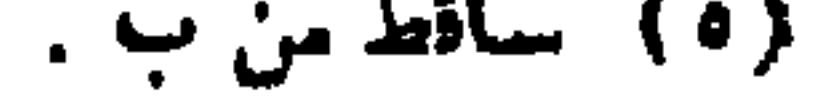

٢١٤

وقال آخر : لعوَّةِ مُمَلَّتٍ أَوْ مُمَلَّوٌ مَسكانٌ قَلَوْ كانَ يَسْتَغْنِي عَنِ الشَّكْرِ مَاجِدٌ فَقَالَ : اشْكُرُونِى أَيُّهَا اشْقَلَانِ<sup>(٤).</sup> كَمَا نَدَبَ اللهُ أَلْمِبَادَ لِشَكْرِهِ

وقال آخر : أَيَادِىَ }ْ تُمْتَنْ وَإِنْ هِىَ جَلَّتْ سَأَنْتُسَكَّنُّ عَمْرًا ما تَرَاخَتْ مَنْبَتِي " وَلَامُظْهِرٌ الشَّكْوَى إِذَا النَّعْلُ زَلَّتْ (٢) مَتِّی تَمَیْرُ تَحْجُوبِ النَّتِی عَنْ صَدِیقَه وقال آخر : رَأَى خَلْتِي مِنْ حَيْثُ بَخْسَى مَكَانَهَا .<br>فَكَانَتْ قُذَى عَيْنَيْهِ حَتَّى تَجَلَّتِ (٣) وقال آخر : كَثْمَلْتِيبُ نَفْسًا مِنْ كَمَاكَ عَلَى مُسْرِى مَنْ وَإِبْتَ نَفْسًا عَنْ مَنَاً فِي فَإِنَّنِي

فلَسْتُ إِلَى جَدْوَاكَ أَعْظَمَ حَاجَةً ۚ كَلِيشِدَّةِ الْإِعْسَارِ مِنْكَ إِلَىشَـٰكْرِى ۚ ) قال عمر بن عبد العزيز : ذكر النممة شكر .

(١) البيتان[كمثنوم بن عمرو العتابي كما في رهر الآداب ٢٣|٢، وانظرهما في العقد الفريد ١٣٧/٢ . معجم. الأدباء ١٧]٢٩ ، محاضر ات الأدباء ١ /١٨٢ . (٢) البيتان في أمالى القالى ١/٠؛ ، عيوں الأخبار ١٦١/٣ من غير نسبة ، وقد نسبًا في معجم الشعراء ٤١٢ لل مجد بن سعد الكاتب التميمي ، وفي <sup>س</sup>مط اللآليء ١٦٦ نسبا إلى أب<sub>ن</sub> الأسود ، وكان عند عمرو بن سعيد بن العاص ، وبينما هو يحدثه إذ ظهر كم قيصه ً من تحت جبته وبه خرق ، فلما أنصرف بعث إليه بعدمرة 1 لاف هوهم ومائة نوب ، وفي الحماسة ٢٥٣/٢ ورد الــيتان بلا نسبة وعقب التبريزي عليهما بأنهما لسمرو بن كميل ، وقد نظر لمليه عمرو بن ذكوان وعليه جبة بلا قمبس . مجمل يسعى له ويتشفع حتى ولى البصرة . (٣) أورد المصنب هدا الببت سمرداً ، وهو تابع للبيتين قبله ، انظر المراجع السابقة ، وبالإضافة إلى

ما سبق فيها فقد ورد البيب ل سعجم الأدباء ١٣/١٣ لَا مُنسَوِّبًا إلى إبراهيم بن العباس الصولى ، ووردت الأبيات الثسلانة لإبراهيم أيضاً و ونبات الأعبان ١٤٧/٢ . (٤) عبون الأخبار ٦٦/٢، .

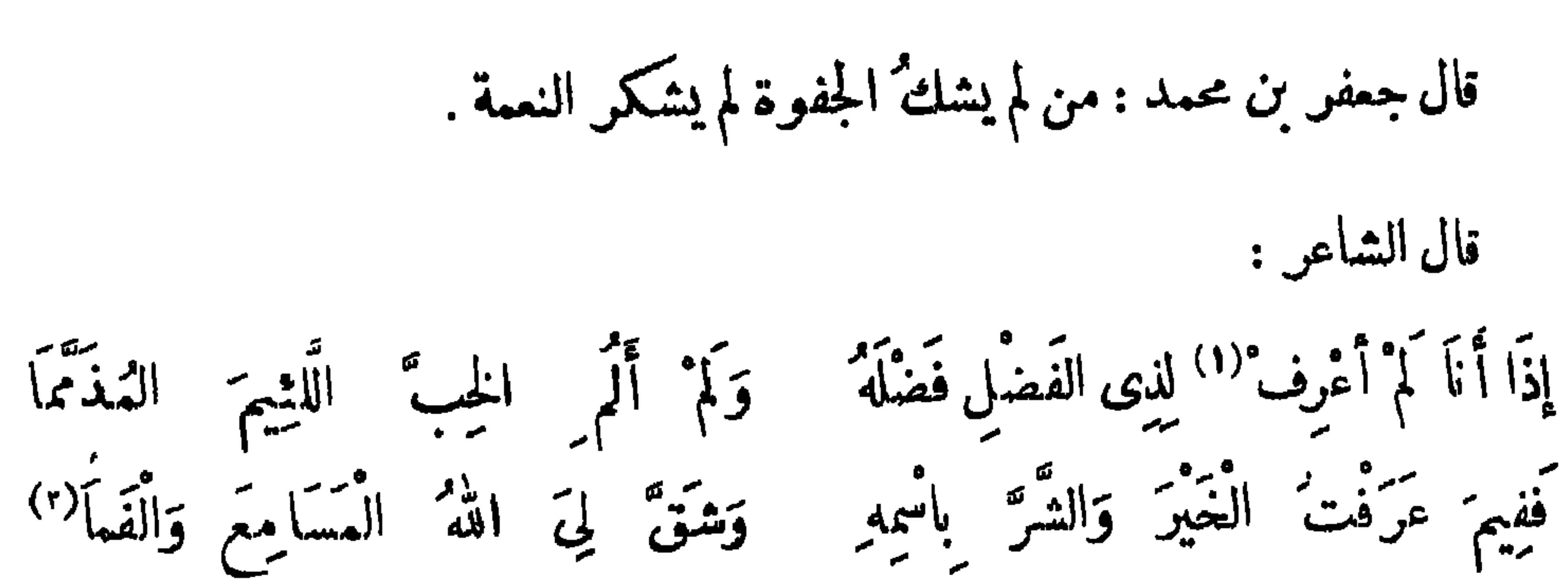

۲۱٥

وقال آخر : وَالْكُفُونُ خَبَيْتُهُ لِنَفْسِ الثَّنْمِ (\*) وقال آخر : وَمَا تَحْنُنَى الصَّنِيمَةُ حَيْثُ كَأَنْتْ ۚ وَلَا الشُّكْرُ الصَّحِيحُ مِنَ السَّقِيمِ وقال العتابي : فَلَوْكَانَ لِلشَّـكْرِ شَخْصٌ يُرَى ۚ إِذًا ماَ ۚ تَأَمَّلَهُ ۚ النَّــــــاظِرٌ لَتَنْلَشُّـــهُ لَكَ حَتَّى تَرَاهُ قَتَمْلَمَ أَتَّى امْرُوَّ شَاكِرُ<sup>(٤)</sup> وقال آخر : وَإِنَّكَ إِنْ ذَوَّقْتَنِي نَهَرَ الْفِقَ خَمِدْتَIالَّذِى تَعْنِيهِ (°) مِنْ ثَمَرِ الشَّكْرِ (۱) ب: تىرنى . (٢) نسب البيتان في الأمالي ٢/٥أم إلى أ بي الـالية الرياحي ، وورد البيت الأول منه : إذا أنا لم أشكر على الحير أهله … ولم أذمم الجبس … الخ ، وورد في معجم الشعراء ٤٩٧ منسوبين إلى أبى عمران الضرير ، وفي محاضرات الأدباء ١ /١٨٤ نسبا إلى أبي العيناء ، وورد فيها الشطر الأول : إذا أنا بالمعروف لم أثن صادقا ،. واهلرهما و زهر الكداب ١ |٨٦ ، معجم الأدباء ١٨/١٨ . (٣) صدره : ۞ نبئت عمراً غير شاكر سمتي ۞ وهو لعنترة العبسى ، ديوانه ٢٨ . . ١) عيون الأخبار ١١/٢ . ناجنيك . (  $\leftrightarrow$ 

 $T17$ 

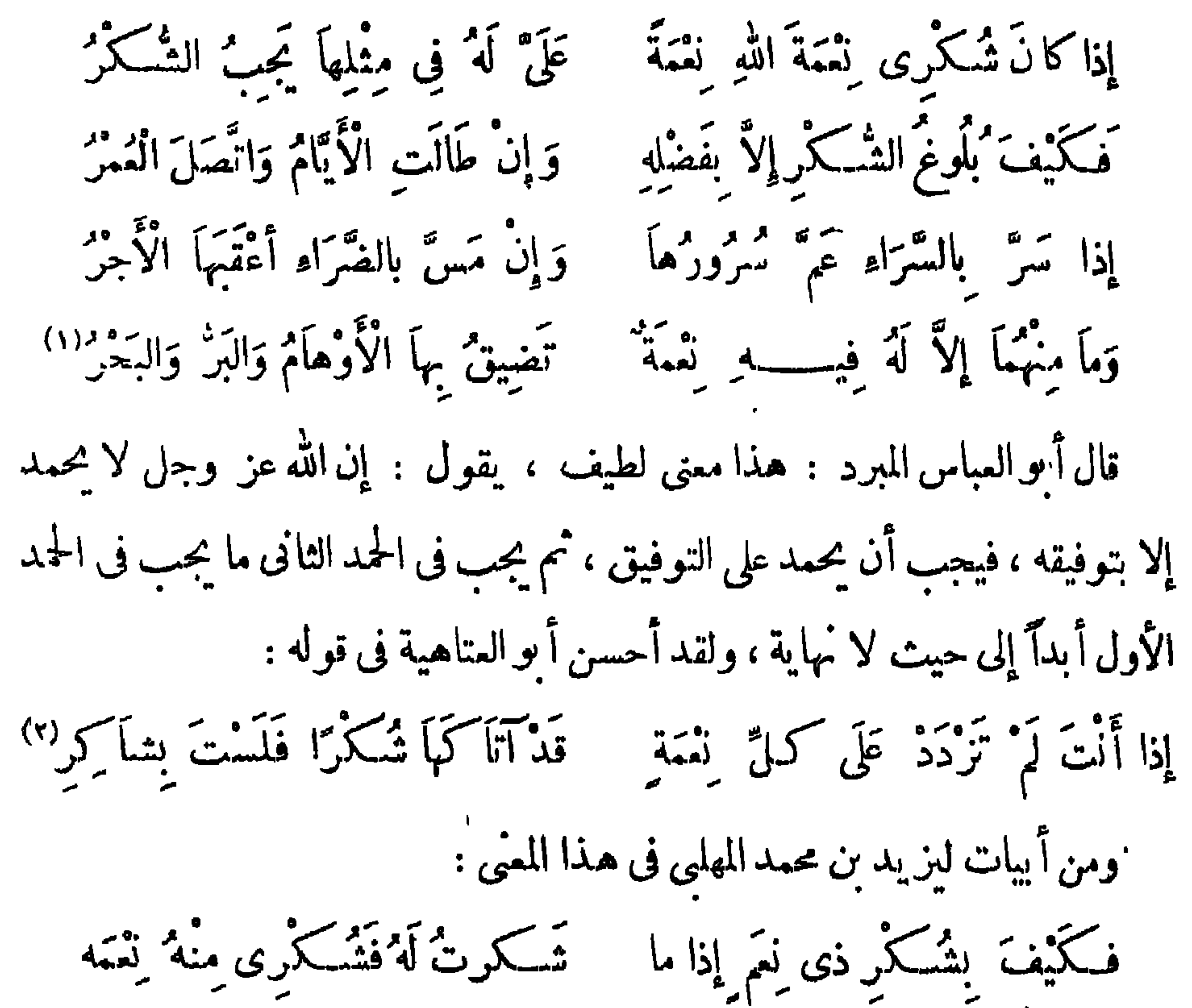

# **TIV**

أنشد المبرد لمحمود الوراق :

قال رجل من قريش لأشعب الطمع : يا أشعب ا أحسنتُ إليك فلم تشكر ! فقال : إن معروفك خرج من غير محتسب إلى غير شاكر . قالوا : لا تثق بشكر من تعطيه حتى تمنعه . قال الشاعر : وَ إِنْ لَمْ تَنَالُ نَجِعًا فَقَدْوَجَبَ الشَّكْرُ (٢) إذا الشافع استقصى لك العبهد كلَّة. (١) المستطرف ١/٨٧ ، زهر الآداب ١/٨٩ . (۲) دیوانه ،۳ ۰ (٣) معاصرات الأدباء ١إ٢٧٣، عيون الأخبار ١إ٥٣،

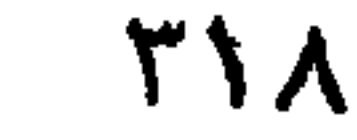

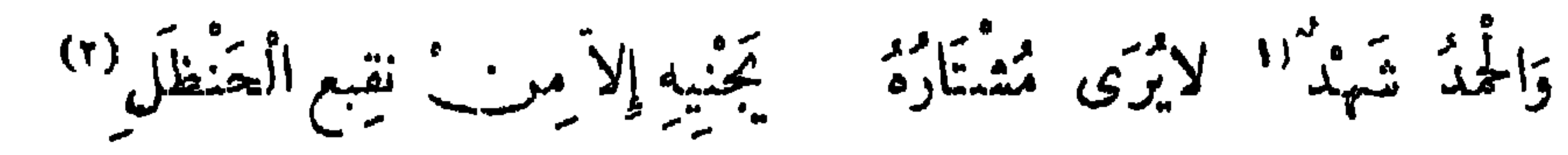

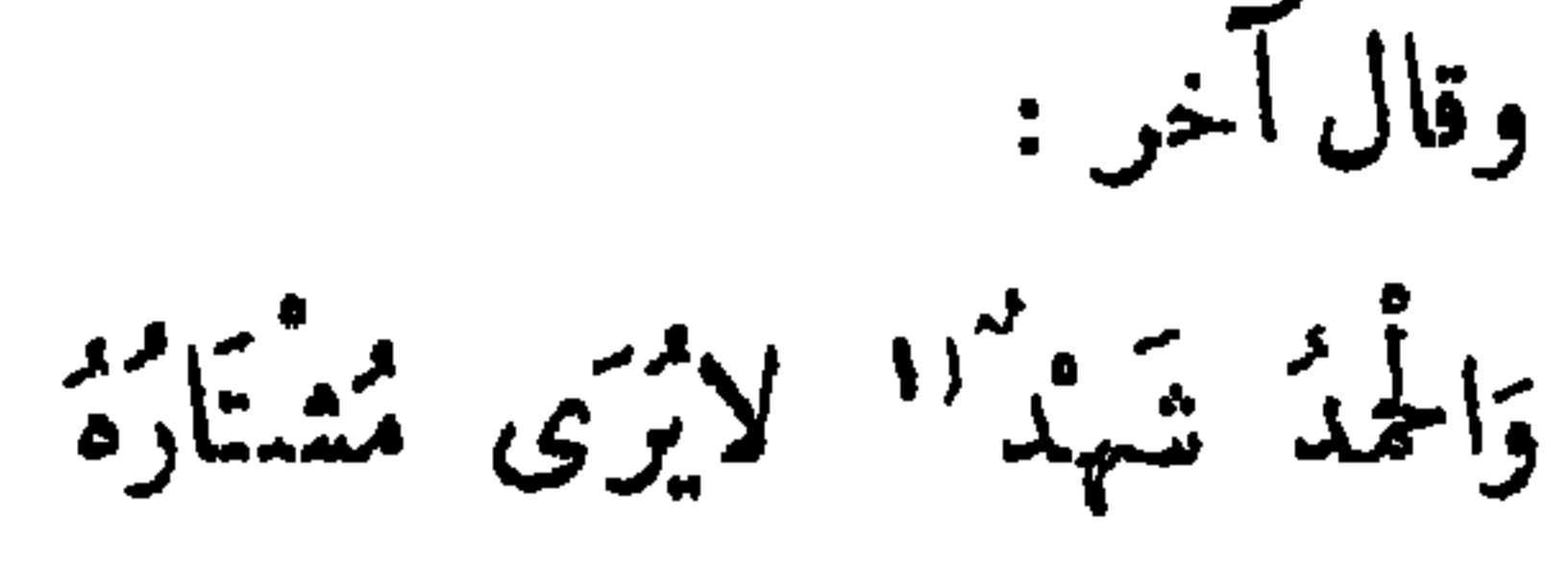

وقال آخر :

جهدُ النُّفوسِ وَشَدُّوا دُوَنَهُ الْأَزْرَا ديتموت للمخيد والساعون قد بلغوا وَسَاوَرُواالْمَحْدُ حَتَّى مَلَّ أَكْثَرُهُ ۚ وَعَاَّنْقَ الْمَجْدَ مَنْ وَفِّى وَمَنْ صَبْرًا كاتخسب المخد تمراأنت آكله لَنْ تَبْلُغَ الْمَجْدَ حَتَّى تَلْمَقَ الصَّبِرَا<sup>(٢)</sup> قال جمفر بن محمد : مامن شيء أُسَرُّ إلىٰ من يدأً تُبعُها أخرى ، لأَنَّ مع الأواخر يتمطَّع لسانٌ شكر الأوائل .

(٢) ساقط من ب . (۲) البیت لأبی نمام ، اسلر شمرح دبوانه ۲/۱۲ ، زهر الکداب ، /۱۱۳ . (٣) الأيات والأ.الي ١١٣/١، وفيه : دبيت بدل دنوت ، وألقوا مدل شدوا . وكابدوا بدل ساوروا ، والظر البيتين الاولين فى فصل المقال ٢٠٧ ، الحماسة الأبى تمام ٢/٥/٢ ، ٢١٢ ، وقد نسبهما هناك إلى رجل

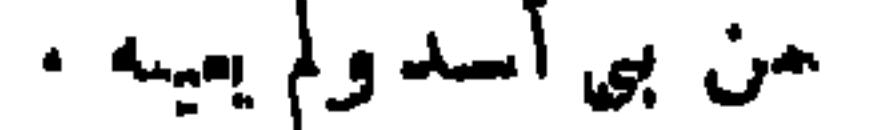

باب فى طَلَب العَاجاتِ قال رسول الله صلّى الله عليه وسلّم : « اشْفَعُموا كُوّْجَرُوا ، وكِقْضِي الله عَلَى لِسَانِ  $\int f(x) dx$ قال رسول الله صلى الله عليه وسلَّم: « اسْتَمِينُوا على قَضاء حَوَائِجِكُمُ ۚ بِالْكِتِمَانِ ، فإنّ كلّ ذى نعمة محسود » . قال رسول الله صلى الله عليه وسلم : « إنَّ لله عِباَداً خَلَقَهُمْ لِحَوَائِحِ النَّاسِ ، ممّ الآمنونَ يَوْمَ القِيَامَّةِ » . قال رسول الله صلى الله عليه وسلم : « اطَّلَبُوا الشَّيْرَ عِنْدَ حِساَنِ الوُجُوهِ » قال الشاعر : اطْلَبُوا الْغَيْرَ مِنْ حِسَانِ الْوُجُومِ أَنْتَ وَصْفُ النَّبِيُّ إِذْ ۚ قَالَ بَوْمًا وقال محمد بن واسع لقتيبة بن مسلم : إنِّى أتيتك فى حاجة رفعتها الى الله قبلك ، فإن أذن الله فيها قضبتَها وحمدناك ، وإن لم يأذن الله فيها لم تقضها وعذرناك .

قال پونس رحمه الله :

أنزلت بالشر ايزاهيم مسألة أتزقتها قبل إبراهيم بالله هُتُو الْمُقَدَّرُهَا وَالْآمِرُ النَّاهِيَ فإنْ قَفَى خَاجَتِى فَاللَّهُ يَعْتَرُهَا إذا أُبَى اللهُ مَيْنًا مَنَاقَ مَنْهُمَهُمْ تَلَى الكَنِيرِ <sup>(أ</sup>َ الدَ<sub>رِي</sub>ضِ القَدْرِ وَالْمَامِ

(١) ب : من السكتير .

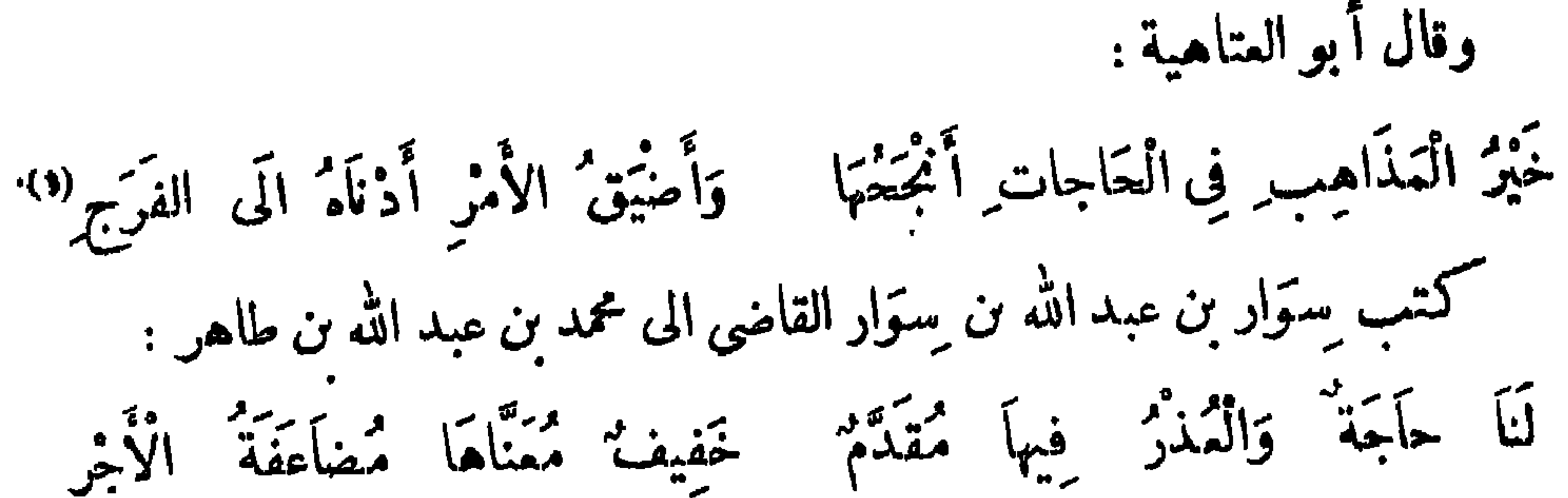

 $\tau \tau \cdot$ 

أَوْنَ تَقْضِهَا فَالْحَمْدُ لَّهُ رَبَّنَا وَا نُ تَكُنُ الأُخْرَى فَفِي أَوْسَعِ الدُّنْرُ عَلَى أَبْهُمُ الرَّحْمَنُ مُعْطِ وَمَأْنِهِ لَهُمْ السَّعْمَاءِ وَمَأْنِهِ لَهُمْ السَّعْمَاءِ السَّ وَ لِلرُّزْقِ أَسْبَابٌ إلى قَدَرٍ كَمِرْمِى فأجابه محمد بن عبد الله بن طاهر : فَسَلْمَهَا تَجِدْنِي مُوجَبًا لِقَضَائِهَا سَمِرِيعًا إِلِيهَا لاَ يُخَالِطُنِي فِسَكْرُ تَسكُورُ ۖ بِإِنْمِضَالِي ۖ عَلَيْكَ ۚ عِتْلُمِاً ۚ وَالْأَلَمُ ۚ تَسكُنْ فِيهِا حَوَّتُهُ يَدِى شَكْرُ فَهَذَا قَلِيسِــــبِــلُ لِلَّذِى قَدْ رَأَيْتُهُ ۚ لِيَحَقَّكَ لَا مَنْ لَدَى ۚ(٢) وَلَا نَشُرُ قال معاوية يوماً لعمَرو بن العاص : لى إيك حاجة . قال : ولى إليك حاجة

كان يقال : اذا طلب عاقل الى كريم حاجة انقضت ، لأن العاقل لا يعللب الإ ما يمكن ، والسكريم إذا سثل ما يمكن لم يمنع . كان يقال : إذا أحببت أن تطاع ، فلا تسل '' مالا يستطاء . قال عامر بن خالد بن جمفر ليزيد بن الصَّعق : إِنَّكَ إِنْ كَتَّلْفَتَنِي مَا لَمْ أَطِقْ ۚ سَاءَكَ ما َسَرَّكَ مِنِّي مِنْ خُلْقٌ ۚ(٢) قال رجل للأحنف : أتيتك فى حاجة لاترزؤك ولاتنكؤك . قال : إذاً لا تقفيي ، أمثلي يؤنى فبها لا يَرْزَأُ ولا يَنْسَكَأُ . قال رجل للمباس بن محمد ، أو لعبد الله بن عباس : أتيتك فى حاجة صغيرة ، قال : فاطلب لها رجلا صنيرًا . قيل لآخر : أُتَّبتك فى حاجة . قال : اذْكُرها ، فإن الحرّ يقوم بصنير الحاجات و لہرها .

**TY1** 

كان يقال : لا تستمن على حاجة بمن هي طعمته ، ولا تستمن بكذاب ، فإنه يقرب البميد ويباعد القريب ، ولا تستمن على رجل بمن له إليه حاجة . قال ابن المقفع : الحاجة يعترى صاحبها الخيفة من مكانين : الاستقبال بها قبل وقنها ، والثانى حتى تفوت ، وأنشد : م سَنَةً أَنَّ فَكَمَانَ الْعَزْمُ لَوْ عَمْلُوا!" وَقَدْ يَفُوتُ أَنَاسًا بَعْضُ ۚ مَا طَلَبُوا

(٢) معاضرات الأدباء ١/١٦٦ ، معجم الأدباء ٢/٧٨٧ ، العقد الفريد ٢/٢١٢ . (٣) البيت للقطامي ، دبيوانه ١٣٦، ، لعمقد الهريد ١/١ ٢٥، نهاية الأرب ٣/٠/٣، المستطرف ١/٣٩، .

$$
\Upsilon\Upsilon\Upsilon
$$

حيمبها في رقعه ، فإن أرغب بوجوهكم عن مكرروه السؤال . كان يقال : لا تصرف حوائجك إلى من مميشته في رءوس المكاييل والموازين . قال العَرْزَمى'' ، وروى لأى الأسود الدؤلى : وَإِذَا طَلَبْتَ إِلَى كَنِيمٍ حَاجَةً فَلِقَاؤُهُ يَكْفِيكَ وَالتَّسْلِيمُ وَإِذَا طَلَبْتَ إِلَى لَيْمٍ حَاجَةً فَأَلِحٌ فِى رِفْقٍ وَأَنْتَ مُدِيمٌ " وقال آخر : كَا تَطْلُبَنَّ إِلَى لَيْمٍ حَاجَةً ۚ وَاقْعُدْ ۚ وَإِنَّكَ قَائِدًا كَالْقَاءِدِ ياً خَادِعَ الْمُخَلَّاءِ ءَنْ أَمْوَالِهِمْ ۚ هَيْهَاتَ تَضْرِبْ فِي حَدِيدٍ بَارِدٍ (٢)

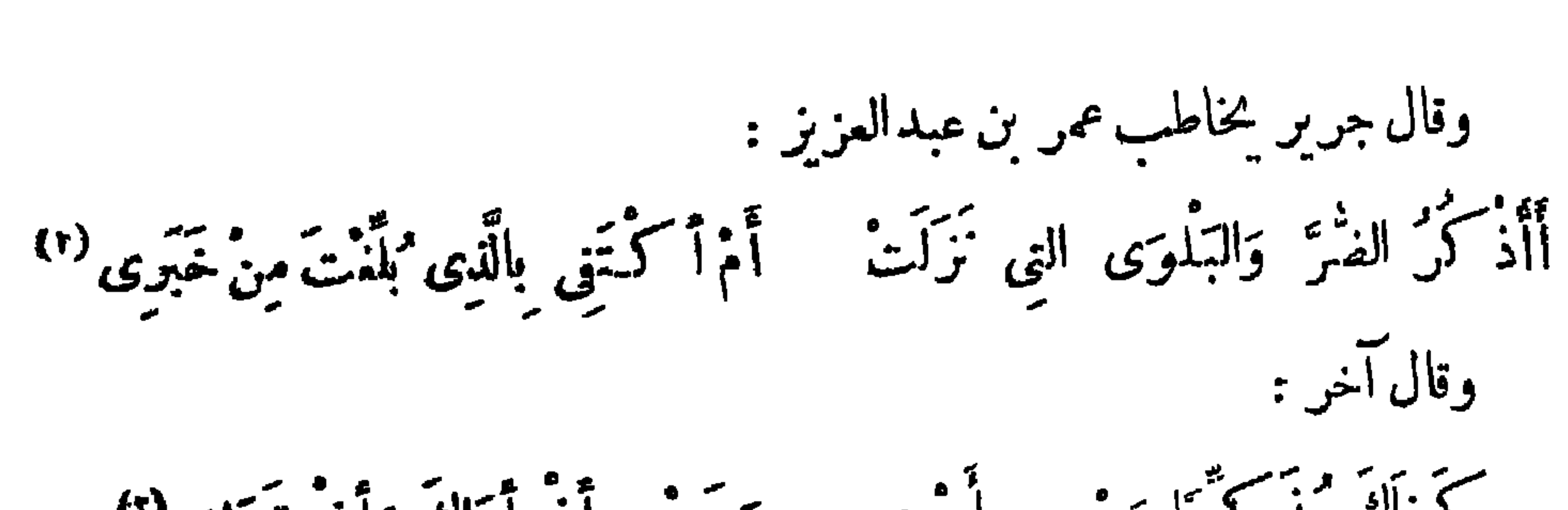

**٣٢٣** 

كَمْفَاكَ مُنْكُرًا وَجْهِى بِالْمُوى ﴿ وَحَسْبِي أَنْ أَرَاكَ وَأَنْ تَرَانِي لَاَّ وقال آخر : وَحَسَبُكَ بِالتَّسْلِيمِ مِنْ تَقَامِيًا تمریر بن اسٹیلیم تمکیائ واغتمدی<br>اروح بنسلیم علیائ واغتمدی كَنَى بِطِلَابِ الْمَرْءِ مَالَا يَنَالُهُ مُسْمَنَاءٍ وَ بِالنَّاسِ الْمُصَرَّحِ نَاهِيَا'" وقال آخر : تَخَلَّ لِحَاجَتِي وَاشْدُدْ قَوَاهَا ۖ فَقَدْ أَمْسَتْ بِمَنْزِلَةِ الضَّيَاعِ إِذَا أَرْضَعْتُهَا بِذِينَانِ أُخْرَى أَضَرَّتْهَا مُشَارَكَةَ الرَّضَاعِ (8)

وقال آخر :

وَلَا نَسْتُمِينَنَّ فِى حَاجَيَةٍ بَعَنْ يَبْتَغِى حَاجَةً مِثْلَمَ} مَنْهُسَى الَّذِى كَـنْتَ كَلَّفْتُهُ ۚ وَيَبْدَأُ مِحَاجَتِــــهِ قَبْلُهَا وقال آخر : <sup>(</sup>" وَإِذَا يُصِيبُكَ وَالْحَوَادِثُ جَمَّةٌ مَصْدَتْ حَدَاكَ إِلَى أَخِيكَ الْأَوْثَقِ <sup>(٥)</sup> (١) ديوانه ٩٦ ، وفيه : الجهد بدل الضر ، وانظره في المحاسن والمساوى ، ١٩٤/١ ، عيوت الأخبار ٢ /١٥٠ ، المتطرف ١٧٨/١ . ٢١) عيون الأخبار ١٤٩/٣ ، ، المقد الفريد ١ / ٢٩٠ وفيه : كمفاك مخبرا وجهى بشأنى ... وحسبك . (٣) الطر البيتين في عبون الأخبار ٣/ ٥٠ ، العقد الفريد ١/ ٢٩٠ . (٤) البيتان لطربح بن لمساعيل النةني كما في أمالي القالي ٧١/٢ ، وانطرهما في المستطرف ١٣٨/١ . (۵) ساقط من ب ، ومو فمفطاى ، ديوانه ٧٢ وانظره في عبون الأخبار ٣/٢ ، معجم الأدباء ٢/٢ .

٢٢٤

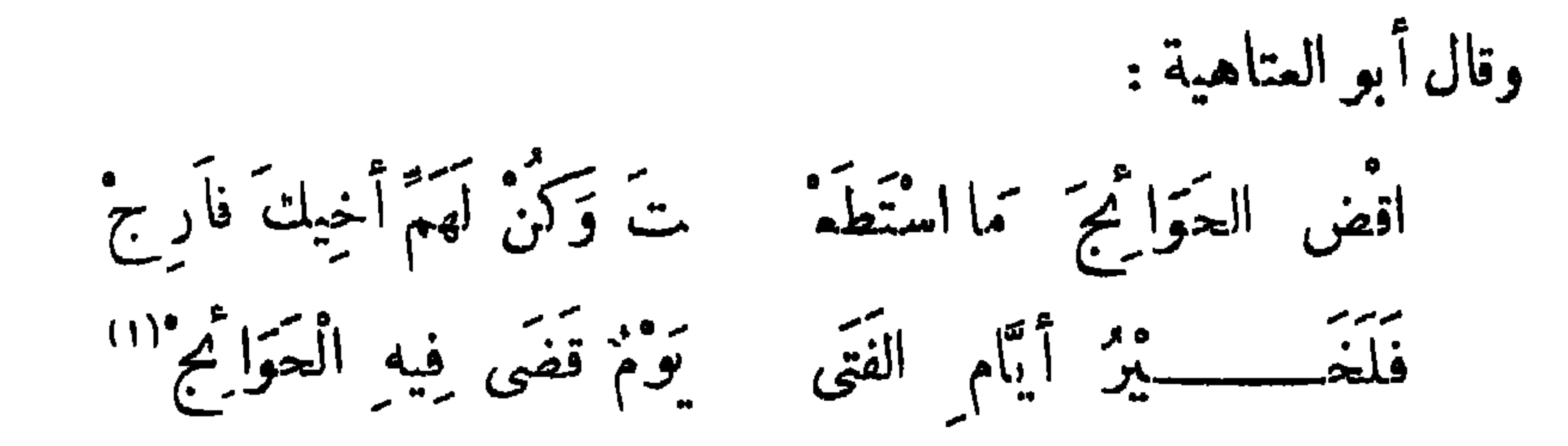

وقال الحارثي :

متمنعة زهرًا ذاتٌ ثَرَّى جَعَّدِ ى.<br>ۋما رومة علوية أسدية (٢) يُستورع مستوقع كالككوكب السمد سُقَاهَا النُّدَى فِي غَفْلَةِ الدَّهْرِ نَوْءُهَا ايحر \* أَوْتَى بِالنَّجَاحِ وَبِالرَّفْدِ<sup>(٣)</sup> م<br>باحسن من حق تضمن حاجة قال عمر بن أبي ريبمة : إِنَّ لِى حَاجةً إِلَيْكِ فَقَالَتْ `بَيْنَ أُذْنِى وَءَا تِقِ مَا تُرِيدُ<sup>(؛)</sup> كان يقال : من بكر يوم السبت في حاجة ، كان حقًّا على الله قضاؤها .

قال بشار بن برد :

بَكِّرًا صَاحِبَيَّ قَبْلَ السَّخورْ ۖ إِنَّ مِمِلَّ<sup>هِ)</sup> الشَّجاحِ فِي التَّبْكِيرِ قالوا : من صبر على حاجة ظفر بها ، ومن أدمن قرع الباب يوشك أن يفتح له . (١) ديوانأبي العناھية ٦٢ ، و سا في وفياتالأعيان ٢/ه ٣٠ إلى عبيدالله بن عبدالله بن طاهر الحراعي. (٢) ب: أردية دلوية . (٣) نسبت الأسات في العقد الفريد •/١٩/ ، إلى امن أبي الحارثي ، وفيه السبت الناني : سقاها الندى فى عقب جنح من الدجى \_\_\_ فنوارما \_ بهتُن \_\_ الكوكب \_\_ السمد وفيه أيضاً : مع الوعد مكان بالرفد . . ٥٢ موانه ٥٢ . (٥) سـ: حد ، ولا يوجد البيت فيا طبم من ديوابه .

قال على بن أ بى طالب رضى الله عنه : امْبِرْ عَلَى مَضَمْنِ الإِذْكَرِجِفِي السَّفْرِ وَفِي الرَّوَاحِ إِلَى العَاجَاتِ وَالْبُكُر كا تضجَّرنَّ وَلَا يُعْجِزْكَ مَطْلَبُهَا فَالنَّجْحَ يَتَّلَّفُ بَيْنَ الْعَجْزِ وَالْقَصَر

TYO.

اً في رَأَيْتُ وَفِي الْأَيَّامِ تَجْرِبَهُ ۖ<br>وَفِي الْأَيَّامِ تَجْرِبَهُ للصَّبْرِ عَاقِبَةً كَحْمُودَةً الْأَثْرَ وَقَلَّ مَنْ جَدْ فِى شَيْءٍ مِمِلَالِهِ (١) وَاسْتَصْحَبَ الصَّبْرَ إِلَّا فَآزَ بِالظَّفَرِ" وقال محمد بن بشير : إِنَّ الْأُمُورَ إِذَا انْسَدَتْ مَسَأَلِــَكْمَهَا فالصبر يفتق منها كن مما ارتتيجا لَا تَيَأْسَنَّ وَإِنْ طَالَتْ مُطَالَبَةٌ إِذَا اسْتَمَنْتَ بِصَبْرِ أَنْ تَرَى فَرَجًا أخلق بذى الصبر أن يَحْضَى بِما َجِيْهِ وَمَدْمِنِ الْقَرْعِ لِلْأَبْوَابِ أَنْ بَلِيمَا(٣) سأل عبد الرحمن بن حسان بن ثابت رجلا حاجة فلم يقضها له ، وسألها غيره فقضاها إليه ، فكذب هذه الأبيات : ذُمِّمْتَ وَلَمْ تَعْمَدْ وَأَدْرَكْتْ حَاجَتِى تَوَلَّى سِوَاكُمْ أَجْرَهَا وَاصْطِنَاءَهَا أَبَى لَكَ كَسْبَ الْحَمْدِ رَأَىٰ مُقْصَرِ وَنَفْسٌ أَصَاقَ اللهُ فِى الْغَيْرِ بِآءَهَا عَصاَهاَ وَإِنْ هَمَّتْ بِسُوءِ أَطَاعَهَا<sup>(٤)</sup> إِذَا هِيَ حَثَّتُهُ ۚ عَلَى الْغَـــَّيْرِ مَرَّةً ۚ (۱) ب :بماوله . (٢) الظر الثالث والرابع في عيون الأخبار ٢/١٢٠ ، المستطرف ٦/١٢ . (٣) نسبت الأبيات لمحمد بن يسير الرياشي في البيان ٢/-٤٠ ، الشمر والشمراء • • ٨٥ ، ونسبت في المستطرف ٧٨/٣ إلى محمد بن بشير الحارجي وكذاك في حماسة أبي عام ٢٨/٢ ، ٢٩ ، ووردت في عيون الأخبار ١٣./٣، ، المعقد الفريد ١/١١ من غير نسبة . (٤) وردت الأبيات منسوبة إلى ءبد الرحمن كما هنا فيءيون الأخبار٣/٣/٣ ، ، الأمالي ٢٢٢/٢ ، ووردت

. منسوبة لابنه سميد في البيان ١٨٤/٣ ، زهر الآداب ١٩/٤ ، عاضرات الأدباء ١/٢٨٦ .

**TY7** 

في الناس من لسهل المطالب اح يانا عليهر ورتا صعبت مَاكُلُّ ذِى حَاجَةٍ بِمُدْرِكِهَا كم مِنْ كدِ لَا تَنَالُ مَا طَلَبَتْ صَافَتْ عَلَيْهِ الدُّنْيا عَذَ رَحَبَتْ" مَنْ لَمْ يَسْعَهُ الْكَفَافْ مُعْنَدِلًا

وقال القطامى :

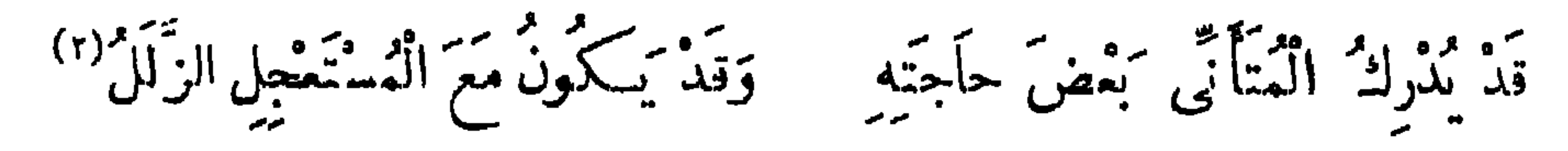

كان بنو يربوع يوصون أولادم ، فيقولون : استعينوا على الناس فى حوائجكم ·

بالتشقيل فذلك أنجيع لكج .

قال أبو نواس : وَلَنْ نُدْرِكَ الْحَاجَاتِ مِنْ حَيْثُ يَنْبَنِى مَسْ بِنَ النَّاسِ إِلاَّ الْمُصْبَحْونَ عَلَى رِجْلِ" وقال أشجع السلمى : من له وجه وقاح لَّيْسَ لِلْمَاجَاتِ إِلَّا (۱) الديوان ۳۸ . (٢) ديوانه ١٣٥، شمرح الحماسة للتبريزي\/٢٢٨، عيونالأخبار ٢/ ٢٦، ، المستطرف\/٢٠ ، ٢ /٧٢، الشعر والشعراء ٤٠٧٠. (٣) لم أعثر عليه في دبوانه ، وقد نسب إليه أيضًا في عيون الأخبار ٢٠/٠٣ ورواية الشطر الأول : وما طالب الحاجات ممن يرومها،ونسب في حماسة البحترى ١٨٧ لمل أب<sub>ي</sub> عطاء السندي. والرواية فيه :من حيث تبتغي.

**TYV** 

واثبتكاز وذَوَامٌ وَغــــــدُوٌ وَرَوَاحُ إِنْ تَسْكُنُ أَبْطَأَتِ انْحَا حَبَّةً حَتَّى وَالسَّرَاحُ قَعَلَّ الْمَجْهَـــــــدُّ فِيهَا ۖ وَعَلَى اللهِ النَّمِجَاحُ"

<sup>(۳</sup> وقال آخر : هَيْبَةُ الإِخْوَابِ قَاطِمَةٌ لِأَخِي الْحَاجَاتِ عَنْ طَلَبِهُ كَإِذَا مَا هِبْتَ ذَا أَمل ِ مَاتَ مَا أَمَّلْتَ مِنْ سَبْبُه<sup> (٢)</sup> وقال آخر : طَلَبُ الْعَوَائِمِ كُلُّهَا تَنْدِيرُ كَ تَرْضَ مَعْجَزَةٌ وَأَنْتَ قَدِيرٌ \* ) وقال دعبل بن على الخزاعي : إِلَيْكَ إِلَا يُحْرُمَةِ الْأَدَبِ ود دی میکندهها بلا سبب<br>جنتك مستشفعا بلا سبب قَافْضٍ ذِمَامِى فَإِنَّنِى رَجلٌ غَيرُ مُلِحٌ عَلَيْكَ فِى الطَّلَمِبِ (!) وقال آخر : مَنْ عَفَّ خَفَّ عَلَى الصَّدِيقِ لِقاؤُهُ ۖ وَأَخْوِ الْعَوَائِمِ ۖ وَجْهُهُ كَمَلُولٌ ۚ ﴾ (١) الشعر والشعراء ٨٥٨ ، المستطرف ٢٧٢/٢ . (٢) يروى مقطمة مكان قاطمة ، وانظرهما فى عيون الأخبار ١٣٠/٣ ، محاضرات الأدباء ٢٦٢/١ . (٣) ساقط من 1 ، وهذا البيت ملفق من بيتين مع اختلاف فى بعض الألفاظ وهما : لا ترض منزلة الذليل ولا تقم و دار معجزة وأنت خبير وإذا هممت فأمص همك إنما طلب الحوائج كله تغرير انظر عيوں الأخبار ١٢٢/٣ وسوت يرد الببت الأخبر فيا بلى . (٤) العقد الفريد ١/٠٨٠ ، عبون الأخبار ١٣٣/ . (٥) المستطرف ١٦/٢.

وقال آخر : وَإِذَا هَمَمْتَ فَأَمْضِ هَمَّكَ إِنَّمَا مَلَكَ الْحَوَائِجِ كُلُّهَا تَعْرِيرٌ "! اختلف أبو العتاهيـــة إلى الفضل بن الربيع فى حاجة زماناً فلم يقضها له ، فكتب إليه : جِئْتُ فِی حَاجَةِ تَقُولُ غَدًا أكل طول الزَّمَانِ أنْتَ إِذَا مَا تحنَّدَكَ مَا عِشَتْ حَاجَةً أَبَدَا" كَا جَمَلَ اللهُ لِى إِلَيْكَ وَلَا وقال آخر وأظنه نحمود الوراق : وَمَا شِيَمِي مُوَافِقَة الثَّقَاتِ'' كوذى ثقة تبدّل حين أثرى معه.<br>فقلت له عتبت (؟) عَلَى ظلماً فوارًا مِنْ مَؤْونَاتِ الْعِدَاتِ مؤالك حاجة حتى (•) التمات تمسسه لمودق وقل<sup>ه</sup> نذ<sup>و</sup>

**TYA** 

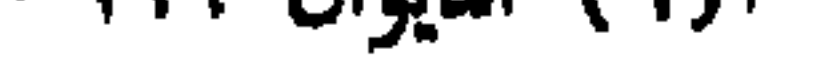

تتموت متم التهره حاتياتية وَتَبْقَى لَهُ حَاجَةٌ مَا يَقِّ وقال أبو العتاهية : الى حاجَة <sup>-</sup>حتى تــكمونَ لَه<sup>ام</sup>ُ شَرى<sup>(٢)</sup> مَتَى تَنقَضِى حاتِماتٌ مَنْ لَيْسَ وَاصِلًا وقال ا خر :

 $YY$ 

إِنَّمَا تَنْجَجَ الْمَقَالَة فِي الْمَرْ ۚ وَإِذَا صَادَفَتْ هَوًى فِي الْفَؤَادِ ۚ " سئل بعض الحـكماء حاجة فامتنع، فعوتب فى ذلك، فقال : لأن يحمر وحمى مرة خير من أن يصفر وحبهى مرارآ . قال منصور الفقيه : بروفرة تحميا ظَلَمْ مَنْ قَالَ لَا فِی َعَاجَةِ وانعا الظالم من مشول<sup>د</sup> ک<sup>ر</sup> بعد نعم"؛) وقال آخر :

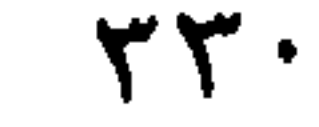

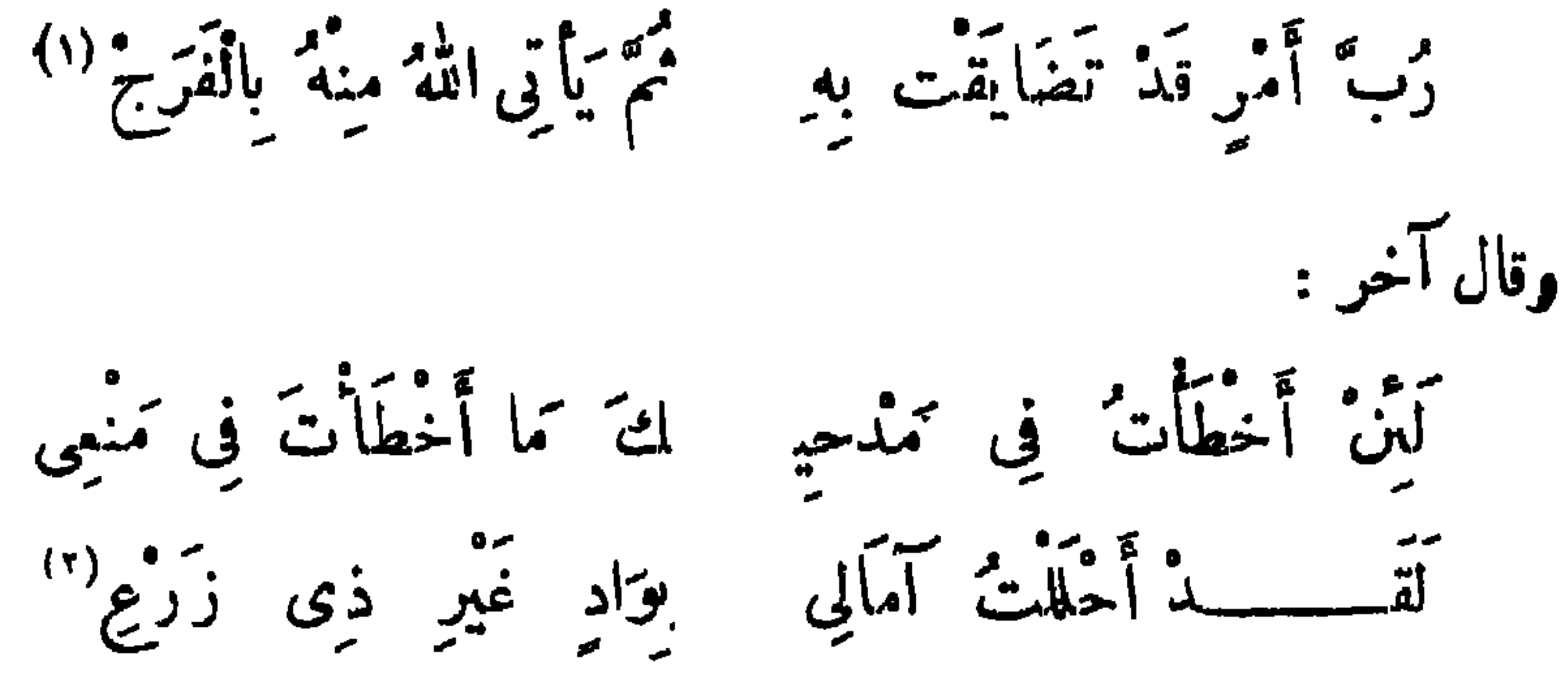

وقال آخر : قَدْ تُغْرِجُ الْحَاجَاتُ يَا أُمَّ مَا لِكَ مِسْكَرَاجَ مِنْ رَبٌّ بِهِنَّ صَنِينٌ (٢) وقال أشجع السلمي : قَدْ خَرَجَتْ حَاجَاتُ أَهْلِ الْجِيجَا ۚ يُنْجَمِهَـ ا وَامْتَنَعَ الْمَهْجَ وَلَيْسَ فِيهِمْ رَجْمِـــالٌ وَاحِدٌ مِنِّى إِلَى حَاجَتِــــهِ أَحْوَجَ يُرِيبُنِي أَنِّي أَرَى حَاجَــــتِي تَدْخُلُ فِي الْحَاجِ وَلَا تَخْرُجُ

the contract of the contract of the contract of the contract of the contract of the contract of the contract of

(۱) ب: ﴿ يقم .<br>(۲) ا: ابتدى .

 $\tau\tau\tau$ 

 $\mathcal{A}^{\mathcal{A}}$ 

 $\bullet$ 

 $\mathbf{r}\mathbf{r}$ 

 $\sim$   $6$ 

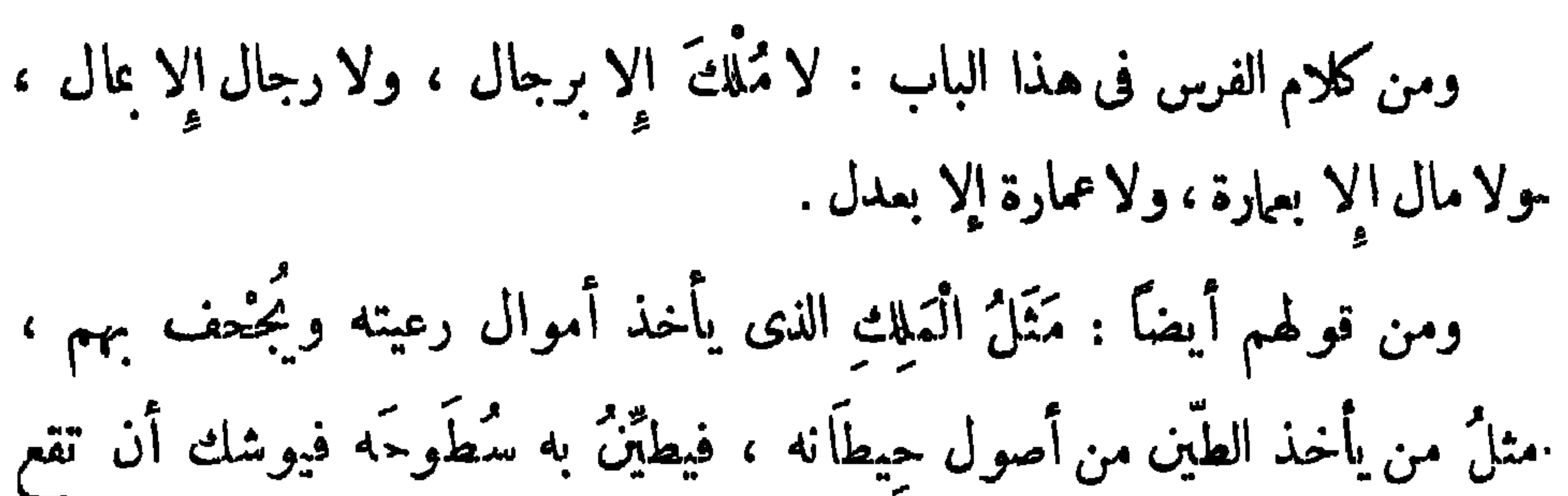

**٣٣٤** 

بالكوفة ، فى أربع زوايا بقام جليل : الوالى شديدٌ فى غير عُنْف ، لَيْنٌ فى غير<br>صَفْف ، العطيةُ لأربابها<sup>(r)</sup> والأرزاقُ لأوقاتها ، البموثُ لا تُحَمَّر<sup>(r)</sup> ، المحسو<sup>م</sup>ُ

 $TTO$ 

(1) ب: الر~4.5 .  
(7) ب: 
$$
ax^2y^1
$$
.  
(9) ب. 5. d.  $x^3y^2$ .  
(0) 1:  $4.4$  m. 1.  
(0) 1:  $4.4$  m. 1.  
(0) 1:  $4.4$  m. 1.

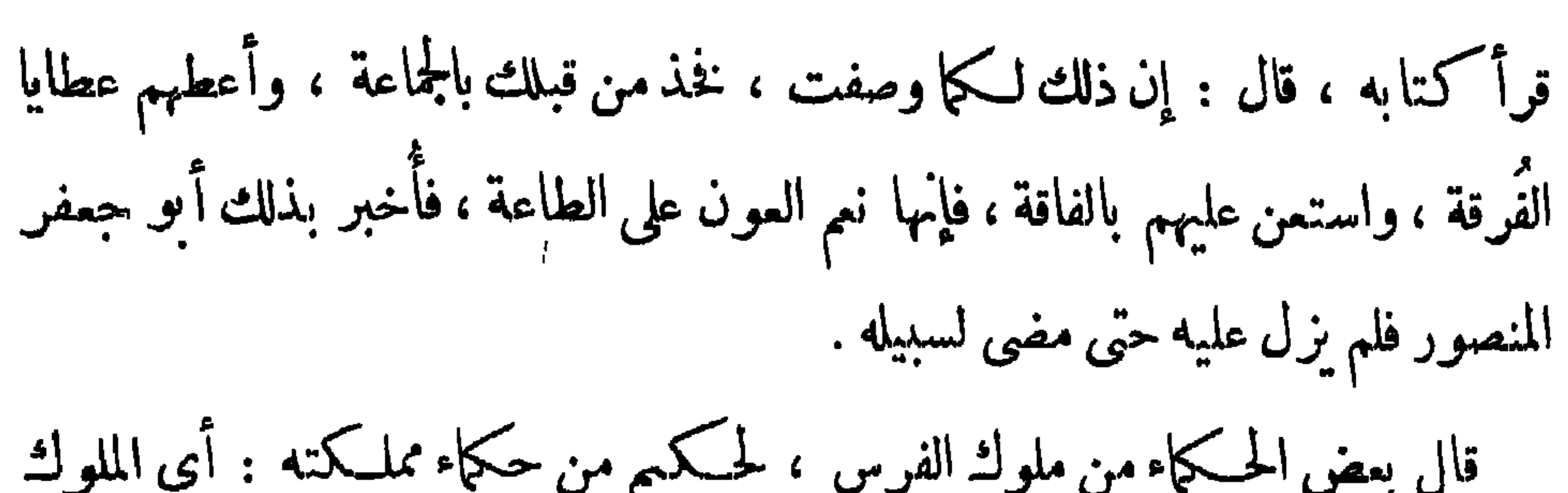

 $\tau \tau$ 

(١) ب : قال لماوية يا أمير المؤمنين .

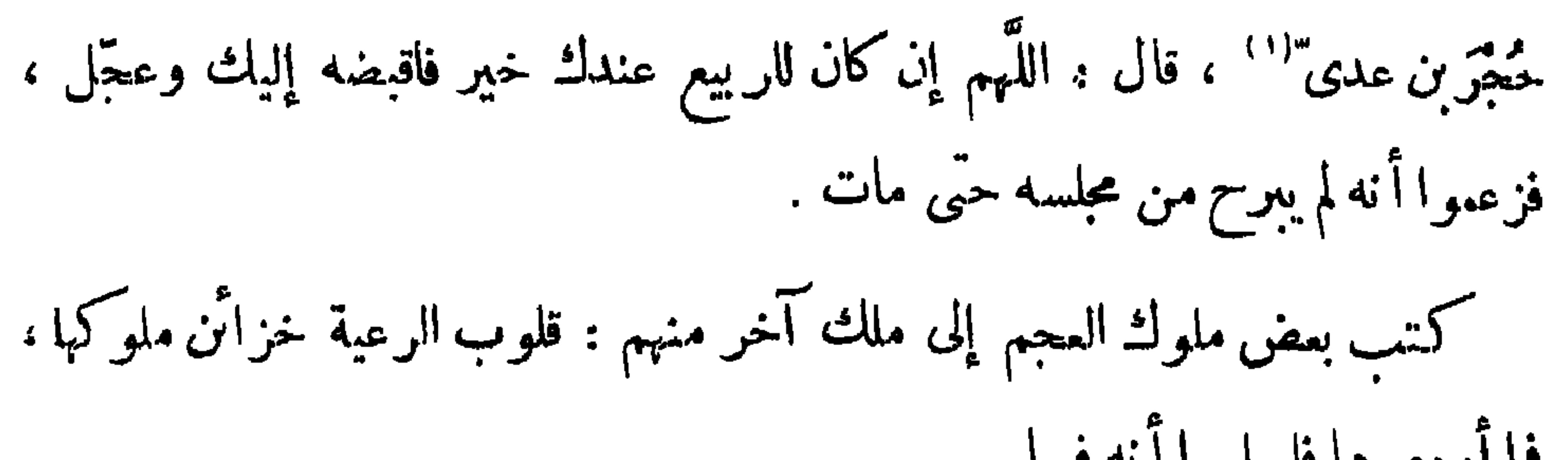

 $\gamma \gamma \gamma$ 

 $\mathbf{r}$  ,  $\mathbf{r}$  ,  $\mathbf{r}$  ,  $\mathbf{r}$  ,  $\mathbf{r}$  ,  $\mathbf{r}$  ,  $\mathbf{r}$  ,  $\mathbf{r}$  ,  $\mathbf{r}$  ,  $\mathbf{r}$  ,  $\mathbf{r}$ 

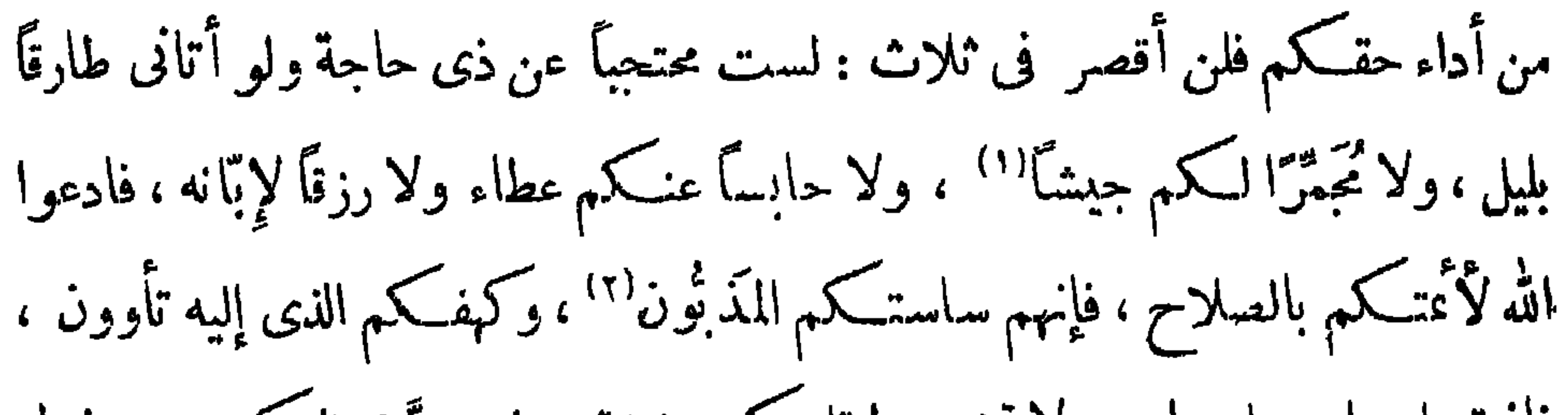

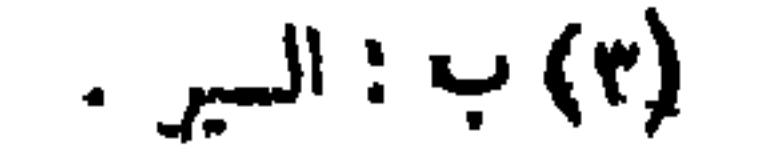

 $Y\S$ .

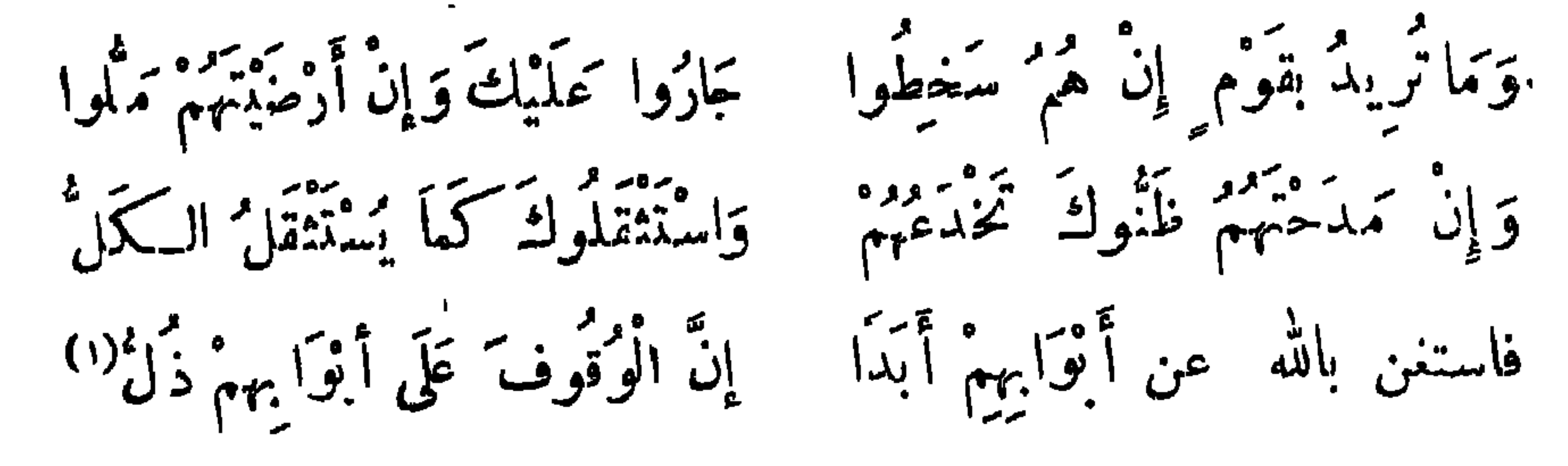

**٣٤١** 

قالوا : السلطان كالنار ، من تباعد منها لم ينل من دفئها''' شبثًا ، ومن تقرب منها أحرة:4 . ذكر أعرابى الملوك فقال : الملك أقرب ما تككون إليه أخوف ما تكون منه شاهده يظهر حبك ، وغائبه يبتنى غيرك . قال المأمون : لوكنتُ مع العامة لم أصحب السلطان . قال أبو قردودة : إِنَّ <sup>بَه</sup>ُمْتُ ابْنَ تَحْمَارٍ وَقُلْتُ لَهُ :<br>إِنَّ نَهَيْتُ ابْنَ تَحْمَارٍ وَقُلْتُ لَهُ : لاتأمتن أهمتن المينين والشعره إِنَّ الْمَلْمُوكَ مَتَى تَنْزِلْ ۚ بِسَاَحَتِهِمْ ۚ كَيْطِنْ بِثُوْ بِكَ مِنْ نِيرَانِهِمْ شَرَرَهْ" وقال آخر : إِذَا صَحِكَ الْأَمِيرُ إِلَيْكَ فَاعْلَمْ بِأَنَّ ضَمِيرَهُ لَكَ مُسْتَقِيمٌ تركز التّاس طبعتكم من من المستقيم".<br>فسكل النّاس طبعتكمهم سقيم وَلَا تَمَفْلُ بِضَعْلَتِ مِنْ كَنْ فِي الْمَنْ ( ١) انطر الأبيات في العقد الفريد ٣٠٠/٣ ، محاضرات الادباء ١ |٩٢ .  $\cdot$  (  $\lambda_{\text{max}}$  :  $\omega$  (  $\gamma$  ) (٣) كان ابن عمار الطائي خطيب مذحج كلمها . ملنم النعمان حسن حدبثه لحمله على منادمته ، وكان النعمان شديد العربدة قتالا للمدماء ، فنهاه أبو قردودة الطائي عن منادمته ، فلم يستمع إليه ، فلما قتل رثاء ، انظر السياں ١/٢٨ ٢ ، ٢٤٩ ، وانظر محاصرات الأد، ١ / ٢٩ . (٤) السكني : النظير والمثبل .

TEY

 $\bullet$  .

(۱) ساقط من ا<br>(۲) ب : یکتبنیه .<br>(۳) ب : لا نیکتب .

 $Y \xi Y$ 

عَلَمَانِ أَعْمَى مَمَا دَامَ يَدْعَى أَمِيرًا قُلْ لِنَصْرٍ وَالْمَرْ، فِى دَوْلَةِ السُّلْمُ فَإِذَا زَالتِ الْوِلَايَةُ عَنْــــهُ واستوى بالرجال ِكان بصيرًا<sup>(٢)</sup> قال المهلب لابنه : يا بنى : اخفض جناحكِ واشتدَّ<sup>(٤)</sup> فى سلطانك ، فإن الناس للسلطان أهيب منهم للفرآن . (١) ب : يا عباس . (٢) هني : مولى كان اممر رضى الله عنه ولاه حمى النقيع التي حماها عمر لإبل الصدقه وخيل الجهاد<br>. انظر تهذيب التهذيب ١ /٧٣ ، وانظر معجم البلدان قسم ٢٠٨/٢. (٣) ديوانه ٩٢ ، نهاية الأرب ٧٣/٣ وفيها : قل لنفس ، التمثيل والمحاضرة ٧٠ ، ٠ (٤) ب : واشدد .

$$
\tau\,\epsilon\,\epsilon
$$

قال محمد بن كمب القُوَظى : قال لى عمر بن عبـــد العزيز : صف لى العدل يا ابن كعب . قلت : بخرجخ ، سألتَ عن 'أمر عظيم . كن لصغير الناس أباً ، ولكبيرم ابْنًا ، وللمِثْل منهم أخًا ، وللنساء كذلك ، وعاقب الناس بقدر ذنوبهم على قدر احتمالهم ، ولا تضربن لغضبك سوطاً واحدًا فتكون من العادين. كان يقال : لبس شيءُ أحسن عند الله من حلم إمام ورأفته . قال زياد لابنه عييد الله : يا بنيّ ! إذا دخلتَ على أمير المؤمنين فادْعٌ له ، واصفح صفحاً جميلا ، ولا تُرَيَّن متهالكا عليه ، ولا منقبضاً عنه .

(١) ا : والرذل .
قال مالك : قيل لأبى الدرداء : يَرْدُّكُ معاوية ، وأنت صاحب رسول الله صلى الله عليه وسلم . فقال اللَّهُمَّ غُفُرًا . من يأت أبواب السلطان يقم ويقمد . قال معاوية : لا أضع سوطى حيث يكفينى لسانى ، ولا أضع سينى حيث

 $YE$ 

يكفيني سوطى .

قال معاوية يوماً ، وقد ذكر من كان قبله : أما أبو بكر فهرب عن الدنيا ، وهربت ًعنه . وأما عمر فأقبلت إليه وهرب منها ، وأما عُمان فأصاب من الدنيا وأصابت منه'' ، وأما أنا فقد داستنى الدنيا ودستها . قال أبو عمر رضى الله عنه : سكت عن عليّ ، وأنا أقول : وأما عليّ فأصابت الدنيا منه ولم يصب منها . وروى عن عمر بن الخطاب رضى الله عنه أنه قال : إنى لأستممل الرجل ، وأدع خيرًا منه ، وذلك أنى أستمله لأن يكون أنقص عيبًا وأوسع رأيًا ، وأشد

وقال بعض الحكماء : الناس يحبُّون سلطانَهم على الدِّين ، والتواصع ولين الجانب ، وينقادون لشدة الطيش . قال أبو العتاهية :

 $T37$ 

رَضِيمَتْ بَبِعْضِ الذُّلِّ خَوْفَ حِمِيعِهِ وَلَيْسَ لَمْلِي بِالْمَلُوكِ يَدَانِ مَنْتَهَ مَا تَيْنِى يَدِى وَلِساً فِى مرَّدٌ من امرَءا أخذي الْعِتَابَ وَأَتَّقِي مَّةٍ مِنْ مَنْ مَسْمَى صَوْلَةَ الْمَدَّثَانِ وَلُو أَنَّنِيَ عَانَدْتْ`` صَاحِبَ قَدْرَةٍ فإثى امرؤ أوفى بكلِّ ضَمانٍ (٢) فهلْ مِنْ شَفِيعِ مِنْكَ يَقْبَلُ تَوْبَتِي وقال الحسن بن سهل : وَزَكَاةٌ جَاهِي أَنْ أُءِينَ<sup>(</sup>") وَأَشْفَعَا فرضَتْ عَلَّ زَكاةُ مَا مَدَكَتْ نَدِى فاجهد بجهدك كله أن تنقعا" فاذًا مَلَسكَتَ فَجَدْ وَإِنْ لِم تَسْطَع

وقال آخر :

لَّيْسَ فِي كُلِّ سَاْعَةٍ وَأَوَانٍ تَهَيَّا صَـــنَائِعُ الْإِحْسَانِ قَاذا أَمْكَنَتْ فَبَادِرْ إِلَيْهِـــا مَنْدَرًا مِنْ تَعَذُّر الإِمْكَانِ" (١) ا ، م : ولو قد كنت ، ب : ولو أنى عاينت ، والمثبت من الديوان . - ٣٢٤ ديوانه ٣٢٤ .  $\cdot$  (٣)  $| : |$  عيش  $\cdot$  $\cdot$  due :  $\leftrightarrow$  (1) (ه) البيتان في محاضرات الأدباء ١ /٢٧٢ . (٦) المستطرف ٢/٦٢ ، التمثيل والمحاضرة ٤٣٢، وفيها : وهلة، بدل:ساعة ، المحاسن والمساوى- ١/ ١٩٩.

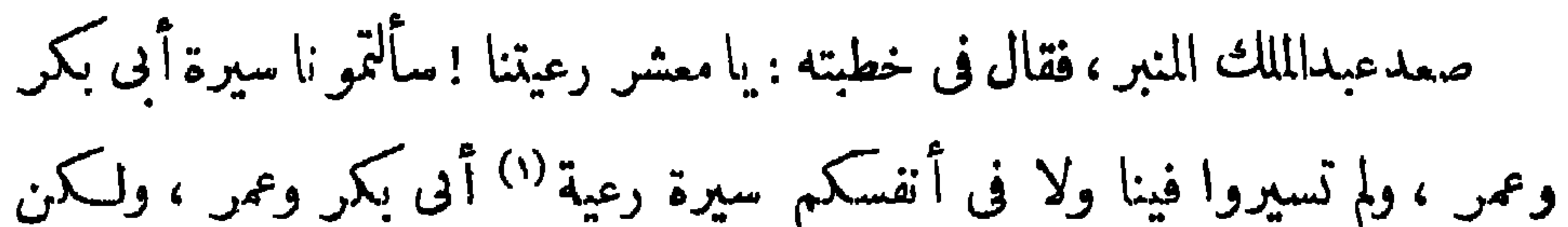

كان زياد إذا أُتِيَ بصاحب زلة ، أخر عقوبتــه أياماً يســأل عن قضيته مخافة الزيادة في المقوية .

٣٤V

TEA

وأنَّ أميرَ الْمُؤْمنينَ أَعْصَّنِي مُغْصَهْمَا<sup>(٤)</sup> بالْمُرْهَفَاتِ الْبَوَارِدِ ذرينى تجثني مَيْتَتِي مُطْمَّنِيَّةً ولم أَتَجَشَّمَ هَوْلَ تِلْكَ الْمَوَارِدِ

وَإِنَّ كَرِيمَاتٍ الْمَعَالِي مَشُوبَةٌ بِمَشْتَوْدَءَاتٍ فِي مُطوُّنٍ الْأَسَاوِدِ<sup>(ه)</sup> وقال الذَرَالُ : وَإِنْ أَعْطِيتَ سُلْطَانًا فَحَاذِرْ صَوْلَة الزَّمَرْبِ (١) انظر الببتين والقصة في وفيات الأعيان ١٣٨/٣. ب: الأمين . (٣) ب: العذر .  $\left( \frac{1}{2} \right)$  w : أعصه مغتصها . فيه : ( وما نال يحيى فى الحياة ابن خالد ) ، وفى التمثيل والمحاضره يروى شطز البيت الأخير : ( فإن عظيمات الأمور مشوبة ) ، وانطر : محاضرات الأدباء ١/٢٩ . ٦٣ ، ، ثهاية الأرب ٣/٣٨ ، العقد الفريد ٣/٨ ، التمثيل والمحاصرة ٨٣ . رهر الآداب ٣٠/٣٣ .

**TE9** 

أخُو السُّلْطَانِ مَوْصُوفٌ بِحِسنِ الرَّأْىِ والفِطَنِ فَسَاعَـــة مَا يُزاوله'' رَمُاهُ النَّاسُ بِالْلَّعْـنِ ويُصبِّح رَأيه الْمَحْمُو دُ " مَنْسُوبًا إِلَى الْأَفَنِ وتبصر في مَطَيَّـــةٍ سُقُوطَ الْعَيْنِ وَالْأَذْنِ وَتَسْتَرْخَى مفاصــــــــله وتـكسى كَسْوَةَ التَّزَرَب كَأَنَّ بَشَاشَةَ السُّلْطَا نِ حِينَ تَزُولُ لَم تَكُنِّن وقال إدريس بن مُتبم الإشبيلي مُسِيدُنِي اللهَ ۖ مِنْ قُرْبِ السَّلَاطِينِ قَالُوا تَقَرَّبْ من السُّلْطَانِ قِلْتُ لَهُم : أَوْ قُلْتَ دِينٌ فَلاَ دِينًا لِمُفْتُونِ إِنْ قُلْمَتْ دِنْياً فَلَا دُنْيَاً لَعُمْتَحَنِ قيل لأعرابي : من أنعم الناس عيشاً ؟ قال : من لم يعرف السلطان، ولم يعرفه السلطان، وكان في كفاف ونمني .

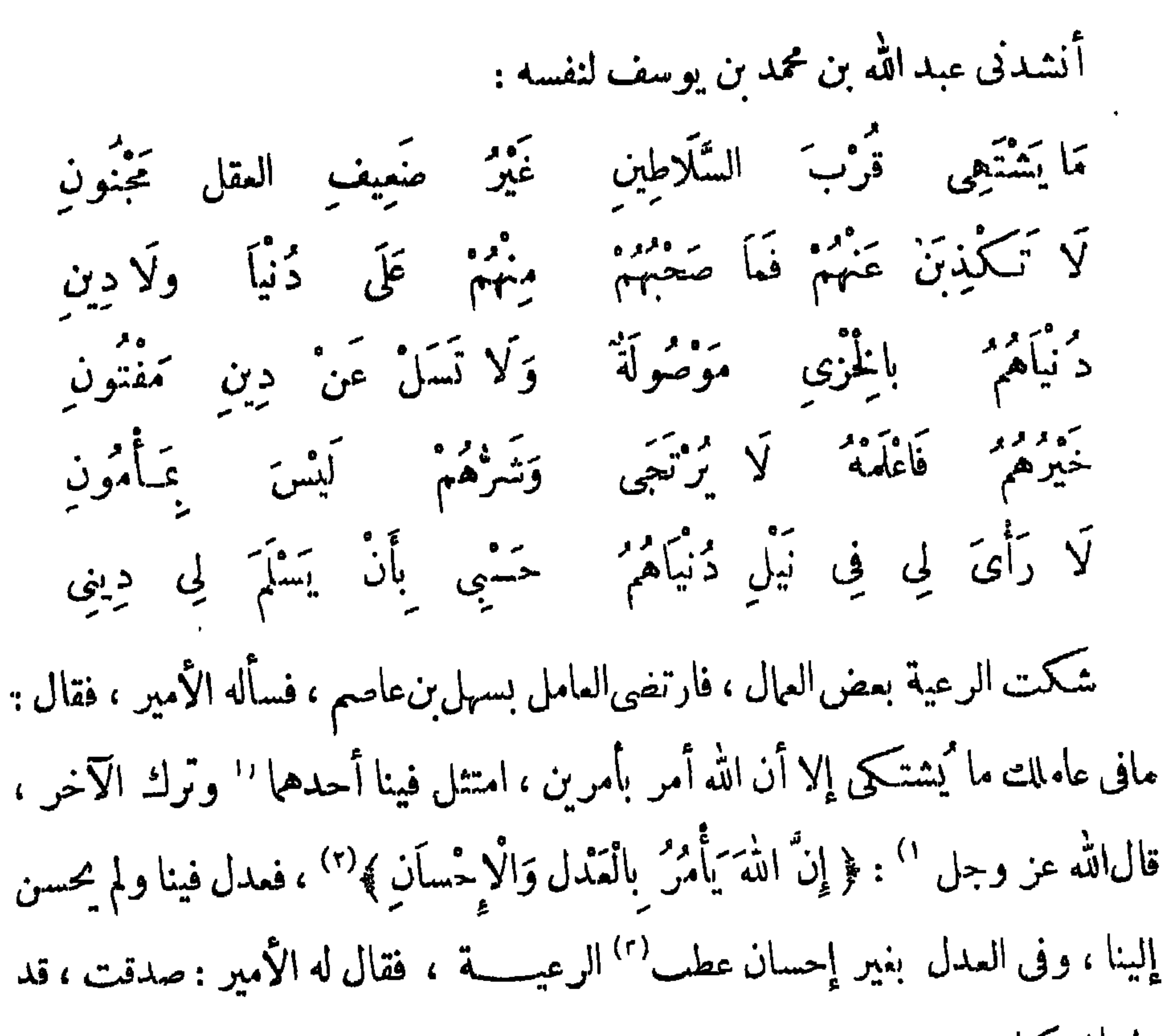

وليتك مكانه .

70.

ومن كلام ابن المعتز في هــذا الباب : لا يدرك النني بالسلطان إلا نفس خاشمة ، وجسم متعب ، ودبن منثلم . من شارك السلطان في عز الدنبا ، شركه في ذل الآخرة . فساد الرعية بلاملك، كفساد الجسم بلاروح . إذا زادك القللث إيناسا فزده إجلالا . (١) ساقط من ب .  $(x)$  سورة النجل آية ١٠  $\cdot$   $\frac{1}{2}$  : 1 (٣)

 $\mathbf{r} \circ \mathbf{v}$ 

 $\sim 100$  km s  $^{-1}$ 

٢٥٢

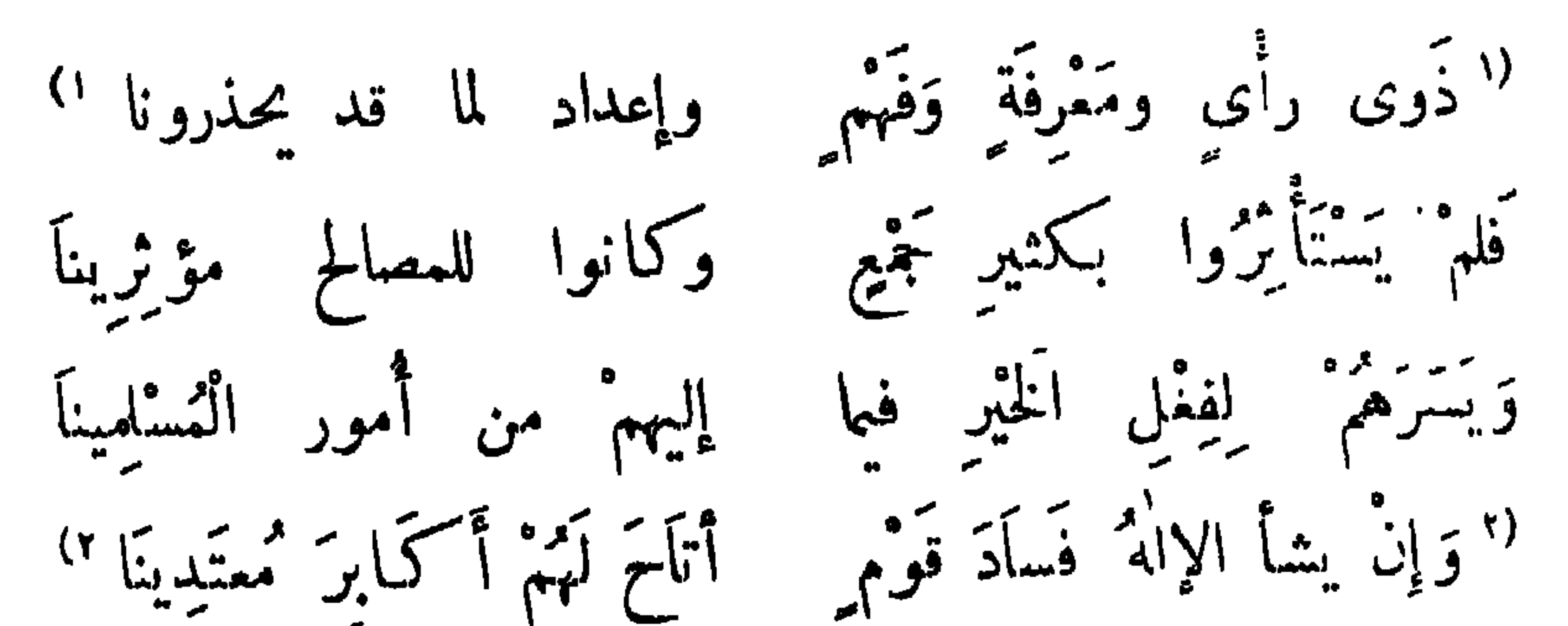

ذَوى كَبْرِ وَتَحِبَهَلَّةٍ وَجَبْنِ وَإِهْمَالِ لَمَا يَتَوَقَّفُوْنَا فَظَّلُوا يَشْرَهُونَ وَيَحِمْعُونَا وَلَيْسُوا فِي الْمَوَاقِبِ يَفْكُرُونَا وَجَازُوا حَيْثًا أَمِرُوا بِمدل كأنْ قَدْ قِيلَ كُونُوا جآئريناً وفال الأفوه الأودى : كَا يَصْلِحُ القومُ فَوضَى لَا سَراةَ لَهُمْ وكا سراة إذا جهالهم سادوا إِذَا تَوَلَّى سَرَاةُ القَوْمِ أَمْرَهُمْ نَمَا عَلَى ذَاكَ أَمْنُ القَوْمِ وَازْدَادُوا  $\overline{f}$   $\overline{f}$  $\bullet$   $\phantom{a}$   $\phantom{a}$ 

من الأمثال في السلطان وَصُحْبته إذا رغب الملك عن العدل رغبت الرعية عن الطاعة . لا صلاحَ للخاصَّة مع فساد العامة ، ولا نظام للدَّهْاء مع دولة الغوغاء .

 $\Gamma \circ \Upsilon$ 

أجراً الناس على الأسَد أكثرهم له رؤية . السُّلطان كالسُّوق ما نَفَق فيها جُلب إليها . إن كان البحر كشير ('' الماء فإنه بعيد المهوى . السُّـلطانُ إذا قال لعاله : هاتوا ، فقد قال : خذوا .

 $\uparrow \circ \xi$ 

 $\cdot$  (1)  $\cdot$  3  $\frac{11}{2}$ 

قال رســولُ الله صلّى الله عليه وسلم : « نحن أُمّة أُمِّيةٌ لا نَكتب  $(5)$   $(5)$   $(6)$ 

(۱) باب الكثتاب والكتابة

(١) وبدأ من هنا سقط قدره ورقتان من النسخة ب . (٣) روى هذا الحديث الشيخان وأسحاب السنن ، ونصه عندالبخارى ومسلم : « إنا أمة أمية لا نكتب ولا نمحسب ، الشهر هكذا أو هكذا · يعي مرة تسعة وعشرين ومرة ثلاثين » . انظر نشح الباري • (٢٨ ، ١٩ ، صحبح مسلم ٢/١٦١- تال!بن حجر: وقد قالءذا رسول\لله سلى الله عليه وسلم بمناسبة رؤبة هلال رمضان ، ورأى جمهور المحدثين علىأن المراد بالأمة الأمة العربية ، والمراد من(لأمية أمية القراءة والكماية ، وقد قيلللعرب أميون لأن السكنابة كانت فيهم قلباته ، قال تعالى : « هو الذى بعث فى الأميين رسولاٍ منهم » ، ولا يرد على ذلك أنه كان فيهم من بكتب وبحسب لأن الكتابة كانت فيهم نادرة آنذاك ، والمراد بالحساب هنا حساب النجوم وتسييرها ولم يكونوا بعرفون من ذلك أيضا إلا اليسير ، لذلك علق الرسول حكم الصــيام على رؤية ملال رمضان لرفع الحرج عنهم في معاناة حساب حركة النجوم والكواكب • انظر فتح البارى • /٢٩ ، ٢٩ . (٣) انظر تعليقنا السابق على هذين الهديثين فمو ص ٢٣٢ .

 $- - -$ 

وفى خبر آخر عنه عليـــه السلام : « إذا كتب أحدكم فى حاجة فليترب كتابه ، فالبركة في التراب<sup>(٢)</sup> ».

روى عن النبى صلى الله عليه وسلم أنه قال : « أتربوا الـكتب وسَجُوها<sup>(١)</sup> من<br>أسفلها فإنه أنجح للحاجة » .

 $\Gamma$ 07

وروى ءن بعض أهل التفسير فى قول الله عز وجـــــــــلى حاكياً عن يوسف. عليه السلام : ﴿ اجْمَلْنِي كُلِّي خَزَائِنِ الأَرْضِ إِنِّي حَفِيظٌ عَلِيمٌ ﴾'") . قال : كاتب. حاسب . كتب لرسول الله صلى الله عليه وسلم جماعة منهم : أُبى ّ بن كعب ، وزيد بن ثابت، وعلى ، وعثمان ، وحنظلة الأسـدىّ ، ومعاوية ، وعبــد الله بن الأرقم ، وكان كاتبــه المواظب له فى الرسائل والأجوبة زيد بن ثابت ، وأمره رســول الله صلى الله عليه وسلم أن يتملم السريانية ليجيب عنه من كتب إليه بها ، فتملمها فى

للاه عن ا معقيمهم فإنه الجج ها ، لا لنانداب مبارك، ، وفي سنده أبو أحمد الدمشق وروايته . منكرة ، فالمديث ضعيف كما أنسكره الإمام أحمد والإمام يحبى بن معين ، انظر المقاصد الحسنة ٯ بيان كثير من الأحاديث المثتهرة على الألسنة للسخاوي صفحة ٣، • (٢) سورة يوسف آية ٥٥.

 $Y \circ Y$ 

ولفظ الإنسان لا يجاوز الاذان . قال أبو ساسان خَضِينٌ بنُ المنذر : ما رأيت بارياً لا يقيم الخط إلا رأيته لايقم الشعر . قيل لنصر بن سيار''؛ فلان لا يخطّ . قال : تلك الَّزِمانة الخفية. قال بعض البلغاء : صورة الخط في الإبصار سواد ، وفي الأبصار بياض ، وهذا عندى مأخوذ من قول ابن الممتز : القلم يخدم الإرادة ، ولا على الاستزادة ، على أرض بياضها مظلم ،وسوادها مضىء .

(١) ب: پسار .

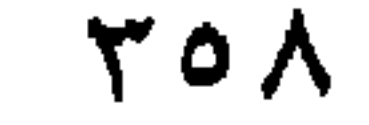

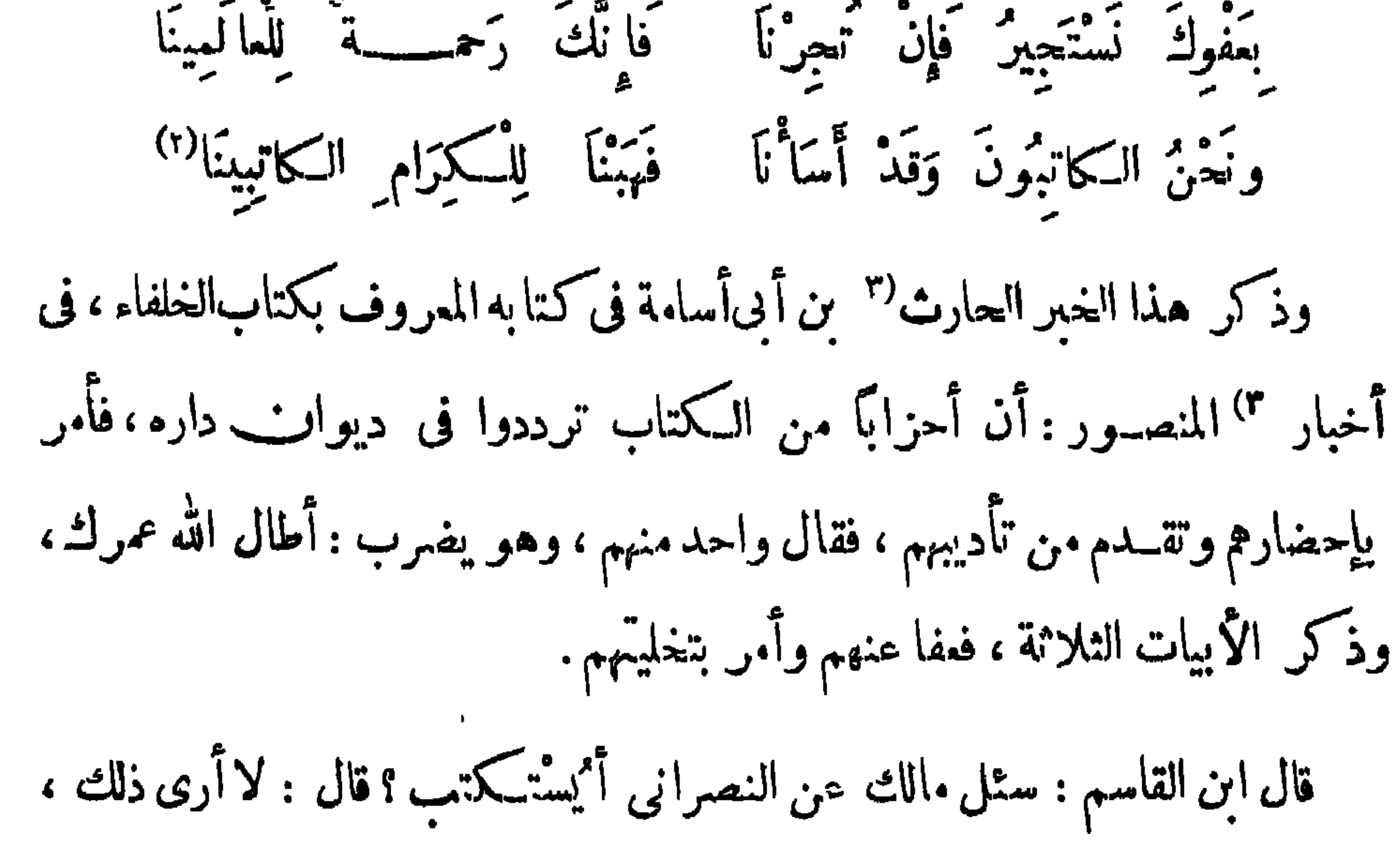

وذلك أن الكاتب يستشار ، فيستشار هذا فى أمور المسلمين !<sup>(٤)</sup> ، ما يعجبنى أن يستكتب . قال بعض الحكماء لبنيه : يا بنى تريوا''' بزىّ الكُنَّاب ، فإن فيهم أدب الملوك وتواضع السوقة . (١) في الأصول : عثب . (٢) انظر الأبيات والقصة فى الوزراء والككاب ١٣٦ ، وانظر المستطرف ١/٢٢٩ . (٣) ساقط من الأصول ، وقد أكملناه من كتاب د الوزراء والكتاب» للجهشيارى ص ١٣٦ · (٤) لمل هنا ينتهى السقط الذى بدأ بأول الكتاب والكتابة ، وهو الساقط من نسخة ب .  $\cdot$  (ه) ا : تزينوا  $\cdot$ 

 $Y \circ 9$ 

 $\mathbf{y}$ 

 $: 4 \times 1$ 

وَلَا تَبَدَّلْتُ بِعدِ الذِكْرِ نِسْيَانًا مَا غَيْرَ النَّاثِمِ وَدًّا كَنْتَ تُمَّهُدُهُ إلاَّ جَمَلْتُكَ فَوقَ الْحَمْدِ مُّثْوَانًا وَلَا حَمِدْتُ إِخَاءِ مِن أَخِي ثَقَةٍ

(١) يبدأ من هنا سقط كبير من نسخة ا .

 $\mathbf{A}$  and  $\mathbf{A}$  are  $\mathbf{A}$  . Then is the set of the set of the set of the set of the set of the set of the set of the set of the set of the set of the set of the set of the set of the set of the set of the set of

فاقته ا علم .

لمرة بن تَحْكان في الحارث بن عبد الله بن أبي رييعة الخزومي (٤): أحار تهتين فى الأمور فاتهة إذا الأمير تمدًا في العُسكم أَوْ فَسَدَا .<br>فاتلت تحلول<sup>.</sup> عليك وظاءِن<sup>.</sup> فمها تصبُّهُ الْيَوْمَ تَدْرَكْ بِهِ غَدًا (١) سورة طه ، آية ١١١ . (٣) عزه : غلبه ٯ المخاطبة ، وناكره : تمجاهله أو عاداه . (٢) سورة الفرقان ، آية ١٩) (٤) مرة بن محكان الربيعي السعدي ، سبه بني ربيع ، كان شاعراً مقلا مجيداً ، ترجِمنه ٯ الشعر والشعراء ٦٦٧ معجم الشعراء ٣٨٣ ، أما الحارث فهو وال من التابعين ، ولى البصرة سنة واحدة أبام ابن الزبير ، وسمى بالقباع ومو الواسع الرأس القصير القاع لعمله كمكيلا بهذه الصفة والوامه الناس باستعماله ، ترجمة ف تهذيب  $|k_{\text{th}}|$ 

 $\mathsf{r}\mathsf{r}\mathsf{r}$ 

. وقال آخر :

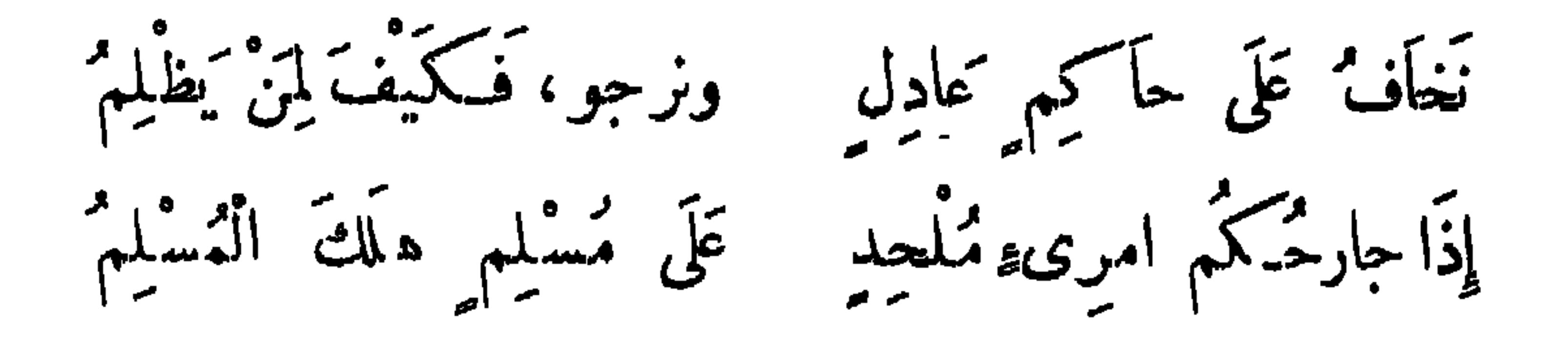

 $\mathbf{H}$ 

قال مضرس بن لقيط الفقمسى :

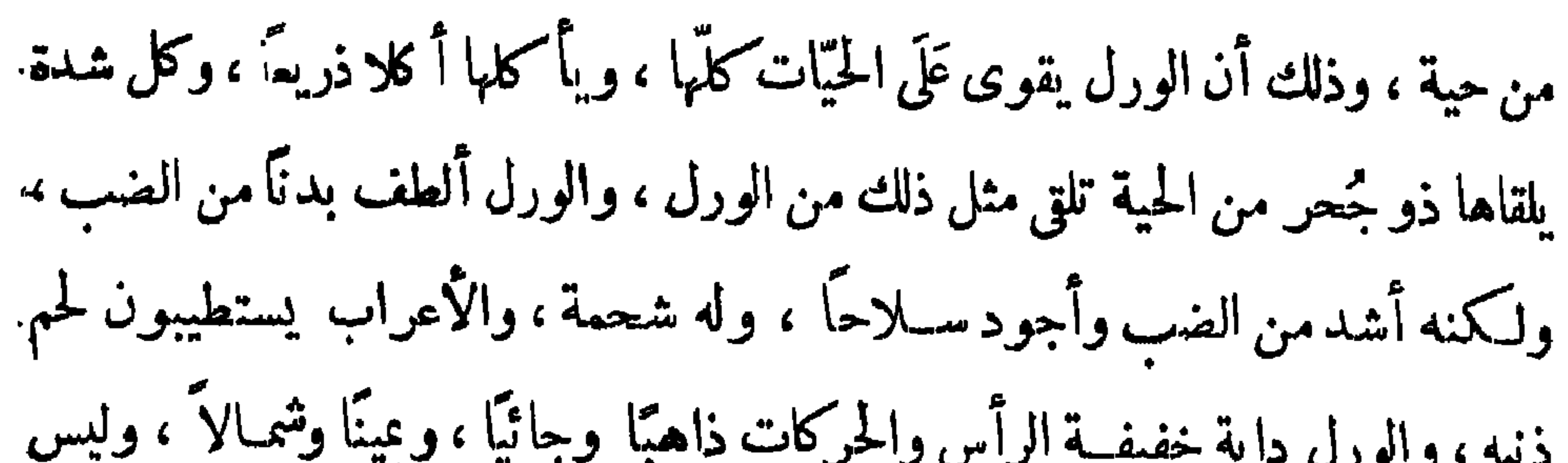

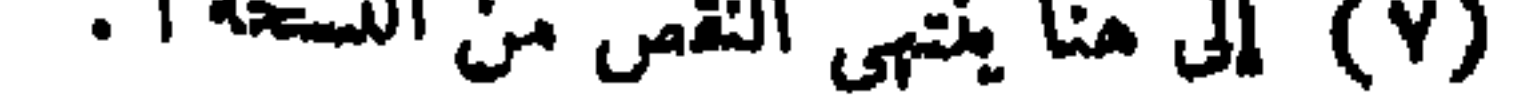

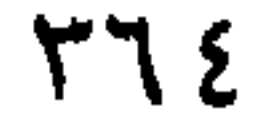

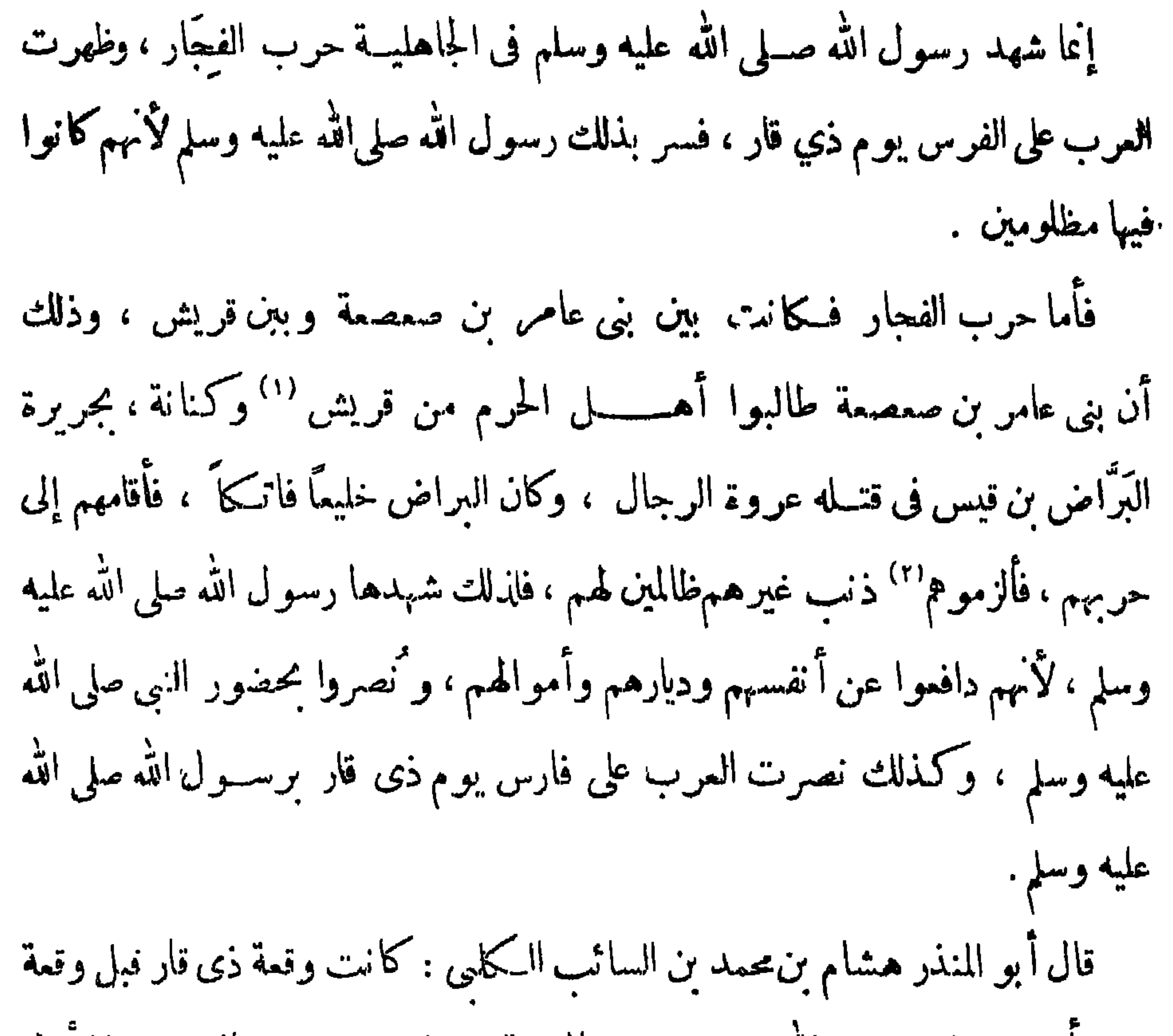

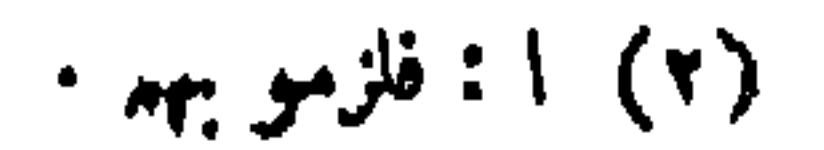

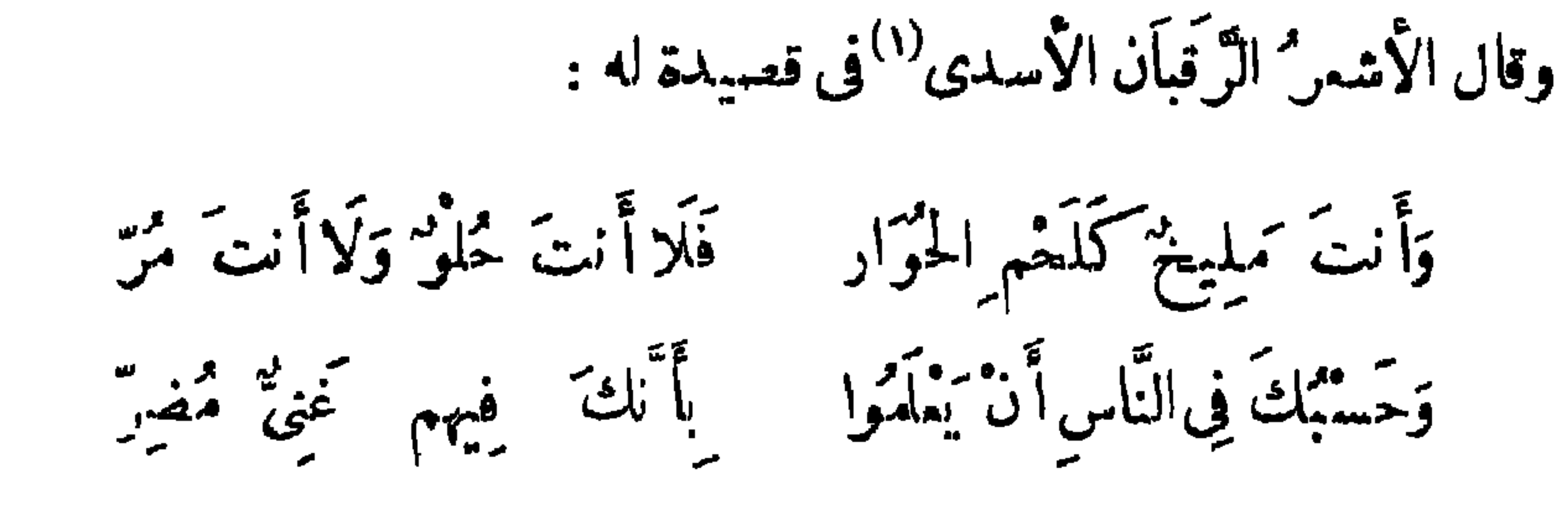

 $570$ 

قال زهير :

... ومن لا يَظْلِبِمِ النَّاسَ يُظْلَـمٍ (٤)

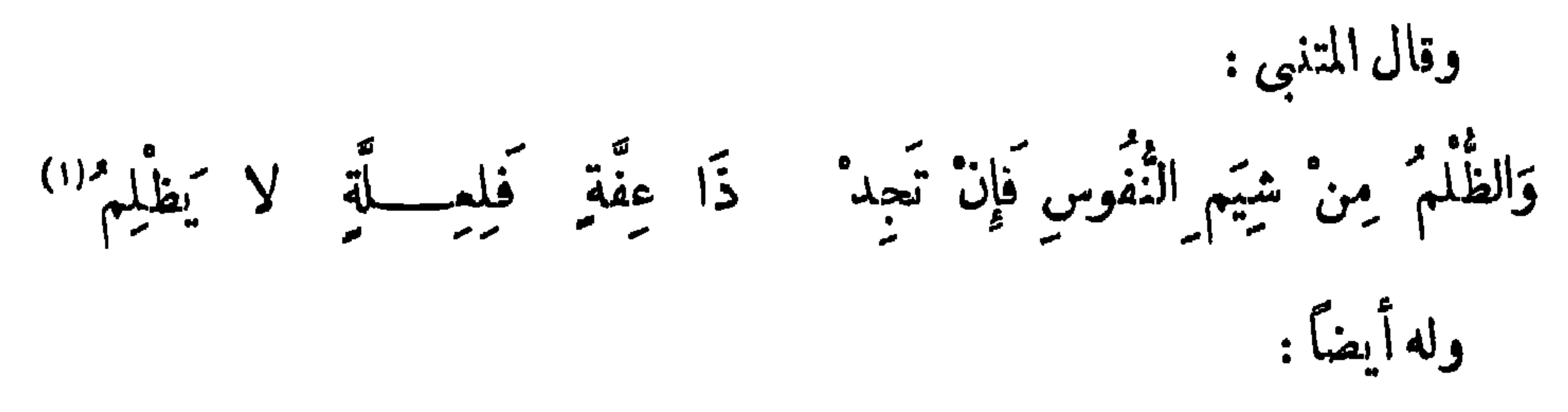

## $577$

ومَنْ عَرفَ الأَيَّامِ مَعْرِفَتِى بِهَا مُسْ وَبْالنَّاسِ رَوًى رَحْمَهُ غَيْرَ رَاحِمٍ (٢) وهذه الأخلاق أخلاق الفسّاق ، ومن لم يتأدب بأدب القرآن ، ولا استن بسنن الإسلام فى الأخذ بالعفو والصفح والرحمــة والرأفة ، وأين قول المتنبى من قول محمود الوراق :

وغفرت ذاك له عَلَى عِلْمِي إِنِّی وَهَبْتُ لِظَالِمِی ظُلْمِی وَرَأَيْتُهُ أَسْدَى إِلَيَّ يَدًا مَا بَانَ مِنْهُ بِحَقَّلِهِ حِلْمَى رجعت إسكساءته عَلَّ لَهُ \* معميناً فَعادَ مُضاعَفَ الْمُجْرَمِ وَغَدَوْتٌ ذَا أَجْرِ وَمَحْمَدَةٍ وَغَدًا بِكَسْبِ الذَّةِ وَالإِثْمِ تَكَأَنَّمَا الإِحْسَانُ كَانَ لَه وأنا النسيء إليه في الدكنم مَا زَالَ يَظْلِمُنِي وَأَرْحَمُهُ حتَّى بَكَيْتُ لَهُ مِنَ الظُّلْمِ (٣) وله أيضًا : اصبر تقى الظلّم ولا تُنتَصِرُ فالظُلْمُ مَرْدُودٌ عَلَى الظَّالِمِ (۱) دیوانه ٤٩٠ .  $\cdot$  ۳۱۸ میرانه ۱۲۱۸  $($ ۲ (٣) يروى : لمـا أبان بحـهله ، ورجعت إساءته عليه وإحــامى فعاد ، ويروى العـم مكان الجرم ، والطلم سَكَانَ الإُمُّ ، وبروى : حتى رثيت سَكَانَ بَكيت ، انطر الأبيات في السَكامل ١ | ٢٣٤ ، العقد الفريد ٢ |٢٨٥ .

وَكِلْ إِلَى اللَّهِ ظَلَّوماً فَمَــــــا لَ رَبِّعَى عَن الظَّالِمِ بِالنَّاثِّمِ لَـٰ ؟ وقال آ خر : نَامَتْ مُجْمُونَكَ وَالْمَظْلُومُ مُنْتَبِهُ ۚ يَدْعُو عَلَيْكَ وَءَيْنَ اللهِ لَمْ تَمْ لَا ا

 $Y \uparrow V$ 

وقال آخر :

ولَا ظَالِمٌ إِلَّا سَيْبَلَى بِظَالِمٍ (٣) وَما مِنْ يَدِ إِلَّا يَدُ اللهِ فَوْقَهَا وقال آخر : مَإِنْ قُلْتُمْ إِنَّا ظَلَمْنَا فَلَمْ نَسْكُنْ مُنَالَمْنَا وَلَسْكُنَّا أَسَأْنَا الثَّقَاضِيَا<sup>(؛)</sup> وقال آخر: تَأَنَّ ولا تَمْعَلْ وَكُنْ مُتَرَفَّقًا ۚ وَكُنْ رَاحِمًا بِالنَّاسِ تُبْلَى بِرَاحِمٍ كان يقال : إذا دَءَتْك الضرورةُ إلى ظُلمٍ من هو دُونك فاذكرٌ قدرةَ الله ٍ تعالى

على عقوبتك، فأنقَصُ الناسِ عقلا من ظَلَمَ مَنْ هو دونه . قال الشاعر : فمن يعليى إذا ظلّم الأميرُ وَنَسْتَمْدَى الأَميرَ اذَا ظُلْمْنَا فلا تسكثر فقد تُماك الأمير<sup>و</sup>ا إذا كان الأميرُ عليكَ خصْماً (١) عجموعة المعانى ٢٠ . (٢) مجموعة الماني • ٧ . (٢) النمثيل والمحاضرة ٥٣، (٤) البيت للتميذر الحارث ، انظرالمؤتلف والمختلف ١٤٠ ، حماسة أبى ّعام ١/١، ، صون الأخبار ١/٧١ -٤٥) عيون الأخبار ٢٨/١، وقد ورد فيها البيتان متفرقين وليس كما هنا .

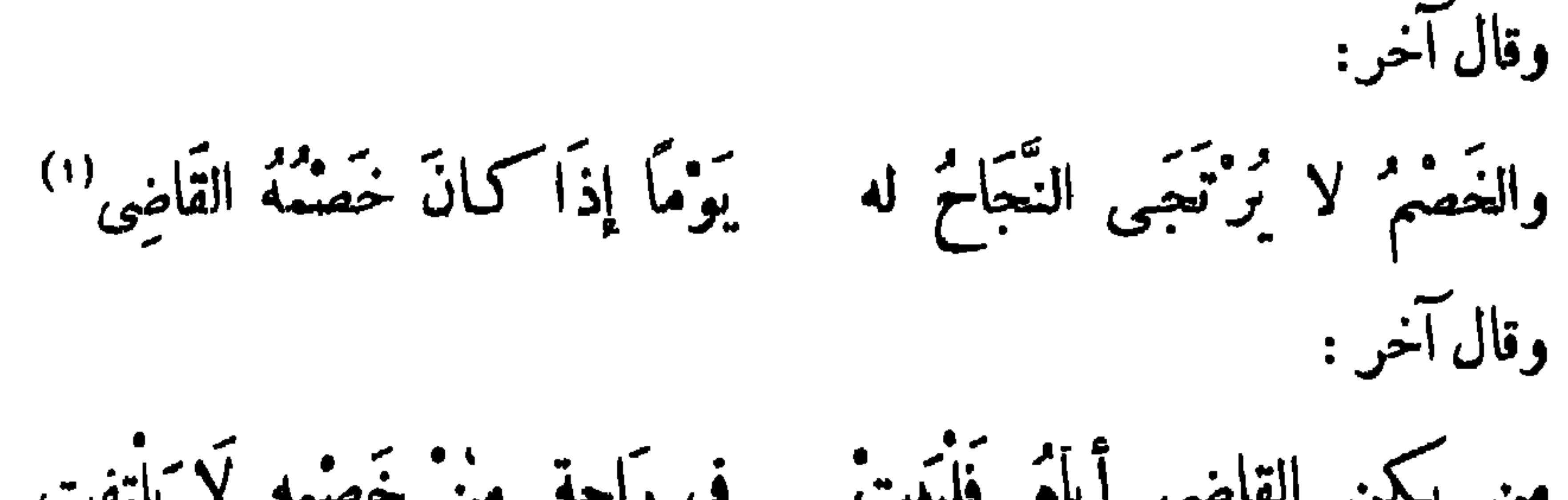

**T71** 

$$
\mathbf{a} \leftarrow \mathbf{a} \leftarrow \mathbf{
$$

ولمون بن عبيد الله بن عتبه بن مسمود : وَأَوَّلُ مَا نُفارِقُ غَيْرَ شَكَّ ثنارق مما يقول المارتونا وقد حرمت دماه الثؤمنينا وقالوا : مُؤمنٌ دَمَّهُ حَمْلٌ وَلَيْسَ الْمُؤْمِنُونَ بِمِاَئِرِينَا" وقالوا : مُؤْمِنٌ مِنْ أَهْلِ جَوْرٍ وقال أمو العتاهية : أتما والله إنّ الظّلم أوثم وما زالَ الْمُسِيءِ هُوَ الظُّلُومِ (١) محاضرات الأدباء ١/٨١ ، النمثيل والمحاضرة ١٩٣ ، عيون الأخبار ١/٧/ . (٢) اظر الأبيات فيالبيان والنبب ١/٥/١، •

وكـُنب بها مع يحيى بن خالد بن برمك .

إِلَى دِيَّانِ يوم الدِّين نَعْضِى وعند اللهِ تجتمع الْخُصُومُ ستملَّم في الحساب إذا التَّقَيُّنَا – غدًا عندَ الإلٰهِ مَنِ الْمَلُومِ''

479

قال الشاعر :

وقاضى الأرض ذاهَنَ في القَضَاءِ الأمير وكاتباه إذا جأز لقاضي الأزض من فاضي السماء" (۲) پیمٹریٹر شمیر قریبل میں مقدمت تو بل میں<br>(۲) فقویل میں میں مقبل مقبل اور بل

(۱) ديوانه ۲٤٦ ، ٢٤٧ .<br>(۲) يهدأ من هنا سقط كبير من النسخة ب .<br>(۲) المستطرف ا/١١٩ .

تهابُ الْمَفْوِ وَالسَّجَاوُزِ وَكَمَلْ الْغَيْظِ قال رسول الله صلَّى الله عليه وسلم : « مَا زَادَ اللهُ عَبدًا بِعفو إِلَّا عزًّا » . وقال صلى الله عليه وسلم : «مَنْ ۚ لَا يَرحَمُ ۚ لَا يُرْمَمَ ، إِنَّمَا يُرحمُ الله من

عباده الرحماء » .

وقال عليه السلام : « ما نزِءَتِ الرَّحْمَةِ إِلَّا مِنْ شَقٍّ » . وقال: « ارْحَمُوا تُرْحَمُوا ، وَاغْفِرُوا يَغْفِرُا لَلله لكم» . وعنه صلى الله عليه وسلم قال : « ارْحَمُوا مَنْ فِى الْأَرْضِ بَرْحَمْــَكُمْ · مَنْ في الس**ّماء »** . وفى الأثر المرفوع أنه : « يُناَدِى الْمُنَادِى فى بعض مواقف القيامة : لَيَقُمْ مَنْ<br>لَمُه عندالله ما يُحِمَدُ له ، فلا يقوم إِلّا من عفا » .

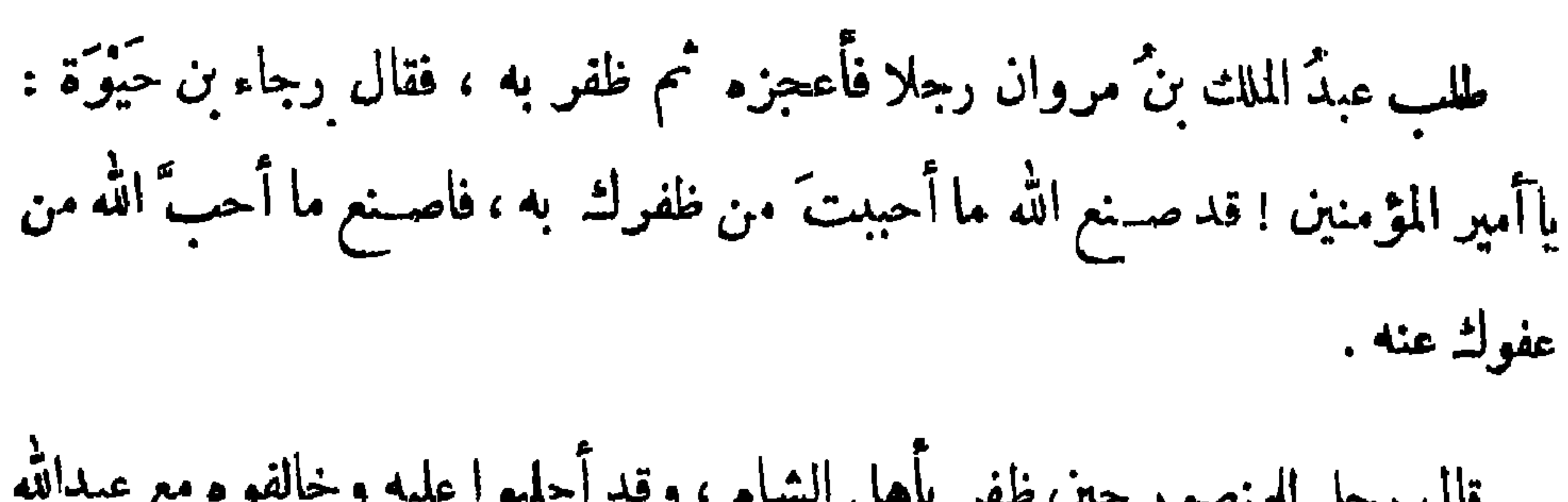

**TVI** 

۵۰مهدورهم.

قال مماويةً رحمه الله : ما وجدتٌ شيئًا ألذٌ عندى من غيْظٍ أُتَّجرعه ، ولم يعرف قيمة الأمِّهة" من لم يجرعه الحلم غصص الغيظ . اعتذر رجـل إلى الهادى فقال : يا أمير المؤمنين ! إقرارى عــا ذكرت يوجب علىَّ ذنبًا لم أجنه ، وردِّى عليك لا أقدم عليه لما فيــه من التــكذيب لك ، ولككنى أثول :

(١) في ا : الأبهمة ، وفي ب : الأنمة .

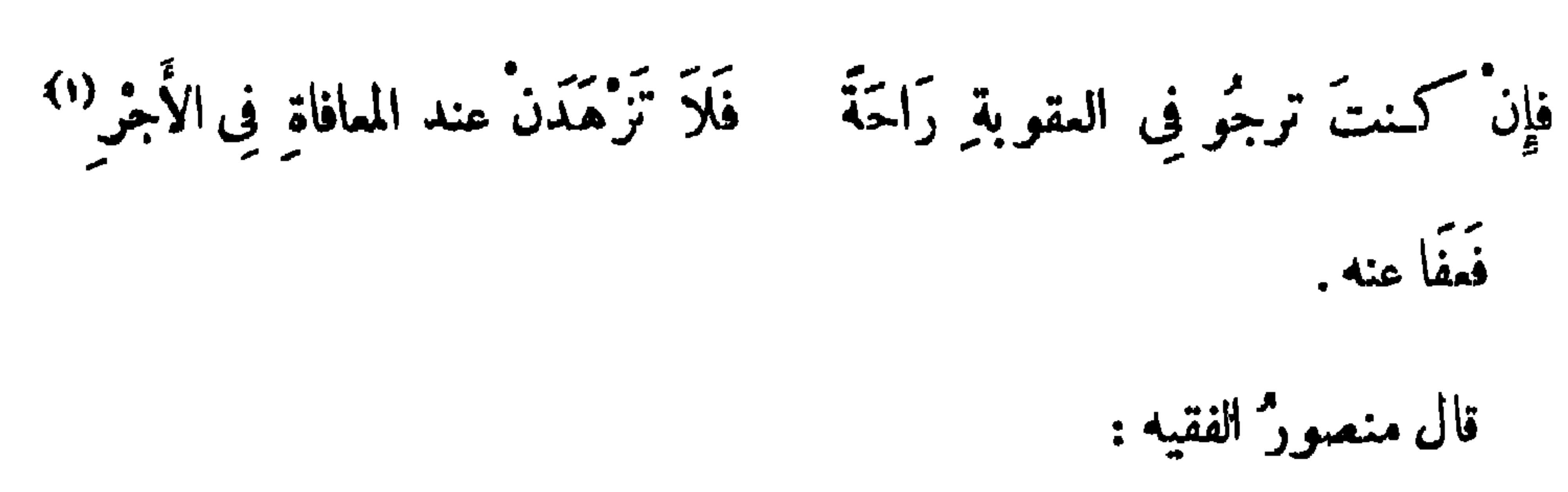

**TVY** 

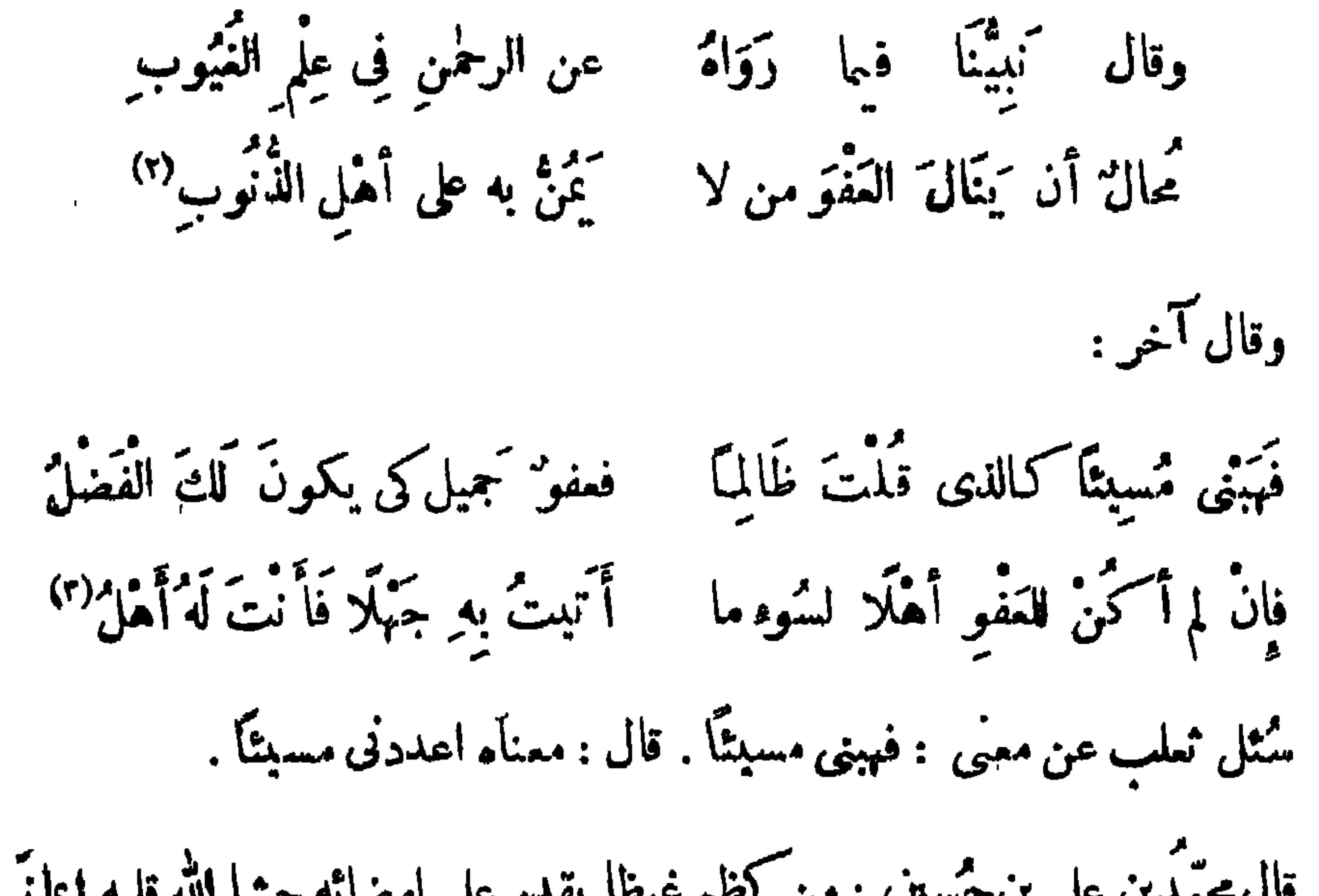

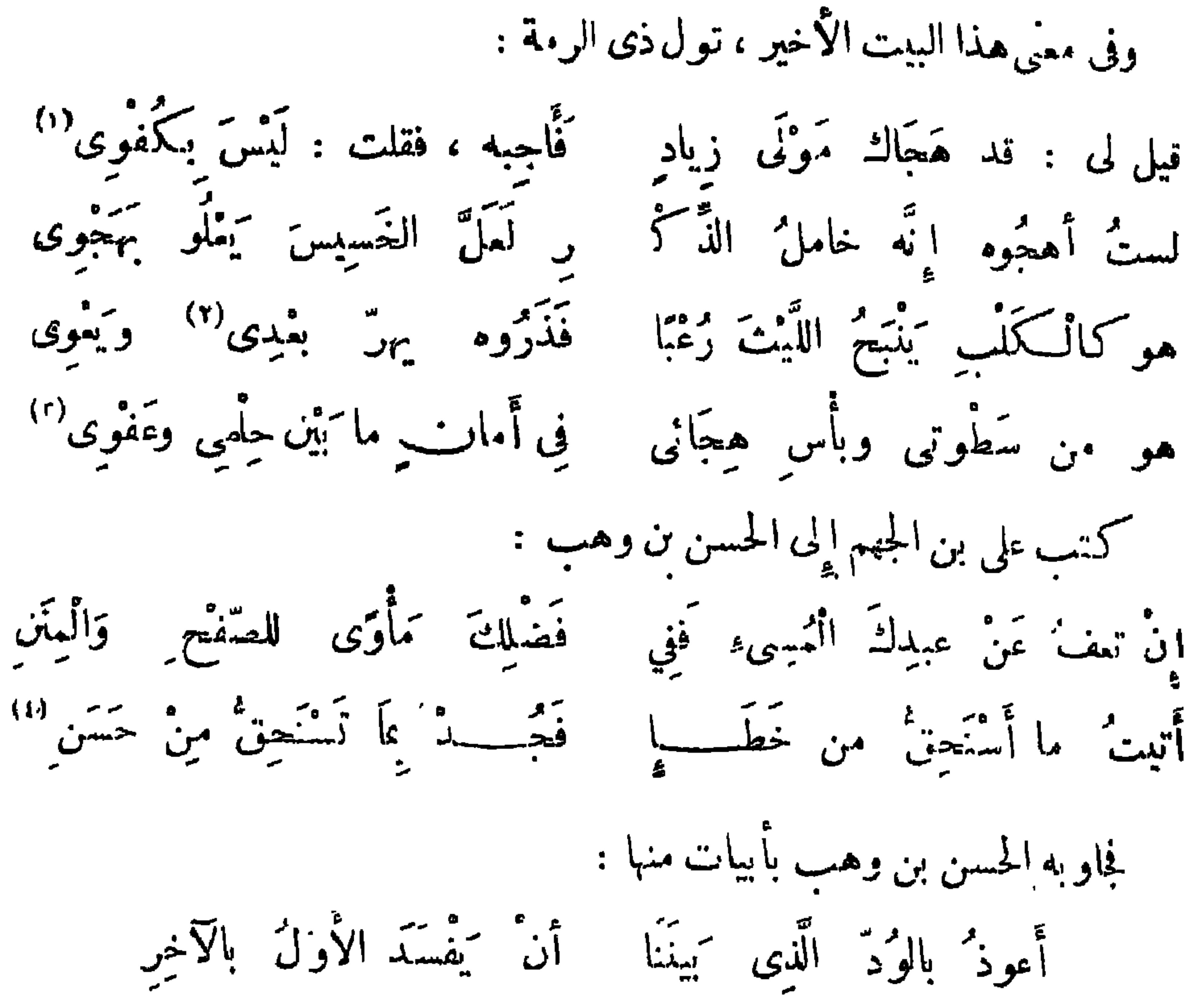

**TVY** 

(٤) إعناب السكتاب ١٦٤ ، عيون الأحار ٦٦/٣ (٥) البيت في عبون الأخبار ١٠١/١، ونسبه في نفح الطيب ١٢٦/٢ إلى الحاجب أبي جعفر المصحفى · (٦) \_ : وخير .

## (٧) ا : ما يمحار به العنس ، وبي عبون الأخبار ١ / ١ · ١ : ما بجار به .

- 
- 
- 
- 
- -
- 
- 
- 
- 
- 
- -

**٣٧٤** 

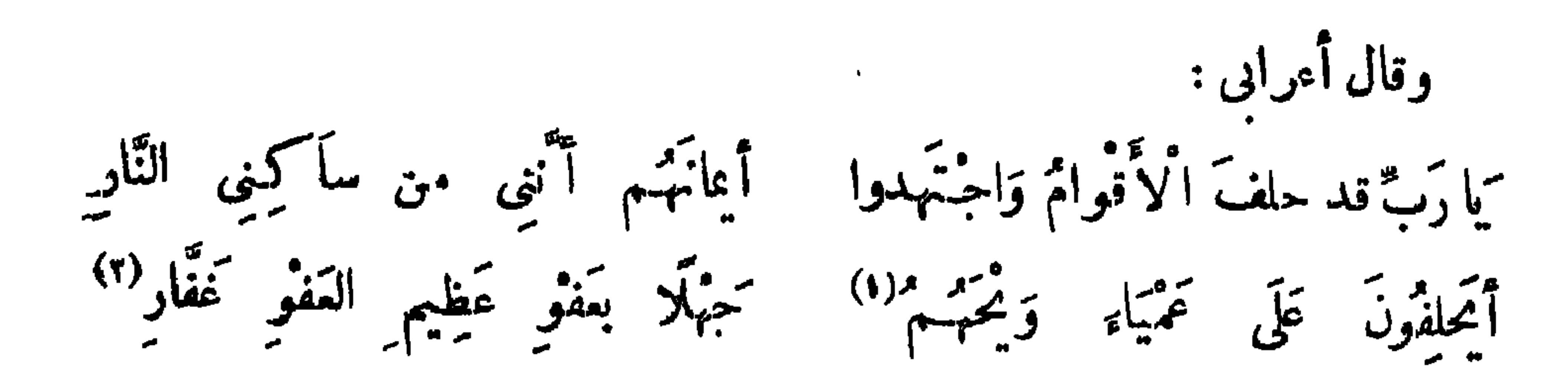

وقال آخر : كمأنة من حذار التَّـــارِ عَبْنُونَ <sub>ك</sub>مارَبٌّ عَفَوَكَ عَنْ ذِي تَوْبَةٍ وَجلِ أيَّام لَيْس لَهُ عَقْلٌ وَلَا دِينٌ<sup>(٤)،</sup> قد كان قدّم أعمالاً مُقارِّبَةٌ<sup>(٣)</sup>

 $\cdot$  ب : ويامه  $($  ) (٢ ) البيتان في البيان ٣٧٩/٣٧ بدون نسبة . (٣) ا : مقارفة . (٤) البيتان لسيد بن أيوب العنبرى ، الخلر البيان والتبين ٣/٩/٣.

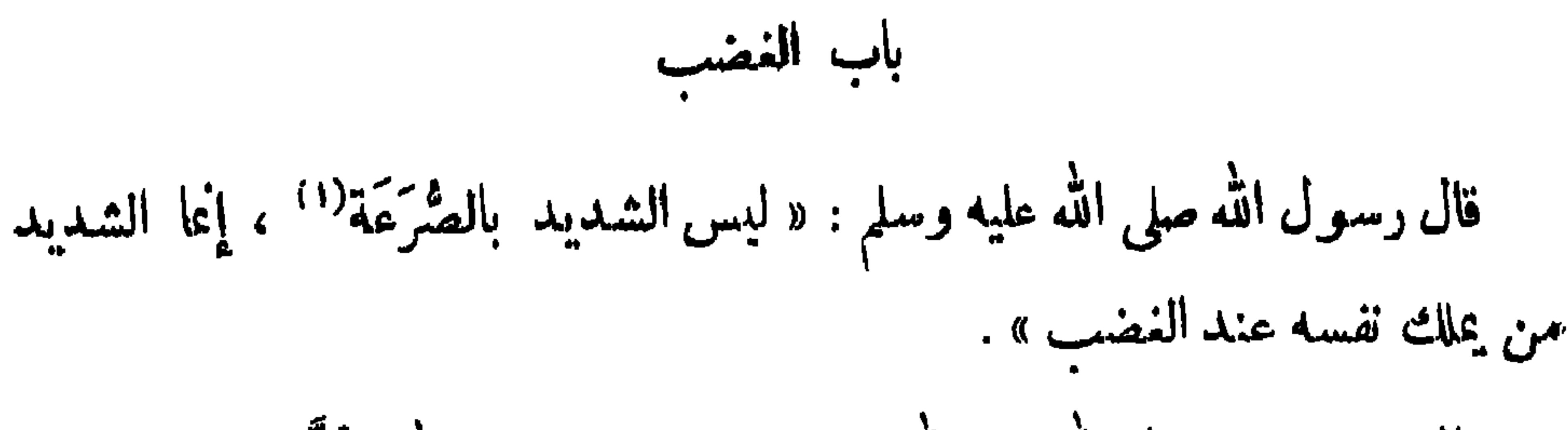

 $\mathbb{R}$ 

أنشد ثعلم :

مَتَىٰ تَرِدِ الشَّفَاءَ بِكُلِّ غَيْظٍ ۚ تَكُنْ مِمَّا بِمَيطْلُقَ فِي ازْدِيلَدِ<sup>(٣)</sup> قال سليهانٌ بن داود عليهما السلام : أُعْطِينا ما أُعْطى الناسُ وما لم يعطوا ، وعُلَّمنا ما تُمثِّم الناس وما لم يُعَلِّموا ، فلم نَرَ شــبثًا أفضل من العدل فى الرضا والغضب ، والقصد فى الغنى والفقر ، وخشية الله فى السرِّ والملانية . قال على ٌ بنُ أَبِى طالبٍ رضى الله عنه : إِمَا يُهْرَف الحلمُ ساعة الغضب . (١) الصرعة : من يصرع الناس ولا يصرعونه . (٢) ١: ولمِنا طلبت فارض بتصرف لك ، فإنه خمِر من تصرفك لنفسك . (٣) محاضرات\الأدباء ١١٠/٠.١١

وعنه أيضًا : عدوٌ العقلِ النَّضب . كان يقال : أول النضب جنون ، وآخره ندم ، ولا يقوم عن ّ <sup>(١)</sup> النضب بذلِّ الاعتذار . وروى : كل العطب في النضب (٢) .

 $\mathsf{r}\mathsf{v}\mathsf{r}$ 

قيل للشعبي : لأى شيء يكون السرّ يع الغضب سريعَ الفيئة ، ويكون بطيء النضب بطيء الفيثة ؟قال : لأن النضب كالنار ، فأسرعها وقودًا أسرعها خموداً . وهدا الخبر أصع عن عبـــد الله بن حسن ، حَكاية عن كسرى ، ذكر ه ابن عائشة القرشي التيميُّ" عنه . قال : فيل لعبد الله بن حسن : ما بال الرجل الحديد أسرع رجعةً منالبطيء ؟ فقال : سئل كسرى عن ذلك ، فقال : مثلهما مثل النار في الحطب ، أسرعها وقودًا أسرعها خمودًا . أرادالمنصورُ خراب المدينــة لإطباق أهلها على حربه مع محمد بن عبــد الله بن

قال الشاعر :

العرب تمكح بترك النضب . كان يقال : من أغضبته<sup>(١</sup> أنكرته .

**TVV** 

مَتِی إِذَا مَعْتَهُمْ } يَعْضَب لم أقْض مِنْ صُخْبَةِ زِيدِ أَرَبِى وكا يضين" بالتقايح الشققب أبيضُ بَسَّامٌ وَإِنْ لَم يُعْجَب أقصى رَفِيقَيْهِ لهُ كَالْأَوْرَبْ<sup>(٢)</sup> متوكل التفس بحفظ الغيب قال عبد الله ىن قيس الرقيات : أتبم كالممون إنْ غَضبُوا تما تقموا مِنْ بَنِي أَمَيَّةً إِلاَّ تعمليم إلَّا عَلَيْهِمْ الْعَرَبْ؛ وأثبهم سادة الشلوك وكا قالوا : إذا غضب الرجل فلبستلق ، وإذا أعيا فليرفع رحليه .

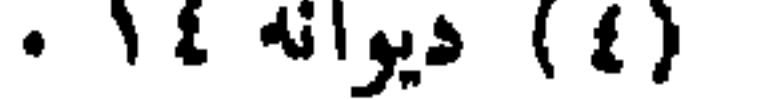

ikk<sup>ya ma</sup>tana ini senya perbanya pendada menerima kan beranda dan menghasilkan dan beranda dan pendada ke

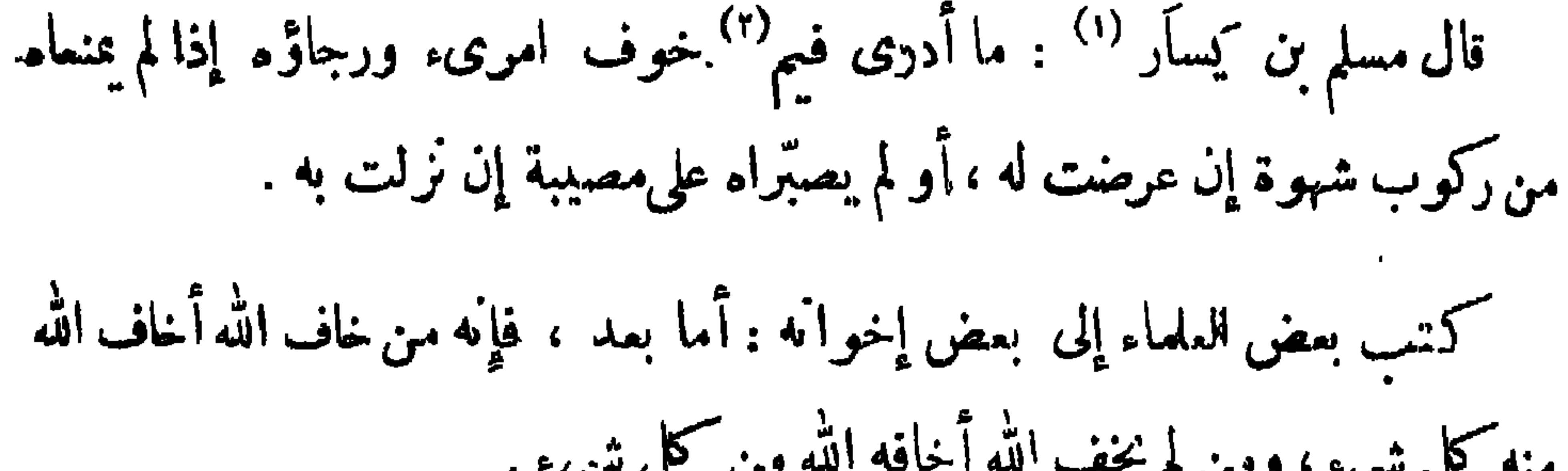

**TV9** 

$$
1 - \sum_{i=1}^n \sum_{i=1}^n \sum_{j=1}^n \sum_{j=1}^n \
$$

للحسن بن هاني "ا" وتنسب للشافعي رضي الله عنهما ، والله أعلم :

وَلَا تُطِعِ النَّفْسُ الْلَجُوجَ فَتَنْدُمَا خف الله وارجوه ليكل عظيمة وَكُنْ بَيْنَ هَا تَيْنِ مِنَ الْغَوْفِ وَالرَّجَا ﴿ وَأَبْشِرْ بِعْدِ اللَّهِ إِنْ كُنْدْتَ مُسْلِمَا!!)

رفيها :

ۇلە :

فَلَها مَسَأَ قَلْبِي وَضَاقَتْ مَذَاهِبِي جِملَتْ الرَّ

تُهْ كُنْتُ خَفْتِكَ ثُمَّ آمَنَى مَنْ أَنْ أَ.:<br>قُلْ كَنْتُ خَفْتِكَ ثُمَّ آمَنَى مَنْ أَنْ أَ.: وقال العتابى : رَحَلَ الرَّحِلِمُ إِلَيْكَ مُرْتَقِيًا خَمْسِدَتْ (١) ساقط من ب .  $\mu : \psi$  (r) (٣) ب: سهل ، ١ : وهب (٤) الأبيات في معجم الأدباء ٢٠٣/١٧ منسوبة إلى الشافعي رضي!لله : (٥) ديوانه ١٠٩ ، عَيْون الأخبار ١٠/ ٧٠ وذكر أنها لأبي نواس في اسـ

$$
\mathbf{r}_\mathsf{V}.
$$

است المستوفق المستقبل المستقبل المستقبل المستقبل المستقبل المستقبل المستقبل المستقبل المستقبل المستقبل المستقب وقال منصور الفقيه : فأصبحت من رقّ الرَّجاء أمَّم حَرًّا قَطَمْتْ رَجَانَى مِنْ َبِنِى آدم طَرَّا ۔ إِذَا ذَكَرُوا ـَ قَدْرًا كَأَدْنَاهُمْ قَدْرًا وَعَدَّلَ يَأْسِى يَنْهُمْــــه فَأَجَلْمُهُمْ عَلَى أحدٍ مُهم وَلا قائِلاً هُجْرًا تمنی آپم باللہ لا مُتملّـــاولًا يَرى النَّفْعِ مِنْ كَمْيَلِكُ النَّفْعَ وَالضَّرَّا وكيف يعيم النَّاسَ بالمنْع مؤمنٌ عليهِ اتَّـكَمَالِي في الشَّدَائِدِ ڪُلُّمَا ۖ وَحَسْبِي به عند الشَّدَائِدِ لِي ذَخْرَا

أنشدني عبدُ الله ِ بن محمدِ بن يوسف رحمه اللهُ لنفسه : أسيرُ الخطايا عِنْدَ بَابِكَ وَاقِفٌ كُلِّي وَجَلِّ مِمَّــا بِهِ أَنْتَ مَارِفُ يخاف ذنوباً لم يُغب تحنك تيبها ويرجوك فيها فهو راج وَخَائِفُ فَمَنْ ذَا الَّذِى يَرْجُو سَوَاكَ وَيَتَقِّ وَمالَكَ من فصْلِ القضاء مخالفُ فيا سيّدى لا تغزنى في صحيفتى إذا نُشِرَتْ مِعَ الحسابِ الصَّحائفُ  $\cdot$  (۱) با : الجميل (٢) العقد الفريد ١٨٠/٣ ، عيون الآخبار ١ /٣٦ ، التمثيل والمحاضرة ٩ ، وقد نسب البيت في السكامل ١/ ٢٣١ إلى عجد بن أبي وهيب ، ونسب في زهر الآداب ٣/٤٥٢ لمحمد بن أبي حازم الباهلي .
وكن مُوْنِسِي في ظلمةِ الْقَبْرِ عندما ﴿ بِصَدْ ذَوَوٍ وُدِّي وَيَحْفُو الْمُؤَالِفُ أُرَّجَى لِإِسْرانِي فَإِنَّى لِتَالِفٍ (١) لَّنْ ضَاقَ ۚ ءَ ٱ ۡ ۖ عَفُوكَ الْوَاسِعُ ۚ اَلَّذِى وقال أيو العتاهية :

**TA1** 

وقارَبَ بالإخسانِ مَنْ لَا يُقارِمُهُ إِذَا تَمَا اتَّقِي اللهَ امْرِقْ كُلَّنْ كَمَانِيَّهُ (٢) نزوع<sup>د»</sup> عن الذّنب الذى هو رَاكِية نيقولُ الْقَتَى أَرْجُو وأَرْجُو وَمَا لَه ولبس يَخَافُ اللهَ تَمَنْ لَا يُرَاقِبُهُ ألا لَيْسَ يُرْجُو اللهَ مَنْ لَا يَخَافِهُ ويَزْدَادُ فيه الضَّفْفَ حتَّى يُمَاتِيهُ من النَّاسِ من لا يُبْصِرُ الدُّهْرَ حَهْلَهُ \* لمن لم يخنسسه علمهٔ وتجاربه كني بصروف الدهر علماً وحكمة ومن صاق عنه الحقّ صاقّتْ مذاهبة" ومن لم يثق بالله لم يَصْفُ عَبْشَهُ كان أبو سميد السيرافي كثيراً ما ينشد في مجلسه :

توفيت النَّوَارُ امرأة الفرزدق فخرج فى جنازتها وجوهُ أهــل البصرة، وخرج فيها الحسنُ ، فقال للفرزدق : ما أعددتَ لهذا اليوم يا أبا فراس ؟ قال : شهادةُ ألَّا إِله الله منذ ثمانين سنة ، فلما دُفنت قام الفرزدق على قبرها فقال :

$$
\begin{array}{ccc}\n\frac{1}{2} & \frac{1}{2} & \frac{1}{2} &
$$

 $YAY$ 

استمد من الشيخ النهايا واضيعا  $\mathbf{u} = \mathbf{u} \mathbf{u}$ إذا جاءنى يومَ القيــــــامة قائدُ تَحَنِيفُ وسَوَّاقٌ يَسُوقُ الْفَرَزْدَقَا إلى النار منلولَ القلادة أَزْرَقَالًا لقد خاب من أولاد آدم من مشى

<sup>(</sup>' قال : فبکی وأبکی '' .

(١) الأبيات في الديوان ٢٩ه ، السكامل ١/ ٧١ ، ورواية الديوان : دارم مكان آدم ، ومشدود الخنافة بدلا من مغلول القلادة . وَفي السكامل : إذا قادنى مكان إذا جاءني ، وَمَوثقاً مَكَانُ أزرقا . (٢) ساقط من ب

قال مُطَرِّفُ بنِ الشَّخَّيرِ : لأن أُعاَفَى فأَشْكُر ، أحبّ إلىَّ من أن أَبْتَلَى فأصبر ، نال مطرِّف : و نظرت في النعمة التي لا يشوبها كدر فإذا هي العافية .

قال ســلمانُ التَّيْمى : إن المؤمنَ ليبتلَى ويُمَافَى ، فيــكون بلاؤُه كفارةً واستمتابًا ، وإن السكافرَ ليبتلى وبعافى فيكون مثل بعيرٍ عقل ، لا يدرى فيم عُقل

ولا لم أرسل .

 $\cdot$  ( 1 ) البقين  $\cdot$ (٢) ساقط من ب .

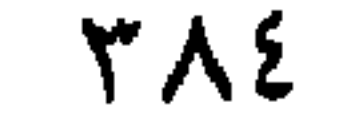

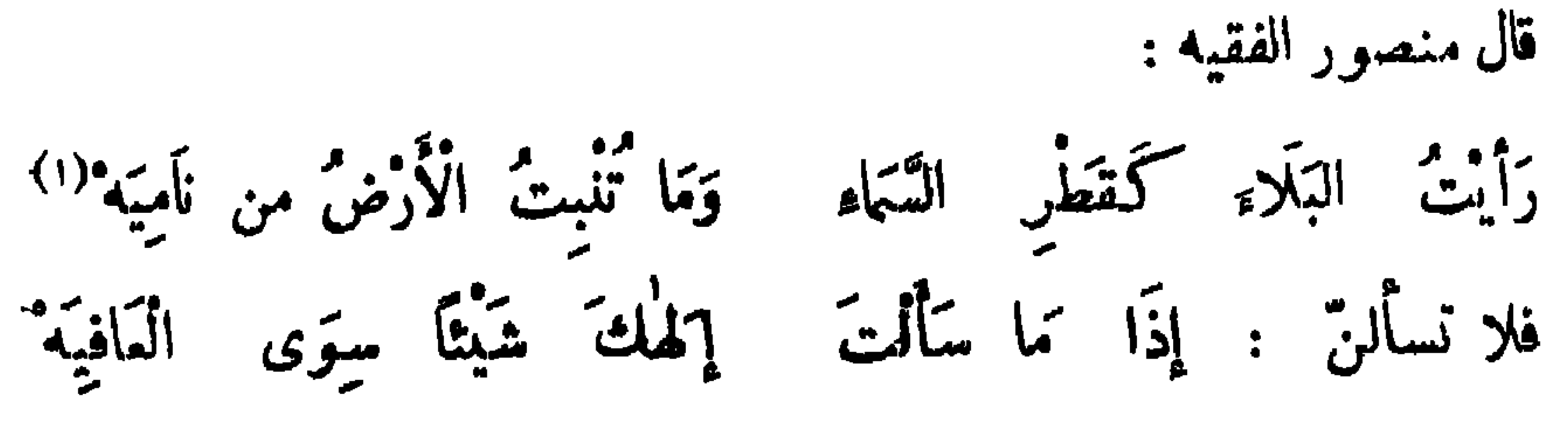

وله أيضًا :

حفظ الفتى لسآنة عبةً فى المأفية وَاقِية من الْبَلَاء إِن كانَ منه واقيسة قال أكثم بن صيني : العافيةُ الْعَلْمَاتُ الخني". <sup>(٢</sup> كان يقال : لا خير في بدن لا ينكماً ، ولا في مال لا يرزأ ") . كان يقال : من عمل بالعافية فيمن هو دونه رزُمّها ممن هو فوقه . قال الشاعر : كِلَاتِهِ لَيْسَ يُشْبِهُهُ بِلَاتِهِ عِدَاوَةٌ غير ذي حَسَب وَرِيْنِ

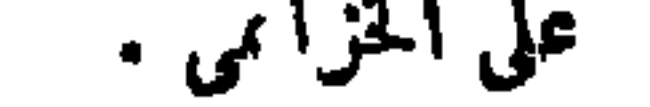

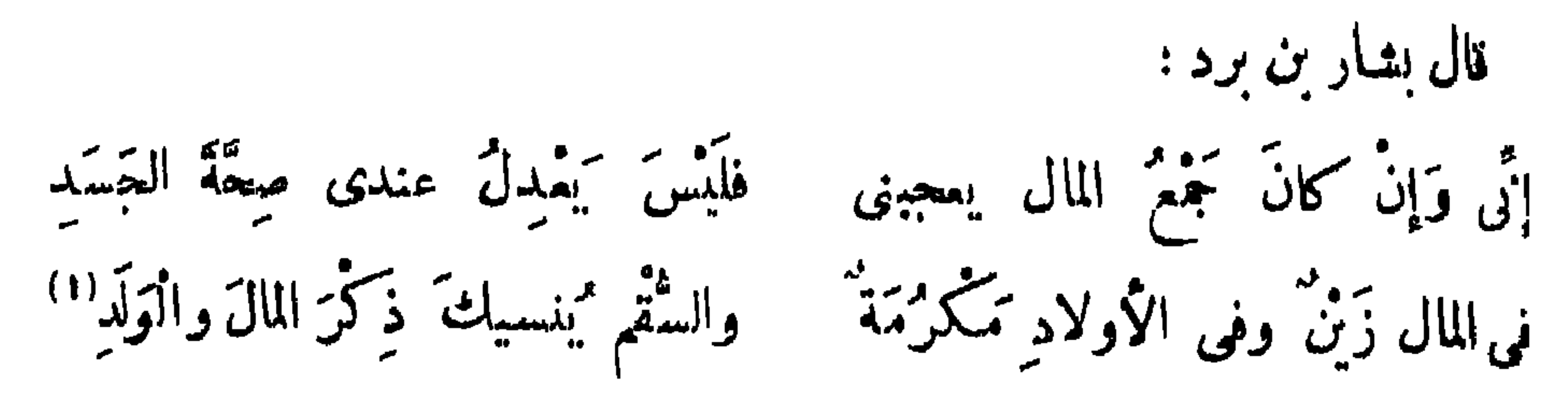

قال النبي صلى الله عليه وسلم : « البلاء مُوَكَّلٌ بالقول » . أخذه الشاعر فقال : إِنَّ الْبَلَاءِ مُوَكَّلٌ بِالْمَنْطِقِ (٢) وقال آخر : فإِذَا رَأَيْتَ أَخَا البِلِيَّةِ فاستمذ بالله من شَرِّ البلاء النَّازِل مال إبراهيمُ النَّخَصِي : كانوا يكرهون أن يسألوا اللهَ العافيةَ بحضرة المبتلى .

### **TA0**

(١) لم أعثر عليهما فيا طبع مِن دبوانه . (٢) صدره : احفظ لسانك أن تقول فتبتلي ، وهو لصالح بن عبد القدوس كما في عماسة البحترى ١٦٨ ، وابط وقرالسنطرف المعزل ومعجم الأدياء ١٧٥/١٣ من غير اسبة ١

$$
f(x) = \sum_{i=1}^n f(x_i) \cdot f(x_i) = \sum_{i=1}^n f(x_i) \cdot f(x_i) = \sum_{i=1}^n f(x_i) \cdot
$$

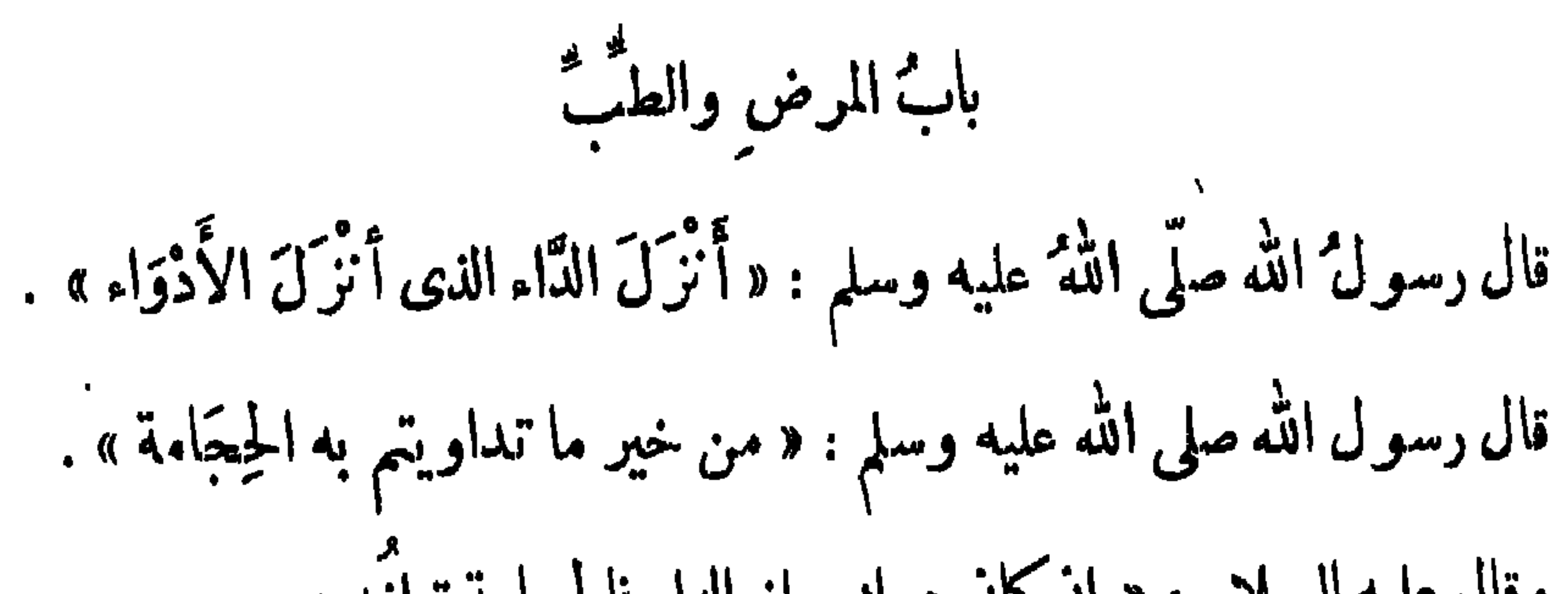

**TAV** 

سئل الحارث بن كلدة طبيب العرب : ما الدواء الذي لا داء فيهـه ؟ قال : هو ألا يدخل بطنك طعام وفيه طعام . قال، و . هو أن يقدَّمَ الطمام إليك وأنت تشنهيه ، ويرفع عنكِ وأنت تشنهيه . قالوا : ثلاثة تقتل : الحمَّام على السَّكِظَّة ، والجماع على البطنة ، والإكثار من أكل القديد اليابس . كانوا يقولون : لو أمات المليل الداء أعاشه<sup>(١)</sup> الد

قال الربيع بن خَيْمٌ : ذكرت علاً وثمو نلافد سیمهمی آگری است که در این میکردن به سیمان از میبرد که این میبرد که این میبرد که این میبرد که این میبرد که

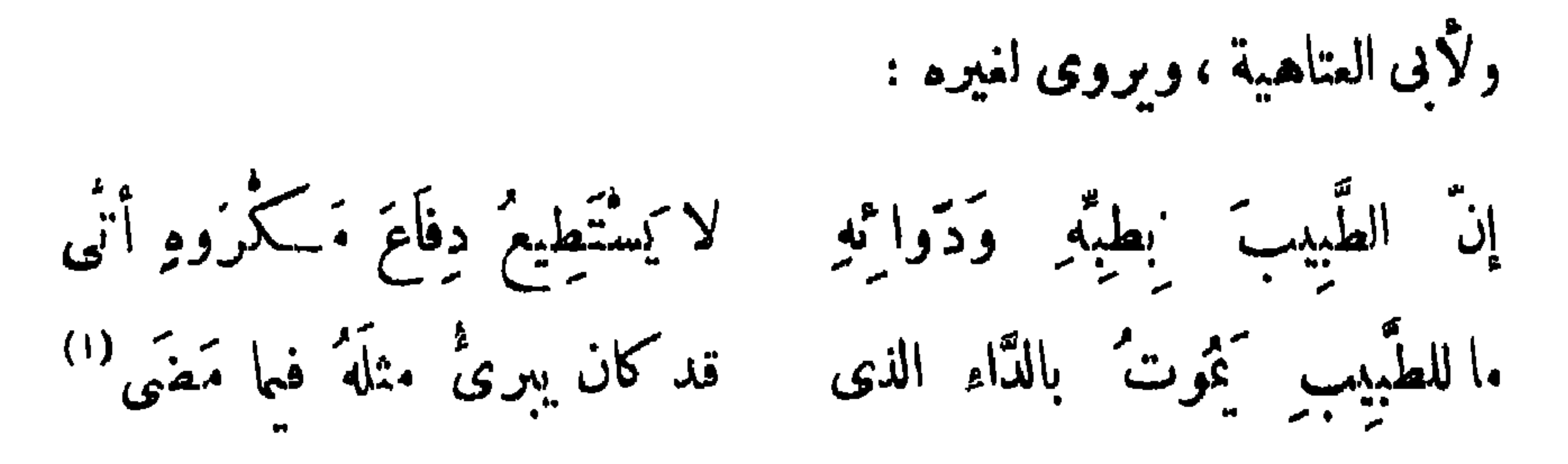

كان سفيان بن عيينة ، يستحسن قول عدىّ بن زيد ، حيث يقول : م عاد من بعدم وتمود<br>م عاد من بعدم وتمود أَيْنَ أَهْلُ الدِّيَارِ مَنْ قَوْمٍ ۚ نُوحٍ بَيْنَهَا هَمِ تَعَلَى الأَسِرَةِ وَالأَنْهِ مَاطِ أَفضتْ إِلَى التَّرَابِ العِلْودُ ثمّ لم ينقض الحديث ولسكن بعد ذا الوغذ كلُّهُ والوعيدُ والأطبأه كأمن أحقب وهم تها<sup>يد(٢)</sup> يهمه سعوطهم واللدود.<br>منل عمهم سعوطهم واللدود وصعيهم أضعى يعود مريضاً وَهُوَ أَدْنَى لِلْمُوتِ مِنْ يَهُودُ؟!

أخذه على بن الجهم ، فقال :

**TAA** 

وقبلك داوى المريض الطبيب فعاش المريض وتمات الطبيب تخاف تق نفسه من يتوب ً فكيف ترى حال من لايتوب<sup>رد</sup>ا

**٣٨٩** 

وقال منصور الفقيه :

وقال محمود الوراق : قد صَارَ "بقرَاطَ إِلَى رَمْسِهِ قُد قلتُ لَمَّا قال لى قائلٌ<sup>(٤)</sup> يهمد الأخطار متم جسد<sup>ه)</sup> فأبن ما دَوَّن مِن مَنْ كَثِيْبُه (١) لم أعثر على هذه الأبيات فى ديوانه المطبوع ، وقد نسبت إلىأبى حفس الشطرنجي فى الأغاني ١٧٢/١٩، ووردت فى عبون الأخبار ٢٧/٢ ، العقد الفريد ١٨٠/٣ . (٢) انظر ترجمته والبيتين فى الشعر والشمراء ٢٤٦ ، وانظرهما فى العقد الفريد ٢٤٤/٣ . (٣) هو يزيد بن سلمة بن سمرة ، شاعر مطبوع من شعراء بني أمية ، نسبته إلى أمه من بني «طثر» من عُلْ بن وائل ، قتل سنة ١٢٦ ه . ترجمته فى وفيات الأعيان ٢٩٩/٢ وسمط اللاّلي ١٠٣ ، وانظر البيت فى الشمر والشعراء ٢٦٣ ، معجم الشعراء ٨٦٦ ، وفيات الأعيان ٥/١٢ ؛ . (٤) ب: قد قلت للقائل الذي قال لي .

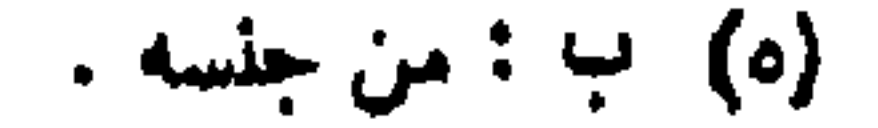

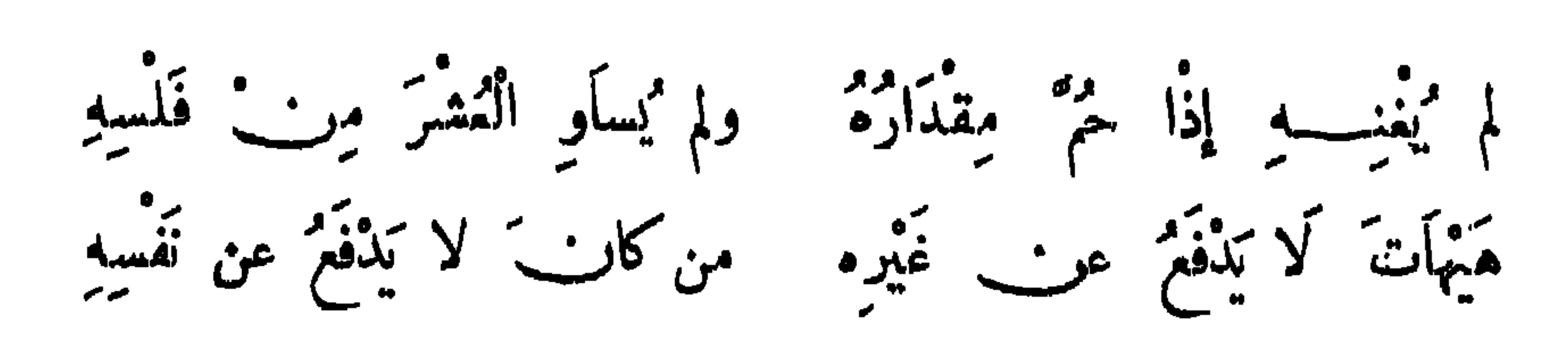

وقال منصور الفقيه :

79.

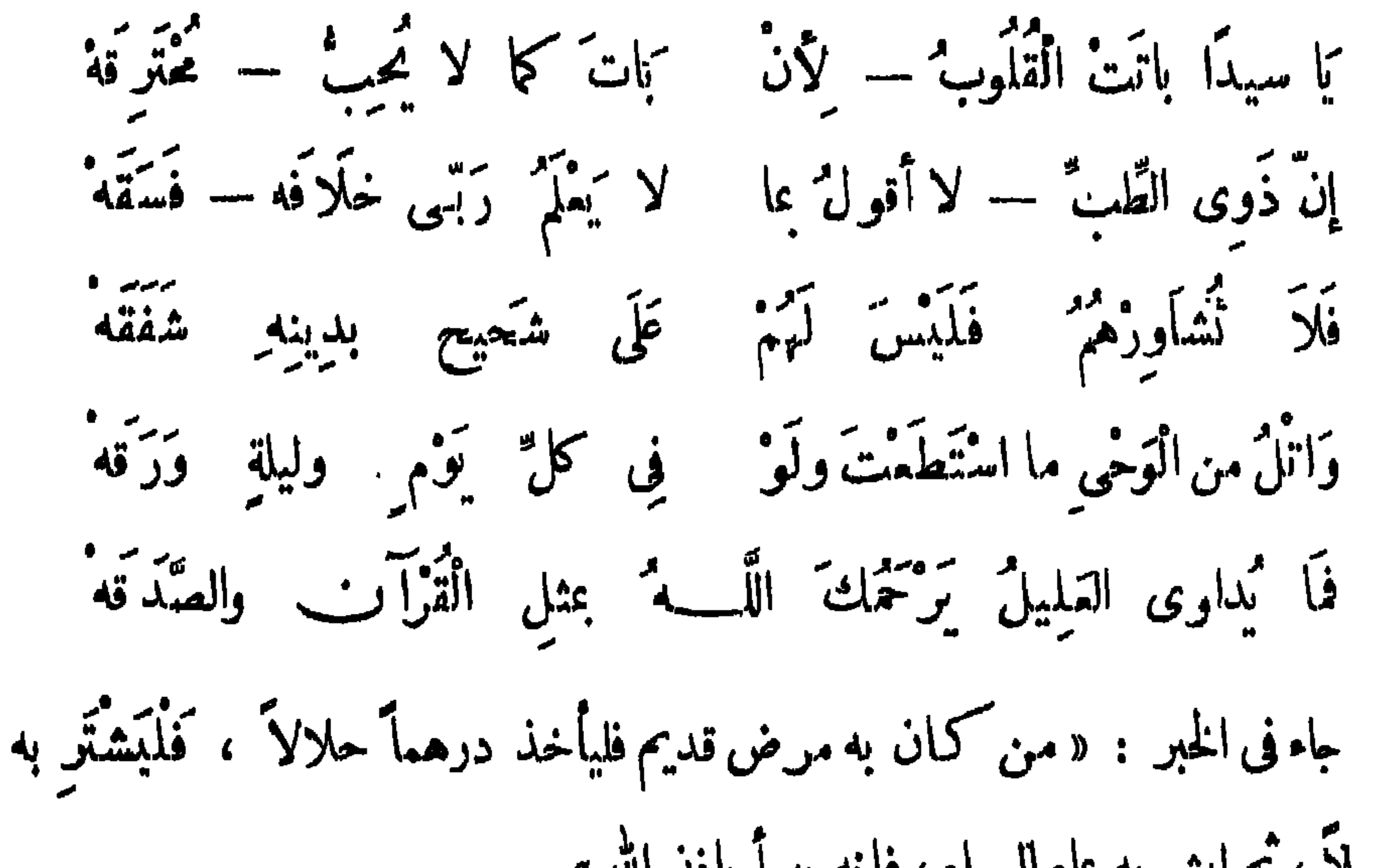

(۱) ا ; أكبر لى ، ب : ألزمنى .

# (٢) الماثن : حب نافع للمحموم والمزكوم ، ملين .

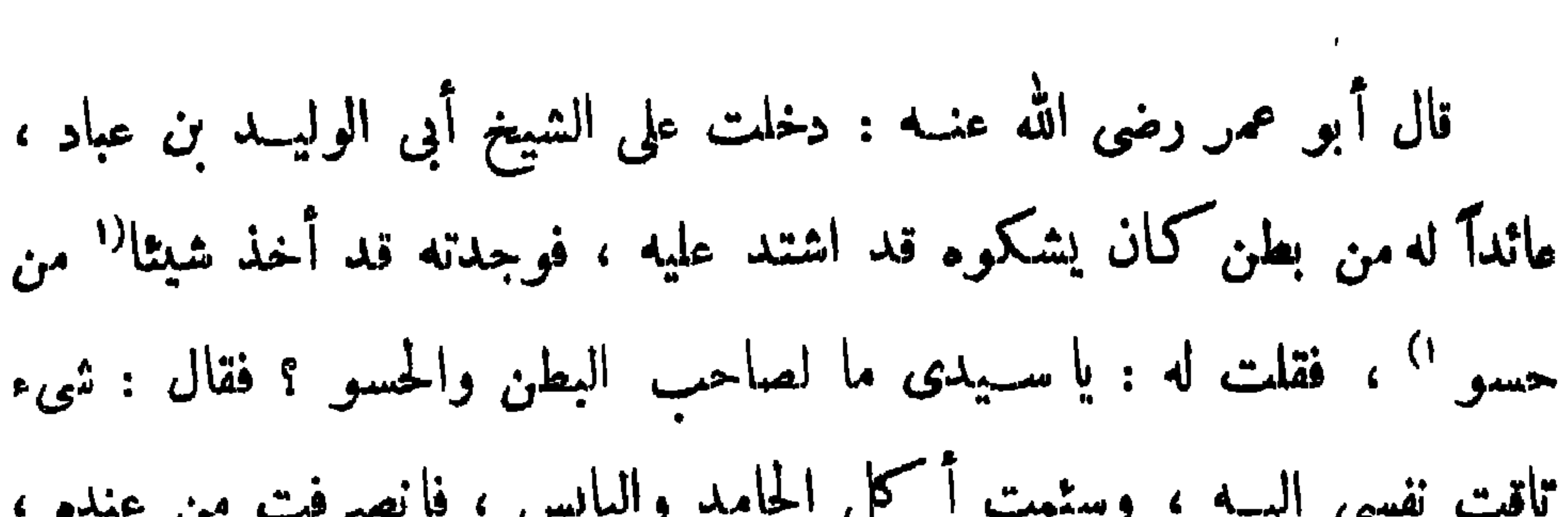

791

لا ولا بالأمراق والباثلاء لا يُدَاوَى الإسهال بالإختساءَ" لمَّ ودَفَعَ الْأَهْوَاءِ بِالْإِخْيَاءِ إِنَّمَا الطَّبُّ طَرْدُكَ الْمَثَّلَ بِالْمَثَّةِ كمألف الطبع في قوام النيذاء حَسْمٌ ذَا اللَّاءِ ماكاتِ قُوتًا وعَلَيْهِكَ الدُّعَاءِ فَاللَّهُ يَشْــوْنِ لَيس شاف سِوَاه منْ كلِّ داه نم عون العليل توبة صدق وكمذا البر جالب للشفاء تما جهَيمى الدَّمع قاطعاً للسَّهاء 

(١) أ : ساقط من ب.

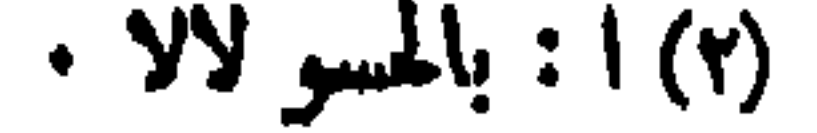

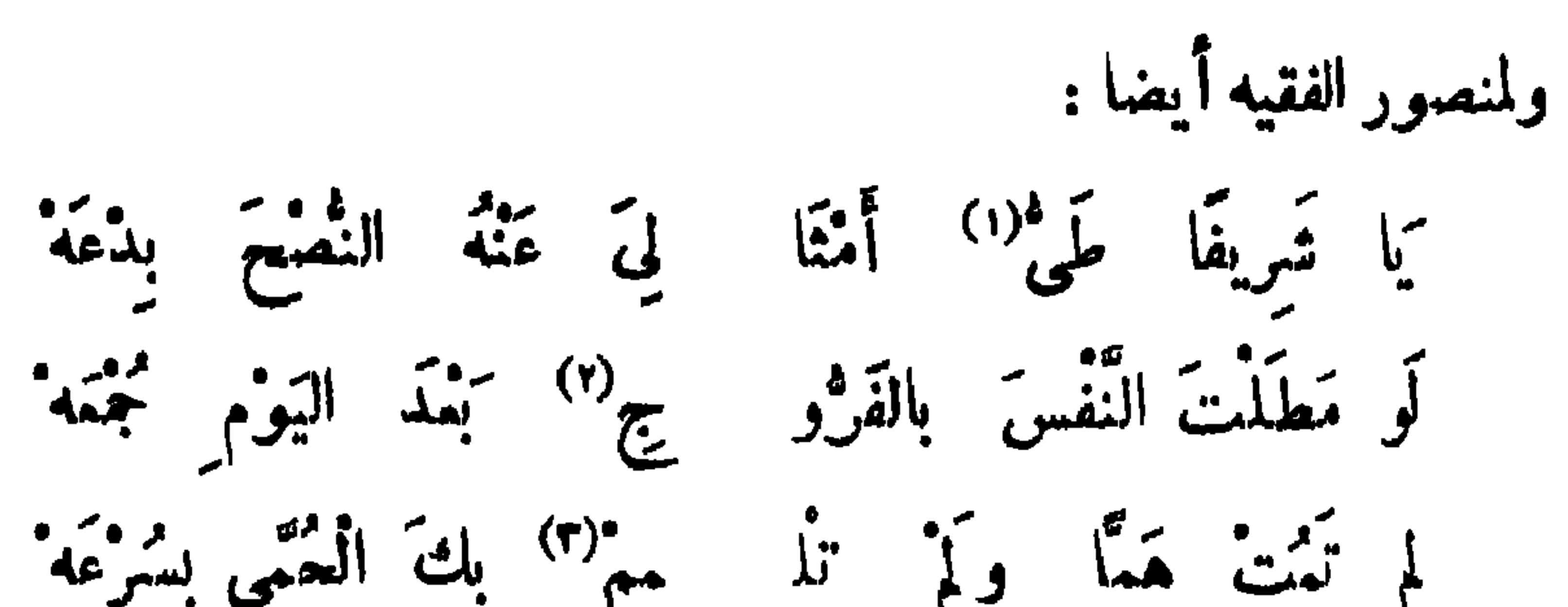

 $494$ 

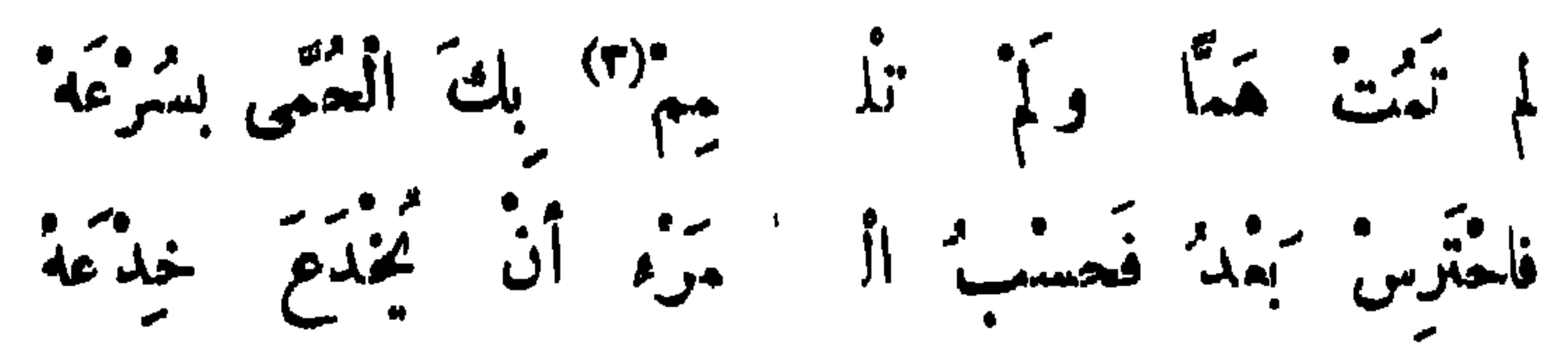

(١) ب: يا شريفا طب. شر ، ا : يا شريف طبي. (٢) ب : بالغروح • ۰ نازمك .

 $\bullet$ 

قال الله عز وجل : ﴿ يَا أَيُّهَا الَّذِينَ آمَنُوا أَطِيعُوا اللهَ وَأَطِيعُوا الرَّسْولَ .<br>وَأُولِي الْأَمْنِ مِنْـكُمْ ۚ ﴾'' . وقيل فى تأويل أولى الأمر قولان : أحدهما ، أمراء 

باب الطاعة والتعصية

**T92** 

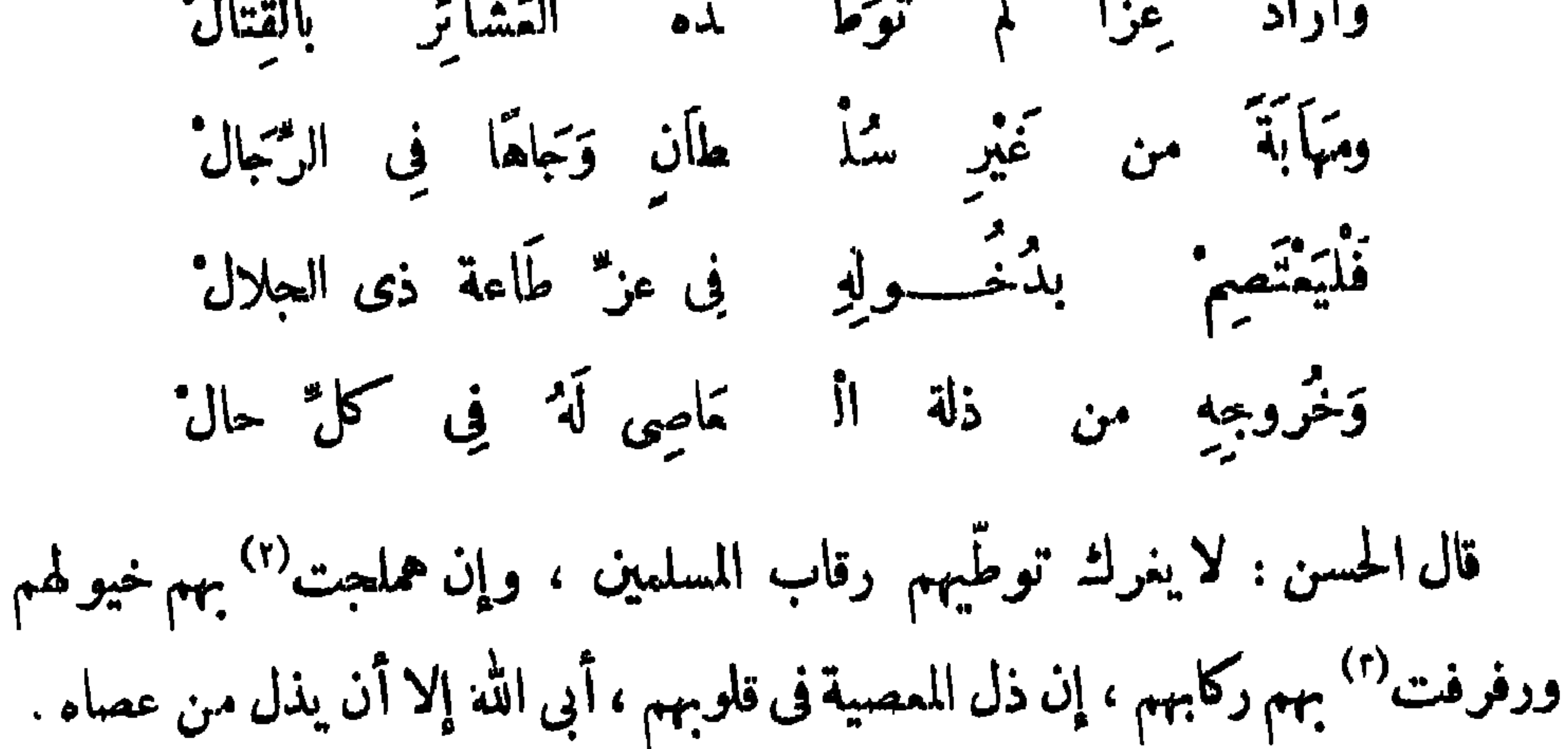

 $(1)$   $1:$  il  $i$   $i$ ,  $j$  ii  $d$   $i$ (٢) مسلحت : ذلت وانفادت .

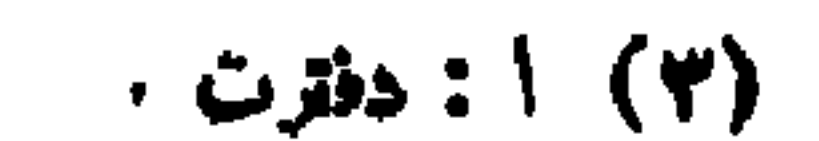

قال العتبي : خطب يزيد بن الوليد فأوجز ، وقال : أيها الناس ! الأمر أمر الله ، والطاءة طاعة الله ، فأطيعوني بطاعته ما أطعت الله ، يغفر الله لي ولكم .

كان يقال : من أحبك نهاك ، ومن أ بفضك أغراك .

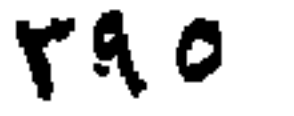

قال محمود الوراق ، وتنسب إلى الشافعي :

هَذَا تَحَالُ فِى الْقِيَاسِ بَدِيعُ تُمْصِي الإِلَهَ وَأَنْتَ تَظْهُرٍ حَبَّهُ لَو كان يُمبُّكَ صادقًا لأطَمَتَهُ إن المعضبة لعَنْ يُحِيبُ مُطِيعٌ منه وأنت لشكر ذَاكَ مُضيعٌ لَا فى كل يوم يبتديك بنمعةٍ وقال إسعاق الموصلي : الْمُلْكُ والمِنّ والْمُرُوءةُ والفِطْ يَهْنَ والنبلُ والَيْسَارِ مَمَّا (١) التمثيل والمحاضرة ١٢ ، الكمامل ١(٢٣٤ ، المقد الفريد ٣(٢١٥ ، وتنسب أيضاً لذي الرمة ، زيادات الديوان •٧٧ • (٢) سانطة من ب.

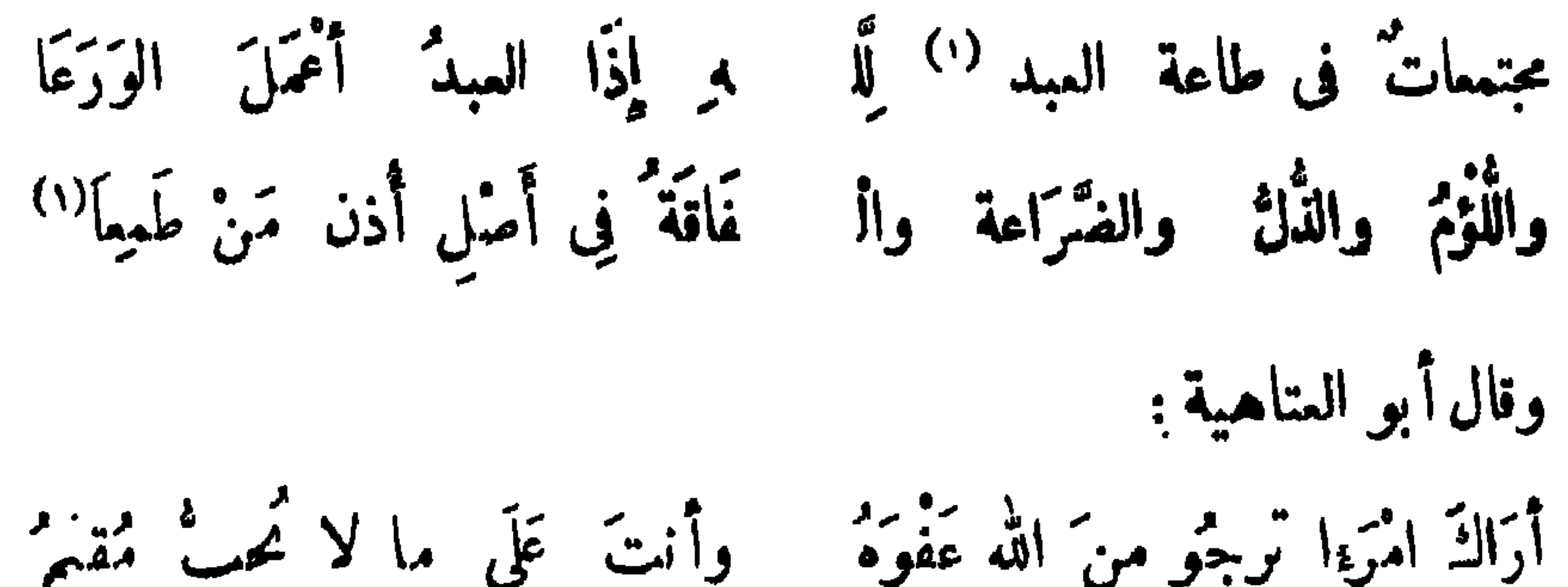

 $T97$ 

باب الغيبة والنميمة قال الله عزّ وجل: ﴿ وَ يَلْ لِكُمْلٌ هُمَزَةٍ لَعَزَةٍ ﴾ ``` ، قال مجاهد: هو الطَّمَّان الآكل لحوم الناس .

فهو الرجل .

$$
\Lambda \uparrow \Upsilon
$$

### 

قال رجل لابن سيرين : إني وقمت فيك ، فاجعلني في حلَّ ، قال : لا أحب أن أحل لك ما حرم الله عليك . قال رجل للحسن البصرى : إنن اغتبت فلانًا وإنى أريد أنَّ أستحله ، فقال : لم يكفك أن اغتبته حتى تريد أن تبهته . قال ابن عباد الصاحب : اخذر التيبة نعى اأ فسنن لإرميته فيه

 $(1)$   $\frac{1}{2}$   $\frac{1}{2}$   $\frac{1}{2}$   $\frac{1}{2}$   $\frac{1}{2}$   $\frac{1}{2}$ 

مرتين .

قال عدىّ بن حاتم : النيبةَ مَرْعَى الَّامَام . قال أبو العتاهية : الصَّائِمُ فى عبادة ما لم َيْغْتَبَّ .

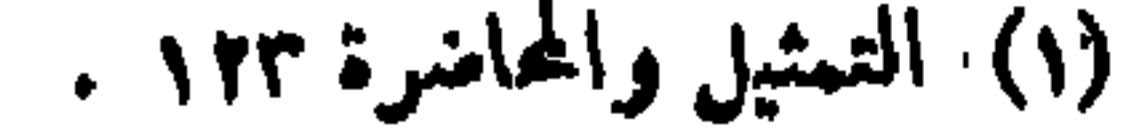

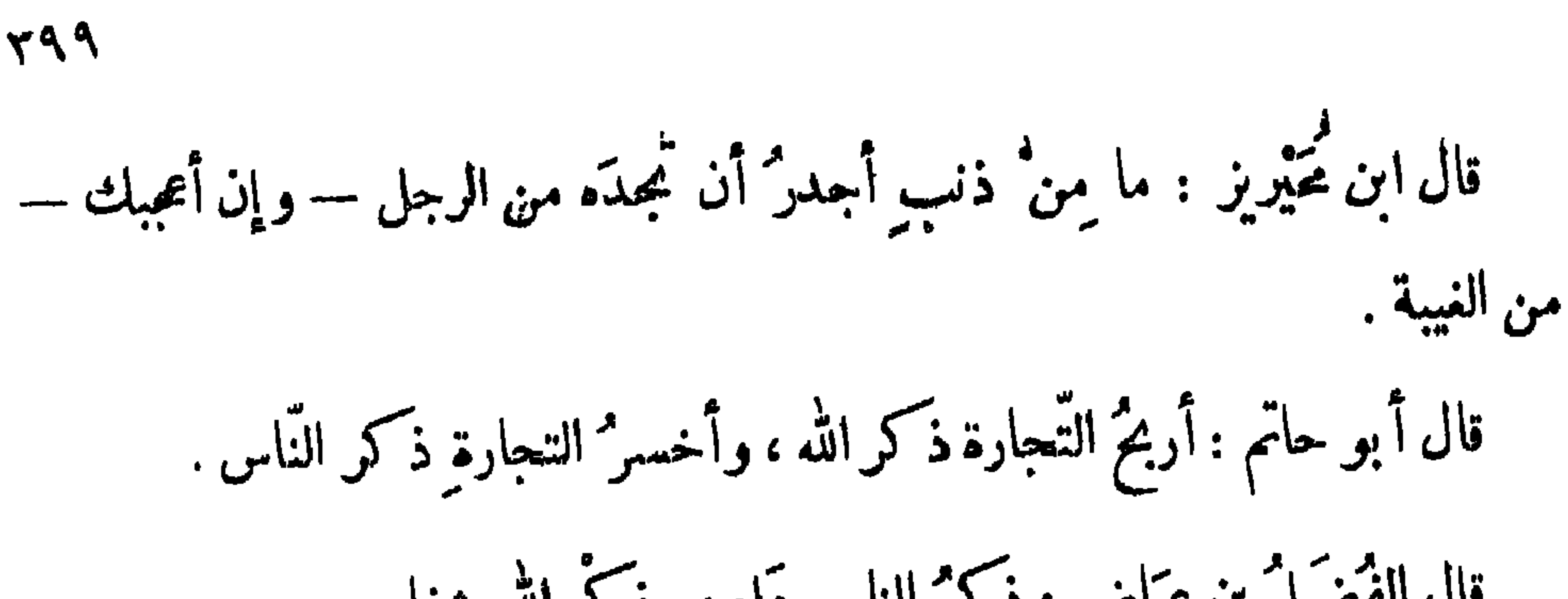

وَ بَاخْمُدْ عَيْمِبْ النَّاسِ مِنْ عَيْمِبِ نَفْسِهِ

مُرَادٌ لَمَمْرِی ما أَرَادَ قَرِیبٌ "

وقال آخر : وَأَجْرَأُ من رأيت بظهر غيب على عَيْمِبِ الرَّجالِ أَخْوَ الشُّوبِ (٢) وقال آخر : فكلَّ عَيَّابٍ لَهُ مَنْظُرٌ مُشْتَسِمِلٌ الثَّوبِ على عَيْبٍ (٢) (١) البيت للمستورد الخارجي كما في الكاامل ٢٦٧/٢ ، وانظره في التمثبل والمحاضرة ٦د، ، زهر الاداب  $.7.7$ (۲) معجم الأدباء ۲۷/۱۱ . والسكامل ۲|۱۰ ، السياں والتببين ۱|۷۵.<br>(۳) التمثيل والمحاضرة ۸۵ ، وفيها : رب عياب مع البيان والتببين ١/٧٥ .

 $5 \cdot \cdot$ 

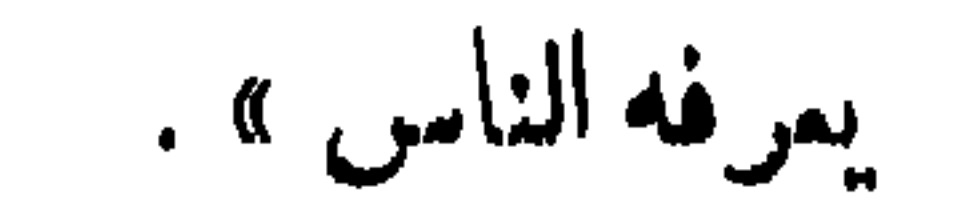

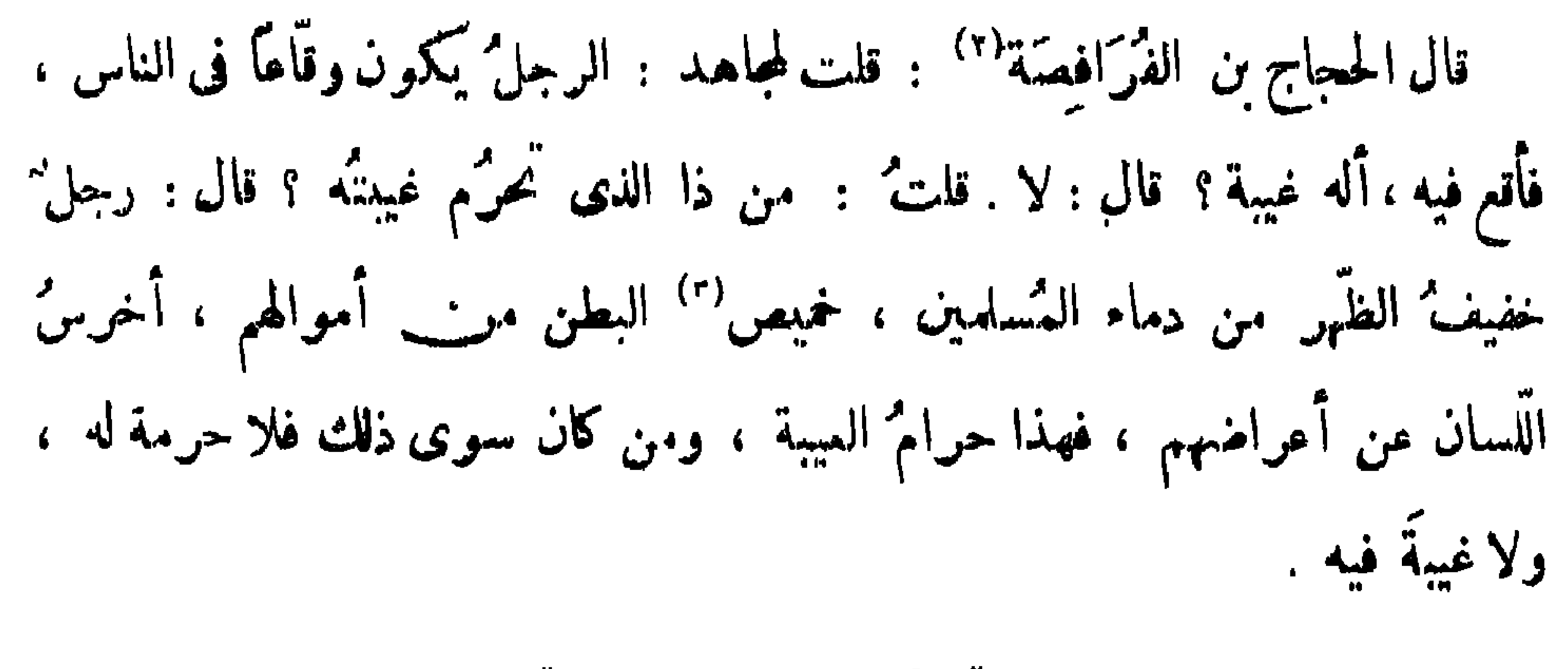

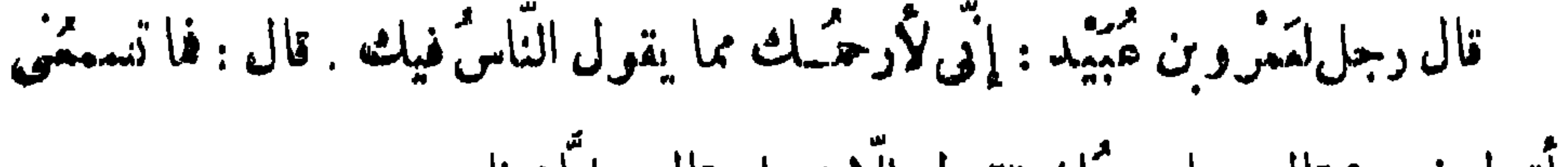

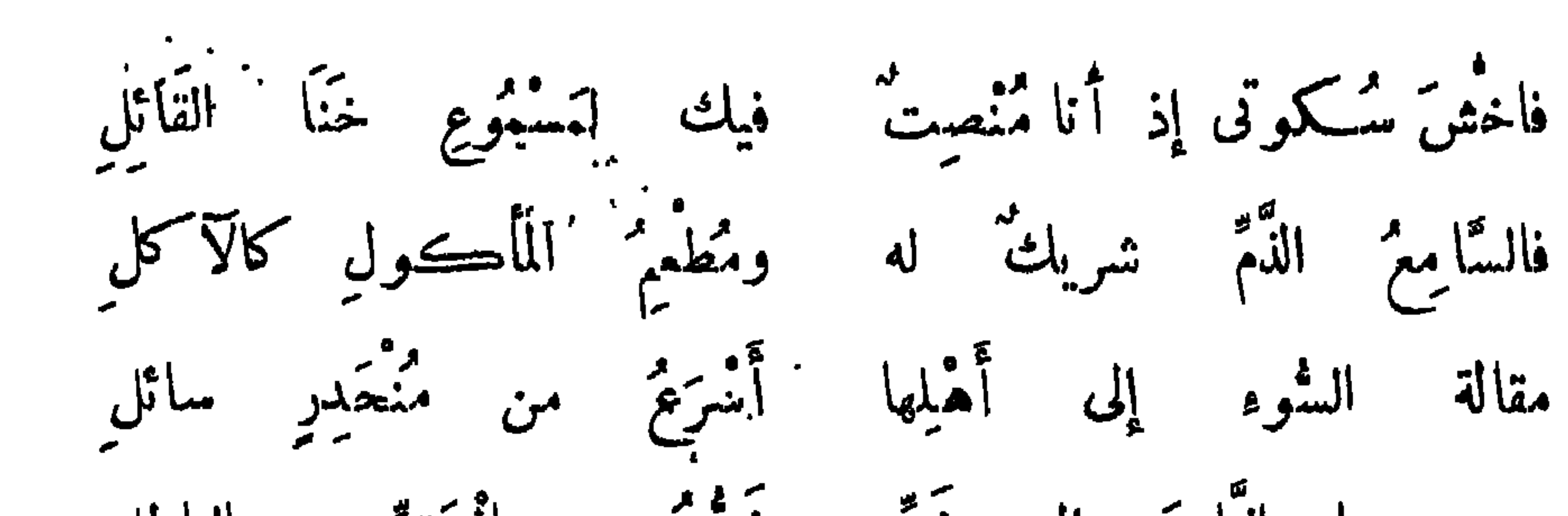

 $\mathfrak{g}\cdot\mathfrak{h}$ 

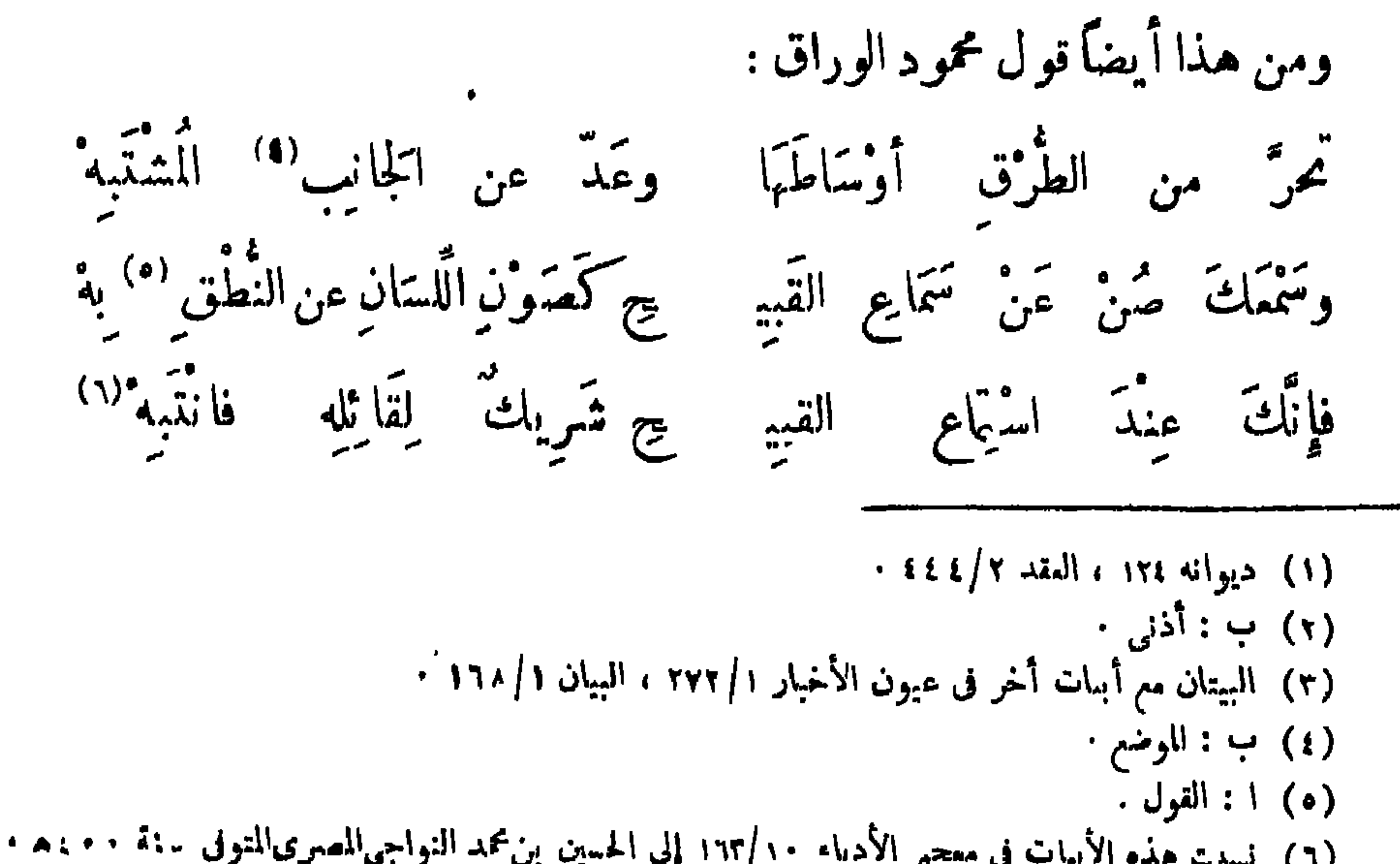

$$
\mathbf{r} = \mathbf{r} \mathbf{r} + \mathbf{r} \mathbf{r} + \mathbf{r} \mathbf{r} + \mathbf{r} \mathbf{r} + \mathbf{r} \mathbf{r} \mathbf{r} + \mathbf{r} \mathbf{r} \mathbf{r} + \mathbf{r} \mathbf{r} \mathbf{r} + \mathbf{r} \mathbf{r} \mathbf{r} + \mathbf{r} \mathbf{r} \mathbf{r} + \mathbf{r} \mathbf{r} \mathbf{r} + \mathbf{r} \mathbf{r} \mathbf{r} + \mathbf{r} \mathbf{r} \mathbf{r} \mathbf{r} + \mathbf{r} \mathbf{r} \mathbf{r}
$$

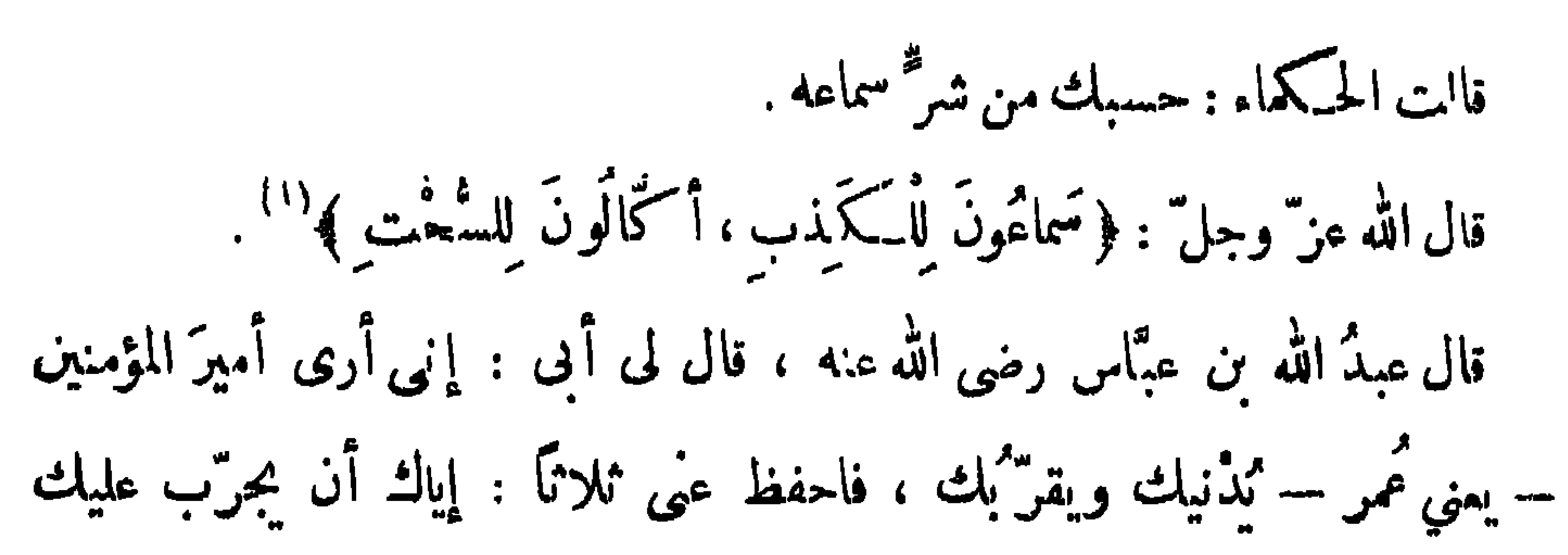

 $\epsilon \cdot r$ 

<u>and the second second and the second second in the second second second in the second second second in the second second second in the second second second second in the second second second second second second second se</u>

 $5.7$ 

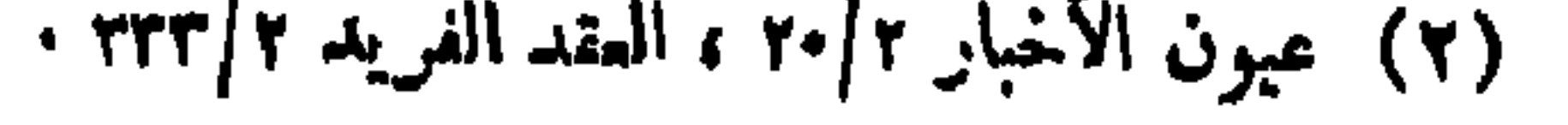

قوارصُ تأتيني وَتَحْتَقِرُونَهَا وقد عِلاَ القَطْرُ الإنَاءِ فَيَفْعُمُ "! وقال يزيد بن الحكم الثقفي : وأنت صديق لبس ذاك ممشوى تُسكّلفِيرُ " مَن لَافَيْتَ لِى ذَا عَدَاوَةِ كما كتمت داء ابنيها أم مذوى تكما منك غش طالما قد كَشَتْهُ ثلاث خلال أيثت عنها بمزعوى" جمعت وفعثما غيبة ونميمة وقال زياد الأعجم : وإنْ أُغِبْ فأنتَ الْهَامِزُ الْلْمَزَةُ إِذَا لَقِيتُكَ "نَبْدِى لِى مَكَاشَرَةً حَيْفٌ عَلَى النَّاسِ أَن يَشْاً بَنِى غُمَزَةً ما كنت أخشى وإن طَالٌ<sup>()</sup> الزمان به وقال منصور الفقيه : حَبْنِي تَحَرَّزْتُ مِمَّنْ ۚ إِنَّمَ بِالْكِتِّمَالُكِّ فسكيف لي باختراس مست قائل البهتان

 $\xi$   $\cdot$   $\xi$ 

وقال أيضًا :

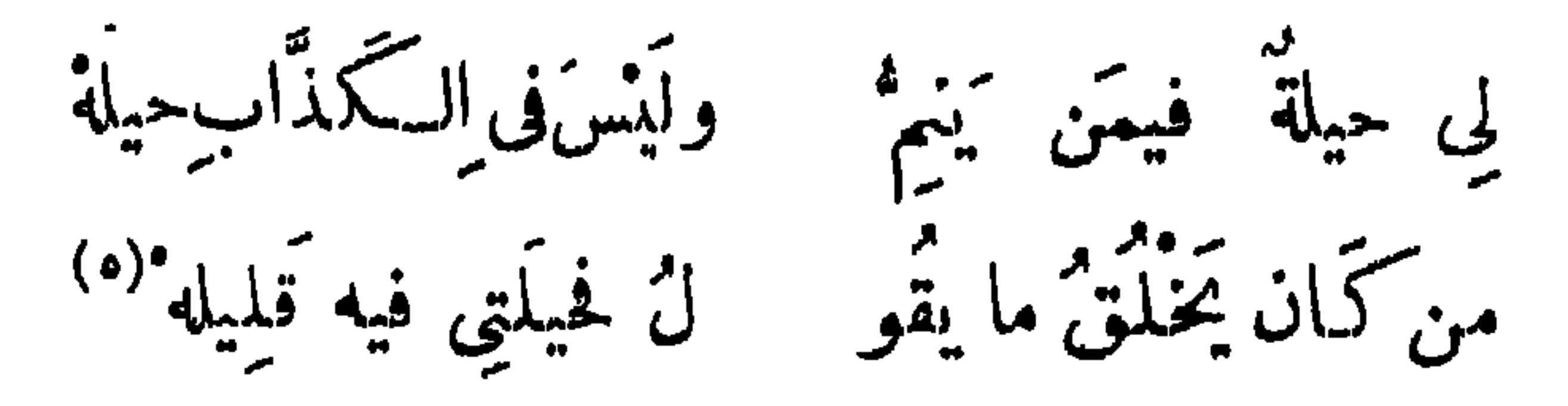

(١) ديوانه ٧٥٦ ، وفيه : وما خلت باقي ودها يتصرم ، وفيه أيضاً : فتحتقرونها ، والقطر الآنى بدل الإناء ، وانظر حماسة البحترى ٢٠٧ ، وفيه : وما كاد عني ودهم . (٢) كاشره : ضحك إليه وباسطه . (٣) محاصرات الأدباء ١ |٢١ ، عيون الأخبار ١٢|٢ ، وانظر الأغانى ١٢/٦ ، حماسة البحتري ٢٨١ ، وفيها : نصانح مكان تكاشر وستأتى الآبيات مع زيادة فيا بلى س ١٠٤ .  $\cdot$  (t)  $\cdot$  :  $\cdot$  (d) (٥) نسب البيتان في المستطرف ١٠/٢ إلى محمود بن أبي الجنوب ، وهي للفقيه كما ذكر هـا ، وفي معجم  $19.114$  abed 19

قال موسى عليه الســـلام : يا ربَّ إن الناس يقولون فىَّ ما ليس فيٍّ ، <sup>(ا</sup> فاجعلهم ياربّ يقولون فيها فيّ <sup>ا)</sup> . فأوحى الله تعالى إليه : يا موسى لم أجعل ذلك لنفسى ، فسكيف أجعله لك . فقال المستقرعاته السلام : لا يُحنُّ نَكَّ قدلُ الناس فيك ، فإن كان كاذماً ،

 $\epsilon \cdot \circ$ 

$$
...
$$

$$
(r) = \frac{1}{2} \int_{\frac{1}{2}}^{2} f(x) \, dx
$$

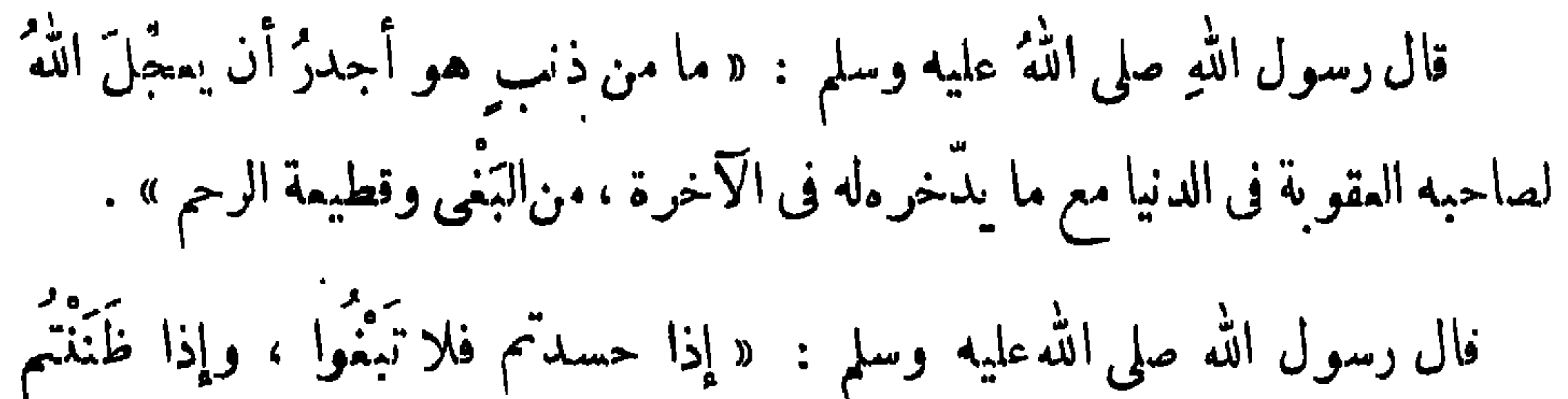

باب البغى والخسد

المعرفة بسرعة نصر الله لمن بُغى عليه . وقالوا : ثلاثة ٌ عائدة على فاعلها : البنى والمسكر والنُّسكُثُ" . قال الله عز وجل : ﴿ إِنَّمَا َبَشَّيْتُكُمْ ۚ عَلَى أَنْفُسِكُمْ ﴾'" ، وقال : ﴿وَلَا يَحِيقُ الْمَسَكَّنُ السَّيِّئُ إِلَّا بِأَهْلِهِ ﴾<sup>(٣)</sup>، وقال تعالى : ﴿ وَمَنْ نَسْكَتْ فَإِنَّمَا يَنْسَكُتُ عَلَى  $\left( \begin{array}{c} 1 \\ 0 \\ 0 \end{array} \right) = \left( \begin{array}{c} 0 \\ 0 \\ 0 \end{array} \right)$ 

(١) النسكث بالسكسر : تفضي المهد . . ٢٣ : تونس آية : ٢٣ . (٣) سورة فاطر آية : ١٣:  $\cdots$  سورة الفتح $\mathbb{J}$ به  $(t)$ 

 $\epsilon \cdot \lambda$ 

 $\bullet$ 

كفاية والحمدلله .

 $\mathcal{L}^{\text{max}}_{\text{max}}$ 

(٤) ب: لأحد .<br>(٥) ب: الحمق .

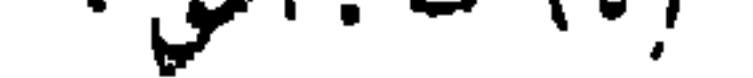

كان يقال : كادت الفاقة تكون كفر ًا ، وكاد الحسد يغلب القدر ، والهم نصف الهرم ، والفقر الموت الأكبر . قال علىَّ بن أبي طالب في خطبة خطبها على المنبر بالكوفة : ما لنا ولقريش ؟  $1.1 + 1 = 1 + 1 + 1 + 1 + 1 = 1$  $\mathbf{A}$   $\mathbf{B}$   $\mathbf{A}$   $\mathbf{A}$   $\mathbf{A}$   $\mathbf{A}$   $\mathbf{A}$ 

 $5.9$ 

 $\mathbf{L}$ 

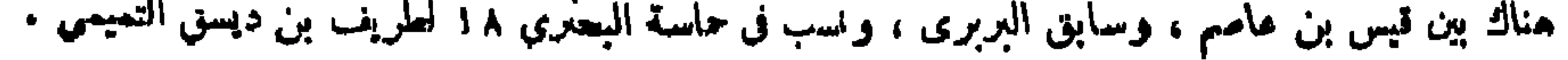

قال أبو الدرداء : مكتوب في التوراة : إن أحسد الناس لعالم وأبناهم عليه قرابته وجيرانه. كان يقال : الحسد في الجيران ، والعداوة في الأقارب .

قال ثُمَّامَةً بنِ الْأَشْرَس '' في أحمد بن خالد : أَفْكُرُ مَا ذَّنِبِى لَدَيْكَ فَلَا أَرَى ۚ عَلَى ۖ سَبِينَلَا ۚ عَيْرَ أَنَّكَ حَاسِدٌ وَإِنَا لَمَوْسُومَانَ كُلِّ بِسِيمَةٍ ۚ أَوْرٌ مُقِرٌ أَوْ أَبَى ذَاكَ جَاحَدُ قال بكر بن عبد الله الدَّزَنى : حَظَّكَ من الباغي حسن المـكاشرة ، وذنبك إلى الحاسد دوام النعمة . قال العسين الخليع : ما العَسْودِ وَأَشْــــيَاءِهِ ۖ وَمَنْ كَذَبَ الْحَقَّ إِلَّا الْحَجَرِ

قال عبد الله بن المقفع : إن الحسد خُلْق دنیء ، ومِن دناءته أنه موكَّل

بالأدنى فالأدنى .

 $\epsilon \setminus \cdot$ 

قال بزيد بن الحسكم الثقفي : وعينُكَ تُبْدِى أَنْ قُلْبَكَ لِى دَوى (٢) تكاثيرنى كرها كأنك ناصبته كماكتيت داء ابنهاأم مدوى''' تَدَا مِنْكَ عَيْبٌ طَالَمَا قَدْ كَتَنْتُمْتُهُ

(١) ساقطة من ب . (٢) كاشره : ضاحكه وباسطه ، ودوى كفرح : مرض ، ويقال : إنه لداء الصدر فحسب . (٣) ادوى : أكل الدواية ، وهي جليدة رقيقة تملو اللبن والمرق ، وأم مدوى خاطبة من الأعراب خطبت على ابنها جاربة ، فجاءت أمها إلى أم الغلام لتنظر إليه ، فدخل الغلام فقال : أأدوى يا أمى ؟ فقالت : اللجام معلق بعمود البيت . أرادت بدلك كتمان زلة الابن وسوء ءادته . وأرتها أنه بقصد إلى السير في الدو وهي الفلاة الواسعة

## $511$

 $\blacksquare$ 

وَشَرُّكَ مَبْسُوطٌ وَخَيْرُكَ مُنْطُوى لسانك مأذى"<sup>(١)</sup> وقلبك علقم لِكَ الْغَيْظُ حَتَّى كَدْتْ بِالْغَيْظِ تَشْتَوِي تَمَلَّأْتَ مِنْ غَيْظِ عَلَى ۚ فَلَمْ يَزَلْنَ تَنْدِيبُكَ حَتَّى قيل : هل أُنت مكتوى .<br>وما برخت نفس حسود خشيتها  $\sqrt{2}$  $\mathbf{r}$  $\sim$  0  $\sim$  0  $\sim$  0  $\sim$ 

قال ابن المعنن :

 $\mathcal{L} = \mathcal{L} = \mathcal$ 

 $2 \times 7$ 

وأفقرته من أخببته وهو واحدً<sup>(٢)</sup> مجمع منها شملها وهي سبعة<sup>(٢)</sup><br>أيجمع منها شملها وهي سبعة<sup>(٣)</sup> وقال سُوَيْدٌ بن أ بى كاً هل : عمَّمَ الرَّأْسَ بِيَاضٌ وَصَلَّمُ كيف ترجون سقوطى ينمدما عند غايات المدّى كيف أُقَمُّ ن<br>بنس ماظنوا وقد عرفتهم تلد تبتنى لي مَوْتًا لَمْ يُطَعَّ ور» و المنسجت غيظاً صدره وَبَرَانِي ڪالشعاَ في حَلَّقهِ عسرا غزيمه ما يشترع فإذا أسمعته صوتى أنفقع مُزْبِدًا يَخْطِرُ ما لم يَرَنَّى

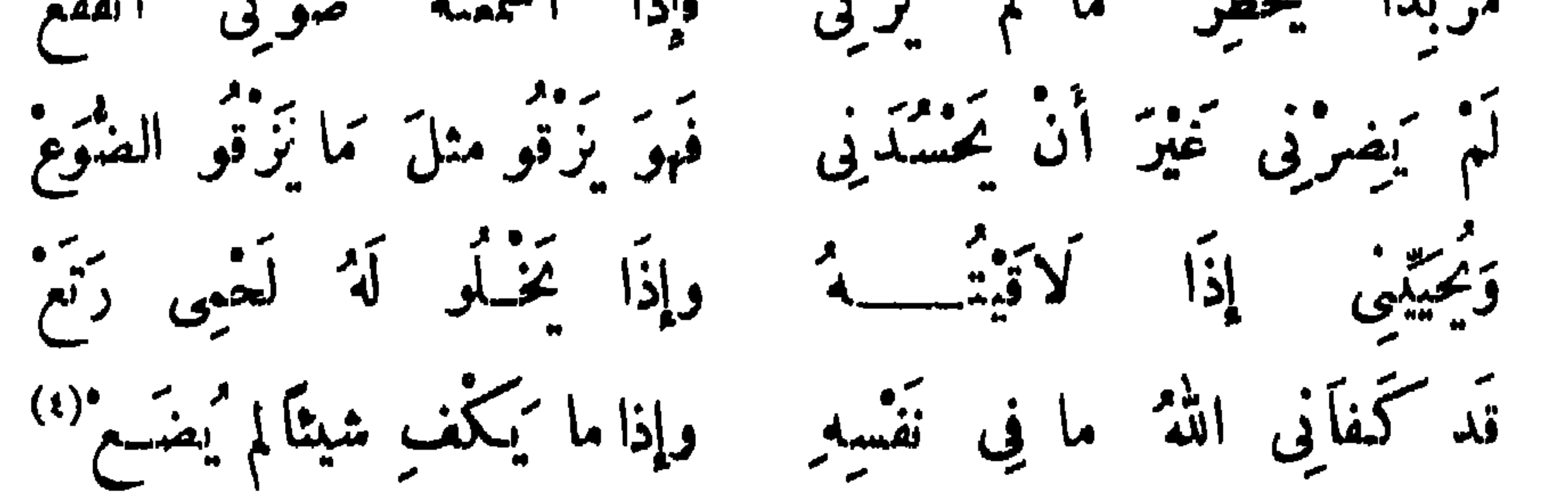

(١) يروى : المناقب بدل المعايب ، والمحبد بدل الخير ، ومودات بدل مذمات ، والأطايب بدل المطايب · وانظر الأبيات فى ديوانه ٦٥٦ ، المختار من شمر بشار ٢٩ ؟ محاضرات الأدباء ١٢٠/١ ، ٢١٤ . (٢) ا : أيبق جميعا هملها وهي ستة . (٣) هي للمهلبي الوزير ، انظر التمثيل والمحاضرة ١٣٤. ( ٤) ، وى : سقاطى ، وجلل مدل عمم وقلبه مكان صدره ، وانقمع مكان انفقع . المزبد الذي ملاً فمه الزبد من الحديث العالي ، ينحطر : يتبختر . يزقو : يصيح ، الضوع : ذكر البوم .

# وانظر الأبيات ما عدا الناني فى عبون الأخبار ١٠/٠، الشعر والشعراء ٣٨٩ .

 $255$ 

**رس سرر مستقی** كا تسأل النَّاسَ عن تمالى وكَثَرَتْهِ قدُّ يُقَمَّرُ الْمَرْهُ يُوْمًا وَهُوَ تَحْمُودُ أميضى عَلَى سُنَةٍ من وَالِدِ سَلَفَتْ وفي أزومته ما ينبت الثموذ مُطَالبٌ بتراتِ غيرِ مُدْرَكَيَّةٍ محسَّدُ والفَتَى ذَوِ اللَّهْبِ حَمْدٍ دِ وقال أبو الطيب : أعادى عَلَى ما يُوجِبُ الْحَبِّ لِلْفَتَى وَأَهْدَأَ والأَفْكَارُ فِيَّ تَجُولُ سوًى وَجَمِ الْحَسَّادِ دَاوِ فَإِنَّهُ ۖ إِذَا حَلَّ فِى قَلْبٍ فَلَيْسَ يُزْوَلُ وَإِنْ كُنْتَ تُبْدِيهَا لَه وْتَنِيلْ" وَلَا تطمَّعنْ من حَاسِنَهِ فِي مُودَّةِ

#### ין יירעט איי

وقال مروان بن أبي حفصة :

وقال عَمَارَةٌ بنُ عَقِيلٍ بنِ بَلَالٍ بنِ جَر بِر : م القضل يحسده ذوو النقصان ما ضَرَّنِی حَسَّدُ اللٹام ولم یَزَلْ

 $\S$  \ {

كان يقال : الحاسد إذا رأى نسة تُهت ، وإذا رأى عثرة شمت .

قال الخليل بن أحمد : لا شيء أشبه بالمظلوم من الحاسد .

قال محمود الوراق :

أعطيتُ كلَّ النَّاسِ منْ نَفْسِي الرَّضَا<sup>(٥)</sup> إِلاَّ الحَسُودِ ة ماني<br>أعياني  $\begin{array}{c}\n\mathbf{A}^{\mathbf{a}} \\
\mathbf{A} \\
\mathbf{b}\n\end{array}$ 

(١) ب: ماضرني . (٢) محاضرات الأدباء ١٢١/ ١٠  $\mathbf{v}$  (۳) ب : ترجو  $(\mathbf{v})$ (٤) عيون الأخبار ١٠/٠/  $(d)$  i : الدنا .

 $2 \cup 0$ 

وقال آخر : إِنْ" يُمكِّنُو اللهُ حَسَّادًا لَهُمْ فَعَلَى مقدَارِ مَا كَثَبُرَتْ فِيهِمْ مِنَ النَّسَمَ وقال محمّد بن زيادالحارثى : إِذَ ما تَحَلَّتَ الشَّكْرَ فِى كُلِّ نِمْمَةٍ ۚ يَحقُّ عليكَ ۖ شُكَّرُهاَ ۚ وَاحْتِمَالُهَا ۖ يكون عليه همّها ووبالها فدع لحسود بعدَ ذلك خطةً لك الْأَجْنُ والنُّهْنَى وللحاسد الَّذِى لِيَكْمِدُكَ فيها جَرْمُها ونكالُهَا

وقال آخر :

![](_page_430_Figure_6.jpeg)

وقال آخر : كَا يَبْنُ عَمَّ اللَّهُ عَنْهُمْ كَمَالَهُ حُسِيدُوا لَ<br>لَا يَبْنُ عَمَّ اللَّهُ عَنْهُمْ كَمَالَهُ حُسِيدُوا مُحَسَّدُونَ عَلَى كَمَا كَانَ مِنْ نَعَمَ وقال آخر :

 $513$ 

يَاذَ الْمَعَارِجِ لَا تَنْقِصُ لَهُمْ عَدَدًا" اُتّی نَشَأَتٌ وَحُسَّادِی دَوُو عَدَدٍ وقال بشار العقيلي : وَأَنْ يُدِيمَ لَنَا تَمَا يُوجِبُ العَسَدَا" فالله أسساله إدقام دائبهم وقال أيضاً : قَدْ أَذْهَبَ اللَّهُ حَسَّادى بِكَثْرَتِهِمْ وَلَوْ فَنُوا عَنْ دَائِي مَنْ "يُدَاوِينِي لا عشت خِلْوًا منَ العُسَّادِ إِمْمٌ أَعَزُ فَقَدًا من الَّلاَ في أَحَبُونِي ته تعقی میگوین (۹)<br>حتی میگوینوا بلداھ غیر ممکنون (۹) أبقى ليَ الله حسَّادِى وَعَمَّهُ مِصْبِهِمْ

وقال محمود الوراق : حَ لَهُ عَلَى الْأَيَّامِ عَهَّدَهُ لا تعسَّدُنُ أخاك وارْ حَسَبُهُ الصَّيْدِيقِ صَدِيقَهُ ۖ وأَخَاهُ من سُقْمٍ العَوَدَةُ وقال حبيس : وَإِذَا أَرَادَ اللهُ نَشْرَ فَضِيلَةٍ ۖ طُوِيَتْ أَتَاحَ لِهَا لِسانَ حَسْوِدٍ ـ (١) البيت لزهير بن أبي سلمي ، ديوانه ١٨٢ ، جمهرة أشعار العرب ٢٥ ، العقد الفريد ١/٢٢٧ · (٢) البيت لنصر بن سبار ، انظر المستطرف ١/١٥١. (۳) المختار من شعر بشار ۶۱ .

![](_page_431_Picture_5.jpeg)
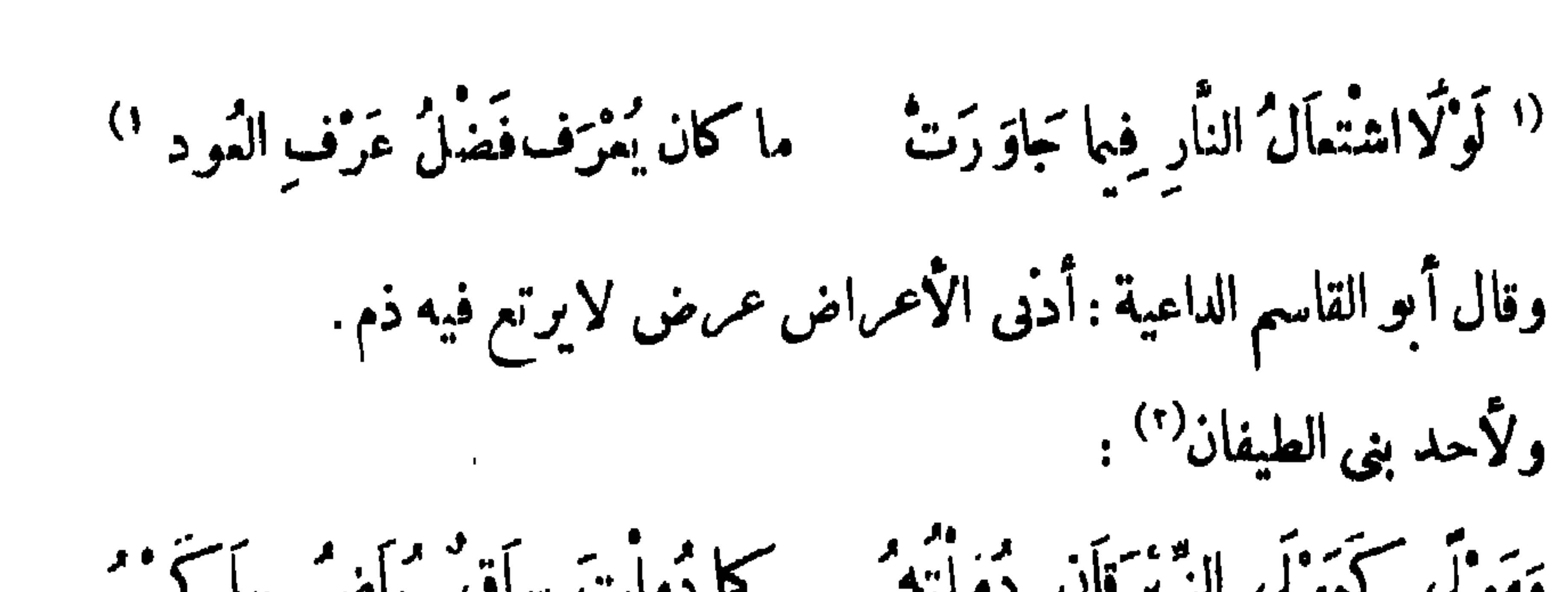

 $5.1Y$ 

 $1.11 + 7.1$  $2\lambda + 2\lambda + 1$   $\lambda$   $\lambda$   $\lambda$   $\lambda$   $\lambda$   $\lambda$   $\lambda$ 

(۱) ساقطٌ من ا ، وهما فى ديوانه ٤٣ .<br>(۲) ا : أحمد بن الضيفان ، تحريف ، فالبيتان لمالد بن علقمة بن الطيفان ، انظر المؤنلف والمختلف ١٤١ . (٣) هو أحمد بن طيفور ( أبي طاهر ) الحراساني ، أحد السكتاب البلغاء ، والثرافين المسكثرين ، والمؤرخين الرواة ، وله شعر قليل . ترجمته في تاريخ بغداد ٤/ ٢١١ ، معهم الأدباء ١٧/٣. .  $\cdot$  (i)  $\cdot$  (i) . د بوانه ۸۱ .

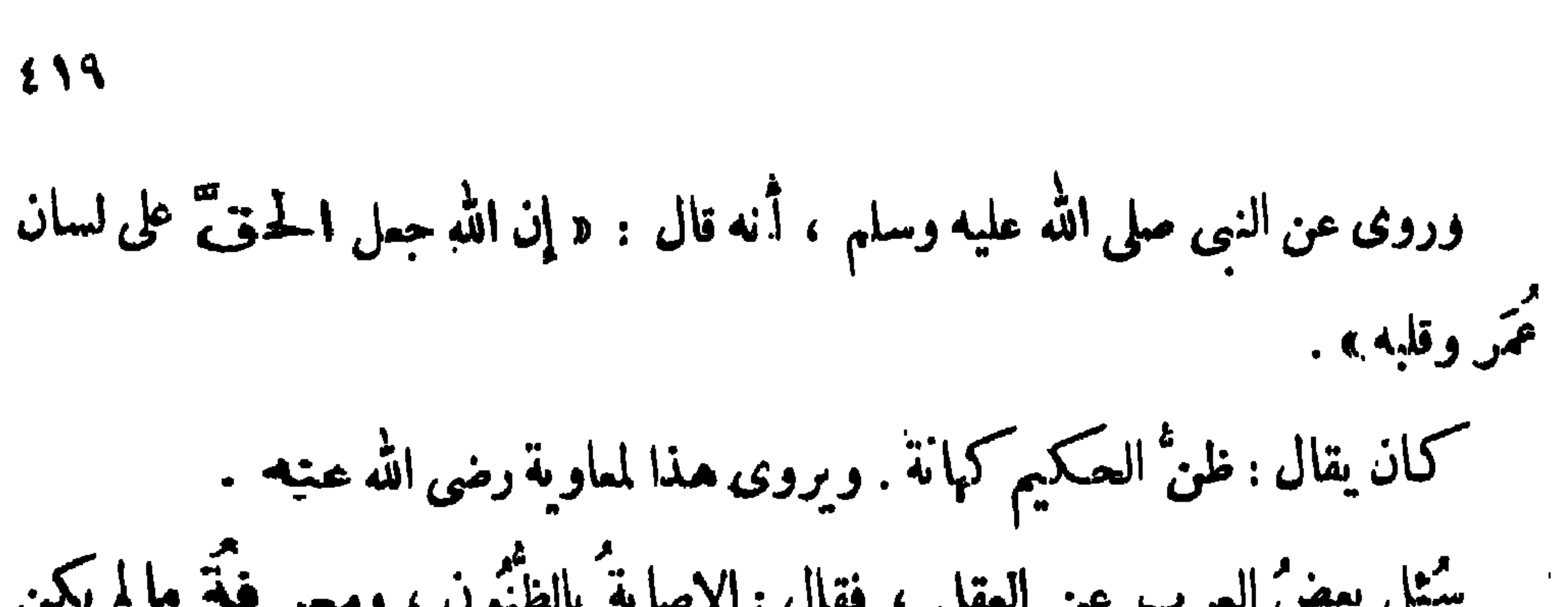

وقال كثير بن عبدالملك : به شيبٌ وَما فَقَدَ الشَّبَابَا رَأَيْتُ أَبَا الوَليد عَدَاةً جَمْع إِذَا ما ظَنَّ أَمْرَضَ أَوْ أَصَابَا '' ولسكن تمت ذاك الشبب مَزْم

 $EY$ 

وقال آخر : فقد كدن كا يَمْنُوَ عَلَىٌّ صَمِيرٌ ) وإُنَّى الطَّرْفِ الْمَيْنِ بِالْمَيْنِ زَاجِرٌ وقال عبد الله بن محمد الأشبوني (٢) : كَأَنْ لَهُ مَيِّبًا عَلَى غامضٍ السُّرُّ ذكى برى ما فى الضمير بظنة وقال آخر : حسنا أمس وسوًى أودك أخسن الظَّنَّ عِن قَمْدُ عَوْدَك كان بالأمس سيكفيك غذك<sup>(4)</sup> إِنَّ رَبَّا كان يَكفيك الذي

(١) نسب البيتان في الأمالي ٢/١٩٤لى مسعود بن بشر المازني، وانظر البيان ٣٨١/٣ ، والرواية هناك : وقد فقد الصبابا ، ولمذا ما ظن أعرض ، وأمرض معناها : فارب الصواب ، ومنه : إنه ليمرض فى القول لمذا لم يصرح . (۲) البیت لابی نواس، دیوانه ۹۹ ۰ (٣) ا : الأسنوني ، وهو تحريف ، والصحيح أننزملسوب إلى الأشهونة ، وهي مدينة غربي باجة على ساحل البحر ، انظر صفة جزيرة الأندلس من الروض آلمحلل ١٢ . (٤) محاضرات الأدباء ٢٤٩/ . (ه) ب: ولي .

ETV.

LJ – قال أبو العتاهية : الظوَّ ثخطئُ تأرَّةً وَ بصيبٌ \* ا) وقال آخر : .<br>وَإِنِّی بِهَا فی کل حال لوائق ولكن سوء الظنُّ من شدَّة العُمْبُ قال المتنبي : وصّدق ما يعتاده من تُوهُمْ (r) إذا ساءفعل المرء سامت ظنونه<br>من

قال اىن ھرَمة : وحسَّبُكَ تَهمةً لنصيحٌ " قومٍ " عِدْ على أخيى مَمْنُو جَنَاحَا قال أ بو حازم : العقلُ النَّجارب ، والحزمُ سوءِ الظن . قال الحسن البصرى : لوكان الرجل يصيب ولا يخطىء ، ويحمد فى كل ما يأتى لداخله <sup>؛)</sup> المعب . (1) عجز بيت وصدره : وجميع ما هوكائن فقريب . ديوانه ٢٠ .<br>(٧) ديوانه ٣٩١ ، محاضرات الأدباء١/١٤١ ٢/٠/٠ ، وقد لسب فى الينيمة ١/٧٧ لليألمي فراسالحمداني. (٣) ب: فى نصح، والبيت فى الحماسة لأبى تمام ٢(٤٢٤ والرواية فيها : وحسبك تهمة ببرىء قوم ميخم على أخى سقم جناحا  $\cdot$  4  $\cdot$  7  $\cdot$  4  $\cdot$  ( 3)

$$
\mathbf{1.77}
$$

## ومر إياسٌ بنٌ معاوية ذات يوم عاء، فقال : أسمع صوتَ كلب فريب ، قيل له : كيف عرفت ذلك ؟ قال ، بخضوع صو َّنه وشدَّةٍ نُباحٍ غيره من الكلاب . قالوا : فإذا كلب '' غريب مربوط ، والكلاب تنبحه . وأما قول العهاني `` :

 $E \times Y'$ 

للمستناد والمستحدث والمستناد والمستناد والمستناد والمستناد والمستناد والمستناد والمستناد والمستناد والمستناد والمستناد

 $255$ 

 $\mathcal{F}_{\mathcal{A}}$  $\ldots$  ( )  $\vdots$   $\vdots$  $\langle \gamma \rangle \rightarrow$  : المرفة .  $\mathbf{v}$  $(\forall) \rightarrow : \mathbb{N}$ .  $\mathbf{r}$  $\cdot$  ب: البصر  $(1)$ (ه) الجلال : ما تلبسه الدابة لتصان به .

توتى من لايحسن . قال رجل من الأعراب ضرير النظر <sup>(4)</sup> لابنته ، وهي تقوده في المرعى : يا بنية انظرى كيف ترين|السهاء؟ قالت : كأنها قرونٌ اللَّهْزى . قال : ارْتَمَىْ . فرعت ساعة ، فقال : انظرى كيف ترين السهاء ؟ قالت : كأنها خيل دم تجوُّ جِلَالَهَاا". . قال :

ارعى . فرعت ساعة ، ثم قال : انظرى كيف ترين السلم؟ قالت : كأن الرباب نعام تعلق بالأرجاء'' من السهاء ، قال : ارعى . ثم قال : انظرى كيف توين السهاء؟ قالت ـ ابيضت واسودت ودنت '' فكمأنها ءينُ نفسٍ تطرف ''' ـ قال : أنجى ولا أراك ناجية .

 $2 < 0$ 

قال الشاعر:

أمَّا في الدَّهْرِ شَيْءٌ لا يُرِيبُ" أكراث وميض بارقة كذوب أشار ضيف لقوم إلى بنت لهم لتقبله" ، فقالت والله إنى إذاً لطويل العنق . فسممها الشيخ، فقال : أشار والله إليها لتقبله''. للبيد أو للبعيث : لَمَمْزَكَ مَا تَدْرَى الطُّوارِقْ بِالعَصَى ولازاجراتُ الطَّيْرِ ما اللهُ صَمَايَتْمُ "

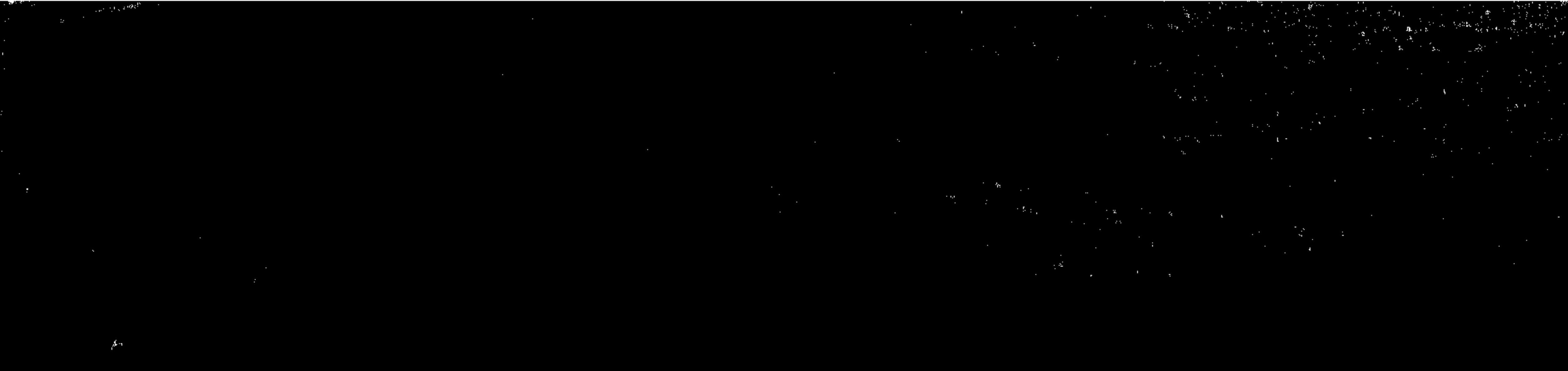

 $\alpha=\frac{p\mathbf{q}}{q}$  .

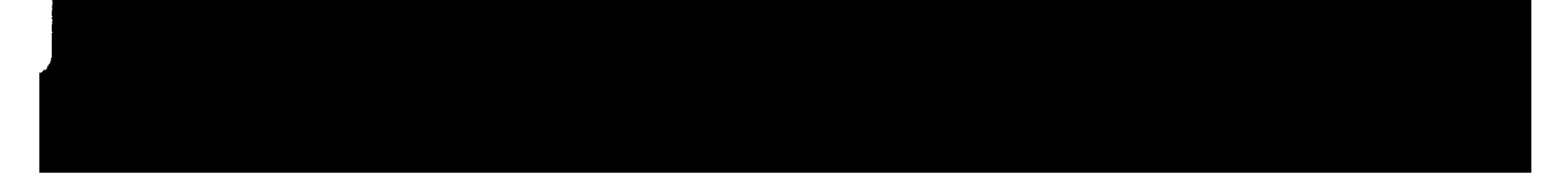